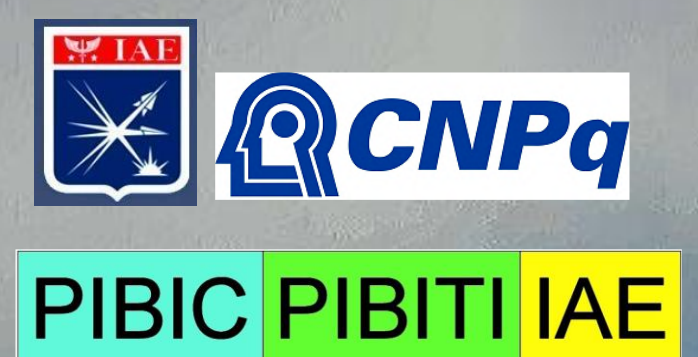

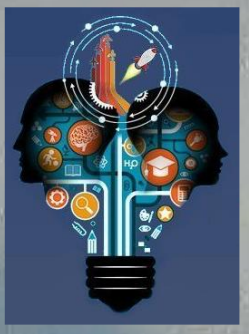

# **Anais do XV ENICT/IAE**

# **Encontro de Iniciação Científica e Tecnológica do IAE**

**Relatórios Finais dos Bolsistas no período 2018-2019**

**- Comitê Institucional do PIBIC-PIBITI-IAE –**

**Julho/2019**

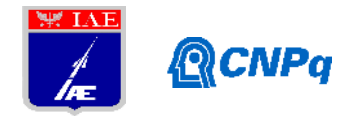

#### **PIBIC-RELATÓRIO FINAL**

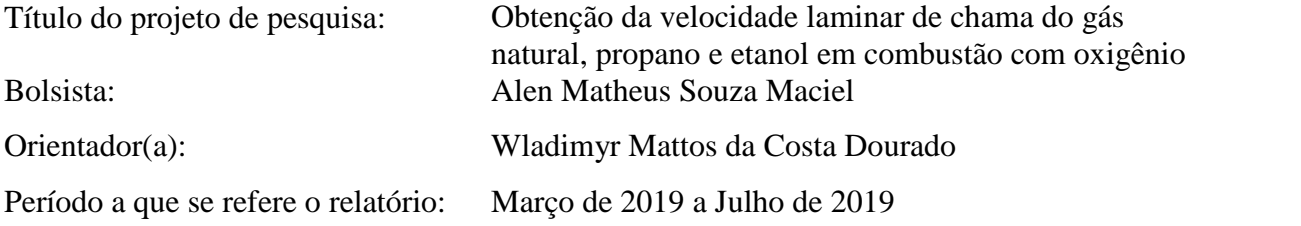

#### **Resumo**

Durante o período de Março a Julho, foi feito a revisão bibliográfica do método experimental e dos cálculos disponíveis na literatura sobre a medição de velocidade de chama laminar, para a mistura de combustíveis de baixo teor calorífico com ar. As informações necessárias para alguns cálculos, serão obtidas pela realização de ensaios a partir da montagem do experimento de medição com o queimador do tipo chama plana, onde a medição de velocidade de chama será realizada a mistura entre comburente e oxidante com razão de equivalência igual a 1. A revisão teve por objetivo adequar os conhecimentos para maior precisão nos ensaios durante a obtenção de dados com outros tipos de combustíveis disponíveis na Divisão de Propulsão Espacial do Instituto de Aeronáutica e Espaço.

**Palavras Chave:** Combustão; Combustível; Queimador; McKenna; Velocidade Laminar de Chama.

#### **1. Introdução**

A literatura aberta não disponibiliza a informação necessárias para o projeto e analise de motores foguetes a propelente líquido tais como velocidade de chama laminar com reagentes que tem oxigênio como oxidante.

A velocidade de chama laminar é um parâmetro necessário para o projeto de câmaras de combustão e também para validar o mecanismo de cinética química, de acordo com Francisco [2]. O método utilizado neste trabalho para se obter a velocidade laminar de chama é através da utilização do queimador de chama plana tipo McKenna. A partir da bancada já existente

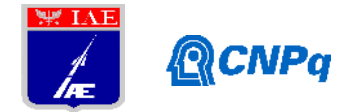

no laboratório do IAE, pode-se fazer os ensaios em busca de alguns dados necessários para obter a velocidade laminar de chama dos combustíveis metano, propano e do etanol com oxigênio gasoso puro. Na base atual está validando o procedimento de ensaio, portanto, o oxidante ainda é o ar atmoférico.

#### **2. Materiais e Métodos**

O perante bosista substituiu o bolsista anterior, Rafael Verdelli, a partir de março do ano corrente. Para isso teve que estudar e compreender o estudo já em andamento realizado pelos bolsistas anteriores que conduziram o trabalho. Além disso necessitou de um tempo a ser gasto na capacitação sobre o assunto esférico e correlatos para o prosseguimento. Os estudos produzidos pelo bolsista durante o período em questão foram:

- Compreender alguns fenômenos químicos e físicos presentes no método de queimador padrão do tipo chama plana.
- Adquirir conhecimentos sobre programação de Arduino, técnicas de fotografia e processamento necessárias para obter informações para a cálculo da velocidade de chama.
- Análise dos relatórios produzido por Verdelli [4] tendo como oxidante o ar, de modo a se desenvolver a expertise nesse tipo de ensaio.

#### **2.1 Razão de equivalência e estequiometria**

A razão de equivalência (simbolizada por ) apresentada por Coelho [1], indica a quantidade de combustível presente nos reagentes, em relação a quantidade necessária de combustível para obter-se uma mistura estequiométrica, logo

$$
=\frac{f}{f_s} = \frac{\left(\frac{\dot{m}_{com}}{\dot{m}_{ar}}\right)}{\left(\frac{\dot{m}_{com}}{\dot{m}_{ar}}\right)}
$$
(1)

sendo *f* a razão entre a vazão mássica de combustível e de ar seco e o subscrito *<sup>s</sup>*  $=\frac{J}{f_s} = \frac{V_{a}m}{m_{com}}$ <br>sendo f a razão entre a vazão mássica de combustível e de ar seco e o subscritorepresenta a condição estequiométrica.

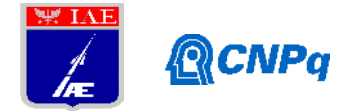

Dessa forma pode-se variar as proporções deixando uma mistura rica (onde há maior quantidade de combustível do que ar), mistura pobre (onde a quantidade de ar é maior do que de combustível) ou uma mistura estequiométrica, afim de estudar diferentes tipos de chamas produzidas pelas diferentes combinações.

#### **2.2 Poder calorífico do combustível e energia de ativação**

O poder calorífico do combustível é a quantidade de energia gerada pela reação de combustão estequiométrica completa, expressa por unidade de massa de combustível. Sendo classificado em superior (PCS) e inferior (PCI), onde depende-se de qual estado (líquido ou sólido) se encontra a água nos produtos. Água esta formada pela reação do Hidrogênio contido na composição do Combustível e com o Oxigênio.

Outro fator importante relacionado a poder calorífico e que faz parte dos cálculos necessários para este trabalho é a energia de ativação (EA) do processo de combustão. EA é definida como uma barreira que precisa ser quebrada para que o processo de reação química possa ser iniciado [3] .

#### **2.3 Velocidade de chama para o método de queimador de chama plana**

O método de chama plana é de fácil execução, permitindo a visualização da chama durante os ensaios sem a necessidade de meios ópticos complexos. O queimador é constituído basicamente por um cilindro vertical com uma superfície porosa, onde os reagentes pré misturado são injetados na parte inferior do queimador e tal mistura é ignitada na superfície, controlando-a até a estabilização da chama.

Neste método, quando a frente de chama está plana e estável na superfície de saída do queimador, a velocidade de chama é obtida dividindo-se a vazão volumétrica dos reagentes pela área da chama.

Deve-se notar que neste caso, a velocidade de chama é igual á velocidade média do escoamento (velocidade dos gases não queimados), conforme apresentado a  $S_L = \frac{\dot{V}_{\text{Reag}}}{4}$  queimados), conforme apresentado a

*Ach*

seguir:

(2)

3

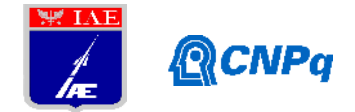

onde *<sup>S</sup><sup>L</sup>* , *<sup>V</sup>*˙ *Reag* <sup>e</sup> *<sup>A</sup>ch* simbolizam respectivamente a velocidade de chama, vazão volumétrica dos reagentes e área da frente de chama. Entretanto a presença do queimador e sua prossimidade com o jato da chama acaba por produzir uma chama não adiabática. Por outro lado se deseja a informação de velocidade de chama adiabática como informação de referência. Para tanto há a necessidade de fazer medidas adicionais como superfície da chama, distância da chama ao queimador e calor tirado da chama com o queimador de modo que se obtém a velocidade de chama adiabática laminar. Esses procedimentos sugerem aqueles apresentado em Francisco [2].

#### **2.4 Método** *Direct Shadowgraph* **e o processamento de imagem**

Para esse trabalho, o método *Direct Shadowgraph* será utilizado para obtenção das imagens de chama, pois este método é realizado através da análise da sombra de um meio não homogêneo, consistindo na projeção da sombra da chama em um painel e registro em foto. Devido às heterogeneidades presentes no meio a ser estudado, a luz que atravessa o meio sofre uma mudança de direção, possibilitando a visualização dessas heterogeneidades em

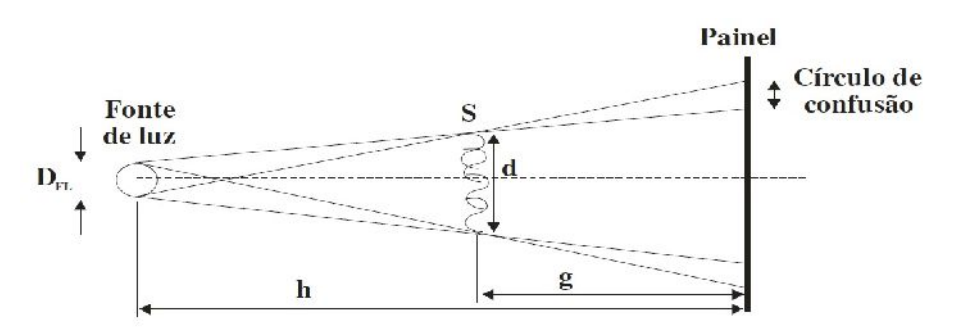

uma simples sombra. [2]

Figura 1 : Demonstração do método Shadowgraph [2]

A plataforma Octave será utilizada para o processamento da imagem e para cálculos, pois oferece gratuitamente todas as ferramentas necessárias sendo de fácil utilização e assim proporcionando mais autonomia para as pesquisas anteriores envolvido neese artigo. O algoritmo disponível que empregaremos tem por objetivo converter para escala de cinza a fotografia adquirida durante o ensaio de *Direct Shadowgraph.* Posteriormente a isto, é criado

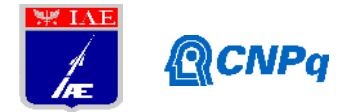

um mapa de cores junto a um gráfico de intensidade de pixels que serão utilizados para análise e obtenção de dados para os cálculos necessários para encontrar a velocidade de chama (ver Fig.4).

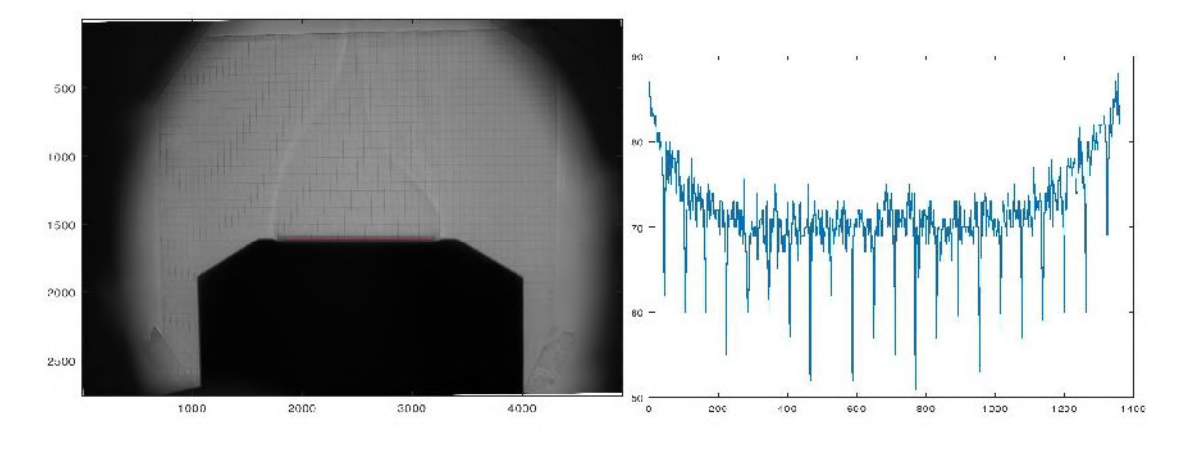

Figura 2: Imagem processada e seu gráfico [4].

#### **2.5 Bancada Experimental**

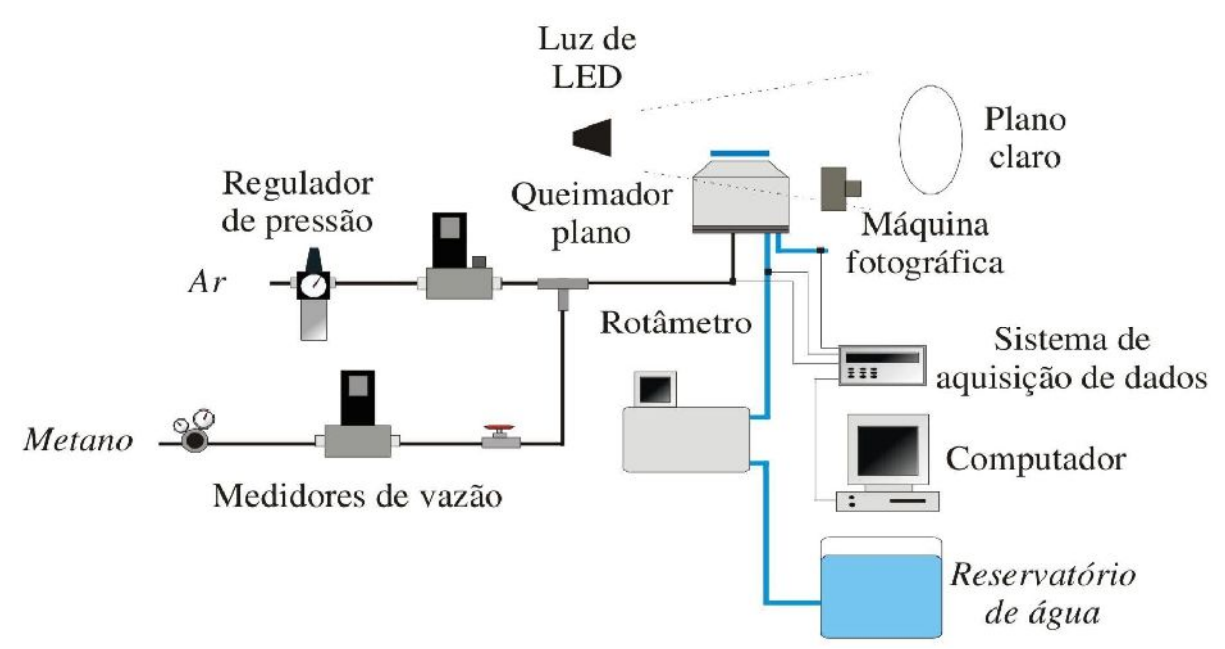

A bancada utilizada para o ensaio está nas imagens abaixo.

Figura 3: Layout da bancada.

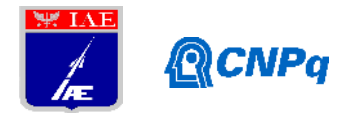

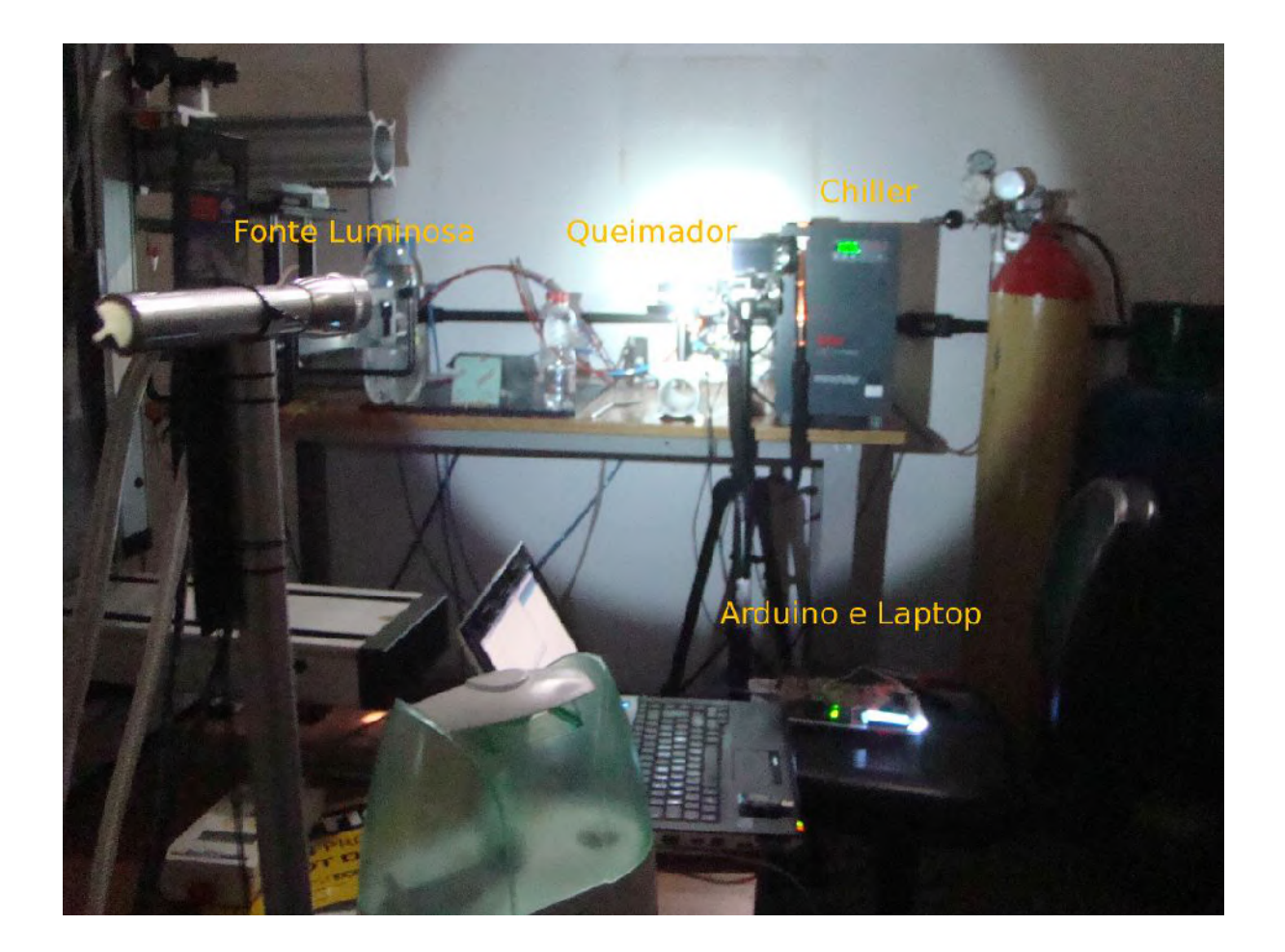

Figura 4: Disposição de montagem dos equipamentos [4].

Neste experimento utiliza-se o queimador McKenna para gerar a chama plana. O mesmo dispõe de entrada para gás, onde é alimentado por uma linha de pré-misturado com combustível e que está conectado a controladores de vazão. Há também uma placa porosa com área circular com poros de para auxiliar na estabilização da chama.

Conectado na de água disponível no queimador, o equipamento Chiller é responsável por arrefecer o queimador, mantendo constante determinada temperatura da água utilizada no processo. O microcontrolador Arduino Uno junto ao notebook são utilizados para obter e registrar a temperatura da água que refrigera o queimador para que seja possível o cálculo do balanço de energia.

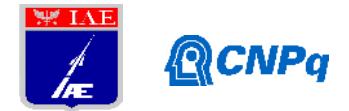

Por fim, a câmera, iluminação e o painel fazem parte do processo do *Direct Shadowgraph* para capturar a área da frente de chama que posteriormente propiciará informações necessárias para os cálculos futuros.

#### **3. Resultados**

Durante a revisão dos estudos produzido por Verdelli [4] foi relatado um problema causado pela montagem dos equipamentos que ocasiona uma pequena ampliação da projeção (cerca de 30% dependendo das disposições dos equipamentos) e de uma pequena região de incerteza ao redor da sombra. Após testes e alterações feito pelo mesmo, foi possível corrigir esse problema, ajustando a análise gráfica da chama.

Outro fator que influenciou a chama nos testes foi o limite máximo de vazão de combustível suportado pelo equipamento. Ao atingir tal limite, pode-se observar a rugosidade na superfície do queimador, porém, com o gráfico definido em nova escala, este apresenta comportamento em acordo com as variações registradas na área de interesse, sem o erro apresentado em resultados anteriores

No período de ambientação com a bancada de ensaio, houve a necessidade de fazer uma adaptação do código desenvolvido para o microcontrolador Arduino conectado sensores de temperatura, corrigindo-o para as novas condições impostas. Verdelli [4] havia programado para que as informações do microcontrolador fossem exibidas no LCD, porém foi adaptado para exibir em um monitor do notebook (ver Fig. 5).

O curto tempo disponível foi utilizado em sua maioria para a revisão bibliográfica, tais como a razão de equivalêcia e estequiometria das misturas [1], velocidade de chama para o método de quimador de chama plana [2], poder calorífico e energia de ativação do combustível [3] e também alguns ajustes e correções para obter dados mais confiáveis [4]. Por fim houve a adequação dos conceitos necessários para esse trabalho e outras adaptações que estão sendo feitas para resultados mais precisos, consequentemente não foi possível fazer os ensaios para extração de dados.

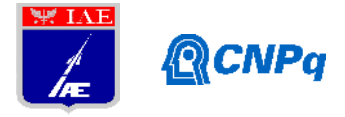

```
#include <OneWire.h>
                                                                                                encontrado no barramento
 #include <DallasTemperature.h><br>#include "Wire.h" // For I2C
                                                                                                   Serial.print("Endereco sensor1: ");
                                                                                                   mostra endereco sensor(sensor1):
                                                                                                   mosta_entereto_sensor(sensor2;");<br>mostra_entereco_sensor(sensor2;");<br>mostra_endereco_sensor(sensor2);<br>Serial.println();
File arquivo;<br>// Porta do pino de sinal do DS18B20
 #define ONE_WIRE_BUS 3<br>#define ONE_WIRE_BUS 3
                                                                                                  Serial.println();
                                                                                               \overline{\mathbf{3}}// Define uma instancia do oneWire para<br>comunicacao com o sensor<br>OneWire oneWire(ONE_WIRE_BUS);
                                                                                                void<br>mostra_endereco_sensor(DeviceAddress<br>deviceAddress)
// OneWire oneWire2(ONE_WIRE_BUS2);
                                                                                                \overline{A}for (uint8_t i = 0; i < 8; i++)
 // Armazena temperaturas minima e
                                                                                               {<br>
// Adiciona zeros se necessário<br>
if (deviceAddress[i] < 16)<br>
Serial.print("0");
 maxima
 float tempMin = 999;
 float tempMax = 0Serial.print(deviceAddress[i], HEX);
 float tempMin2 = 999float tempMax2 = 0\mathcal{E}DallasTemperature sensors(&oneWire);
                                                                                               void loop() {
 // DallasTemperature
sensors2(&oneWire2);
                                                                                               H Le a informaciao do sensor<br>sensors.requestTemperatures();<br>float tempC =<br>sensors.getTempC(sensor1);
DeviceAddress sensor1 = { 0x28, 0xFF,<br>0x64, 0x27, 0xA4, 0x16, 0x03, 0x7C };<br>DeviceAddress sensor2 = { 0x28, 0xFF,<br>0x0D, 0x1C, 0x84, 0x16, 0x04, 0x55 };
                                                                                                  float ternoD =sensors.getTempC(sensor2)<br>
char txTemperatura[1024] -<br>
char stTemp[6] = "";
 void setup0
   Serial.begin(9600);
                                                                                                \muchar strTemp:
                                                                                                  if (tempC > tempMax)
   sensors.begin();<br>// sensors.setResolution(sensor1, 10);
  // sensors.setResolution(sensor2, 10);
                                                                                                     tempMax = tempC;
                                                                                                   )<br>if (tempD > tempMax2)<br>{
   // Localiza e mostra enderecos dos
 sensores
   ensues<br>Serial println("I ocalizando sensores
                                                                                                     terno Max2 = ternoD:
Serial.printing Localization<br>Serial.print("Foram encontrados ");<br>Serial.print("Foram encontrados ");<br>Serial.print(serisors.getDeviceCount(),
                                                                                                   r<br>// Mostra dados no serial monitor<br>Serial.print("Temp C: ");
Senau, principensors.getDeviceCount(),<br>DEC);<br>
// Serial.print(sensors2.getDeviceCount(),<br>
DEC);<br>
// Serial.println("sensores.");<br>
if ((sensors.getAddress(sensor1, 0))<br>
Serial.println("Sensores nao<br>encontrados F");
                                                                                                   Serial.print(tempC);<br>Serial.print(" Min : ")
                                                                                                   Serial.print(tempMin);<br>Serial.print(tempMin);<br>Serial.print(tempMax);<br>Serial.print("Temp D: ");
                                                                                                  Senal.pnn("Temp"D:"");<br>Senal.print("Cmp"D);<br>Senal.print("Miri : ");<br>Senal.print("Miri : ");<br>Serial.print("Max : ");<br>Serial.printf("Max : ");
 encontrados F);<br>if (isensors.gelAddress(sensor2, 1))<br>Serial.printin("Sensores nao<br>encontrados F);
// Mostra o endereco do sensor
                                                                                               \overline{\mathbf{1}}
```
Figura 5: Código utilizado atualmente

#### **4. Próximas Etapas**

A próxima etapa é seguir os mesmos passos utilizados neste trabalho para adquirir os dados para se obter a velocidade de chama. Também deve-se incrementar um sistema de evaporação para o etanol, já que o mesmo se encontra em estado líquido e o queimador McKenna trabalha somente com substâncias gasosas. Após os testes serem feitos com ar, será possível utilizar os dados obtidos como base para ensaios com pré-mistura de metano/ $O_2$ , propano/ $O_2$ e etanol/ $O<sub>2</sub>$ .

#### **5. Conclusões**

A assimilação da metodologia teórica foi adquirida possibilitando a reprodução deste método para os ensaios experimentais futuros com diferentes tipos de misturas e estequiometria.

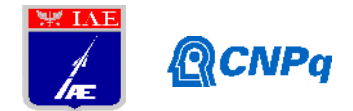

É essencial um trabalho criterioso com os ajustes de iluminação e fotografia da chama para se obter resultados coerentes. Também requer um processamento de imagem com certo cuidado e critério. Com alguns ajustes pode-se realizar ensaios com outros tipos de misturas de combustíveis e comburentes.

#### **6. Divulgação dos Resultados**

Os resultados serão divulgados em forma de artigos científicos e em outros meios acadêmicos.

#### **Referências**

[1] COELHO, F. J. Medição da velocidade da chama plana laminar de misturas metano/ar e gás natural/ar utilizando o método de fluxo de calor. Abril 2014.

[2] FRANCISCO JR., R. W. Desenvolvimento de Métodos de medição simultâneo de velocidade de chama laminar e energia de ativação aparente e aplicação com misturas combustíveis com baixo poder calorífico. Tese (Doutorado) — UFSC, Florianópolis - SC, Jul. 2014.

[3] GLASSMAN, I. AND YETTER, R. A. (2008), Combustion, 8 o edn, Academic Press.

[4] VERDELLI, R. V. S. Obtenção da velocidade laminar de chama do gás natural, propano e etanol em combustão com oxigênio. Relatório parcial PIBIC CNPq-IAE, 2019. São José dos Campos, SP, 2019.

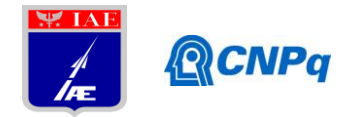

## **PIBIC-RELATÓRIO FINAL**

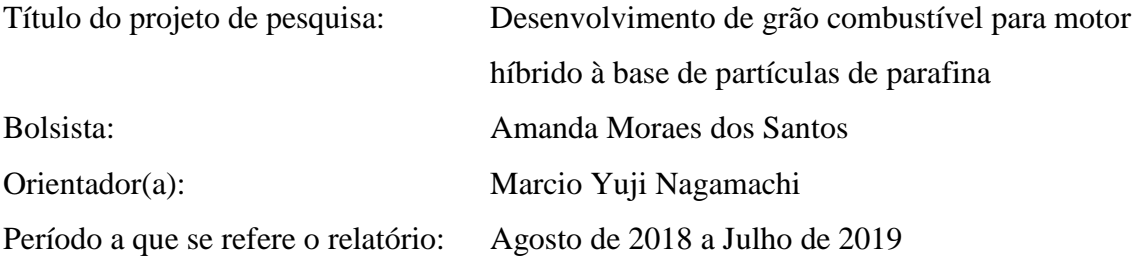

#### **Resumo**

A propulsão híbrida apresenta algumas vantagens em relação aos outros dois propulsores, sólido e líquido, seja pela maior segurança ou pela controlabilidade do empuxo. Porém, o baixo desempenho de queima do seu grão-combustível tem sido o maior obstáculo para o seu emprego em missões de lançamento. Nesse sentido, o grão combustível à base de parafina tem surgido como uma boa opção para esses propulsores, mas, apesar do seu maior desempenho propulsivo, a fragilidade desse tipo de grão tem sido o maior obstáculo. Por outro lado, o emprego de partículas de parafina embebidas em uma matriz polimérica tem se mostrado como uma ótima alternativa, pois o polímero aglutina as partículas de parafina e confere ao grão maior resistência e flexibilidade. Porém, a presença da matriz polimérica ainda causa alguma redução no desempenho, devido à sua elevada temperatura de degradação. Nesse sentido, complexos metálicos de acetilacetonato foram sintetizados e adicionados, a fim de verificar a sua ação catalítica na redução da temperatura de degradação desse polímero em amostras com partículas de parafina. A avaliação do perfil de degradação das amostras foi conduzida por TGA (análise termogravimétrica), e os resultados indicaram a possibilidade de alguma atividade catalítica dos complexos de cromo, cobalto e níquel. Os resultados são iniciais e ainda precisam ser confirmadas após o aprimoramento da técnica de síntese desses complexos.

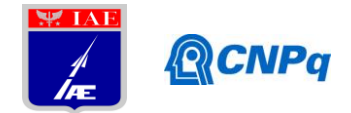

#### **1. Introdução**

A propulsão híbrida tem se tornado cada vez mais uma alternativa atrativa para complementar a propulsão líquida e sólida em veículos lançadores. Ela combina algumas das principais vantagens desses dois propulsores como segurança, simplicidade e controle do empuxo. Porém, o seu menor desempenho propulsivo, torna-a mais adequada para propulsores de módulos de apogeu, nos quais a precisão para colocação de cargas úteis em órbita é necessária. O propulsor híbrido carrega um grão-combustível sólido e um oxidante líquido em compartimentos distintos, o que lhe proporciona maior segurança quando comparado aos propulsores sólidos, em que ambos os componentes são misturados numa única estrutura denominada grão-propelente. Porém, o desempenho balístico desse propulsor é inferior devido ao baixo desempenho de queima causada pelos polímeros combustíveis normalmente empregados, como é o caso do HTPB (*Hydroxylterminated polybutadiene*). Isso se deve à necessidade de altas temperaturas para a degradação das inúmeras ligações cruzadas que dificultam a degradação, vaporização e oxidação das suas moléculas.

Nesse sentido, grãos-combustíveis à base de parafina são muito promissores devido à ausência de ligações cruzadas e à ocorrência do fenômeno de "liquefação" na superfície, o qual permite o desprendimento de gotas de parafina durante a queima. Porém, o uso de um grão-combustível formado por um único bloco de parafina é inviável devido à sua fragilidade, o que resultaria em quebra e derretimento excessivo dentro do motor. Dessa forma, o uso de partículas de parafina embebidas em uma matriz polimérica se apresenta como uma boa opção, pois combina as características favoráveis de queima da parafina com a resistência e a elasticidade conferida pelo polímero. Porém, essa matriz polimérica ainda apresenta altas temperaturas de degradação térmica e, nesse sentido, o emprego de catalisadores poderia auxiliar na redução dessa temperatura, proporcionando ainda um aumento no desempenho propulsivo desse grãocombustível [1-5], conforme já relatado com o uso do acetilacetonato de cobre na literatura. Deste modo, este trabalho tem por objetivo sintetizar complexos metálicos de acetilacetonato de níquel, cromo e cobalto e avaliar o seu emprego como catalisadores em grãos-combustíveis à base de partículas de parafina e HTPB. A atividade catalítica será avaliada em amostras com o emprego de TGA (análise termogravimétrica).

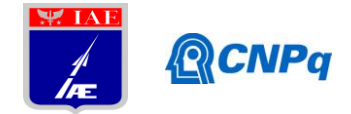

#### **2. Materiais e Métodos**

#### **2.1. Síntese dos complexos metálicos**

Os complexos de acetilacetonato de níquel, cobalto e cromo foram sintetizados em um reator da Syrris, modelo Atlas/Potassium, acoplado a um banho circulador responsável por manter a temperatura a 10°C. Um volume de 160 ml de água destilada foi colocado no reator juntamente com um dos cloretos metálicos, sempre sob agitação a 150 rpm durante toda a síntese. Após a solubilização do cloreto, hidróxido de amônio (NH4OH) foi adicionado por meio de uma bomba dosadora à vazão de 0,5 µL/min, em seguida, acetilacetona (CH3COCH2COCH3) foi adicionado à mesma vazão anterior. Após a adição da acetilacetona, o produto precipitado foi filtrado e lavado com água destilada a vácuo, sendo posteriormente levado à estufa para a secagem a 60 °C. A verificação de uma possível degradação dos complexos metálicos foi avaliada por calorimetria diferencial de varredura (DSC), utilizandose um analisador da Texas Instruments, modelo SDT Q600, com cadinho de alumina e em atmosfera de ar sintético.

#### **2.2. Preparo de amostras de combustível à base de partículas de parafina**

As amostras foram preparadas com os seguintes reagentes: HTPB (polibutadieno com terminações hidroxiladas) da Liquiflex como aglutinante; PP partículas esféricas de parafina preparadas conforme Cardoso e colaboradores [6]; FeAA (acetilacetonato de ferro) como catalisador de cura; IPDI (isoforona-diisocianato) (lote 11/0016) como agente de cura; DOA (dioctil-adipato) (lote 712040004) como plastificante e os complexos metálicos: NiAA (acetilacetonato de níquel), CoAA (acetilacetonato de cobalto) e CrAA (acetilacetonato de cromo), sintetizados conforme Cardoso e colaboradores [7] como catalisadores.

Foram preparados grãos com 3, 6 e 9% em massa de complexo em relação à quantidade de resina, mantendo-se a proporção de íons constante em todas as amostras. A mistura dos componentes foi feita em um macerador da IKA, modelo HKD, a vácuo e à temperatura ambiente. A resina de HTPB foi inicialmente misturada com o FeAA e, em seguida, foram adicionados o complexo metálico disperso em acetona, o plastificante DOA e as partículas de parafina, sendo então novamente misturados por cerca de vinte minutos. Os demais reagentes foram submetidos a 10 minutos de mistura, exceto o agente de cura (IPDI) que foi adicionado

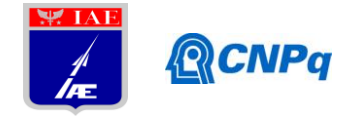

por último e misturado por 5 minutos. Por último, a mistura foi depositada em um molde metálico para a cura à temperatura ambiente.

#### **3. Resultados**

#### **3.1. Características físicas das amostras**

A ação do catalisador não depende apenas da atividade do íon metálico, mas também da quantidade ou concentração na amostra. Essa ação ocorre a altas temperaturas a partir do contato estreito entre o catalisador e o polímero na superfície de queima, o qual é mais intenso com o aumento da concentração do catalisador. Nos complexos metálicos neutros, a ação catalítica provém do íon metálico e os ligantes apenas neutralizam a carga do íon e auxiliam na dispersão do catalisador ao longo da resina. Neste trabalho, o efeito da concentração do catalisador foi avaliado utilizando-se amostras com diferentes concentrações de complexos. Buscou-se ainda preservar as proporções entre os íons metálicos e a resina polimérica de HTPB em todos os casos. As amostras preparadas com CrAA apresentaram bons aspectos visuais e não apresentaram problemas no processo de cura. Por outro lado, as características apresentadas pelos grãos preparados com CoAA e NiAA indicam um comprometimento do processo de cura devido ao uso do complexo metálico. Além disso houve a intensificação desse efeito com o aumento da quantidade de complexo utilizada, uma vez que as amostras possuíam regiões macias em seu interior, bem como quantidade considerável de bolhas, no caso das amostras contendo NiAA (Fig.1).

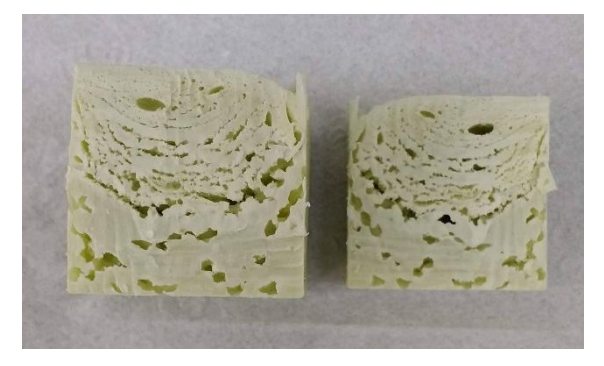

Fig. 1 – Corte transversal do grão propelente contendo 3% de NiAA mostrando a presença de vazios em seu interior.

Além da cura incompleta, as amostras preparadas com CoAA apresentaram também uma mudança de coloração com o tempo. A Fig.2 mostra essa mudança observada na amostra

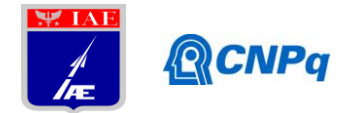

contendo 9% de CoAA. Diante disso, optou-se por estudar mais a fundo a rota de síntese desses complexos, sugerindo que os materiais não se encontravam nas melhores condições para uso nos ensaios.

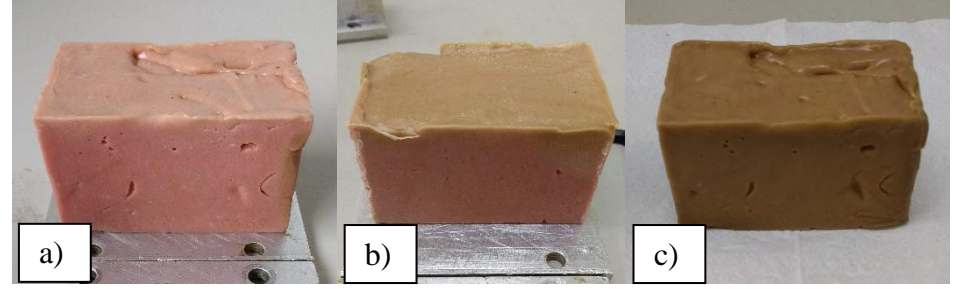

Fig. 2– Mudança de coloração sofrida pela amostra contendo 9% de CoAA.

#### **3.2. Síntese dos complexos metálicos**

Os complexos de níquel Ni $(C_5H_7O_2)_2$ , cromo  $Cr(C_5H_7O_2)_3$  e cobalto  $Co(C_5H_7O_2)_2$  foram obtidos pela reação dos cloretos dos respectivos metais com a acetilacetona em meio básico. A acetilacetona perde o seu próton e forma o ânion acetilacetonato (acac-) nesse meio, o qual foi condicionado com hidróxido de amônio. O ânion (acac-) é um quelante que se liga ao íon metálico por meio dos seus dois oxigênios formando um complexo do tipo quelato. Nos complexos de carga neutra, a soma das cargas negativas dos ligantes com as positivas do íon metálico é nula, o que torna esse complexo insolúvel em água [7]. Os complexos apresentam coloração específica para cada metal de transição e, durante a síntese, a sua coloração se modifica diversas vezes, sendo ainda característica a formação de uma suspensão turva no final do processo.

Ao longo da síntese do NiAA foi possível observar três diferentes colorações, conforme mostra a Fig.3.

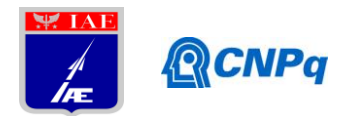

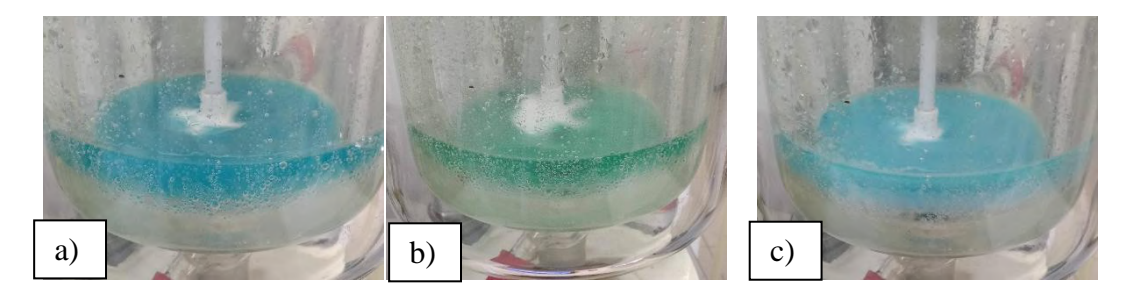

Fig. 3 – Mudança de coloração observada ao longo da síntese do NiAA: a) após a solubilização do cloreto de níquel, b) após a adição do hidróxido de amônio e c) após a adição da acetilacetona.

Como primeira análise do processo de síntese dos complexos, foi observada a mudança de tonalidade e a possibilidade de complexação dos metais. No entanto, ao realizar o processo de lavagem dos complexos, os mesmos apresentaram solubilidade parcial em água, conforme pode ser observado na Fig.4. Segundo Viviane Lima, a solubilidade é resultado de uma síntese incompleta, na qual a complexação não ocorreu de forma efetiva [8]. Sugere-se que uma otimização dos parâmetros do processo de síntese deva ser feita, uma vez que cada metal necessita de parâmetros específicos para melhor o rendimento da complexação.

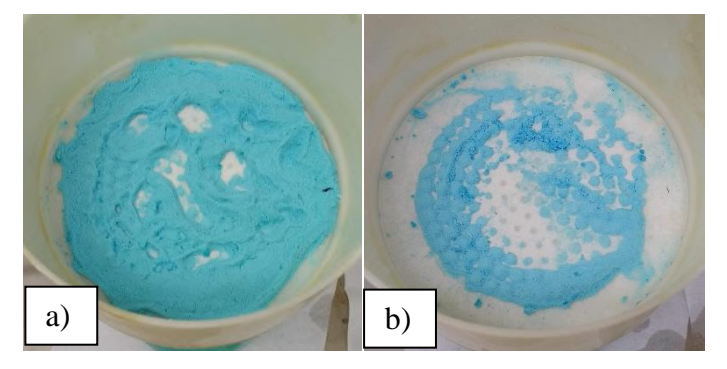

Fig. 4 – Diminuição da massa de NiAA durante a lavagem com água destilada; a) após a primeira lavagem e b) após a terceira lavagem.

Diversos trabalhos reportados na literatura apresentam as entalpias padrão de formação de alguns complexos metálicos, dentre eles o trabalho de Wladyslaw e Edward que estudaram em especial os complexos quelados de níquel, cobalto, cobre e ferro [9]. Neste trabalho, eles avaliaram a energia de ligação entre o metal e o oxigênio obtidas por diferentes técnicas e comprovaram a grande discrepância entre os resultados. Sabe-se também que cada complexo

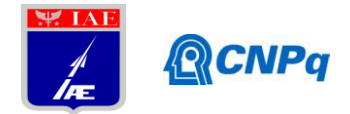

metálico utilizado neste projeto apresenta uma estrutura geométrica diferente, por exemplo: o níquel, após o processo de lavagem, apresenta-se como monômero hidratado contendo duas moléculas de água em sua estrutura. Porém, após o processo de secagem a 110°C, ele se apresenta como um trímero anidro. A compreensão dessa estrutura permitiria predizer se a cura do grão combustível seria afetada ou não. Nesse sentido, diversas caracterizações dos complexos têm sido realizadas, mas não têm sido suficientes ainda para uma conclusão mais segura a respeito.

#### **4. Próximas Etapas**

Para as próximas etapas está previsto o acompanhamento *in situ* por FTIR (espectroscopia no infravermelho com transformada de Fourier) das sínteses dos complexos metálicos, bem como análises de difração de raios-X, termogravimetria e poder calorífico. Este trabalho também possui uma vertente teórica que está sendo realizada em paralelo por um grupo de pesquisa do ITA. Esta colaboração prevê a submissão de um artigo que acople tanto os resultados teóricos quanto experimentais para a otimização da rota de síntese.

#### **5. Conclusões**

A preparação das amostras de grãos combustíveis contendo CoAA e NiAA não foram bem sucedidos devido à cura incompleta e a ocorrência de bolhas e descontinuidades, no entanto, as amostras contendo CrAA foram obtidas sem maiores problemas. Sugere-se que o processo de síntese necessite de maiores estudos, visto que os complexos metálicos obtidos apresentam divergências nas análises. Porém, há indicações por análise térmica de que o CoAA e o NiAA apresentam alguma atividade catalítica, embora não se possa afirmar ainda sem testes adicionais. A análise térmica tem-se mostrado uma importante ferramenta no estudo da ação catalítica nesse caso, mas as conclusões devem considerar também as condições das amostras, principalmente quanto à sua cura.

#### **6. Divulgação dos Resultados**

Os resultados obtidos até o momento necessitam ser reavaliados nas próximas etapas, a fim de que possam ser confrontados com os resultados teóricos obtidos pelo grupo de simulação do ITA. Os resultados comparativos finais desses trabalhos serão então submetidos para publicação em revista científica internacional.

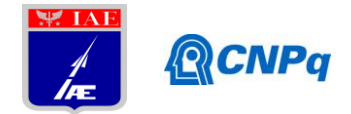

#### **Referências**

[1] G. P. Santos, P. T. Lacava, S. R. Gomes, J. A. F. F. Rocco. "Kinetics Parameters Evaluation of Paraffin-Based Fuel".

[2] K. P. Cardoso, M. Y. Nagamachi, E. Y. Kawachi, T. B. de Araújo, and R. F. Nunes, "Thermogravimetric Analysis of the Decomposition of a Paraffin Particle/HTPB Fuel Grain for Hybrid Rocket Motors," in *53rd AIAA Aerospace Sciences Meeting*, 2015, no. January, pp. 1–7.

[3] R. Kumar, P. A. Ramakrishna. "Measurement of regression rate in hybrid rocket using combustion chamber pressure". Indian Institute of Technology, India, 2014.

[4] A. Mazzetti, L. Merotto, G. Pinarello. "Paraffin-based hybrid rocket engines applications: A review and a market perspective". Milano, Italy, 2016.

[5] I. Glassman, P. Papas. "Combustion Thermodynamics of Metal-Complex Oxidizer Mixtures". Journal of Propulsion and Power, Vol. 15, No. 6, November–December 1999.

[6] K. P. Cardoso, L. F. A. Ferrão, E. Y. Kawachi, T. B. Araújo, R. F. Nunes, and M. Y. Nagamachi, "Preparation of Paraffin-Based Solid Combustible for Hybrid Propulsion Rocket Motor", Journal of Propulsion and Power, Vol. 33, No. 2 (2017), pp. 448-455.

[7] K. P. Cardoso, L. F. A. Ferrão, E. Y. Kawachi, J. S. Gomes, and M. Y. Nagamachi, "Ballistic Performance of Paraffin-Based Solid Fuels Enhanced by Catalytic Polymer Degradation", Journal of Propulsion and Power, Vol. 35, No. 1 (2019), pp. 115-124.

[8] de Lima, V., "Estudo de catalisadores organometálicos na síntese de poliuretanos," Pontifícia Universidade Católica do Rio Grande do Sul, 2007.

[9] W. Kakolowicz, E. Giera., "Standard enthalpies of formation of the chelate complexes of some 3d-electron elements with pentane-2,4=dione**.** Metal-oxygen bond energies and ligandfield stabilization energies. Journal of Chem. Thermodynamics 1983, 15, pp. 203-210.

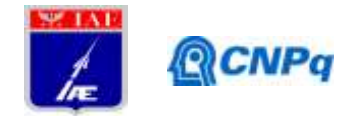

# **PIBIC-RELATÓRIO PARCIAL**

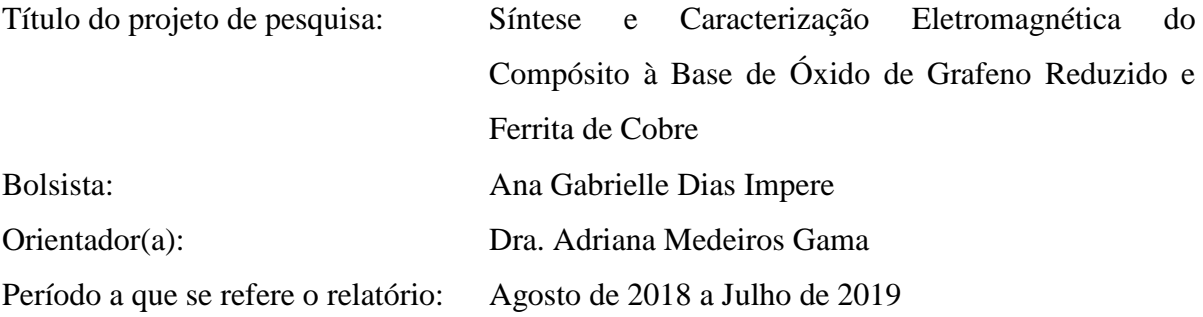

#### **Resumo**

A pesquisa consiste na síntese e caracterização eletromagnética na faixa de frequências de 2 a 6 GHz de compósitos à base de óxido de grafeno reduzido e ferrita de cobre. O material foi sintetizado por via química e realizado, também, caracterizações de microscopia eletrônica de varredura com fonte de emissão por efeito de campo, difração de raios X, espectroscopia de infravermelho por Transformadas de Fourier. Através dos resultados obtidos, foi possível confirmar a redução de óxido de grafeno para óxido de grafeno reduzido, e a incorporação de ferrita de cobre na estrutura grafênica, interferindo nas propriedades eletromagnéticas, principalmente na permissividade complexa, o que gerou uma atenuação máxima de -22 dB, correspondendo a 99% de energia incidente absorvida.

#### **1. Introdução**

#### **1.1 Ferrita de Cobre (CuFe2O4)**

Materiais magnéticos, principalmente as ferritas têm-se destacado no ramo científico, uma vez que exibem propriedades magnéticas semicondutoras [1]. A ferrita de cobre, devido a sua baixa histerese e alta resistividade, boa estabilidade química e excelente atividade catalítica faz com que a torne apropriada para o uso em aplicações como sensores eletromagnéticos na região de micro-ondas [2,3]. Suas propriedades magnéticas podem ser ajustadas através da morfologia, forma e tamanho.

#### **1.2 Grafeno**

O grafeno (GE) pertence à família de alótropos do carbono que dispõe hibridização sp<sup>2</sup>, onde cada átomo de carbono está ligado a mais três átomos de carbono. O arranjo desse material

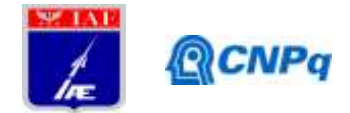

consiste em uma camada de átomos de carbono dispostos de forma hexagonal [4]. Através da IUPAC (International Union of Pure and Applied Chemistry) em 1997, o grafeno foi definido como um material constituído por apenas uma camada de carbono, mas, para finalidade científica, considerou-se o grafeno como todo composto formado por até 10 camadas, os quais estão organizados em uma rede composta por anéis hexagonais, formando um material cristalino de duas dimensões [5]. Frequentemente vem ganhando destaque nas produções científicas devido as suas propriedades físico-químicas e tendo potencial de atuar em diversas aplicações como na produção de sensores, capacitores, célula eletro voltaicas, entre outros; fazendo com que o grafeno possa contribuir para grandes avanços tecnológicos [5]. O óxido de grafeno (GO) é um composto à base de grafeno e pode ser produzido em larga escala e com custo mais baixo em relação ao grafeno [5, 6]. Diferente do grafeno, o óxido de grafeno em escala nanométrica possui grupos hidrofílicos funcionais de oxigênio ancorados na rede grafênica. Em função às suas propriedades, tem um grande atrativo no desenvolvimento de métodos de preparação de grafeno, que sejam viáveis em relação ao rendimento, pureza e valor econômico. O método mais utilizado é o Hummers, que é baseado na oxidação de porções de grafite formando o óxido de grafite (Gr-O). As porções oxigenadas presentes nesse material tornam o Gr-O produzido mais fácil de ser disperso em água. Quando este óxido é misturado à água utilizando banho de ultrassom [7], a estrutura tridimensional do Gr-O se desfaz, e obtêm-se dispersões estáveis de coloração marrom, constituída de folhas individuais do chamado óxido de grafeno (GO). Após a redução, o produto formado é o óxido de grafeno reduzido (rGO). O elevado rendimento, juntamente com o baixo custo em relação aos outros métodos, torna a esfoliação do grafite um método vantajoso de obtenção de rGO, utilizando-se como precursor o óxido de grafite, obtido da esfoliação do grafite. Artigos científicos têm trabalhado com a incorporação de nanopartículas como polianilina ou ferritas, nas folhas de grafeno, produzindo nanocompósitos decorados [6,7,8,9]. O método consiste na redução de GO utilizando reagente redutor (hidrazina, borohidreto de sódio) e a adição do material de interesse para a incorporação [10].

#### **1.3. Aplicabilidade**

Nos dias atuais, há um intenso progresso em pesquisas relacionado à ciência eletrônica e de dispositivos que operam em alta frequência, como satélites, telefone celular, redes wireless, GPS, radares, radares automotivos, internet Wi-Fi [2]. A radiação eletromagnética indesejada

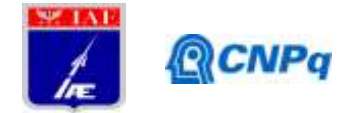

é a responsável por um tipo específico de poluição ambiental, conhecido como interferência eletromagnética (EMI – *Electromagnetic Interference*). Tanto no campo militar, como no civil, essa interferência pode ser eliminada ou reduzida pela aplicação de materiais absorvedores de radiação eletromagnética, ou seja: filtros eletromagnéticos. Em síntese, existem três técnicas de projeto e de obtenção de absorvedores de radiação eletromagnética, baseadas em: cancelamento de fases da onda eletromagnética incidente, espalhamento da onda eletromagnética incidente em direções diferentes da antena receptora, e utilização de materiais com perdas magnéticas e dielétricas intrínsecas, dentro da faixa de frequências de interesse [5]. Há uma dificuldade para apenas um tipo de material (dielétrico ou magnético) desempenhar absorção simultânea dos campos eletromagnéticos, portanto, as pequisas tem focado em nanocompósitos como materiais absorvedores [4,9,10]. Os filtros eletromagnéticos que absorvem ao mesmo tempo os campos magnéticos e elétricos, e que possuem aditivos com perdas magnéticas e dielétricas são chamados de materiais absorvedores híbridos [4,11,12,13]. Geralmente, os filtros híbridos são compostos por partículas magnéticas, como as ferritas (aditivo magnético) e os materiais carbonosos, como as fibras de carbono, nanotubo de carbono, grafeno, polímeros condutores (polianilina, polipirrol) como aditivo dielétrico. Sendo assim, fornecendo características fundamentais de absorção de micro-ondas, que envolve de maneira geral, a atenuação da energia da onda eletromagnética incidente pela conversão da energia da onda em calor, no interior do absorvedor [2].

#### **2. Materiais e Métodos**

#### **2.1 Obtenção do compósito rGO-ferrita de cobre**

A matéria prima utilizada na síntese do compósito foi 30 mg de óxido de grafeno (aditivo dielétrico) disperso em 100 ml de água deionizada e 120 mg de pó de nanoferrita de cobre (~ 100 nm) (aditivo magnético). O pó de ferrita de cobre foi adicionado à solução de GO e agitado por 1h. Posteriormente, adicionou-se gota a gota a solução aquosa de borohidreto de sódio (70 mg em 30 ml de água deionizada) recém preparada, sendo a mesma agitada durante 2h a 80°C. O compósito rGO-ferrita de cobre foi lavado várias vezes utilizando-se água deionizada e etanol, e logo em seguida, realizado a secagem a 60°C sob vácuo.

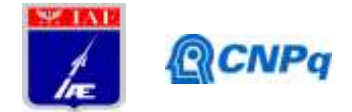

#### **2.2 Caracterização do compósito rGO-CuFe2O<sup>4</sup>**

Realizaram-se caracterizações no compósito de rGO-CuFe<sub>2</sub>O<sub>4</sub> através da técnica de microscopia eletrônica de varredura com fonte de emissão por efeito de campo (MEV-FEG) Tescan modelo VEGA 3. E também, difração de raios X (DRX) utilizando anodos operando entre  $5^{\circ} \le \theta \le 90^{\circ}$ , com radiação monocromática de cobre (0,154 nm) e espectroscopia de infravermelho por Transformadas de Fourier (FT-IR) por UATR marca Perkin Elmer modelo Frontier. Para as caracterizações eletromagnéticas foi utilizado um Analisador de Redes Vetorial de linha coaxial padrão 2,4 mm, onde foi analisado o material puro, ou seja, sem a incorporação de matriz polimérica.

#### **3. Resultados e discussão**

A figura 1 apresenta o difratograma obtido da análise de difração de raios X (DRX) da ferrita  $CuFe<sub>2</sub>O<sub>4</sub>$  e do nanocompósito rGO-CuFe<sub>2</sub>O<sub>4</sub>. No espectro, os picos atribuídos a ferrita de cobre em 18,1°; 30,2°; 35,6°; 38,7°; 42,9°; 53,6°; 57,5° e 62,8° são referentes aos planos (101), (220), (311), (320), (400), (422), (511), (440), característicos da estrutura cúbica de  $CuFe<sub>2</sub>O<sub>4</sub>$ , de acordo com a literatura [11, 13]. Para a matéria prima, GO (óxido de grafeno), o ângulo de difração é de 10,4°, e do óxido de grafeno reduzido é em torno de 24°~27°, segundo a literatura [10]. No espectro do compósito rGO-CuFe<sub>2</sub>O<sub>4</sub> não foi detectado os picos de ambos, sendo o primeiro (confirmando que houve a redução de GO para rGO) e o segundo pode indicar que houve a sobreposição dos picos de CuFe2O4, onde aparecem os picos referentes à ferrita, porém, com menor intensidade, e apenas um pico não é evidenciado: 18,1°.

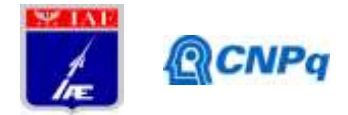

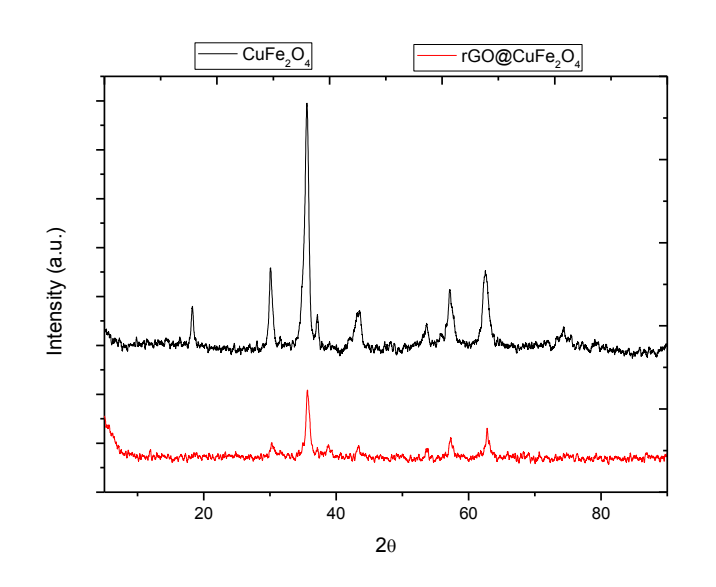

*Figura 1 – Difratogramas de pós de CuFe2O<sup>4</sup> e Rgo-CuFe2O4.*

Na figura 2, são apresentados as micrografias do compósito rGO-CuFe<sub>2</sub>O<sub>4</sub> em diferentes aumentos obtidas pelo MEV-FEG. É possível visualizar uma morfologia com aparência de folhas com superfície rugosa com deformações sendo um indicativo do processo de esfoliação do óxido de grafeno. Foi possível observar também, partículas esféricas podendo ser atribuído a ferrita de cobre ( $CuFe<sub>2</sub>O<sub>4</sub>$ ) ancoradas a folha grafênica e entre as folhas, permitindo a formação de aglomerados entre a nanoferrita e o rGO.

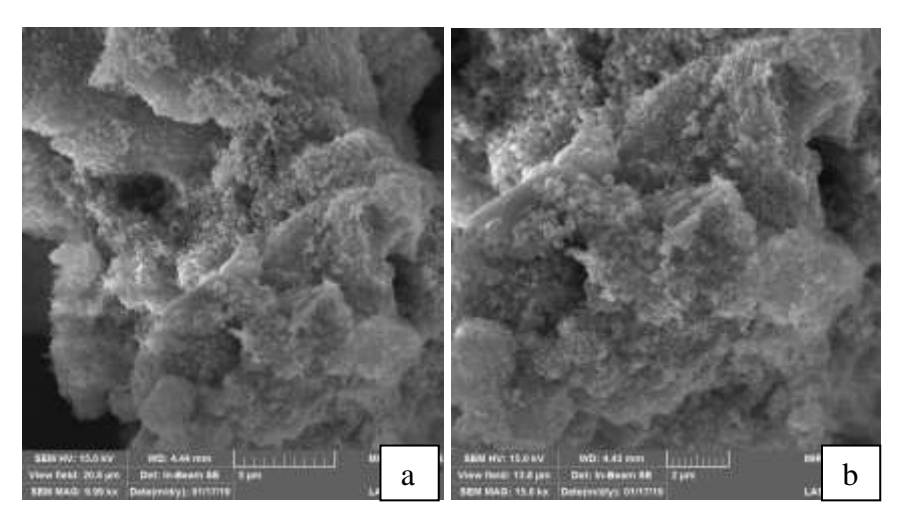

*Figura 2- Micrografia de a)*  $rGO-CuFe<sub>2</sub>O<sub>4</sub>$  (10kx), b)  $rGO-CuFe<sub>2</sub>O<sub>4</sub>$  (15 kx).

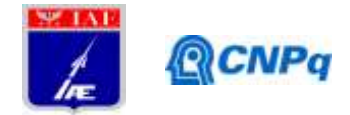

A figura 3 apresenta os espectros das amostras do nanocompósito rGO-CuFe<sub>2</sub>O<sub>4</sub> e da matéria prima (óxido de grafeno – GO). A análise de espectroscopia de infravermelho de transformação de Fourier (FT-IR) foi utilizado na análise e entendimento do grau de remoção de grupos funcionais oxigenados, indicando a redução do GO. O espectro da amostra de GO puro apresentou os picos em 3420, 2922, 1772, 1623, 1358, 1225, 1046, 982 cm<sup>-1</sup>. Analisando a banda 3420 cm<sup>-1</sup> (que se refere às hidroxilas), onde essa banda não está apenas associada com a presença de hidroxilas na estrutura, como também atribuição de hidroxilas de água entre os planos grafênicos. A banda 2922 cm<sup>-1</sup> está relacionado a ligações assimétricas de –C-H, onde é mostrado parte remanescente de estruturas não aromáticas ancoradas na cadeia grafênica, sendo originados da etapa de oxidação do grafite. Os picos em 1772 e 1225 cm<sup>-1</sup> são provenientes de espécies metaestáveis (carbonilas e alcoxilas) [14]. A banda 1623 cm<sup>-1</sup> pode ser atribuída a vibrações de domínios grafíticos não oxidados. Já para o compósito rGO-CuFe2O4, em todas essas bandas relacionadas a grupos funcionais houve queda, indicando perda desses grupos oxigenados, porém não em sua totalidade. Há novas bandas em 1568 cm<sup>-1</sup>, podendo indicar a vibração estrutural das nanofolhas de grafeno, e uma queda em 835 cm<sup>-1</sup>, e continua até em 548 cm<sup>-1,</sup> o que é previsto na literatura, e está associada a sítios octaedricos e tetraédricos designados à estrutura das nanopartículas de ferrita de cobre [2].

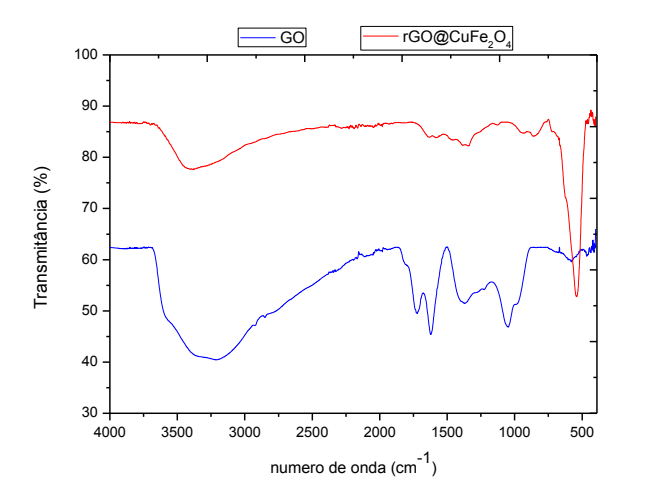

*Figura 3 – Espectros FT-IR de GO e rGO-CuFe2O4.* 

As figuras 4 e 5 apresentam as curvas de permissividade complexa ( $\varepsilon = \varepsilon' - j\varepsilon''$ ) de CuFe<sub>2</sub>O<sub>4</sub> e do compósito rGO-CuFe<sub>2</sub>O<sub>4</sub>, e as figuras 6 e 7 apresentam as curvas de permeabilidade complexa ( $\mu = \mu' - j\mu'$ ). Onde a permissividade real ( $\epsilon'$ ) e a permeabilidade real ( $\mu'$ ) estão

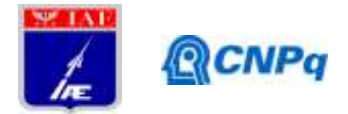

associadas ao efeito capacitivo (armazenamento) do campo elétrico e magnético, respectivamente. E a permissividade imaginária  $(\varepsilon)$  e a permeabilidade imaginária  $(\mu)$  estão relacionadas com a dispersão de energia e perdas. As medidas eletromagnéticas foram realizadas no range de frequências de 2,0 a 6,0 GHz. A permissividade real e imaginária do compósito de rGO-CuFe<sub>2</sub>O<sub>4</sub>, apresentaram valores maiores em relação aos valores de ferrita pura ( $CuFe<sub>2</sub>O<sub>4</sub>$ ). Este comportamento era previsto, pois o óxido de grafeno reduzido é um material de caráter dielétrico, interagindo desta maneira com o campo elétrico da onda eletromagnética [10]. Em relação ao compósito rGO-CuFe<sub>2</sub>O<sub>4</sub>, na região de frequência em 3,75 GHz, ocorre uma mudança de comportamento, onde o material passa de mais capacitivo para mais dissipativo. O valores de permissividade real  $(\epsilon)$  para a ferrita de cobre (CuFe<sub>2</sub>O<sub>4</sub>) foram de, aproximadamente, 1,75 e, a imaginária ( $\varepsilon$ ") em torno de zero. Os valores de permeabilidade real  $(\mu')$  são maiores para o nanocompósito rGO-CuFe<sub>2</sub>O<sub>4</sub> em relação a ferrita de CuFe<sub>2</sub>O<sub>4</sub>, e a permeabilidade imaginária (µ") de ambos apresentam valores negativos. Os valores de  $\mu$ <sup>'</sup> para o compósito rGO-CuFe<sub>2</sub>O<sub>4</sub> apresentam um comportamento crescente ao longo de toda faixa de frequências.

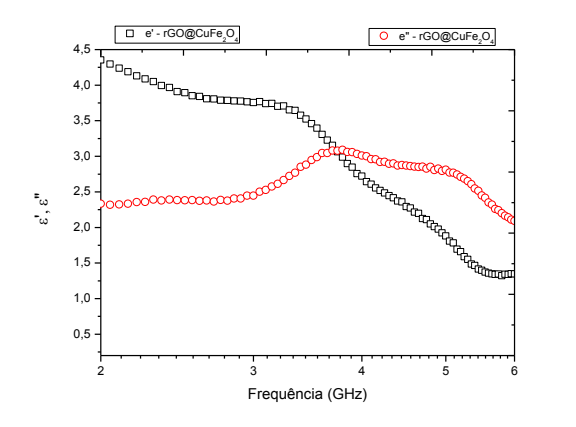

*Figura 4– Curva de permissividade complexa de rGO-CuFe2O<sup>4</sup>*

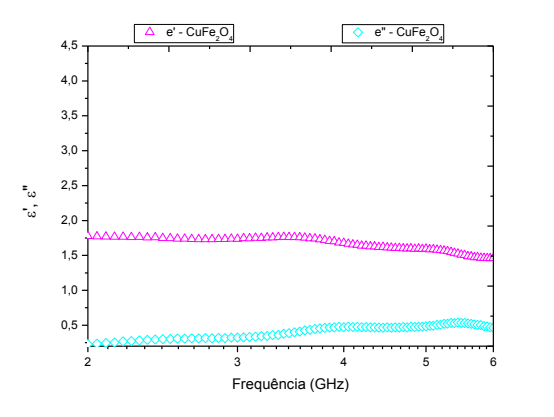

*Figura 5 – Curva de permissividade complexa de CuFe2O4.*

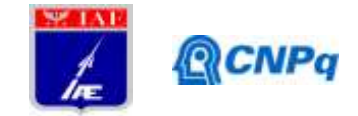

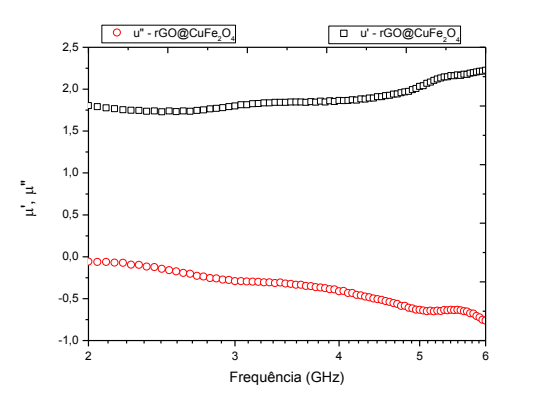

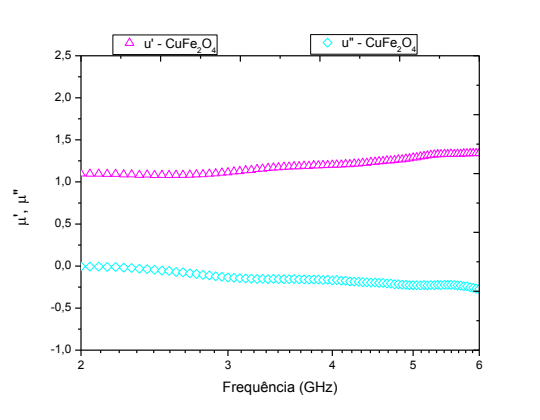

*Figura 6 – Curva de permeabilidade complexa de rGO-CuFe2O4.*

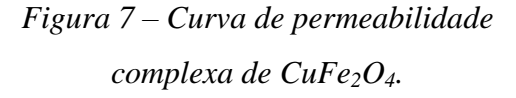

A figura 8 apresenta curvas de coeficiente de reflexão em função da frequência para amostras de ferrita de  $CuFe<sub>2</sub>O<sub>4</sub>$  e do nanocompósito rGO-CuFe<sub>2</sub>O<sub>4</sub>. Foi observado que a incorporação de CuFe2O<sup>4</sup> ao óxido de grafeno reduzido apresentou alteração nos valores de perda por reflexão. O compósito de rGO-CuFe<sub>2</sub>O<sub>4</sub> apresentou valor máximo de -22 dB em 3,4 GHz, equivalente a 99% de energia absorvida (Tabela 1). Na faixa de frequências de 2,8 a 6,0 GHz, apresentou valores de perda por reflexão abaixo de -10 dB, que corresponde a 90% de energia absorvida (Tabela 1). Diferente, a ferrita de cobre não resultou no mesmo desempenho do compósito, aparentemente não apresentou o mesmo coeficiente de reflexão, ou seja, não houve absorção de energia. Conforme os resultados pode-se concluir que há influência do óxido de grafeno reduzido nas propriedades de absorção de micro-ondas da ferrita de cobre.

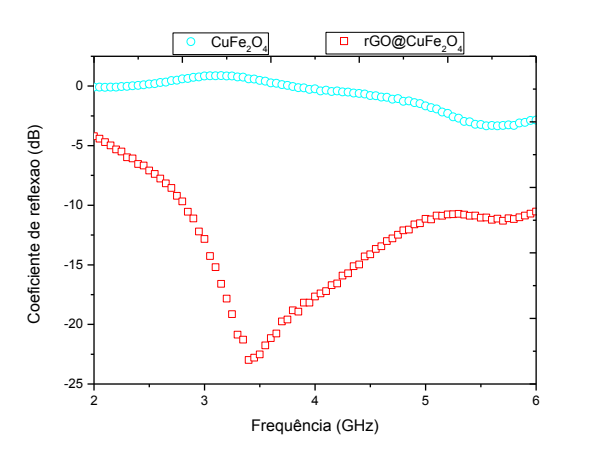

*Figura 8 – Curva de coeficiente de reflexão das amostras de rGO-CuFe2O<sup>4</sup> e CuFe2O4.*

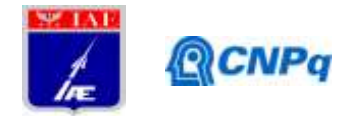

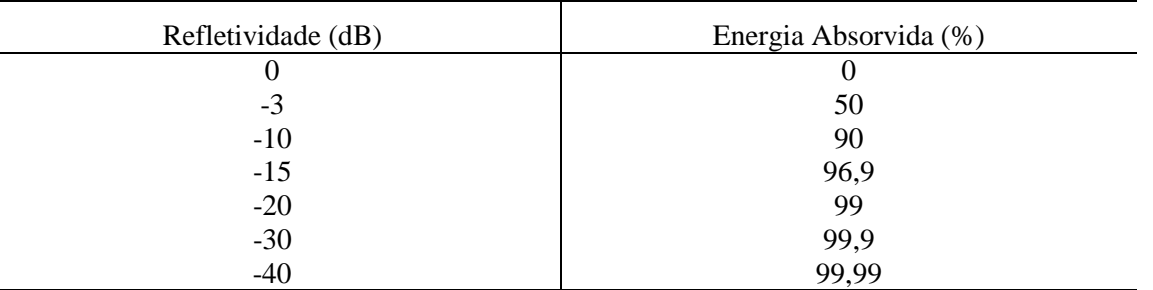

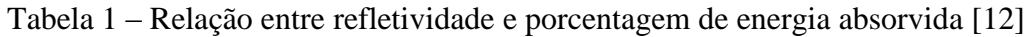

#### **4. Próximas Etapas**

Não haverá renovação de bolsa de iniciação científica.

#### **5. Conclusões**

As micrografias do compósito indicaram que ocorreu a incorporação da ferrita de cobre nas folhas de óxido de grafeno reduzido após a síntese, e os defeitos da superfície do rGO, indicaram a esfoliação do mesmo. Através da DRX foi possível observar que o rGO do compósito foi esfoliado, uma vez que não notou os picos característicos de GO no compósito de rGO-CuFe2O4. E os espectros de FT-IR indicaram a redução de GO para rGO, mostrando que houve a diminuição das porções de grupos oxigenados, e também evidenciou a presença de CuFe2O4. Nas caracterizações eletromagnéticas, o compósito apresentou notável desempenho como material absorvedor de radiação eletromagnética, sendo verificado que através da combinação de diferentes aditivos (dielétricos e magnéticos) foi possível obter absorvedores híbridos .

#### **6. Divulgação dos Resultados**

DE SOUZA, Camila B.; IMPERE, Ana G. D.; GAMA, Adriana M.; GONÇALVES, Emerson S. et al. "Evolution of dielectric properties of thermally reduced graphene oxide as a function of pyrolisis temperature, **Diamond and Related Materials**, v. 93, p. 241-251, 2019.

DE SOUZA, Camila B; GAMA, Adriana M; IMPERE, Ana G. D.; HILÁRIO, Rodrigo B; GONÇALVES, Emerson S. "Influence of heat treatment temperature of graphene oxide on the transport of charge in nanocomposites with pressure sensitive paints" In: AiMES – Americas International Meeting on Eletrochemistry and Solid State Science, 2018, Cancún, México.

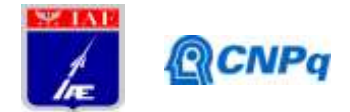

#### **Referências**

[1] SHAHNAVAZ, Zohreh; WOI, Pei Meng; ALIAS, Yatimah et al. A hydrothermally prepared reduced graphene oxide-supported copper ferrite hybrid for glucose sensing. **Ceramics International**, v. 41, n. 10, p. 12710-12716, 2015.

[2] PEYMANFAR, Reza; AZADI, Farzaneh et al. Preparation and identification of bare and capped  $CuFe<sub>2</sub>O<sub>4</sub>$  nanoparticles using organic template and investigation of the size, magnetism, and polarization on their microwave characteristics. **Nano-Structures & Nano-Objects**, v. 17, p. 112-122, 2019.

[3] RODRIGUES, Jessica Andrezza O.; SHRIVASTAVA, Nisheeth.; SHARMA, Sushil K.; MENEZES, Alan.; SINFRÔNIO, Francisco. S. M. et al. Síntese e propriedade de nanopartículas magnéticas de cobre substituídas por cobalto. In: **57° Congresso Brasileiro de Química** – ABQ Associação Brasileira de Química, Gramado, Rio Grande do Sul, 2017. Disponível em: < http://www.abq.org.br/cbq/2017/trabalhos/12/10606-23972.html> Acesso em: 06 de fevereiro de 2019.

[4] SINGH, Virendra et al. Graphene based materials: past, present and future. **Progress in materials science**, v. 56, n. 8, p. 1178-1271, 2011.

[5] DREYER, Daniel R.; RUOFF, Rodney S.; BIELAWSKI, Christopher W. From conception to realization: an historial account of graphene and some perspectives for its future. **Angewandte Chemie International Edition**, v. 49, n. 49, p. 9336-9344, 2010.

[6] DING, Mengning et al. Chemical sensing with polyaniline coated single‐walled carbon nanotubes. **Advanced Materials**, v. 23, n. 4, p. 536-540, 2011.

[7] JIANG, Xinbai et al. Fabrication of polyaniline/graphene oxide composite for graphite felt electrode modification and its performance in the bioelectrochemical system. **Journal of Electroanalytical Chemistry**, v. 744, p. 95-100, 2015.

[8] ZONG, Meng; HUANG, Ying; ZHANG, Na. et al Reduced graphene oxide- $CoFe<sub>2</sub>O<sub>4</sub>$ composite: Synthesis and electromagnetic absorption properties. **Applied Surface Science**, v. 345, p. 272-278, 2015.

[9] LIU, Panbo; HUANG, Ying; ZHANG, Xiang. Synthesis, characterization and excellent electromagnetic wave absorption properties of graphene@ CoFe2O4@ polyaniline nanocomposites. **Synthetic Metals**, v. 201, p. 76-81, 2015.

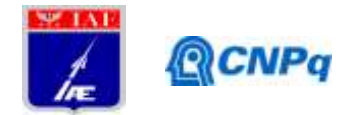

[10] ZONG, Meng et al. Influence of (RGO)/(ferrite) ratios and graphene reduction degree on microwave absorption properties of graphene composites. **Journal of Alloys and Compounds**, v. 644, p. 491-501, 2015.

[11] BENVIDI, Ali et al. Developing an electrochemical sensor based on a carbon paste electrode modified with nano-composite of reduced graphene oxide and  $CuFe<sub>2</sub>O<sub>4</sub>$ nanoparticles for determination of hydrogen peroxide. **Materials Science and Engineering: C**, v. 75, p. 1435-1447, 2017.

[12] GAMA, Adriana M. et al Estudo do efeito de aditivos magnético/dielétrico no comportamento de borrachas absorvedores de micro-ondas. In: CONGRESSO BRASILEIRO DE POLÍMEROS - CBPol, 9, 2006, Campina Grande, Paraíba. Anais. São Carlos, SP: **ABPol**, p. 1-8, 2006.

[13] ZHAO, Yitao et al. High catalytic activity in the phenol hydroxylation of magnetically separable  $CuFe<sub>2</sub>O<sub>4</sub>$ -reduced graphene oxide. **Industrial & Engineering Chemistry Research**, v. 53, n. 32, p. 12566-12574, 2014.

[14] DREWNIAK, Sabina et al. Studies of reduced graphene oxide and graphite oxide in the aspect of their possible application in gas sensors. **Sensors**, v. 16, n. 1, p. 103, 2016.

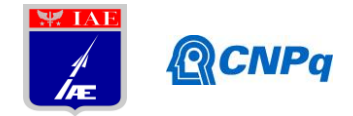

### **PIBIC-RELATÓRIO FINAL**

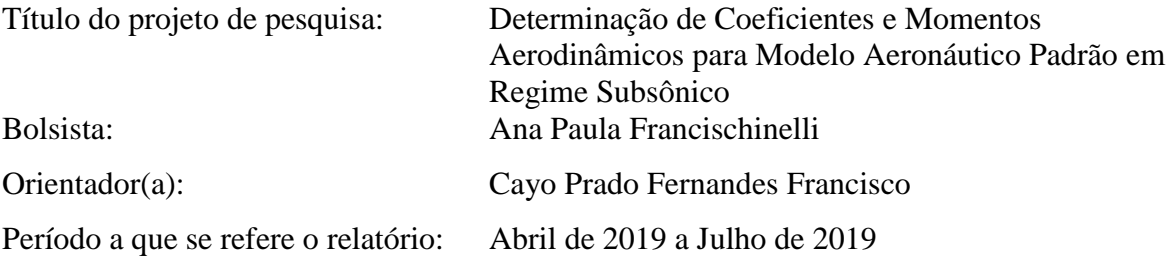

#### **Resumo**

Os túneis de vento são instrumentos essenciais para projetos aeronáuticos, espaciais e pesquisas aerodinâmicas, sendo que os ensaios neles realizados integram alto grau de complexidade científico-tecnológica. O IAE (Instituto de Aeronáutica e Espaço), que pertence ao DCTA (Departamento de Ciência e Tecnologia Aeroespacial) possui em suas dependências um túnel de vento subsônico de grandes proporções, de circuito fechado, com velocidade máxima de 127 m/s, denominado TA-2. Neste túnel realizaram-se ensaios qualitativos de visualização direta de padrões de escoamento sobre a asa do modelo aeronáutico padrão M5/ONERA/IAE, com tufos de lã e com tinta a óleo. A importância do ensaio consiste na possiblidade de visualização direta do problema aerodinâmico, cujo foco é a observação do fenômeno de estol na asa da aeronave. A relevância do modelo padrão está intrinsecamente ligada ao objetivo de sua concepção que é gerar dados comuns quando ensaiado em diferentes túneis aerodinâmicos, além de possuir características aerodinâmicas próprias que tornam seu projeto único. A campanha de ensaios do modelo padrão engloba acordos bilaterais do Brasil com a França e com a Rússia para análise da confiabilidade e reproducibilidade de dados no TA-2.

#### **1. Introdução**

O projeto do modelo padrão M5-ONERA foi desenvolvido na década de 1980 e incorporado ao IAE por volta da década de 2000. Mais de quinze anos depois o projeto tomou forma, com o modelo sendo manufaturado e tornado disponível ao instituto para a realização de pesquisas. A escolha do instituto por esse modelo específico se deve ao fato de que as suas características aerodinâmicas permitem o ensaio no regime de operação de escoamento

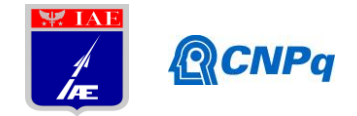

subsônico do TA-2, além de viabilizar ensaios em instalações aerodinâmicas compatíveis às do TA-2.

A existência do modelo padrão nas dependências da ALA (Divisão de Aerodinâmica do Instituto de Aeronáutica e Espaço) oferece a oportunidade de solidificar a cultura de qualidade da divisão. Atualmente, as recomendações da NBR ISO/IEC 17025:2005 (Documento relativo aos "Requisitos gerais para a competência de laboratórios de ensaio e calibração") são seguidas, porém ainda faltam alguns requisitos, como ensaios interlaboratoriais, que são essenciais para controlar a qualidade dos dados obtidos no laboratório. Alguns mecanismos responsáveis pelo controle dessa qualidade são estabelecidos no requisito 5.9 da NBR ISSO/IEC 17025:

- Uso regular de materiais de referência certificados e/ou controle interno da qualidade, utilizando materiais de referências secundários;
- **Participação em programas de comparação interlaboratorial ou de ensaios de proficiência;**
- Ensaios ou calibrações replicadas, utilizando-se os mesmos métodos ou métodos diferentes.
- Reensaio ou recalibração de itens retidos;
- Correlação de resultados de características diferentes de um item;

#### (NBR 17025:2005)

Como exemplificado na norma acima, pelo fato de os programas de comparação interlaboratorial serem imensamente importantes, o Brasil possui um acordo bilateral com os laboratórios ONERA, na França. O objetivo das campanhas de ensaio do modelo padrão M5/ONERA/IAE é então assegurar a competência dos ensaios aerodinâmicos do TA-2 através da geração de resultados semelhantes em túneis diferentes.

O objetivo central deste trabalho é qualificar o comportamento dinâmico do modelo padrão quanto ao estol, com o TA-2 operando em condições de baixos números de Reynolds em relação a condição real de voo de uma aeronave. A abordagem de visualização do estol através de algumas técnicas de visualização de fluxo consiste em gerar um substrato sobre a asa onde é possível visualizar a topologia do fluxo e as estruturas que transmitem informações sobre o movimento do ar nessa superfície.

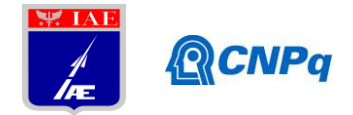

Para compreender o fenômeno de estol é necessário partir do princípio básico de que para uma aeronave permanecer em voo é necessário que esta produza uma força de sustentação. Tal força é discretizada na forma de coeficiente de sustentação que é uma variável adimensional dependente do ângulo de ataque da aeronave (ângulo gerado entre a linha da corda média do aerofólio e a direção do escoamento). Segundo Anderson [1], em baixos a moderados ângulos de ataque, o coeficiente de sustentação (Cl) varia linearmente com o ângulo de ataque (α). Nesta condição o fluxo se move suavemente sobre o perfil, onde a camada limite está em sua maior parte colada à superfície do modelo. À medida que α aumenta há um acréscimo de sustentação na aeronave, entretanto há um desenvolvimento do ponto de separação da camada limite na direção do bordo de ataque, por efeitos viscosos, até que a asa não gere mais sustentação devido à separação do escoamento sobre a maior parte do extradorso, resultando no fenômeno de estol – descolamento da camada limite no extradorso da asa. O máximo coeficiente de sustentação de uma asa é um dos aspectos mais importantes para caracterização do desempenho de uma aeronave porque delimita o ângulo de pré-estol da aeronave. Essa relação entre coeficiente de sustentação e ângulo de ataque é comumente visualizada no gráfico de Cl x  $\alpha$  – curva característica do estol.

#### **2. Materiais e Métodos**

Para a visualização direta ou indireta de padrões de escoamento em aeronaves, veículos espaciais, veículos terrestres, equipamentos bélicos, entre outros, existem diversas técnicas de visualização, desde as mais simples, como linhas de fumaça até as mais complexas, como, por exemplo, velocimetria por imagens de partículas (PIV).

Neste trabalho serão utilizadas duas técnicas de visualização de escoamentos, a visualização por tufos e a visualização empregando-se tinta a óleo, ambas de fácil implementação no TA-2 e baixo custo. Os tufos consistem em pequenos fios colados à superfície do objeto de estudo e compreendem o método mais simples, logo seguido dos métodos traçadores, que basicamente geram linhas de corrente através de partículas dispersas que revelam o estado do escoamento no espaço ao redor do corpo. Existem ainda os métodos baseados em reações químicas, que são visíveis naturalmente, mas há a problemática de contaminação do meio, o mesmo ocorre com os corantes e óleos. Os métodos controlados eletronicamente são versáteis e eficazes em detectar variações do escoamento, mas não são de grande simplicidade de implementação. Os métodos ópticos, que dependem das variações no índice de refração dos meios (Schlieren) ou

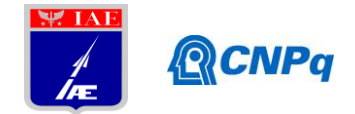

da utilização de lasers (PIV) e equipamentos específicos para a captura das imagens (câmeras de alta resolução) são os mais caros e complexos, mas fornecem resultados mais completos, com dados quantitativos.

2.1 Técnica de visualização por tufos

O método que utiliza tufos é uma das técnicas mais simples e intuitivas para visualização de escoamentos. Basicamente, à superfície do objeto de estudo são colados fios curtos, flexíveis e leves de modo a permitir que os mesmos se alinhem na direção do escoamento. Os fios mostram imediatamente onde o fluxo encontra-se colado no corpo e as regiões de separação do escoamento nas quais eles começam a se desorientar. Pope [2] sugere algumas considerações devem ser feitas para a aplicação correta desta técnica, tais como:

-O tipo e as dimensões dos tufos, como espessura e o comprimento são escolhidos de acordo com o tamanho do modelo e condições do escoamento - velocidade, por exemplo.

-Os tufos podem ser fixados por fita adesiva ou por cola (os pontos de cola são mantidos tão pequenos quanto possível, de maneira a não modificar sensivelmente a camada-limite) alinhados direcionalmente à corda da asa;

-A superfície do modelo deve ser limpa com algum solvente a fim de eliminar qualquer resíduo para que a fita resista a condições de velocidade do ensaio e efeitos do descolamento do fluxo;

-O espaçamento entre os tufos deve ser tal que não haja interferência entre eles.

Dentro deste contexto, além dos tufos, existem os chamados minitufos, que representam com mais exatidão a aerodinâmica do escoamento – normalmente são de nylon (0,02 mm ou 0,04 mm), entretanto são mais caros e disponibilidade de compra limitada.

Para o ensaio de visualização com tufos do modelo padrão no TA-2 utilizou-se fios de lã, com comprimento médio de 80 mm. Determinou-se o espaçamento médio de 50 mm entre os tufos e eles foram fixados na direção da corda da asa por uma fita adesiva no modelo. O modelo foi fixado no mastro da seção de ensaio do túnel e recoberto com papel do tipo contact. O túnel foi então ligado com uma velocidade média do escoamento de 27 m/s (100 km/h), e a Temperatura estava entre 24° C e 25° C. Quanto à atitude do modelo, variou-se o ângulo de ataque entre 0° a 12° em intervalos de 1°, assim como o recuo de 12° a 0°, enquanto o ângulo de guinada permaneceu 0° durante todo o ensaio. Após a visualização o túnel foi desligado e as fitas adesivas retiradas sendo necessária a remoção dos resíduos com solventes como detergente e álcool isopropílico.

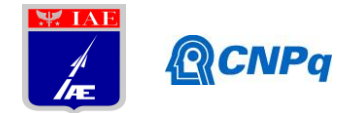

#### 2.2 Técnica de visualização por óleo

Esse método de visualização também envolve pouca complexidade. Basicamente, à superfície do objeto de estudo é aplicada uma tinta à base de óleo. Seu princípio de funcionamento consiste no fato de que a tensão de cisalhamento gerada pelo escoamento sobre a superfície seja intensa o suficiente para deslocar a tinta fazendo com o que os padrões de escoamento apareçam e, dentro de um tempo aceitável, revelem a topologia do escoamento na região de observação. Pope [2] também sugere algumas considerações que devem ser feitas para a correta aplicação desta técnica, tais como:

-A viscosidade da tinta deve ser tal que não impeça que o cisalhamento do escoamento imprima um escoamento ao óleo. É ajustada por tentativa e erro para cada aplicação.

-O material é geralmente espalhado nas áreas de interesse com um pincel.

-A cor da tinta precisa contrastar com a cor da superfície do modelo. Um método amplamente utilizado é adicionar corante fluorescente ao óleo e iluminá-lo com luzes ultravioletas.

-Ao fim de algum tempo o meio fica contaminado pelo espalhamento da tinta e já não é possível uma identificação clara do padrão do escoamento – o tempo para capturar os fenômenos é relativamente curto.

Para o ensaio de visualização com tinta a óleo do modelo padrão no TA-2 foram utilizadas duas cores de tinta, uma laranja e outra azul, de contraste visual satisfatório com o modelo. Misturou-se as tintas com um pouco de óleo a base de cera, parafina e silicone. Em cada semi-asa aplicou-se uma faixa de tinta laranja próxima ao bordo de ataque da asa e uma de tinta azul próxima ao bordo de fuga da asa. O túnel foi ligado com uma velocidade média do escoamento de 83 m/s (300 km/h) e a Temperatura estava entre 24°C e 25 °C.

A princípio o ângulo de ataque foi fixado em 0° e posteriormente fixado em 8°, enquanto o ângulo de guinada permaneceu 0°. Após as visualizações o túnel foi desligado e o modelo assim como a seção de ensaio precisaram ser limpos.

#### **3. Resultados**

Para analisar a dinâmica do modelo quanto ao estol foi necessário considerar as condições aerodinâmicas dos ensaios. Sabendo que em ensaios em túnel de vento existem dois parâmetros fundamentais que são o número de Reynolds e o número de Mach do escoamento, os quais devem ter similaridade com a condição real de voo, o comportamento do escoamento nas asas do modelo foi diretamente determinado por eles.

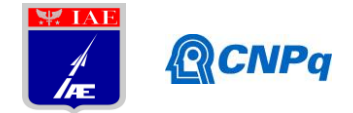

Na visualização por tufos, o túnel foi ligado e mantido com velocidade constante de aproximadamente 100 km/h (27,78 m/s). Não havia significativa variação de temperatura dentro da sessão de ensaio, o número de Reynolds do escoamento era de aproximadamente 536.000, logo a espessura da camada limite era de aproximadamente  $1,36.10^{-3}$  m. Já no ensaio de visualização por óleo, a velocidade média do escoamento era de 300 km/h (83,33 m/s), o que implica em um Reynolds de 1,65.10<sup>6</sup> e espessura da camada limite de 7,8.10<sup>-4</sup> m.

As Figuras 3.1 e 3.2 ilustram o comportamento do fluxo na superfície da asa da aeronave com ângulo de ataque em 0°. Para ambas as técnicas de visualização, observou-se um comportamento ordenado tanto dos tufos de lã quanto do óleo, o que implica que o escoamento permanecia colado à superfície e o modelo estava gerando sustentação mínima necessária ao voo da aeronave.

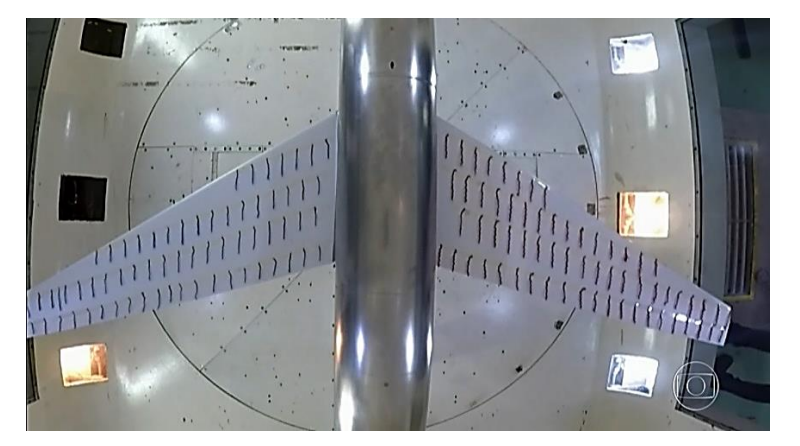

Figura 3.1 – Visualização de fluxo com tufos de lã do modelo padrão M5/ONERA/IAE no TA-2 com  $\alpha=0^\circ$ . Fonte: https://globoplay.globo. com/v/ 7627502/.

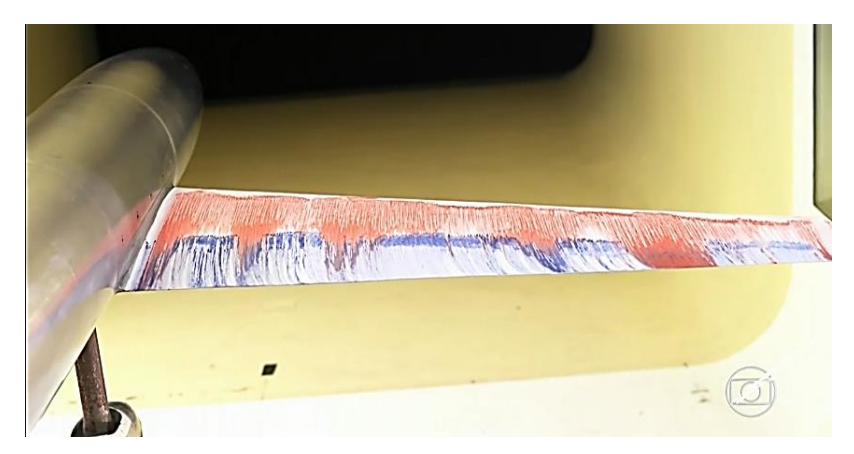

Figura 3.2 - Visualização de fluxo com óleo do modelo padrão M5/ONERA/IAE no TA-2 com α=0°. Fonte: https://globoplay. globo.com/v/7627502/.

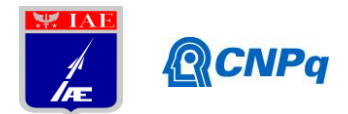

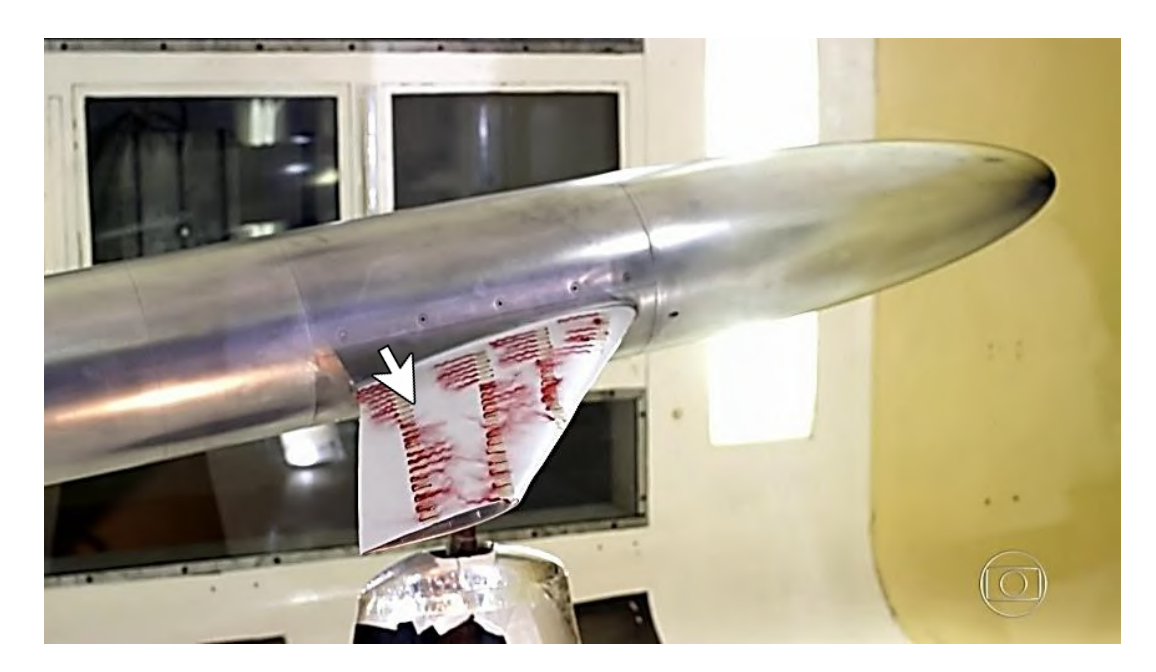

Figura 3.3 - Visualização de fluxo com tufos de lã do modelo padrão M5/ONERA/IAE no TA-2 com α=8°. Fonte: https://globoplay. globo.com/v/7627502/.

Através da Figura 3.3 foi possível observar que com o aumento do ângulo de ataque da aeronave, com aproximadamente 8°, a asa começou a sofrer estol, a perder sustentação em uma região entre o centro e a ponta da asa, indicada pela seta branca.

Corpos esbeltos, como o modelo padrão, em regime subsônico e baixo número de Reynolds apresentam uma desaceleração rápida da camada limite, em função de α, devido ao gradiente adverso de pressão que é sentido mais rapidamente, resultando na perda de sustentação da asa. Com ângulo de ataque de 12° as semi-asas já haviam perdido toda a sua sustentação e os tufos de lã estavam totalmente orientados contra o sentido do escoamento.

A propagação do estol ao longo da envergadura iniciou em uma região localizada entre o centro e a ponta da asa, em ambos os ensaios, conforme observado na figura 3.3 e 3.4. Esse efeito é entendido baseando-se no princípio de que o estol de uma seção da asa ocorre quando a mesma atinge o valor de Clmax (Coeficiente de sustentação máximo) do perfil em questão. Partindo desse princípio e sabendo que a asa do modelo padrão é bastante afilada (afilamento ' $\lambda$ '= 0,3), o estol se dirigiu para a ponta da asa pois essa região sofre uma redução do Clmax devido ao baixo valor do número de Reynolds local, associado ao pequeno valor da corda local. Somado a isso, conforme aborda Roskan [4], o Enflechamento (Ângulo entre o bordo de ataque da asa e o eixo lateral da aeronave) negativo basicamente induziu o escoamento em
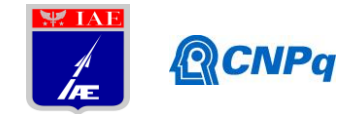

direção a ponta da asa, o que provocou engrossamento da camada limite e o estol prematuro nas pontas das semi-asas.

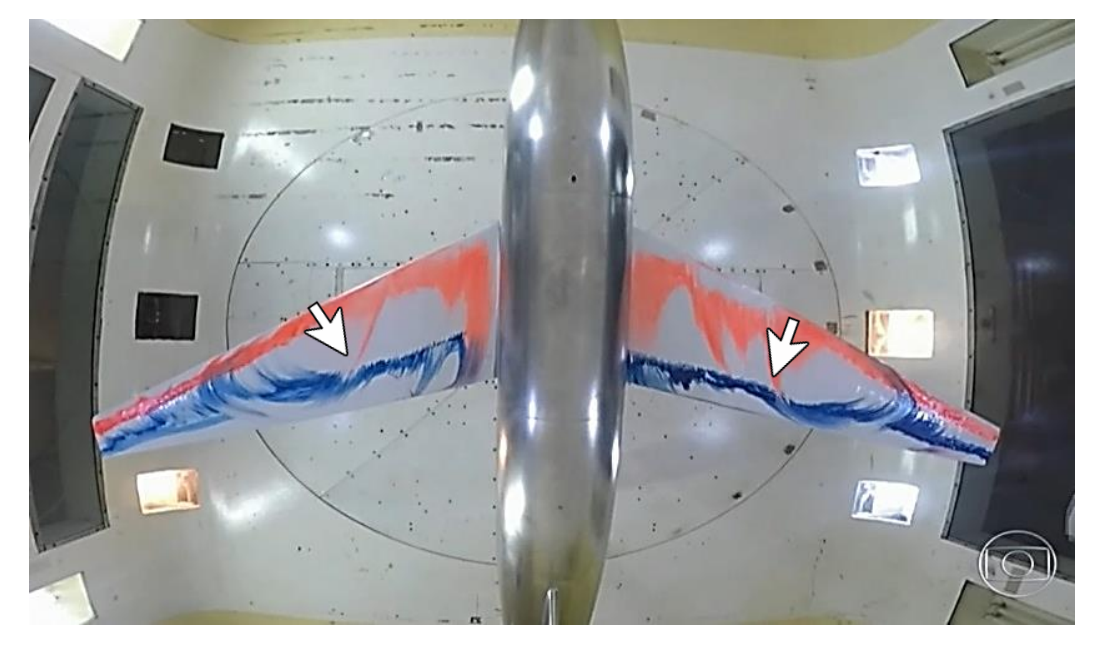

Figura 3.4 - Visualização de fluxo com óleo do modelo padrão M5/ONERA/IAE no TA-2 com α=8°. Fonte: https://globoplay. globo.com/v/7627502/.

Na figura 3.4 também foi possível visualizar o que ocorreu com o fluxo de ar conforme o aumento do ângulo de ataque. Em 8 graus, o ar se desprendeu do extradorso da asa, cujo primeiro ponto de separação está indicado pela seta branca. Essa visualização forneceu detalhes muito finos do fluxo superficial, o que é uma vantagem em relação aos tufos. Foi possível visualizar a tensão superficial (derivada da velocidade) no corpo e visualizar claramente as recirculações que caracterizaram o estol.

A análise da dinâmica do modelo baseou-se no princípio de que em baixo número de Reynolds há diminuição do coeficiente de sustentação máximo da aeronave, o que explica o fato do estol ocorrer em baixo ângulo de ataque. Além disso, a figura 3.5 a seguir compara os efeitos de algumas técnicas na curva de Clxα. A importância desta comparação aqui não é quantitativa, mas sim qualitativa. Ilustra o resultado da interferência dos tufos e do óleo no estol da aeronave, diretamente no decréscimo do coeficiente de sustentação.

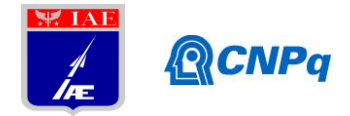

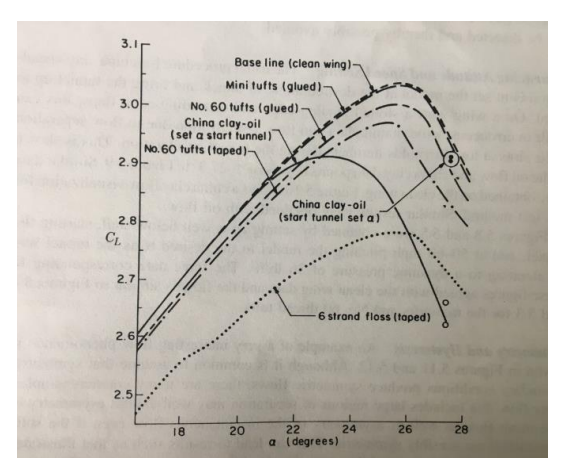

Figura 3.5 – Efeito de vários tufos, china clay e óleo na curva de sustentação perto do estol. Fonte: Pope, Alan - Rae, William H. - *Low - Speed Wind Tunnel Testing* John Wiley & Sons – 1984.

Outra consideração importante na análise da dinâmica do modelo é o fato de apresentar envergadura superior a 80 % da largura da sessão de ensaio do túnel, o que alterou o ângulo de ataque local ao longo da envergadura, resultando numa evolução rápida do estol de ponta de asa. As paredes do túnel também provocaram efeitos sobre a dinâmica do modelo. Elas funcionaram como fronteiras laterais que aumentaram a pressão dinâmica do corpo, consequentemente aumentando todas as forças e momentos, devido a alteração da curvatura normal do fluxo ao redor da asa.

### **4. Próximas Etapas**

Considerando o fato de que os dados de força geralmente não são obtidos durante os ensaios de visualização de fluxo na superfície dos modelos porque a presença de tufos, óleo ou qualquer outro substrato interferem na aquisição dos dados aerodinâmicos, a próxima etapa deste trabalho consiste na determinação experimental das forças de sustentação, arrasto e forças laterais, além dos momentos de arfagem, rolamento e guinada do modelo padrão M5/ONERA/IAE para os mesmos valores de Re ensaiados.

### **5. Conclusões**

Os resultados evidenciam a susceptibilidade da aerodinâmica do modelo quanto ao estol a baixo número de Reynolds, em regime subsônico. Ficou evidente que nestas condições, sob

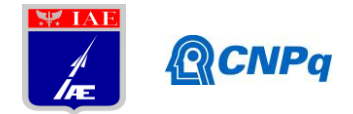

interferência das paredes da sessão de ensaio e sob interferência dos tufos de lã e da tinta a óleo na qualidade do escoamento há um rápido desenvolvimento da camada limite tal como sua desaceleração, que resultou no estol prematuro da asa.

Em ambos os ensaios, o único fenômeno visualmente localizado foi a região de descolamento do fluxo de ar no extradorso da asa, o qual, no ensaio com tufos de lã foi marcado pela desorientação dos fios e no ensaio com óleo, marcado pelas regiões de recirculação, comumente confundidas com a região da transição da camada limite laminar para turbulenta, mas que é dificilmente detectada nos ensaios com óleo.

Outro fenômeno importante observado nos ensaios é a propagação do estol na asa. No caso do modelo trapezoidal de asa, Anderson [3] aborda o fato de que o estudo da propagação do estol é fator determinante na localização das superfícies de controle, como ailerons e dispositivos hiper-sustentadores (flapes), pois como visto, o ponto do primeiro descolamento e sua propagação ocorre no sentido da ponta da asa, configurando uma situação crítica, pois uma perda de sustentação nesta região prejudica a capacidade de rolamento da aeronave, tal como eficiência dos ailerons e flapes .

Em relação aos métodos de visualização, foi notório que a técnica baseada em óleo é capaz de fornecer maiores detalhes do fluxo superficial em relação aos tufos, entretanto o ensaio com tufos tem grande vantagem em termos de produtividade devido ao fato de que o modelo pode ser reposicionado diversas vezes numa sequência de condições. Vale ressaltar que a diferença de velocidade do escoamento entre uma técnica e outra ocorreu porque a visualização da topologia do óleo é dificultada em velocidades muito baixas porque as tensões de cisalhamento também são baixas nessa condição.

### **Referências**

[1] ANDERSON, John David – *Fundamentals of Aerodynamics*  Mc Graw-Hill – 2011 [2] POPE, Alan – RAE, William H. - *Low - Speed Wind Tunnel Testing* John Wiley & Sons – 1984 [3] RODRIGUES. LEMJ - Fundamentos de Engenharia Aeronáutica, Instituto Federal de Educação, Ciência e tecnologia de São Paulo, E-Book, São Paulo, 2009. [4] ROSKAN, J – Airplane Design Part I: Preliminary sizing of Airplanes, Roskan Aviation and Engineering Corporation, 1985.

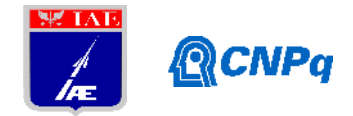

# **PIBITI- RELATÓRIO FINAL**

Título do projeto de pesquisa: Produção de Ligas de Cobre para Aplicação em Motor

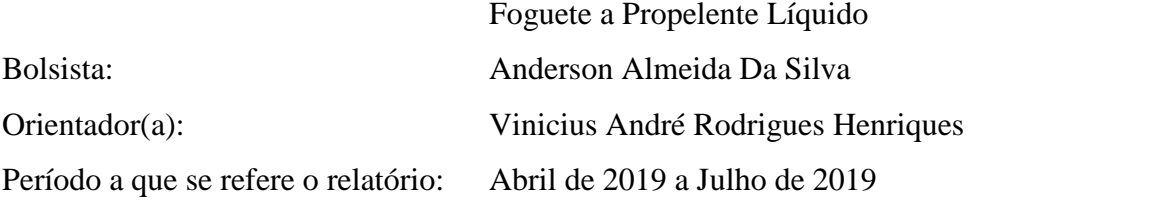

### **Resumo**

O desenvolvimento de motor foguete a propelente líquido é uma necessidade da indústria aeroespacial brasileira por serem mais leves e proporcionarem um maior empuxo. As ligas de cobre por apresentarem elevada condutividade térmica são utilizadas como materiais estruturais nas câmaras de combustão e empuxo e demais sistemas que requeiram alto fluxo de transferência de calor. Para melhorar as propriedades mecânicas sem perder a condutividade térmica, novas ligas de cobre, capazes de suportar as temperaturas dos gases quentes do motor e de atuarem no seu arrefecimento, estão sendo desenvolvidas por meio de mecanismos de endurecimento por precipitação e dispersão. Neste trabalho, duas novas ligas de cobre de alta resistência (GRCop – 84 e ANZIRC) foram desenvolvidas por metalurgia do pó e avaliadas em termos de distribuição microestrutral, densidade e dureza. Amostras das ligas foram sinterizadas de 700 °C a 1000 °C em intervalos de 100 °C e os resultados indicaram uma elevada homogeneização microestrutural na dispersão das partículas e precipitados na matriz de cobre.

# **1. Introdução**

O cobre foi um dos primeiros metais cujos processos de obtenção e fabricações de peças foram dominadas pelo homem, amplamente utilizado pela indústria até os dias de hoje, possui características tais como: boa condutividade elétrica, térmica e boa resistência à corrosão. Na indústria aeroespacial vem sendo utilizado em câmaras de combustão de foguetes a propelente liquido, dada sua boa condutividade e em canais por onde passa o

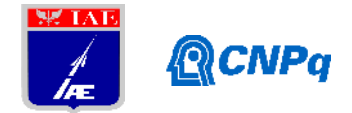

liquido arrefecedor, geralmente oxigênio liquido, no escape do motor. Muitas vezes o propelente em chamas e o liquido refrigerante são separados por uma parede fina feita de liga de cobre com cerca de 1 mm de espessura [1]. Devido ao projeto do L75, motor foguete nacional desenvolvido no IAE, novas ligas de cobre com maior resistência mecânica podem ser utilizadas em câmaras de combustão uma vez que os gases quentes advindos do motor superam a temperatura de fusão da parede metálica [2].

O intuito do projeto é investigar novas ligas de cobre endurecidas por precipitação ou dispersão via metalurgia do pó, uma das técnicas de fabricação mais adequadas para se obter precipitados homogeneamente dispersos.

Para este relatório foram estudadas duas novas ligas de cobre, a ANZIRC (99, 85% Cu- 0,15% Zr) e a liga GRCop-84 (88% Cu - 8% Cr - 4%Nb). Estas novas ligas à base de Cu são a escolha ideal para aplicação em motores foguetes devido a sua alta condutividade térmica aliada a maiores resistências mecãnicas. A elevada condutividade térmica dessas ligas não apenas possibilitam a transferência de calor, mas também permite que maiores fluxos de calor sejam acomodados [3-6].

O intuito desse projeto é obter ligas capazes de suportar vibrações e condições adversas de temperatura e pressão para que possam ser aplicados em futuros estudos ou desenvolvimento de motores foguete para o programa espacial brasileiro.

# **2. Materiais e Métodos**

# **2.1 Materiais**

Inicialmente foram fornecidos os pós de cobre, cromo, nióbio e zircônio pela Divisão de Materiais (AMR/IAE). Tendo em vista o preparo de duas ligas diferentes para este relatório.

# **2.2 Mistura dos pós**

Os pós foram pesados em uma balança de precisão, para produzir o montante de 50 gramas de cada liga, segundo os cálculos estequiométricos. Logo em seguida, os elementos que formam as ligas, foram colocados em um misturador rotativo com jarro em Y, Figura 1, por cerca de duas horas, visando obter homogeneidade.

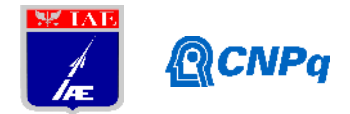

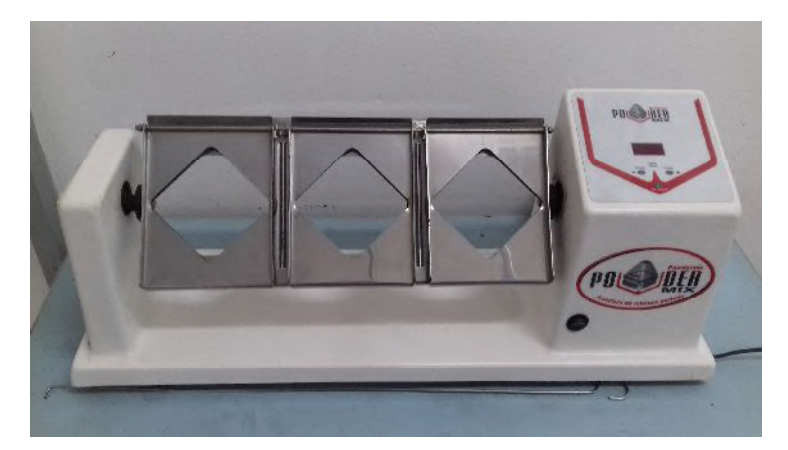

Figura 1 – Misturador rotativo

# **2.3 Compactação**

Depois da mistura, a liga em pó foi compactada uniaxialmente em uma prensa Carver, em temperatura ambiente, em matrizes de aço com camisa flutuante, aplicando-se 2 toneladas de força, sendo obtidas amostras de aproximadamente 3 g cada. Então, foi feita a prensagem isostática a frio, aplicando-se 460 MPa, com as amostras dentro de invólucros flexíveis de látex, embaladas a vácuo (Figura 2).

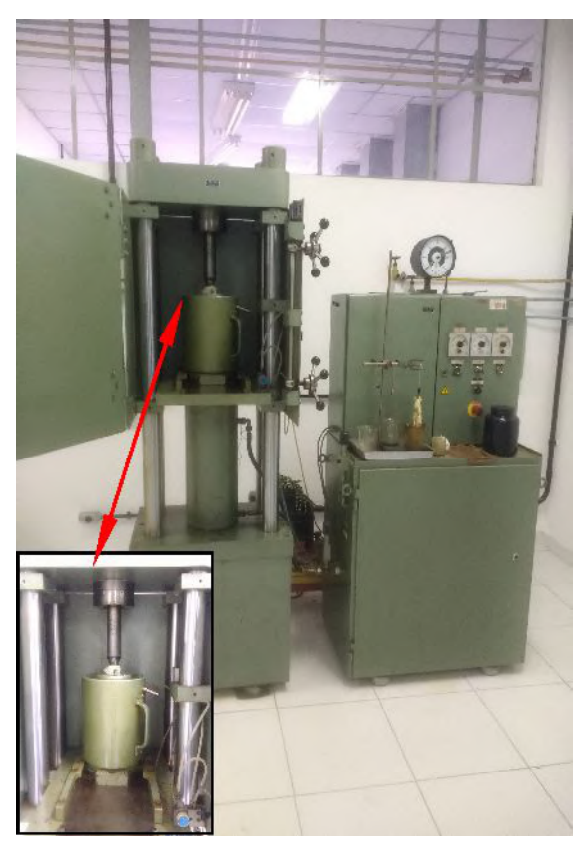

Figura 2 – Prensa isostática Paul Weber KP100E (AMR/IAE)

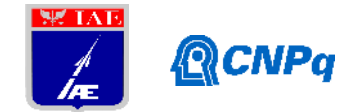

### **2.4 Sinterização**

No final, obtivemos um total de 8 amostras das duas ligas, elas foram sinterizadas no forno, Figura 3, em temperaturas entre 700 ºC e 1000 ºC a vácuo, com intervalos de100 ºC e permanência na temperatura durante duas horas.

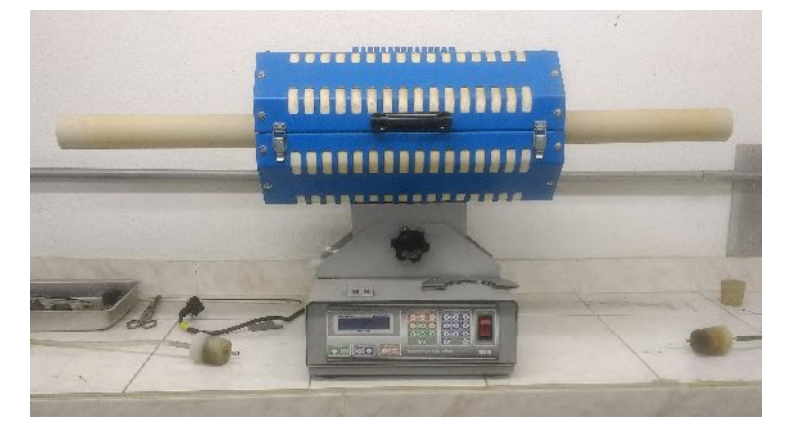

Figura 3 – Forno para sinterização (AMR/IAE)

### **2.5 Densidade.**

Utilizou-se o principio de Arquimedes para determinar a massa especifica, conforme demonstra a Equação 1. As amostras foram fervidas em um Becker com agua destilada durante 2 horas, após o resfriamento das mesmas, foram feitas as pesagens das massas úmidas e imersas em agua. Somente depois de passarem 1 hora na estufa, a uma temperatura de 100 ºC foram feitas as pesagens das massas secas.

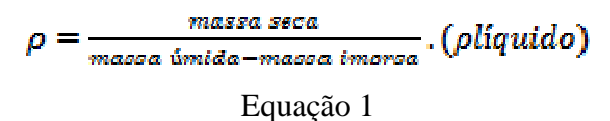

### **2.6 Preparação metalográfica**

Primero foi feito o embutimento de amostra em baquelite, prensagem a 105 ºC com pressão de 1000 Psi. Depois foram utilizadas as lixas 120, 220, 400 e 600. Porem durante o polimento com pano de feltro notou-se que a melhor solução para polir, era a de alumina 1 µm, que de certa forma ajudou a revelar a micro estrutura. Para o ataque foram utilizadas duas soluções, uma com 50% de agua destilada e 50% de acido nítrico, que acabou escurecendo muito a amostra e não revelando nada. A outra solução, mais fraca, com 40 ml de hidróxido de amônia, 30 ml de agua oxigenada 30% e 57 ml de agua destilada, que também não foi muito

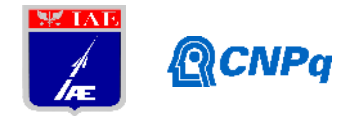

eficiente, porem este ultimo é mais fraco do que o primeiro ataque descrito. Por fim optou-se por não utilizar ataque nenhum, pois a alumina já havia revelado a microestrutura.

# **2.7 Microdureza Vickers (HV)**

O proximo passo foi realizar a medida da microdureza, sendo feitas 5 medidas do centro pra a borda da amostra, com uma carga aplicada de 200 kgf, utilizando a objetiva de 40 vezes para medir o tamanho do losango estampado na amostra.

# **3. Resultados**

# **3.1 Microestrutura GRCop-84**

É possível observar na Figura 4, a microestrutura da liga GRCop – 84. As partículas maiores e mais claras são de cromo e as menores são de nióbio. A dissolução desses elementos nessa faixa de temperatura é muito reduzida devido a seus elevados pontos de fusão, portanto a formação de fases intermetálicas endurecedoras não se mostraram evidentes. Outro fato importante é que as partículas de cromo são muito grosseiras (≈80µm) e devem ser reduzidas.

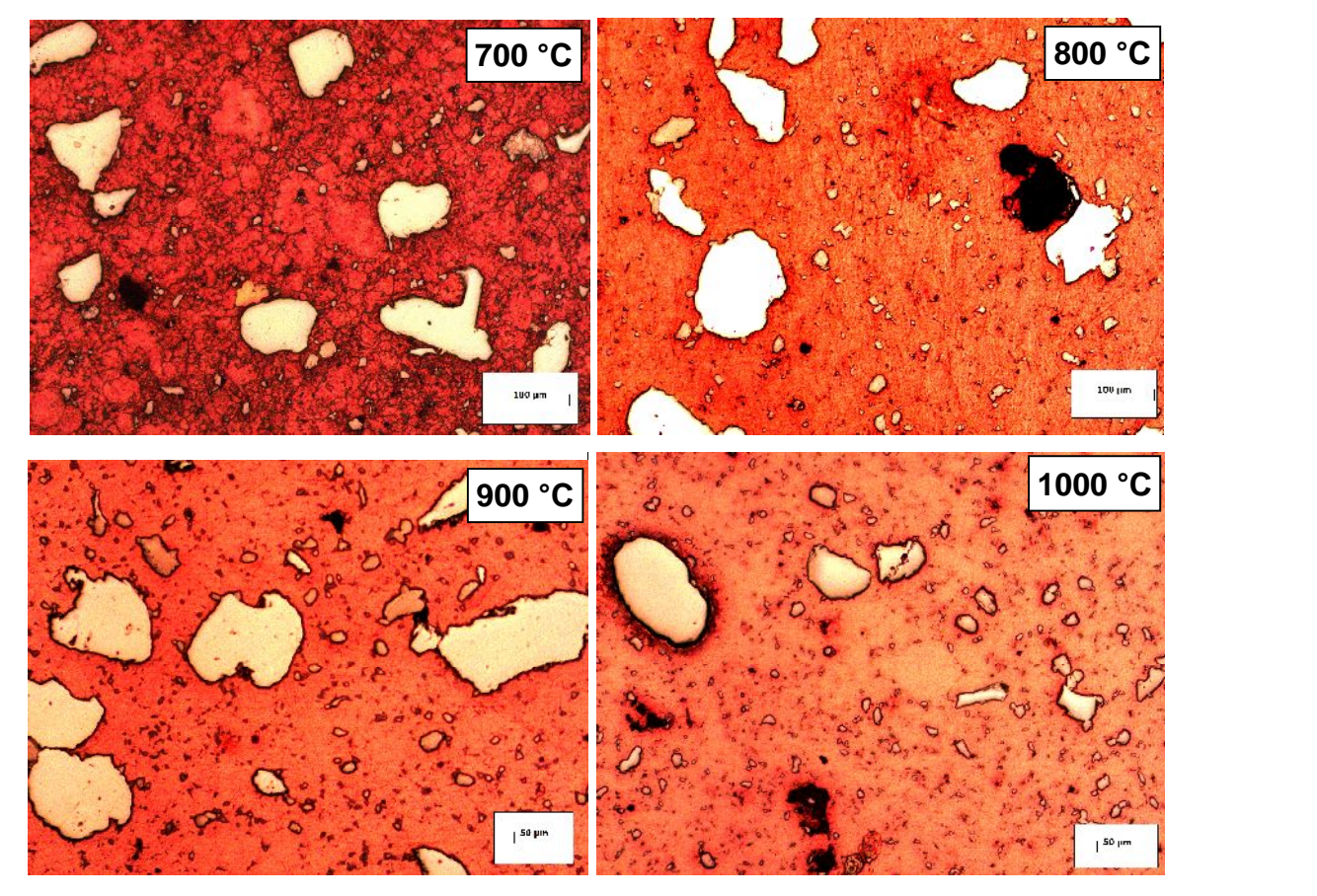

Figura 4 – Microestrutura da liga GRCop - 84 sinterizadas de 700 ºC a 1000º C.

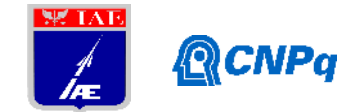

# **3.2 Microestrutura ANZIRC**

A liga ANZIRC apresentou uma microestrutura mais homogênea com os precipitados ricos em zircônio finamente dispersos por toda a extensão das amostras. Alguns precipitados maiores ( da ordem de 20µm) foram também observados (Figura 5)

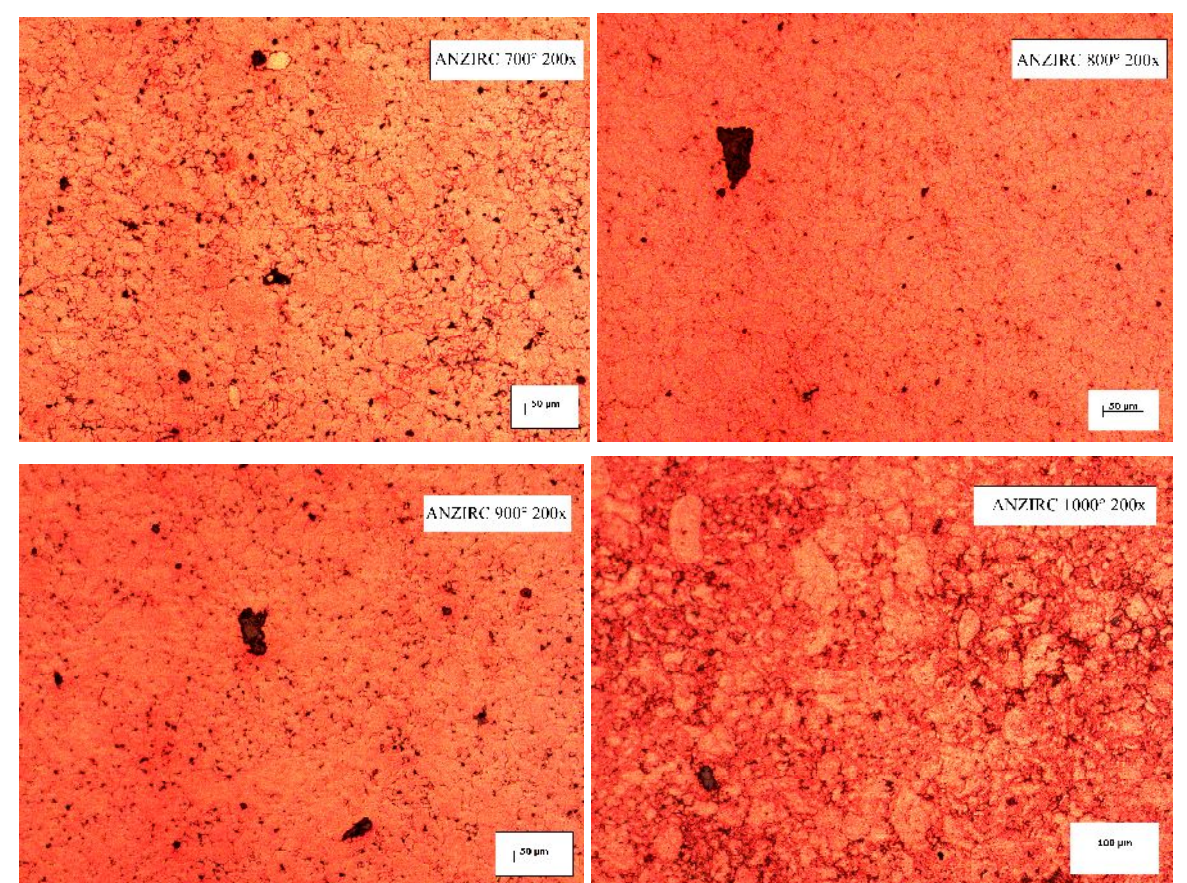

Figura 5 – Microestrutura da liga ANZIRC sinterizadas de 700 ºC a 1000º C.

# **3.3 Análise de densidade e microdureza vickers**

Nota-se que a densidade quase não variou na liga ANZIRC, mantendo-se praticamente linear, já a liga GRCop – 84 teve um aumento considerável, de densidade, após as temperatura de 900 °C. Já próximo à temperatura de fusão do elemento principal da liga, Figura 6.

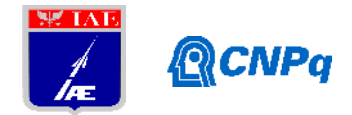

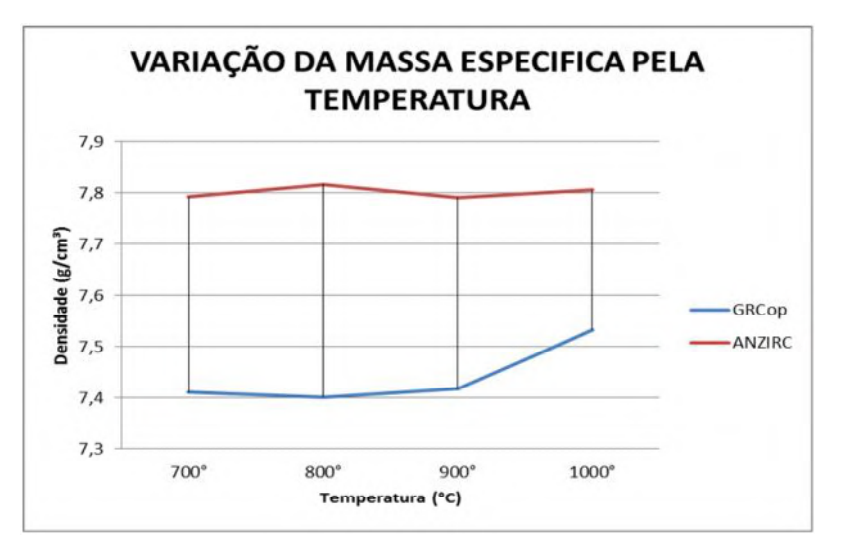

Figura 6 – Gráfico da densidade pela temperatura.

Quanto a microdureza vickers, observou-se um ponto de stagnação de dureza, entre 800 °C e 900 °C, na liga GRCop -84, porem no final todas as ligas tiveram sua dureza diminuida pelo o aumento da temperatura, Figura 7.

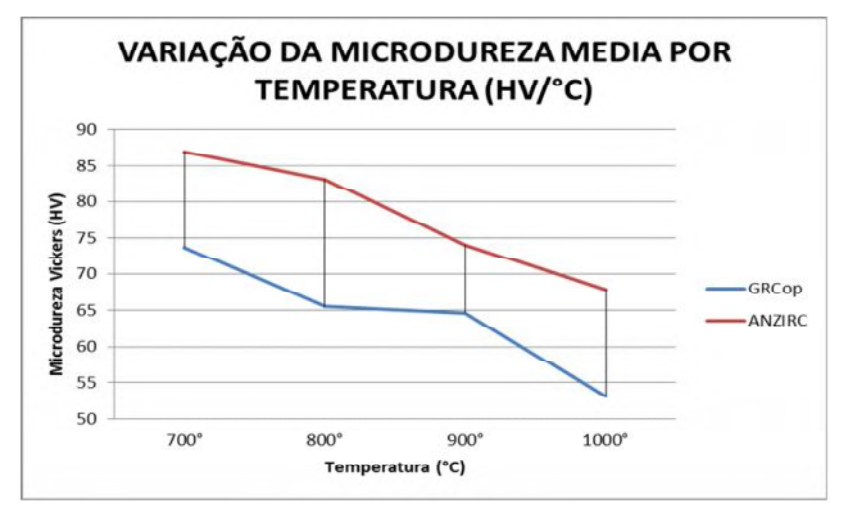

Figura 7 – Gráfico da microdureza em função da temperatura de sinterização.

# **4. Próximas Etapas**

Produzir a liga Narloy-Z e comparar com as demais, fazer analise por microscopia eletrônica de varredura, difração de raios-x e realizar ensaio de compressão.

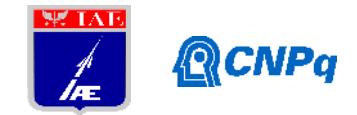

# **5. Conclusões**

A partir dos resultados dos resultados conclui-se que:

**1.** É preciso peneirar ou ate mesmo fazer um processo de moagem para que o tamanho das partículas de cromo fique homogêneo.

**2.** Em geral houve diminuição da dureza com o aumento da temperatura de sinterizaçãoe este fenômeno deve ser melhor estudado para a definição da melhor temperatura de sinterização.

**3.** A liga GRCop – 84 teve um aumento considerável, de densidade, após as temperatura de 900 °C, mas não é acompanhado por aumento de dureza.

### **6. Potencial de Inovação**

Ao final deste trabalho, será possível analisar e comparar as ligas aeroespaciais de cobre mais importantes e eficientes existentes. Sendo talvez possível desenvolver uma nova liga de cobre a partir desses estudos, ou ainda desenvolver mecanismos de fabricação de motores foguete, utilizando uma das ligas apresentadas.

### **7. Divulgação dos Resultados**

Devido ao recente inicio da pesquisa, não foi possível obter muitos resultados, sendo necessários mais: tempo, ensaios e analises de mais ligas de cobre parta se avaliar a possibilidade de aplicação em motores foguete a propelente liquido.

### **Referências**

[1] Kimura, T., Moriya, S., and Takahashi, M. Effects of Cu-alloy Material Properties on Lifetime of a Combustion Chamber with or without a Thermal Barrier Coating. 7TH EUROPEAN CONFERENCE FOR AERONAUTICS AND SPACE SCIENCES (EUCASS). 2015.

[2]Almeida, D.S. and Pagliuco, C.M.M. Development Status of L75: A Brazilian Liquid Propellant Rocket Engine. J. Aerosp. Technol. Manag., São José dos Campos, Vol.6, No 4, pp.475-484, Oct.-Dec., 2014.

[3] Ellis, D, 2005, GRCop-84 : A High-Temperature Copper Alloy for High-Heat Flux Applications. NASA TM-2005-213566.

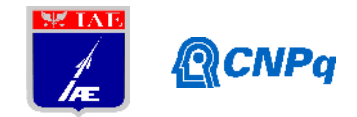

[4] John A. Halchak; James L. Cannon and Corey Brown. Materials for Liquid Propulsion Systems. NASA, C. 12, P. 26. 2018.

[5] Shoemaker, M. and Somerville J. "A Material Difference", Threshold Journal, Number 4, Spring 1989 pp.29-33.

[6] Lewis, J., "Materials and Processes for Space Shuttle's Engines", Metal Progress,

American Society for Materials, March 1975, pp. 4

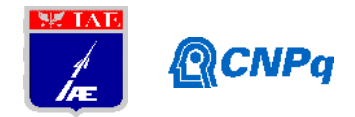

# **Relatório Final**

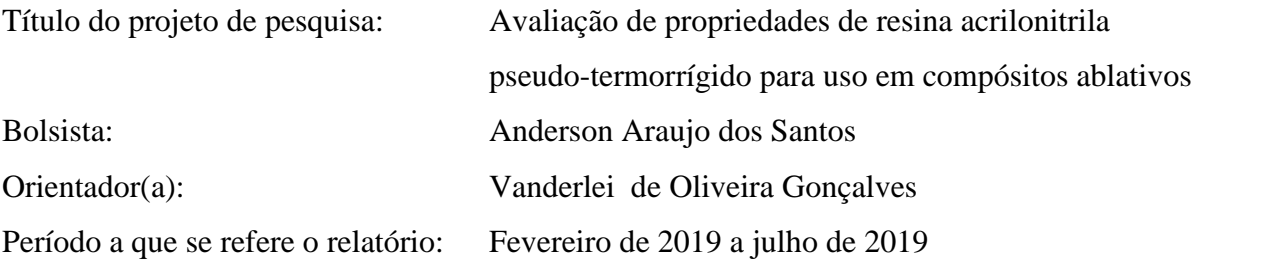

### **Resumo**

Resinas baseadas em acrilonitrila estão presentes no mercado há bastante tempo, como por exemplo, a resina ABS e a resina SAN. Estas resinas são basicamente termoplásticas, utilizadas em indústrias automotivas. Atualmente, estão sendo introduzidas novas resinas, no mercado, baseadas em acrilonitrila que podem ser moldadas de forma similar a compósitos termorrígidos, sendo denominadas pseudo-termorrígidas. Os termoplásticos de alto desempenho tem alto custo e são de difícil processamento devido a níveis de temperatura de processo exigidas. Por outro lado, os termorrígidos, embora com propriedades satisfatórias e ainda dominantes na indústria aeronáutica, necessitam de ciclos longos de processo. O uso de matrizes que tem comportamento termoplástico, mas são processadas por métodos convencionais termorrígidos são atrativas. Os materiais baseados em acrilonitrila podem apresentar melhoras significativas de propriedades mecânicas, resistência química e estabilidade térmica superior a matrizes termorrígidas convencionais (epóxi, fenólica, por exemplo), para uso em compósitos ablativos e compósitos convencionais. O trabalho tem por objetivo, em uma primeira etapa, analisar o comportamento do polímero acrilonitrila/estireno por meio de técnicas de análise térmica (calorimetria diferencial de varredura) e análise reológica, para estabelecer condições adequadas de processo de cura para obtenção de compósitos.

# **1. Introdução**

A acrilonitrila é a base na produção de alguns produtos da indústria plástica, como por exemplo, o copolímero de estireno/acrilonitrila (SAN), do terpolímero acrilonitrila/butadieno/estireno (ABS), e de borrachas sintéticas nitrílicas de

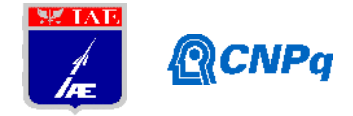

acrilonitrila/butadieno (NBR), cujas estruturas são mostradas na Figura 1. A molécula do polímero SAN contém 80%/massa estireno e 20%/massa acrilonitrila.

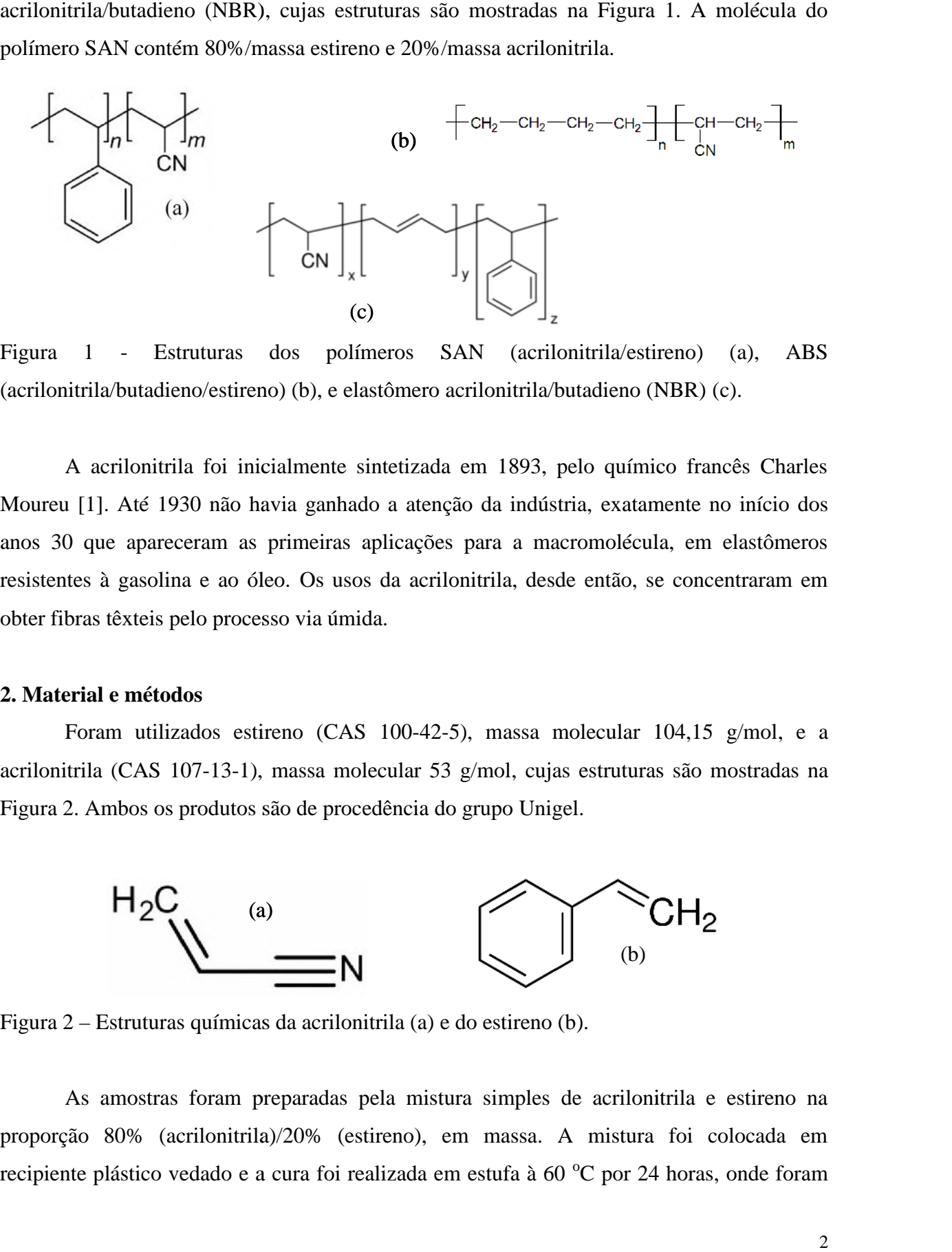

Figura 1 - Estruturas dos polímeros SAN (acrilonitrila/estireno) (a), ABS (acrilonitrila/butadieno/estireno) (b), e elastômero acrilonitrila/butadieno (NBR) (c).

A acrilonitrila foi inicialmente sintetizada em 1893, pelo químico francês Charles Moureu [1]. Até 1930 não havia ganhado a atenção da indústria, exatamente no início dos anos 30 que apareceram as primeiras aplicações para a macromolécula, em elastômeros resistentes à gasolina e ao óleo. Os usos da acrilonitrila, desde então, se concentraram em obter fibras têxteis pelo processo via úmida.

### **2. Material e métodos métodos**

Foram utilizados estireno (CAS 100-42-5), massa molecular  $104,15$  g/mol, e a acrilonitrila (CAS 107-13-1), massa molecular 53 g/mol, cujas estruturas são mostradas na Figura 2. Ambos os produtos são de procedência do grupo Unigel.

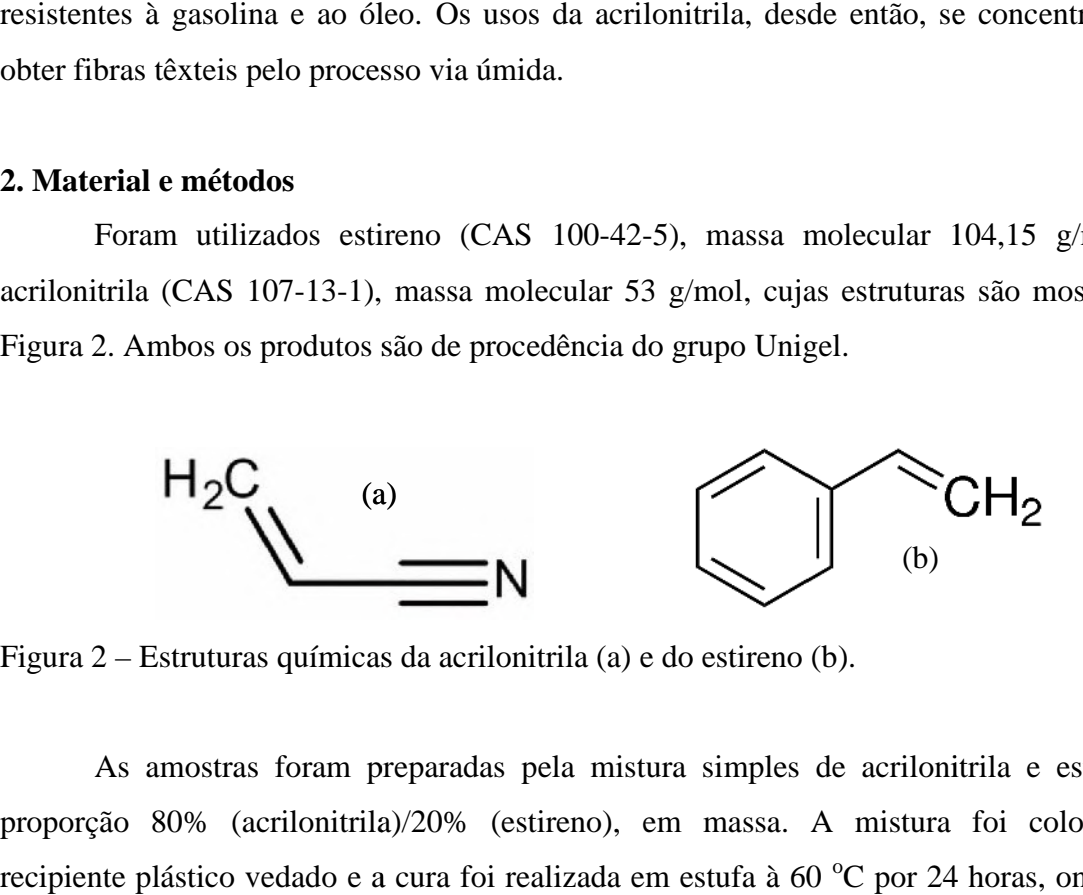

Figura 2 – Estruturas químicas da acrilonitrila (a) e do estireno (b).

As amostras foram preparadas pela mistura simples de acrilonitrila e estireno na proporção 80% (acrilonitrila)/20% (estireno), em massa. A mistura foi colocada em recipiente plástico vedado e a cura foi realizada em estufa à 60 °C por 24 horas, onde foram

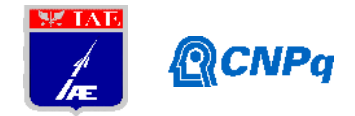

obtidos os corpos de prova. As condições de cura não foram otimizadas até o presente momento.

Inicialmente o material foi moldado e amostras foram extraídas para análises de FT-IR, DSC, TGA e DMA, para identificação da amostra, transição vítrea e estabilidade térmica.

As análises de espectroscopia de infravermelho por transformada de Fourier (FT-IR) foram realizadas no Laboratório de Análises Instrumentais (LAI), na Divisão de Química no Instituto de Aeronáutica e Espaço AQI/IAE, utilizando-se uma fixação de transmitância em um espectrômetro Perkin Elmer *Spectrometer Frontier*, em uma faixa de 650-4.000 cm<sup>-1,</sup> com resolução de 4 cm-1 e 20 varreduras. A amostra foi preparada segundo a técnica de pastilha de brometo de potássio (KBr), que consiste em pesar a amostra sólida a ser analisada (0,8 mg) com o sal de KBr (400 mg), macerar e homogeneizar no almofariz de ágata. Posteriormente a mistura é inserida em uma matriz, aplica-se vácuo por 1 minuto e em seguida aplica-se uma pressão de 8 toneladas por 5 minutos.

As análises de DSC foram realizadas no equipamento Perkin Elmer Pyris 1 *Differential Scanning Calorimeter*, localizado no Laboratório de Caracterização Físico- Química (LCFQ) na Divisão de materiais no Instituto de Aeronáutica e Espaço AMR/IAE. As amostras do polímero (10 mg) foram acondicionadas em cadinhos de alumínio e aquecidas da temperatura ambiente até 400 °C, sob atmosfera de gás nitrogênio. A taxa de aquecimento foi de 10 °C/min com fluxo de 20 mL/min.

As análises termogravimétricas (TGA) foram realizadas em equipamento modelo LCFQ 007 - Laboratório de análises térmicas da Divisão de Materiais (AMR) do Instituto de Aeronáutica e Espaço (IAE). As condições empregadas foram temperatura de  $25 - 1000$  °C, com taxa de aquecimento de 10 °C/minuto em atmosfera inerte de nitrogênio e massa de aproximadamente 10 mg.

As análises dinâmico mecânicas (DMA) foram executadas em equipamento Modelo Universal V3.9A - TA *Instruments*, do laboratório de análises térmicas da Divisão de Materiais (AMR) do Instituto de Aeronáutica e Espaço (IAE). As condições de análises partiram de equilíbrio a 25  $\degree$ C, isoterma de 1 minuto, taxa de aquecimento de 2  $\degree$ C/minuto até a temperatura de 120  $\degree$ C, amplitude de 20 $\mu$ m e frequência de 1Hz. As dimensões das amostras foram 10 mm de largura, 50 mm de comprimento, espessura da amostra de 2 mm e distância entre as garras de 20 mm, no modo flexão.

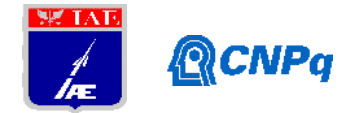

### **3. Resultados**

O aspecto das amostras é mostrado na Figura 3. Os corpos de prova assumem o formato do recipiente de moldagem e tem aspecto translúcido porque é material amorfo. A massa específica do polímero curado foi de 1,05 g/cm<sup>3</sup>.

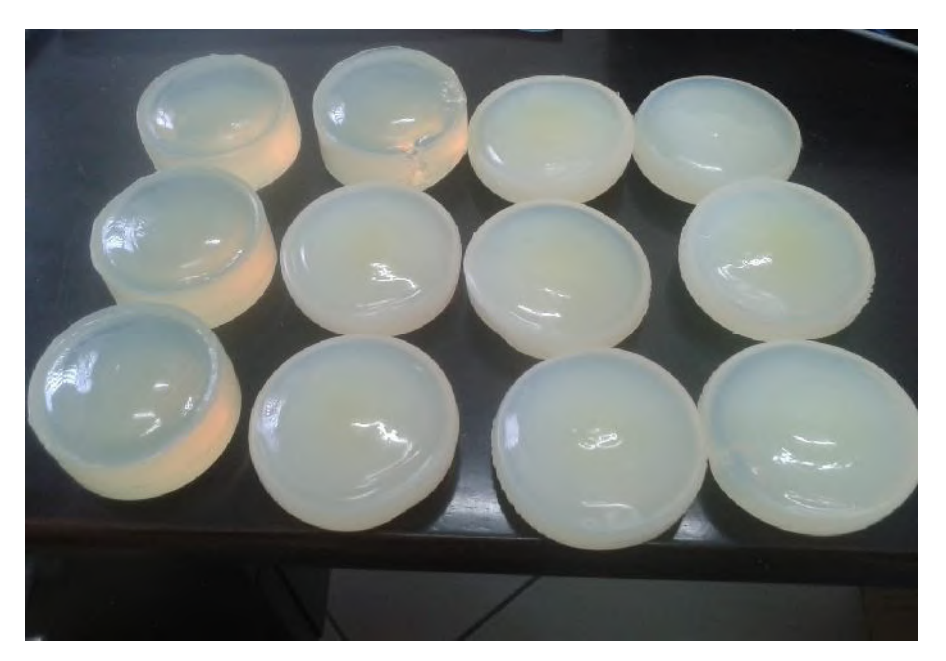

Figura 3 – Aspecto das amostras do polímero AN(80%)/ES(20%) curado, em estufa 60 °C. por 24 horas.

O processo de cura dá origem a um copolímero aleatório, com composição mostrada na Figura 4, com alta massa molar , resultante de ligações cruzadas. A transição vítrea para polímeros SAN, da mesma família é de 108 °C [2, 3,4].

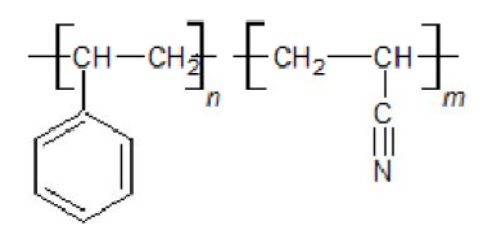

Figura 4 – Estrutura do copolímero acrilonitrila (80%)/estireno(20%), porcentagens em massa. Os índices n e m dependem da porcentagem relativa de cada monômero.

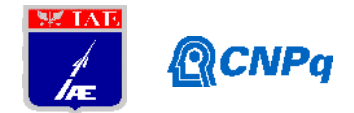

# I. Resultado de DSC

A partir da análise de DSC, mostrada na Figura 5, pode-se observar o início da decomposição do material AN/ES com início na temperatura de aproximadamente  $270$  °C e pico em 295 °C. O termograma não mostra transições em temperaturas inferiores a 250  $^{\circ}$ C.

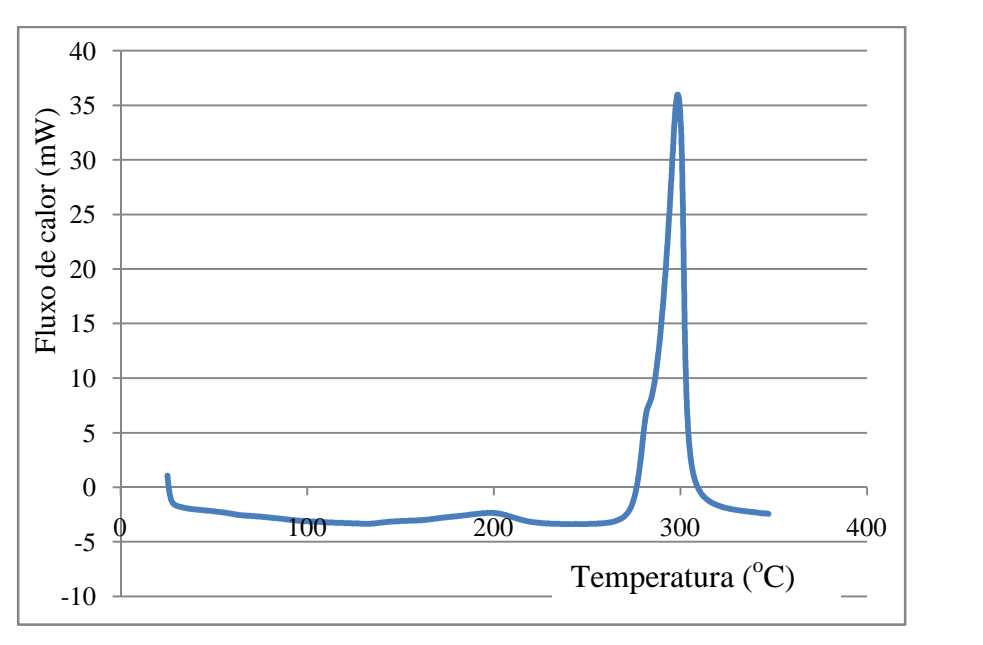

Figura 5 - Termograma DSC para o polímero curado Acrilonitrila (60%)/Estireno (20%). Taxa de aquecimento  $10^{\circ}$ C/min.

# II. Resultado de TGA

O resultado de análise termogravimetria, mostrada na Figura 6, mostra início de degradação significativa próximo a 290  $^{\circ}$ C. A partir dessa temperatura há duas inflexões. A primeira inflexão em 300 °C, provavelmente devida a monômeros não reagidos mas dentro da estrutura, e outra em 380 °C, devido a degradação das ligações cruzadas.

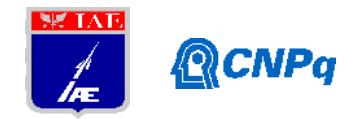

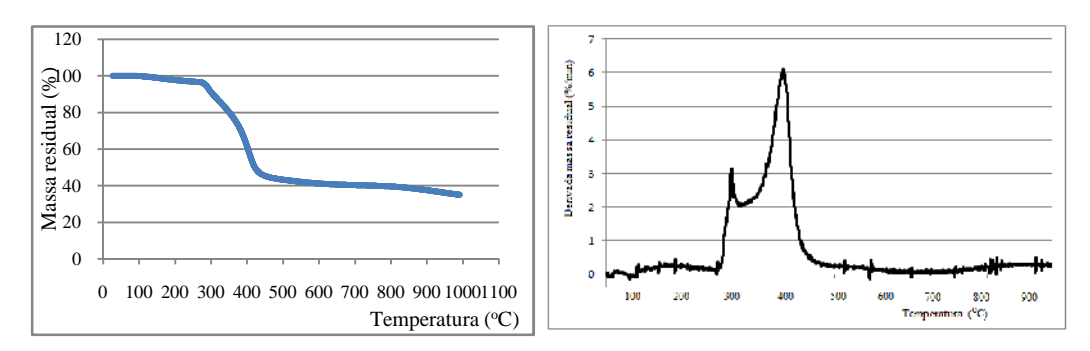

Figura 6 – Análise TGA para o polímero curado Acrilonitrila (60%)/Estireno (20%) (a) e massa residual, derivada da massa residual (b). Taxa de aquecimento  $10^{\circ}$ C/min.

III. Análise de Espectroscopia no infravermelho

A técnica de FT-IR baseia-se no fato de que as ligações químicas das moléculas possuem frequências de vibração específicas que correspondem aos níveis de energia da mesma (níveis vibracionais) [5, 6, 7]. Como afirmado anteriormente, a técnica de análise do polímero curado foi por pastilha de KBr. A técnica de UATR também foi utilizada, mas até o presente momento não se mostrou adequada nessa análise. Para efeito de comparação são mostrados na Figura 7, a espectroscopia de infravermelho (FT-IR) dos produtos de partida, acrilonitrila e estireno. A (FT-IR) do material curado NA (80%)/ES (20%) é mostrada na Figura 8. A FT-IR da acrilonitrila e do estireno foram obtidas da literatura. A absorção característica da acrilonitrila refere-se ao grupo -C≡N em ∼2244 cm-1 . Para o estireno, a presença do anel aromático aparece com suas bandas características em 1602 cm-1 (deformação axial de ligação carbono-carbono no anel), 757 cm-1 (deformação angular fora do plano de C-H do anel aromático), e a 696 cm-1 (deformação angular fora do plano do anel aromático monossubstituído). Essas atribuições se refletem no polímero curado [6, 7].

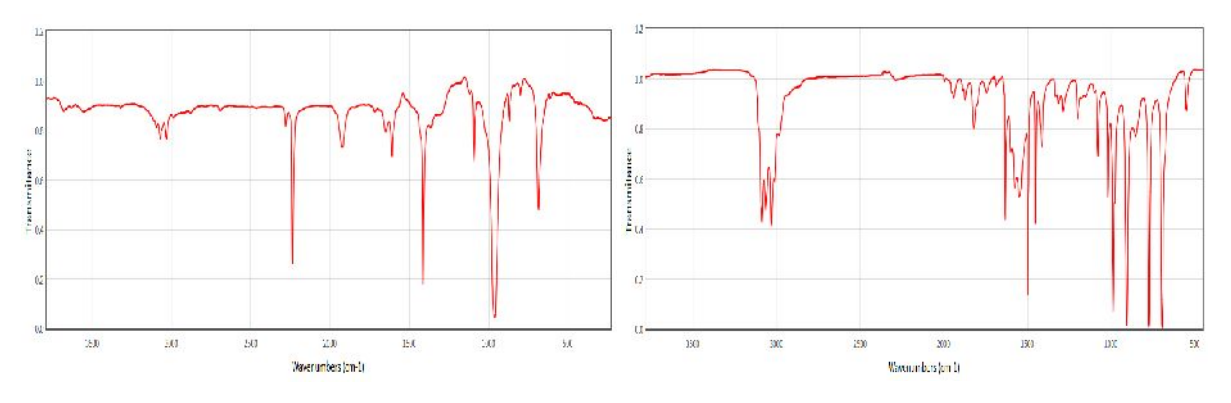

Figura 7 - Espectros FTIR da acrilonitrila (a) e do estireno (b).

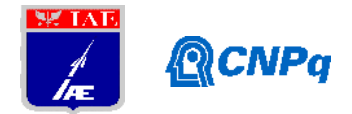

As bandas principais encontradas, conforme Tabela 1, mostra que reação de cura entre os monômeros é aleatória. Pelas bandas de absorções do espectro de FT-IR encontradas no polímero AN/ES curado, Figura 8, pode-se afirmar que nem tudo reagiu, porque bandas características dos monômeros também são encontradas. A absorção correspondente a vinil trans (972 cm<sup>-1</sup>), mostra que, a priori, é uma reação entre os monômeros na dupla ligação, no estireno e na acrilonitrila, e um dos monômeros se estabeleceu como grupo lateral da cadeia.

| 3436                   | OH umidade KBr            |                                                          |
|------------------------|---------------------------|----------------------------------------------------------|
| 3010-3110 (3<br>picos) | CH aromático              | (estiramento)                                            |
| 2925                   | CH <sub>2</sub> aromático | as (estiramento assimétrico)                             |
| 2857                   | CH <sub>2</sub> aromático | s (estiramento simétrico)                                |
| 2243                   | C N                       | (estiramento)                                            |
| 1631                   | dupla vinílica            | (estiramento)                                            |
| 1604                   | C-C aromático             | (estiramento)                                            |
| 1454                   | CH <sub>2</sub>           | $\delta$ deformação angular simétrica (CH <sub>2</sub> ) |
| 1412                   | $RCH=CH2$                 | $\delta$ (deformação angular simétrica)                  |
| 1361                   | CH <sub>3</sub>           | $\delta$ (deformação angular simétrica)                  |
| 1252                   | $C-C$                     | $\omega$ (deformação angular assimétrica)                |
| 1075                   | <b>CH</b>                 | τs (deformação angular simétrica fora do plano)          |
| 972                    | vinil trans               | $\omega$ (deformação angular assimétrica)                |
| 765                    | ar monosubstituído        |                                                          |
| 704                    | ar monosubstituído        |                                                          |

Tabela 1 – Atribuições das principais absorções do polímero curado NA (60%)/ES (20%).

I.V - Resultado de Análise Dinâmico-Mecânica (DMA)

A análise dinâmico-mecânica permite avaliar transições térmicas em polímeros por meio do módulo de armazenagem (E'), módulo de perda (E") e amortecimento (tan δ), cujos resultados são mostrados na Figura 9. Há uma queda tanto no módulo de armazenagem, quanto no módulo de perda, a partir do início do ensaio (25  $^{\circ}$ C) até próximo de 140  $^{\circ}$ C. A temperatura de transição vítrea tomada no pico de amortecimento (tan δ), é de ~100 °C. Esse valor é típico para polímeros que contenham acrilonitrila na molécula, como SAN e ABS. Além disso, o alargamento da Tan δ pode ser associado a baixa concentração de ligações cruzadas (baixa densidade de ligações cruzadas), o que se refletiu também na queda imediata

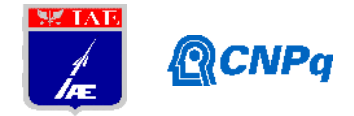

dos módulos de armazenamento e de perda. É um resultado inédito para esse polímero uma vez que não há registros na literatura desse comportamento.

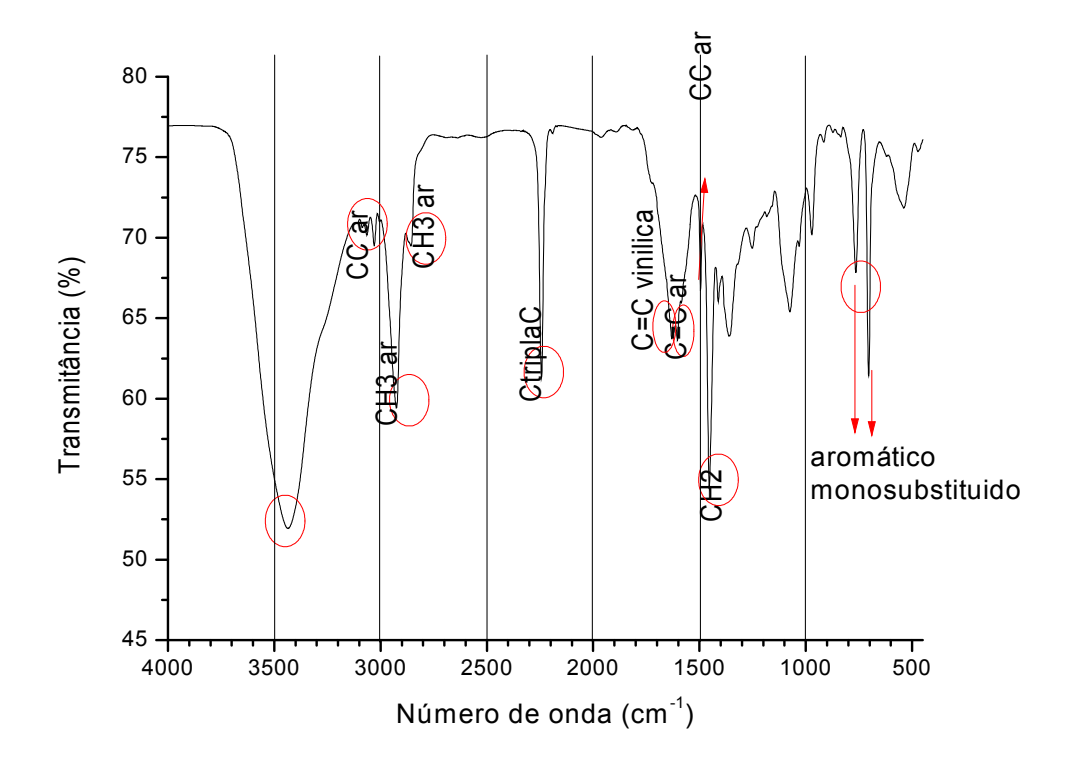

Figura 8 - Espectro do polímero curado acrilonitrila (80%)/estireno (20%).

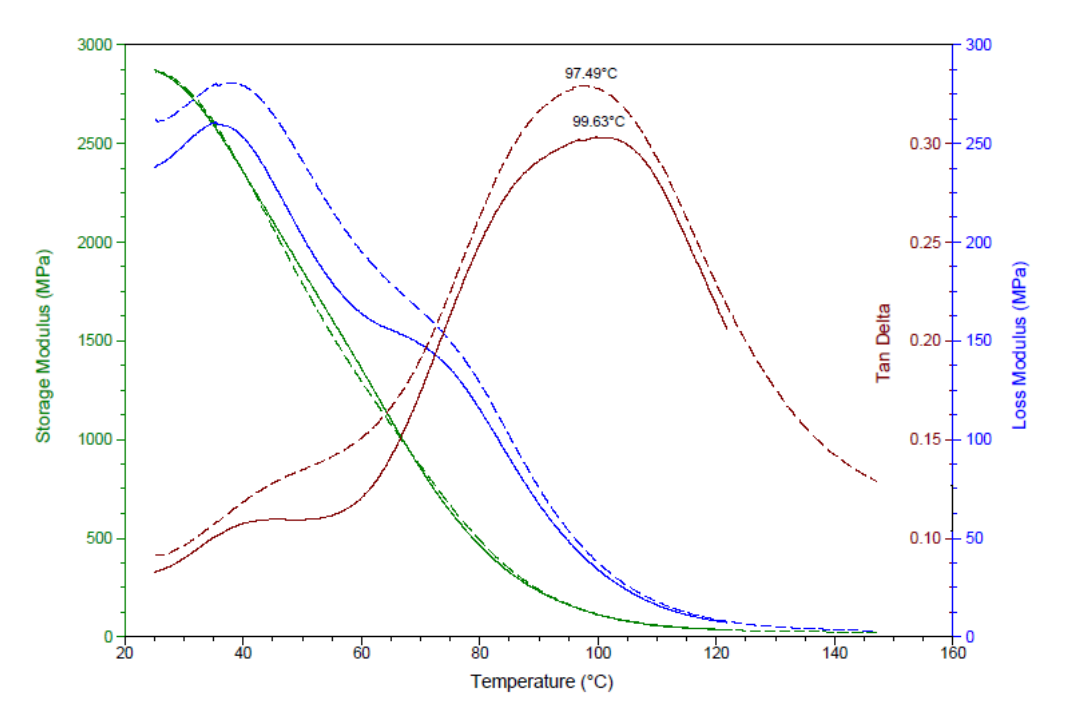

Figura 9 – Análise DMA de polímero curado NA (80%)/ES (20%).

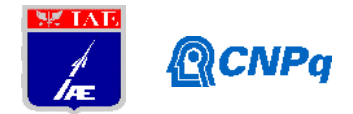

# **4. Conclusões**.

Foi viabilizado o processo de cura do polímero de NA (80%)/ES (20%). A temperatura de transição vítrea do polímero é próxima de 100  $^{\circ}$ C. A estabilidade térmica do polímero é próxima de 300 °C. A análise FT-IR do polímero curado mostrou presença de ligações entre a acrilonitrila e estireno localizadas em dupla ligação. O polímero obtido a partir de monômeros sob processo de cura pode ser utilizado como uma alternativa de matriz para compósitos ablativos.

# **Referências**

[1] Frushour, B.G. Knorr, R. S. Acrylic Fibers. In. Lewin, Menahem. Handbook of Fiber Chemistry. 3 ed. New York : CRC Press. 2006. Cap 12. p. 811-973.

[2] Cai, Y., Hu Y., Xiao, J., Song, L., Fan, W., Deng H. , Gong, X. Morphology, Thermal and Mechanical Properties of Poly(Styrene-Acrylonitrile) (SAN)/Clay Nanocomposites from Organic-Modified Montmorillonite. Polymer-Plastics Technology and Engineering, 46: 541– 548, 2007

[3] Breda, A. Avaliação do reprocessamento de copolímero SAN através de moldagem por injeção. UFSCar. 2011. 92 p.

[4] Pereira, L. M. Estudo de blendas de poli(metacrilato de metila) com polímeros estirênicos. Mestrado, 2018. UFRN/Centro de Tecnologia

[5] Ferreira, A. C. Diniz, M. F., Mattos, E. C. FT-IR methodology (transmission and UATR) to quantify automotive systems. Polímeros, 28(1), 6-14, 2018

[6] Pedroza, O. J. O., Monteiro, E.E. C., Tavares, M. I. B. Caracterização por espectroscopia no infravermelho do terpolímero de estireno/ácido acrílico/ n-octadecil-acrilamida, 9º Congresso Brasileiro de Polímeros, p. 1-8, 2007.

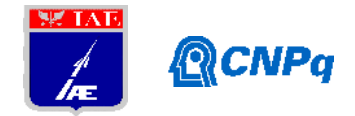

[7] Nyquist, R. A. Infrared study of styrene-acrylonitrile copolymer at variable temperature, Applied Spectroscopy, v. 41, n. 5, 1987.

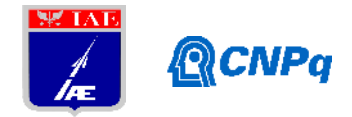

# **PIBIC-RELATÓRIO FINAL**

Orientador(a): Sandra A. Coelho de Mello

Título do projeto de pesquisa: **ESTUDO DA ADESÃO ENTRE PROTEÇÃO TÉRMICA E PROPELENTE SÓLIDO EM UM MOTOR-FOGUETE** Bolsista: Bárbara Nadine Lopes Cordeiro Monteiro

Período a que se refere o relatório: Agosto de 2018 a Julho de 2019

# **Resumo**

Dentre as diferentes aplicações dos elastômeros, sua utilização como revestimento interno de motor-foguete como proteção térmica é de extrema importância no setor aeroespacial. Em um veículo lançador de satélites, seus motores são compostos por um envelope que pode ser metálico ou de material compósito, sendo internamente revestido por uma proteção térmica elastomérica recobrindo o propelente sólido. As proteções térmicas são compostas por um elastômero-base, onde a borracha nitrílica (NBR) ou de etileno propileno dieno monômero (EPDM) são os mais utilizados, e inúmeros aditivos, que fornecem as propriedades necessárias para as aplicações a que se destinam. A boa adesão entre as inúmeras interfaces que compõem um motor-foguete e, em particular, entre o propelente e a proteção térmica é um fator de grande importância pois uma falha adesiva pode levar à falha catastrófica, com explosão e perda da missão. O plastificante é um dos aditivos presente na formulação da proteção térmica e é apontado como um dos responsáveis pela falha adesiva na interface. Assim, o presente estudo foi realizado com intuito de avaliar a eficiência da adesão entre o propelente sólido e a proteção térmica elastomérica, variando-se o elastômero-base e a existência de plastificante nas formulações. Os ensaios de adesão mostraram que a borracha de etileno propileno contendo plastificante (EPDM-2) e resina hidrocarbônica apresentaram os melhores resultados entre as três estudadas.

# **1. Introdução**

No setor aeroespacial, projetos de motor-foguete são desenvolvidos de acordo com seu propósito ou missão. Um Veículo Lançador de Satélites é composto por vários estágios, formados motores com diferentes configurações. Os estágios possuem motores, nos quais a

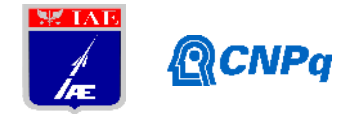

energia liberada, a partir da queima do combustível, dá velocidade para o foguete. Muito importante para que os motores desempenhem sua função é garantir a adesão entre as interfaces. Neste trabalho é estudada a adesão entre o propelente e a proteção térmica[1-3].

# **1.1. Motor-foguete a propelente sólido**

Um motor-foguete a propelente sólido (MFPS), é constituído por um envelope motor projetado como um tubo cilíndrico metálico ou de material compósito, dentro do qual encontra-se o propelente [1]. A combustão desse propelente, que atua como combustível, promove a evolução de gases que resultam na movimentação do foguete [2]. Essa queima é extremamente rápida, entre 30 e 80 segundos, conforme o tipo de motor, podendo danificar o envelope motor devido à quantidade de energia liberada nesse curto espaço de tempo. Para impedir que isso aconteça, o envelope motor é revestido internamente com uma proteção térmica elastomérica e é feito o carregamento com uma pasta elastomérica – o propelente. A cura dessa massa ocorre dentro do próprio motor, em estufa.

# **1.2. Mecanismos de adesão**

A segurança do motor-foguete depende da eficiência da adesão entre o propelente e a proteção térmica de maneira que, durante a combustão, não ocorra falha de adesão na interface. A utilização de um composto adesivo entre as interfaces melhora significativamente essa adesão. Como adesivo, pode ser empregado um *primer,* constituído por uma solução de isocianato com diclorometano. Essa solução é capaz de otimizar a adesão na interface, promovendo a formação de ligações químicas e interdifusão dos componentes presentes na interface [3].

Diferentes elastômeros podem atuar como proteção térmica, contanto que sejam capazes de suportar o impacto gerado pela liberação de energia proveniente da queima do propelente sólido. A força de adesão na interface elastomérica entre o propelente e a proteção térmica pode variar de acordo com a formulação desenvolvida para estes materiais. Estudos comprovam que, principalmente durante a cura do propelente em estufa, ocorre migração de componentes das formulações da borracha e do propelente através dessa interface, podendo afetar as propriedades mecânicas. Um outro estudo, correspondente ao fenômeno de adesão, realizado com borracha de acrilonitrilo butadieno (NBR), mostrou que ocorre migração de plastificantes da borracha para o propelente e do propelente para a borracha [4]. O

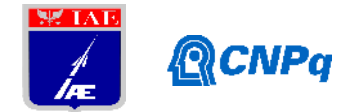

plastificante se faz necessário em algumas composições de elastômeros, pois melhora a processabilidade da mistura do material. Em pequenas quantidades, a migração desse componente beneficia o mecanismo de adesão. Porém, em maiores quantidades, o excesso de plastificante pode enfraquecer a interface adesiva [5,6].

# **1.3. Proteção térmica elastomérica**

Buscando otimizar o fenômeno de adesão, foi proposta a substituição da borracha nitrílica por outra sem plastificante em sua formulação, a borracha de etileno propileno monômero dieno (EPDM), que nesse trabalho foi denominada EPDM-1. E, a título de comparação para a mesma borracha, porém com uma pequena variação na composição, estuda-se também neste trabalho uma EPDM contendo plastificante, denominada EPDM-2, neste trabalho.

A EPDM é um terpolímero que apresenta excelente resistência à luz solar e UV, ao oxigênio e ao ozônio, boa resistência ao impacto e possui capacidade de alongar-se até 500%, características que a qualificam para ser utilizada como proteção térmica. Um fator que exerce grande influência sobre suas propriedades é o agente de cura utilizado em sua formulação. Ao ser utilizado peróxido para vulcanização, o elastômero adquire, após a cura, excelente estabilidade térmica e baixas deformações residuais. Isso está relacionado à energia de ligação entre os átomos de carbono envolvidos durante a formação de ligações cruzadas entre as cadeias poliméricas da borracha [7].

Assim, o presente estudo visa analisar a eficiência da adesão na interface EPDM/primer/propelente sólido, com óleo parafínico como plastificante e sem plastificante em comparação com um estudo anteriormente realizado para borracha nitrílica (NBR) contendo plastificante dioctilftalato (DOP) em sua composição [4], visto que a migração de plastificante entre o propelente, que contm o DOA (dioctiladpato) como plastificante e a borracha pode ser prejudicial à adesão.

# **2. Materiais e métodos**

# **2.1. Materiais**

Para a realização do trabalho são necessários:

- borracha de etileno-propileno carregada com aramida e sílica sem plastificante (EPDM-1);

- borracha de etileno-propileno carregada com aramida e sílica contendo plastificante óleo parafínico e resina unilene A-80; (EPDM-2);

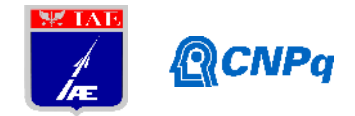

- primer adesivo (solução de isocianato com diclorometano (DCM) na proporção 1:3 (v/v));

- propelente sólido compósito à base de polibutadieno líquido hidroxilado com plasficante dioctilftalato (DOP);

- bases metálicas (cdps de adesão), modelo circular duplo;

- adesivo loctite 495.

# **2.2. Métodos**

O estudo baseou-se em ensaios de adesão com corpos-de-prova do tipo circular duplo. A fim de avaliar os resultados da adesão na interface, as propriedades mecânicas dos materiais que compõem as interfaces (propelente e proteção térmica) foram avaliadas individualmente. A avaliação da migração dos plastificantes foi feita por FTIR (Infravermelho por transformada de Fourier).

# **2.2.1. Preparação da proteção térmica**

Inicialmente, realizaram-se ensaios reométricos das formulações das proteções térmicas em um reômetro de disco oscilatório MDR 2000 Alpha Tecnologies a 145 ºC durante 30 minutos para obtenção do tempo ótimo de vulcanização, de acordo com a norma ASTM D5289.

# **2.2.2. Avaliação das propriedades mecânicas**

Feita a reometria, ambas as borrachas foram vulcanizadas em uma prensa durante o t<sub>90</sub> a 145ºC sob uma pressão de 150 kgf/cm². Após a vulcanização, as borrachas foram submetidas aos ensaios de resistência à tração (ASTM D412) e dureza (ASTM D2240).

# **2.2.3. Preparação dos corpos de prova de adesão**

Para preparação de dez corpos de prova de adesão, primeiramente a base metálica do molde foi jateada com granalha de aço e a borracha EPDM vulcanizada foi lixada e recortada de acordo com a área dessa base. A seguir, aplicou-se cola loctite 495 sobre a base metálica para colagem da borracha, que foi posteriormente faceada. Após faceamento, as superfícies das foram limpas com álcool isopropílico e levadas para uma estufa a 60ºC durante uma hora, aproximadamente. A aplicação do *primer* sobre a borracha foi realizada 24 horas antes do carregamento com propelente. Terminado o carregamento, o molde fechado foi levado à estufa a 50ºC onde permaneceu por sete dias. Após esse período, o corpo de prova foi

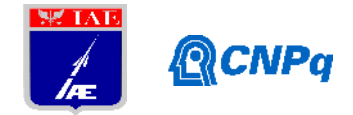

retirado do molde e enviado ao ensaio de adesão. Os corpos de prova, do tipo circular duplo, como mostrado na Figura 1, foram ensaiados a temperatura ambiente, na Máquina de Ensaios ZWICK 1474, com velocidade de 50 mm/min.

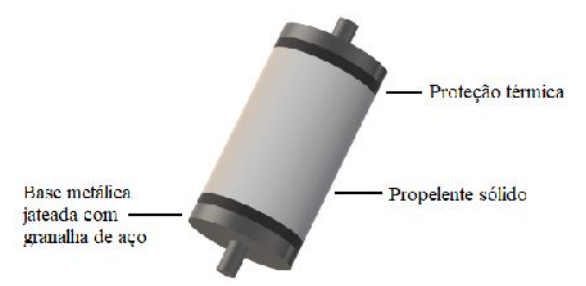

Figura 1. Modelo circular duplo.

# **2.2.4. Ensaio de tração e dureza do propelente sólido**

A fim de conhecer as propriedades mecânicas do propelente, parte da massa preparada para o carregamento dos corpos de prova de adesão é separada para o carregamento de uma caixa de onde serão extraídos corpos de prova que serão submetidos aos ensaios de tração e de dureza. Esses moldes contendo a massa do propelente permanecem durante sete dias em uma estufa a 50ºC para a cura do propelente. Após esse período, o bloco de propelente é retirado do molde, os corpos de prova são preparados e submetidos ao ensaio de tração (Figura 5) na Máquina de Ensaios ZWICK 1474 a 50mm/min, de acordo com a norma técnica STANAG 4506. O ensaio de dureza é realizado em um Durômetro INSTRON S1, de acordo com a norma técnica ASTM D2240.

# **2.2.5. Análise FTIR (espectroscopia no infravermelho com Transformada de Fourier)**

Após o ensaio de adesão, foram separados três corpos de prova de adesão com EPDM-1 e outros três com EPDM-2 para avaliação da migração do propelente para a borracha e vice versa. As amostras foram fatiadas com 1 mm de espessura e tratadas pela técnica de filme líquido, que permite observar a presença componentes no material analisado. A obtenção do material para análise é feita a partir do tratamento químico, com metanol e tolueno, de cada amostra retirada de partes do corpo de prova, sob aquecimento (cerca de 100 ºC). Após ser evaporado todo solvente, foi obtido o filme líquido. Esse procedimento foi realizado de acordo com a norma ABNT NBR ISO/IEC 17025:2005 e utiliza-se um espectrofotômetro SPECTRUM ONE da PerkinElmer.

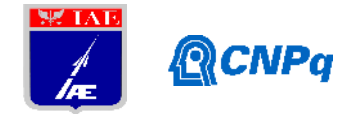

### **3. Resultados e Discussões**

### **3.1. Ensaios de Resistência a Tração e Dureza do Propelente**

Os ensaios de dureza dos propelentes utilizados em cada um dos carregamentos apresentaram os seguintes resultados: com a borracha EPDM-1, 67±1 ShA; com a borracha EPDM-2, 70±1 ShA; e com NBR, 73±1 ShA [4]. Apesar da diferença entre os resultados, foram aprovados de acordo com a especificação do material. A partir dos resultados obtidos do ensaio de tração para os seis corpos de prova de propelente, foram calculadas as médias de tensão, deformação e módulo elástico, conforme a Tabela 1.Apesar das variações entre os resultados, estão de acordo com a especificação do produto, assim como a Dureza. A diferença nas propriedades pode estar associado à mudança do fornecedor que ocorreu no meio do trabalho e que está sendo avaliado em outro trabalho.

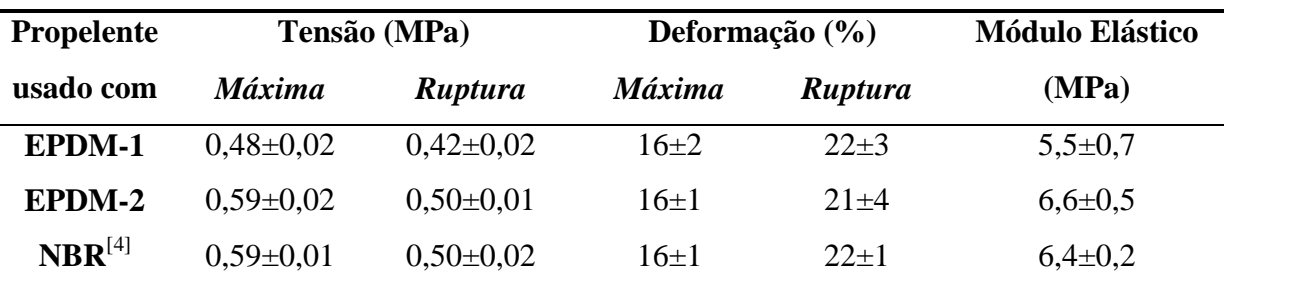

Tabela 1. Resultados de tração para os propelentes utilizados.

### **3.2. Ensaio de Adesão**

Na Tabela 2 são apresentadas as médias dos resultados obtidos nos ensaios de adesão com as três formulações estudadas. Observa-se que a EDPM-2 apresentou melhores resultados do que a EPDM-1 e a NBR. Conforme proposta do estudo esperava-se que a EPDM-1, sem plastificante, apresentasse os melhores resultados, uma vez que não continha plastificante na sua formulação. Entretanto, isto não foi suficiente para melhorar a adesão em relação às outras. A boa adesão observada para os corpos de prova em que se utilizou EPDM-2 como proteção térmica pode ser explicada pela existência da resina hidrocarbônica unilene A-80, presente em sua formulação e que pode ter otimizado os mecanismos de adesão. Levando-se em conta que as propriedades mecânicas do propelente utilizado com a EPDM-1 foram inferiores, este é um item que deve ser considerado uma vez que o propelente ficou mais mole, pode ter influenciado nos resultados obtidos.

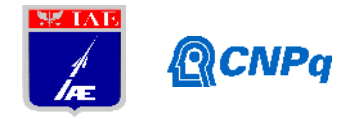

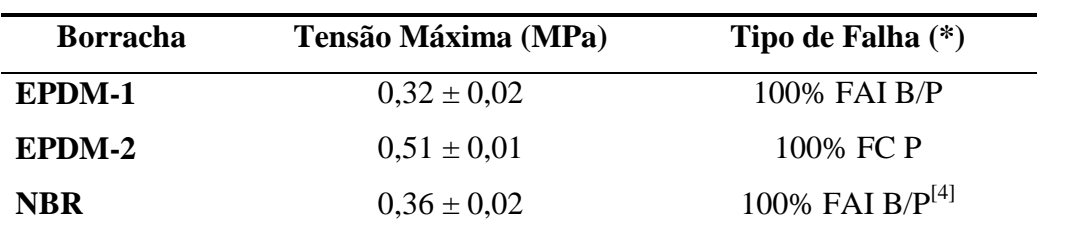

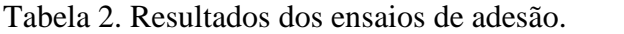

 $(\overline{\ast})$  FAI P/B = Falha adesiva na interface borracha/propelente; FC P = Falha coesiva no propelente.

### **3.4. Análise FTIR**

Para análise dos materiais empregados e avaliação da migração de componentes na interface entre esses materiais, foi realizada a espectroscopia de infravermelho com Transformada de Fourier, a partir da técnica de filme líquido. O fenômeno de migração de plastificante foi analisado a partir de amostras do propelente e das borrachas utilizadas. Nas Figuras 2, 3 e 4 são apresentados os resultados obtidos para cada um dos estudos, para a borracha a esquerda e propelente a direita. A espectroscopia realizada no corpo de prova de adesão que utilizava NBR (Figura 2) como proteção térmica mostrou que houve migração de plastificante do propelente para a borracha e da borracha para o propelente. Isso ocorre porque ambos os materiais possuem plastificante em suas formulações. No item I da Figura 2, os espectros A, B e C representam o espectro da NBR, do plastificante DOP que compõe a NBR e o plastificante DOA que compõe o propelente. Observa-se que houve migração de DOA para a superfície da borracha através da interface. De forma análoga, no item II da Figura 2, verifica-se a migração do plastificante DOP da borracha para o propelente. Os espectros D, E e F representam, respectivamente, o 1ºmm, 2ºmm e 14ºmm do propelente analisado, enquanto o espectro G representa o DOP, indicando que ocorre migração de plastificante da borracha para o propelente, entretanto esse fenômeno tem um limite de alcance ao longo do corpo do propelente.

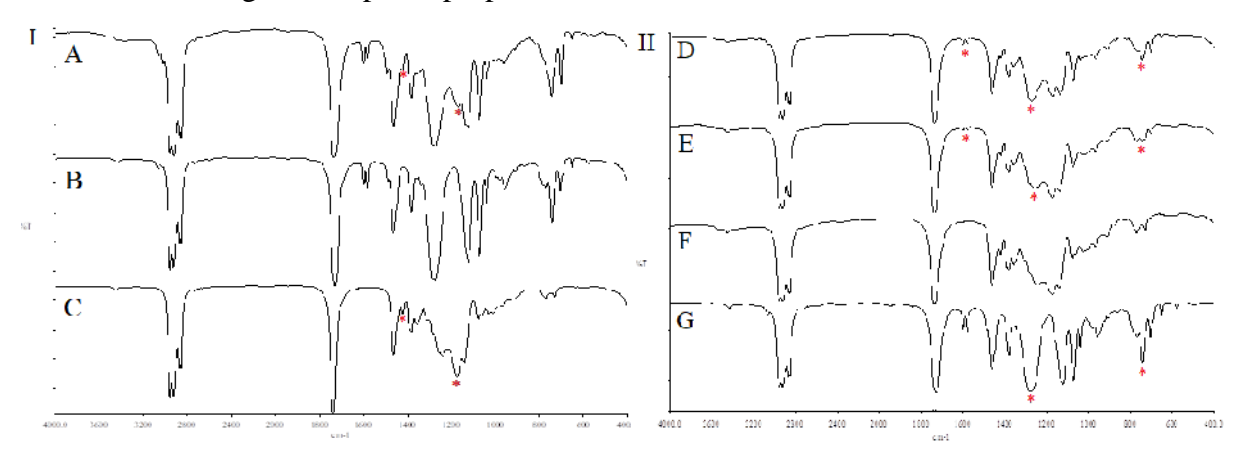

Figura 2. Migração de plastificante no corpo de prova com NBR.

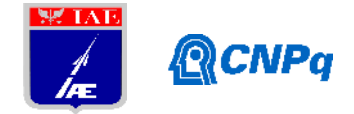

Ao serem analisadas amostras do corpo de prova com proteção térmica EPDM-1, ou seja, sem plastificante, foram obtidos os espectros apresentados na Figura 3. Os espectros A, B e C, representados no item I da Figura 3, são referentes à amostra de EPDM-1 após tratamento químico, ao plastificante DOA que compõe o propelente e ao óleo parafínico (plastificante comumente utilizado em formulações EPDM), respectivamente. Ao observar o espectro A, são identificadas bandas que indicam a presença de plastificante DOA que migrou do propelente para a borracha, mas não são verificadas bandas referentes ao espectro C, comprovando que na formulação da EPDM-1 não é utilizado plastificante. Portanto, não há migração de plastificante da borracha para o propelente, como ocorre no caso da NBR. Isso é mostrado no item II da Figura 3, no qual os espectros D, E e F, que representam o 1ºmm e 2ºmm do propelente e o plastificante que o compõe (DOA), respectivamente, são idênticos.

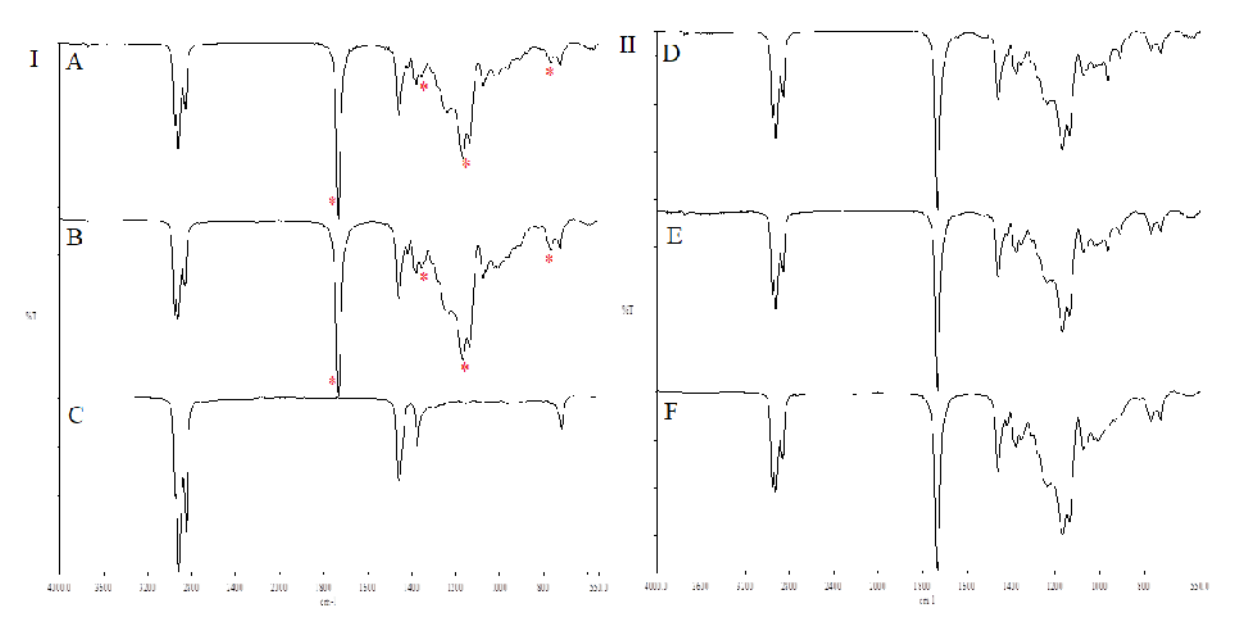

Figura 3. Migração de plastificante no corpo de prova com EPDM-1.

Assim como nos corpos de prova em que se utiliza NBR e EPDM-1, na análise por espectroscopia do corpo de prova com EPDM-2 também foi verificada a migração de plastificante do propelente para a borracha através da interface. Entretanto, na análise das amostras do propelente não foi possível observar o alcance da migração de plastificante da borracha para o propelente. Na Figura 4, os espectros A, B e C representam a amostra do propelente após tratamento químico, o plastificante DOA que o compõe e o óleo parafínico (plastificante da borracha), respectivamente. As bandas do espectro A que indicariam a

### **Instituto de Aeronáutica e Espaço Programa Institucional de Bolsas de Iniciação Científica**

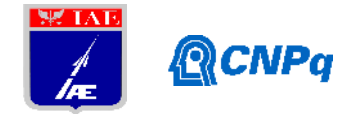

presença de óleo parafínico na amostra retirada do propelente são sobrepostas pelas bandas do plastificante do próprio propelente, assinaladas no espectro B, impedindo sua visualização, de maneira que, podem ser observados somente traços de DOA.

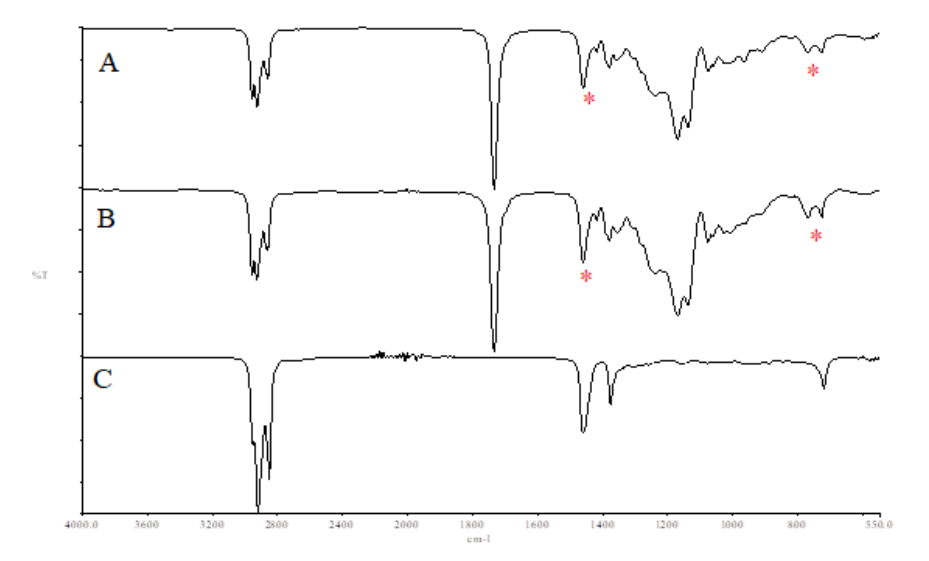

Figura 4. Migração de plastificante no corpo de prova com EPDM-2.

### **4. Próximas etapas**

Para trabalhos futuros, deverá ser realizada uma busca por metodologias que permitam avaliar com melhor precisão o fenômeno de migração do plastificante da borracha EPDM ao longo do propelente; avaliar a influência da alteração do fornecedor da resina nas propriedades do propelente e, consequentemente, na adesão à proteção térmica e estudar o efeito do aumento da temperatura de cura do propelente, a fim de avaliar a influência da cura e formação de ligações cruzadas na migração do propelente..

# **5. Conclusões**

A partir dos ensaios de adesão para as diferentes formulações de borrachas, verificou-se que, na ausência de plastificante, não houve melhora das propriedades adesivas da interface estudada, uma vez que a borracha EPDM-2 contendo plastificante levou à melhor adesão, apresentando falha coesiva no propelente. Entretanto, a alteração do fornecedor pode ter interferido nas propriedades do propelente e, consequentemente, nas propriedades adesivas do EPDM-1, sem plastificante. A melhora da adesão do EPDM-2, nesse caso, pode ser explicada pela presença de uma resina em sua formulação. Entretanto, não foi possível

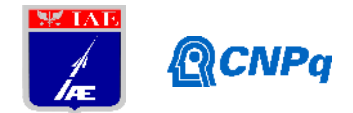

avaliar por completo o fenômeno de migração para essa borracha, devido à sobreposição de bandas entre os espectros. Pode-se então afirmar que, para todos as amostras ensaiadas, houve migração de plastificante do propelente para a borracha, mas que esse fenômeno sozinho não é capaz de explicar a variação nas propriedades adesivas das interfaces estudadas.

# **Referências**

[1] MORAIS, A. M. F.; PINTO, R. A. J. **Desenvolvimento e Caracterização de Sistema Adesivo.** São José dos Campos: CTA/IAE/Divisão de Química. 2005. 7 p.

[2] PALMERIO, A. F. **Introdução à Tecnologia de Foguetes.** 2ª ed. São José dos Campos: SindCT, 2017. 304 p.

[3] ZHOU, Q. C. et al. **Review of the Adhesively Bonded Interface in a Solid Rocket Motor.** The Journal of Adhesion. China. 2015.

[4] MONTEIRO, B. N. L. C. **Estudo da Adesão na Interface Proteção Térmica/Primer/Propelente.** 2018. 10 p. Programa Institucional de Bolsas de Iniciação Científica – Instituto de Aeronáutica e Espaço, São José dos Campos.

[5] GOTTLIEB, L. BAR, S. **Migration of Plasticizer between Bonded Propellant Interfaces.** Israel. Propellants, Explosives, Pyrotechnics, 2003, 12-17 p.

[6] LIBARDI, J.et al. **Study of plasticizer diffusion in a solid rocket motor's bondline.** Journal od Aerospace Technology and Management. V.1, n.2, 2009, 223-229 p.

[7] CAETANO, M. J. L. **Ciência e Tecnologia da Borracha.** 2014. Disponível em: <https://[www.ctborracha.com/borracha-sintese-historica/materias-primas/borrachas/borrachas](www.ctborracha.com/borracha-sintese-historica/materias-primas/borrachas/borrachas-) sinteticas/borracha-de-acrilonitrilo-butadieno-ou-bor%E2%80%A6>. Acesso em: 30 out.2018.

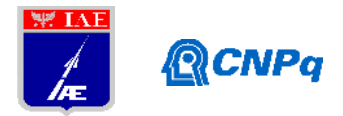

# **PIBIC-RELATÓRIO FINAL**

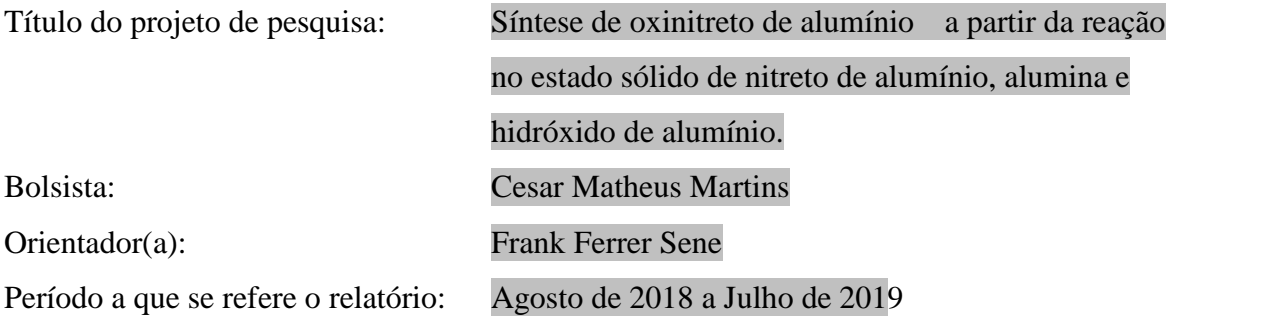

### **Resumo**

Desde seu surgimento, o oxinitreto de alumínio, comercialmente chamado de -ALON, despertou interesse do Departamento de Defesa Americano por ser um material cerâmico de elevada dureza, durabilidade e alto grau de transparência óptica na faixa do ultravioleta, visível e infravermelho. Essas propriedades o torna um material interessante para aplicações aeroespaciais como janelas para radiação infravermelha, empregadas em sensores de guiamento de mísseis e equipamentos subaquáticos, blindagens balísticas transparente, lentes e cúpulas de alta resistência à abrasão e substratos para dispositivos semicondutores. A sintente e consequente sinterização do -ALON, será realizada através da reação entre Al(OH)<sup>3</sup> e AlN, em função da alumina formada a partir do hidróxido de alumínio apresentar se na fase δ, que possibilita maior difusão do nitrogênio e formação do -ALON e pelo menor custo para produção deste processo.

A impossibilidade operacional temporária de atingir a temperatura para formação do - ALON e problemas de vazamento da câmara de aquecimento, dificultando a obtenção de vácuo adequado, impossibilitaram a síntese e caracterização de amostras do material proposto neste trabalho. Os resultados apresentados indicam que após eliminados os problemas com a temperatura e controle de atmosfera, serão obtidos resultados promissores.

### **1. Introdução**

O -oxinitreto de alumínio policristalino, também chamado de -ALON é uma cerâmica que combina a transparência da Safira, com a formabilidade da alumina, constituído de alumínio,

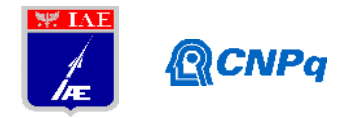

oxigênio e nitrogênio, a estrutura cúbica do tipo espinélio permite ao -ALON alcançar a transparência [1] como mostrado na Figura 1.

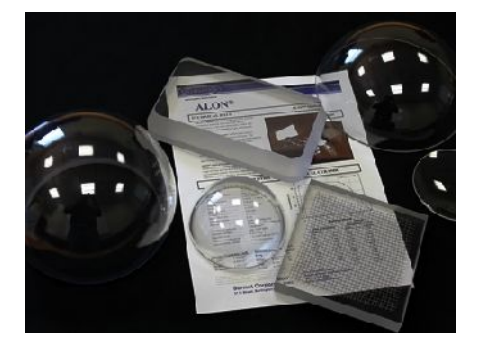

Figura 1: Protótipos feitos com -ALON pela Surmet demonstrando sua transparência [2].

O -ALON, por ser um material de elevada transparência no espectro visível, ultra violeta e infravermelho, além da sua alta dureza e ser mais leve que as blindagens tradicionais transparentes, pode ser utilizado em sensores de guiamento de mísseis e equipamentos subaquáticos, blindagens balísticas transparentes, lentes e cúpulas de alta resistência a abrasão e substratos para dispositivos semicondutores, além de que, devido a sua alta durabilidade, sua utilização implica em uma redução de gastos ao longo do ciclo de vida dos equipamentos. Na Tabela 1 é apresentado uma planilha com as propriedades do -ALON.

| <b>PROPRIEDADES</b>                           | <b>ALON</b>                                                       |
|-----------------------------------------------|-------------------------------------------------------------------|
| Densidade (g/cm <sup>3</sup> )                | 3,688                                                             |
| Parâmetro de rede (Å)                         | 7,9846                                                            |
| Estrutura                                     | Cúbica tipo espinel                                               |
| Tamanho de grão típico (µm)                   | 250                                                               |
| Módulo elástico (GPa)                         | 334                                                               |
| Módulo de cisalhamento (GPa)                  | 135                                                               |
| Dureza Knoop (Kg/mm <sup>2</sup> )            | 1800 @ 200g de carga (erro = 74)                                  |
| Módulo de Poisson                             | 0,239                                                             |
| Faixa de transmissão (µm)                     | 0,2 a 6,0                                                         |
| Tenacidade à fratura (MPa.m $1^2$ )           | 2,0                                                               |
| Resistência à flexão (MPa)                    | $380$ (erro = 34)                                                 |
| Calor específico (cal/g. $^{\circ}$ C)        | 0,22                                                              |
| Resistência à compressão (MPa)                | 2677                                                              |
| Condutividade térmica (W/m.K)                 | 9,62 @75°C; 7,11 @270°C                                           |
|                                               | 6,3@540°C e 7,11 @830°C                                           |
| Coeficiente de expansão térmica /°C           | 30-200°C: $5,65x10^{-6}$ ; 30-400°C: $6,40x10^{-6}$               |
|                                               | 30-600°C: 6,93x10 <sup>-6</sup> ; 30-900°C: 7,50x10 <sup>-5</sup> |
| Índice de refração (n, )                      | 1,790 @ 0,633um; 1,777 @ 1,06um                                   |
|                                               | 1,722 @ 3,39µm; 1,653 @ 5µm                                       |
| Constante dielétrica e fator de perda (@1GHz) | $K = 9.19$ ; tg = $31x10^{-5}$                                    |

Tabela 1 - Propriedades do ALON fabricado pela empresa norte-americana Surmet [2].

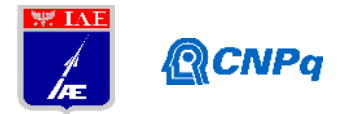

Existem diversas rotas de obtenção do -ALON, porém a síntese no estado sólido é a opção escolhida devido a alumina formada a partir do hidróxido de alumínio apresentar-se na fase, que possibilita maior difusão do nitrogênio e consequente formação do -ALON e ao menor custo de produção, ainda que seja necessário temperaturas superiores a 1650ºC, isto visa a tentativa de contornar a baixa taxa de difusão do nitrogênio para o interior da alumina em temperaturas mais baixas, admitindo-se que o mecanismo atuante no estado sólido seja o de difusão. O -ALON é monopólio da *Surmet Corporation*, empresa subsidiária da *Raytheon Eletronic Systems* que não permite a saída de amostras do -ALON por se tratar de um material de interesse estratégico e militar dos Estados Unidos e por isso o objetivo dessa pesquisa é estudar e compreender como se dá o processamento e fabricação desse material.

### **2. Materiais e Métodos**

### **2.1. Obtenção de amostras**

Para as tentativas preliminares de obtenção do -ALON, foi utilizado um forno tubular marca EDG, modelo G4, mantido inicialmente em vácuo da ordem de  $10^{-2}$  Torr para eliminação da água formada pela decomposição do hidróxido de alumino ( $T > 400^{\circ}$ C) e posteriormente mantido fluxo de gás nitrogênio de 99,9 % de pureza até a temperatura de 1650 °C. Para a obtenção das amostras, foi utilizada uma mistura de  $Al(OH)_{3} (82\%)$  e AlN ambos em pó, com o auxílio de um moinho de bolas de alumina do tipo periquito, onde o pó misturado foi homogeneizado durante 30 minutos. Amostras contendo 2 gramas foram previamente pesadas e prensadas uniaxialmente com pressão de 1 e 1,5 Ton/cm² durante 15 segundos. Durante o aquecimento no forno tubular, o  $Al_2(OH)_3$  começa decompor-se e liberar água para o ambiente em função do aumento da temperatura, resultando em pastilhas composta por Al<sub>2</sub>O<sub>3</sub> e AlN (25% [3][4]). Na temperatura próxima a 1100<sup>o</sup>C ocorreu a transformação de alumina em . A temperatura de patamar de  $1650^{\circ}$ C durante 2 horas permitirá a obtenção do ALON. Porém este valor de temperatura não foi atingido em função de limitações operacionais do forno utilizado.

A Figura 2 representa um esquema simplificado do aparato experimental utilizado durante a síntese do ALON, denotando como foi montado o forno, bomba de vácuo, cilindro de nitrogênio e demais equipamentos para a realização do experimento.

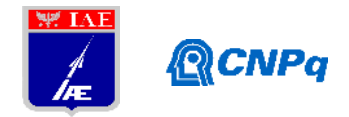

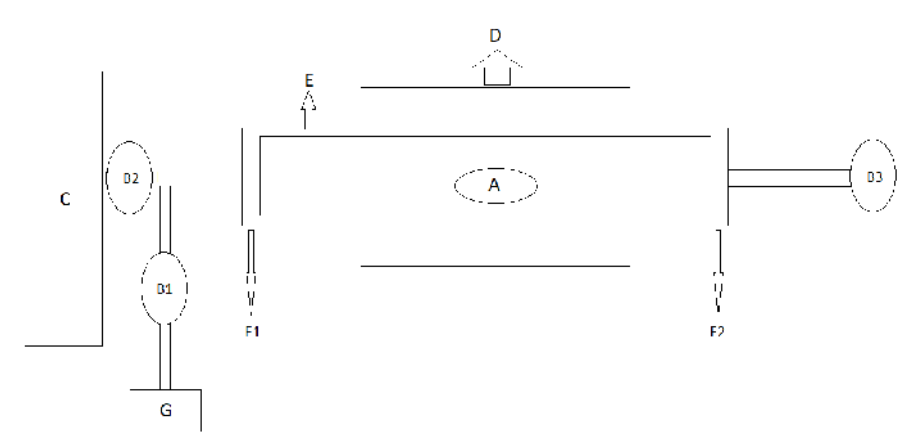

Figura 2 – Aparato experimental para obtenção do ALON. A: Amostras posicionadas no interior de uma navícula de alumina; B1: Válvula conectada à bomba de vácuo; B2: Válvula para controlar a admissão do gás N<sub>2</sub>; B3: Válvula para controlar a saída de gases do tubo; C: Cilindro de N2; D: Forno; E: Tubo de mulita-zircônia; F1 e F2: Flanges; G: Bomba de Vácuo.

As amostras A são posicionadas no interior do tubo após abertura do flange F2. Após fechados flanges F1 e F2 as válvulas B1, B2 e B3 são também fechadas. Aciona-se a bomba de vácuo G e abre-se a válvula B1. Após estabelecer o vácuo máximo permitido pela bomba, inicia-se o aquecimento do forno. O bombeamento do sistema é mantido até  $400^{\circ}$ C, garantindo a eliminação da água da decomposição do hidróxido de alumínio. Após esta etapa, fechar a válvula B1 e abrir a válvula B2 para admissão do gás. Aguardar 1 minuto e abrir de forma controlada, a válvula B3, estabelecendo-se o fluxo de gás nitrogênio no interior do forno durante todo o processo de aquecimento até  $1650^{\circ}$ C, patamar e resfriamento até 1000 $\degree$ C. Após esta temperatura as válvulas B3 e B2 podem ser fechadas para economizar o gasto do gás nitrogênio, sem comprometimento da estrutura -ALON formada.

### **2.2 Determinação da densidade geométrica a verde e após sinterização**

Após o pó contendo hidróxido de alumínio e nitreto de alumínio serem homogeneizados e prensados, foi medido, com auxílio de um paquímetro, o diâmetro e altura de cada amostra e com o auxílio de uma balança de precisão foi determinada a massa de cada amostra antes e após a sinterização, possibilitando a determinação da densidade geométrica das amostras.
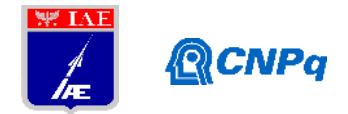

## **2.3 Preparação de amostras para difratometria de raios-X**

As amostras obtidas após tratamentos térmicos de nucleação e cristalização foram moídas e submetidas às análises por difratometria de raios X, DRX, utilizando-se um difratômetro marca Panalytical, modelo XPert Pro.

## **2.4 Análise por calorimetria diferencial exploratória (DSC) da mistura dos pós de partida**

A análise para determinação das temperaturas de transformação de fase, decomposição química e perda de massa, foi realizada com auxílio de análises por calorimetria exploratória diferencial, acoplado a uma balança termogravimétrica, utilizando-se u equipamento DSC- TG, marca Setaram, modelo Setsys Evolution.

### **2.5 Análise por microscopia eletrônica de varredura (MEV) dos pós de partida**

Os pós de partida foram analisados por microscopia eletrônica de varredura utilizando se um microscópio marca Zeiss, modelo LEO435VPi. As amostras foram previamente posicionadas em um porta amostras e recobertas com ouro pelo processo de *sputtering*, para tornar a superfície condutora. Foram utilizados elétrons secundários para formação da imagem, permitindo avaliar qualitativamente as dimensões e o formato dos pós.

### **3. Resultados**

Devido a limitações do equipamento utilizado, não foi possível realizar o experimento como planejado. Foram detectados alguns pontos de vazamento no sistema, em função dos flanges usados apresentarem folgas para acomodar os anéis de vedação e limitação de ajuste entre anéis e o tubo do forno. O segundo problema apresentado e mais relevante está relacionado ao controle da temperatura e já foi descrito na sessão 2.1 e comentado no item 3.2 deste relatório.

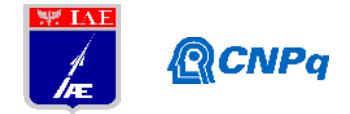

## **3.1 Determinação da densidade geométrica a verde e após sinterização**

A Tabela 2 mostra os dados obtidos das amostras a verde, o erro relativo referente ao cálculo da densidade foi de 0,02. As amostras de 1 a 5 foram prensadas com 1,0 Ton/cm² e as amostras de 6 a 10 foram prensadas com 1,5 Ton/cm². Observa-se que há um aumento da densidade a verde em função da carga aplicada durante a prensagem.

| Amostra        | Altura (mm) | Massa(g) | Volume $(cm3)$ | Densidade $(g/cm3)$ |
|----------------|-------------|----------|----------------|---------------------|
|                | 6,40        | 1,98     | 1,13           | 1,75                |
| $\overline{2}$ | 6,44        | 1,94     | 1,13           | 1,72                |
| 3              | 6,39        | 1,98     | 1,13           | 1,75                |
| 4              | 6,18        | 1,96     | 1,09           | 1,80                |
| 5              | 6,30        | 1,96     | 1,11           | 1,77                |
| 6              | 6,00        | 1,95     | 1,06           | 1,84                |
| ⇁              | 5,90        | 1,97     | 1,04           | 1,89                |
| 8              | 6,00        | 1,96     | 1,06           | 1,85                |
| 9              | 6,08        | 1,96     | 1,07           | 1,83                |
| 10             | 6,09        | 1,97     | 1,08           | 1,82                |

Tabela 2 - Dimensões, massa e densidade das patilhas a verde

Como não ocorreu sinterização devido a limitações do forno utilizado, as amostras não sofreram transformações expressivas.

## **3.2 Difratometria de raios-X**

Após a realização da primeira tentativa, a amostra foi submetida a um teste de Difração de Raios-X (DRX) para identificar a estrutura presente na amostra sinterizada e obtivemos o resultado conforme mostrado na Figura 3.

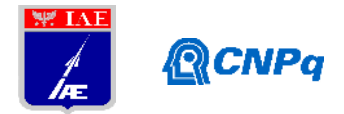

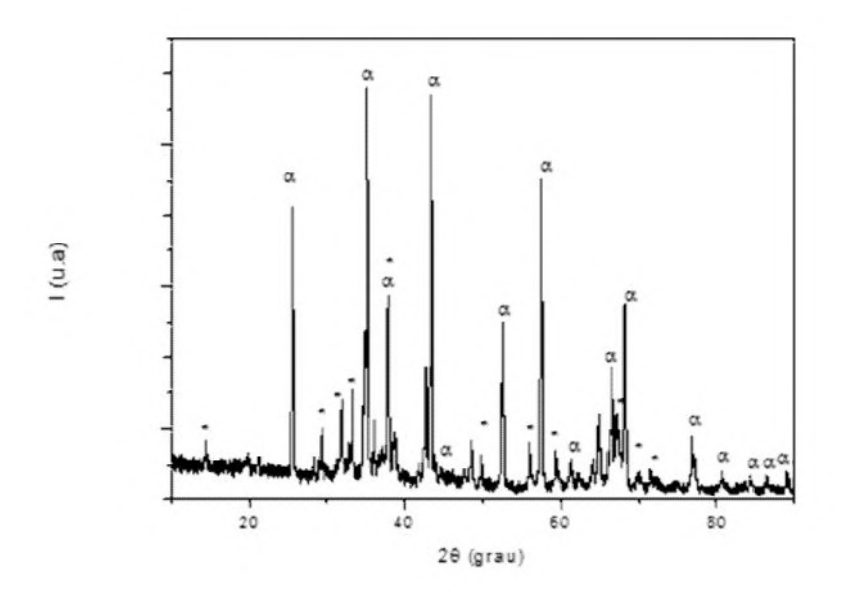

Figura 3 – Difratograma de raios X obtido para uma amostra de precursores do ALON sinterizada em atmosfera de nitrogênio.

Onde é possível identificar os picos relacionados com a estrutura da alumina α (denotados por no difratograma) e do nitreto de alumínio (denotado por \* no difratograma), também essas amostras sinterizadas já não apresentavam mais picos referentes ao hidróxido de alumínio, indicando que conseguimos chegar a temperatura superior a  $1100^{\circ}$ C, causando a decomposição do hidróxido de alumínio, em alumina e água eliminada na forma gasosa, porém a temperatura não foi suficiente para a obtenção do ALON, apesar do medidor do forno marcar a temperatura de 1650ºC que seria suficiente [3]. Após a medida de temperatura monitorada com um termopar tipo S, foi confirmado que o forno estava chegando a uma temperatura próxima de 1200°C ao invés de 1650°C. Tentou-se calibrar o forno construindo uma tabela de conversão entre a temperatura medida pelo controlador do forno e a monitorada pelo termopar tipo S, porém o controlador do forno não permite atingir temperaturas superiores a 1700ºC, o que na realidade seria apenas 1200ºC impedindo assim a realização de um teste com a temperatura ideal desejada.

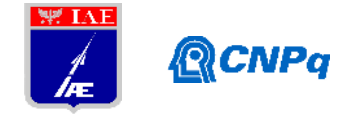

## **3.3 Análise por calorimetria diferencial exploratória (DSC) da mistura dos pós de partida**

A amostra foi submetida a um ensaio de Calorimetria Exploratório Diferencial (DSC), porém também devido a limitações do equipamento, não foi possível realizá-lo em condições ideais para a formação do ALON, pois o forno deste equipamento não permite atingir a temperatura de 1650ºC com atmosfera de nitrogênio. A Figura 4 mostra o resultado obtido no DSC.

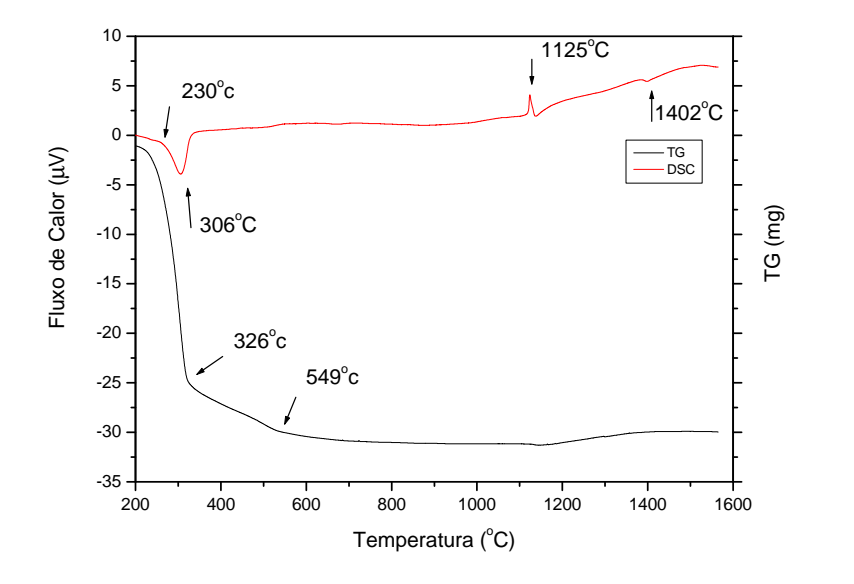

Figura 4 – Curvas de DSC e TG para amostra dos pós precursores do ALON previamente homogeneizados.

Apesar de não atingir as condições necessárias para a formação de alumina, o resultado do DSC apresenta algumas etapas importantes que ocorrem na amostra durante o aquecimento, como a hidrólise do hidróxido de alumínio, que ocorre em torno dos 306ºC [5] onde é possível notar na Figura 4 uma perda de massa considerável e também no pico exotérmico próximo de 1125 ºC onde a alumina se torna -Alumina [6].

### **3.4 Análise por microscopia eletrônica de varredura (MEV) dos pós de partida**

Foi realizado a análise dos pós de hidróxido de alumínio e de nitreto de alumínio no Microscópio de Varredura Eletrônica (MEV) para verificar o formato do pó, se existem muitas aglomerações, os resultados são apresentados na Figura 5 e Figura 6. Pode ser

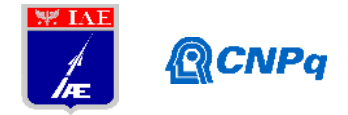

observado que os pós de AlN são mais finos do que do  $Al(OH)_3$  e que ambos são desaglomerados.

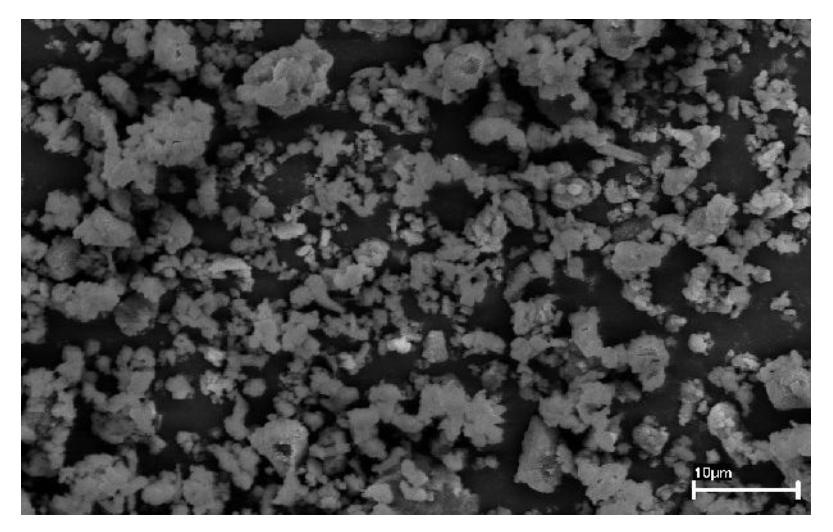

Figura 5 – Imagem feita no MEV de AlN aumentada 5000 vezes

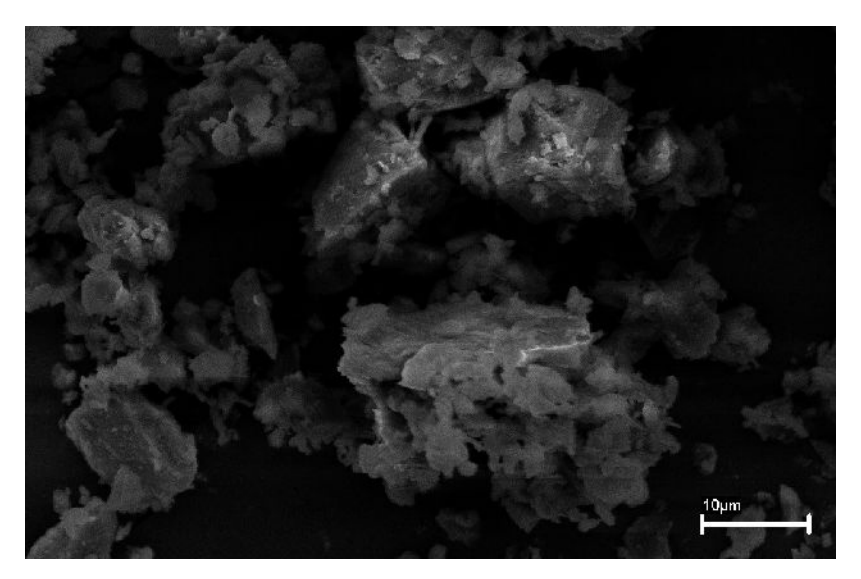

Figura 6 – Imagem feita no MEV de  $Al<sub>2</sub>(OH)<sub>3</sub>$  aumentada 5000 vezes

## **4. Próximas Etapas**

A manutenção no forno e do sistema de vedação da câmara de aquecimento, permitirá a obtenção do -ALON e a conseqüente caracterização deste material, permitindo alterar sua composição e etapas do processo de obtenção para otimizar suas propriedades.

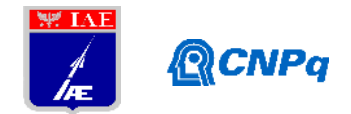

## **5. Conclusões**

A realização do objetivo da pesquisa não pode ser contemplada em função de problemas técnicos com os equipamentos utilizados, porém foi possível observar e analisar algumas etapas que eram previstas no processo de síntese e sinterização do -ALON, assim indicando que é possível a obrtenção do -ALON utilizando o método escolhido neste trabalho.

### **Referências**

[1]. Fonseca, M. B. A. Estudo da Síntese de −ALON a partir da reação no estado sólido de nitreto de alumínio e alumina. 2004. Tese IME.

[2]. SURMET CORPORATION. **Surmet**: Engineering Better Material Solutions, 2018. Alon Optical Ceramic. Disponível em: < <http://www.surmet.com>>. Acesso em: 20 de jun. de 2019. [3]. CORBIN N. D. Aluminum Oxynitride Spinel: A Review. **Journal of the European Ceramic Society**, v. 5, Mar., 1989.

[4]. MCCAULEY J. W. *et al.* ALON: A brief history of its emergence and evolution. **Journal of the European Ceramic Society**, v. 29, Jun. 2008.

[5]. MARTINS J. C. *et al.* Avaliação das propriedades retardantes de chama de hidróxidos de magnésio e alumínio com fibra de vidro em polipropileno*.* **1º Seminário de Pesquisa, Extensão e Inovação do IF-SC**. 2013.

[6]. SALEM R. E. P.; CHINELATTO A. S. A.; CHINELATTO A. L. Síntese de pós de alumina por meio de um método Pechini modificado com adição de sementes em diferentes atmosferas de calcinação. **Cerâmica**, v. 60, 2014.

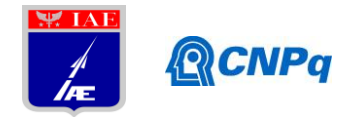

# **PIBIC-RELATÓRIO FINAL**

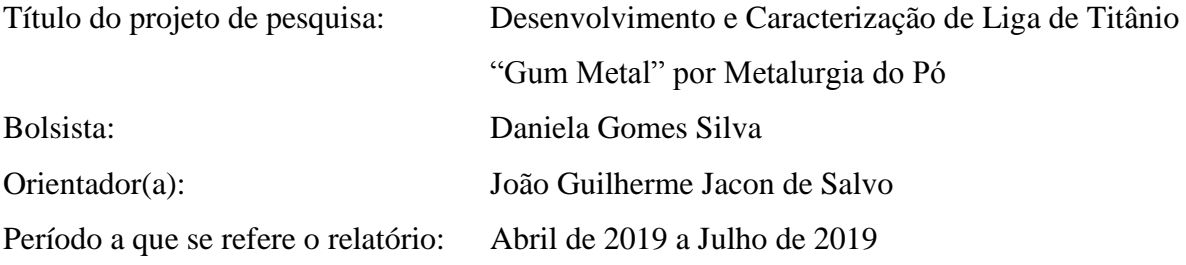

### **Resumo**

A liga Gum Metal Ti-23Nb-0,7Ta-2Zr-1,2O (%at.) foi obtida por metalurgia do pó a partir da mistura de pós elementares hidrogenados, seguida de compactação unixial e isostática, e sinterização a 1200°C. Foram realizadas as caracterizações dos pós e da liga sinterizada por meio de MO, MEV, DRX, e análise química. Após a sinterização, a microestrutura se mostrou predominantemente β com regiões de fase α e presença de núcleos de Ta e Nb em processo de dissolução. O aumento do tempo de sinterização promoveu maior dissolução dos elementos de liga, redução da fração de fase α e maior densificação.

Palavras chaves: Ligas de titânio; Ligas β-Ti; Gum Metal; Metalurgia do Pó.

### **1. Introdução**

### **1.1. O titânio e suas ligas**

Descoberto em 1971 por William Gregor, o titânio é um metal abundante em toda a crosta terrestre  $(0,6\%)$ , onde é encontrado principalmente nos minérios rutilo (TiO<sub>2</sub>) e ilmenita  $(FeTiO<sub>3</sub>)$ . A obtenção do titânio metálico consiste na redução dos óxidos desses minérios, sendo o processo Kroll o método de obtenção mais utilizado [1]. O metal resultante apresenta excelente resistência à corrosão, baixa densidade (aprox. 4,5 g/cm<sup>3</sup>), boa soldabilidade e uma elevada relação resistência mecânica/peso [2]. O titânio apresenta duas formas alotrópicas; em torno de 882°C, sofre transformação de uma estrutura hexagonal compacta (α) de baixa temperatura, para uma estrutura cúbica de corpo centrado (β), que se mantém estável até a fusão. Esta característica possibilita a obtenção de ligas com microestrutura α, β, ou α + β. A temperatura de transformação alotrópica do titânio é conhecida como β-*transus* [3]. A adição

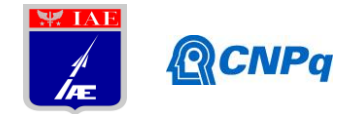

de determinados elementos de liga altera a β-*transus* e pode favorecer a formação de uma das fases. Elementos estabilizadores da fase α, tais como, Al, O, N, C e Ga, são aqueles que se dissolvem preferencialmente nesta fase, aumentando a β-*transus* e ampliando, portanto, o campo da fase α [1]. Os elementos β estabilizantes, por sua vez, diminuem a β-*transus* [3]. Estes últimos são subdivididos em dois grupos: os isomorfos, tais como, Mo, W, V, Ta e Nb, que são preferíveis por não formarem compostos intermetálicos; e os eutetóides, como Cu, Mn, Cr, Fe, Ni, Co e H. Os elementos Zr, Sn e Si são considerados neutros quanto aos seus efeitos em ambas as fases [2]. Os elementos O, C, N, conhecidos como elementos intersticiais por formarem soluções sólidas intersticiais com o titânio, são adicionados para aumentar a dureza e a resistência mecânica e diminuir a ductilidade da fase α, e consequentemente das ligas  $\alpha$  [2].

## **1.2. Ligas β**

As ligas β apresentam baixo módulo elástico, elevada resistência mecânica, boa resistência à fadiga e são facilmente trabalhadas a frio [3]. Uma classe de ligas β que recentemente ganhou grande importância foram as ligas TNTZ (Ti-Nb-Ta-Zr), as quais têm sido alvo de vários estudos devido as suas propriedades e aplicações. Por se tratar de uma liga β, esta liga possui uma excelente combinação de propriedades mecânicas, conforme já mencionado; e, adicionalmente, como os elementos utilizados são biocompatíveis, estas ligas são muito aplicadas em próteses ortopédicas, com destaque para a liga Ti-35Nb-7Zr-5Ta de baixo módulo elástico [4].

A liga de estudo deste projeto é a Gum Metal Ti-23Nb-0,7Ta-2Zr-1,2O (%at.). Esta liga possui propriedades únicas que a diferem bastante das liga β convencionais, com destaque para: o módulo elástico, que pode variar de 80 GPa até valores abaixo de 40 GPa; deformação elástica maior que 2,5%; resistência mecânica da ordem de 1200 MPa, podendo atingir limite de resistência à tração da ordem de 1600 MPa; altamente trabalhável à frio, não apresentando encruamento, sendo que quanto maior o nível de deformação, menor o módulo de elasticidade e maior a tensão de escoamento [5]. A liga em questão pode ser obtida via metalurgia do pó (M/P), visto que se consegue obter uma microestrutura mais homogênea em relação aos processos convencionais, além de um maior aproveitamento de matéria-prima, reduzindo custos.

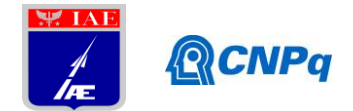

#### **1.3. Metalurgia do pó de titânio**

A M/P é um processo de fabricação de componentes metálicos a partir de materiais particulados (pó) por meio da aplicação de pressão e calor. Este processo consiste basicamente em 4 etapas: fabricação dos pós, mistura (ligas), compactação e sinterização.

Os pós metálicos podem ser obtidos pelas seguintes técnicas de fabricação: mecânica (usinagem e moagem); eletrolítica; química; atomização (a gás, a água, a plasma, centrífuga); e evaporação. No caso do titânio, por ser muito reativo, durante o processo de obtenção pode ocorrer a formação de óxidos estáveis, que geralmente não são removidos durante o processamento subsequente. Em vista disso, os processos utilizados para a obtenção do titânio devem ser os que proporcionam menor oxidação do pó. Um processo muito utilizado é o de hidrogenação-desidrogenação (HDH), o qual consiste em fragilizar o titânio por adição de hidrogênio. O excesso de hidrogênio se precipita na forma de hidreto, pois sua solubilidade em temperatura ambiente é baixa. A eliminação do hidrogênio ocorre com o aquecimento do pó hidrogenado sob vácuo. Além do titânio, pode-se obter por esse método pós de zircônio, nióbio e tântalo devido à capacidade destes elementos de absorver hidrogênio em elevadas temperaturas [6]. A segunda etapa é a moagem dos pós, na qual forças de impacto promovem a fragmentação das partículas. A etapa de compactação tem por objetivo compactar e dar forma ao pó, através da aplicação de pressão. Há dois tipos de prensagem: uniaxial e isostática; e ambas podem ocorrer a frio ou a quente. A uniaxial consiste na compactação do pó em uma matriz metálica com aplicação de carga em um único eixo. Já na isostática, a pressão, que é transferida hidrostaticamente, atua em toda a superfície do molde flexível [7]. A última etapa desse processo é a sinterização, que ocorre em altas temperaturas para favorecer a difusão, porém abaixo do ponto de fusão. Nesta etapa ocorre a união das partículas, redução da porosidade e aumento de densidade, possibilitando a obtenção de uma peça com elevada resistência mecânica. A força motriz desta etapa é a redução da energia superficial das partículas. Por ser muito reativo, o titânio deve ser sinterizado sob alto vácuo (entre  $10^{-5}$  e  $10^{-7}$  Torr) ou em atmosfera inerte utilizando um gás nobre, como o argônio (Ar) [7].

As características dos pós devem ser levadas em consideração, pois afetam as propriedades da peça final. Os aspectos mais relevantes são: tamanho, morfologia, composição química e microestrutura das partículas. A etapa de compactação é afetada principalmente pela morfologia, pois quanto mais irregular o formato da partícula, menos eficiente será a

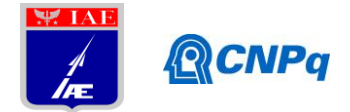

compactação; e também pela distribuição granulométrica do pó, pois quanto maior a quantidade de vazios entre as partículas, menor a densificação do compacto [6]. Para medir o tamanho da partícula, considera-se a partícula como uma esfera cujo tamanho é definido como o diâmetro equivalente à uma esfera com mesmo volume. Quanto à morfologia, as partículas podem ser classificadas conforme os seguintes tipos: esferoidal, angular, arredondada, irregular, nodular, acicular, fibrosa, flocada, esponja (ou porosa), granular (ou agregada), dendrítica, entre outros [8].

## **1.4. Objetivo**

O objetivo deste trabalho é estudar a elaboração da liga de titânio Gum Metal Ti-23Nb-0.7Ta-2Zr-1.2O por metalurgia do pó. Para atingir este objetivo é necessário: produzir e caracterizar os pós utilizados na preparação da liga, obter a liga por metalurgia do pó, e avaliar sua microestrutura após a sinterização.

## **2. Materiais e Métodos**

Para a confecção da liga foram utilizados pós elementares de Ti, Nb, Ta e Zr; os quais foram produzidos por hidrogenação a partir de finos de esponja (Ti e Zr) e cavacos de usinagem (Nb e Ta), seguida por moagem em moinho de bolas. As temperaturas de hidrogenação foram de 500°C para o titânio e zircônio, e de 800°C para nióbio e tântalo. Cada pó foi mantido nessa temperatura por um período de 3h. A caracterização dos pós foi realizada por meio de análise de distribuição de tamanho de partícula (difração de laser / Fraunhofer), DRX, MEV e análise química de elementos intersticiais. Após a caracterização, os pós elementares foram pesados conforme o percentual da composição da liga (Ti-36Nb-0.7Ta-2Zr-0.8O %p.), considerando uma massa total de 50 g da liga. Em seguida, os pós foram submetidos a uma secagem em estufa, por duas horas, para eliminar qualquer umidade que possam ter absorvido durante o manuseio. As massas iniciais e após a secagem podem ser encontradas na Tabela 1. Após a pesagem, os pós foram misturados em um misturador automático, com auxílio de bolas de alumina, por 1h. Em seguida, realizou-se a prensagem uniaxial em uma matriz metálica de diâmetro 10 mm, com pressão de 1 tonelada. Para cada amostra foi pesada cerca de 1 g da mistura. Antes da etapa de sinterização, as amostras foram submetidas à prensagem isostática a frio, visando promover maior compactação e conferir resistência mecânica a verde. Foi utilizada uma pressão de 400 MPa.

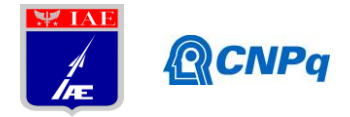

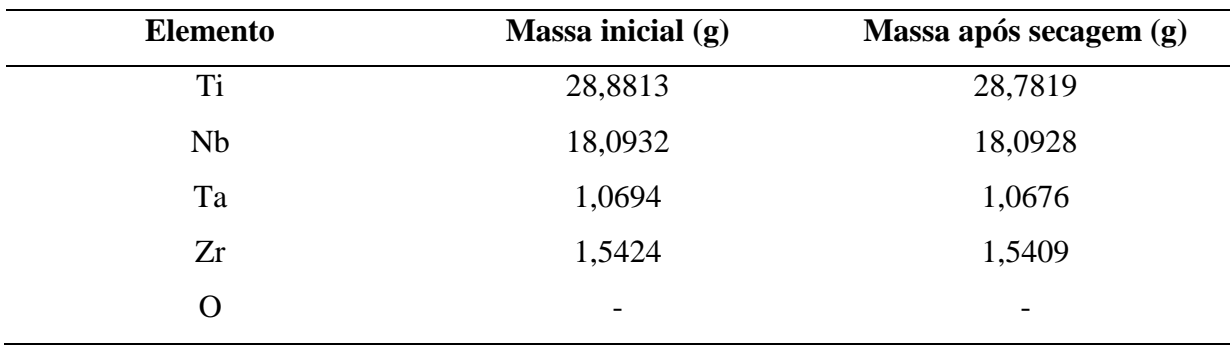

Tabela 1: Massas dos elementos utilizados na preparação da liga.

Por fim, as amostras seguiram para a sinterização, que ocorreu em um forno tubular pequeno com capacidade para aplicação de alto vácuo (10-5 Torr) e temperatura máxima de 1200°C. Foram estudadas duas condições de sinterização, ambas realizadas em alto vácuo, com 5 amostras para cada condição:

- 1200°C por 1 hora; denominada "condição 1";
- 1200°C por 3 hora; denominada "condição 2".

Visando avaliar a microestrutura da liga sinterizada e verificar o efeito da variação do tempo de sinterização em relação à difusão dos elementos de liga e homogeneidade microestrutural, as amostras foram submetidas às seguintes análises: microscopia óptica (MO), para avaliar a microestrutura; microscopia eletrônica de varredura (MEV), para analisar a distribuição dos elementos na liga; DRX, para identificar as fases presentes; análise química de intersticiais, para identificar as porcentagens em peso de C, O e N; e por fim, determinação da densidade da liga pelo método de Arquimedes, conforme a norma ASTM B 962-17.

### **3. Resultados**

### **3.1. Caracterização dos pós**

A Tabela 2 apresenta os resultados de distribuição de tamanho de partícula dos pós elementares hidrogenados.

| <b>Elemento</b> | $\mathbf{D}_{10}$ (µm) | $D_{50}$ (µm) | $D_{90}$ ( $\mu$ m) |
|-----------------|------------------------|---------------|---------------------|
| Ti              | 4,12                   | 12,7          | 35,8                |
| Nb              | 3,29                   | 12,3          | 61,9                |
| Ta              | 4,95                   | 18,4          | 51,4                |
| Zr              | 2,61                   | 10,6          | 36,5                |

Tabela 2: Distribuição de tamanho de partícula dos pós elementares (hidrogenados).

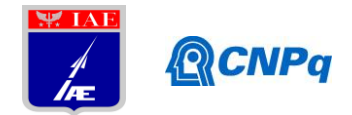

Os pontos  $D_{10}$ ,  $D_{50}$  e  $D_{90}$  correspondem aos tamanhos de partículas a 10, 50 e 90 pontos percentuais numa curva de distribuição cumulativa. Observa-se que os pós apresentam tamanhos similares entre si, com a presença de uma fração levemente mais grosseira para os pós de Nb e Ta. A análise de DRX dos pós hidrogenados foi realizada para identificar a estequiometria dos hidretos formados. Foram indicados os seguintes hidretos: TiH<sub>2</sub>, ZrH<sub>1,95</sub>,  $NbH<sub>0.9</sub>$  e TaH<sub>0.5</sub>. A morfologia dos pós foi identificada por MEV. A Figura 1 apresenta as imagens obtidas por detecção de elétrons secundários. De modo geral, foi possível observar que os pós apresentam morfologia irregular do tipo angular, com a presença de facetas e partículas menores aglomeradas sobre as maiores. Esta característica é típica do processo de obtenção desses pós, no qual utilizou-se a moagem em moinho de bolas de finos de esponja ou cavacos friáveis devido à hidrogenação. O choque entre as partículas durante a moagem promove sucessivas fraturas frágeis levando à formação de facetas angulares.

A Tabela 3 apresenta o resultado da análise química do teor (%p.) de elementos intersticiais nos pós elementares.

| Pós | ັ      |       |       |
|-----|--------|-------|-------|
| Ti  | 0,031  | 1,45  | 0,486 |
| Nb  | 0,0312 | 0,768 | 0,115 |
| Zr  | 0,0178 | 0,939 | 0,364 |
| Ta  | 0,0212 | 0,488 | 0,044 |

Tabela 3: Porcentagem em peso de elementos intersticiais nos pós.

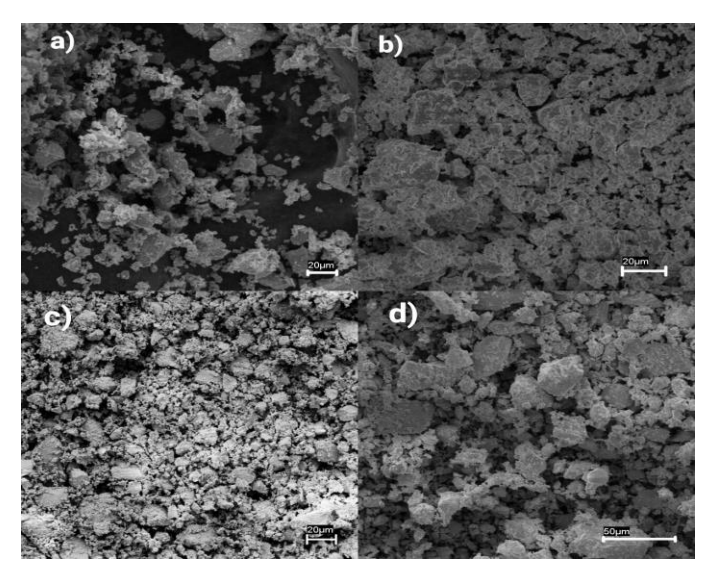

Figura 1: Imagens obtidas por MEV dos pós de (a) Ti, (b) Zr, (c) Ta e (d) Nb; 1000x

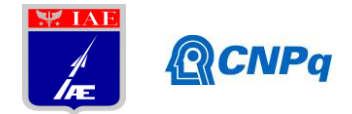

### **3.2. Caracterização da liga compactada e sinterizada**

Inicialmente, foi realizada a análise de MEV de um compacto a verde para verificar a distribuição dos elementos e acompanhar a evolução microestrutural na sinterização. A micrografia mostrada na Figura 2 foi obtida por detecção de elétrons retroespalhados (BSE), técnica que permite a análise dos diferentes elementos ou fases devido ao contraste de tons de cinza causado pelo espalhamento proporcional aos números atômicos dos elementos presentes. Por apresentarem números atômicos muito próximos, não foi possível diferenciar os elementos Zr e Nb, cujos números atômicos são 40 e 41, respectivamente. Nota-se que o compacto a verde apresentou distribuição homogênea das partículas de elementos de liga.

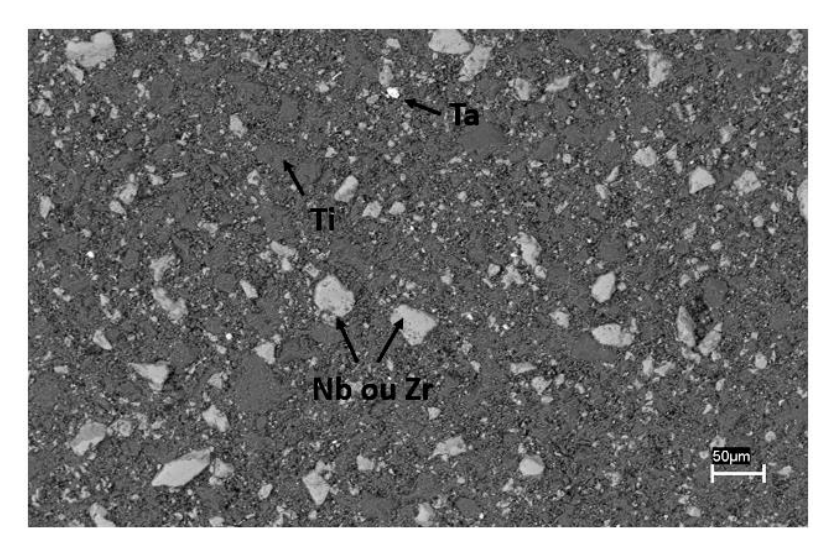

Figura 2: Imagem de MEV (BSE) do compacto a verde.

As micrografias de MO da liga sinterizada na condição 1 são mostradas na Figura 3. Observa-se a presença de vazios, fase α (regiões escuras), fase β (regiões claras) e partículas ainda em processo de dissolução. É possível notar que ao redor das partículas em dissolução ocorre nucleação da fase β. As áreas escuras com predominância de fase α são regiões nas quais ainda não houve difusão dos elementos β estabilizantes (Nb e Ta) na matriz de Ti, uma vez que as condições cinéticas não foram suficientes para permitir a total dissolução e homogeneização destes elementos de elevado ponto de fusão na liga.

A Figura 4 apresenta as micrografias da liga sinterizada na condição 2, na qual houve um considerável acréscimo no tempo de sinterização, que passou de 1 h (condição 1) para 3 h. Com o aumento do tempo nota-se uma redução da área predominantemente composta pela fase α, a qual encontra-se com morfologia acicular e restrita às regiões de contorno de grão

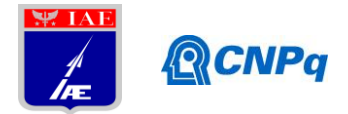

da fase β. Portanto, na condição 2 o acréscimo do tempo favoreceu um maior alcance da difusão dos átomos de Nb e Ta, expandindo as regiões nas quais a fase β é estável.

Em relação à porosidade, ao se comparar a condição 1 e 2, é possível observar uma sensível redução no tamanho e na área dos poros.

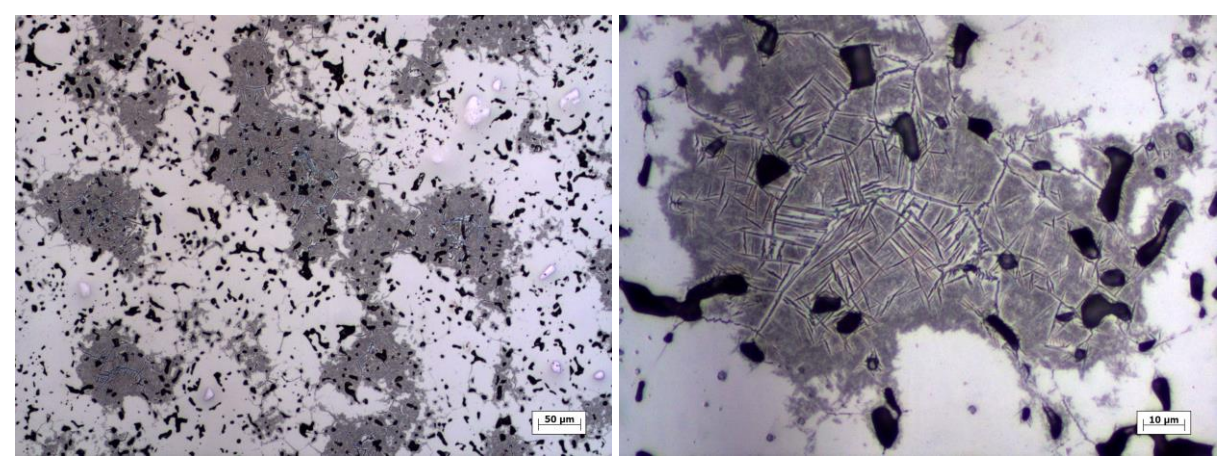

Figura 3: Micrografias da liga sinterizada a 1200ºC por 1h; a) 200x e b) 1000X; ataque Kroll.

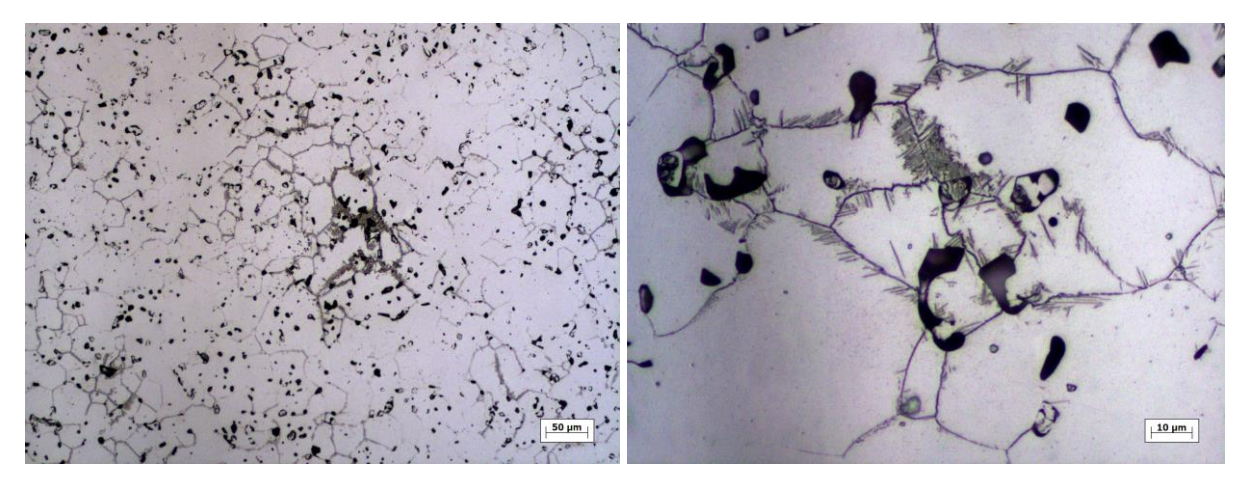

Figura 4: Micrografias da liga sinterizada a 1200ºC por 3h; a) 200x e b) 1000X; ataque Kroll.

Os difratogramas de raios-x obtidos para a liga nas condições 1 e 2 (Figura 5) corroboram as análises microestruturais, pois é possível observar redução dos picos relativos à fase α com o aumento do tempo de sinterização. Observa-se também a identificação de picos relativos aos elementos Nb e Ta ainda não totalmente dissolvidos na matriz β. Não foram identificados picos relativos a óxidos, carbonetos, nitretos, hidretos ou intermetálicos, evidenciando a eficiência do processo em relação à contaminação. O resultado da análise de elementos intersticiais na mistura da liga (pó) e nas amostras sinterizadas é mostrado na Tabela 4.

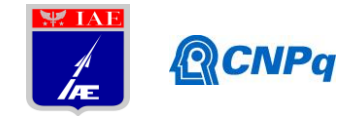

Observa-se redução dos teores de O e N após a sinterização; tal fenômeno é favorecido pelo uso dos pós hidrogenados.

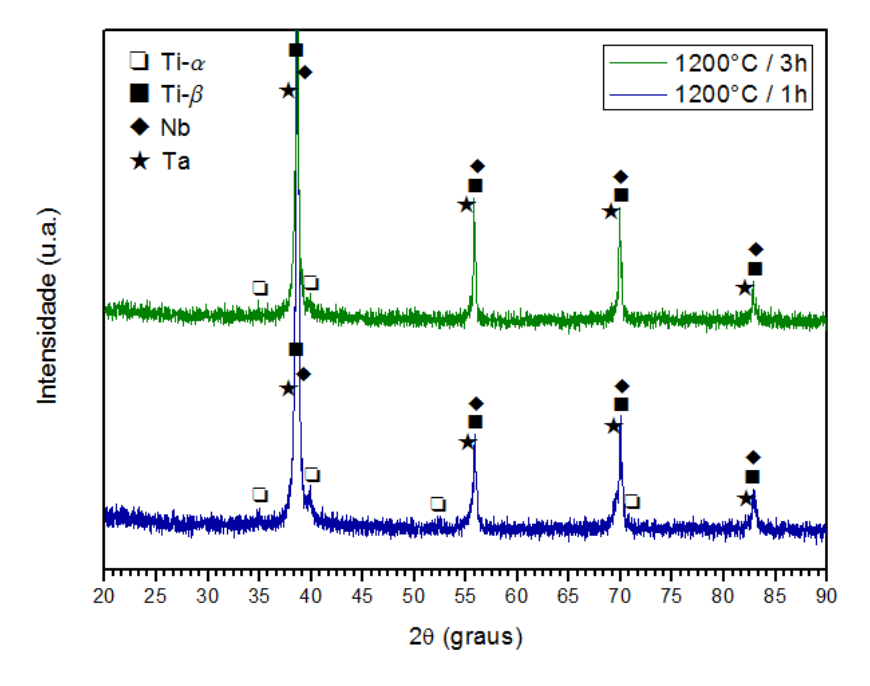

Figura 5: Difratogramas da liga sinterizada nas condições 1 (azul) e 2 (verde).

Os valores de densidade obtidos nas condições 1 e 2 e as respectivas densidades relativas são apresentados na Tabela 5 (valor teórico estimado de 5,55 g/cm<sup>3</sup>).

| Amostra              |       |       |       |
|----------------------|-------|-------|-------|
| Mistura da liga (pó) | 0,030 | 1,16  | 0,348 |
| Condição 1           | 0,029 | 0,947 | 0,026 |
| Condição 2           | 0.032 | 0,967 | 0,025 |

Tabela 4: Resultado da análise do teor (%p.) de elementos intersticiais na liga.

Tabela 5: Densidade do compacto e da liga sinterizada.

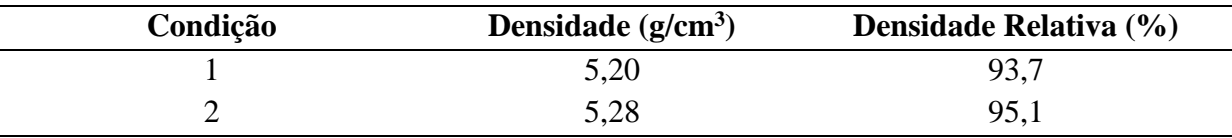

## **4. Próximas Etapas**

Na próxima etapa do estudo será dado enfoque à evolução microestrutural da liga. Serão realizadas sucessivas sinterizações variando-se a temperatura de 800 a 1600°C com intervalos de 100°C, para estudar a dissolução dos elementos e seus efeitos na microestrutura.

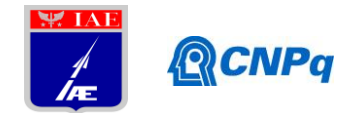

## **5. Conclusões**

A metalurgia do pó se mostrou adequada para a obtenção da liga Gum Metal Ti-23Nb-0,7Ta-2Zr-1,2O. Com base nos resultados apresentados, foi possível caracterizar satisfatoriamente os pós elementares e obter uma mistura homogênea de elementos de liga. A sinterização a 1200°C promoveu a formação de uma quantidade considerável de fase β. No entanto, esta temperatura não se mostrou suficiente para a completa dissolução dos elementos Nb e Ta, o que resultou numa microestrutura predominantemente β, porém com regiões de fase α. O aumento do tempo de sinterização promoveu maior dissolução dos elementos de liga, redução da fração de fase α e maior densificação.

## **6. Divulgação dos Resultados**

Os resultados deste trabalho serão apresentados no XV ENICT-IAE.

## **Referências**

[1] HENRIQUES, Vinicius André Rodrigues. Metalurgia do Titânio e suas Ligas. In: HENRIQUES, Vinicius André Rodrigues. **Titânio no Brasil.** São Paulo: Abm, 2008. p. 9-71. [2] JOSHI, Vydehi Arun. Physical Metallurgy of Titanium Alloys. In: JOSHI, Vydehi Arun. **Titanium Alloys:** An Atlas of Structures and Fractures Features. New Delhi: Taylor & Francis, 2006. p. 7-10.

[3] LEYENS, Christoph; PETERS, Manfred. Titanium and Titanium Alloys: Fundamentals and Applications. Koln (germany): Wiley-vch, 2003. P. 1-23.

[4] WANG, Liqiang et al. The characterization of shape memory effect for low elastic modulus biomedical β-type titanium alloy. Elsevier, China, 16 fev. 2010. DOI 10.1016/j.matchar.2010.02.009. Disponível em: www.sciencedirect.com. Acesso em: 23 maio 2019.

[5] KURAMOTO, Shigeru et al. Elastic properties of Gum Metal. Elsevier, Japão, 27 dez. 2005. DOI 10.1016/j.msea.2005.12.089. Disponível em: www.sciencedirect.com. Acesso em: 20 jun. 2019.

[6] TADDEI, Elisa Bueno. **Obtenção da liga Ti-35Nb-7Zr-5Ta por metalurgia do pó para utilização em próteses ortopédicas.** 2007. 198 f. Tese (Doutorado) - Curso de Engenharia Aeronáutica e Mecânica, área de Física e Química dos Materiais Aeroespaciais, Instituto Tecnológico da Aeronáutica, São José dos Campos, 2007.

[7] BRAGA, Neila ; FERREIRA, Neidenêi; CAIRO, Carlos Alberto. **Obtenção de titânio metálico com porosidade controlada por metalurgia do pó.** Química Nova, São José dos Campos, p. 450-457, 28 nov. 2006.

[8] THUMMLER, F.; R.OBERACKER. Powder Properties and Characteristics. In: THUMMLER, F.; R.OBERACKER. **An Introduction to Powder Metallurgy.** The Institute Of Materials, 1993. p. 65-74.

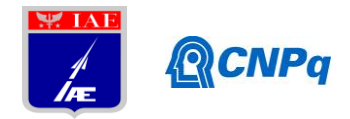

# **PIBIC-RELATÓRIO FINAL**

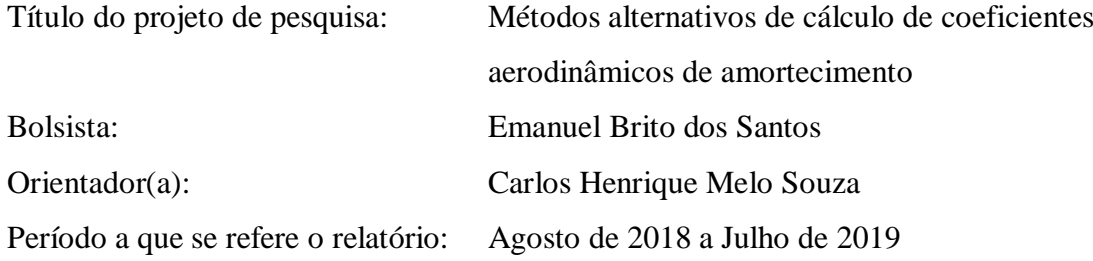

### **Resumo**

A determinação de coeficientes aerodinâmicos é importante para o entendimento de como as forças e momentos se relacionam com o veículo na presença de um fluxo de ar. Apesar dos cálculos CFD estarem bem consolidados, a determinação de coeficientes de amortecimento provoca um custo computacional elevado, nos levando aos métodos semi-analiticos. O conceito do ângulo de ataque local e a *Local Piston Theory* apontam uma solução para a estimativa desses coeficientes e em comparação dos resultados obtidos com os oriundos do método *Second-Order Shock-Expansion*, houve um erro relativo de até 30%.

### **1. Introdução**

Os coeficientes aerodinâmicos são números adimensionais que informam como as forças e momentos se relacionam com a geometria, ângulo de ataque e velocidade do veículo [1]. Saber determinar e interpretar esses coeficientes é fundamental para mensurar se os aspectos físicos do veículo possibilitam o voo ou se apontam para uma possível otimização dessas características. Existem diversos métodos de determinar esses coeficientes, como o *Computational Fluid Dynamics* (CFD), cálculos semi-empíricos, túneis de vento e até o uso de redes neurais [2].

Dentre estes, o mais preciso é o túnel de vento, porém pelo custo do experimento, principalmente em túneis hipersônicos, e pela necessidade de um modelo geometricamente similar, nos voltamos para os cálculos de CFD.

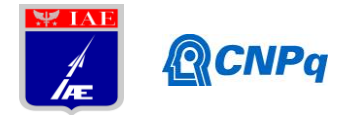

Esses cálculos se valem de modelos físicos de fluidos, como as equações de Navier-Stokes, e de suas devidas aproximações, sendo que as soluções dessas equações são geralmente implementadas numericamente através do método dos elementos finitos. O problema dessa abordagem é que para a obtenção dos coeficientes dinâmicos de amortecimento é necessário o uso das 3 dimensões espaciais e o domínio do tempo [3], que requer mais poder computacional e softwares mais robustos.

Nos resta, então, os cálculos semi-analíticos, que fundem dados de simulação com o uso de expressões analíticas, proporcionando uma otimização do tempo de computação e menos memória alocada[4].

O objetivo deste trabalho é utilizar o conceito de ângulo de ataque local (AAL) aplicado às curvas de carregamento normal para calcular o coeficiente de amortecimento de arfagem ( $\mathcal{C}_{m_q}$ ) e também empregar o *Piston Theory* (PT) aplicado à distribuição de pressão no veículo oriundo de cálculos CFD estacionários para também calcular o  $\mathcal{C}_{m_q}$  e comparar com outros métodos.

### **2. Materiais e Métodos**

A abordagem do conceito de ângulo de ataque local é feita considerando inicialmente um carregamento  $\frac{\partial c_{N_{\alpha}}}{\partial x}$  no corpo do foguete, onde  $C_{N_{\alpha}}$  é a derivada do coeficiente de força normal em relação ao ângulo de ataque  $\alpha$ . Ao integrar esse coeficiente, temos a equação (1) para ângulos pequenos. Um diferencial de força normal  $dN$  pode ser visto na equação (2), onde  $q_{din}$ é a pressão dinâmica e  $S_{ref}$  é a área de referência do veículo. Podemos combinar a equação (1) e (2) e inserir em um diferencial de momento mostrado na equação (3).

$$
\frac{dC_N}{dx} = \int \frac{\partial C_{N_\alpha}}{\partial x} d\alpha = \frac{\partial C_{N_\alpha}}{\partial x} \alpha \tag{1}
$$

$$
\frac{dN}{dx} = \frac{dC_N}{dx} \cdot q_{din} \cdot S_{ref} \tag{2}
$$

$$
\frac{dm}{dx} = \frac{dN}{dx} \cdot x = \frac{\partial C_{N_{\alpha}}}{\partial x} \cdot \alpha \cdot q_{din} \cdot S_{ref}
$$
\n(3)

2

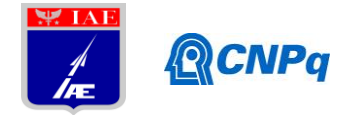

O ângulo de ataque local é originado da velocidade de arfagem  $Q$  em um veículo, como mostrado na figura 1, proveniente da superposição da velocidade local  $V_{local}$  com a velocidade do fluxo no infinito  $V_{\infty}$  que produz um ângulo de ataque local  $\alpha_{local}$  .

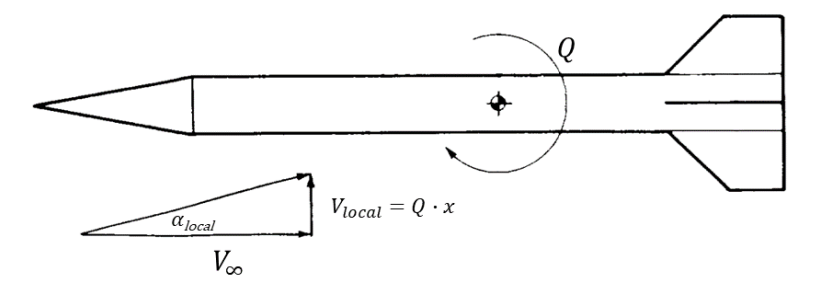

Figura 1- Ângulo de ataque local, adaptado de Barrowman, 1967 [5]

Podemos calculá-lo com a equação (4) e usar uma expansão de Taylor de primeira ordem para pequenos ângulos, como observa-se abaixo:

$$
\alpha_{local} = \tan^{-1} \frac{V_{local}}{V_{\infty}} \cong \frac{Q \cdot x}{V_{\infty}}
$$
 (4)

Esse resultado pode ser inserido na equação (3) e finalmente temos a expressão (5) do momento ao integrar (3).

$$
m = \int_{V \in (culo)} \frac{\partial C_{N_{\alpha}}}{\partial x} \cdot \frac{Q \cdot x}{V_{\infty}} \cdot q_{din} \cdot S_{ref} \cdot x \, dx \tag{5}
$$

Para calcular o  $C_{m_q}$  precisamos primeiramente adimensionalizar a velocidade de arfagem  $Q$  e o momento m. Essas adimensionalizações são mostradas nas equações (6) e (7) onde  $L_{ref}$  é o comprimento de referência do veículo.

$$
C_m = \frac{m}{L_{ref} \cdot q_{din} \cdot S_{ref}}\tag{6}
$$

$$
q = \frac{Q \cdot L_{ref}}{2 \cdot V_{ref}} \tag{7}
$$

3

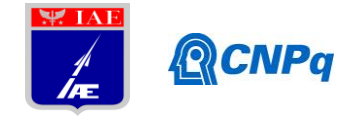

A expressão do momento adimensionalizado é mostrada em  $(8)$  e, ao derivar em relação a  $q$ , finalmente temos uma expressão analítica para o  $\mathcal{C}_{m_q}(9)$ .

$$
C_m = \frac{2q}{L_{ref}^2} \int\limits_{Veiculo} \frac{\partial C_{N_{\alpha}}}{\partial x} \cdot x^2 dx
$$
 (8)

$$
C_{m_q} = \frac{\partial C_m}{\partial q} = \frac{2}{L_{ref}^2} \int_{V \text{eiculo}} \frac{\partial C_{N_\alpha}}{\partial x} \cdot x^2 \, dx \tag{9}
$$

A equação obtida do  $C_{m_q}$  mostra que basta saber a distribuição  $\frac{\partial C_{N_\alpha}}{\partial x}$  para calcular esse coeficiente.

A aplicação do PT ao cálculo do  $C_{m_q}$  é justificada resumidamente pelo princípio de equivalência de Hayes, o qual afirma que um fluxo estacionário hipersônico através de um corpo é equivalente a um fluxo dependente do tempo com um dimensão a menos [6]. Logo, inferimos que temos condições de retirar informações dinâmicas de fluxo estacionários.

O desenvolvimento dessa teoria tem como resultado uma expansão de terceira ordem do coeficiente de pressão  $C_p$  (10) proposto por Lighthill [7].

$$
C_p = \frac{2}{M_{\infty}^2} \left\{ \frac{v_n}{a_{\infty}} + \frac{(\gamma + 1)}{4} \left( \frac{v_n}{a_{\infty}} \right)^2 + \frac{(\gamma + 1)}{12} \left( \frac{v_n}{a_{\infty}} \right)^3 \right\}
$$
(10)

Na expressão (10), vemos que  $M_{\infty}$  é o número de Mach no infinito,  $\gamma$  é a razão entre os calores específicos do gás,  $a_{\infty}$  é a velocidade do som no infinito e finalmente  $v_n$  é o fluxo normal ao fluxo no infinito e é definido por (11), onde  $Z(x,t)$  é a posição da superfície.

$$
v_n = \frac{\partial Z(x, t)}{\partial t} + V_\infty \frac{\partial Z(x, t)}{\partial x} \tag{11}
$$

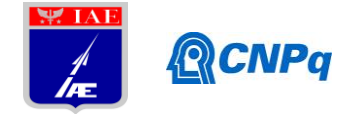

Para resolver problemas de altos números de Mach e altas inclinações na superfície, podemos substituir as expressões com quantidades referidas ao infinito por quantidades locais computadas por análises de fluxos estacionários baseados na solução das equações de Navier-Stokes. Essa abordagem é denominada *Local Piston Theory* (LPT).

A abordagem sugerida por [8] indica que podemos calcular a componente estática da LPT (11) através da solução numérica de um polinômio de terceiro grau (12).

$$
\frac{2}{M_l} \left(\frac{\partial Z}{\partial x}\right) + \frac{(\gamma + 1)}{2} \left(\frac{\partial Z}{\partial x}\right)^2 + \frac{(\gamma + 1)M_l}{6} \left(\frac{\partial Z}{\partial x}\right)^3 - C_p{}^{NS} = 0 \tag{12}
$$

Tendo em mãos esses resultados de  $\frac{\partial z}{\partial x}$ , podemos inserir em uma correção LPT (13) as análises CFD estáticas nas expressões (14), (15) e (16) que apresentam as contribuições do amortecimento aerodinâmico e as contribuições estacionárias e as contribuições mistas respectivamente[8].

$$
C_p = C_p{}^t + C_p{}^x + C_p{}^{x,t} \tag{13}
$$

$$
C_p{}^t = \frac{2}{M_l V_l} \left(\frac{\partial Z}{\partial t}\right) + \frac{(\gamma + 1)}{2V_l^2} \left(\frac{\partial Z}{\partial t}\right)^2 + \frac{(\gamma + 1)M_l}{6V_l^3} \left(\frac{\partial Z}{\partial t}\right)^3 \tag{14}
$$

$$
C_p^{\ \ x} = \frac{2}{M_l} \left(\frac{\partial Z}{\partial x}\right) + \frac{(\gamma + 1)}{2} \left(\frac{\partial Z}{\partial x}\right)^2 + \frac{(\gamma + 1)M_l}{6} \left(\frac{\partial Z}{\partial x}\right)^3 \tag{15}
$$

$$
C_p^{x,t} = \frac{(\gamma + 1)}{V_l} \left(\frac{\partial Z}{\partial x}\right) \left(\frac{\partial Z}{\partial t}\right) + \frac{(\gamma + 1)M_l}{2V_l^2} \left(\frac{\partial Z}{\partial x}\right) \left(\frac{\partial Z}{\partial t}\right)^2 + \frac{(\gamma + 1)M_l}{2V_l} \left(\frac{\partial Z}{\partial t}\right) \left(\frac{\partial Z}{\partial x}\right)^2 \tag{16}
$$

Para aplicar essa abordagem no cálculo do  $C_{m_q}$ , temos que definir $\frac{\partial z}{\partial t}$  para acrescentar em (14) e (16), e aplicado ao problema, vemos o valor em (17).

$$
\frac{\partial Z}{\partial t} = -Qx\tag{17}
$$

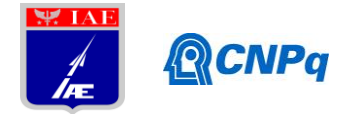

Após calcular o coeficiente de pressão, com alguma álgebra notamos dependências de terceira ordem em Q, mas, como o alvo de interesse é o regime de pequenas rotações, vamos considerar somente o termo de primeira ordem (18).

$$
C_p \cong Q\left(-\frac{2x}{M_l V_l} - \frac{(\gamma + 1)}{V_l} \left(\frac{\partial Z}{\partial x}\right) x + \frac{(\gamma + 1)M_l}{2V_l} x \left(\frac{\partial Z}{\partial x}\right)^2\right) \tag{18}
$$

Por fim, ao adimensionalizar  $Q$  e inseri-lo na definição do momento, temos (19), após derivar em relação a q.

$$
C_{mq} = \frac{1}{L_{ref}^2 S_{ref}} \int x \left(-\frac{2x}{M_l V_l} - \frac{(\gamma + 1)}{V_l} \left(\frac{\partial Z}{\partial x}\right) x + \frac{(\gamma + 1)M_l}{2V_l} x \left(\frac{\partial Z}{\partial x}\right)^2\right) dA \tag{19}
$$

A equação obtida do  $C_{m_q}$  mostra que basta saber a  $\frac{\partial z}{\partial x}$ , proveniente do cálculo de  $C_p$  oriundo de uma análise CFD independente do tempo, para calcular esse coeficiente.

### **3. Resultados**

O foguete estudado para o cálculo do  $C_{m_q}$  foi o *Solid Rocket Booster* que compôs o *Space Shuttle* como *booster*.

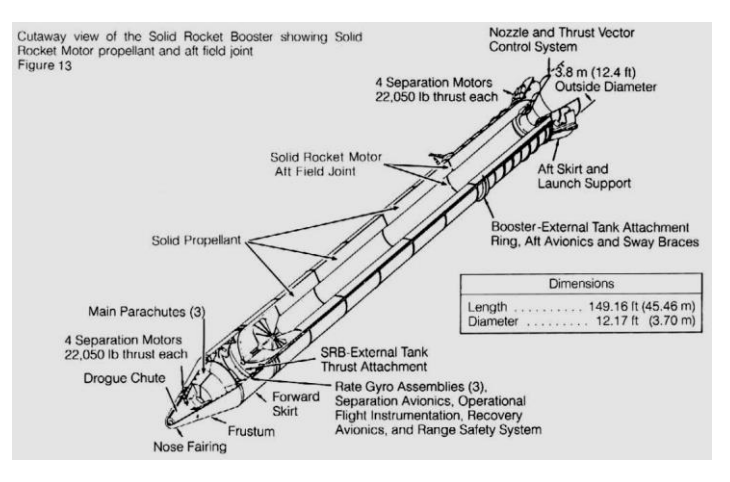

Figura 2- Vista de corte do *Solid Rocket Booster* [9]

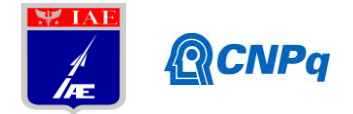

As soluções das equações apresentadas foram implementadas com vários algoritmos no MATLAB, que realizam leitura das tabelas com os valores das distribuições, efetuam integrações através do método do trapézio e calculam raízes de polinômios através do método de Newton-Raphson.

Na figura 3 podemos ver as distribuições de carga  $\frac{\partial c_{N_{\alpha}}}{\partial x}$  para cada número de Mach proveniente do método *Second-Order Shock-Expansion* (SOSE). É possível observar que as maiores tensões são no nariz do foguete e nas saias, onde há maior inclinação da superfície em relação ao fluxo e sendo que a tensão cai monotonicamente ao longo do corpo até crescer novamente na saia. Pelo motivo de fluxos hipersônicos serem inerentemente não-lineares [10], não vemos tendências aparentes nas distribuições ao longo do corpo.

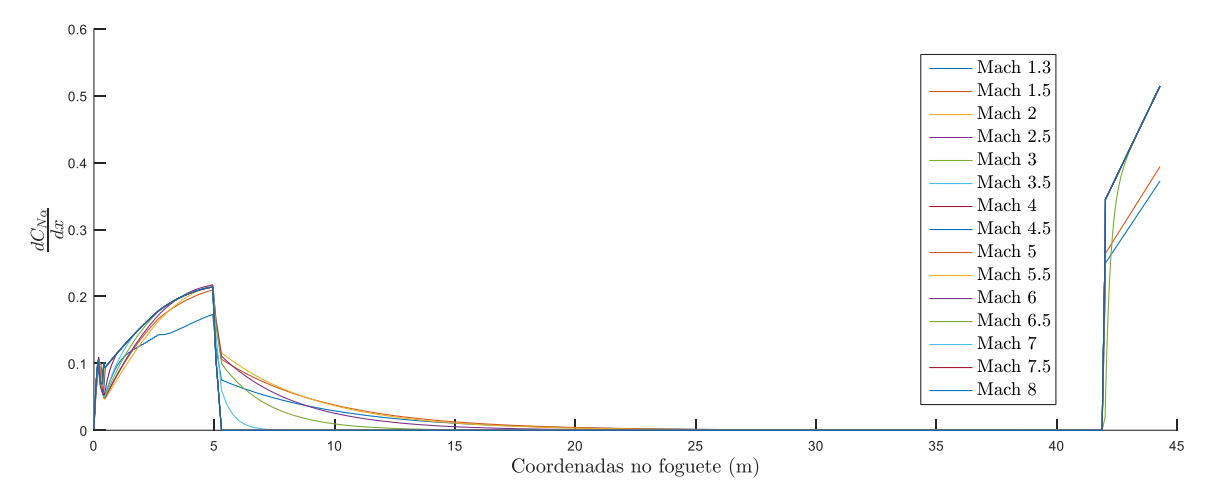

Figura 3- Distribuições no corpo do veículo

A figura 4 mostra a comparação entre o  $\mathcal{C}_{m_q}$  obtido pelos método SOSE e o método estudado pelo autor. Inicialmente podemos ver uma clara manifestação do princípio da independência do número de Mach [10], no qual as quantidades aerodinâmicas deixam de variar com a velocidade. É importante também salientar que excluindo a anomalia em Mach 3, o método do ângulo de ataque local mostra um erro relativo baixo para baixos números de Mach no qual o menor erro foi de cerca de 6% em Mach 1.5 e, na zona da independência do número de Mach, o erro estabiliza em cerca de 35%.

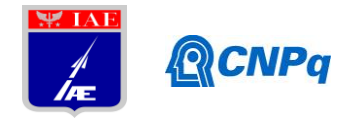

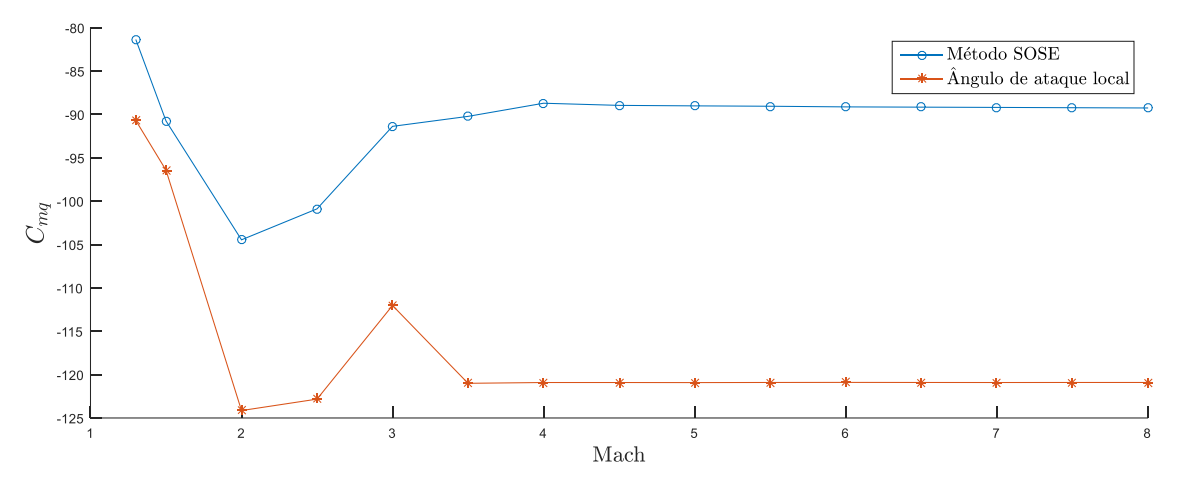

Figura 4-  $C_{m_q}$  calculados

O  $C_{m_q}$  obtido pelo LPT foi calculado somente em Mach 2.5 devido ao poder computacional requerido, uma vez que o cálculo CFD foi rodado no cluster do IAE. As condições da simulação foram as seguintes: pressão atmosférica de 50kPa, temperatura de 300K e ângulo de ataque de 1°. A distribuição de  $C_p$  é vista na figura 6 e, como no caso da figura 3, os maiores valores de  $C_p$  estão contidos no nariz do foguete e nas saias, onde há uma maior inclinação da superfície em relação ao fluxo.

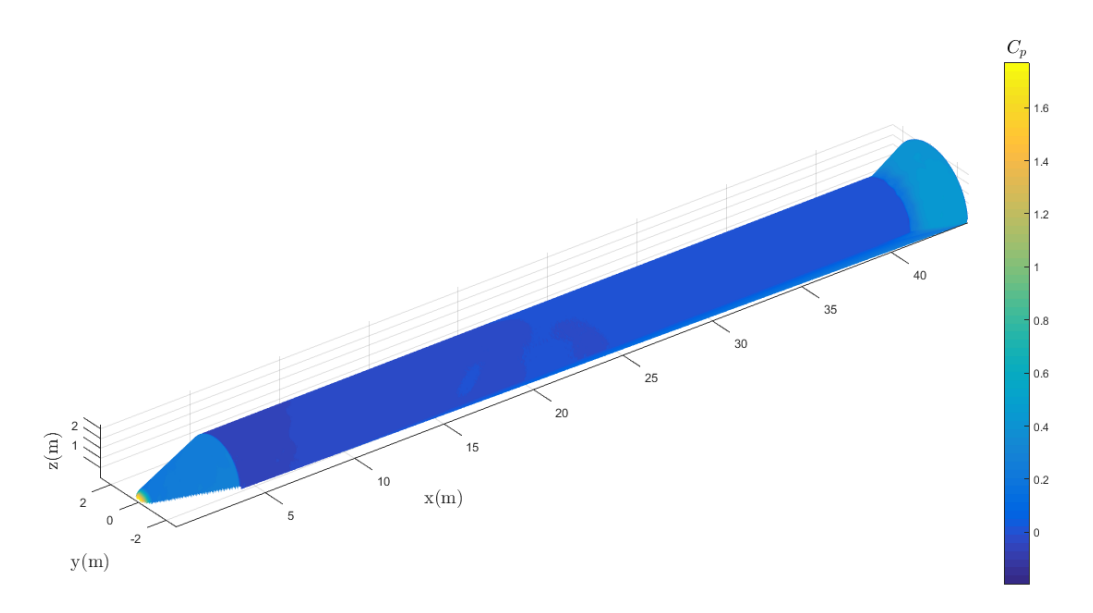

Figura 6- Distribuição de  $C_p$  no veículo

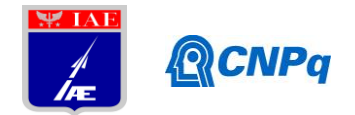

As integrações foram realizadas tomando o cuidado de considerar somente a componente da pressão na direção da rotação e houve a multiplicação por um fator 2 ao levar em conta que somente metade do veículo foi simulado. A tabela 1 mostra uma comparação entre os valores encontrados nos três métodos, onde a LPT exibe um erro relativo de cerca de 20% quando comparado com o método SOSE, porém muito próximo do valor obtido pelo método do ângulo de ataque local com um erro relativo de cerca de 2%.

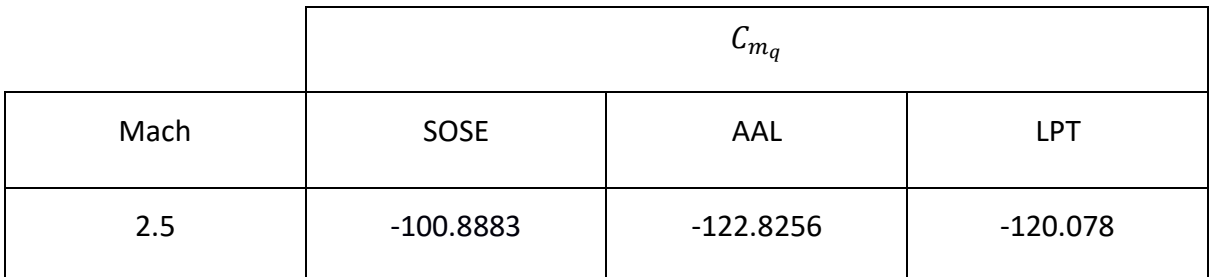

Tabela 1- Comparação dos valores de  $C_{m_q}$ 

## **4. Próximas etapas**

Para o prosseguimento do projeto, necessita-se considera mais valores de números de Mach na análise com CFD para aplicação no LPT, afim de completar a comparação com o ângulo de ataque local.

### **4. Conclusões**

Ao comparar os valores calculados desses coeficientes com os valores fornecidos por um método que revela uma boa concordância com o experimento [11], notamos que há uma disparidade entre esses dados com erros máximos superiores a 30%. É importante mencionar que não foram encontrados dados experimentais que fornecessem alguma comparação com os dados obtidos afim de comprovar com alguma assertividade a validade desses valores.

## **Referências**

[1] CORNELISSE, J. W.; SCHOYER, H. F. R.; WAKKER, K. F. **Rocket Propulsion and Spaceflight**. 5. ed. California: Pitman, 1979.

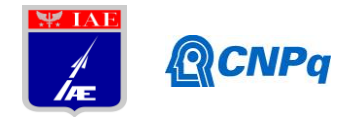

[2] RAJKUMAR, T.; BARDINA, Jorge. **Prediction of Aerodynamic Coefficients using Neural Networks for Sparse Data**. California, 2002.

[3] BHAGWANDIN, Vishal A.; SAHU, Jubaraj. **Numerical Prediction of Pitch Damping Stability Derivatives for Finned Projectiles**. ARL-TR-6725, Maryland, 2013.

[4] ANTON, Nicoleta, BOTEZ, Ruxandra Mihaela; POPESCU, Dumitru. **New methodologies for aircraft stability derivatives determination from its geometrical data**., Montréal, 2009. [5] BARROWMAN, James. S.**The practical calculation of the aerodynamic characteristics of slender finned vehicles**, Washington D.C., 1967.

[6] HAYES, W. D., and Probstein, R. F., **Hypersonic Flow Theory**, 1st ed., Academic Press, New York, 1959.

[7] LIGHTHILL, M. J., **Oscillating Airfoils at High Mach Numbers,** Journal of the Aeronautical Sciences, Vol. 20, No. 6, June 1953, pp. 402–406.

[8] MCNAMARA J. J. et al, **Approximate Modeling of Unsteady Aerodynamics for Hypersonic Aeroelasticity**, Journal of Aircraft, Vol.47, 2010

[9] Garber S., **Report of the PRESIDENTIAL COMMISSION on the Space Shuttle Challenger Accident**. Disponível em https://history.nasa.gov/rogersrep/v1p56.htm. Acesso em 04 de julho de 2019.

[10] ANDERSON, J. D., Jr., **Hypersonic and High-Temperature Gas Dynamics**, AIAA, Reston, VA, 2nd ed., 2006.

[11] SYVERTSON C. A., Dennis D. H., **A Second-Order Shock-Expansion Method Applicable To Bodies Of Revolution Near Zero Lift,** NACA-TR-1328, United States, 1957.

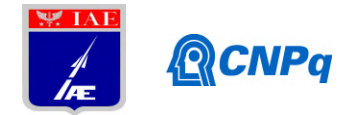

# **PIBIC-RELATÓRIO FINAL**

Título do projeto de pesquisa: Avaliação reológica da síntese da matriz poliuretânica

utilizada em propelente sólido compósito Bolsista: Érika Bomfim dos Santos Orientador(a): Luciene Dias Villar Período a que se refere o relatório: março de 2019 a julho de 2019

### **Resumo**

Neste projeto, será estudada a velocidade inicial de formação das ligações uretânicas, por meio de medidas reológicas de viscosidade, tendo como mote, a substituição do polibutadieno líquido hidroxilado (PBLH) grau militar, pelo homopolímero de grau comercial, este último com menor dificuldade de obtenção no mercado internacional. Neste contexto, o presente relatório trata do estudo preliminar para estabelecer a metodologia e as condições a serem empregadas na continuidade do projeto. Para tal, foram realizados estudos na literatura para identificar os parâmetros que podem influenciar a cinética de reação. A partir desses estudos, foram realizados três ensaios preliminares, nas condições de razão molar [NCO]/[OH] igual a 0,7 e 0,9; velocidades de 20 e 50 rpm e temperaturas de 30, 50 e 60 °C, utilizando a resina comercial PBLH-H e o isocianato IPDI (diisocianato de isoforona). A partir desses ensaios foi selecionada a velocidade de 50 rpm para a realização de dois ensaios em condições consideradas críticas, ou seja, aquelas que poderiam apresentar os menores e os maiores valores de viscosidade. Entretanto, para esses ensaios foi utilizado o sistema PBLH/DBTDL/IPDI, uma vez que a utilização do DBTDL (dilaurato de dibutilestanho) como catalisador melhor representa o sistema poliuretânico a se utilizar em propelente. Os resultados obtidos pela análise das amostras utilizando a velocidade de 50 rpm e o *spindle* (sensor) SC4-27 indicam que a metodologia irá atender bem aos demais ensaios, uma vez que obtivemos valores de torque na condição máxima crítica entre 70,7 e 88 %, e mínima entre 26,3 e 57,6 %, ou seja, foram obtidos valores dentro da faixa 10 a 80 %, que é o recomendável para que os desvios das medidas sejam aceitáveis.

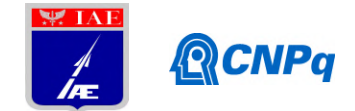

### **1. Introdução**

Motores-foguetes à propulsão sólida são compostos por propelentes especiais, altamente energéticos, que possibilitam elevado impulso específico. Esses materiais energéticos são constituídos de agentes oxidantes sólidos dispersos em uma matriz polimérica. A matriz polimérica, por sua vez, é constituída por um sistema poliuretânico reticulado, em sua grande maioria, baseado em polibutadieno líquido hidroxilado (PBLH). Uma das principais vantagens do uso do PBLH é a ausência de subprodutos e de reações secundárias durante a cura do propelente, que consiste na reação das hidroxilas com compostos contendo grupos isocianatos, formando uma matriz polimérica de poliuretano [1-3].

A reação entre o poliol e o isocianato ocorre em uma velocidade moderada, na qual, a cinética de formação das ligações uretânicas irá interferir diretamente na aplicabilidade do material e no tempo disponível para carregamento dos envelopes-motores. A trabalhabilidade do propelente não curado (em inglês, *pot life*) também é influenciada, em grande medida, pelas características estruturais dos reagentes, as quais são dadas pelos grupos funcionais. Assim, por exemplo, hidroxilas primárias, secundárias e terciárias têm reatividade decrescente devido ao efeito estérico dos grupos vizinhos, o mesmo se dá com os grupos isocianatos, que podem apresentar diferentes reatividades [4].

Neste contexto, será estudada a cinética de formação das ligações uretânicas, por meio de medidas reológicas de viscosidade, a fim de se comparar o polibutadieno líquido hidroxilado (PBLH) grau militar com seu homopolímero de grau comercial. Para tanto, será avaliada a influência da razão estequiométrica (R) entre os grupos hidroxila (OH) e isocianato (NCO). Os ensaios serão realizados em três temperaturas distintas de modo a permitir determinar a energia de ativação necessária para o processo de síntese.

Para atingir o objetivo proposto, foi necessário estudar as condições e os parâmetros experimentais utilizados em trabalhos semelhantes, assim como, estudar a cinética de formação das ligações uretânicas. Desta forma, foi, primeiramente, elaborado um seminário que abordou o artigo: *Rheokinetic studies on the formation of urethane networks based on hydroxyl terminated polybutadiene* (Sekkar *et al*., 2002*)* [5], juntamente com uma revisão bibliográfica sobre poliuretanos em geral [4]. O estudo desse artigo servirá como referência para comparação dos resultados a serem obtidos e de modelo para a metodologia aqui empregada.

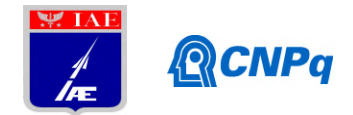

Portanto, a primeira parte do projeto experimental, descrita neste relatório, tratou do desenvolvimento da metodologia de ensaio e de suas condições. Iniciou-se com testes preliminares a fim de determinar a melhor velocidade de ensaio, como também o sensor (em inglês, *spindle*) apropriado. Posteriormente, verificou-se se essas condições eram adequadas para realizar as medidas de viscosidade nas situações mais críticas de ensaio, de modo que os resultados a serem obtidos se encontrassem dentro da faixa de precisão do viscosímetro, ou seja, com torque entre 10 e 80 %, para, assim, dar continuidade aos ensaios e, com a renovação da concessão da bolsa, posteriormente, estimar a constante cinética da velocidade de reação (k), avaliando a influência da razão estequiométrica (R) entre os grupos hidroxila e isocianato em diferentes temperaturas para os dois homopolímeros de PBLH

### **2. Materiais e Métodos**

## **2.1 Materiais**

Utilizou-se o PBLH comercial Liquiflex-H (Lote: 07002012), denominado nesse trabalho PBLH-H. O PBLH grau militar que será usado para comparação será o poly bd® R45M. Os isocianatos a serem empregados serão o diisocianato de isoforona (IPDI) e o 4,4' diciclohexilmetano diisocianato (H12MDI). Como catalisador de cura será empregado o dilaurato de dibutil-estanho (DBTDL). Para garantir que uma mesma concentração de catalisador seja usada em todos os ensaios, foi preparada uma solução-mãe de PBLH-H com 20 ppm de (DBTDL), a qual será mantida em estufa a vácuo. O mesmo será feito com o PBLH grau militar. As primeiras análises, para definição da velocidade a ser usada nos ensaios, foram realizadas sem a utilização do catalisador.

### **2.2 Definição das condições do ensaio de viscosimetria**

Inicialmente, determinou-se o *spindle* apropriado para os ensaios de medida de viscosidade. Para isso, analisou-se a tabela de constantes fornecida pela empresa Brookfield para o viscosímetro utilizado (modelo RV DVI), juntamente com os sensores SC4-21 e SC4-27. Foi avaliado que, com o sensor SC4-27 seria possível medir valores mais elevados de viscosidade, com diferentes valores de velocidade.

Para se determinar, então, a velocidade a ser empregada nos ensaios, foram realizados três ensaios, sem adição do catalisador, para ter uma análise prévia do comportamento

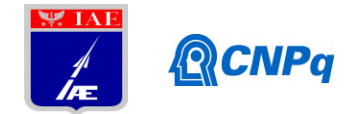

viscosimétrico da síntese do poliuretano PBLH-H/IPDI. As condições desses ensaios encontram-se na Tabela 1. A massa de IPDI, calculada de acordo com o valor de R, foi adicionada diretamente em 12 g de PBLH contido em um béquer, com auxílio de uma pipeta. Após a adição, agitou-se manualmente a solução por 5 minutos e colou-se 10,4 ml da mistura no porta-amostra do viscosímetro. Devido ao excesso de bolhas, as amostras foram submetidas a vácuo, em um dessecador, durante aproximadamente 20 minutos. Em seguida, as amostras foram colocadas no viscosímetro para análise. Inicialmente, deixou-se um período de estabilização, para que as medidas de viscosidade fossem mensuradas com a menor quantidade de bolhas possível. O período de análise no viscosímetro foi de 60 minutos, com uma medida por minuto, na velocidade de 20 ou 50 rpm.

| <b>Amostras</b> | <b>Parâmetros</b>   |        |                   |                                     |                                     |  |  |
|-----------------|---------------------|--------|-------------------|-------------------------------------|-------------------------------------|--|--|
|                 | Velocidade<br>(rpm) | Resina | <b>Isocianato</b> | <b>Temperatura</b><br>$\rm ^{(o}C)$ | <b>Razão</b><br>molar<br>[NCO]/[OH] |  |  |
| X               | 20                  | PBLH-H | <b>IPDI</b>       | 50                                  | 0,7                                 |  |  |
| Y               | 50                  | PBLH-H | <b>IPDI</b>       | 60                                  | 0,7                                 |  |  |
| Z               | 50                  | PBLH-H | IPDI              | 30                                  | 0,9                                 |  |  |

**Tabela 1:** Parâmetros dos ensaios preliminares para seleção da velocidade a ser usada.

Seguindo o mesmo procedimento descrito anteriormente, utilizando a solução-mãe PBLH-H/DBTDL que fora mantida em uma estufa a vácuo em uma temperatura de 50 °C e, utilizando a velocidade selecionada de 50 rpm, foram realizados os ensaios nas duas condições críticas, ou seja, aquelas em que, seria esperado que fornecessem a maior e a menor viscosidade para o estudo proposto. Os parâmetros utilizados para esses ensaios estão descritos na Tabela 2.

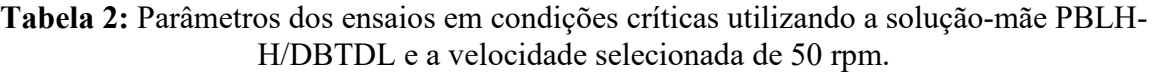

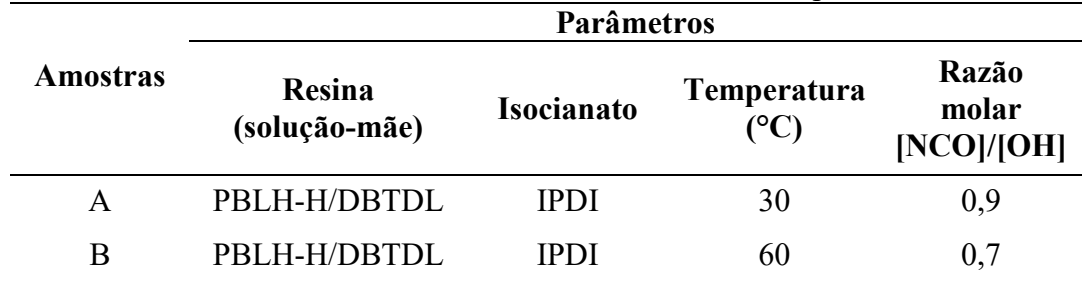

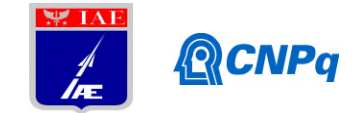

## **2.3 Determinação da constante cinética da velocidade de reação (k) por medida de viscosidade**

A viscosidade da mistura polimérica durante a cura aumenta com o tempo à medida que a formação das ligações uretânicas avança. Relacionando a viscosidade de cura do polímero com o tempo, temos a seguinte equação (Eq. 1):

$$
n_t = n_0 e^{kt} \tag{1}
$$

em que,  $\eta_0$  corresponde à viscosidade no tempo inicial;  $\eta_t$  corresponde à viscosidade no tempo *t*; e *k*, corresponde à constante cinética da velocidade de reação, expressa, neste caso, pelo aumento da viscosidade da mistura. Linearizando a Equação 1, temos (Eq. 2):

$$
ln(n_t) = ln(n_0) + kt \tag{2}
$$

Portanto, a linearização da equação que relaciona a viscosidade com tempo, permite obter a equação de uma reta, na qual a inclinação corresponde ao valor de k.

### **3. Resultados**

Os valores de viscosidade e de torque obtidos nos ensaios preliminares podem ser observados na Tabela 3. Nota-se uma diferença significativa nos torques entre os ensaios feitos com 20 e 50 rpm para uma mesma razão molar (amostras X e Y).

|         | <b>Parâmetros</b>   |              |                                    |                  |                |                                  |       |  |
|---------|---------------------|--------------|------------------------------------|------------------|----------------|----------------------------------|-------|--|
| Amostra | Velocidade<br>(rpm) | Temp.<br>(C) | <b>Razão</b><br>molar<br>[NO]/[OH] | Viscosidade (cP) |                | <b>Torque</b><br>$\frac{(0)}{0}$ |       |  |
|         |                     |              |                                    | <b>Inicial</b>   | Final          | <b>Inicial</b>                   | Final |  |
| X       | 20                  | 50           | 0,7                                | $1763 \pm 125$   | $2438 \pm 122$ | 14,0                             | 20,0  |  |
| Y       | 50                  | 60           | 0,7                                | $1345 \pm 50$    | $1760 \pm 50$  | 26,9                             | 35,0  |  |
| Ζ       | 50                  | 30           | 0,9                                | $4380 + 50$      | $4820 \pm 50$  | 87,6                             | 96,4  |  |

**Tabela 3:** Viscosidade e torque obtidos nos ensaios preliminares para seleção de velocidade.

Assim, uma vez que o torque apresentado para a velocidade de 20 rpm resultou em valores muito baixos, o que aumentou o erro das medidas obtidas pelo viscosímetro, decidiu-se por realizar a análise da amostra Z com a velocidade de 50 rpm, tendo-se obtido torque acima do

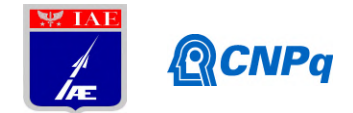

valor ideal (até 80%), entretanto, o ensaio não ocorreu precisamente com R de 0,9, mas com R igual a 0,914, o que pode ter contribuído para o aumento da velocidade de reação na presença de maior concentração de NCO. Ainda assim, os resultados obtidos permitiram selecionar a velocidade de 50 rpm para os próximos ensaios.

Considerando que o sistema PBLH/DBTDL/isocianato representa melhor o sistema poliuretânico utilizado no propelente, que o sistema PBLH/isocianato, optou-se por refazer o ensaio nas condições das amostras Y e Z (Tabela 3) utilizando a solução-mãe PBLH-H/DBTDL para verificar se, nestas condições críticas, para as quais são esperados os menores e os maiores valores de viscosidade, respectivamente, a velocidade selecionada resultaria em valores de torque dentro da faixa 10 a 80 %. Os resultados desses ensaios estão apresentados na Tabela 4, juntamente com os valores da constante k, determinada pela linearização da Equação 1 (Figura 1).

|         | Parâmetros |                       |                  |               |                         |       |                                      |
|---------|------------|-----------------------|------------------|---------------|-------------------------|-------|--------------------------------------|
| Amostra | Temp.      | <b>Razão</b><br>molar | Viscosidade (cP) |               | <b>Torque</b><br>$(\%)$ |       |                                      |
|         | (°C)       | [NO]/[OH]             | <b>Inicial</b>   | Final         | <b>Inicial</b>          | Final | $k \times 10^2$ (min <sup>-1</sup> ) |
| А       | 30         | 0,9                   | $3535 \pm 50$    | $4420 \pm 50$ | 70,7                    | 88,0  | $0,373 \pm 0,001$                    |
| B       | 60         | 0,7                   | $1315 \pm 50$    | $2880 \pm 50$ | 26,3                    | 57,6  | $1,333 \pm 0,003$                    |

**Tabela 4:** Viscosidade, torque e constante k obtidos nas condições críticas utilizando a solução-mãe PBLH-H/DBTDL e a velocidade selecionada de 50 rpm.

Os resultados apresentados na Tabela 4 referem-se à avaliação das condições mais críticas, no qual o equipamento poderia não mensurar dentro da faixa ideal de torque, o que acarretaria em valores de erro muito elevados. Na velocidade de 50 rpm, o equipamento consegue mensurar uma viscosidade de até 5000 cP, valor que está acima dos apresentados na Tabela 4, ressaltando que a faixa ideal do torque para garantir uma boa precisão das medidas é entre 10 e 80 %. Dentro dessas condições os parâmetros utilizados para as amostras A e B estão adequados, com ressalva para o torque final da amostra A, embora isso não prejudique a determinação do valor de k (Figura 1).

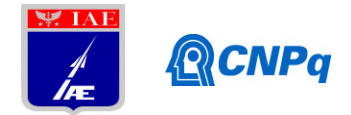

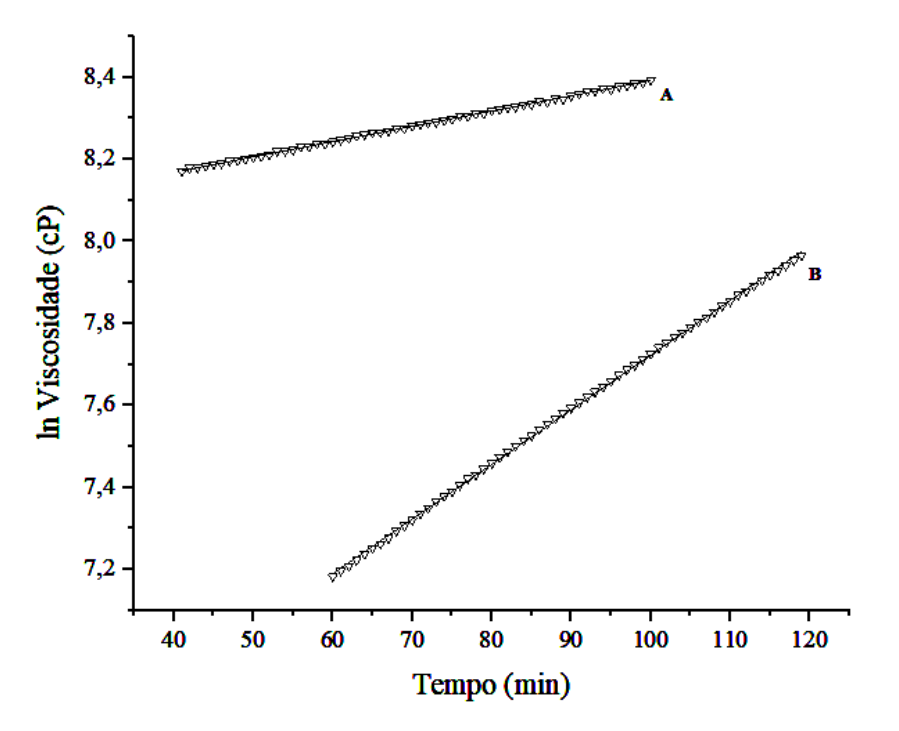

**Fig. 1**. Linearização da viscosidade em função do tempo para o sistema PBLH-H/DBTDL/IPDI ensaiado a 50 rpm nas condições críticas.

Como esperado, os valores absolutos de viscosidade da amostra A foram maiores que os da amostra B, como pode ser observado na Figura 1 e na Tabela 4, uma vez que, o maior número de grupos isocianatos facilita a formação das ligações uretânicas e, portanto, aumenta a viscosidade, acelerando o processo de cura associada à formação das ligações uretânicas, além disso, a baixa temperatura não facilita a mobilidade da cadeia, potencializando o aumentando da viscosidade da solução polimérica. Entretanto, a baixa temperatura também promoveu a diminuição da cinética de reação, ou seja, não facilitou que os grupos NCO e OH se encontrassem, como pode ser observado, em termos de cinética associada à reação. Assim, a constante k resultou maior para a amostra B, mesmo apresentando menor razão estequiométrica ( $R = 0.7$ ), tal fato deve-se à temperatura de ensaio elevada, no qual o sistema possui maior energia associada.

A influência do maior valor de R para a o aumento da viscosidade e a interferência da temperatura para uma maior cinética de reação, também pode ser observado no artigo estudado (Sekkar et al., 2002) [5] em comportamentos semelhantes ao presente estudo.

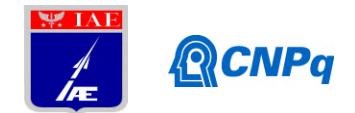

### **4. Próximas Etapas**

A partir dos resultados apresentados, foi possível verificar que as condições de ensaios propostas, ou seja, velocidade de 50 rpm e escolha do *spindle* SC4-27 atendeu às condições mínimas e máximas de torque para as duas condições críticas de ensaios. Portanto, a fim de completar o estudo, ou seja, de determinar a energia de ativação para a síntese do sistema PBLH/DBTDL/isocianato utililizando PBLH grau comercial (PBLH-H) e grau militar (poly bd® R45M), torna-se necessário avaliar todas as demais condições que são descritas na Tabela 5, na qual as células destacadas correspondem aos ensaios já realizados. Os ensaios 1 e 2 correspondem àqueles apresentados na Tabela 4 e Figura 1. O ensaio 3, juntamente com os demais, serão apresentados no próximo relatório.

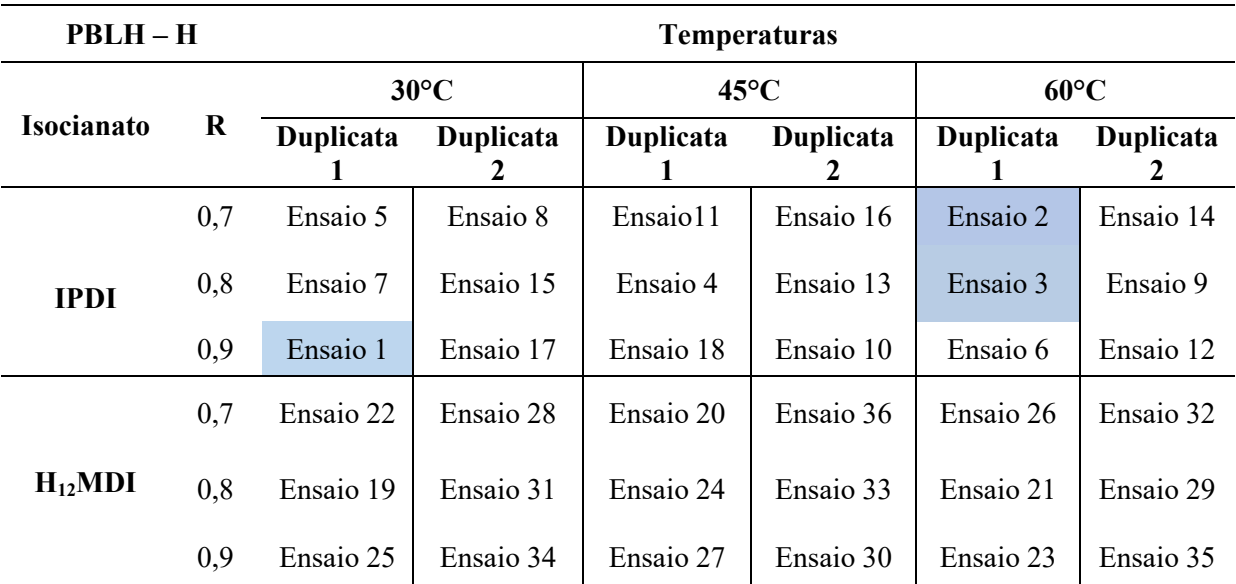

**Tabela 5:** Cronograma de ensaios para a resina PBLH grau comercial (PBLH-H).

\*\* Um cronograma semelhante será realizado para a resina PBLH grau militar.

### **5. Conclusões**

Os resultados obtidos pela análise das amostras A e B são coerentes com o comportamento esperado, ou seja, a amostra A apresentou maior viscosidade que a amostra B e, menor valor da constante k. Apesar do torque obtido na análise da amostra A ter resultado acima de 80 %, consideramos que a velocidade de 50 rpm irá atender bem os demais ensaios. A fixação do parâmetro de velocidade de ensaio e a escolha do *spindle* são importantes para que o restante do estudo seja analisado levando em consideração apenas as variações devidas à afinidade

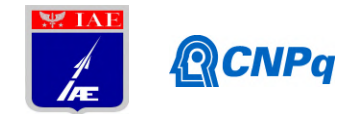

dos isocianatos com os grupos hidroxilas do PBLH (comercial e militar), e à interferência da temperatura e da razão molar, uma vez que esses fatores apresentam influência significativa no valor de k.

## **Referências**

[1] Sciamareli, J.; Takahashi, M. F. K.; Teixeira, J. M.; Propelente sólido compósito polibutadiênico: I- Influência do agente de ligação. **Química Nova**, v. 25 (1), 107-110, 2002.

[2] Paula, P. S. T. A.; Miceli, A.; Pinho, M. S.; Mothe, C. G. Estudo comparativo de compósito energético por análise térmica e FTIR. In: CONGRESSO BRASILEIRO DE POLÍMEROS, 10, 2009, Fóz do Iguaçu. **Anais ...** Fóz do Iguaçu: ABPol, 2009.

[3] Magalhães, J. B.; **Estudo sobre envelhecimento acelerado de propelente sólido compósito**. 2011. Dissertação (Mestrado em Engenharia Aeronáutica e Mecânica) - Instituto Tecnológico de Aeronáutica, São José dos Campos.

[4] Vilar, W. D. **Química e tecnologia dos poliuretanos**. Rio de Janeiro: Vilar Poliuretanos Ltda, 1998.

[5] Sekkar, V.; Venkatachalam, S.; Ninan, K. N. Rheokinetic studies on the formation of urethane networks based on hydroxyl terminated polybutadiene. **European Polymer Journal**, v. 38, 169-178, 2002.

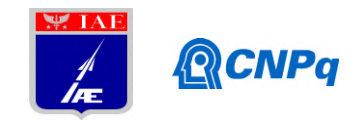

# **Relatório Final**

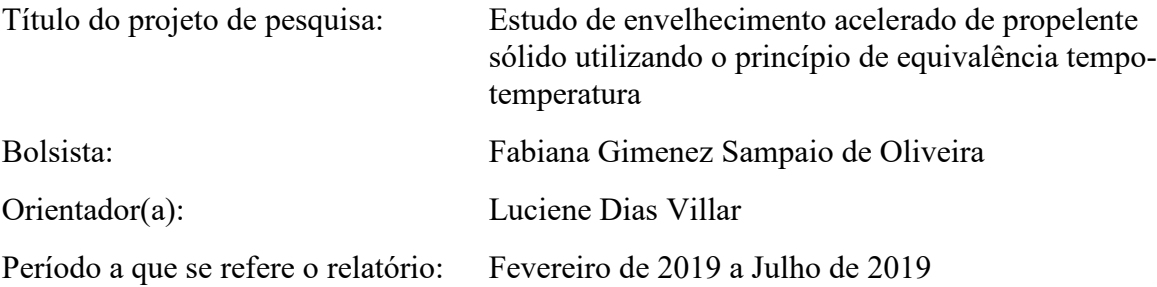

### **Resumo**

No período a que se refere este relatório, foi dada continuidadeao ensaio de envelhecimento acelerado de amostras de propelente sólido compósito (PSC) à temperatura de 50 °C simulando 1, 2, 3 e 5 anos de envelhecimento natural à temperatura ambiente (25°C). Os tempos de envelhecimento acelerado foram determinados por meio da regra de van't Hoff, tendo sido selecionados os valores do fator F (fator de aceleração ou desaceleração da regra de van't Hoff) a partir da energia de ativação da Equação de Arrhenius obtida experimentalmente em uma dissertação de mestrado concluída em 2011 [2], que estudou o envelhecimento de uma formulação de propelente semelhante a deste projeto. Os valores de F selecionados foram 1,5; 1,75; 2,0 e 2,5. As propriedades mecânicas de tensão máxima ( $\sigma_{\text{max}}$ ) e módulo de Young (E), obtidasapós o envelhecimento acelerado, foram relacionadasaos valores de F. A partir do ajuste das curvas e dos valores de referência calculados pela Equação de Arrhenius definida anteriormente [2] foi possível obter o valor aproximado de 1,3 como o valor de F mais adequado para o uso da regra de van't Hoff para o propelente estudado.

### **1. Introdução**

O propelente sólido compósito (PSC) é constituído por agentes redutores e oxidantes altamente energéticos, sendo responsável pela propulsão do motor-foguete quando submetido à queima homogênea. O propelente compósito, desde sua fabricação até seu carregamento e o lançamento do motor-foguete, pode permanecer estocado por um longo período de tempo, comprometendo suas propriedades mecânicas devido ao envelhecimento causado por fatores, tais como: adsorção de umidade, migração de
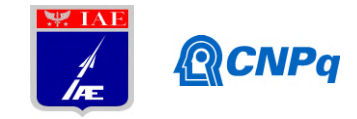

componentes ou por meio de interações químicas com o meio-ambiente, sendo a principal delas a oxidação [1,2].

Estudos sobre envelhecimento podem ser realizados utilizando-se diferentes métodos, sendo dois deles os mais comuns. O primeiro método utiliza a Equação de Arrhenius (Equação 1) e permite calcular valores da constante de velocidade de reação de envelhecimento (k) a diferentes temperaturas.

$$
k(T) = A \cdot e^{\left(\frac{-E_B}{RT}\right)}\tag{1}
$$

em que, A é o fator pré-exponencial, Ea é a energia de ativação, R é a constante universal dos gases e T corresponde à temperatura absoluta.

O segundo método é conhecido como regra de van't Hoff e é aplicado por meio de uma regra empírica parametrizada a partir da temperatura, a qual relaciona tempotemperatura (Equação 2). O método afirma que uma variação de 10 °C na temperatura pode aumentar ou diminuira constante k por um fator médio,denominado F, que pode variar entre 2 e 4, sendo mais usual o valor 3,0 [3].

$$
t_T[d] = t_E[a] * F^{-\left(\frac{7T - T_E}{\Delta T_F}\right)} * 365{,}25 \tag{2}
$$

em que,  $t_T$  corresponde ao tempo, em dias, de envelhecimento acelerado à temperatura  $T_T$ ;  $t_E$  corresponde ao tempo de vida útil à temperatura  $T_E$ , geralmente, temperatura ambiente; F corresponde ao fator de aceleração ou desaceleração por mudança de temperatura em 10°C e;  $\Delta T_F$  ao intervalo de temperatura atribuído ao valor real do fator F, geralmente fixado em 10°C.

Uma das grandes vantagens de se utilizar a regra de van't Hoff consiste em menores tempos de envelhecimento acelerado para simular os correspondentes tempos de envelhecimento natural. Entretanto, para tanto, é preciso estimar um valor de F, o que implicitamente, significa escolher um valor de energia de ativação (Ea) para o envelhecimento [3], o que não deve ser feito de modo arbitrário.

O objetivo deste projeto consiste em realizar o envelhecimento acelerado de uma formulação típica de propelente à base de PBLH/AP/Al (polibutadieno líquido

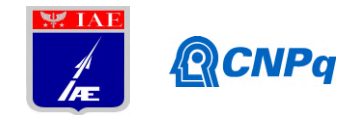

hidroxilado/ perclorato de amônio/ alumínio), por meio da aplicação da regra de van't Hoff, a fim de comparar os resultados com um estudo de envelhecimento acelerado utilizando a Equação de Arrhenius, realizado anteriormente por Magalhães [2]. A comparação permitirá aferir valores de F mais apropriados para aplicação da regra de van't Hoff com a finalidade de aumentar a confiabilidade desse método quando aplicado para o estudo do envelhecimento acelerado de formulações similares.

#### **2. Materiais e Métodos**

#### *2.1 Cálculo do tempo de envelhecimento acelerado a partir da regra de van't Hoff*

O tempo de envelhecimento ( $t_T$  [d]) das amostras do propelente sólido foi determinado por meio da regra de van't Hoff (Equação 2) visando simular 1, 2, 3 e 5 anos de envelhecimento natural à temperatura ambiente (25 °C). O fator F foi definido baseando-se na literatura [3] e nos valores de energia de ativação obtidos por Magalhães [2], tendo sido selecionados os seguintes valores de F: 1,5; 1,75; 2,0 e 2,5.

#### *2.2 Acondicionamento das amostras de PSC*

As amostras de PSC utilizadas neste projeto foram produzidas por processo em batelada e curadas em dois moldes distintos no formato de blocos: as amostras simulando 1 e 3 anos de envelhecimento foram curadas em um dos moldes e as amostras simulando 2 e 5 anos foram curadas no outro. Após a cura, as amostras foram cortadas em fatias com 10 mm de espessura e acondicionadas por pelo menos 72 h em dessecador para retirada de umidade absorvida durante o manuseio. As fatias foram embaladas separadamente em folha de alumínio e acondicionadas em uma estufa de secagem com renovação/circulação de ar (Marconi MA035) à temperatura de 50°C. Foi utilizado um termohigrômetro registrador (DicksonWare TP125) para a medição das variações na temperatura e possíveis quedas de energia.

#### *2.3 Ensaio mecânico*

Ao longodo ensaio de envelhecimento acelerado, as amostras foram encaminhadas para o ensaio mecânico de tração. O ensaio foi realizado à temperatura ambiente e velocidade de 50 mm/min (STANAG 4506-00), obtendo-se os valores das propriedades de tensão máxima ( $\sigma_{\text{max}}$ ), alongamento na tensão máxima ( $\varepsilon_{\text{max}}$ ) e módulo de Young (E).

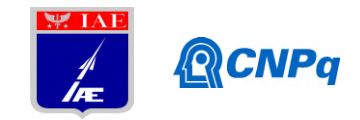

As medidas de dureza Shore A (ASTM D2240-15) foram realizadas utilizando-se um durômetro Instron S1.

#### **3. Resultados**

#### *3.1 Cálculo do tempo de envelhecimento acelerado a partir da regra de van'tHoff*

A Tabela 1 apresenta os tempos de envelhecimento  $(t_T)$  em dias, calculados a partir da regra de van't Hoff, à temperatura de 50°C, para cada valor de F selecionado. Esses tempos correspondem aos respectivos tempos de envelhecimento natural  $(t_E)$  de 1, 2, 3 e 5 anos. Conforme mencionado no relatório anterior, os valores destacados em cinza (Tabela 1) correspondem aos tempos de envelhecimento em que as amostras foram efetivamente ensaiadas, dado o tempo de duração do projeto de IC. As demais amostras seguem em envelhecimento.

| Б     |              | $t_{E}$ (anos) |     |     |     |  |  |
|-------|--------------|----------------|-----|-----|-----|--|--|
|       |              |                |     |     |     |  |  |
|       | $t_T$ (dias) | 123<br>L J J   | 265 | 398 | 663 |  |  |
| 1, 10 |              | 90             | 180 | 270 | 49  |  |  |
| 2,0   |              |                | 7G  | 94  | 323 |  |  |
| ے وط  |              |                |     |     | 185 |  |  |

**Tabela 1.** Tempo de envelhecimento  $(t<sub>T</sub>)$ , em dias,para cada valor de F selecionado, correspondente ao tempo em anos do envelhecimento natural  $(t<sub>E</sub>)$ .

#### *3.2 Propriedades mecânicas resultantes do envelhecimento acelerado*

Os valores das propriedades mecânicas das amostras de propelente envelhecido estão apresentados na Tabela 2. A partir desses resultados nota-se que, ao longo do tempo simulado de 1, 2, 3 e 5 anos de envelhecimento natural, para valores idênticos de F, houve uma queda nos valores das propriedades mecânicas de tensão máxima ( $\sigma_{\text{max}}$ ) e módulo de Young (E), e também nos valores de dureza ShA, com um correspondente aumento nos valores do alongamento na tensão máxima ( $\varepsilon_{\text{max}}$ ). Esses resultados são devidos, principalmente, à hidrólise do agente de ligação presente nessa formulação de propelente, conforme estudado anteriormente [4].

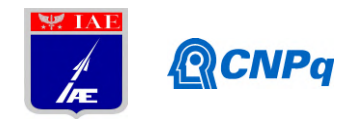

| $t_{\rm E}$<br>(anos) |      | $t_T$<br>(dias) | Propriedades mecânicas |                 |                             |                 |  |
|-----------------------|------|-----------------|------------------------|-----------------|-----------------------------|-----------------|--|
|                       | F    |                 | $\sigma_{max}(MPa)$    | E<br>(MPa)      | $\epsilon_{\rm max}$<br>(%) | Dureza<br>(ShA) |  |
| 1                     | 1,5  | 133             | $0,24 \pm 0,01$        | $0.83 \pm 0.06$ | $69 \pm 2$                  | $43 \pm 1$      |  |
|                       | 1,75 | 90              | $0.31 \pm 0.02$        | $1,02 \pm 0,05$ | $58 \pm 1$                  | $48 \pm 1$      |  |
|                       | 2,0  | 65              | $0.35 \pm 0.01$        | $1,20 \pm 0,07$ | $49 \pm 1$                  | $51 \pm 1$      |  |
|                       | 2,5  | 37              | $0.40 \pm 0.02$        | $1,33 \pm 0,27$ | $43 \pm 1$                  | $52 \pm 1$      |  |
|                       | 1,5  | 265             | $0,14 \pm 0,01$        | $0,37 \pm 0,04$ | $87 \pm 3$                  | $30 \pm 2$      |  |
| $\overline{2}$        | 1,75 | 180             | $0,20 \pm 0,01$        | $0.61 \pm 0.02$ | $70 \pm 3$                  | $38 \pm 1$      |  |
|                       | 2,0  | 129             | $0,25 \pm 0,01$        | $0.71 \pm 0.07$ | $77 \pm 3$                  | $43 \pm 2$      |  |
|                       | 2,5  | 74              | $0,33 \pm 0,01$        | $1,00 \pm 0,18$ | $63 \pm 3$                  | $49 \pm 2$      |  |
|                       | 1,75 | 270             | $0,14 \pm 0,01$        | $0.43 \pm 0.04$ | $75 \pm 3$                  | $34 \pm 1$      |  |
| 3                     | 2,0  | 194             | $0.18 \pm 0.01$        | $0,51 \pm 0,06$ | $69 \pm 2$                  | $33 \pm 2$      |  |
|                       | 2,5  | 111             | $0.28 \pm 0.02$        | $0.86 \pm 0.09$ | $65 \pm 2$                  | $46 \pm 2$      |  |
| 5                     | 2,5  | 185             | $0,19 \pm 0,01$        | $0.60 \pm 0.07$ | $70 \pm 4$                  | $39 \pm 1$      |  |

**Tabela 2.** Propriedades mecânicas das amostras de propelente em função do tempo de envelhecimento acelerado ( $t_T$ ) e natural ( $t_E$ ), correspondente, e dos valores de F selecionados.

É interessante notar que, para a simulação de um mesmo tempo de envelhecimento natural ( $t<sub>E</sub>$ ), os valores de propriedade mecânica decaem para menores valores de F. Para realizar a escolha de qual valor de F deve ser selecionado para simular corretamente o envelhecimento natural deve-se, portanto, comparar os resultados obtidos (Tabela 2) com aqueles descritos por Magalhães [2] e tratados como estudo de caso no Relatório Parcial.

#### *3.3 Avaliação dos valores de F para aplicação da regra de van't Hoff*

Os valores de F selecionados para o ensaio de envelhecimentoforam analisados por comparação das propriedades mecânicas tensão máxima ( $\sigma_{\text{max}}$ ) e módulo de Young (E) obtidas (Tabela 2) comas propriedades obtidas pela Equação de Arrhenius com base na literatura [2] para os tempos simuladosde 1, 2 e 3 anos. Não foram utilizados os dados de alongamento e dureza pelo fato de não haver dados na literatura de energia de ativação (Ea) disponíveis para essas propriedades.O ajuste das curvas de propriedade em função de F foi realizado utilizando-se o *software* Origin® 8. Para os tempos de 1 e 2 anos foi utilizado o ajuste exponencial e, para o tempo de 3 anos foi utilizado o ajuste linear, com base no maior coeficiente de determinação  $(R^2)$  encontrado. Não foi

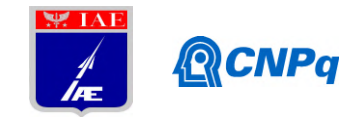

possível realizar o ajuste para o tempo de 5 anos devido ao número insuficiente de dados experimentais (Tabela 2).

Durante o ensaio de envelhecimento, houve quedas de energia, as quais interferiram no tempo calculado de envelhecimento das amostras  $(t<sub>T</sub>)$ . Portanto, as quedas de energia foram descontadas do tempo de estocagem. Os períodos de queda de energia e os intervalos de tempo contabilizados em horas e dias estão apresentados na Tabela A1 do Anexo A.

As Figuras 1 a 6 representam os gráficos de tensão máxima ( $\sigma_{\text{max}}$ ) e módulo de Young (E) para os tempos simulados de 1, 2 e 3 anos. Em função das quedas de energia foi realizada a correção do fator F e as propriedades foram correlacionadas com o valor de F com e sem correção. Nota-se que a correção do F foi pequena para ambas as propriedades. Ajustando as curvas por uma exponencial de 1ª ordem para o tempo de 1 e 2 anos por uma reta para o tempo de 3 anos, foi possível obter os parâmetros das equações e, desta forma, determinar o valor de F apropriado para o envelhecimento acelerado, utilizando como referência os valores de propriedades obtidos a partir do estudo de caso apresentado no Relatório Parcial.

Na Tabela 3, estão apresentados os valores de F determinados a partir das equações de ajuste mostradas nas Figuras 1 a 6, para as quais os valores de y foram tomados como sendo os valores de referência (Tabela 3) obtidos a partir do estudo de caso apresentado no Relatório Parcial e que utilizou os dados apresentados por Magalhães [2], os quais foram determinados a partir da Equação de Arrhenius. Desta forma, foram obtidos os valores de F (correspondente ao x das equações de ajuste), tanto para a condição em que não houve correção devido aos períodos de queda de energia, quanto para a condição em que houve correção. Os valores do fator F com e sem correção demonstraram pequena variação entre si para todos os tempos simulados (1, 2 e 3 anos).

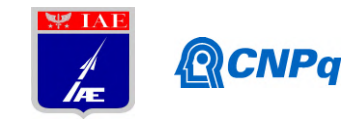

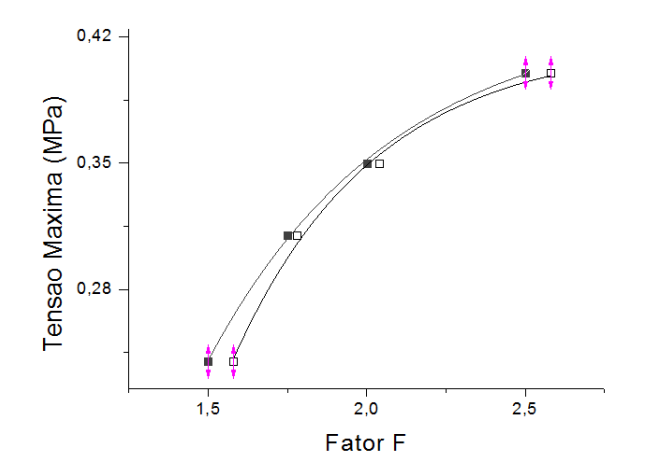

**Figura 1.** Tensão máxima em função do fator F sem (■) e com (□) correção para t<sub>E</sub> [a] = 1.

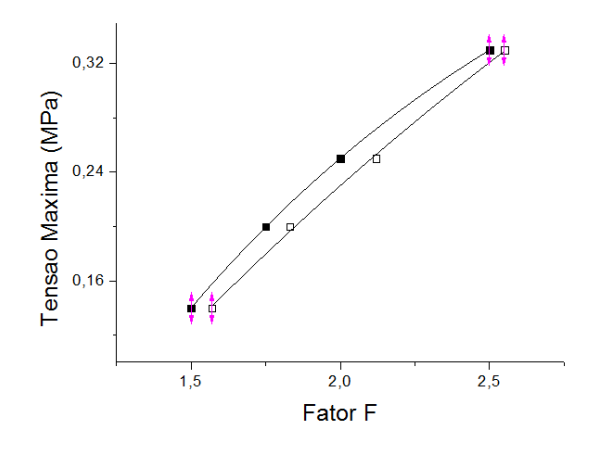

**Figura 3.** Tensão máxima em função do fator F sem (■) e com (□) correção para t<sub>E</sub> [a] = 2.

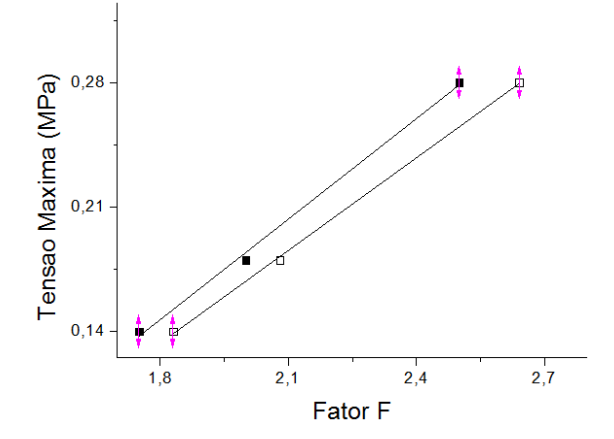

**Figura 5.** Tensão máxima em função do fator F sem (■) e com (□) correção para t<sub>E</sub> [a] = 3.

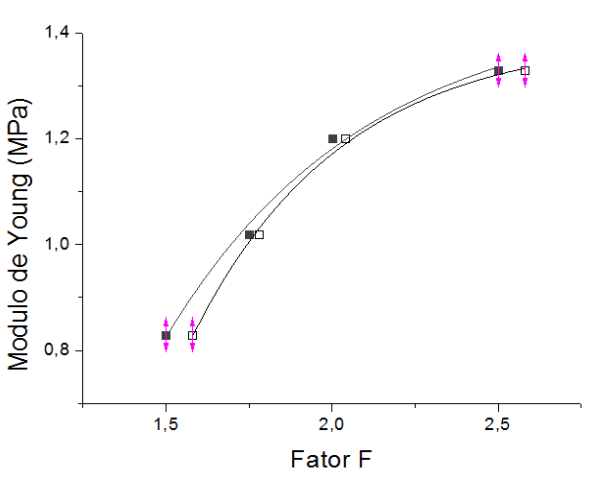

**Figura 2.** Módulo de Young em função do fator F sem ( $\blacksquare$ ) e com ( $\Box$ ) correção para t<sub>E</sub>[a] = 1.

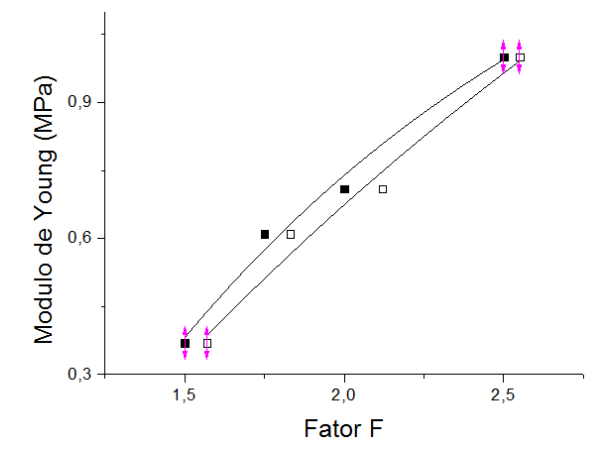

**Figura 4.** Módulo de Young em função do fator F sem (■) e com (□) correção para t<sub>E</sub> [a] = 2.

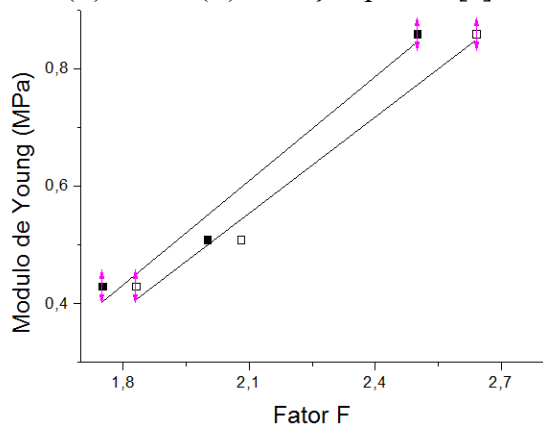

**Figura 6.** Módulo de Young em função do fator F sem (■) e com (□) correção para t<sub>E</sub> [a] = 3.

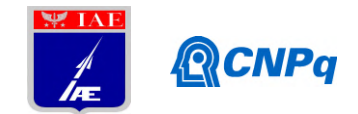

De acordo com a regra de van't Hoff, quanto maior o F, menor o tempo de estocagem sob envelhecimento, pois maior é a energia de ativação (Ea) para que a degradação ocorra [3]. Assim, embora fosse mais conservativo selecionar o valor de F mais apropriado a partir dos valore de F sem correção, optou-se por selecionar o valor de F a partir dos valores corrigidos, pois esses representam melhor as reais condições experimentais desse estudo.

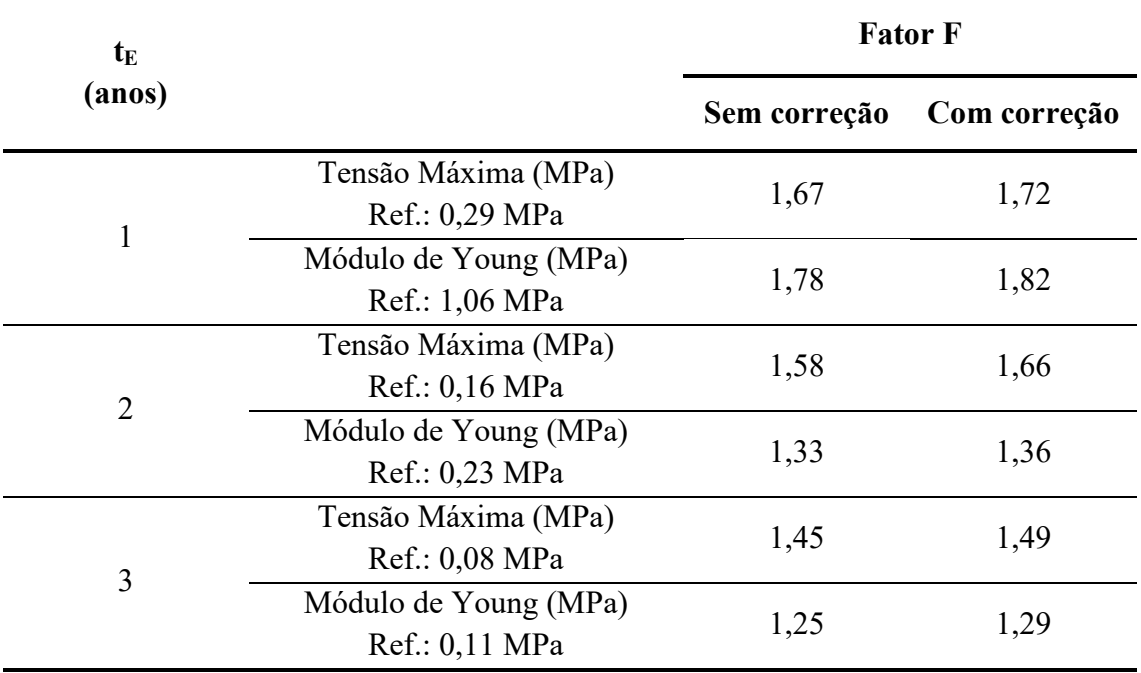

#### **Tabela 3.**Fator F com e sem correção para o ensaio de envelhecimento acelerado.

#### **4. Conclusão**

As propriedades mecânicas de tensão máxima ( $\sigma_{\text{max}}$ ) e módulo de Young (E) apresentaram queda em seus valores ao longo dos tempos de envelhecimento acelerado que simularam tempos de envelhecimentonatural de 1, 2, 3 e 5 anos. Esses resultados foram semelhantesàqueles da parte externa dos blocos de propelente estudados por meio da Equação de Arrhenius por Magalhães [2] e apresentados no Relatório Parcial como estudo de caso. Os parâmetros obtidos a partir do ajuste dos valores selecionados do fator F (1,5; 1,75; 2,0 e 2,5) e, os valores de referência obtidos a partir do estudo de caso foram utilizados para obter o fator F apropriado para uso em ensaio de envelhecimento utilizando a regra de van't Hoff. Os valores de F foram determinados considerando o tempo estimado inicialmente e o tempo descontando-se as quedas de energia, sendo este

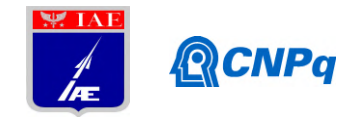

considerado o mais apropriado, pois corresponde ao tempo real de envelhecimento. O valor de F considerado apropriado para ensaios de envelhecimento acelerado dessa formulação de propelente foi o valor de 1,29, sendo o menor valor de F, pois corresponde, segundo Bohn [3], a um menor valor de energia de ativação necessário para que ocorra a degradação do propelente.

## **Referências**

- 1. SCIAMARELI, J.; TAKAHASHI, M. F. K.; TEIXEIRA, J. M. Propelente sólido compósito polibutadiênico: I- Influência do agente de ligação. **Química Nova**, v. 25, n. 1, p. 107-110, 2002.
- 2. MAGALHÃES, J. B.**Estudo sobre envelhecimento acelerado de propelente sólido compósito**. 2011. Dissertação (Mestrado em Engenharia Aeronáutica e Mecânica) - Instituto Tecnológico de Aeronáutica, São José dos Campos.
- 3. BOHN, M. A. Prediction of equivalent time-temperature loads for accelerated ageing to simulate preset in storage ageing and time-temperature profiles loads. In: ANNUAL CONFERENCE OF FRAUNHOFER ICT, 40, Karlsruhe, 2009. **Proceedings...** Karlsruhe: Fraunhofer ICT, p. 1-28.
- 4. PEREIRA, C. A.; MADUREIRA, L. S; SCHPECTOR, J. Z.; VILLAR, L.D.Stability of Filler-Binder Interface under HygrothermalAging. In: AIAA/SAE/ASEE JOINT PROPULSION CONFERENCE, 52, Salt Lake City, 2016. **Proceedings ...** Salt Lake City: AIAA, p. 1-9.

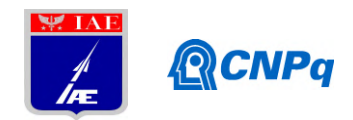

## **Anexo A**

**Tabela A1.** Períodos de queda de energia e intervaloscorrespondentes de tempo calculados em horas e dias.

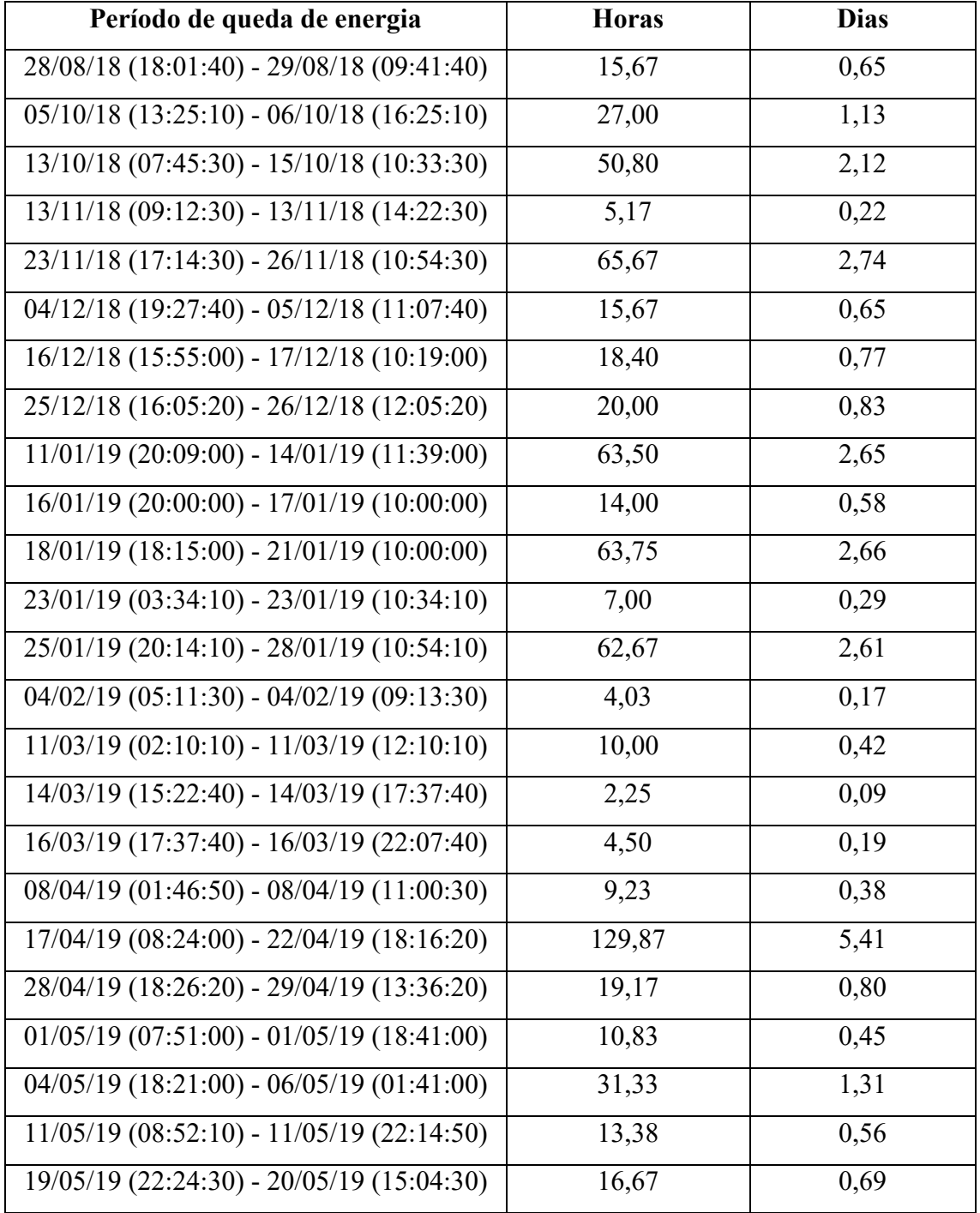

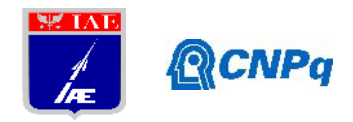

## **PIBIC-RELATÓRIO FINAL**

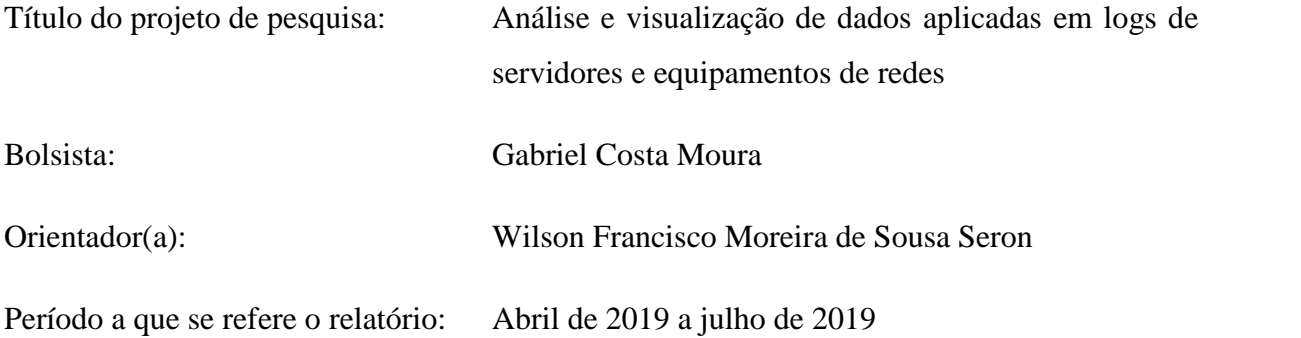

#### **Resumo**

Com o aumento exponencial na produção de dados e registros dos eventos relevantes por diversos tipos de equipamentos conectados a rede, torna-se imprescindível o uso de ferramentas específicas para o processamento e visualização de volumosos conjuntos de dados textuais em tempo real. Sendo assim, o objetivo desta pesquisa é identificar tais ferramentas de coleta e análise de dados e aplicá-las na VDIR-TI para construção de uma base centralizada de logs de servidores e equipamentos de rede permitindo um gerenciamento centralizado desses dados.

#### **1. Introdução**

O crescente uso de softwares e equipamentos conectados a rede, como servidores, firewalls, switches e dispositivos de *IoT*. Resulta em um volume massivo de dados e logs sendo constantemente gerados por esses sistemas que registram os dados dos acontecimentos relevantes ao sistema, informando o horário e data do ocorrido, sendo possível por meio da coleta e análise de um grande conjunto de logs, identificar falhas de segurança, erros de sistema ou de aplicações que funcionem incorretamente, tentativas de acessos indevidos, problemas de performance ou consumo anormal de memória.

Com isso, torna-se necessário o uso de ferramentas mais específicas ou até mesmo o desenvolvimento de uma, para que, de forma automatizada e contínua, seja feita a coleta e análise desse grande volume de dados.

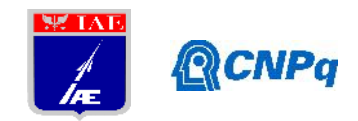

Atualmente existem uma série de ferramentas para tal, como: Splunk, Apache Hadoop, Apache spark, entre outras. Mas, de acordo com [1], existem três problemas críticos ao redor dos sistemas para análise de dados e logs, sendo eles: Má escalabilidade com grande volume de dados, alto custo e falta de usabilidade. Com isso, na presente pesquisa será abordada a pilha ELK (*Elasticsearch Logstash Kibana*), um conjunto de ferramentas de código aberto que quando usadas em conjunto permitem realizar a coleta, indexação, criação de dashboards e gráficos em tempo real.

A ELK proporciona alta escalabilidade, mantendo a performance mesmo lidando com Petabytes de dados de forma gratuita. Além de possuir uma estrutura coesa com abstração de dados, ampla documentação oficial, diversos artigos e teses datadas de 2013 a 2019.

Em síntese, a sigla ELK trata-se da letra inicial de cada uma das ferramentas centrais deste conjunto, sendo elas: *Elasticsearch, Logstash e Kibana*. Cada uma possuindo um papel crucial nos processos de coleta, processamento dos dados, indexação e visualização, assim sendo:

- I. **Elasticsearch:** De acordo com [2], trata-se de uma ferramenta baseada no Apache Lucene, que permite indexar, realizar buscas por sinônimos (*fuzzy matching*) e analisar grandes volumes de dados em *near real time.* Em resumo, o mecanismo realiza a indexação e catalogação dos dados, separando-os em documentos e atribuindo-os um identificador *hash* entre outra informações para controle interno da ferramenta.
- II. **Logstash:** Mecanismo de coleta de dados que possui recursos de *pipelining* em tempo real para centralizar a coleta e estruturar dados de todos os tipos. O Logstash possui um arquivo de configuração que divide-se em três seções: *inputs -* onde é definido a fonte dos dados; *filter -* onde é realizado a transformação dos dados (*parses* e formatações) presentes no log ou arquivo; *output -* define para onde e como os dados serão escritos e enviados;
- III. **Kibana:** Conforme [3] explica, o Kibana tem como objetivo fornecer uma interface completa para a criação de dashboards em tempo real, proporcionando liberdade para criar diferentes formas de visualizar os dados dentro de um *cluster* Elasticsearch, seja por meio de tabelas, gráficos de barras horizontais e verticais, gráficos de setores, grafos para representar conexões entre vértices, criação de pontos de calor em mapas, etc*.*

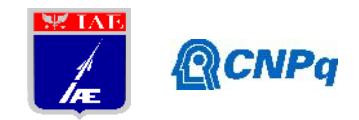

IV. **Beats:** Recentemente acrescentado ao ecossistema ELK, trata-se de um grupo de ferramentas encarregadas de apenas uma tarefa, coletar e enviar diferentes tipos de dados de forma contínua. Por exemplo, o *Metricbeat* é usado para coletar dados referentes ao uso de memória, CPU, espaço em disco, etc. O *Filebeat* é usado para enviar diferentes tipos de logs, coletando-os da pasta de origem dos logs.

Nesse contexto, a pilha de ferramentas: Elasticsearch, Logstash e Kibana, proporcionam uma estrutura completa para a coleta de dados de qualquer fonte em qualquer formato e com alta escalabilidade para que seja feita a análise e visualização dos dados em *near real time*.

No presente projeto, a ELK stack terá seus conceitos aplicados em uma base de dados dedicada a logs, que receberá medições de sensores de temperatura e umidade conectados a um *raspberry* que foi implantado na sala de servidores da VDIR-TI. O objetivo é enviar os dados e medições coletados dos sensores até a porta padrão do Logstash, que irá processar os dados e encaminhá-los ao Elasticsearch para que sejam indexados e exibidos por meio de um dashboard em tempo real aos administradores de TI responsáveis.

Sendo assim, a próxima etapa da pesquisa consiste na aplicação dos conceitos apresentados nos servidores do IAE, realizando a coleta de diferentes logs e *metrics* (uso de memória, CPU, SWAP, etc.) de forma centralizada utilizando os *datashippers* Beats em conjunto com a pilha ELK. Para que, por meio de uma dashboard desenvolvida no Kibana seja possível aos administradores da TI monitorar e analisar os dados de logs dos acontecimentos relevantes aos servidores, podendo mapear acessos por meio de grafos utilizando a *API Graphs [4]* , facilitando a identificação de acessos e atividades suspeitas.

## **2. Materiais e Métodos**

A estrutura e o relacionamento básico entre as ferramentas que compõem a pilha ELK podem ser descrito em quatro etapas:

Etapa 1: O Logstash *forwarder* lê um diretório local contendo os arquivos de log e então os envia para o Logstash *server* (porta 5000), utilizando o arquivo de configuração;

Etapa 2: O Logstash ao receber os dados, aplica um filtro pré-configurado nos dados para que sejam estruturados da melhor forma e então despacha-os para o *output,* onde por padrão enviará para porta do Elasticsearch;

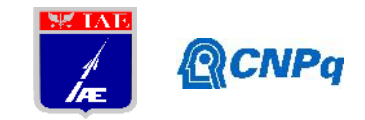

Etapa 3: O Elasticsearch ao receber uma entrada de dados, realiza a indexação dos dados em um índice e organiza-os em documentos, atribuindo um identificador e informações adicionais para o controle interno da ferramenta;

Etapa 4: Por fim, o Kibana lê os dados estruturados pelo Logstash e armazenados nos índices do Elasticsearch e exibe-os por meio de gráficos, dashboards e tabelas em tempo real;

Nesse sentido, a Figura 1 apresenta uma representação gráfica do relacionamento e comunicação entre as partes que compõem a pilha ELK.

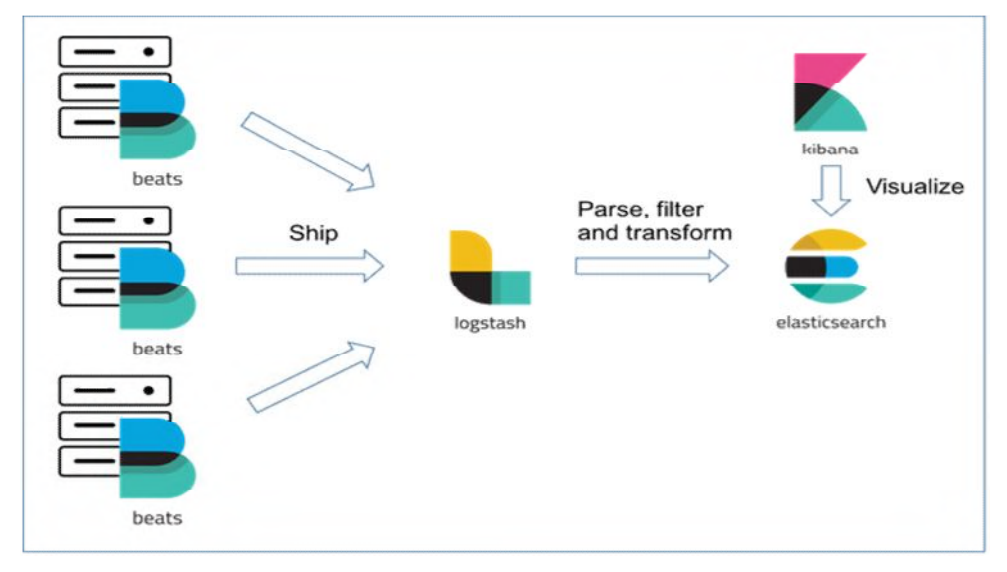

Figura 1 - Comunicação da pilha ELK.

No presente estudo de caso, os dados serão enviados por um algoritmo codificado em Python, que fica continuamente em execução em um *raspberry* conectado a sensores de temperatura e umidade, que coletam tais medições da sala de servidores da VDIR-TI. Dessa forma, é enviado à cada 5 segundos uma estrutura JSON (*JavaScript Object Notation*) contendo: medições dos sensores, ar-condicionado que está em funcionamento, qual seu tempo de funcionamento, data e hora atual. Os dados são enviados para a porta padrão do Logstash por meio de um *socket*, para que sejam filtrados e enviados ao Elasticsearch onde após indexados, poderão ser monitorados e visualizados em uma dashboard *real time* via Kibana, conforme apresenta a Figura 2. Devido a arquitetura (ARM) do *raspberry* não foi possível utilizar um *datashipper* do grupo Beats para o envio dos dados e coleta dos logs visto que até o momento a ferramenta não possui suporte para tal.

**Instituto de Aeronáutica e Espaço Programa Institucional de Bolsas de Iniciação Científica**

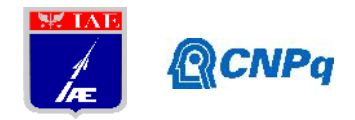

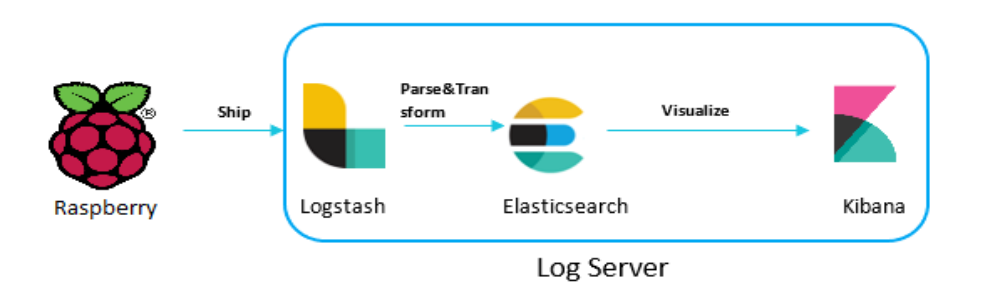

Figura 2 - Estrutura do fluxo de dados entre as ferramentas utilizadas no projeto Nesse sentido, a primeira fase da implementação de um sistema de análise de dados e logs utilizando a ELK Stack consiste na configuração das ferramentas. Para isso, elas contam com arquivos de configuração pré-configurados para executar logo após a instalação, geralmente são localizados na pasta *bin* ou *config*, em resumo pode-se alterar a porta, o IP ou DNS que será utilizado. O Logstash conta com um segundo arquivo de configuração, sendo responsável por determinar a fonte dos dados, como serão processados e para onde serão enviados após o processamento.

Com isso, a estrutura básica do arquivo de configuração do *Logstash* (Figura 3) é composta por três seções distintas:

- 1. *Inputs -* Onde é definida a fonte de dados; no momento o Logstash dá suporte a mais de 20 plugins sendo possível coletar os dados de diversas fontes, como: *beats*, *tcp*, *file, syslog,* etc;
- 2. *Filter -* Realiza a transformação dos dados (*parses* e formatações) presentes no log ou arquivo, filtrando e agregando conteúdo por meio de plugins que realizam diferentes tipos de alterações nos dados como: *grok, date, geoip, csv, entre outros*;
- 3. *Output -* A seção *output* define para onde e como os dados serão escritos e enviados, sendo possível por meio de plugins enviar os arquivos para: *Google Cloud PubSub, Elasticsearch, S3 AWS*, etc;

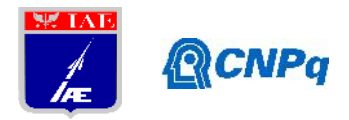

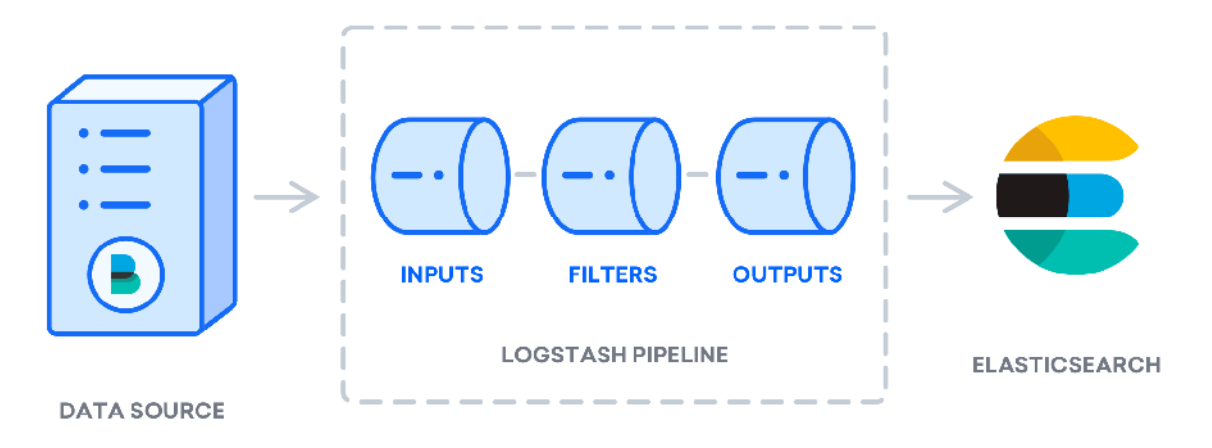

Figura 3 - Estrutura básica do *Logstash pipeline* em conjunto com a pilha ELK Hosts que executam o Logstash no geral são encarregados de uma ou duas tarefas, podendo agir como um *event forwarder* monitorando um diretório que armazena logs e enviando-os a um Logstash central que irá processar os dados e enviá-los ao Elasticsearch.

Por fim, no presente projeto o Logstash foi configurado [Figura 4] para ser usado como um Logstash central, sendo instalado e executado em um servidor dedicado a logs juntamente com o Elasticsearch e Kibana, onde irá receber os dados enviados pelo *raspberry* à cada 5 segundos via *tcp* na porta 9400, para então por meio do plugin *json,* realizar a estruturação e formatação dos dados e então encaminhar os dados estruturados para o host e índice especificado do Elasticsearch.

```
input {
                    top fcodec = \frac{3}{2} "json lines"
                       port \Rightarrow 9400
                    \mathcal{P}\mathcal{F}filter {
                    json {
                       source \Rightarrow "message"
                    <sup>1</sup>
                \overline{\mathcal{X}}output {
                                                                                 Figura 4 - Arquivo
                    elasticsearch {
de hosts \Rightarrow "192.168.46.5:9200" configuração do Logstash index \Rightarrow "serverlogs"
                    \mathcal{F}3. Resultados
```
Ao finalizar a configuração do arquivo do

Logstash, o passo seguinte consiste na configuração da dashboard, por onde os dados serão visualizados de diferentes formas em *near real time*. O Kibana e o Elasticsearch vem pré-

#### **Instituto de Aeronáutica e Espaço Programa Institucional de Bolsas de Iniciação Científica**

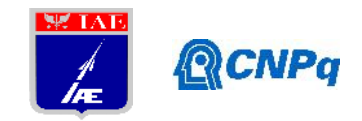

configurados para serem executados como *localhost,* em suas portas padrões, sendo elas: Elasticsearch (9200), Kibana (5601), Logstash (9600) e Beats (5044). Dessa forma, basta buscar por *localhost:5601* em um navegador para que a interface do Kibana inicialize e a seguinte tela [Figura 5] seja apresentada:

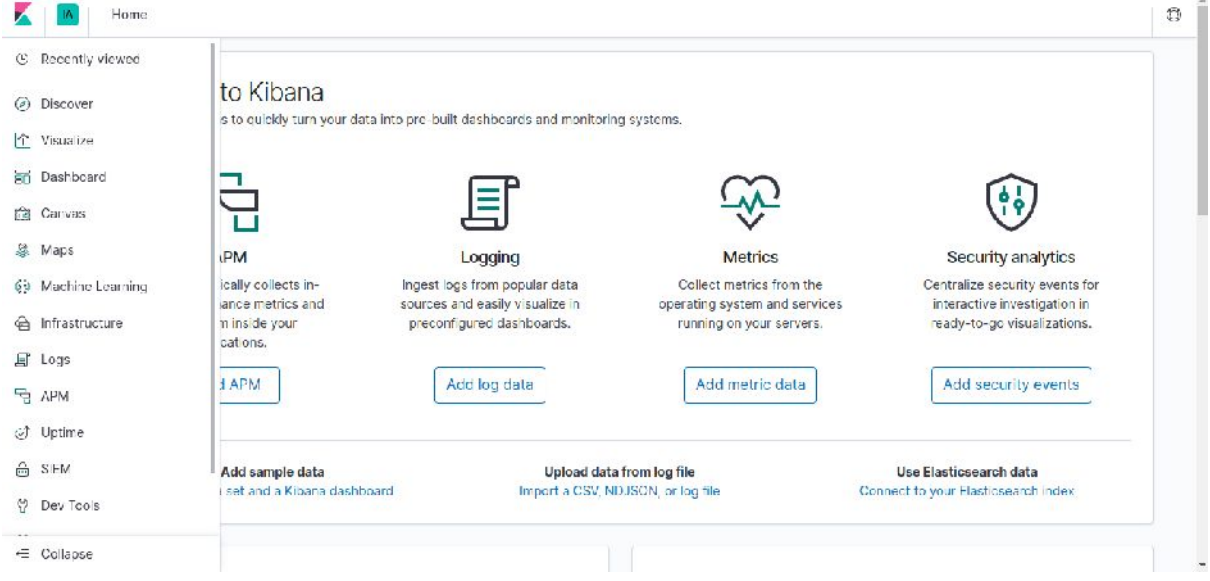

Figura 5 - Tela inicial da interface do Kibana.

Nesse sentido, é possível identificar uma série de aplicações em seu menu lateral, desde aplicações de *Machine Learning* para análise de volumes massivos de dados e identificar anomalias conforme [5] explica, até aplicações para auxiliar no monitoramento de *metrics* e *logs* de múltiplos servidores, containers e serviços, como o *Infrastructure* [6]. Contudo, no escopo do presente projeto serão abordados apenas as aplicações: *Dashboard* e *Canvas.* Ambas as aplicações possuem como objetivo exibir uma coleção de diferentes formas de visualização e interação com os dados, seja por meio de gráficos, filtros, mapas, etc. O que difere as aplicações, é a granularidade oferecida para personalização e manipulação dos componentes e dados da *dashboard.* Com isso, o *Canvas[Figura 7]* permite criar dashboards de fácil entendimento e intuitivos tendo total liberdade para manipular e personalizar os componentes de visualização*,* já a *Dashboard[Figura 6]* proporciona uma forma personalizável e objetiva de visualizar os dados.

#### **Instituto de Aeronáutica e Espaço Programa Institucional de Bolsas de Iniciação Científica**

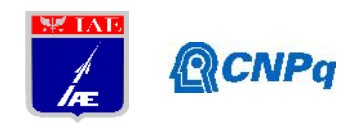

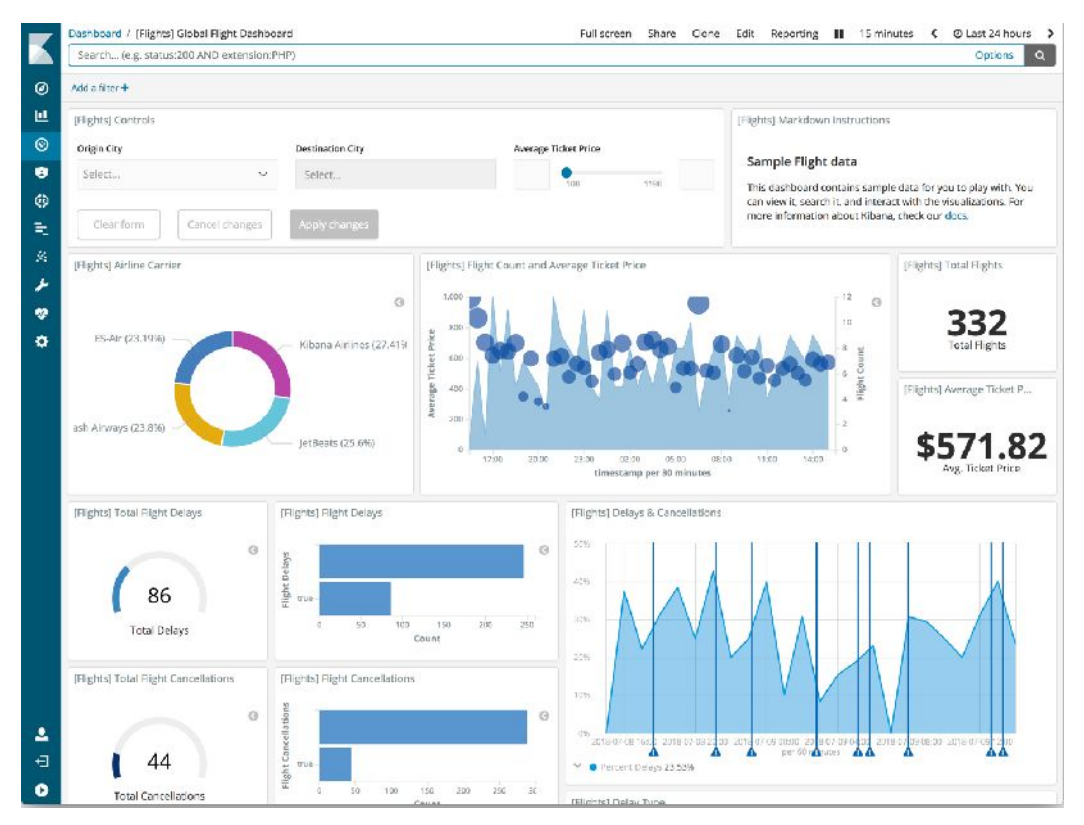

Figura 6 - Dashboard de exemplo retirado de [7] .

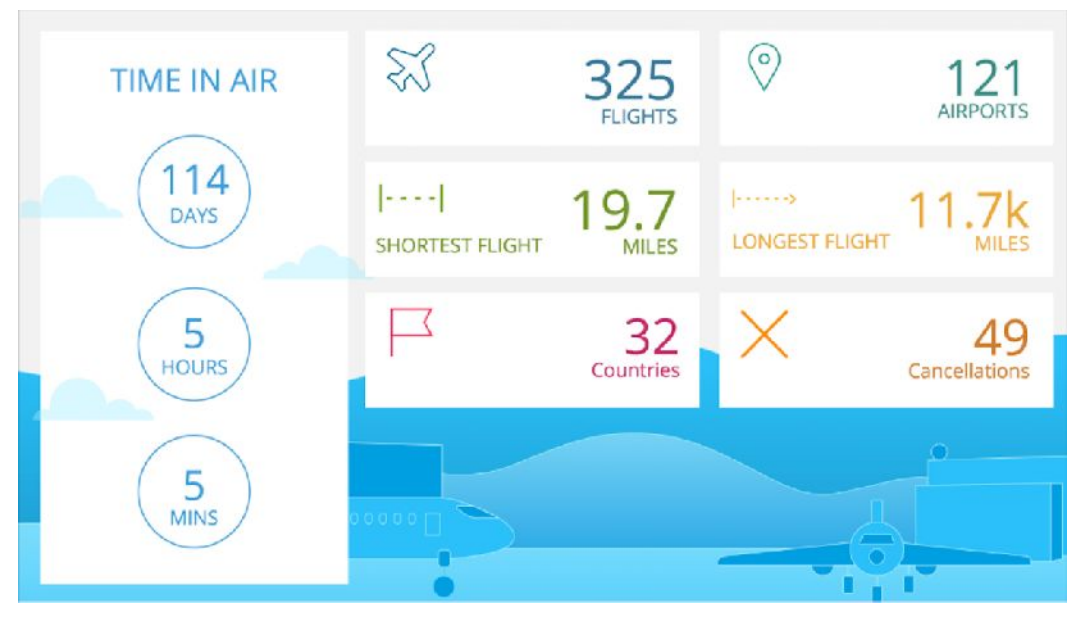

Figura 7 - Dashboard de exemplo feita com o Canvas [8]

Devido ao ambiente completo para criação de dashboards extremamente intuitivas e fácil entendimento, além da possibilidade de extrair os valores coletados sem nenhum tipo de agregação e utilizar expressões para criar os componentes de visualização oferecida pelo *Canvas*, a mesma foi definida para o desenvolvimento da *dashboard* do presente projeto*.*

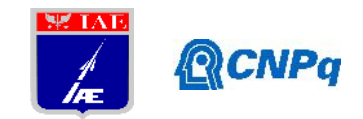

Portanto, por meio da estrutura coesa oferecida pela ELK foi possível realizar a implementação de um sistema que realiza todo o gerenciamento de dados gerados por um equipamento de rede de forma centralizada, permitindo aos responsáveis do setor monitorar a integridade da sala de servidores em uma dashboard intuitiva e direta que exibe gráficos da temperatura e umidade coletadas, tempo de funcionamento dos ares-condicionados, temperatura e umidade atual da sala e um filtro de tempo para os dados.

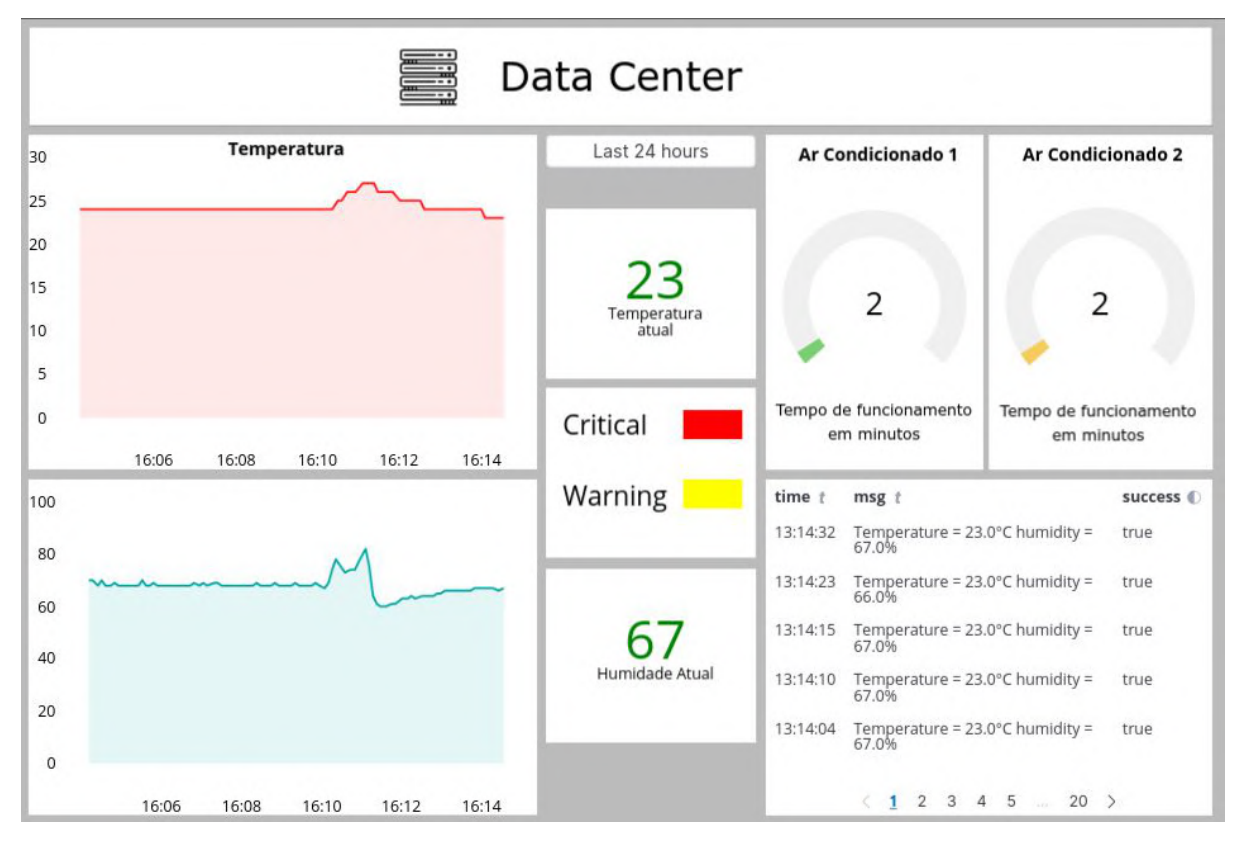

Figura 8 - Resultado final da dashboard desenvolvida para gerenciamento centralizado dos dados coletados de equipamentos de rede.

#### **4. Próximas Etapas**

A etapa seguinte da pesquisa consiste em realizar a implementação de um sistema desenvolvido com a pilha ELK para realizar a coleta, análise, visualização de logs e dados de desempenho de múltiplos servidores e equipamentos conectados a rede do IAE.

Para tal, serão instalados diferentes *datashippers* nos equipamentos como: *Filebeat -* Para realizar a coleta e envio de logs de sistema, aplicações, acessos, etc; *Metricbeat -* Ser responsável por coletar e enviar dados de desempenho como uso de memória, CPU e espaço

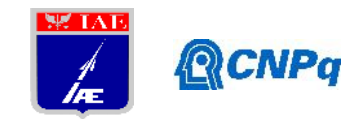

de disco; *WinlogBeat -* Como propõe [9], o *winlogbeat* realiza a coleta de eventos do Windows como: *logins,* falhas no *login,* dispositivos USB conectados, novos softwares que foram instalados, entre outros. Dessa forma, os dados serão enviados a um Logstash central que após estruturar e processar os dados irá enviá-los ao Elasticsearch, para que, por meio do Kibana seja criado um dashboard centralizado dos múltiplos equipamentos possibilitando um monitoramento dos acontecimentos relevantes aos servidores e equipamentos do IAE.

Portanto, devido à estrutura coesa, versatilidade e escalabilidade com volumes massivos de dados sem a perda de performance, a pilha ELK proporciona um ambiente completo para cumprir diferentes objetivos. Atualmente existe um grande volume de artigos e teses ao redor do uso da pilha ELK em conjunto com *IoT,* já que o conjunto de ferramentas possui alta usabilidade e proporciona diferentes formas de interagir com os dados, com isso sendo de grande utilidade para coleta de dados e monitoramento centralizado de múltiplos equipamentos de *IoT.*

#### **5. Conclusões**

Com base no estudo de caso implementado na presente pesquisa, onde, por meio do *raspberry* conectado à rede é realizada a coleta de dados de sensores da sala de servidores, e na variedade de artigos e teses ao redor do uso da pilha ELK em sistemas de gerenciamento de logs, monitoramento de equipamentos de rede, gerenciamento de dispositivos de *IoT*, entre outros estudos que datam de 2013 até 2019.

Conclui-se que as funcionalidades oferecidas pela ELK quando usadas em conjunto, proporcionam uma série de vantagens comparada à outras ferramentas que realizam as mesmas tarefas, que no geral falham em aspectos como: alto custo e falta de escalabilidade.Sendo assim, a ELK de forma gratuita oferece uma estrutura coesa, escalabilidade com volumes massivos de dados (petabytes) além de uma interface interativa para o desenvolvimento de dashboards intuitivas em tempo real.

#### **Referências**

[1] PRAKASH, T; MISHA, M; PATEL,K . Geo-Identification of Web Users through Logs using ELK Stack: 2016. 5f. Cloud System and Big Data Engineering - 6th International Conference - Cloud System and Big Data Engineering.

[2]Getting started with Elasticsearch – 2018 – https://www.elastic.co/products/beats/winlogbeat – *acesso em:* 13/06/2019;

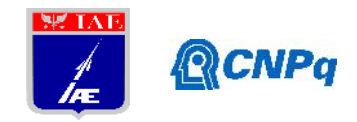

[3]LOURENÇO, A. Elasticsearch Consumindo dados real-time com ELK: ed. São Paulo: Casa do Código, 2018;

[4] ANTONIO, G. HONEYSELK: Um ambiente para pesquisa e visualização de ataques cibernéticos em tempo real: 2016. 78f. - Universidade de Brasília Faculdade de Tecnologia, departamento de engenharia elétrica .

[5] Machine Learning – 2018 – https:/[/www.elastic.co/guide/en/kibana/current/xpack](www.elastic.co/guide/en/kibana/current/xpack-) ml.html – *acesso em:* 23/06/2019;

[6] Infrastructure – 2018 – https://<www.elastic.co/guide/en/kibana/current/xpack-infra.html> – *acesso em:* 23/06/2019;

[7] Dashboard – 2018 – https://<www.elastic.co/guide/en/kibana/current/dashboard.html> – *acesso em:* 03/07/2019;

[8] Canvas – 2018 – https:/[/www.elastic.co/guide/en/kibana/current/canvas.html](www.elastic.co/guide/en/kibana/current/canvas.html) – *acesso em:* 03/07/2019;

[9]Lightweight Shipper for Windows Event Logs – 2018 – https:/[/www.elastic.co/guide/en/elasticsearch/reference/current/getting-started.html#getting](www.elastic.co/guide/en/elasticsearch/reference/current/getting-started.html#getting-) started – *acesso em:* 03/07/2019;

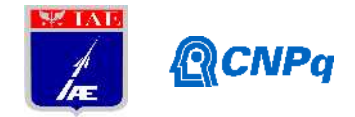

# **PIBIC-RELATÓRIO FINAL**

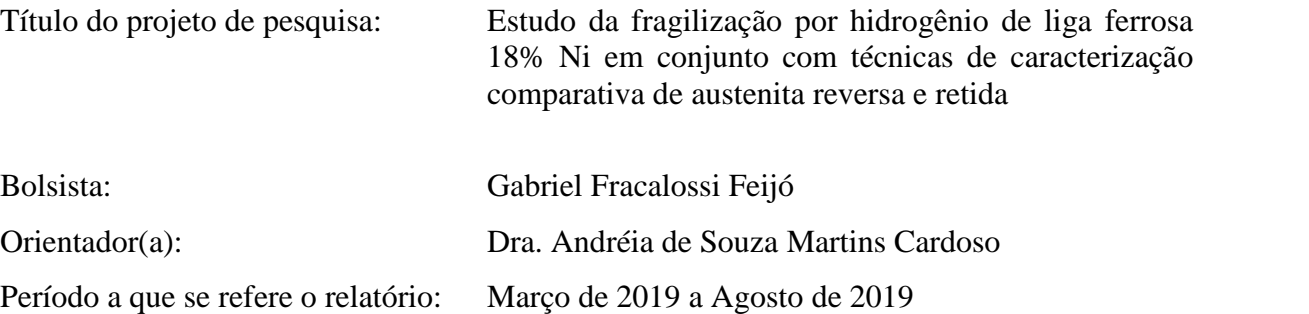

#### **RESUMO**

O estudo visa correlacionar a resistência mecânica com a resistência a fragilização por  $H_2$  na liga ferrosa 18%Ni classe 300 e 350, após diferentes tratamentos térmicos e posterior preparo de superfície, com camadas crescidas sobre o substratos que atuem como barreira para a difusão de hidrogênio. As condições iniciais de tratamento proposta são: Solubilizado a 910°C em 1 hora (S); Solubilizado a 910°C em 1h e Envelhecido a 510°C por 6 horas (SE); Solubilizado a 910°C em 1h e Envelhecido 510°C por 6h em câmara a vapor (SEO). Realizar ensaios de BTD nos corpos de prova (cdps) tratados e expostos ao H\* com uso de célula eletrolítica com solução salina de 3,5% de NaCl, buscando correlacionar propriedades mecânicas e comportamento do material em ambientes que podem gerar hidrogênio atômico, assim como, verificar camadas protetivas, visando não somente identificar a possibilidade de fragilização, assim como, possíveis barreiras evitando assim a fragilização por difusão, de elementos iônicos ou atômicos de baixo peso molecular, nos defeitos cristalinos do material metálico martensítico estudado para a substituição dos aços ARBL usados atualmente no envelope motor do VSB30, no qual a liga proposta tende a apresentar maior resistência mecânica e bom alongamento para a obtenção do novo envelope motor VSB30NG. O presente projeto, portanto, se insere em uma das diretrizes da Estratégia Nacional de Defesa, a saber, o fortalecimento do setor espacial, além de contribuir com a inovação tecnológica incremental do processo de produção de MFPS e, com a melhoria da segurança de operação de campanhas de lançamento de um produto primordial ao IAE.

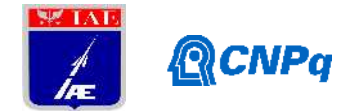

## **1. INTRODUÇÃO**

Os aços maraging são classificados como aços Ultra Alta Resistência e são comumente utilizados na indústria aeroespacial, setor de defesa e engenharia nuclear, por ter um excelente desempenho mecânico, combinando propriedades como alta resistência mecânica, plasticidade, boa estabilidade térmica e dimensional durante tratamentos térmicos, resistência a frio, alta tenacidade, boa trabalhabilidade e boa soldabilidade (CARDOSO, 2015; SASAKI, 2017; REIS et al, 2014). Desenvolvidos na década de 1960, recebem esse nome devido a fase microestrutural predominante e tratamento térmico recebido na sua fabricação (*martensite* + *aging*, em inglês). Apesar de comumente denominados "aços", são ligas ferrosas quartenárias baseados na liga F-18% Ni, com a adição de Co, Mo e Ti como elementos de liga (REIS et al, 2014; SASAKI, 2017)

O aço SAE (*Society of Automotive Engeneers*) M300 recebe este nome devido aos graus do aço maraging que são "denotados por números como 200, 250, 300 ou 350, sendo que estes números especificam o nível de limite de escoamento em ksi que podem ser obtidos no aço com tratamentos térmicos apropriados", como disse REIS et al (2014).

Diferentemente dos aços carbono, os aços maraging não são endurecidos pela martesitização da fase austenítica através do tratamento térmico de têmpera. Pelo contrário, os aços maraging apresentam baixos teores de carbono e seu aumento de resistência acontece por outro processo, através da precipitação de compostos intermetálicos durante o tratamento térmico de envelhecimento (SAKAI et al, 2015). Todavia, como descrito por SASAKI (2017), aços de alta resistência tendem a apresentar suscetibilidade à fragilização por hidrogênio, quando utilizados em processo com presença de hidrogênio, o qual prejudica o aço maraging, levando, por vezes, a sua ruptura catastrófica em baixa tensão (SASAKI, 2017).

Desta forma, o presente trabalho teve como objetivo desenvolver um mecanismo com o emprego de tratamentos térmicos e preparo de superfície para criar *traps* para o H2.

### **2. MATERIAIS E MÉTODOS**

Inicialmente, foram recebidas barras do aço maraging série 300 e 350, que foram cedidas a pesquisadora que nos orienta.

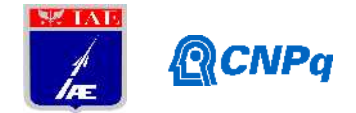

## **2.1Usinagem dos corpos de prova (CDP)**

A partir da barra, previamente solubilizado, foram usinados corpos de prova (CDPs) de acordo com a Norma ASTM E8/E8M-11 (AMERICAN SOCIETY FOR TESTING AND MATERIALS, 2009), pode ser observada na Figura 1. Os CDPs estão adequados aos sistemas de garras disponíveis ao ensaio de BTD. O ensaio BTD foi conduzido no sistema de triplicada. Serão ensaiadas três condições de tratamento térmico e termoquímico: solubilizado (S), solubilizado e envelhecido (SE) e solubizado e oxidado (SEO), e para cada condição será ensaiado em ambiente inerte (ar) e com 3,5% NaCl sob-1,2Vecs hidrogenando no início de aplicação de carga e após hidrogenação de 24horas.

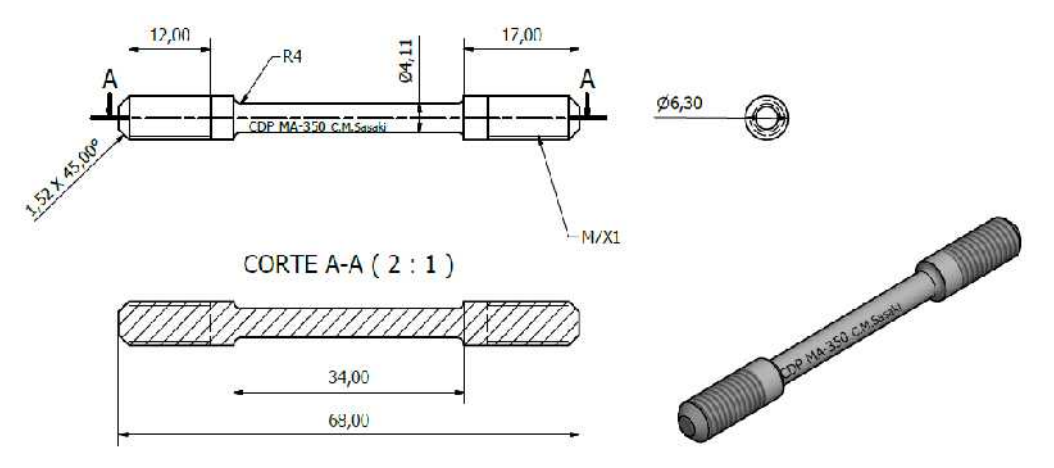

Figura 1: Configuração do corpo de prova para ensaio de tração com BTD (mm).

#### **2.2Tratamentos térmicos e termoquímicos**

#### **2.1.1 Solubilização**

A barra de aço maraging foi submetida inicialmente a um tratamento térmico de solubilização realizado a temperatura de 910°C por 1 hora, e então resfriado ao ar. O tratamento térmico foi conduzido empregando um forno a vácuo Degussa Durferrit Vacuum.

O equipamento possui controle de temperatura automatizado, máxima temperatura operacional de 1400 C°, com mínimo vácuo de 10-3 mbar e pressão máxima de 6 atm. O forno possui dimensão útil de 250 X 250 X 600 (mm), resfriamento forçado e comando CNC.

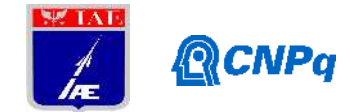

### **2.1.2 Envelhecimento**

Parte dos CDPs previamente solubilizados foram submetidos a um tratamento térmico de envelhecimento feito a uma temperatura de 510° C por 6 horas, seguido de resfriamento ao ar em forno Degussa Durferrit Vacuum.

#### **2.1.3 Forno a Vapor para condição SEO**

Parte dos corpos de prova previamente solubilizados foram submetidos a um tratamento termoquímico de envelhecimento em vapor de água. A oxidação foi realizada a uma temperatura de 510°C durante 6 horas em uma atmosfera de vapor superaquecido conforme metodologia COESTER et al; 1979, empregando um forno Lindberg MPH, tipo 12-1416- Steam Homo Pit Furnace.

## **2.2 Ensaio de tração com baixa taxa de deformação (BTD)**

Os ensaios de tração com baixa taxa de deformação foram efetuados para o aço maraging classe 300 e 350 nas três condições de tratamento (S, SE e SEO), com o objetivo de avaliar a susceptibilidade à fragilização por hidrogênio em solução de 3,5% NaCl. Os ensaios BTD foram realizados com uma taxa de deformação  $\varepsilon = 7.0 \times 10^{-6} \text{ s}^{-1}$  e velocidade de ensaio de v =  $2.0 \times 10^{-4}$  mm.s<sup>-1</sup>, dentro da faixa recomendada pela norma ASTM G129-00 (2013) à temperatura ambiente, ao ar e em solução de 3,5% NaCl. O ensaio ao ar foi considerado como sendo meio inerte. Os ensaios foram realizados numa máquina de tração da marca Cortest® modelo Cortest´s Constant Extension Rate Test com célula de carga de 44 kN da Honeywell, pertencente ao Laboratório de Metalografia e Tratamentos Térmicos (LABMETT) da Universidade Federal Fluminense (UFF). Antes de iniciar os ensaios, os CDPs foram medidos em um paquímetro. Após esta etapa, os CDP's foram montados na célula eletroquímica em contato com o eletrodo de trabalho. O eletrodo de referência (calomelano saturado (ECS)) e a placa de platina como contra-eletrodo de 10 mm e 40,0 mm de comprimento. A solução de 3,5% NaCl foi preparada conforme recomendado pela norma ASTM F1624–12 (2012), o volume de solução foi estabelecido de acordo com a capacidade do resevatório da célula utilizada na condução dos ensaios e realizados em solução aerada. A fim de evitar que possíveis folgas no sistema ocasionassem erros de aquisição de dados, uma

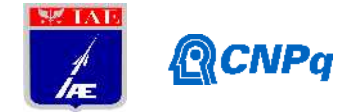

pré-carga de 45 Kgf foi aplicada e posteriormente deu-se início ao ensaio. As curvas catódicas foram realizadas a partir do potencial igual a 0,0 V em relação ao potencial de circuito aberto até -1,2 V em relação ao ECS em temperatura ambiente, taxa de varredura constante de 1,0 mV/s e densidade de corrente de 0,32  $\mu$ A/cm<sup>2</sup>. O potenciostato da marca Autolab modelo 3 foi usado para o processo de carregamento de hidrogênio. A polarização catódica foi mantida simultaneamente com o ensaio de tração BTD até a ruptura final do CDP. O ensaio pode ser visto na Figura 2.

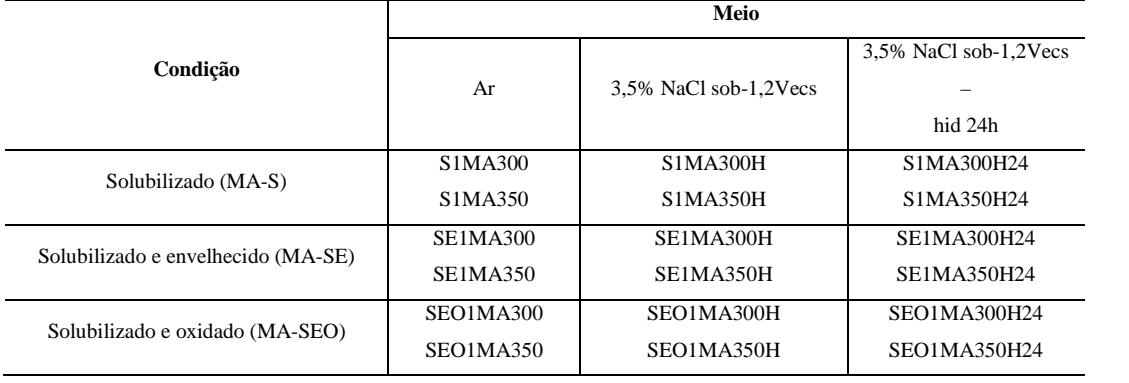

Tabela 1: Identificação dos CDPs utilizadas nos ensaios de tração

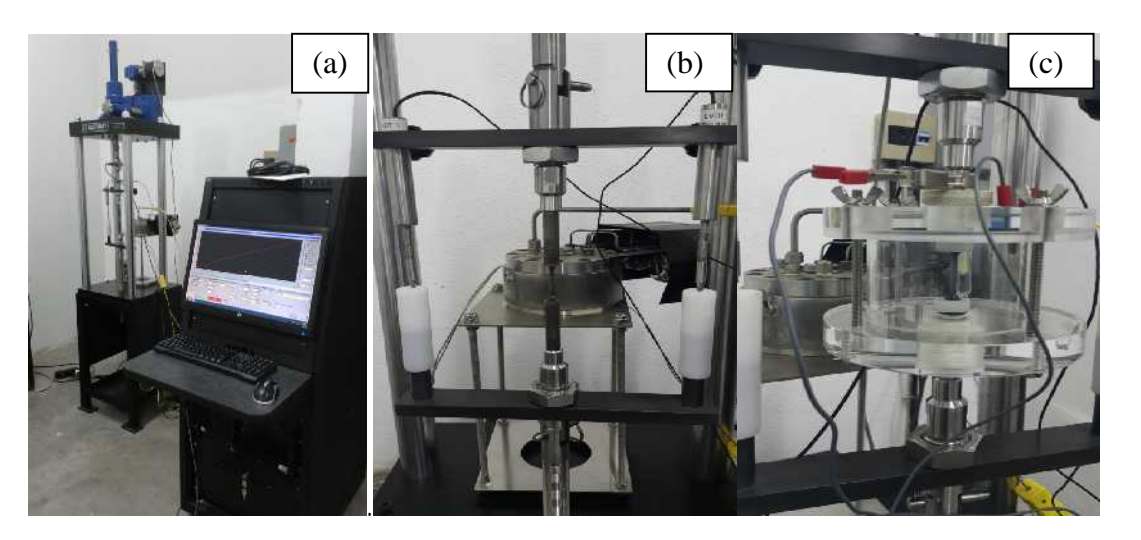

Figura 2: Ensaio de tração com BTD em meio inerte - Máquina de tração utilizada para realizar os ensaios de tração com baixa taxa de deformação (a), ar (b) e em célula eletrolítica

(c).

## **2.3 Ensaio de ruído magnético de Barkhausen**

Quando um campo magnético variável é aplicado ao material, produz-se movimentação das paredes dos domínios, gerando deslocamentos que tendem a formar domínios

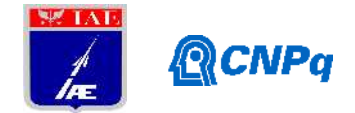

maiores, orientados segundo a direção do campo aplicado. Esta movimentação não é contínua, mas realizada aos saltos, e depende de uma série de fatores micro e macro estruturais do material. Por outro lado, essa movimentação gera pulsos magnéticos que podem ser medidos como uma seqüência de pulsos de voltagem através de uma bobina leitora, colocada na superfície do material.. O sinal assim medido é conhecido por Ruído Magnético de Barkhausen (**RMB**).O RMB é sensível a alterações microestruturais, tensões mecânicas e deformações plásticas e em decorrência disso possui potencialidade de inovação tecnológica como Ensaio Não Destrutivos tais como avaliação de degradação térmica e mecânica, controle de qualidade de tratamentos superficiais, acompanhamento de processo de envelhecimento (térmico, nuclear), avaliação de deformações plásticas, tensão mecânica e residual, dureza, etc... Os ensaios de ruído magnético de Barkhausen foram realizados no maraging classe 300 e 350 nas três condições de tratamento (S, SE e SEO) com o objetivo de correlacionar a dureza do material (maior presença de fases dúcteis como a austenita) diante as condições de tratamento com a amplitude do sinal recebido. Os ensaios foram realizados no Laboratório de ensaios não destrutivos (LEND) da Universidade Federal Fluminense (UFF), através de uma sonda projetada e executada por alunos pertencentes ao laboratório e com as frequências de 10 Hz e 50 Hz, como apresentado na Figura 3.

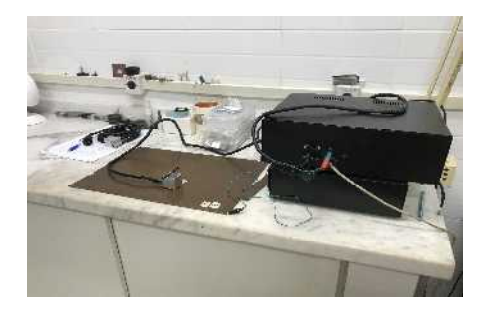

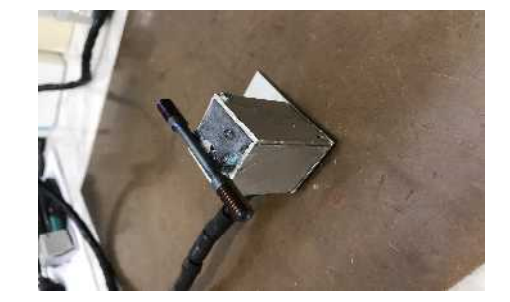

Figura 3: Sonda utilizada para o ensaio de ruído magnético de Barkhausen

## **3.0 RESULTADOS E DISCUSSÕES**

- **3.1 Caracterização microestrutural**
- **3.1.1 Microscopia Aço Maraging 300**

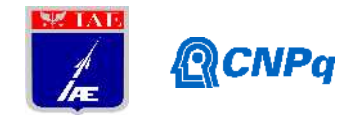

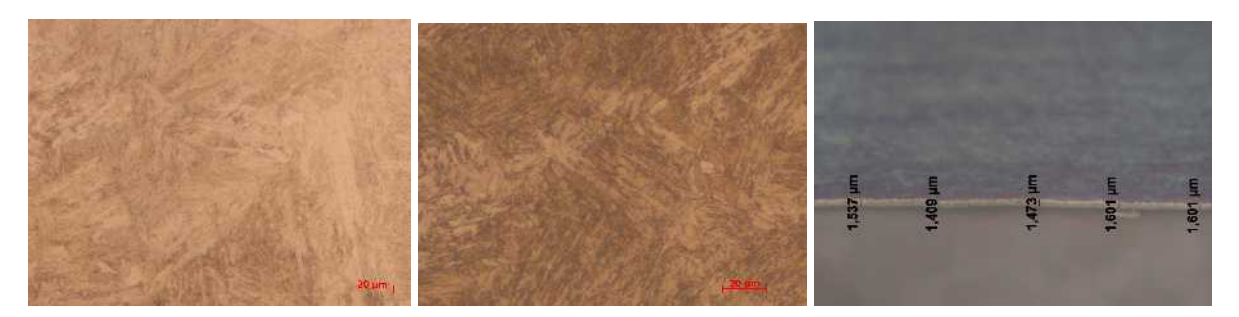

Figura 4: Micrografia Micrografia óptica com ataque nital 3% do maraging 300 com aumentos de 500X para as condições solubilizado (a), envelhecido (b) e solubilizado envelhecido em forno a vapor com 1000x aumento (c).

## **3.1.2. Microscopia Aço Maraging 350**

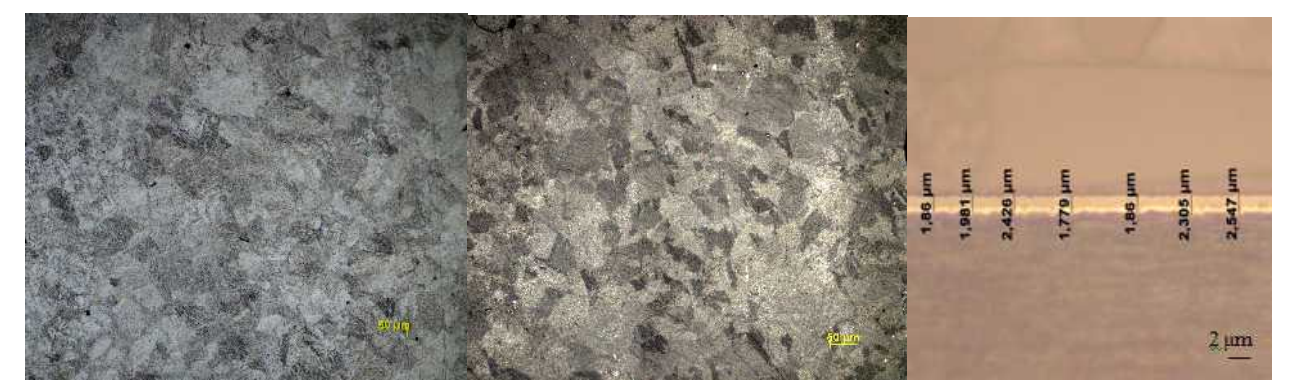

Figura 5: Micrografia óptica com ataque nital 3% do maraging 350 com aumentos de 200X para as condições solubilizado (a), envelhecido (b) e solubilizado envelhecido em forno a vapor com 1000x aumento (c).

#### **3.2. Ensaio de Tração com Baixa Taxa de Deformação (BTD)**

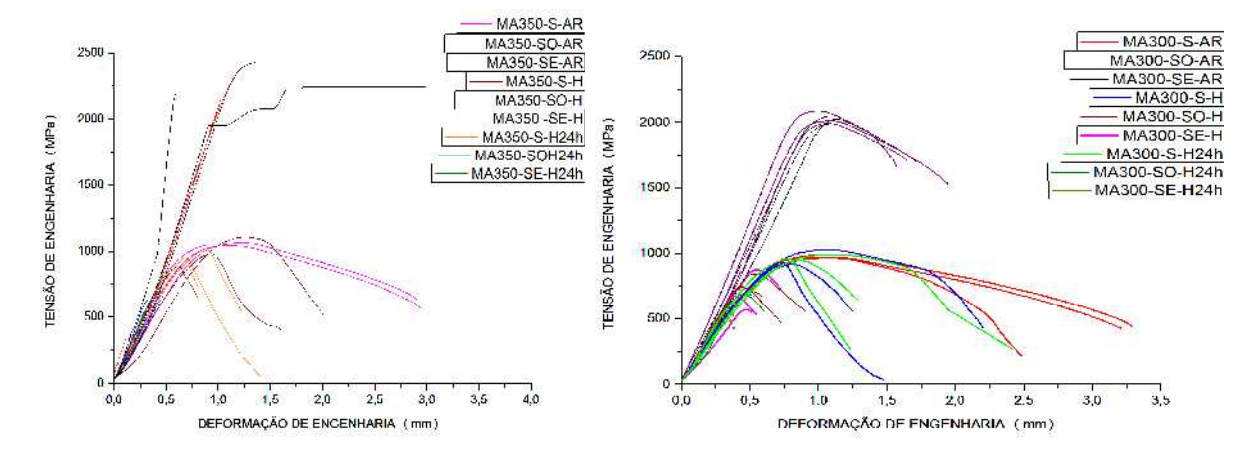

Figura 6: Curvas de tensão de engenharia por deformação MA350 (a) e MA300 (b).

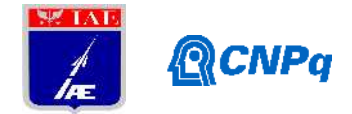

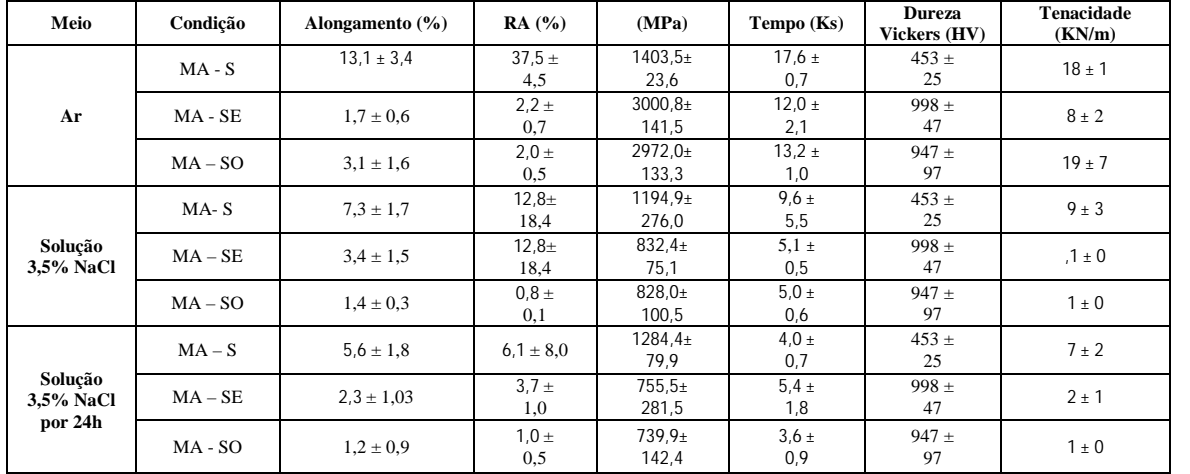

### Tabela 2: Propriedades mecânicas MA350

Tabela 3: Propriedades mecânicas MA300

| Meio                         | Condição  | Alongamento $(\% )$ | RA(%)             | (MPa)                 | Tempo (Ks)        | <b>Dureza</b><br>Vickers (HV) | Tenacidade (KN/m) |
|------------------------------|-----------|---------------------|-------------------|-----------------------|-------------------|-------------------------------|-------------------|
| Ar                           | $MA-S$    | $11.3 \pm 1.8$      | $43.8 \pm$<br>6,6 | $1303.1 \pm$<br>16,8  | $17.2 \pm$<br>2,6 | 445 $\pm$<br>27               | $22 \pm 4$        |
|                              | $MA - SE$ | $2,6 \pm 0.9$       | $6.2 \pm$<br>8,6  | $2701.8 \pm$<br>53.9  | $13.5 \pm$<br>3,0 | $818 \pm$<br>41               | $16 \pm 6$        |
|                              | $MA - SO$ | $5.8 \pm 0.9$       | $14.2 \pm$<br>2,9 | $2655.2 \pm$<br>48,8  | $13.2 \pm$<br>2,1 | $806 \pm$<br>76               | $25 \pm 3$        |
| Solução 3,5%<br><b>NaCl</b>  | $MA-S$    | $3,6 \pm 3,1$       | $8.7 \pm$<br>3,1  | $1151.4 \pm$<br>187,5 | $12.6 \pm$<br>2,5 | $445 \pm$<br>27               | $12 \pm 7$        |
|                              | $MA - SE$ | $1,1 \pm 1,2$       | $0.8 \pm$<br>0,1  | $936.3 \pm$<br>212.1  | $7.2 \pm$<br>0.9  | $818 \pm$<br>41               | $3 \pm 1$         |
|                              | $MA - SO$ | $1.0 \pm 0.5$       | $0.25 \pm$<br>0,0 | $766.5 \pm$<br>112,1  | $8.4 \pm$<br>2,1  | $806 \pm$<br>76               | $2 \pm 1$         |
|                              | $MA-S$    | $2.4 \pm 0.5$       | $4.8 \pm$<br>2,6  | $1184.0 \pm$<br>204,6 | $7.2 \pm$<br>5,1  | $445 \pm$<br>27               | $17 \pm 0$        |
| Solução 3,5%<br>NaCl por 24h | $MA - SE$ | $1.9 \pm 0.6$       | $1.6 \pm$<br>0,5  | $701.8 \pm$<br>53,9   | $3.9 \pm$<br>3,0  | $818 \pm$<br>41               | $6 \pm 3$         |
|                              | $MA - SO$ | $2.1 \pm 0.3$       | $1.8 \pm$<br>0,1  | $747.1 \pm$<br>138,2  | $3.2 \pm$<br>0,3  | $806 \pm$<br>76               | $2 \pm 1$         |

Pode-se observar que para o MA350 e MA300 na condição S ao ar, hidrogenado e hidrogenado 24 h, apresentou manutenção da resistência mecânica, mas redução do alongamento quando ensaiado em célula eletrolítica hidrogenada e hidrogenada em 24horas. A condição SE e SEO apresentaram redução drástica na resistência mecânica, mas se observa a manutenção do alongamento na condição SE e redução na condição SEO. Pode-se verificar também que a hidrogenação interfere na tenacidade em todas as condições, mas sendo mais relevante nas condições SE e SEO, sugerindo que a presença de hidrogênio nos defeitos e alto e baixo ângulo, na presença de precipitados, interfere na movimentação de discordâncias, fragilizando o material. Não foi possível verificar diferença da camada de óxido da condição

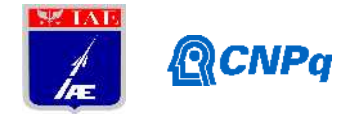

SEO atuando como barreira para o hidrogênio em ambas condições de hidrogenação. Os resultados de resistência mecânica e alongamento foram mais afetados para a liga classe 350.

#### **3.3 Fractografia**

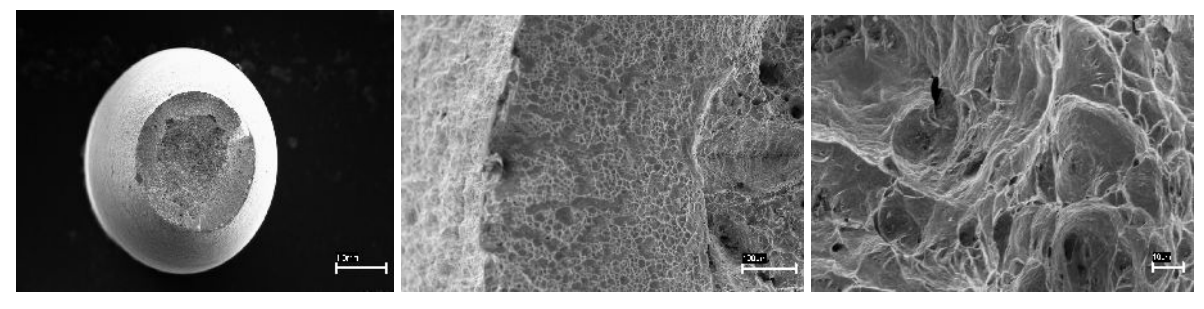

Figura 7: MA350 na condição S ensaiado ao ar.

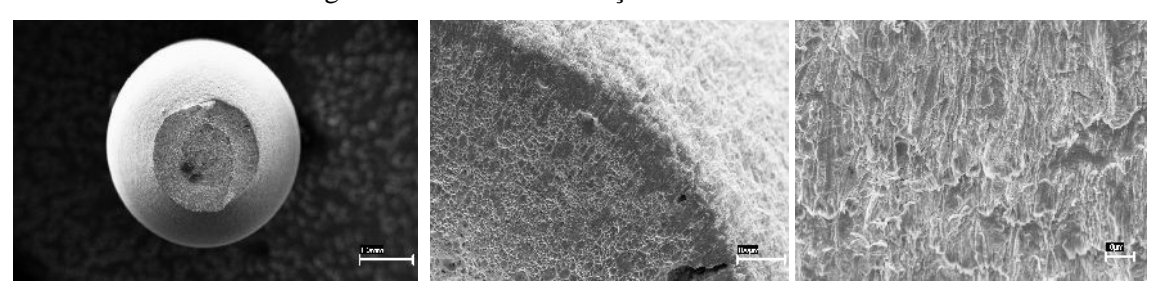

Figura 8: MA300 na condição S ensaiado ao ar.

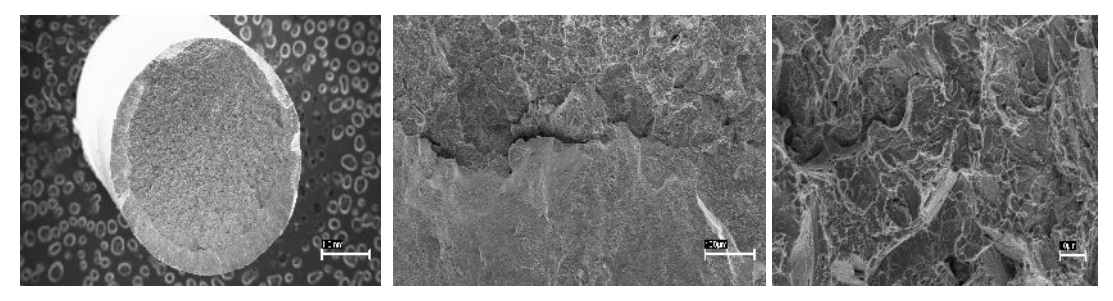

Figura 9: MA350 na condição SE ensaiado ao ar.

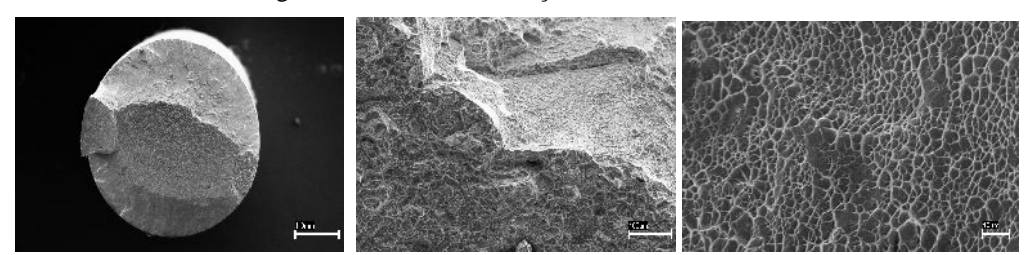

Figura 10: MA300 na condição SE ensaiado ao ar.

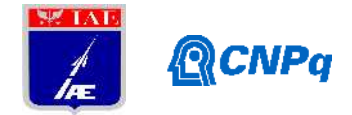

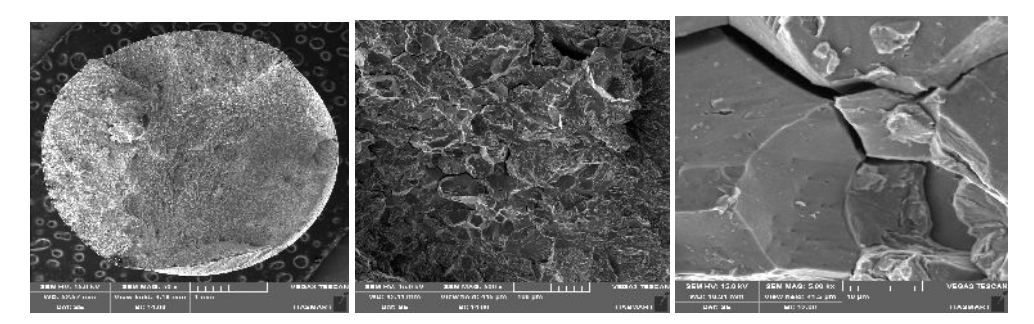

Figura 11: MA350-S ensaiado em célula eletrolítica com solução salina, hidrogenado direto (HD).

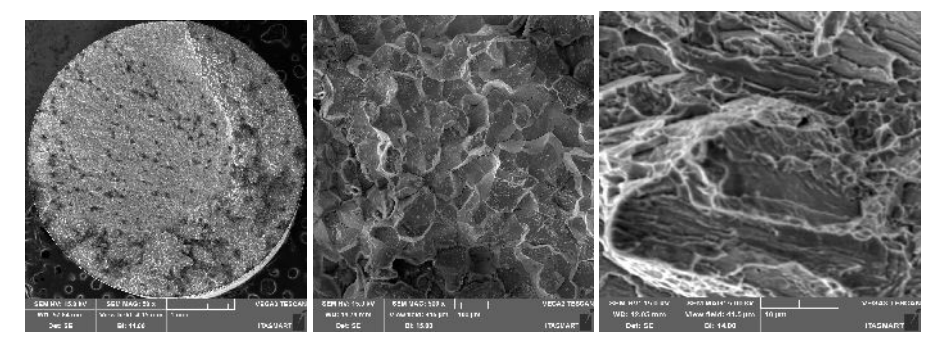

Figura 12: MA350 - SE ensaiado em célula eletrolítica com solução salina 3,5% HD.

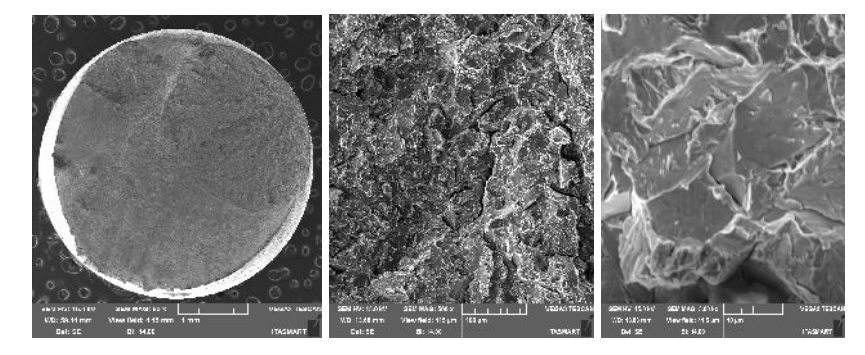

Figura 13: MA300 - SE ensaiado em célula eletrolítica com solução salina 3,5% HD.

As caracterizações fractográficas para ambas ligas na condição S, em ensaio BTD ao ar evidencia que os CDPs sofreram fratura com característica mista de ductilidade (dimples) e frágil (facetas de clivagem) com elevada estrição (formação de pescoço no meio da área útil do CDP). As condições SE e SEO ao ar apresentaram fratura perpendicular a aplicação da força, mostrando característica de fratura frágil, contudo o micro mecanismo apresentou trincas trans e intergranulares com presença de dimples e maior quantitativo de facetas de clivagem quando comparadas com a condição S. As fractografias da condição S em presença de hidrogênio revelam a elevada presença de trincas intergranulares, com ruptura com características de ocorrerem de dentro para fora, seguindo nos contornos de grão, com fratura a 45° em relação à direção da carga uniaxial trativa, sem estricção da área útil, descrevendo

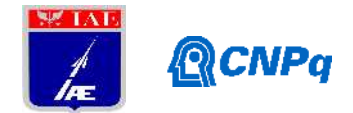

característica de fratura frágil. Na condição SE em meio inerte apresenta características da superfície fraturada com região de quase-clivagem acompanhada de fratura inter e transgranular e com pouca deformação plástica. Em ambiente com hidrogênio, hidrogenado no início do ensaio ou após hidrogenação de 24horas, apresentam as mesmas características, sendo, trincas induzidas por hidrogênio em forma circular com elevada formação de trincas intergranulares, evidenciando um descolamento entre contornos de grãos presentes na região de transição entre o meio e a borda dos CDPs, onde se observa destacamento entre os grãos, e na região central do CDP não houve característica de permeação do hidrogênio, identificada através da presença de pequenos dimples e facetas de clivagem. A condição SO apresenta comportamento similar às amostras SE em todas as condições.

#### **3.4. Difração de Raio X**

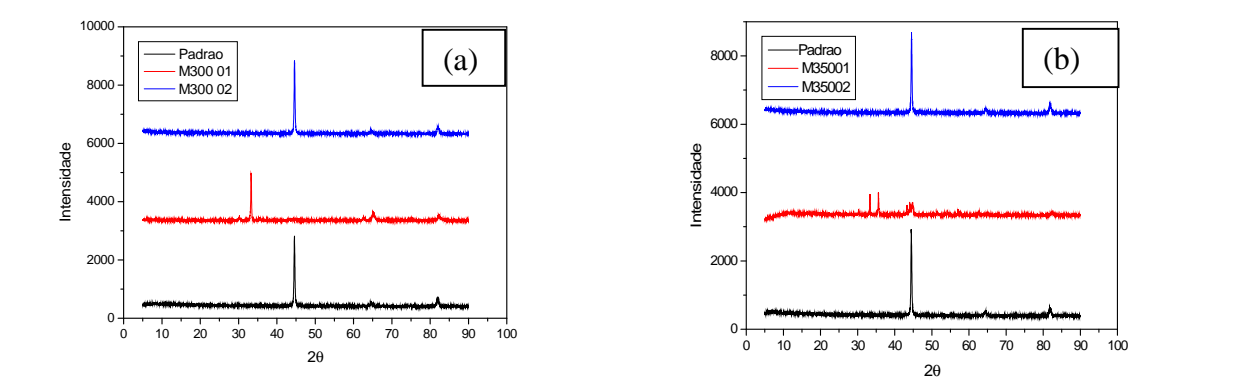

Figura 14: Difração de raio x com ângulo de 10º das amostras MA300 (a) e MA350 (b).

Os gráficos representados na figura 25 demonstram os picos característicos, sendo a cor azul representativa da condição SE, a vermelha da condição SO e a preta da condição S. Podemos observar que a condição SO apresenta a presença do óxidos, hematita e magnetita enquanto as outras duas amostras, S e SE, apresentam apenas martensita.

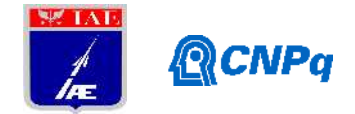

## **3.5. Ruído Magnético**

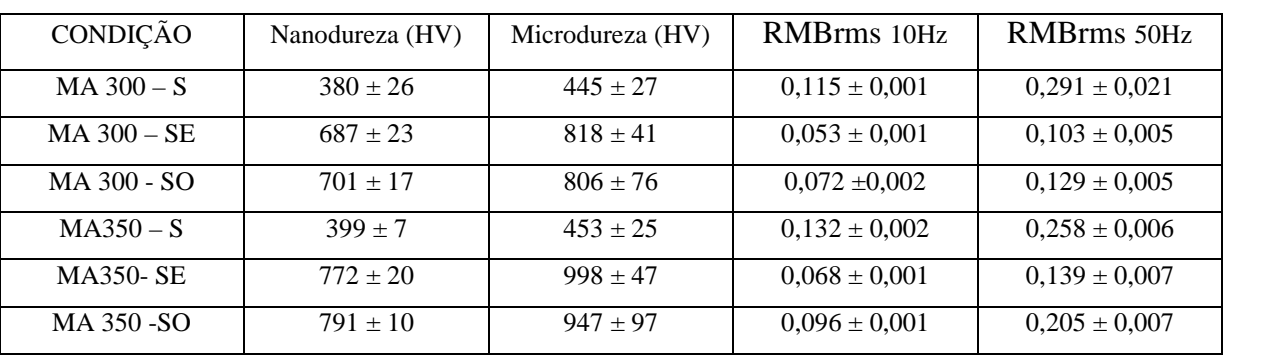

Tabela 4: Comparação entre a dureza e o valor de RMS

A Tabela 4 permite considerar que os desvios presentes nas medidas de dureza com micro e nano endentação são próximas, possibilitando correlacionar as medições de dureza vickers com a análise do sinal RMBrms das condições estudadas, confirmando o comportamento no qual o valor de dureza é inversamente proporcional o valor do RMBrms (FRANCO, PADOVESE, 2007).

#### **3.6. Fluxo Magnético**

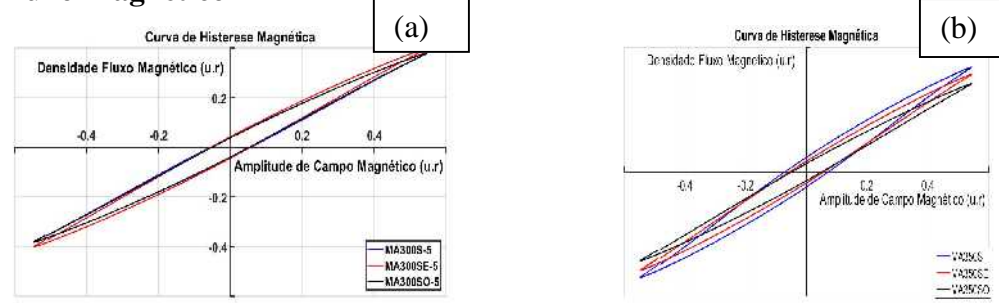

Figura 15: Curva de histerese magnética MA300 (a) e MA350 (b).

Pela análise do gráfico de histerese magnética não é possível fazer uma correlação com a porcentagem de austenita paramagnética, presente nas condições estudadas, contudo nas temperaturas escolhidas foram observadas que as curvas de fluxo estão relativamente próximas, impossibilitando correlacionar a dureza (% austenita) com o fluxo, visando ratificar que uma maior porcentagem de austenita influencia na diminuição do ruído magnético.

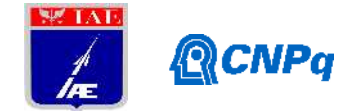

## **4. PRÓXIMAS ETAPAS**

Como proposta de próximas etapas temos o aperfeiçoamento da técnica empregada para a análise de ruído magnético de Barkhausen e como seguinte a utilização do método de Rietveld (MR) para o tratamento dos dados da difração de raio x com o objetivo de quantificar a quantidade de austenita presente nas amostras. Dessa forma faremos a correlação do fluxo magnético com os dados gerados através do MR.

#### **5. CONCLUSÕES**

A microestrutura encontrada na condição solubilizada é martensítica ' –Fe em forma de ripas. Após o envelhecimento também encontrou-se martensita em forma de ripas. A oxidação formou uma contínua e uniforme camada na superfície de aproximadamente 2 μm de óxidos de ferro. Os corpos-de-prova no estado solubilizado submetidos ao ensaio BTD ao ar sofreram fratura dúctil com elevada estricção e formação de um pescoço antecedendo a fratura. Estas amostras apresentaram cerca de 10% de deformação e 35% de redução de área. Enquanto que os corpos-de-prova ensaiados na solução de 3,5% NaCl sob polarização catódica de  $-1,2V_{\text{ECS}}$ , apresentaram fratura frágil com perdas de aproximadamente 45% e 85% na deformação e redução de área, respectivamente. Contudo, não foram observadas mudanças no limite de resistência para as amostras nesta condição em ambos os meios estudados. O limite de resistência obtido foi de 1051 MPa em ar e 1031 MPa em solução para o MA 300 e 1400 MPa em ar e 1300 MPa em solução para o MA 350. Foram observadas drásticas reduções nas propriedades mecânicas do aço maraging na condição SO quando submetidas ao ensaio BTD em solução de 3,5% NaCl sob potencial catódico. Neste ambiente o material apresentou perda de 62 % na deformação e 52 % na redução de área, com micromecânismo de fratura com característica frágil e com predominância de trincas intergranulares nos contornos de grão. Na condição SE apresentou fratura frágil e reduções drásticas nas propriedades mecânicas quando submetido ao ensaio BTD em solução de 3,5% NaCl sob polarização catódica. Na solução sob polarização catódica foram observadas perdas de 63% no alongamento e 55% na redução de área. Com base na deformação percentual, redução de área, tensão máxima (limite de resistência), perdas na deformação e redução de área é possível afirmar que o aço maraging no estado de solubilizado foi mais resistente a fragilização por hidrogênio do que as condições de envelhecimento (SE e SEO) estudadas. As

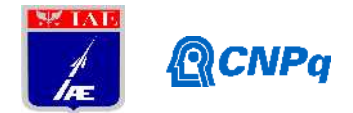

técnicas empregadas para construção de um comparativo entre as características metalográficas e o comportamento magnético apresentou resultado satisfatório na comparação entre a dureza apresentada pelas condições analisadas por esse trabalho e o ruído magnético de backhaus. Contudo ainda não conseguimos confirmar a presença de relação entre o fluxo magnético característico das amostras com a porcentagem de austenita presente nelas.

## **REFERÊNCIAS**

[1] CARDOSO, A. S. M. **Caracterização mecânica e microestrutural dos aços SAE 4340 e 300M, tratados termicamente e termoquimicamente a plasma, após soldagem a laser**. 2015. Tese (Doutorado em Ciências) – Instituto Tecnológico da Aeronáutica/DCTA.

[2] SAKAI, C. M. H. **Influência da camada superficial protetiva na fragilização por hidrogênio de um aço maraging em diferentes condições de tratamentos térmicos**. 2017. Dissertação (Mestre em Ciências) – Instituto Tecnológico da Aeronáutica/DCTA.

[3] dos REIS, A. G.; REIS, D. A. P.; ABDALLA, A. J.; OTUBO. J. Avaliação das propriedades de fluência a 600ºC do aço maraging 300 solubilizado. **Tecnol. Metal. Mater. Miner**., São Paulo, v.11, n.1, p.22-26, jan./mar. 2014.

[4] SAKAI, P. R.; LIMA, M. S. F.; FANTON, L.; GOMES, C. V.; LOMBARDO, S.; SILVA, D. F.; ABDALLA, A. J. Comparison of mechanical and microstructural characteristics in maraging 300 steel welded by three different processes: LASER, PLASMA and TIG. **Procedia Engineering**., v.114, p.291-297, 2015.

[5] FRANCO, Freddy A.; PADOVESE, Linilson R. Ruido magnético de barkhausen: ensayo no destructivo para la evaluación de grados de dureza en aceros. **Scientia et technica**, v. 1, n. 36, 2007.

[6] GRIJALBA, Franco; ARMANDO, Freddy. **Desenvolvimento de Ensaio Não Destrutivo baseado no Ruído Magnético de Barkhausen para caracterização de tensões elásticas e deformações plásticas em aços**. 2010. Tese de Doutorado. Universidade de São Paulo.

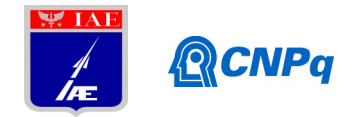

# PIBITI-RELATÓRIO FINAL

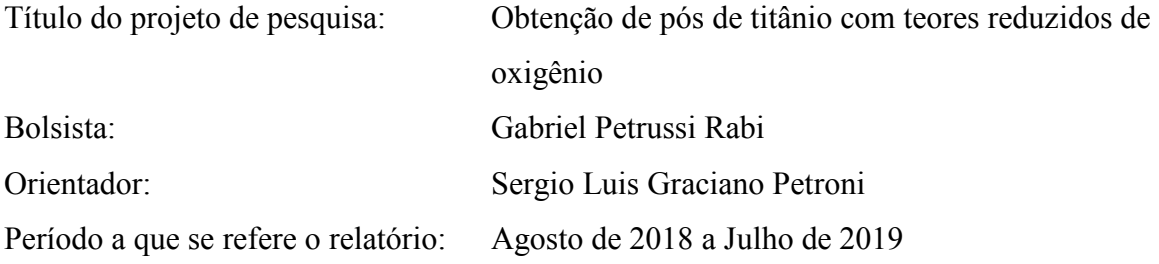

#### Resumo

O objetivo deste trabalho é a obtenção de pós de Ti com baixos teores de oxigênio pelo processo de hidrogenação da esponja de Ti, moagem e desidrogenação. Para isso, foi montado um sistema de hidrogenação composto por dois fornos em série, sendo um operando como absorvedor de oxigênio (trap) e outro para a hidrogenação da amostra de esponja de Ti. Com isso, pretende-se evitar a contaminação da esponja por oxigênio em níveis acima dos especificados por normas. A produção de pós de Ti com teores reduzidos de oxigênio possibilitará o avanço dos estudos do grupo da Divisão de Materiais do IAE na obtenção de ligas de titânio para aplicações na área aeroespacial.

#### 1. Introdução

A metalurgia do pó (MP) é uma alternativa de baixo custo para produção de componentes de titânio - um metal caro devido ao complexo processo de extração de seu minério. Os principais benefícios dessa técnica estão relacionados ao baixo consumo de energia, minimização da perda de matéria prima e menor impacto ao meio ambiente quando comparado com outras técnicas de metalurgia [1].

Das rotas de processo existentes na MP de titânio, a que utiliza pós de obtidos por hidrogenação e desidrogenação (HDH) é economicamente vantajosa, pois se trata de um processo simples de produção de pós, e que utiliza matéria prima de finos de esponja ou cavacos de Ti [2]. Pós de Ti produzidos por atomização, por exemplo, apesar de serem

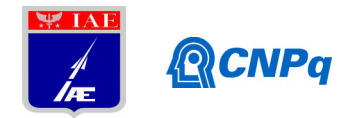

esféricos e quimicamente mais puros, necessitam de lingotes de Ti (ou de ligas de Ti) fundidos, processados por equipamentos mais sofisticados.

A Divisão de Materiais do IAE possui um grupo de MP de titânio desenvolvendo a produção de amostras a partir da rota de hidrogenação de finos de esponja de titânio, moagem, compactação e sinterização direta dos pós de TiH<sub>2</sub>. Contudo, atualmente, os pós de TiH<sub>2</sub> produzidos apresentam níveis de oxigênio acima do especificado por norma e elevados para as aplicações nas áreas aeroespacial e biomédica [3,4]. Descobriu-se, ao longo dos estudos realizados, que a contaminação por oxigênio se dá majoritariamente na etapa de hidrogenação da esponja. O objetivo deste trabalho é desenvolver um processo de hidrogenação no qual a contaminação por oxigênio seja a menor possível. Para isso, foram realizados testes de hidrogenação em fornos horizontais sob condições variáveis de processo e foram avaliados os teores de oxigênio das amostras de hidreto de titânio  $(TiH<sub>2</sub>)$  produzidas.

#### 2. Materiais e métodos

### 2.1. Montagem do sistema de hidrogenação

Baseado no que já havia sido feito em pesquisas anteriores, foi idealizado um sistema de hidrogenação de dois fornos em série, sendo o primeiro forno com esponja de Ti para a absorção de impureza de oxigênio e o segundo forno para a hidrogenação da esponja de Ti. O sistema contou ainda com uma bomba de vácuo mecânico  $(10^{-2} \text{ Torr})$ .

A montagem do sistema foi feita pelos técnicos do Laboratório de Fusão e Refino (LFRE) da Divisão de Materiais e levou aproximadamente um mês para ser concluída. Para tal, foi necessário confirmar a disponibilidade dos fornos horizontais EDG, realizar a confecção da rede de gases com válvulas, conexões e tubos, conforme ilustrado no esquema da Figura 1.

Nos primeiros testes foram utilizadas rolhas de silicone para o fechamento das extremidades do tubo de quartzo do forno de hidrogenação, porém foram detectados vazamentos. Em função disso, foi discutida entre os pesquisadores a necessidade de desenvolver um sistema de fechamento com flanges e o-rings.
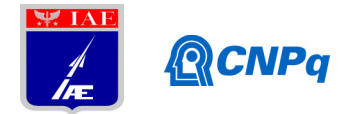

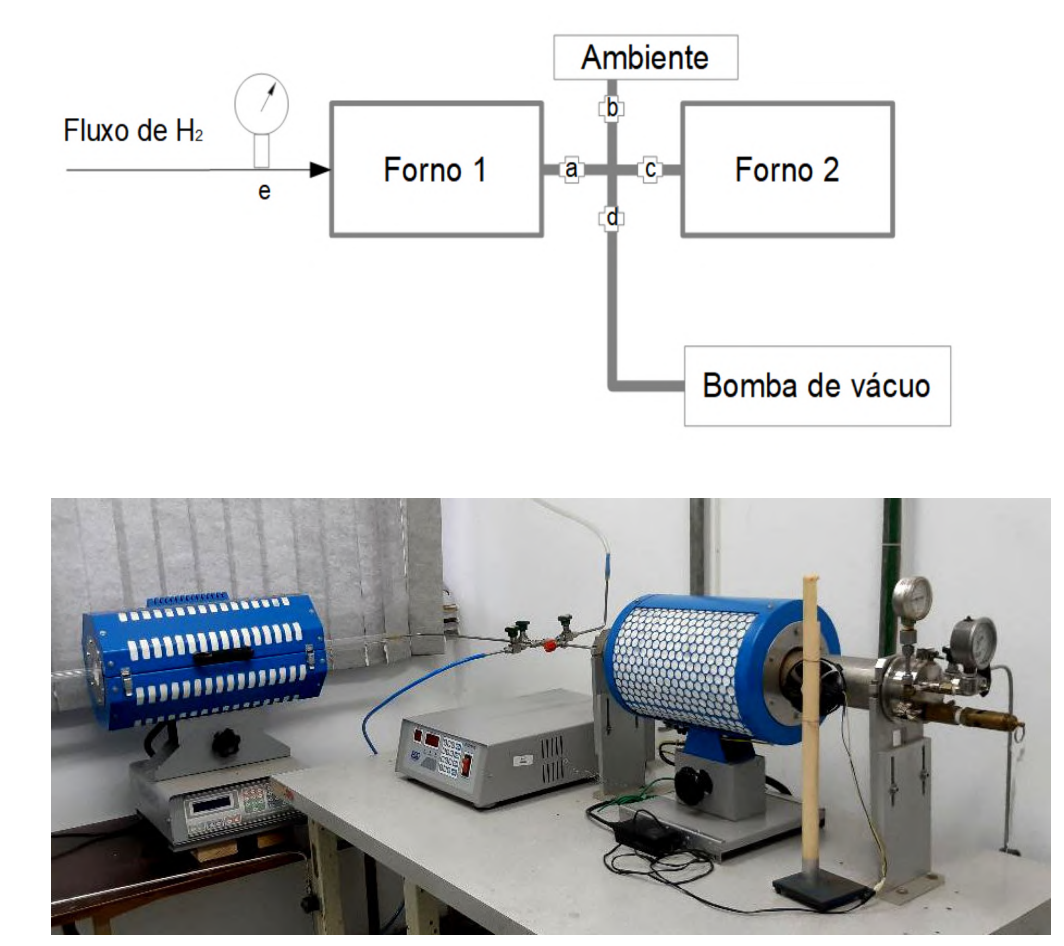

Figura 1: Esquema e foto do sistema de fornos. Legenda: a) válvula do Forno 1; b) válvula de saída de gás para o ambiente; c) válvula do Forno 2; d) válvula da bomba de vácuo; e) manômetro. Fonte: autor.

Os flanges foram concebidos e desenvolvidos pelos técnicos do LFRE, a partir da usinagem de um tarugo de aço inox, com fechamento com parafusos e vedação por o-rings de silicone (Figura 2). O sistema foi adaptado à rede de gases e conectado às extremidades do tubo de quartzo. A partir dos testes de vácuo foi possível verificar a eliminação quase completa do vazamento. O sistema ainda apresentou vazamento mínimo, muito inferior ao observado com as rolhas de silicone. A sustentação do vácuo foi verificada por um tempo muito superior ao obtido com as rolhas. Nessas condições, foram feitos os testes de hidrogenação.

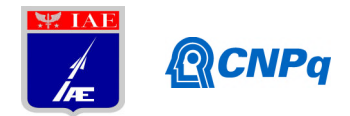

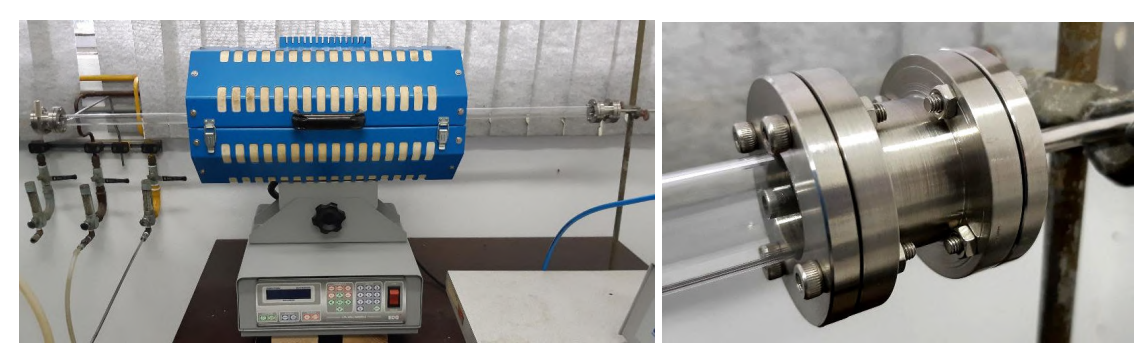

Figura 2: Sistema de flanges adaptadas ao tubo de quartzo no Forno 2. Fonte: autor.

# 2.2. Hidrogenação à vácuo

A esponja de Ti utilizada em todos os testes foi previamente lavada com acetona em banho de ultrassom por 30 min, seguido por um tratamento térmico a 800ºC em forno de alto vácuo  $(10^{-5}$  Torr) da marca Oxygon para eliminação de impurezas.

Foram utilizados 90 g de esponja de Ti no Forno 1, acondicionadas em um tubo de aço inox 310; e 40,2 g de esponja de Ti no Forno 2 empacotada com auxílio de lã de quartzo num tubo de quartzo de 1 pol (Figura 3).

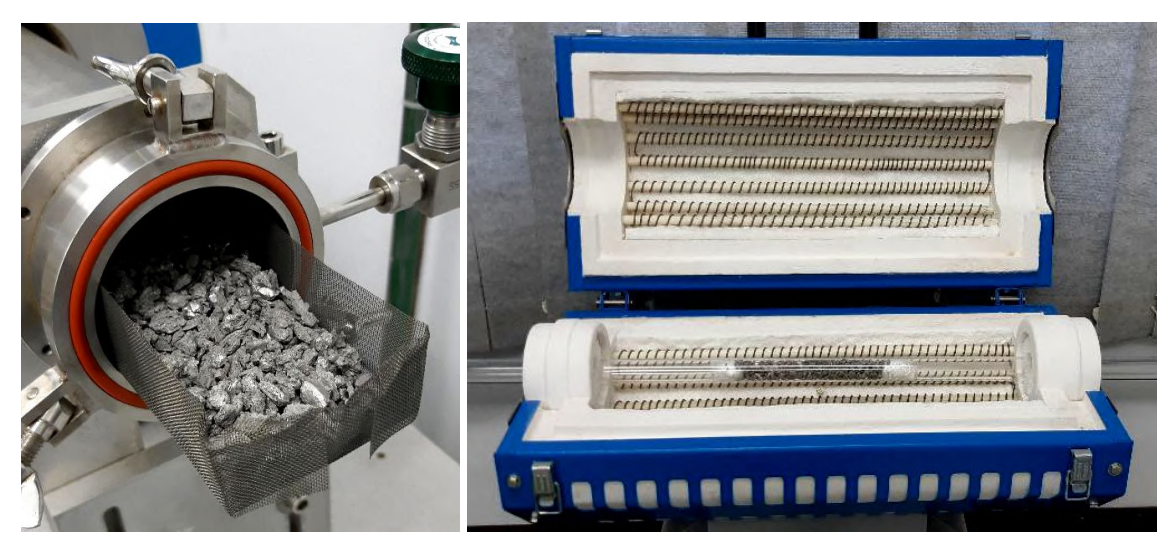

Figura 3: Esponja de Ti nos Fornos 1 e 2. Fonte: autor.

Os Fornos 1 e 2 foram aquecidos às taxas de 15ºC/min e 10ºC/min até 830ºC e 500ºC, respectivamente, sob vácuo. As temperaturas foram definidas em função do diagrama de fases Ti-H [5], por meio do qual é possível identificar que a hidrogenação ocorre a 500ºC e a

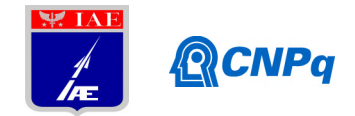

830ºC a fase δ do TiH2 não é estável. Ao mesmo tempo, sabe-se que a afinidade do Ti por oxigênio é favorecida acima de 400ºC [6]. Com isso, a hidrogenação efetiva se dá no Forno 2, enquanto que esponja do Forno 1 funciona como um absorvedor seletivo para oxigênio. Ao atingir as temperaturas pré-estabelecidas, o sistema foi deixado sob vácuo por 30 min antes do início da injeção de gás  $H_2$  ultrapuro (UP) em bateladas. Em seguida, as válvulas do vácuo e do Forno 2 foram fechadas e foram iniciadas as injeções de H2 no Forno 1, limitadas a 5 psi. As injeções foram cessadas quando se constatou a estabilidade da pressão do sistema, indicando a saturação da esponja em hidrogênio. Em seguida, a válvula do Forno 1 foi fechada, os fornos foram desligados e o sistema foi resfriado à temperatura ambiente.

As análises dos teores de O e N nas esponjas hidrogenadas foram feitas por fusão e detecção por infravermelho e termocondutividade, respectivamente, utilizando equipamento LECO TC500.

# 2.3. Hidrogenação em atmosfera positiva de argônio

Foram utilizadas 90 g de esponja de Ti no Forno 1 e 31,4 g no Forno 2. Para este experimento, a bomba de vácuo mecânico foi substituída por uma mais nova, em melhores condições de funcionamento, visando o aumento da efetividade do vácuo do sistema.

Antes do início do experimento, foram feitas diversas purgas de Ar UP no sistema para a limpeza. Os Fornos 1 e 2 foram aquecidos às taxas de 15ºC/min e 10ºC/min até 830ºC e 500ºC, respectivamente, sob atmosfera positiva de Ar (3 psi). Enquanto a temperatura aumentava, a pressão do sistema também aumentava, fenômeno explicado pela lei dos gases reais de Van der Waals [7]. Devido ao aumento da pressão, optou-se por estabilizá-la em 2 psi. À medida que a pressão aumentava, a válvula de Ar era aliviada para estabilização da pressão. Ao atingir as temperaturas pré-estabelecidas, o sistema foi deixado sob atmosfera de Ar  $(2 \text{ psi})$  por 30 min antes do início das injeções de H<sub>2</sub> em bateladas. Foram realizadas injeções de 2 psi de H2 sobre a pressão de 3 psi de Ar para se obter uma pressão de 5 psi. As amostras geradas foram analisadas com relação aos seus teores de O e N.

# 2.4. Hidrogenação à vácuo com aquecimento em atmosfera de argônio

A amostra de esponja de Ti no Forno 1 foi a mesma do experimento anterior; e no Forno 2,

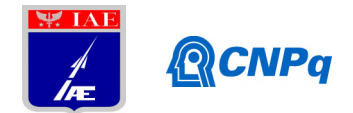

foi utilizada uma massa de 12,2 g. Optou-se por utilizar menos massa em relação ao experimento 2.3, a fim de diminuir o efeito indesejável da expansão do Ti em função da hidrogenação, que pode acarretar no aumento do volume da amostra com rompimento do tubo de quartzo.

Para este experimento, os Fornos 1 e 2 foram inicialmente mantidos a 80ºC sob vácuo por 2 h a fim de se eliminar a eventual umidade das esponjas. Após esse tempo, foram feitas cinco lavagens com Ar até 5 psi. Ao final, a pressão foi ajustada em 3 psi e o sistema foi deixado por mais 2 h a 80ºC. Em seguida, os fornos foram aquecidos sob as mesmas condições dos experimentos anteriores até os patamares de temperatura. Antes do início da hidrogenação foi feito vácuo em todo o sistema. Foram feitas bateladas de 3 psi de H2 até a estabilização da pressão do sistema. Em seguida, a válvula do Forno 1 foi fechada, os fornos foram desligados e o sistema foi resfriado à temperatura ambiente. As amostras geradas foram analisadas com relação aos seus teores de O e N.

# 3. Resultados

# 3.1. Hidrogenação à vácuo

Nas primeiras três bateladas foi observada uma queda de pressão no Forno 1 em função da absorção do H2 pela esponja de Ti, porém, não em quantidade significativa, típica da hidrogenação da esponja. A partir da 4<sup>ª</sup> injeção de H<sub>2</sub>, a pressão começou a se estabilizar em 5 psi no Forno 1. A partir daí, foram iniciadas as transferências do H2 do Forno 1 para o Forno 2 em bateladas.

 $\dot{A}$  medida que iam sido injetados 5 psi de H<sub>2</sub> no Forno 1, a válvula para o segundo forno era aberta, fazendo com que a esponja do Forno 2 consumisse o  $H<sub>2</sub>$ , dando início à reação de hidrogenação, observada pela queda drástica da pressão do sistema. Em seguida, a válvula do Forno 2 era fechada e o processo era repetido.

Foram feitas aproximadamente 20 bateladas até que a pressão do sistema se estabilizasse em 5 psi. Após isso, a válvula do Forno 2 foi fechada e os fornos foram desligados para o resfriamento à temperatura ambiente.

Após o resfriamento dos fornos, foi observado que a esponja de Ti do Forno 1 apresentou coloração cinza (normal) e levemente quebradiça, provavelmente devido à hidrogenação

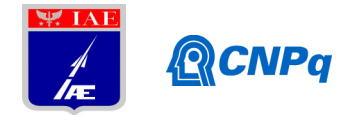

parcial. A amostra do Forno 2 foi eficazmente hidrogenada, no entanto, apresentava coloração azul região mais próxima à entrada de H<sub>2</sub> e coloração amarela na parte central e na parte mais distante da entrada do tubo (Figura 4).

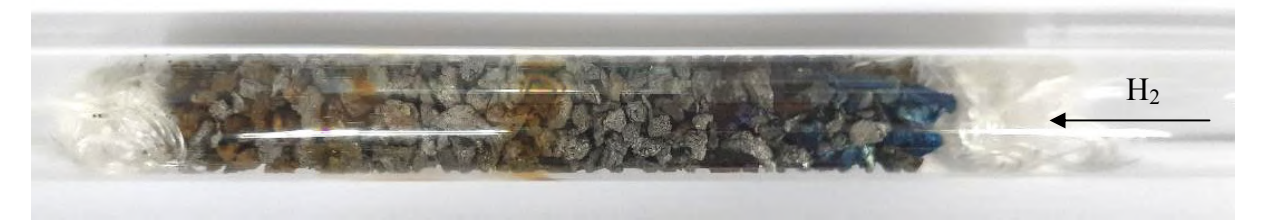

Figura 4: Esponja de Ti no Forno 2 após hidrogenação. Fonte: autor.

Na Tabela 1 são apresentados os resultados das análises dos teores em massa de O e N nas amostras obtidas do teste de hidrogenação.

| Amostras                      | O(%wt)            | $N$ (%wt)         |
|-------------------------------|-------------------|-------------------|
| Esponja Forno 1               | $1,34 \pm 0,03$   | $0,155 \pm 0,008$ |
| Esponja Forno 2 (acinzentada) | $0,916 \pm 0,011$ | $0,417 \pm 0,004$ |
| Esponja Forno 2 (azulada)     | $1,05 \pm 0,15$   | $0,358 \pm 0,048$ |
| Esponja Forno 2 (amarelada)   | $0,875 \pm 0,052$ | $0,417 \pm 0,001$ |

Tabela 1: Teores de oxigênio e nitrogênio nas esponjas do experimento 2.1.

Analisando os dados da Tabela 1 é possível concluir que os resultados não foram satisfatórios, pois os teores de oxigênio encontram-se bem acima da faixa de teores especificados para Ti comercialmente puro (CP), de até 0,40% [8]. No entanto, é importante salientar que se espera que estes teores ainda sejam reduzidos nas etapas posteriores de desidrogenação e sinterização [9]. A coloração azul das amostras foi resultante da formação do óxido Ti2O3 e a coloração amarela do TiO [10]. Com relação aos teores também elevados de N, é sabido que serão facilmente reduzidos nos processo de desidrogenação e sinterização.

# 3.2. Hidrogenação em atmosfera positiva de argônio

Nas primeiras injeções de H<sub>2</sub> foi observado que a pressão não apresentava grandes variações

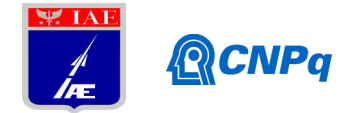

no Forno 1 como no experimento 2.2 e, ao abrir a válvula para o Forno 2, foi constatado que não ocorria a hidrogenação da esponja devido à atmosfera positiva de Ar. Optou-se então por fazer vácuo no sistema e proceder a hidrogenação conforme descrito no item 2.2. Dessa forma, pode-se observar uma queda brusca de pressão, caracterizando, assim, a hidrogenação da esponja. Nas primeiras bateladas alguns pedaços de esponja foram arrastados para a parte do tubo que estava para fora do Forno 2. Após algumas bateladas, ocorreu o rompimento do tubo de quartzo dentro do Forno 2 em função da expansão da esponja pela formação do TiH2. Foi observado que, as amostras que permaneceram na zona quente do Forno 2 foram completamente oxidadas, resultando em uma coloração violeta escurecida. Já as amostras que foram arrastadas para fora da zona quente, não sofreram alteração de coloração. Para essas últimas amostras, que já haviam sido hidrogenadas e resfriadas por estarem fora da zona quente, os teores de O e N foram determinados em  $0.935 \pm 0.012$  % e  $0.436 \pm 0.005$  %, respectivamente, semelhantes ao resultado do experimento anterior.

# 3.3. Hidrogenação à vácuo com aquecimento em atmosfera de argônio

O experimento se comportou igualmente ao observado no item 3.1, porém, ao resfriar os fornos foi possível perceber que a oxidação determinada pelas colorações azul e amarela foi bem inferior, conforme ilustrado na Figura 5.

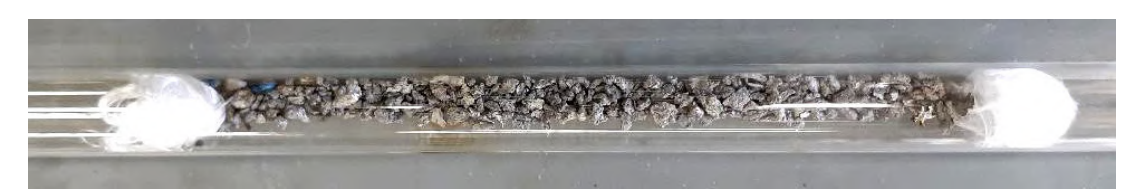

Figura 5: Esponja de Ti no Forno 2 após aquecimento Ar e hidrogenação a vácuo. A coloração amarelada observada na região central é proveniente da volatilização de impurezas e condensação na parede interna do tubo de quartzo. Fonte: autor.

O teor de O foi determinado em 0,743 ± 0,021 %, o que significou uma redução de aproximadamente 20% em relação aos experimentos anteriores. Já o teor de N permaneceu semelhante, igual a  $0,458 \pm 0,059$  %.

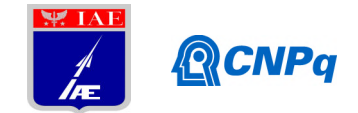

## 4. Próximas Etapas

Para o próximo período estão previstos mais experimentos de hidrogenação para otimização do processo e produção de quantidade suficiente de amostra de esponja hidrogenada (TiH2) para estudos de moagem, desidrogenação e sinterização.

Serão produzidas amostras de pós por moagem e separação granulométrica. Em seguida serão feitos estudos de desidrogenação destes pós em fornos de alto vácuo (essa etapa depende do reparo do sistema de refrigeração dos fornos da AMR, ou da disponibilidade do forno de alto vácuo do ITA). Por fim, os pós de TiH<sub>2</sub> e Ti (HDH) serão compactados e sinterizados para avaliação do processo completo de produção de amostras de Ti por MP.

## 5. Conclusões

A montagem do sistema foi trabalhosa e ocupou a maior parte do tempo do trabalho. Embora não seja ainda um sistema de alto vácuo, o arranjo experimental demonstrou um ótimo desempenho a partir do terceiro experimento, se considerado o nível de sustentação do vácuo observado e a redução de 20% do teor de oxigênio.

Com base nesse resultado, a possibilidade de se reduzir ainda mais esses teores será investigadas por meio de experimentos adicionais de otimização e principalmente por testes de desidrogenação das amostras de pó de  $TiH<sub>2</sub>$  em fornos de alto vácuo.

### 6. Potencial de Inovação

Atualmente não se tem informação da existência de indústria brasileira produtora de pós de Ti. Enquanto disso, a produção de componentes deste metal e suas ligas por MP vêm crescendo nos países desenvolvidos, seja por métodos convencionais, ou por tecnologias mais avançadas, como a injeção ou a manufatura aditiva. Este trabalho tem o foco na definição de uma rota de processo para a produção de pós de Ti em conformidade com padrões estabelecidos por normas para utilização na indústria de MP. O desenvolvimento de matéria prima de qualidade para esses processos é considerado fator primordial para a fabricação de componentes a serem empregados não só na área aeroespacial, mas também automotiva, de implantes cirúrgicos, indústria química, entre outras.

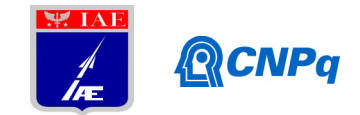

## 7. Divulgação dos Resultados

Por serem resultados preliminares e ainda não conclusivos, por enquanto ainda não foram divulgados.

### Referências

[1] HURLESS, B.E.; FROES, F.H. Lowering the cost of titanium. The AMPTIAC Quarterly, v. 6, n. 2, p. 3-9, 2002.

[2] MCCRACKEN, G.C.; MOTCHENBAKER, C.; BARBIS, D. Review of titaniumpowder-production methods. Int. J. Powder Metallurgy, v. 46, n. 5, p. 19-26, 2010.

[3] ASTM F 1108 – 04 (Reapproved 2009). Standard Specification for Titanium-6Aluminum-4Vanadium Alloy Castings for Surgical Implants. ASTM International, 2004.

[4] ASTM F 136 – 02a. Standard Specification for Wrought Titanium-6Aluminum-4Vanadium ELI (Extra Low Interstitial) Alloy for Surgical Implant Applications. ASTM International, 2004.

[5] FUKAI, Y. From metal hydrides to the metal-hydrogen system. J. Less-Common Met. v. 172-174, p. 8-19, 1991.

[6] BARIL, E.; LEFEBVRE, L.P.; THOMAS, Y. Interstitial elements in titanium powder metallurgy: sources and control. Powder Metallurgy, v. 54, p. 183-187, 2011.

[7] ATKINS, P. Físico-química. 9. ed. Rio de Janeiro: LTC, 2012. 386 p.

[8] AMERICAN SOCIETY FOR TESTING AND MATERIALS. DS-56I: Metals & Alloys in the Unified Numbering System. 10 ed. Warrendale: ASTM, 2004.

[9] IVASISHIN, O.M.; SAVVAKIN, D.G.; FROES, F.H.; MOXSON, V.C.; BONDAREVA, K.A. Synthesis of alloy Ti-6Al-4V with low residual porosity by a powder metallurgy method. Powder Metall. Met. C+, v. 41, p. 382-390, 2002.

[10] PENG, W.; ZENG, W.; ZHANG, Y.; SHI, C.; QUAN, B.; WU, J. The Effect of Colored Titanium Oxides on the Color Change on the Surface of Ti-5Al-5Mo-5V-1Cr-1Fe Alloy. J. Mater. Eng. Performance, v. 22, n. 9, p. 2588-2593, 2013.

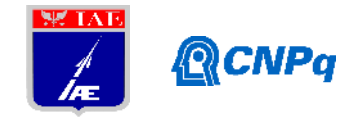

# **Relatório Parcial**

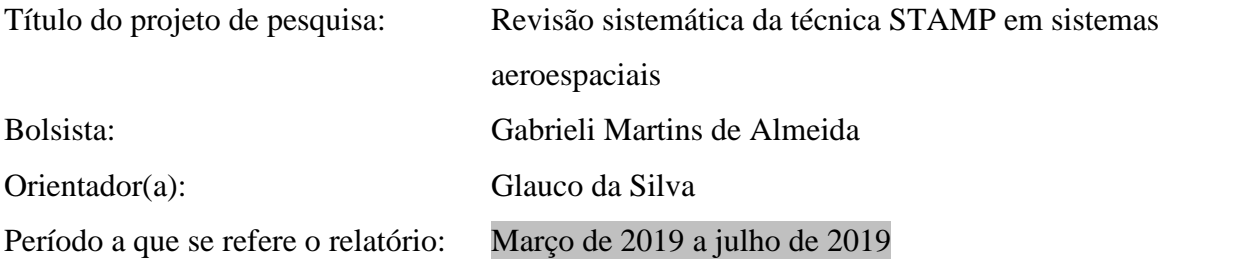

### **Resumo**

A revisão sistemática é uma investigação científica que reúne estudos relevantes sobre um conjunto dequestões formuladas, com o intuito de identificar tendências de investigação, oportunidades demelhorias e novas orientações para futuras pesquisas e aplicações. Neste trabalho foidado continuidade a um trabalho de levantamento de dados para que fosse concluída uma revisão sistemáticaabrangente da literatura relacionada a segurança de sistemas aeroespaciais. Esta revisão tem como objetivo levar entendimento aos usuários datécnica de segurança STPA (*System TheoreticProcessAnalysis*), bem como apresentara forma que seus utilizadores estão conduzindo suas análises, tornando possível avaliar o quãoeficiente é a técnica, em que áreas a técnica está sendo utilizada e o que a diferenciacomparada a outras técnicas.

# **1. Introdução**

O crescimento exponencial da tecnologia da informação e comunicação é de extrema importância na sociedade, e com isso aresponsabilidade de se desenvolver sistemas que funcionem conforme o planejado,completando as missões e não introduzindo perigos.Esta é uma questão importante em todos os sistemas, pois um funcionamento inseguropode ter consequências catastróficas, como danos ambientais, falhas nos componenteseletrônicos e em casos mais extremos, a perda de vidas.

Este comportamento inseguro pode ocorrer mesmo quando o sistema funciona dentrodo planejado, pois fatores externos podem influenciar o equipamento em que umsoftware embarcado no sistema está sendo executado, quando o mesmo não estar preparado para certos tipos de ocorrência.

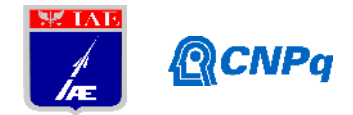

As técnicas tradicionais de análises de riscos têm sido constantemente aperfeiçoadas, com a adoção de novas abordagens e o surgimento de novos desafios. Com isso, novos problemas também surgiram, e muitas vezes é difícil antecipar uma falha. Alguns modelos são baseados em cadeias de eventos, visando identificar a causa de um determinado acidente ocorrido em um sistema.

O STAMP tem uma abordagem para analisar perigos onde a causa de um acidente não é vista somente como decorrente de uma cadeia de eventos. Dentro da técnica, as perdas não são eventos finais, mas envolvem muitos processos complexos. O STAMP, assim como qualquer outra técnica de análise de perigo, utiliza o modelo de causalidade, isto é, acumulam o máximo de informações sobre como os perigos podem ocorrer.As informações coletadas e analisadas podem e devem ser usadas para eliminar ou minimizar os perigos durante todo o projeto e operação do sistema. Entretanto, o STPA é baseado na teoria de sistemas, já as demais técnicas são baseadas na teoria de confiabilidade. Com isso, o STPA permite identificar fatores causais, como por exemplo o comportamento humano, e cenários mais graves, design do sistema e interação insegura com o software.

A técnica foi proposta pela professora Nancy Levesondo MIT baseando-se em dois princípios fundamentais:

- **Hierarquia:**A segurança é tratada como uma prioridade emergencial que surge com a interação dos componentes dentro de um sistema e são controlados por um conjunto de restrições. A causa de um acidente é vista como resultado de falta de restrições que deveriam ter sido feitas no projeto. O sistema é visto como uma estrutura hierárquica, onde os níveis impõem restrições aos níveis abaixo dele.
- **Controle:** O sistema é visto como loop de controle interagindo e os acidentes são resultados de ações inadequadas. Os acidentes ocorrem quando o sistema fornece controle inapropriado e as restrições de segurança são violadas.

A figura 1apresenta um modelo genérico de estrutura de controle, onde se tem o controlador (humano ou automatizado) e o processo controlado. Com isso o controlador tem um algoritmo de controle para a tomada de ações de controle, para que ele possa garantir as restrições de segurança que estão contidas no processo controlado. Este algoritmo utiliza um modelo de processos, com isso ele ajuda o sistema no qual está controlando a tomar as

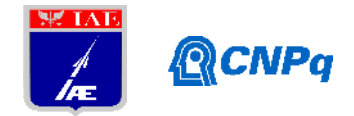

melhores decisões. É muito importante também que o feedback forneça as entradas necessárias para manter o controlador ciente do que está acontecendo com o processo controlado.

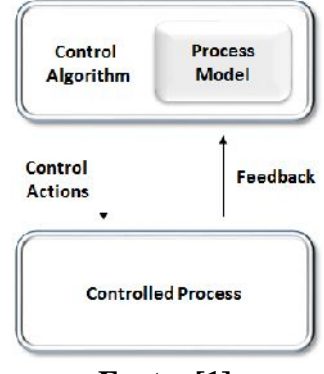

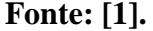

O STPA pode ser usado em qualquer fase do ciclo de vida de um sistema, a análise é dividida em etapas que reduzem a carga analítica sobre os engenheiros de segurança, com isso fornece um processo mais estruturado para analisar de forma ampla os perigos. Ele

STAMP foi um dos principais motivos que levaram a desenvolver estes estudos que resume a literatura do assunto. Acredita-se que este trabalho pode auxiliar a orientar projetos em desenvolvimento, indicando novas direções e recomendações para investigações futuras.

Esta pesquisa tem como objetivo finalizar o levantamento abrangente do material desenvolvido e publicado sobre o assunto, além de compreender quais são os pontos fortes e as inconsistências entre as aplicações identificadas.

# **2. Materiais e Métodos**

Para realizar a revisão sistemática foi necessário catalogar diversos artigos, teses, dissertações e publicações a respeito da técnica. Essas publicações são datadas do período de 2012 a 2019 e variam quanto a abordagem: algumas descrevem aplicações do STPA em determinadas áreas, sua combinação com outras técnicas e outras apenas discutem o seu uso.

#### **Instituto de Aeronáutica e Espaço Programa Institucional de Bolsas de Iniciação Científica**

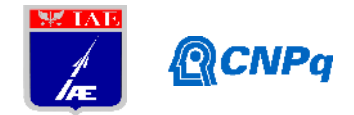

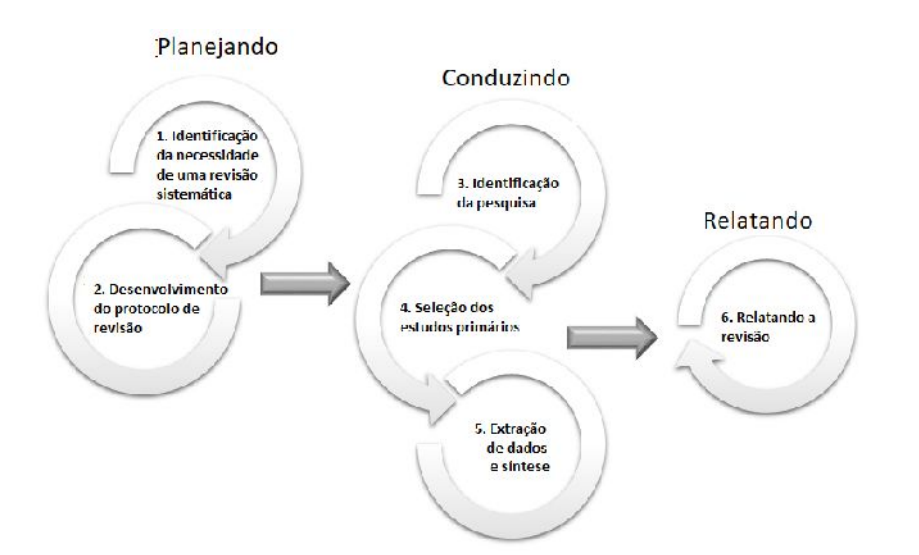

**Figura 1 – Método de três passos para a revisão sistemática. Fonte: [2].**

A primeira fase da pesquisa foi oplanejamento e identificação da necessidade de revisão sistemática relacionada à formulação do problema. Em seguida, são formuladas as questões que guiarão a maior parte do trabalho, avaliando os critérios de investigação.

A segunda fase é a condução da revisão, caracteriza-se pela coleta dos trabalhos do STAMP / STPA e seleção de estudos primários, onde foi focado este trabalho, assim como as atividades subsequentes.

Além disso, catalogação de dados deve fornecer informações padrão, incluindo o nome do revisor, o título, os autores, o diário e os detalhes da publicação.

Por último, na terceira fase, o relato dos resultados de uma revisão sistemática é realizado com a divulgação das conclusões e instruções para futuras investigações, esforço ainda em andamento.

## **3. Resultados**

As questões de pesquisa foram definidas com base em três perspectivas: como, ondee aqualidade do trabalho. A perspectiva *onde* foi usada para identificar a área onde os estudos foram focados, áreas como aeroespaciais, automotiva ou medicina e quais são as instituições e países que estão investindo mais esforços na técnica. A perspectiva de *como* foi criada para entender como os estudos foram utilizados: aplicar STAMP / STPA, como se ele foi utilizado, de forma complementar ou usado para comparar com outras técnicas. A perspectiva

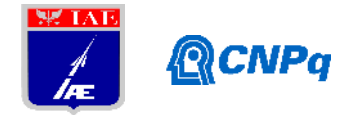

da *qualidade do trabalho* foi utilizada para classificar as evidências de como foi conduzido o estudo, seu rigor científico e a aplicabilidade em termos de uso acadêmico ou prático.

Além disso, a formulação correta de cada questão de pesquisa é um problema crítico em qualquer SR. Para uma revisão, se você fez a pergunta certa, todo o processo se tornará menos árduo: a pergunta certa significa que é mais fácil encontrar uma resposta correta dentro de um escopo específico e limitado. Foram definidas as seguintes questões de pesquisa (RQ):

RQ.1: Quais são as áreas onde o STPA está sendo aplicado?

RQ.2: Quais são as abordagens e ferramentas que estão sendo aplicadas junto com o STPA?

RQ.3: O trabalho discute o STPA com técnicas tradicionais de análise de perigos?

RQ.4: Qual é o nível de evidência disponível em termos de aplicabilidade STPA?

RQ5. Qual o rigor com que o estudo (ou apresentação de workshop) foi conduzido?

A Figura 3 mostra a evolução no número de publicações no período e 2001 até julho de 2019.

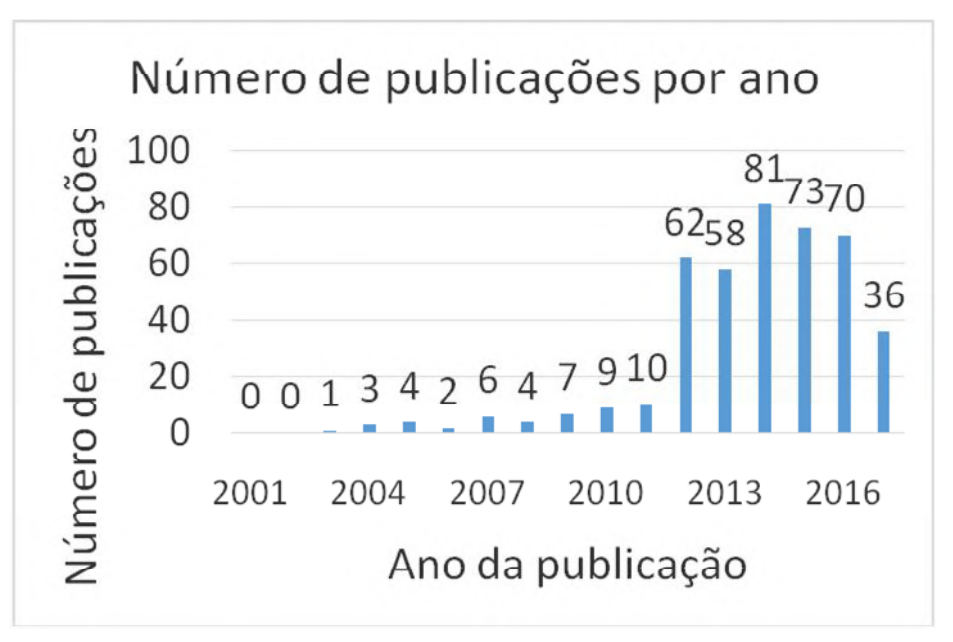

**Figura 3 – Evolução no número de publicações.**

Os resultados preliminares são foram extraídos das publicações catalogadas, cerca de 476 trabalhos, e foram baseados nas respostas das perguntas acima. A Figura 4, mostra as áreas de aplicação do STPA. (cadê Aeronáutica????)

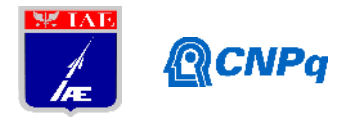

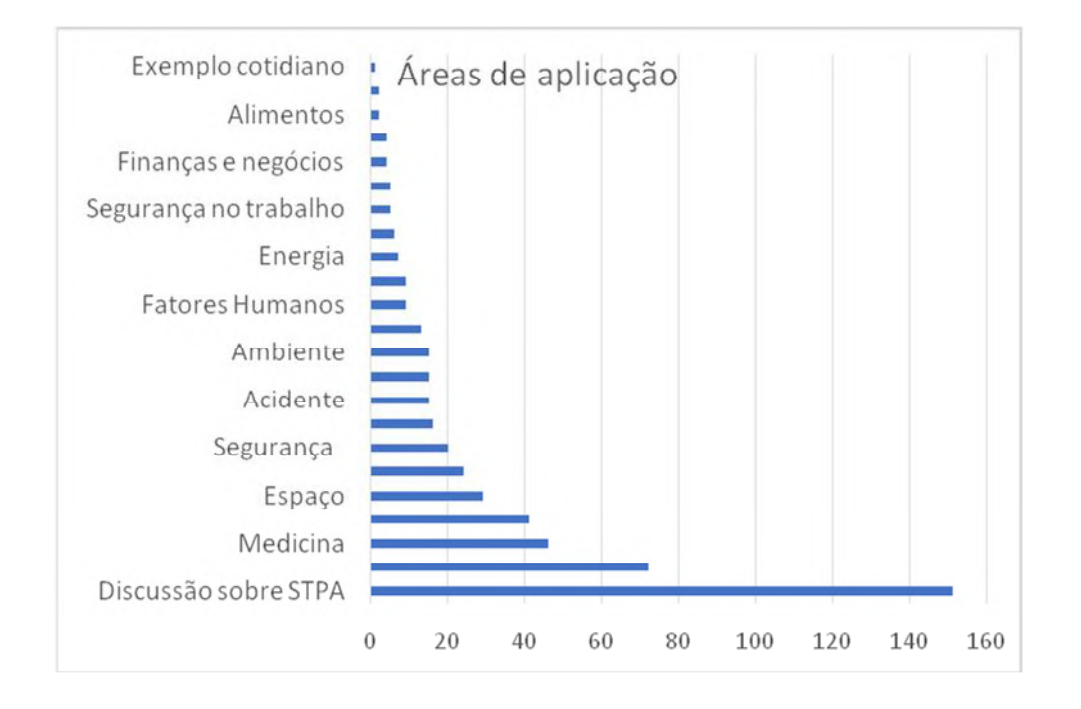

**Figura 4 – Áreas de aplicação da STPA.**

A Figura 5, apresenta os tipos de abordagem dos trabalhos estudados: a combinação da STPA com outras técnicas, como FTA (*FaultTreeAnalysis*) ou FMECA (*FailureModeandEffectsAnalysis*), por exemplo, seu uso isolado em uma aplicação, ou mesmo o desenvolvimento de ferramenta para sua automação.

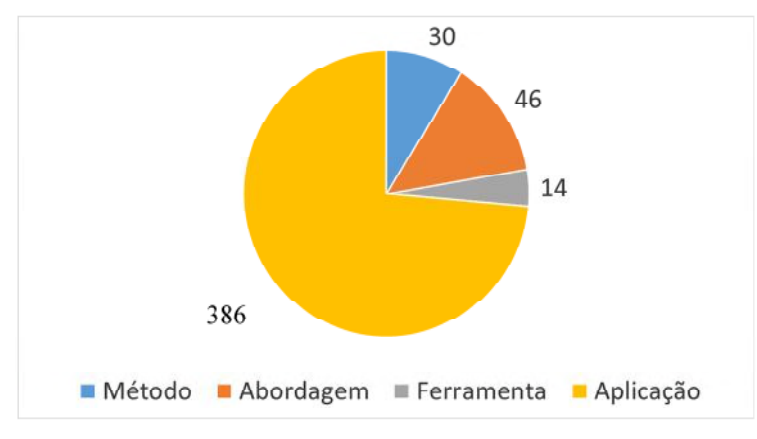

**Figure 5 – Tipos de abordagem dos trabalhos com STPA.**

A Figura 6, mostra o nível de evidência dos estudos em termos de uso para propósitos acadêmicos, industriais ou sem nenhuma evidência clara do que o estudo pretendia. Ou seja, se o estudo analisado apresentada resultados que dão indícios de sua aplicação real e prática, ou somente apresenta resultados teóricos.

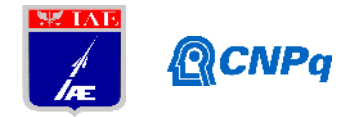

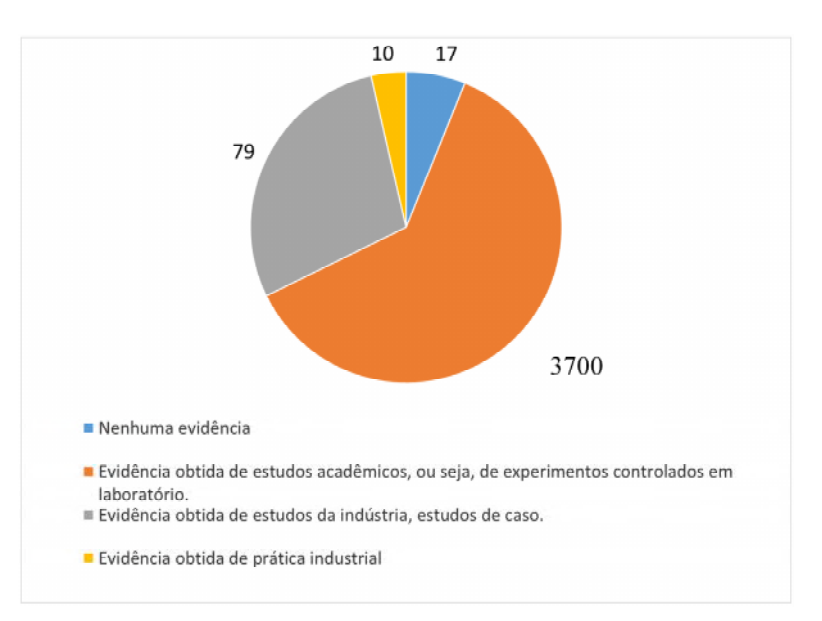

**Figure 6 – Evidências apresentadas nos estudos da STPA.**

Além dos resultados apresentados acima, foi feito um levantamento inicial sobre a origem das publicações (Figura 7) quanto à universidade ou empresa de origem dos autores.

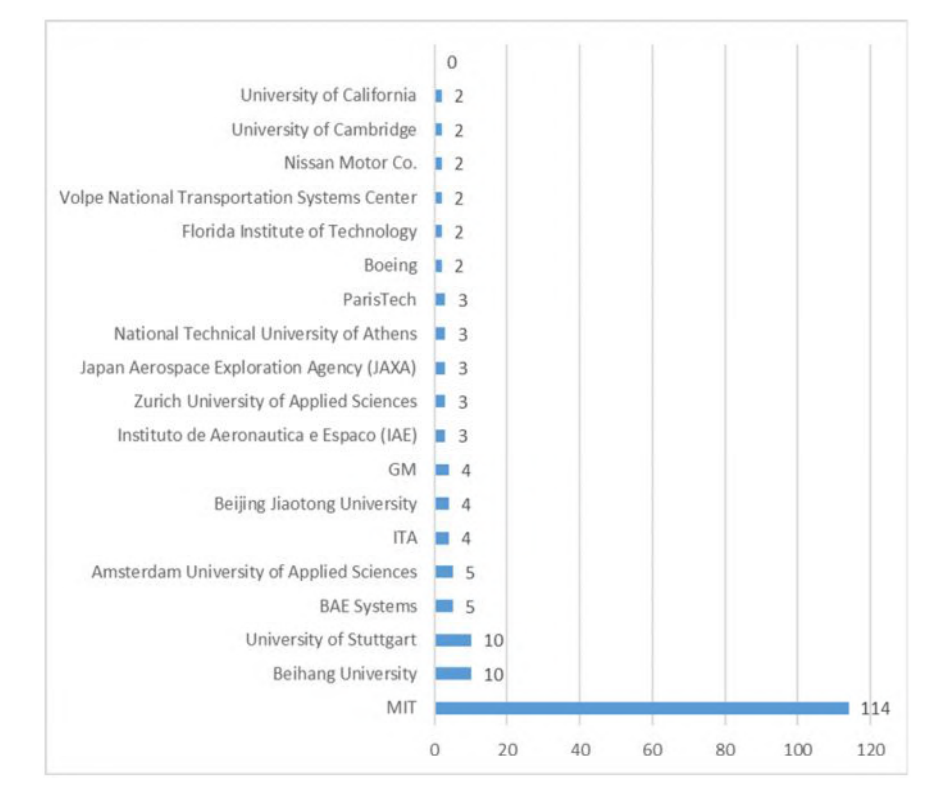

**Figura 7 – Universidade/ empresa de origem do autor da publicação.**

# **4. Conclusões**

Os resultados obtidos forneceram uma base quantitativae qualitativa sobre as respostas de pesquisa relacionadas a STPA. Devidoa compilação das respostas, pode-se

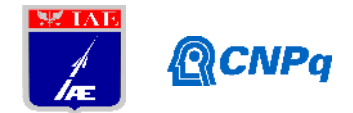

inferir onde a técnica está sendo mais utilizada em áreas como a aeroespacial., obviamente por ser o da área de conhecimento da autora da técnica.Conclui-se que a STPA ainda está sendo utilizada combinada com outras técnicas da área de análise de perigos. Algumas ferramentas de software têm sido desenvolvidas e também métodos em conjunto com a aplicação da técnica.

As evidências disponíveis, em sua maioria, de estudos acadêmicos, o que significa um primeiro passo para a sua aceitação pela indústria em substituição as abordagens tradicionais. Quando se trata de segurança, a indústria tende a ser mais resistente a novos procedimentos de forma que, quanto mais evidências forem obtidas com aplicações industriais, tenderão a fazer a STPA ser mais aceita neste meio.

# **Referências**

[1] Leveson, N.G. (2012). Engineering a Safer World: Systems Thinking Applied to Safety, MIT. Cambridge.

[2] Kitchenham, Procedures for PerformingSystematic Reviews, Joint Technical Report. Software EngineeringGroup, Depof Computer Science, KeeleUniversity, 2004.

[3] Lahoz C. H. N, Medeiros S. R. G. (2016). Systematic review on STPA Final Results, workshop.

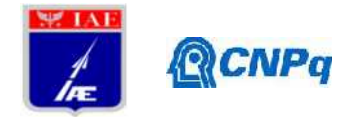

# **PIBIC-RELATÓRIO FINAL**

Título do projeto de pesquisa: MODIFICAÇÃO DE SUPERFÍCIE DE COMPÓSITO DE FIBRA DE CARBONO/MATRIZ TERMOPLÁSTICA

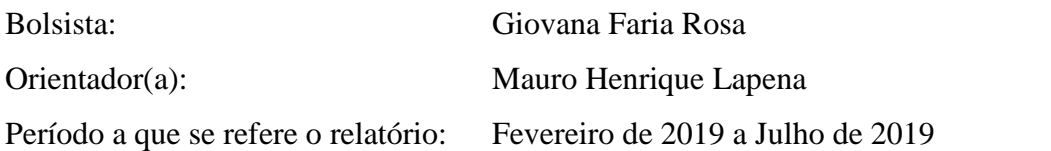

### **Resumo**

A superfície do compósito de fibra de carbono/matriz termoplástica foi modificada por método de abrasão com intuito de aumentar energia superficial, melhorando a adesão de coberturas/pinturas. Os efeitos dos tratamentos foram analisados por estereoscopia, microscopia óptica, microscopia eletrônica de varredura (MEV), goniômetro para medir os ângulos de contato com a superfície e o perfilômetro para medir a rugosidade superficial. Os tratamentos aplicados consiste em diferentes lixas utilizadas. Os lixamentos ocasionaram o aumento da rugosidade e diminuição do ângulo de contato, entretanto os valores obtidos não foram significativos quando comparados com os iniciais.

# **1. Introdução**

Os materiais compósitos são de suma importância pois possuem uma enorme aplicabilidade. Eles podem atender a necessidades de interesse mais especializados devido a combinação de diferentes materiais que proporcionam a junção de características dos mesmos. Esta classe de materiais é de grande relevância para a aviação pois os compósitos podem ser usados em partes estruturais de aeronaves conferindo baixo peso e alta resistência além de acarretar uma diminuição de custos relacionado à redução do consumo de combustível em aeronaves.

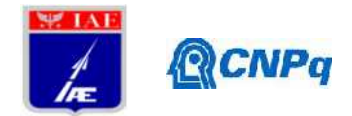

Os compósitos de matriz termoplástica são sólidos à temperatura ambiente e fundem quando aquecidos acima da temperatura de fusão e se solidificam novamente quando são resfriados. Eles costumam ser hidrofóbicos e possuir uma baixa energia superficial. Isto dificulta a adesão com a maioria das tintas e coberturas tradicionalmente utilizadas. A adesão entre dois materiais é resultado de forças químicas, físicas e mecânicas entre eles. Estas forças existentes na interface entre esses materiais dependem do mecanismo de adesão envolvido, a saber: propriedades do substrato (porosidade, composição química, molhabilidade e etc. propriedades da tinta (propriedades reológicas, composição química, taxa de evaporação do solvente, etc.); tensão superficial da tinta e energia de superfície do substrato); grupos funcionais e suas forças intermoleculares presentes no sistema tinta/polímero; rugosidade.

Tratamentos superficiais são tradicionalmente empregados em compósitos poliméricos para aumentar a energia superficial e assim facilitar processo pintura dos mesmos, assim como aumentar a adesão de coberturas/pinturas. Os princípios físico-químicos que regem a adesão de tintas sobre um substrato são os mesmos para a adesão na colagem de um substrato (usando um adesivo epoxídico, por exemplo).

# **2. Materiais e Métodos**

O compósito de carbono/matriz termoplástica T300JB 3K, produzido pela Toray composites, é composto de uma combinação de resina PEAK semicristalina e fibra de carbono módulo padrão (standard) [5]. Primeiramente cortou-se o material com auxílio de uma máquina de corte, Figura 1, fazendo as amostras e adequando-as para os ensaios.

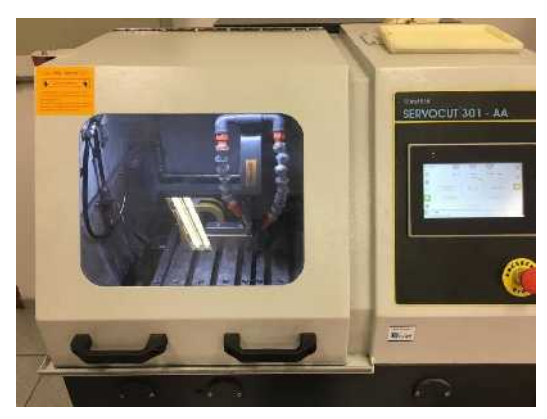

*Figura 1. Máquina de corte servocut 301*

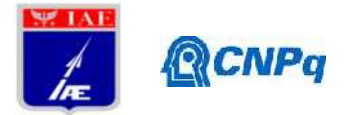

Embutiu-se a frio uma pequena amostra do material para análise por microscopia óptica do compósito e assim obter mais informações sobre o mesmo, Figura 2 a).

Posteriormente foram feitos procedimentos de limpeza em todas as amostras para extração possíveis contaminantes e impurezas. Com o auxílio de um pincel limpo foram removidas as partículas sólidas da superfície das amostras. Então passou-se uma toalha (Wpall, X70Plus industrial) umedecida de álcool isopropílico, com cuidado para não saturá-la de solvente, passando no sentido do comprimento sobre a superfície da amostra. Virando a toalha umedecida usa-se o outro lado inutilizado para repetir o procedimento, com a atenção de não repetir o mesmo lado e por fim passar o pincel sobre a superfície novamente para remover qualquer partícula restante.

Após a limpeza foram feitos os tratamentos de superfície nas amostras. Efetuando 4 formas de lixamento, com lixas 120 e 180. Os lixamentos foram realizados a seco e a úmido, sob um fluxo de água. Lixou-se 30 vezes as amostras no sentido do comprimento. Devido a ocorrência de desgaste das partículas abrasivas das lixas, na décima quinta passagem de lixa trocou-se por uma nova lixa igual para repetir-se o procedimento. Separou-se uma amostra sem tratamento para controle dos ensaios.

A avaliação da superfície das amostras com tratamentos foi feita por meio de esteroscopia, Figura 2 b), e posteriormente por microscopia eletrônica de varredura.

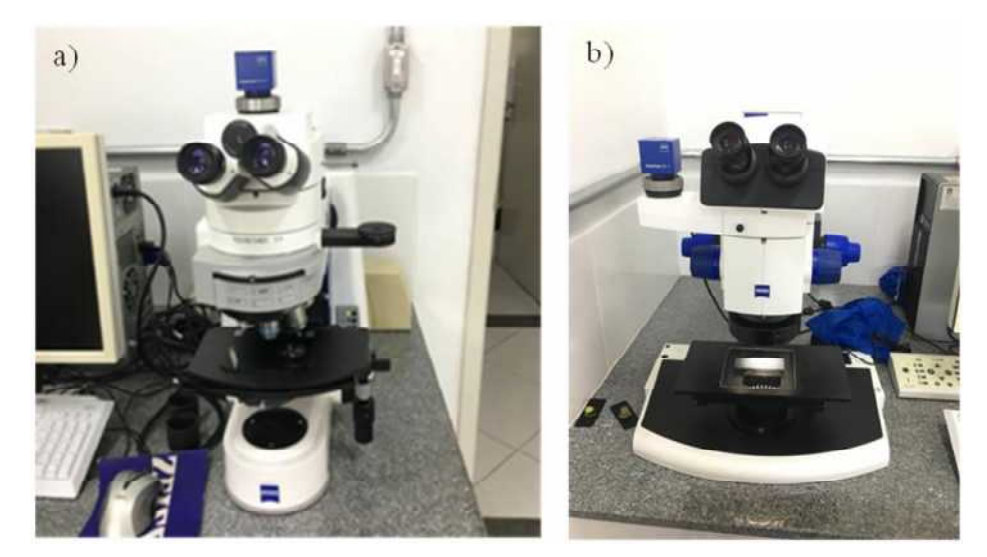

*Figura 2. a) Microscópio óptico b) Estereoscópico*

Mediu-se o ângulo de contato entre o líquido e a superfície com e sem o tratamento de superfície utilizando o goniômetro como na Figura 3. A câmera embutida no equipamento

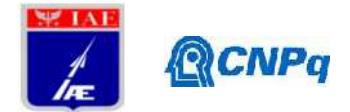

captura uma sequência de imagens para medir a umidade dinâmica e estática do ângulo de contato, obtidos a partir de medidas diretas da tangente da gota líquida com a superfície sólida do substrato, o ângulo é definido como o ângulo entre um plano tangente a uma gota do líquido e um plano contendo a superfície onde o líquido se encontra depositado.

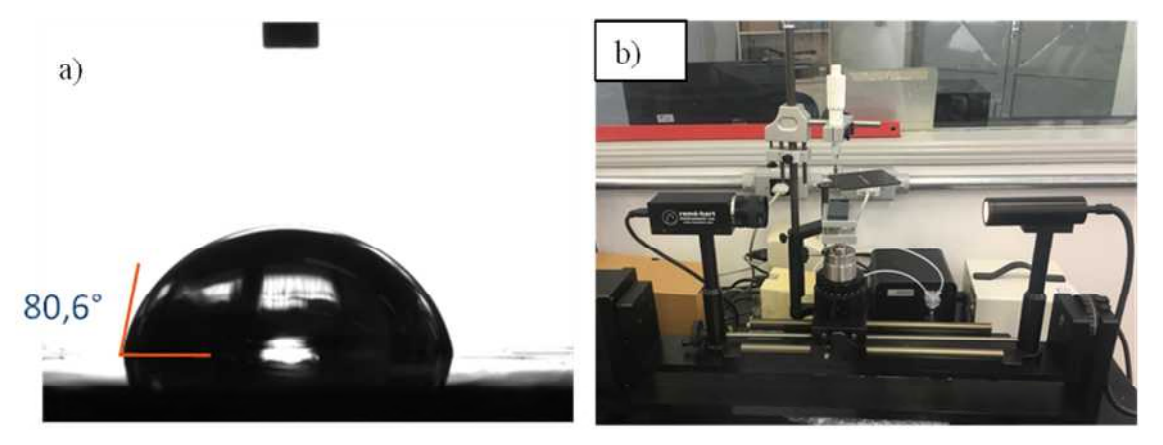

*Figura 3. a) ângulo de contato da gota e b) goniômetro*

A rugosidade da superfície das amostras foi obtida por um perfilômetro, Figura 4, o qual possuí um sensor que varre a superfície da amostra para registrar sua altura.

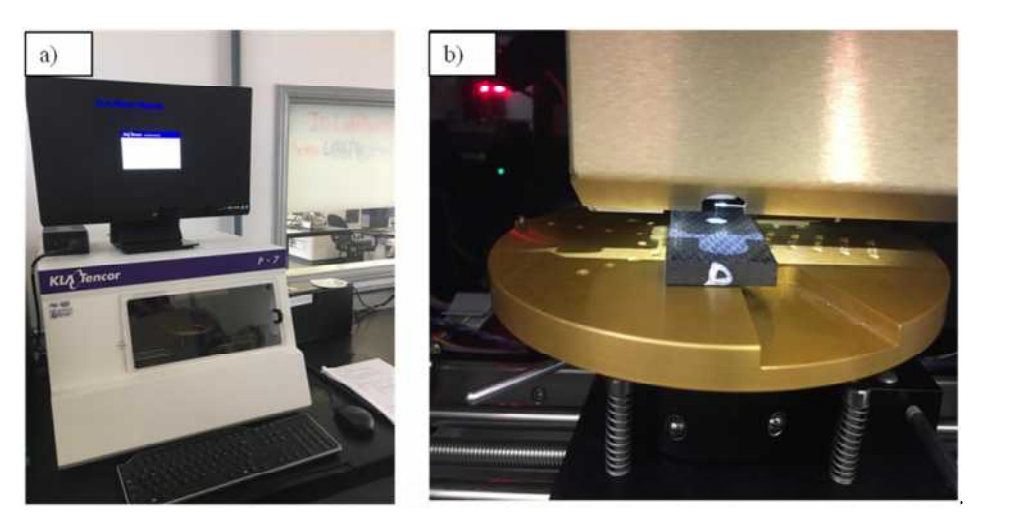

*Figura 4. a) perfilômetro b) sensor do perfilômetro*

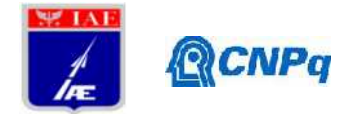

# **3. Resultados**

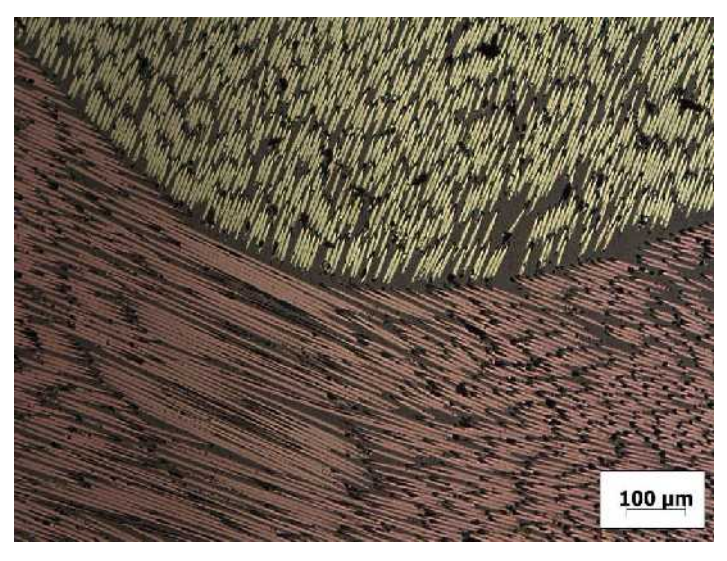

*Figura 5. Microscopia óptica com luz polarizada da superfície do compósito*

A Figura 5 apresenta por análise microscópica a impregnação das fibras e a ausência de porosidade do material. A luz polarizada evidencia os planos basais do carbono, em rosa estão as fibras no plano horizontal e em verde estão as fibras no plano horizontal.

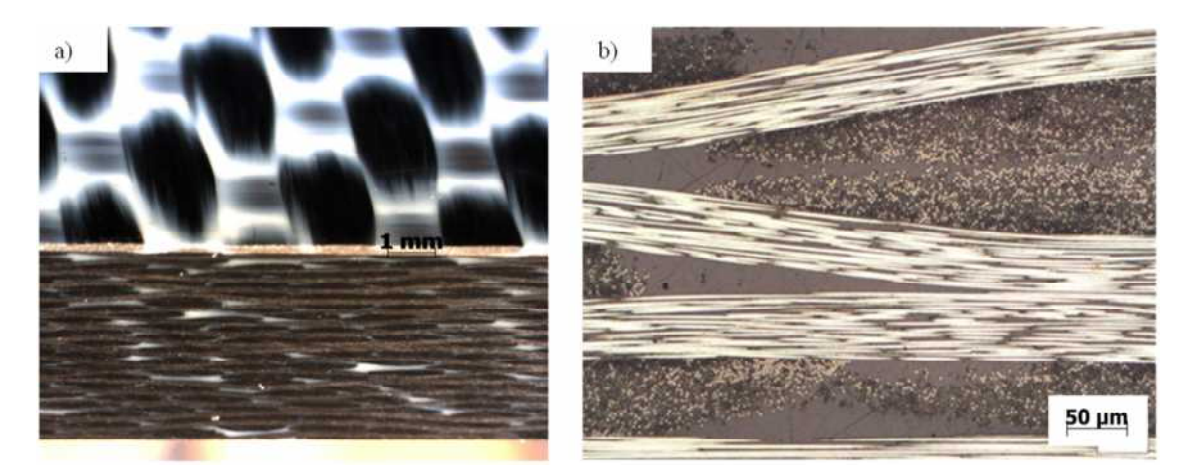

*Figura 6 a) estereoscopia óptica da lateral do compósito e figura b) microscopia óptica da lateral do compósito*

Para investigar a qualidade do material foram utilizadas as técnicas de microscopia óptica e estereoscopia. Na Figuras 6 a amostra foi cortada na direção transversal do laminado,

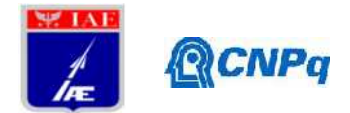

seguindo o ângulo de 0° de empilhamento do laminado. Nela é possível observar o empilhamento simétrico dos filamentos de fibra de carbono nas regiões mais claras, apresentadas em corte longitudinal, junto aos filamentos na transversal, com as fibras aparecendo na forma de pontos ovais. Os espaços escuros onde não há fibras são regiões preenchidas com a resina termoplástica, assim como os espaços entre as fibras, em 50% matriz (volume) que o compõe. Não há vazios encontrados no compósito.

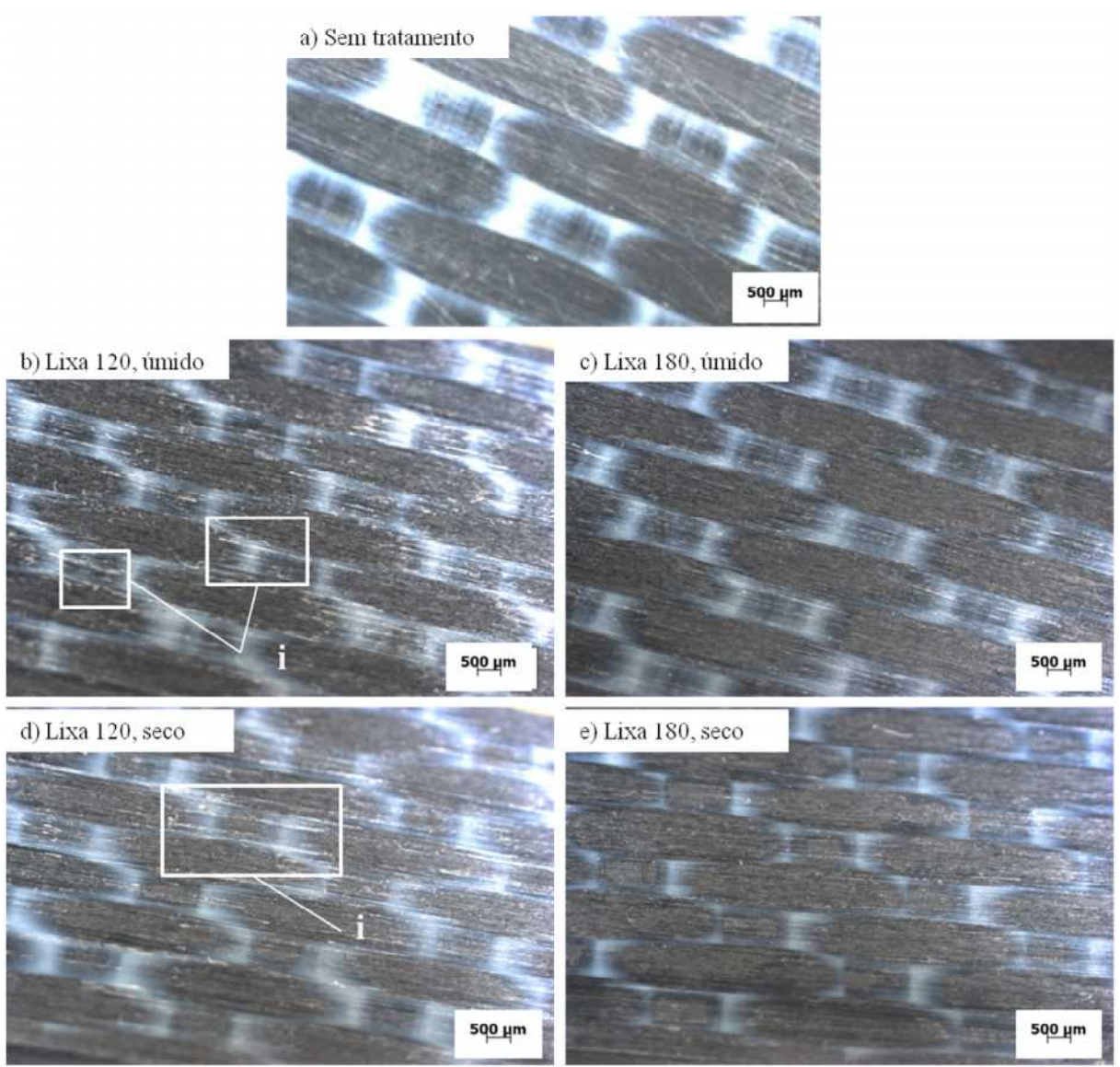

*Figura 7. Estereoscopia óptica da superfície inclinada das amostras (i) matriz deformada a)sem tratamento b)120,úmido c)180,úmido d)120,seco d)180,seco*

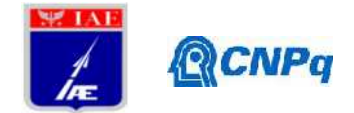

Na Figura 7 observa-se que após lixamento houve diminuição do brilho da superfície do compósito. As amostras na condição de lixamento a seco é possível observar partículas de matriz deformada, em i. Examinando o MEV da Figura 8, a fração de partículas grandes de matriz deformada não estão aderidas a matriz, já as partículas pequenas estão aderidas e as mesmas possivelmente vão promover uma aderência da tinta/adesivo ao substrato.

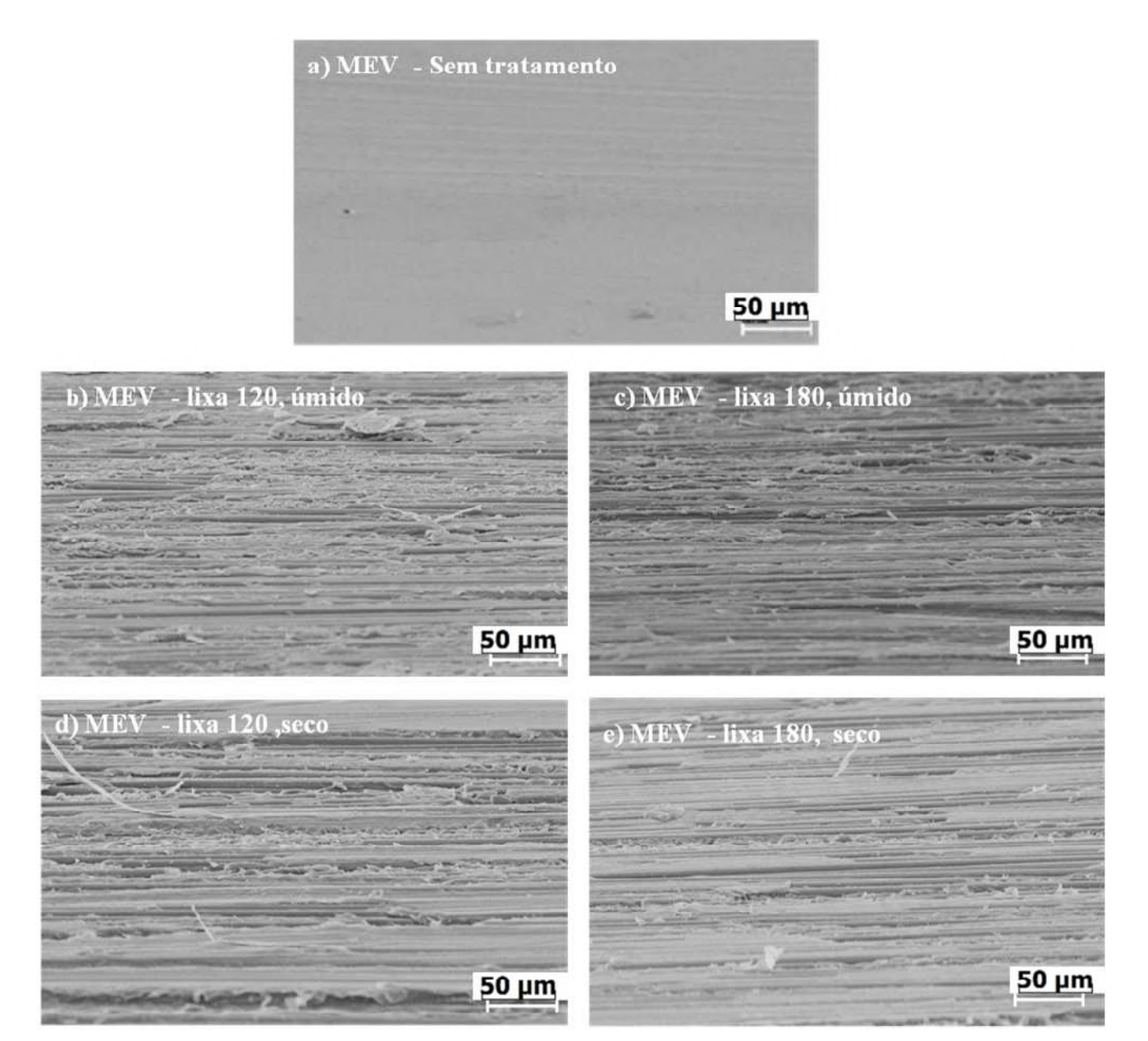

*Figura 8. MEV da superfície do compósito termoplástico/fibra de carbono a) Sem tratamento b)Lixa 120, úmido c)Lixa180 ,úmido d) Lixa120, seco d)Lixa180, seco*

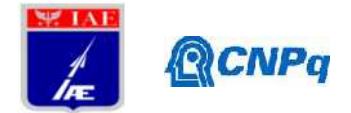

O MEV permite analisar a superfície em nível microestrutural. Ao comparar as amostras com e sem modificação na Figura 8 percebe-se que as diferentes condições de tratamento ocasionaram um aumento da rugosidade aparente. A modificação a úmido com lixa 120 apresenta maior deformação de matriz que com lixa 180 por meio da inspeção da Figura 8 b) e c).

O perfilômetro foi utilizado com intuito avaliar quantitativamente a rugosidade superficial do compósito. O parâmetro utilizado foi o Ra, este fornece a rugosidade média obtida por meio de média aritmética dos valores absolutos das ordenadas de afastamento dos pontos do perfil de rugosidade em relação à linha média, dentro do percurso de medição[2].

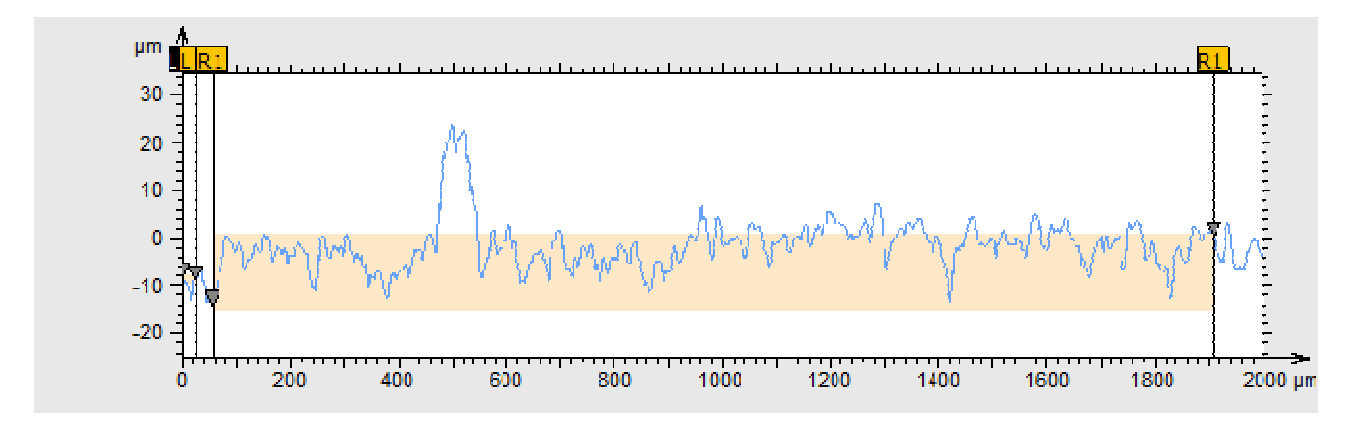

*Figura 9. Imagem do perfilômetro analisando o compósito*

A Figura 9 apresenta uma forma de obtenção de dados no perfilometro, gráfico apresenta o perfil linear de rugosidade e imperfeição da superfície de uma amostra analisada, através da rugosidade, através de um perfil de rugosidade e ondulação[3].

| Condição de     | Angulo de contato obtido no | Rugosidade obtida no |
|-----------------|-----------------------------|----------------------|
| tratamento      | goniômetro (em graus)       | Perfilômetro (Ra)    |
| Sem tratamento  | $73,83 \pm 1,1$             | $0,482 \mu m$        |
| Lixa 120, úmido | $68,43 \pm 0,53$            | $3,43 \mu m$         |
| Lixa180, úmido  | $55,85 \pm 1,2$             | $1,55 \mu m$         |
| Lixa120, seco   | $77,62 \pm 1,09$            | $3,22 \mu m$         |
| Lixa 180, seco  | $76,08 \pm 1,42$            | $2,31 \mu m$         |

Tabela 1: Valores obtidos no goniômetro e perfilômetro

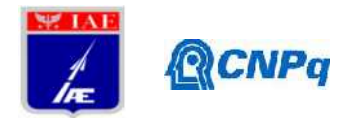

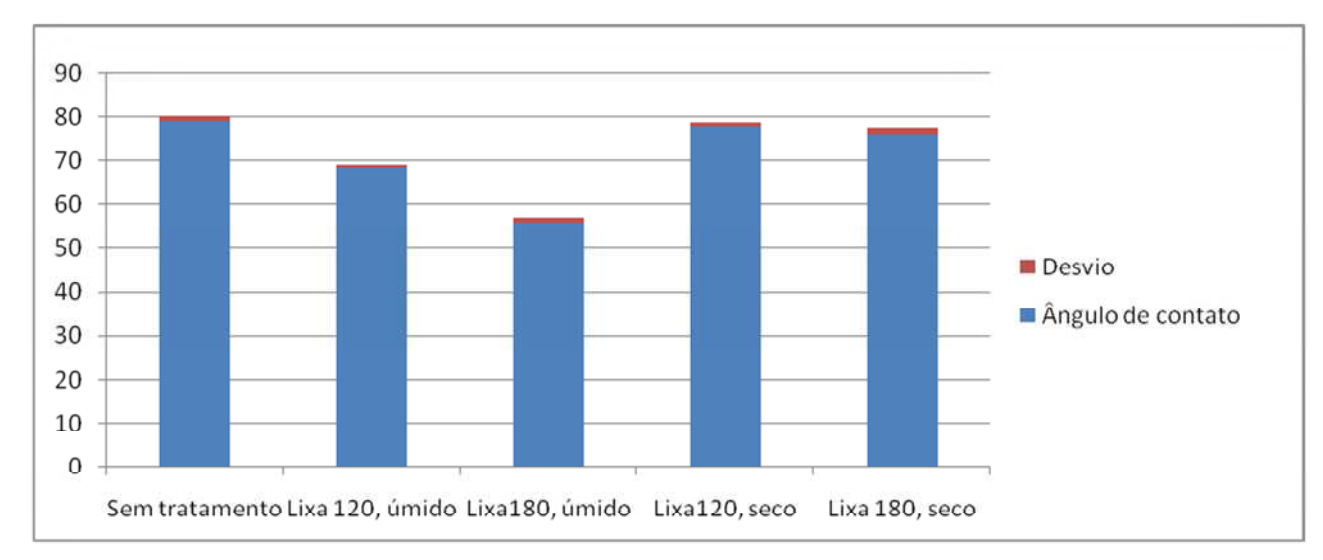

*Figura 10. Gráfico com ângulos de contato*

Os valores medidos de rugosidade e ângulo de contato estão apresentados na Tabela 1, houveram variações de rugosidades Ra ligeiramente diferentes em cada condição de tratamento. Na condição a úmido manteve-se um padrão de ângulo de contato menor quando comparado com os ângulos na condição a seco como observado na Figura 10. Foi observado que a modificação com a lixa 120 obteve-se o maior aumento da rugosidade, Ra= 3,43µm e Ra=3,22µm. A molhabilidade da superfície é afetada principalmente pela rugosidade superfícial, até mesmo pequenas mudanças na rugosidade superficial podem levar a uma melhor molhabilidade [8]. A molhabilidade pode ser definida como a propensão de um líquido se espalhar sobre uma superfície sólida[1]. O maior ângulo de contato registrado, 55,85 graus, correspondente a melhor molhabilidade, foi obtido na menor rugosidade, Ra= 1,55µm, com a lixa 180 a úmido. A rugosidade melhora a interação de estender a área de interface sólido-líquido comparando com uma superfície lisa [7]. Existem autores que correlacionam a rugosidade experimental com modelagem[1].

### **5. Conclusões**

O tratamento da superfície do compósito por método de abrasão ocasionou o aumento da rugosidade e modificou o ângulo de contato da gota com a superfície. A condição de modificação com lixa 180 a úmido foi a que apresentou o menor ângulo de contato, entretanto os valores obtidos não foram de valores significativos quando comparados com os

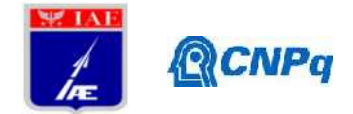

da amostra sem tratamento . Essa abordagem foi insuficiente para fornecer uma compreensão prática de como essas técnicas de abrasão atuariam para aumentar a energia superficial e assim aumentar a adesão de coberturas/pinturas.

# **Referências**

[1] KUBIAK, K.j. et al. Wettability versus roughness of engineering surfaces. *Wear,* [s.l.], v. 271, n. 3-4, p.523-528, jun. 2011. Elsevier BV.

[2] FERNANDES, Gabriel Ferreira et al. Plasma Treatment of Crosslinked Polyethylene Tubes for Improved Adhesion of Water-based Paints. *Materials Research*, [s.l.], v. 22, n. 1, p.1-8, 10 dez. 2018. FapUNIFESP (SciELO).

[3] BRÈS, Lucie et al. Fine-tuning of chemical and physical polymer surface modifications by atmospheric pressure post-discharge plasma and its correlation with adhesion improvement. *Surface And Coatings Technology*, [s.l.], v. 362, p.388-396, mar. 2019. Elsevier BV.

[4] Zhou J, Li Y, Li N, Hao X, Liu C. Interfacial shear strength of microwave processed carbon fiber/epoxy composites characterized by an improved fiber-bundle pull-out test. *Composites Science and Technology.*

[5] TORAY COMPOSITE MATERIALS AMERICA INC.. *T300 Standard modulus carbon fiber.* Disponível em: <file:///C:/Users/Giovana/Downloads/T300%20R6\_04132018.pdf>. Acesso em: 05 jun. 2019.

[6] FINEGAN, I. C.; TIBBETTS, G. G.; GLASGOW, D. G.. Surface treatments for improving the mechanical properties of carbon nanofiber/thermoplastic composites. *Journal Of Materials Science*, : The National Cheng Kung University, Tainan, Tiawan, Republic Of China, v. 38, n. 16, p.1-66, ago. 2013.

[7] R.N. Wenzel, Ind. Eng. Chem. 28, p988, 1936

[8] K.J. Kubiak, T.G. Mathia, M.C.T. Wilson "Methodology formetrology of wettability versus roughness of engineeringsurfaces" Proceedings of 14th Congrès International De Métrologie – Paris, 22nd -25th June, 2009.

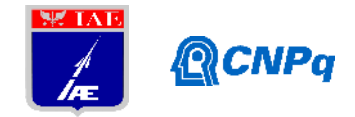

# **PIBIC-RELATÓRIO PARCIAL**

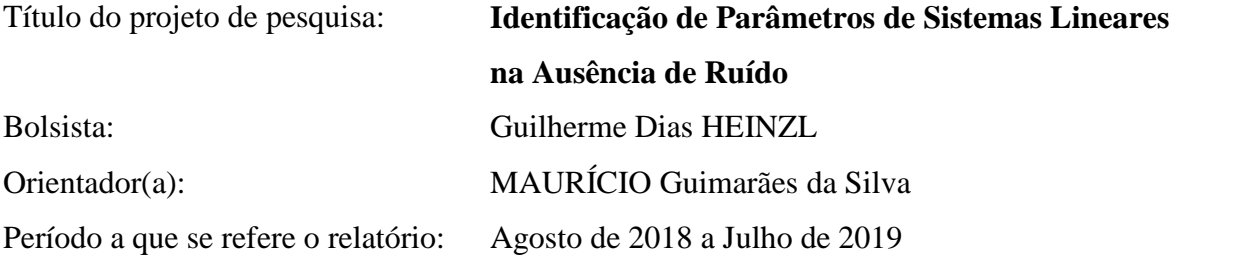

### **Resumo**

Por definição, o desenvolvimento de projetos aeroespaciais exige a realização de inúmeros ensaios, tanto em solo como também em voo. Esta disponibilidade de dados experimentais auxilia, de forma direta, na identificação de parâmetros de projeto os quais são fundamentais no entendimento e resolução de um determinado problema de engenharia. Este trabalho exibe a aplicação da técnica de identificação de parâmetros na resolução do problema aerodinâmico inverso associado à determinação de coeficientes de arrastos de artefatos com ou sem paraquedas. Trata-se de uma técnica baseada no método dos mínimos quadrados. O modelo matemático foi implementado de forma generalizada o que viabiliza a resolução de vários problemas de engenharia. Este trabalho cumpre uma das etapas de desenvolvimento do projeto Módulo de Recuperação de Cargas Espaciais por Paraquedas (MRCEP) do Instituto de Aeronáutica e Espaço (IAE).

# **1. Introdução**

O não conhecimento de algum(s) parâmetro(s) em um dado problema de engenharia pode prejudicar significativamente a resolução do modelo matemático representativo da fenomenologia física em questão. Uma das formas de se abordar este problema é a utilização de técnicas de resolução denominadas de "problema inverso".

Nesta abordagem, se o problema apresenta um modelo matemático fidedigno, é possível identificar os parâmetros desconhecidos a partir do conhecimento de alguns dados experimentais associados ao problema em questão. Para tanto, são utilizadas técnicas de

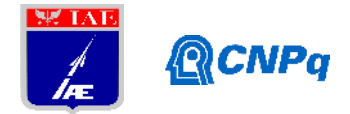

otimização, sendo que, a função objetivo é estabelecida com base na diferença entre os resultados teóricos e os dados experimentais associados à alguma variável de interesse. Um exemplo de metodologia para este processo é o método dos mínimos quadrados.

A proposta desta fase de desenvolvimento deste trabalho é apresentar a resolução de um problema que envolve identificação de parâmetros associado à balística externa de um veículo, não propulsivo, dotado de paraquedas, lançado a partir de um avião em missão de combate. Este problema se enquadra no estudo da precisão do sistema de pontaria de aeronaves lançadoras. O objetivo é propor um método capaz de identificar o coeficiente de arrasto de um dos paraquedas utilizados pelo veículo como freio aerodinâmico na missão de combate. Os dados disponíveis são apenas as condições de lançamento e o alcance (*bomb range*) medido por GPS.

Outro aspecto que é tratado neste estudo é a análise da trajetória do veículo. Neste problema serão identificados os coeficientes associados à uma trajetória "parabólica" que melhor se ajustam aos dados da trajetória nominal determinada com uso do coeficiente de arrasto estimado anteriormente.

### **2. Materiais e Métodos**

### **2.1 Descrição do Problema**

A Figura 1 exibe uma representação esquemática da sequência de eventos determinada para uma missão de combate ar-solo. Inicialmente a aeronave se posiciona no *way point* determinado teoricamente e lança um artefato que voa durante  $t_1$  segundos de forma balística (sem propulsão e controle). Após  $t_1$  segundos é acionado um PQD denominado de "piloto". Este PQD tem como função principal extrair, após  $t_3$  segundos, o PQD denominado de "arrasto". Este último PQD que conduzirá o artefato até o ponto pré definido de impacto. Em missões reais, existe ainda um último evento. Trata-se da liberação do PQD de arrasto e acionamento do sistema propulsivo. Neste trabalho, este evento não será considerado.

O objetivo deste trabalho é estimar o coeficiente de arrasto do segundo PQD, desde que o PQD piloto é considerado PQD "de prateleira", ou seja, com funcionamento plenamente conhecido e certificado sendo, portanto, vendido sem grandes burocracias.

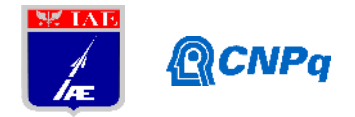

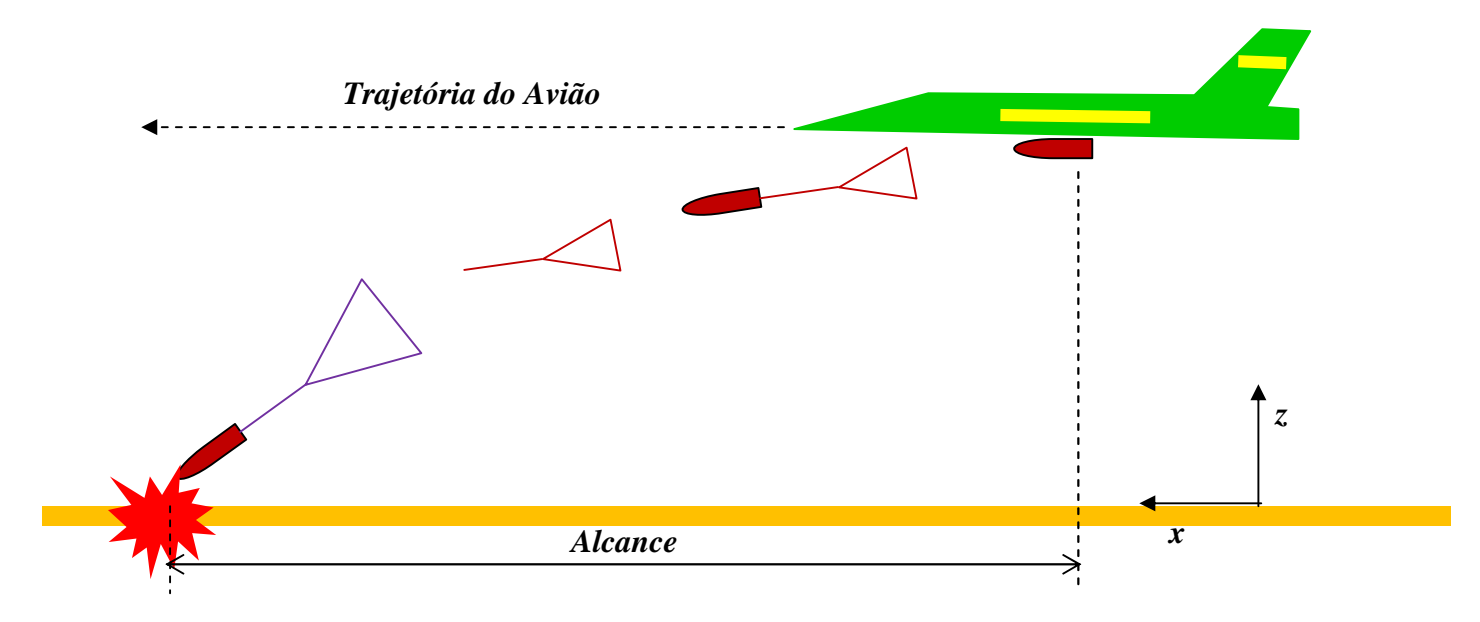

Figura 1 – Missão de Combate Ar-Solo.

# **2.2 Trajetória**

O modelo matemático adotado para o cálculo da trajetória do artefato bélico utiliza a formulação "massa-ponto". Trata-se de um modelo com dois graus de liberdade (2dof) nas coordenadas cartesianas *x* e *z*. A partir da segunda lei de Newton, obtém-se:

$$
\begin{cases}\n\ddot{x}(t) = \left[T - \frac{1}{2m}\rho(\dot{x}^2 + \dot{z}^2)C_d S_{ref}\right] \frac{\dot{x}}{\sqrt{\dot{x}^2 + \dot{z}^2}} - \frac{\dot{m}}{m}\dot{x} \\
\ddot{z}(t) = \left[T - \frac{1}{2m}\rho(\dot{x}^2 + \dot{z}^2)C_d S_{ref}\right] \frac{\dot{z}}{\sqrt{\dot{x}^2 + \dot{z}^2}} - \frac{\dot{m}}{m}\dot{z}\n\end{cases}
$$
\n(1)

Sendo *T* o empuxo do veículo, *m* a massa total, incluindo a massa do sistema de recuperação,  $\rho$  a massa específica e  $C_d$  o coeficiente de arrasto. A força de arrasto do veículo, *D*, é calculada conforme segue:

$$
D = \frac{1}{2} \rho V^2 S_{ref} C_d \tag{2}
$$

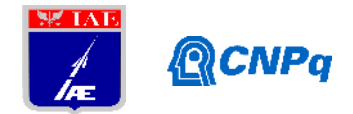

Ressalta-se que a única força aerodinâmica atuante é a força de arrasto (*D*) e é baseada na área de referência  $S_{ref}$ . Quando o corpo não apresenta PQD, esta área é denominada de  $S_{airframe}$ . Quando a dinâmica do voo contempla PQD, esta área é denominada de  $S_i$ , sendo i o índice do PQD atuante num dado momento. Neste trabalho, i= 1 ou 2, ou seja, ter-se-á dois PQDs atuantes em diferentes fases da trajetória. Na expressão supramencionada, *V* é a velocidade do artefato. Neste trabalho não é considerada a fase propulsiva do artefato. Não obstante, a implementação numérica contempla todos os termos inclusos nas equações exibidas em (1)

# **2.2 Modelo do Protótipo do Artefato**

O protótipo utilizado neste trabalho é a bomba antipista. Esta escolha é embasada no fato de o artefato apresentar mais de uma fase de funcionamento, o que torna o problema semelhante com aquele associado ao projeto MRCEP, e também a disponibilidade de resultados de ensaios em voo. A Tabela 1 exibe a sequência de eventos.

| Fase           | Característica                                   | Início      | Duração |
|----------------|--------------------------------------------------|-------------|---------|
|                |                                                  | [s]         | [s]     |
|                | Período logo após o lançamento do artefato       | ۰,          | 0,05    |
| $\mathfrak{D}$ | Abertura do $POD_1$                              | t,          | 0.02    |
| 3              | $PQD_1$ completamente aberto                     | t,          | X       |
| $\overline{4}$ | $PQD_1$ é ejetado em $t_{\rm m}$                 | t,          | 1.      |
| 5              | Abertura do $PQD2$                               | t,          | 0,2     |
| 6              | $PQD2$ completamente aberto                      | $t_{\rm g}$ | X       |
| 7              | $PQD_2$ é ejetado em $t_{\alpha}$                | t,          | 0,4     |
| 8              | Trajetória balística sem PQD e sem motor foguete | t,          | X       |

Tabela 1 – Sequência de Eventos

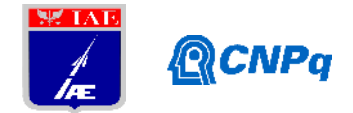

Observe que, de acordo com a Tabela 1, em cada uma das fases o protótipo apresentará uma determinada configuração. A Tabela 2 apresenta as características físicas e dinâmicas associadas ao veículo durante toda a sequência de eventos. Salienta-se que o coeficiente de arrasto do artefato foi obtido a partir do código MISSILE DATCOM®.

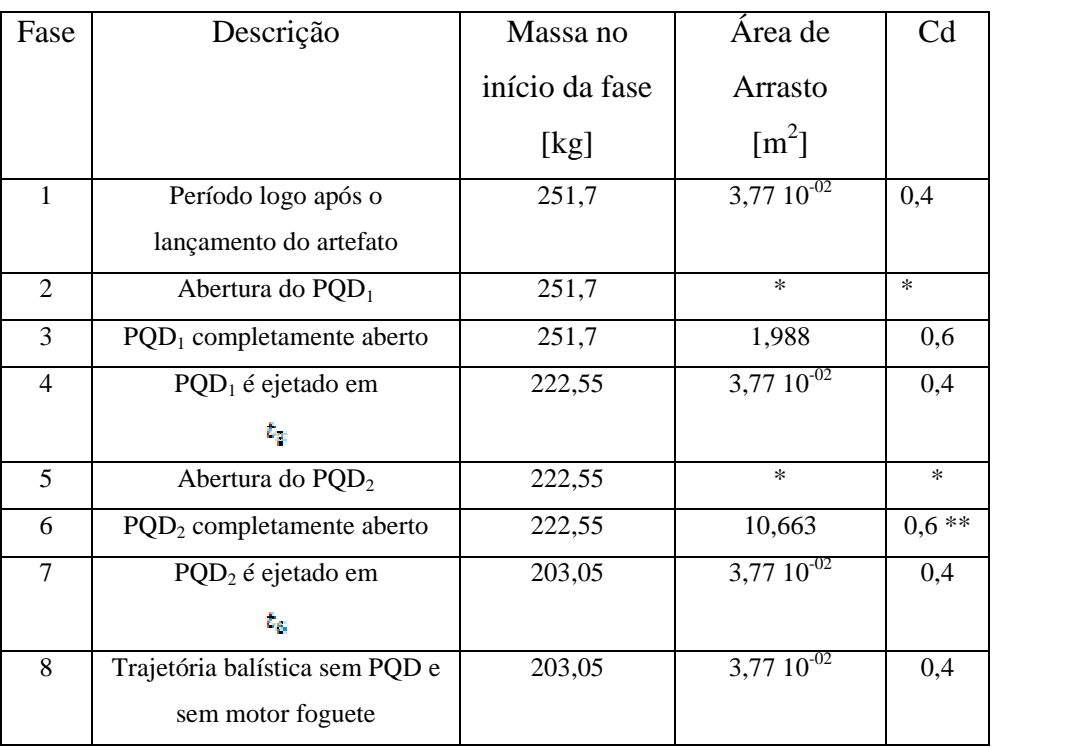

# Tabela 2 – Configurações de cada fase de voo

\*Parâmetros desconhecidos.

# **2.3 Modelo de Arrasto Aerodinâmico**

O parâmetro de projeto a ser identificado é o coeficiente de arrasto  $C d_2$  e a respectiva área  $S_2$ . Observe que na resolução das equações da dinâmica do voo é necessário o conhecimento do produto  $C d S$ . Com base neste conhecimento, o modelo de coeficiente de arrasto está exibido na Figura 1.

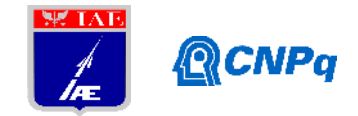

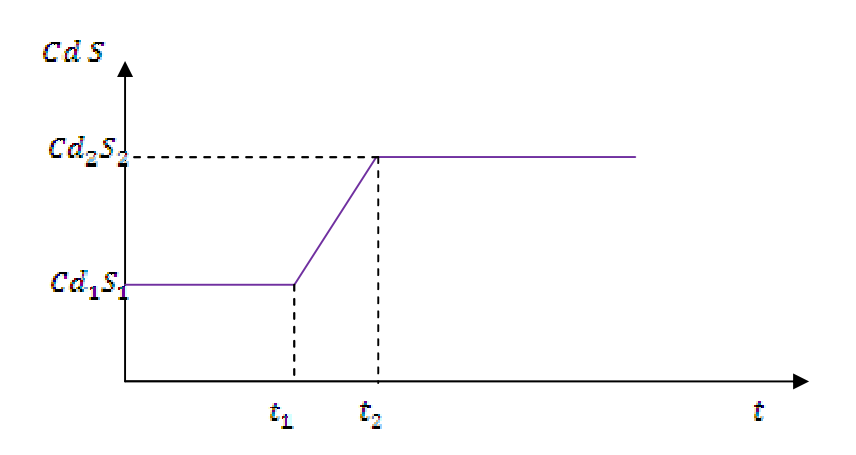

Figura 2 – Modelo matemático para parâmetro  $CdS$ 

### **2.4 Problema de Identificação**

Conforme estabelecido anteriormente, este trabalho apresenta duas aplicações de método de identificação de parâmetros: (i) No primeiro método, o valor de  $Cd<sub>2</sub>$  é estimado utilizando-se a "força bruta". Neste método são adotados valores para  $Cd<sub>2</sub>$  e, a partir de simulações numéricas, utilizando o sistema de equações (1), obtém-se o alcance do artefato. Comparando-se estes valores com os dados experimentais de alcance é possível estimar o valor de  $\mathbf{C}d_2$  que gera o menor erro relativo. Ou seja, trata-se de um processo de minimização do erro quadrático; (ii) O segundo método trata de uma estimativa da trajetória. Neste caso, é inserido um erro na trajetória nominal, gerada com base no valor de  $Cd<sub>2</sub>$  estimado anteriormente. Neste método é estimada a trajetória parabólica que mais se aproxima da trajetória real do veículo.

De forma geral, as seguintes fases são utilizadas na definição do modelo de identificação:

(i) Gerar o modelo matemático do sistema na forma de variáveis de estado deixando claro quais as variáveis desconhecidas: *Resolução das equações (1), (2) e Figura 2. As Tabelas 1 e 2 indicam as variáveis conhecidas e desconhecidas.*

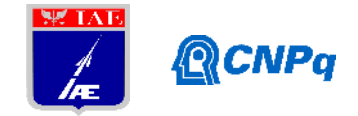

- (ii) Definir quais parâmetros que serão obtidos experimentalmente; *Dispõe-se dos dados de ensaio em voo ilustrados na Tabela 3:*
- (iii) Estabelecer a relação matemática entre os parâmetros supracitados e os parâmetros que não podem ser mensurados a partir de ensaios; *O objetivo deste trabalho é identificar o parâmetro . O valor teórico de é 0,6. Neste contexto, o modelo de identificação se baseia no parâmetro de entrada e o parâmetro de saída alcance (bomb range). A metodologia mais simples de identificação é gerar a curva* ( $\epsilon_{\text{Alcance}}$  x  $\text{Cd}_2$ ) e determinar o *ponto de mínimo.*
- (iv) Resolver o problema de otimização a partir de métodos iterativos;

| Lançamento | Velocidade | Altitude | Ângulo de  | Temperatura | Alcance | Instante de | Instante de      |
|------------|------------|----------|------------|-------------|---------|-------------|------------------|
|            | Inicial    | Inicial  | Trajetória | [oC]        | [m]     | ejeção do   | ejeção do        |
|            | [ktas]     | [m]      | Inicial    |             |         | $PQD_1$     | PQD <sub>2</sub> |
|            |            |          | [deg]      |             |         | t,          | $t_{\rm es}$     |
|            |            |          |            |             |         | [s]         | [s]              |
|            | 368,7      | 55,8     | $\Omega$   | 33,7        | 398,9   | 1,5         |                  |
| 2          | 452,2      | 76,5     | $\Omega$   | 31,6        | 456,6   | 1,5         | 4,0              |
| 3          | 420,2      | 114,8    | $\theta$   | 21,2        | 457,2   | 1,5         |                  |

Tabela 3 – Resultados dos ensaios em voo

∞: não foi ejetado

### **3. Resultados**

A Figura 3 exibe os resultados associados à trajetória nominal. Nesta figura estão disponibilizados os dados de alcance (476,8 m) e os esforços de abertura, quais sejam: 22 e 95 kN, aproximadamente. As condições de lançamento são aquelas indicadas na Tabela 3, lançamento 3.

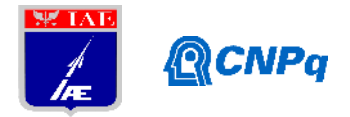

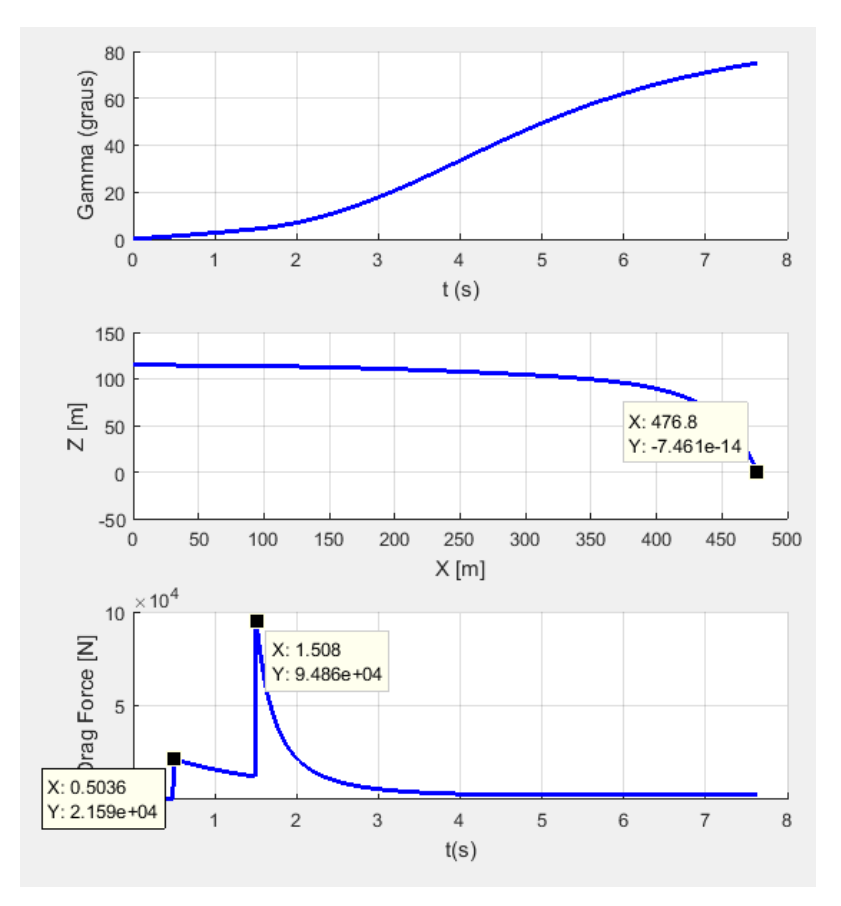

Figura 3 – Trajetória Nominal

Utilizando-se estas mesmas condições iniciais, foi determinado o valor de  $Cd<sub>2</sub>$  que minimiza a função objetivo erro relativo. A Figura 4 exibe estes resultados.

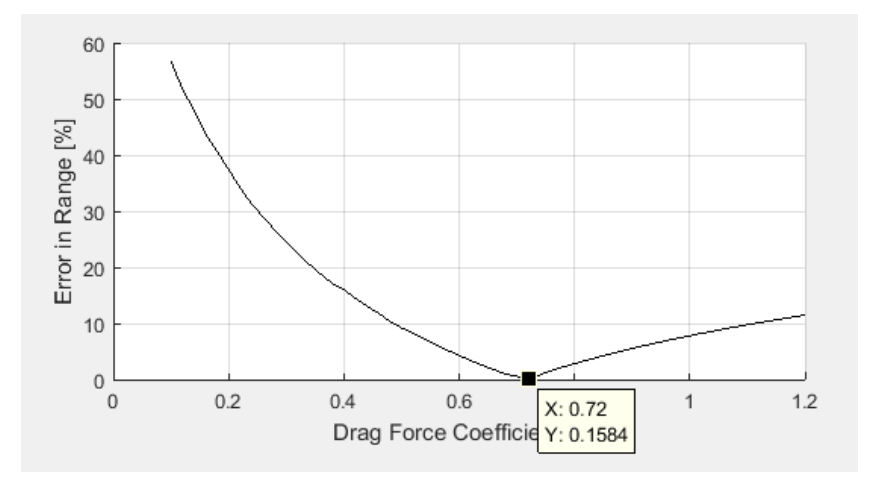

Figura 4 – Condição de Mínimo da Função Objetivo:  $Cd_2 = 0.72$ 

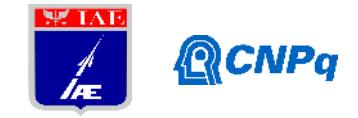

A Figura 5 exibe as simulações numéricas realizadas para a obtenção da função objetivo. A linha em vermelho representa a trajetória nominal.

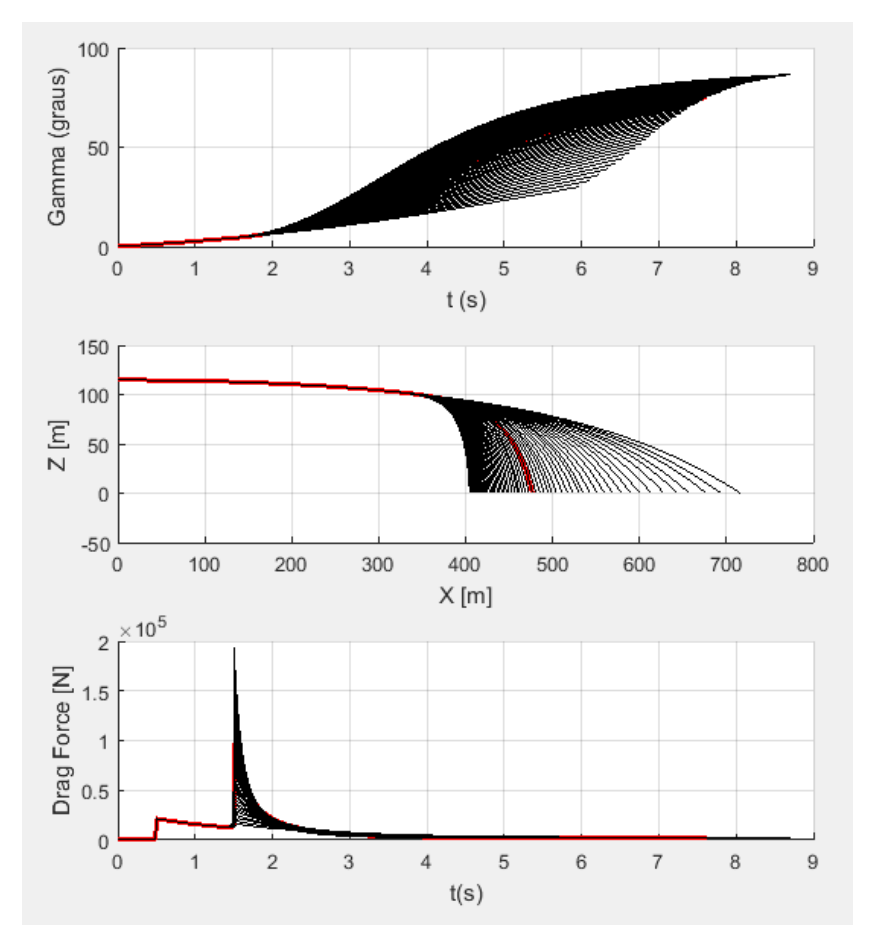

Figura 5 – Simulações com  $0, 1 <$   $Cd_2 < 1, 2$ 

Finalmente, a Figura 6 exibe a curva de ajuste identificada para os lançamentos com erros em altitude. Os erros em altitude foram tratados como uma variável aleatória, provenientes de uma distribuição normal com média zero e desvio padrão de 5 m. O objetivo principal foi simular um possível erro nas medidas de posição para cada instante de tempo. Ainda assim, foi possível ajustar uma função parabólica com os parâmetros ( $m_1$ = 114,9990 ; *m<sup>2</sup>* = - 4.6641; *m<sup>3</sup>* = 2.7156) com 95% de intervalo de confiança. A Figura 7 exibe as funções distribuição de cada um destes parâmetros.

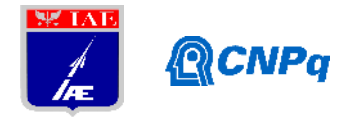

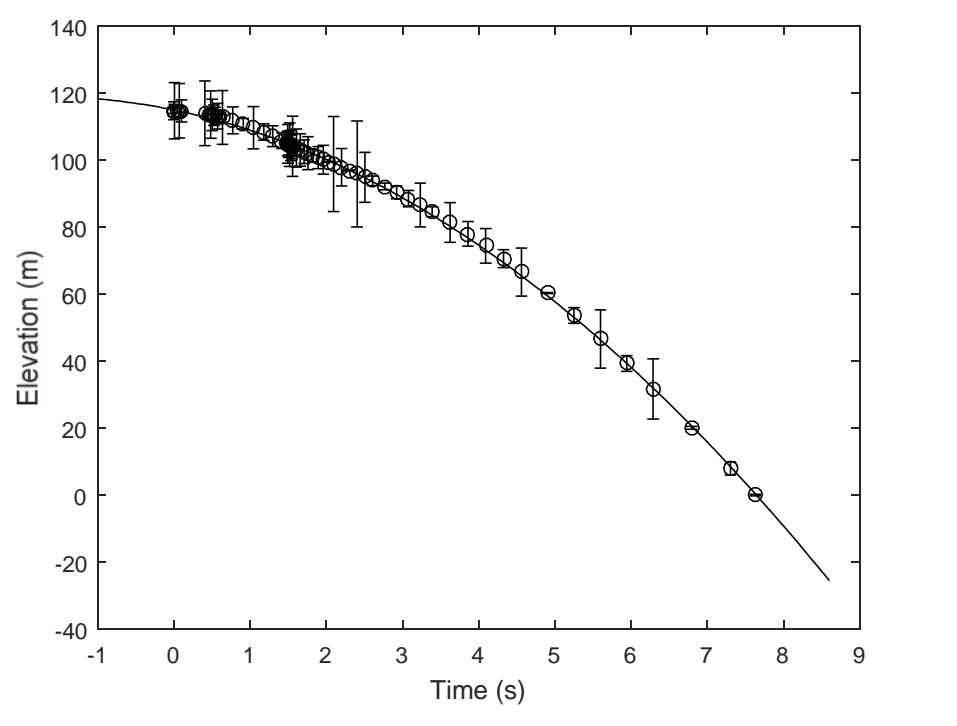

Figura 6 – Curva identificada pelo método dos mínimos quadrados

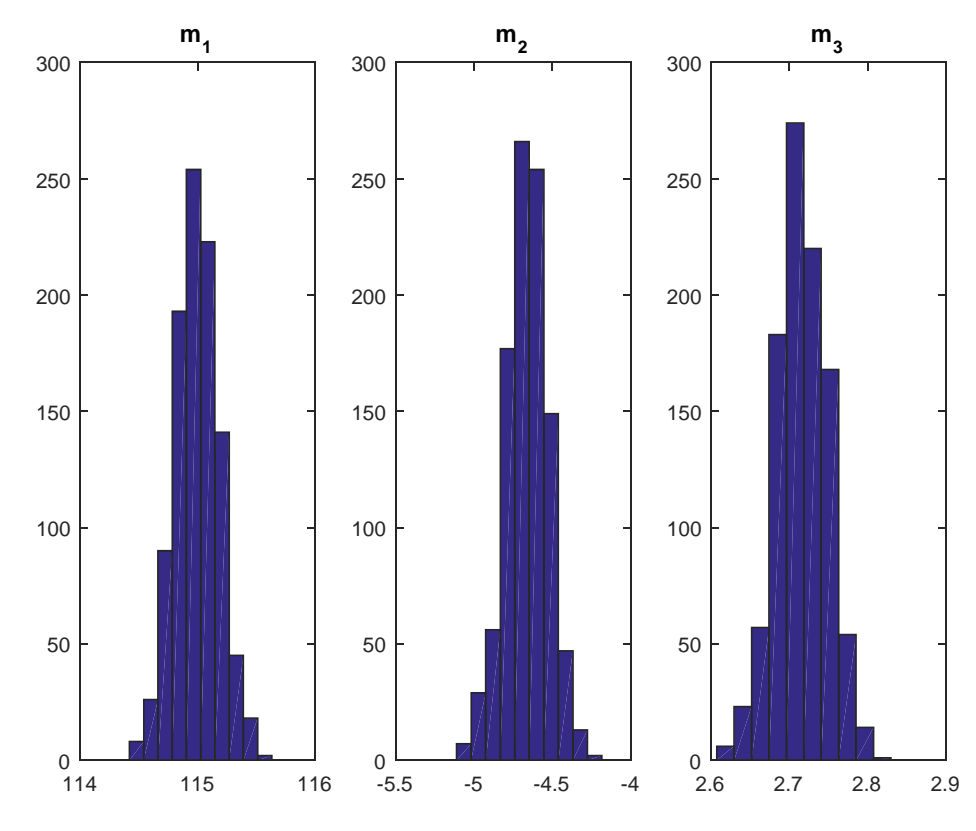

Figura 7 – Função Distribuição obtida para os parâmetros da função de ajuste
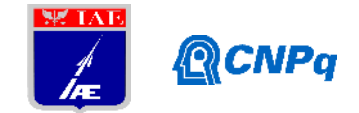

## **4. Conclusões**

Neste trabalho foi apresentada uma metodologia de análise que pode ser adotada na estimativa de coeficientes de arrasto de artefatos bélicos voando com ou sem PQD. O exemplo utilizado para ilustrar a metodologia foi uma missão de combate em que o artefato voa segundo o sequenciamento de 3(três) eventos, quais sejam: (i) voo balístico; (ii) voo com PQD piloto e (iii) voo com PQD de arrasto.

Em um primeiro momento foi estimado o valor do coeficiente de arrasto do PQD de arrasto que minimiza uma função custo baseada no alcance obtido em ensaios em voo. A metodologia utilizada é extremamente simples, no que diz respeito a formulação matemática, e os resultados bastante satisfatórios. A segunda metodologia se baseia no método de identificação por mínimos quadrados. O objetivo nesta fase de desenvolvimento foi ilustrar a viabilidade de uso das ferramentas computacionais desenvolvidas no tratamento de incertezas verificadas durante o voo real de foguetes e mísseis.

Finalmente, ressalta-se que a ferramenta computacional desenvolvida será aplicada diretamente no projeto Módulo de Recuperação de Cargas Espaciais por Paraquedas (MRCEP), projeto este em fase final de qualificação. Todos os procedimentos descritos neste relatório e no relatório parcial deverão ser aplicados na estimativa dos coeficientes de arrasto dos paraquedas utilizados no MRCEP e, em consequência, na estimativa de toda a trajetória de reentrada da Plataforma Suborbital de Reentrada Atmosférica (PSR-02).

#### **5. Potencial de Inovação**

Este trabalho está diretamente relacionado ao Projeto 187 da carteira de projetos do IAE: Módulo de Recuperação de Cargas Espaciais por Paraquedas (MRCEP). Todas as metodologias e códigos computacionais desenvolvidos estão sendo aplicados de forma direta nas análises de engenharia dos ensaios em voo.

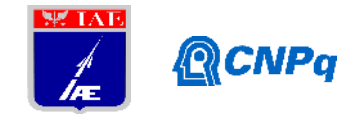

# **Referências**

ESDU 87039a. **Parameter estimation of linear systems in the absence of process Noise:**

**(i) methods based on the least-squares principle**, 1987

BLAKE, W. B. **Missile Datcom User's Manual - 1997 Fortran 90 Revision**. AFRL-VA- WP-TR-1998-3009, 1997a.

STEVENS, B. L.; LEWIS, F. L. **Aircraft Control and Simulation.** John Wiley & Sons, 1992.

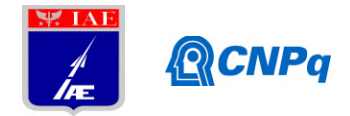

# **PIBIC-RELATÓRIO FINAL**

Bolsista: Gustavo Santos Souza Período a que se refere o relatório: Maio de 2019 a Julho de 2019

Título do projeto de pesquisa: Investigação Experimental das Interações Acústicas em Chamas num Queimador de Bunsen. Orientador(a): Wladimyr Mattos da Costa Dourado

## **Resumo**

O problema de instabilidade de combustão em motores aeroespaciais é capaz de gerar, em situações extremas, uma deterioração ou destruição do motor. A causa da instabilidade reside na interação entre a combustão, turbulência e acústica, fato decorrente do acoplamento instável entre as flutuações da liberação de calor e as perturbações acústicas. Com isso, notou-se a importância de haver modificações na perturbação acústica para o controle ativo desse fenômeno. Optou-se por investigar com o modelo de um alto-falante alocado na alimentação da mistura ar/gás metano (CH4) antes do queimador de Bunsen. Desta forma, o alto-falante pode excitar a alimentação na frequência necessária para que a instabilidade de combustão seja alterada ou eliminada.

No presente trabalho se faz uma investigação do comportamento da chama com esta excitação com um alto-falante. Para observar o efeito dessas perturbações induzidas se empregou um sistema de velocimetria de imagem de partículas a laser (PIV) e câmera de alta velocidade ajustada para 3000 FPS. Os resultados mostram como o comportamento da chama se altera com a frequência de excitação, tendo uma faixa restrita a mais atuante.

## **1. Introdução**

A instabilidade de combustão foi reconhecida como um dos principais problemas no sistema de combustão, ela ocorre devido a oscilação de pressão. O conhecimento dos fenômenos físicos que ocorrem no processo que leva a instabilidade de combustão (Fig. 1), nos ajuda a ter uma melhor compreensão de como eliminá-los.

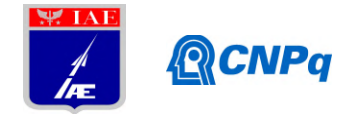

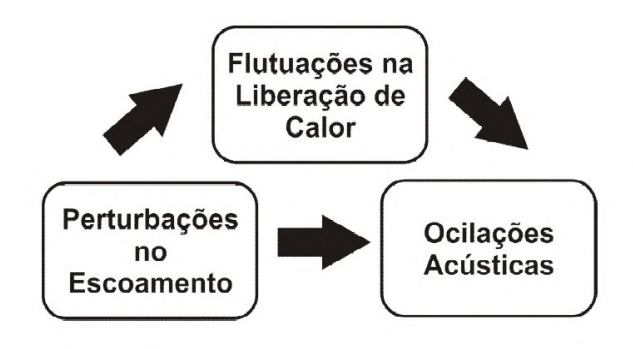

*Figura 1 – Interações[5].*

Uma das consequências principais desta combustão perturbada é que tais fenômenos geram vibrações. Consequentemente, prejudicam também seu desempenho, diminuindo também a vida útil dos componentes envolvidos, podendo chegar até a um nível mais grave de degradação no sistema propulsivo ou a sua destruição ou colapso, Trevisan [5]. A proposta desse estudo é avaliar o comportamento da chama quando se atua nela através de uma interferência acústica ativa através da emissão de sinal acústico por um alto-falante (ver Fig.2).

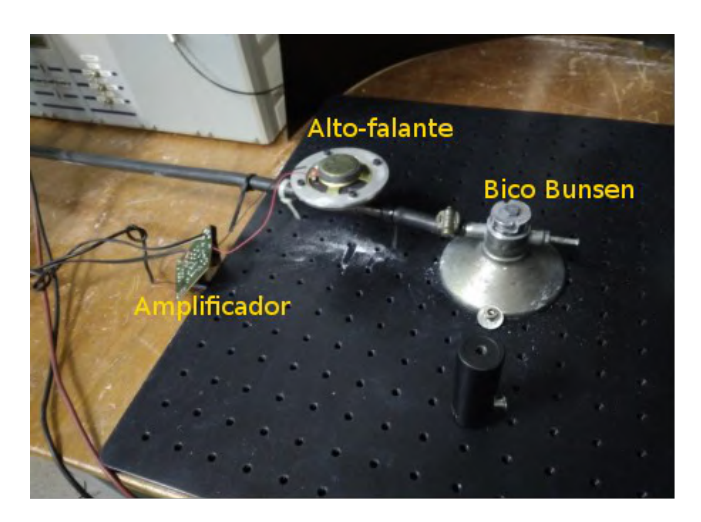

*Figura 2 -Queimador com alto-falante como excitador ativo[1].*

# **2. Materiais e Métodos**

Foi utilizado para a presente investigação os dados dos trabalhos de Dias [1] e de Trevisan [3]. Além desses trabalhos, foi usado como consulta da teoria da termodinâmica a obra Sonntag [2].

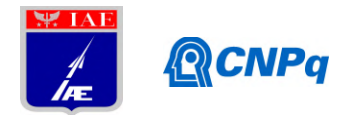

Empregou-se um amplificador de áudio, mantido em potência constante (1,92 W no altofalante, AF), recebendo sinal de um gerador de frequência (app em um celular) que aciona um alto-falante. Este está conectado a linha de combustível do bico de Bunsen.

O que se deseja mostrar com essa solução é que se pode controlar o processo de instabilidade de combustão (que decorre do comportamento dinâmico da chama) com uma parcela ínfima de energia (potência do AF). A vazão volumétrica de combustível é de 0,980 ln/min.

## **3. Resultados**

A presente seção aborda os principais resultados desta investigação. Nos dados analisados, foi constatado alterações da forma e da dinâmica da chama segundo a frequência de excitação. Através das medições do PIV, com auxílio da câmera de alta velocidade (3000 FPS), observou-se que em 1320 Hz houve uma mudança bem acentuada das formas e dinâmica da chama (Fig.3).

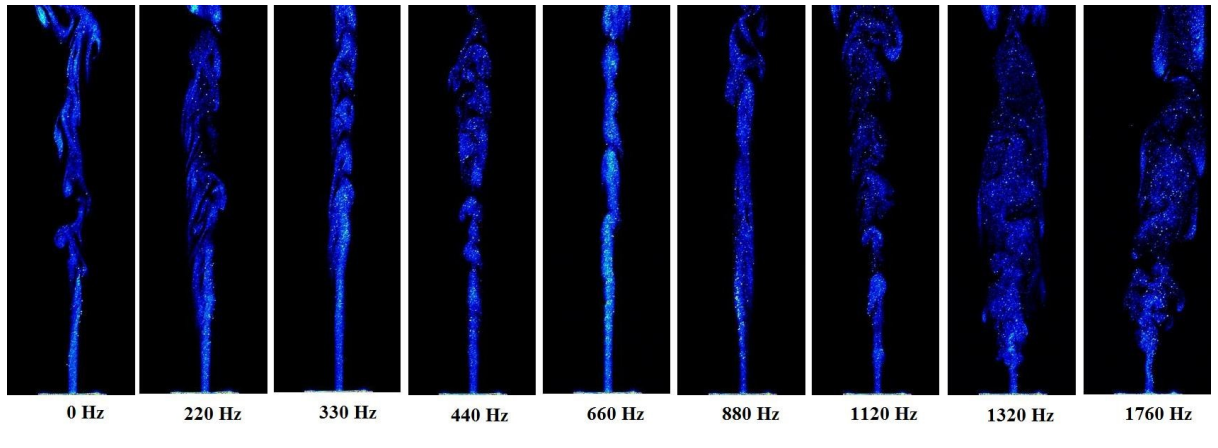

*Figura 3 - Teste em diferentes frequências [1].*

A potência elétrica (P) dissipada pelo AF dada pela Eq. (1):

$$
P = \frac{V^2}{Z} \tag{1}
$$

onde, V é a voltagem em RMS e Z é a impedância. Como V equivale a 2,77 V, conforme a medição realizada pelo osciloscópio, e Z equivale a 4Ω, valor indicado no AF, então o valor da potência elétrica é 1,92 W. Por outro lado, a potência térmica,  $P_t$ , que é calculada pela Eq. (2), equivale a 534,67 W:

$$
P_t = \dot{m} \times PCI \tag{2}
$$

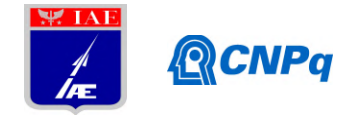

onde, vazão mássica do combustível ( $\dot{m} = 1,069X10^{-5}$  kg/s) obtida por meio da Eq. (3) e o poder calorífico inferior do metano (PCI = 50.02 MJ/kg).

$$
\dot{m} = \rho \times Q \tag{3}
$$

Assim a potência elétrica equivale a 0,001% da potência térmica. Além disso a potência elétrica é capaz de alterar o comportamento da chama para esta vazão de combustível.

As Figs. 4 e 5 são obtidas de alguns quadros do vídeo de alta velocidade (3000 FPS) obtidos com a Câmara de alta velocidade da APR-E. Elas mostram que a dinâmica e a forma da chama são alteradas com o emprego da indução acústica sobre a chama.

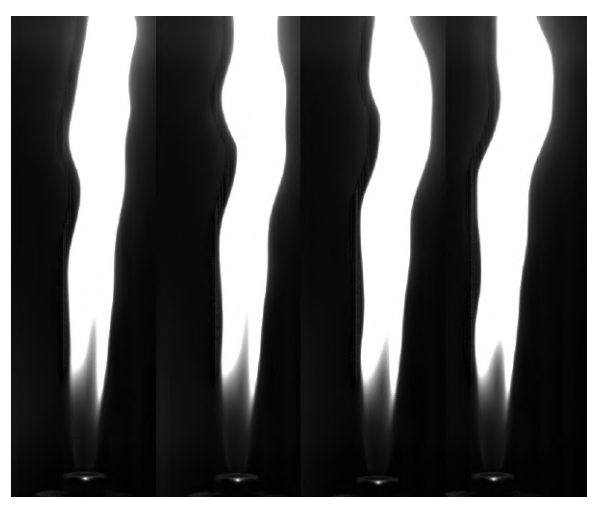

*Figura 4 – Chamas sem perturbação (0 Hz).*

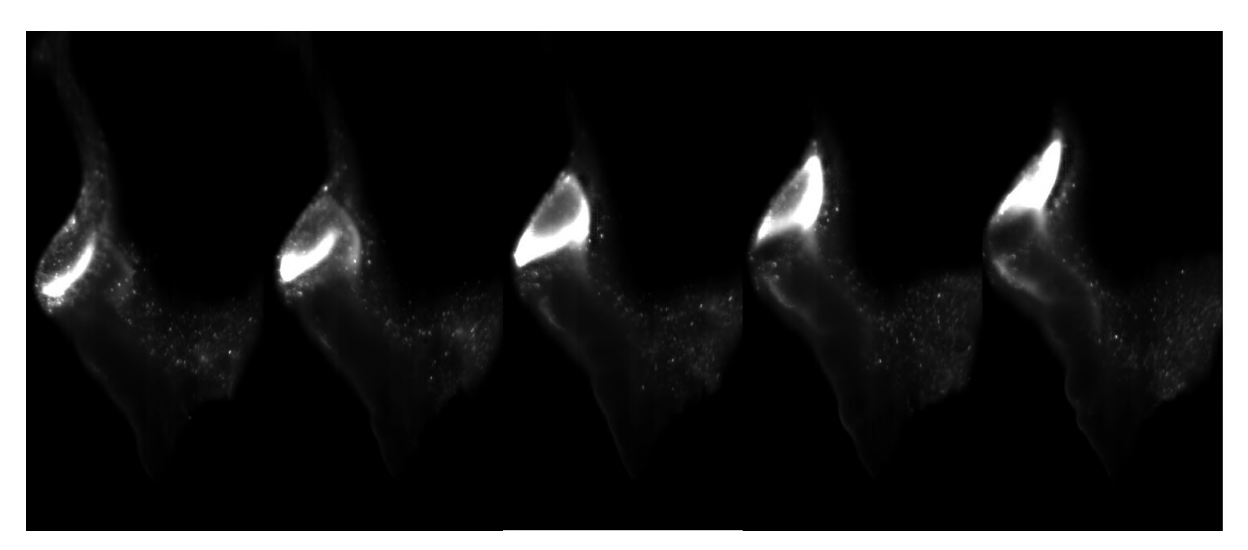

*Figura 4 – Chamas com perturbação (1320 Hz).*

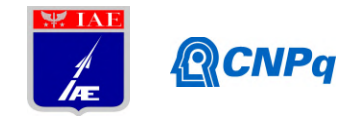

## **4. Próximas Etapas**

As próximas etapas desta investigação são:

- Desenvolver experimento em laboratório do IAE (Instituto de Aeronáutica e Espaço), para validação dos cálculos.
- Realizar pós-processamento dos experimentos realizados para obter a conclusão entre a alteração da excitação e o comportamento da chama.

## **5. Conclusões**

No presente trabalho ficou evidente que existe uma forte influência no comportamento da chama, em frequências específicas. Constatou-se também que, atuando-se sobre a fonte geradora das pertubações, consegue-se, com uma parcela ínfima da energia a ser controlada, modificar o comportamento da chama.

## **6. Divulgação dos Resultados**

Após conclusão da pesquisa material será publicado em artigos e demais meios acadêmicos e cientifico.

## **Referências**

[1] Dias, F.R.C.J. *Investigação experimental das interações acústicas em chamas num queimador de Bunsen.* 2018. São José dos Campos, SP, 2018.

[2] SONNTAG, R.E.; BORGNAKKE, C.; VAN WYLEN, G.J. *Fundamentos da termodinâmica*. Tradução da 5ª edição americana. Editora Edgard Blucher ltda. 1998.

[3] Trevisan, B.P. *Um estudo experimental da interação turbulência, combustão e acústica*. 2018. 131f. Doutorado (Pós-Graduação em Engenharia e Tecnologia Espaciais/Combustão e Propulsão) – Instituto Nacional de Pesquisas Espaciais, São José dos Campos, SP, 2018.

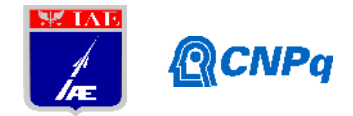

# **PIBIC-RELATÓRIO FINAL**

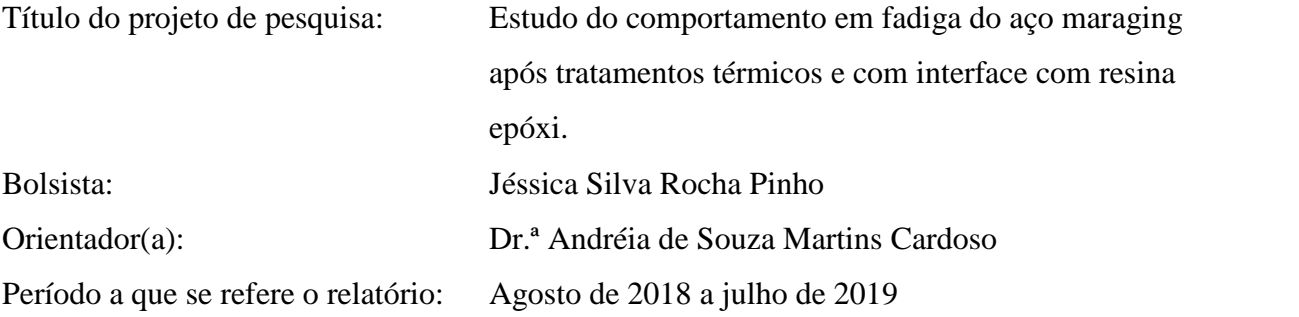

#### **Resumo**

O presente projeto buscou avaliaro comportamento em fadiga por flexão rotativa do aço maraging, classes 300 e 350, tratados termicamente (solubilizados e envelhecidos) e com preparo de superfície, visando elevar a resistência a corrosão ebarreirascontra difusão de hidrogênio. A importância deste estudo se dá pela possível aplicação do material no envelope motor do VSB30NG, foguete espacial brasileiro, desenvolvido pelo Instituto de Aeronáutica e Espaço, em São José dos Campos - São Paulo. Os corpos de provaforam ensaiados no Laboratório de Ensaios Mecânicos da Escola de Engenharia de Lorena da Universidade de São Paulo e, pelos resultados obtidos, foi possíveldeterminar os limites de resistência à fadiga de ambas as ligas, sendoestes de 403 MPa e406 MPa, para as classes 300 e 350, respectivamente. Estes resultados apresentam valores menores do que os estudados em fadiga convencional, uma vez que a solicitação mecânica relaciona-se com vibração e aplicação de carga rotacional. Estesparâmetros do ensaio de fadiga com flexão rotativa, são incomparáveis aos demaisabordados na literatura. Dessa forma, para continuidade do estudo, será necessária a aplicaçãode resina Araldite®,agente endurecedor e flexibilizante a base de tiol, na área útil dos cdps (corpos de prova) nas mesmas condições de força usados neste trabalho, visando verificar a fragilização e efetividade de proteção com óxido da superfície do material.

## **1. Introdução**

## **1.1. Aço Maraging**

Aços ARBL (alta resistência e baixa liga) são vastamente aplicados em elementos estruturais, como em trens de pouso de aeronaves e em veículos espaciais (lançadores de foguetes e

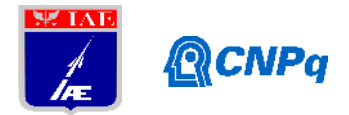

satélites, por exemplo), por terem elevada resistência mecânica [1]. Inicialmente, os aços ARBL 4140 e 4340 foram amplamente utilizados nestes setores, por conterum elevado limite de resistência à traçãoe boa ductilidade, como mostra a Tabela 1 [2]. Posteriormente, o 300M foi desenvolvido com maiores teores de silício e vanádio, o que possibilitou um aumento de157,3% no limite de resistência à tração e melhor soldabilidade, contudo, consequentementeao aumento de resistência mecânica, perdeu-se em ductilidade e soldabilidade (resfriado em banho salino) [1, 2, 3].

Buscando melhorar a relação de resistência mecânica e ductilidade, uma classe de aços foi desenvolvida com elevado teor de níquel, cobalto, titânio e molibdênio, entre outros elementos de liga em menor escala. Esta classe foi denominada maraging, combinação das palavras "martensita" (fase predominante da liga em temperatura ambiente) e "age hardening" (tratamento térmico de envelhecimento, o qual a liga é submetida), considerada uma classe de aços de ultra alta resistência [3, 4]. A título de comparação de propriedades mecânicas, o aço maraging 350 possui tensão de escoamento em tração 4,6 vezes maior que o CA – 50, muito utilizado no setor de construção civil [5].

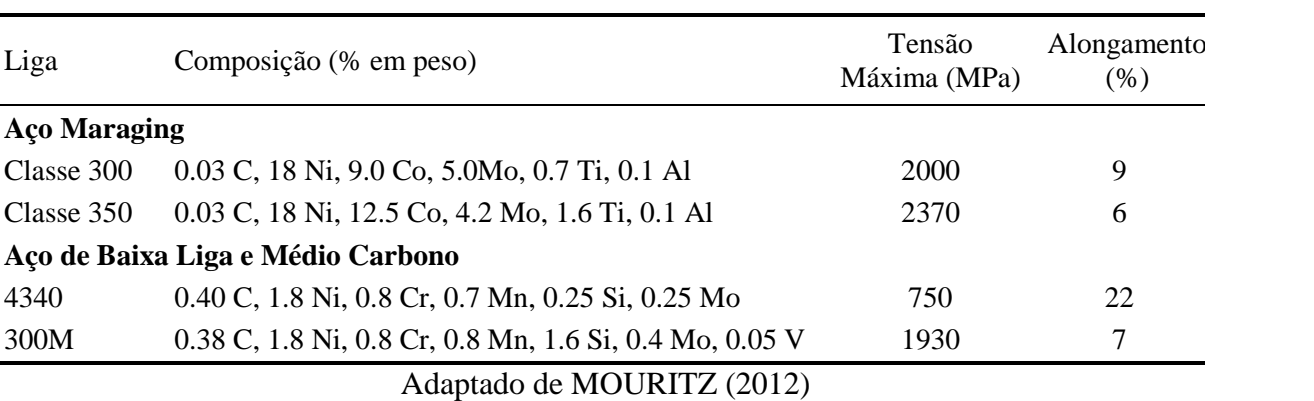

Tabela 1 – Composição e propriedades de aços utilizados no setor aeroespacial.

Aços de ultra alta resistência possuem pelo menos 1380 MPa de tensão de escoamento em tração e, no caso do aço maraging, apesar de elevada resistência mecânica, este possui boa ductilidade, tenacidade, soldabilidade e resistência à fadiga, convenientes à aplicação no setor aeronáutico e aeroespacial [3, 4]. Sua elevada resistência mecânica está atrelada principalmente ao baixo teor de carbono da liga e a presença de elementos de liga que promovem a precipitação de compostos intermetálicos durante o envelhecimento, principalmente de níquel (Ni<sub>3</sub>Ti e Ni<sub>3</sub>Mo) e molibdênio (Fe<sub>2</sub>Mo) na faixa de 400 a 500°C.

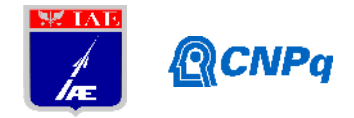

Além disso, a fasemartensítica melhora a vida em fadiga quando presente em 90% da microestrutura do metal [3, 4, 6].

## **1.2. Ensaio de Fadiga**

Em condições normais de uso, todo e qualquer produto/peça/estrutura/etc.sofre esforços dinâmicos abaixo do limite de escoamento do material que o compõe, de forma a inibira deformação plástica e viabilizar sua aplicação.Para simular esta condição, o ensaio de fadiga é ideal. Nele, o corpo de prova é carregado ciclicamente, o que induz a nucleação de trincas superficiais que se propagam até a falha do material.A fratura por fadiga ocorre em carregamentos inferiores ao limite de escoamento do material epossui um aspecto frágil, mesmo para materiais dúcteis [7].

De forma geral, defeitos superficiais, como entalhes e superfícies mal-acabadas,atuam como concentradores de tensãoe por isso tornam-se sítios preferenciais para nucleação de trincas, resultando num decréscimo da resistência à fadiga do material.Por outro lado, tratamentos superficiais podem aumentar a resistência à fadiga, principalmente em ensaios com carga de flexão ou torção [8].

No caso dos aços maraging é possível aumentar o limite de resistência à fadiga por meio da laminaçãoda liga previamente envelhecida[9]. Outra maneira é através do envelhecimento em atmosfera oxidante, na qual possibilita a presença de camada protetiva que pode atuar como barreira contra difusão de hidrogênio, elemento este fragilizador da liga[10, 11].

## **1.3. Objetivo**

Este trabalho visa verificar o possível ganho no limite de resistência à fadiga do aço maraging, classes 300 e 350, frente ao ensaio de fadiga com flexão rotativa. Ganho este dado pela deposição de um fino filme de óxidos na superfície da liga metálica, formado durante o envelhecimento em atmosfera oxidante, que modifica o substrato que se torna rico em níquel com maior presença de austenita, região próxima a camada de óxidoque é composta por magnetita mais dúctil e hematita que possui característica de cerâmica.

## **2. Materiais e Métodos**

**2.1.Tratamentos Térmicos**

**2.1.1. Corpos de Prova**

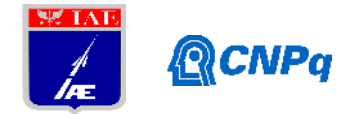

Os 22 corpos de prova de ambas as classes de aço maraging passaram pelotratamento térmico de envelhecimento, constituído de 3 etapas: solubilização, têmpera e envelhecimento.Primeiramente, a solubilização se consistiu no aquecimento dos corpos de prova,numa mufla, até 910°C durante 1 hora. Após isso, realizou-se a têmpera ao ar e em seguida, os corpos de prova já resfriados retornaram à mufla e foram reaquecidos até 510°C durante 6 horasematmosfera oxidante. Passado o tempo, os corpos de prova foram resfriados ao ar e,como resultado, apresentavam uma camada de óxidos na sua superfície e formação de precipitados nos contornos e na matriz martensítica.

## **2.1.2. Pinças para Ensaio de Fadiga**

Inicialmente, as pinçasde aço SAE 4340, que envolvem os corpos de prova para execução do ensaio de fadiga,foram recozidas numa temperatura de 840°C durante 1 hora. Em seguida, foram resfriadas lentamente no interior da mufla. Após o tratamento térmico, realizou-se a usinagem das mesmas, numa fresadora, conforme as dimensões dos corpos de prova, visando o encaixe perfeito com estes.

Devido a elevada resistência mecânica do aço maraging, as pinçasjá usinadas passarampor outro tratamento térmico, o revenimento, para que ganhassem resistência mecânica e, com isso, não falhassem durante a execução do ensaio de fadiga.Sendo assim, as pinças foram aquecidas numa mufla até 850°C por 1 hora.Em seguida, realizou-se a têmpera em água e reaqueceu-se numa temperatura de 250°C por 1 hora. Por fim, as pinças foram resfriadas ao ar.

#### **2.2.Difratometria de Raios-X**

Estaanálise foi realizada no difratômetro de raios-X da marca Panalitycal®, modelo X´Pert Pro, com emprego daradiação CuK ( $= 1,5405 \text{ Å}$ ). A varredura foi realizada ao passo de 0,02° no intervalo de2 entre 5° e90°. Foram analisadas amostras de ambas as classes de aço maraging nas condições:solubilizadaà 910°C por 1 h (S) e solubilizada à 910°C por 1h e envelhecidaem câmara de vapor à 510°C por 6h (SEO).

#### **2.3.Ensaio de Fadiga com Flexão Rotativa**

Inicialmente, mediu-se com um paquímetro analógico, em duplicata, o diâmetro da secção transversal da área útil de cada corpo de prova, com medições defasadas de 90°. Após isso,

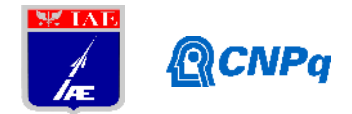

suas extremidades foram encaixadas no par depinças deaço SAE 4340, tratadas termicamente,e o conjunto foi acoplado à máquina de ensaios da Fatigue Dynamics®, modelo RBF – 200, do Laboratório de Ensaios Mecânicos da Escola de Engenharia de Lorena (EEL – USP).

Para a execução do ensaio, ajustou-se a máxima frequência de rotação do corpo de prova, sendo esta de 40 Hz, de modo que a máquina de ensaio não vibrasse,evitando-se erros nos resultados obtidos. O ensaio se iniciou com a aplicação do momento selecionado sobre o corpo de prova em rotação e terminou com a ruptura do mesmo. Dessa forma, com os dados obtidos de cada ensaio construiu-se a curva S-N (*stress x numberofcycles*) e assim determinou-se o limite de resistência a fadigade ambas as classes de aço maraging.

#### **2.4.Microscopia**

Através da microscopia eletrônica de varredura, com elétrons retroespalhados, analisou-se as microestruturas do aço maraging classe300 nas condições solubilizada e envelhecida. Para tal, as amostras foram cortadasnuma cortadeira cut-off semiautomática, embutidas em baquelite a quente, lixadas em lixas de 120, 220, 320 e 600 mesh, respectivamente, mudando se em 90° a orientação da amostra para cada lixa, e polidas com uma pasta diamantada. Por fim, foram devidamente lavadas com água corrente, para a retirada de todo o abrasivo remanescente, esecas com um jato de ar comprimido.

Para mensurar a espessura da camada de óxidos formada na superfície de ambas as ligas metálicas, após o envelhecimento em atmosfera oxidante, as amostras passaram pelo mesmo procedimento metalográfico citado anteriormente e foram analisadas em microscópio óptico.

Ademais, também foi feita a análise fractográfica dos corpos de prova após o ensaio de fadiga, por meio da microscopia eletrônica de varredura, com elétrons secundários. A superfície fraturada foi recoberta com esmalte de unhalogo após a falha do corpo de prova,para que não sofresseoxidação e assim pudesse ser analisada. Para a retirada do esmalte, as amostras fraturadas passaram por um banho em ultrassom, sendo submersas em cetona (90% v/v),durante 30 minutos.

## **3. Resultados**

## **3.1. Análise Microscópica Após Envelhecimento da Liga**

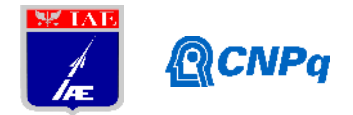

Pela análise em microscopia eletrônica de varredura, observa-se as diferenças microestruturais do aço maraging classe 300 durante o tratamento térmico de envelhecimento da liga, representadas pelas Figuras 1.a e 1.b.Nota-se na Figura 1.a, obtida na etapa de solubilização (S) da liga, a dispersão dos precipitados os quais formam com a matriz uma solução sólida homogênea. Além disso, os grãos que compõem a microestrutura do material são maiores pela influência da elevada temperatura. Já na Figura 1.b, obtida durante a etapa de envelhecimento em atmosfera oxidante (SEO), observa-se a presença de precipitadosfinamente dispersos na matriz e nos contornos de grão, por ser uma região de elevada energia livre.Vale ressaltar que a precipitação é um fenômeno espontâneo, que atua no sentido de equilibrar termodinamicamente as fases metaestáveis presentes no estado póstêmpera.

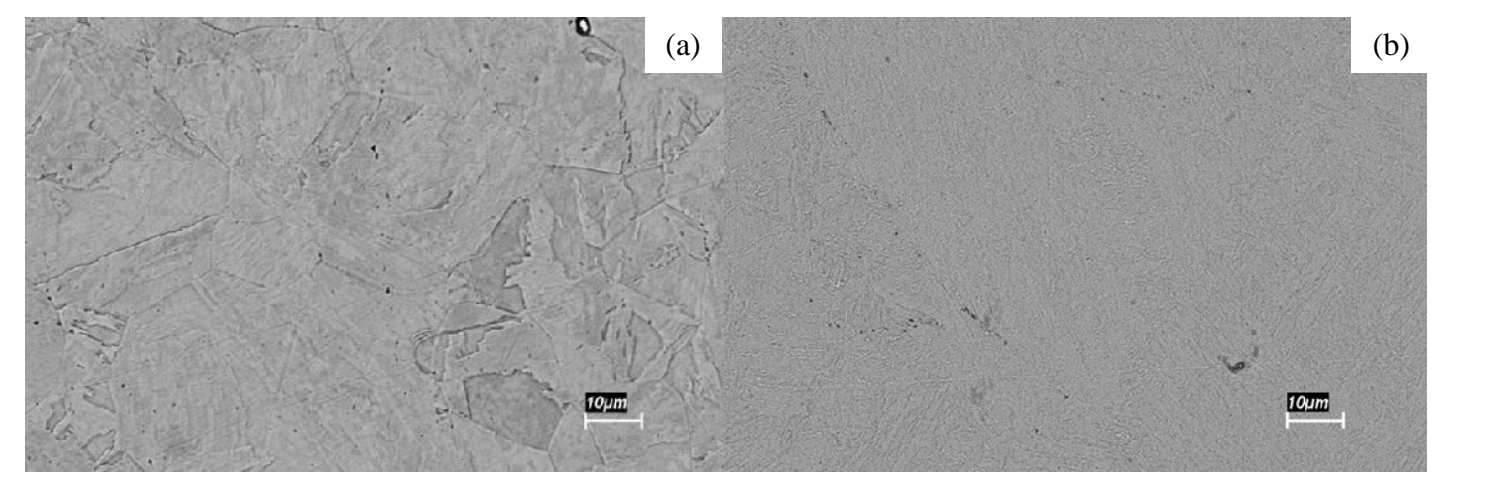

Figura 1 – Análise BSE em MEV do Maraging 300 (a) condição S e(b) condição SEO.

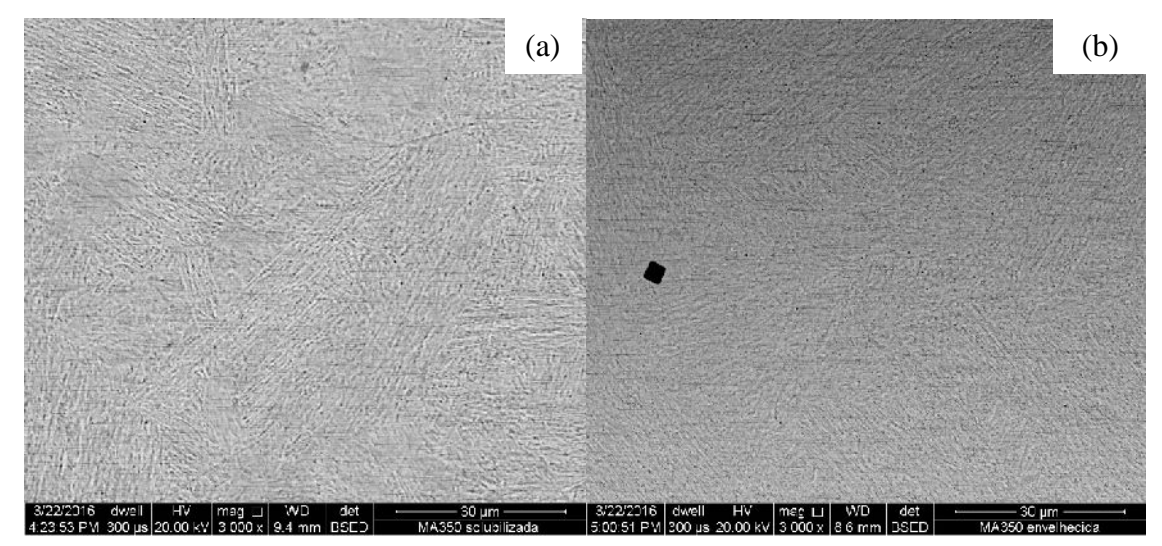

Figura 2 – Análise BSE em MEV do Maraging 350 (a) condição S e (b) condição SEO.

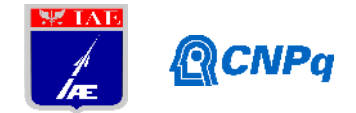

Após o envelhecimento em atmosfera oxidante, formou-se uma camada de óxidos na superfície dos corpos de prova, a qual pôde ser mensurada por meio da análise em microscópio óptico, com aumento de 1000X, dada pelas Figuras 2.a e 2.b.As espessuras médias das camadas formadas foram de 1,567μm para o aço maraging classe 300 e 2,074μm para classe 350.

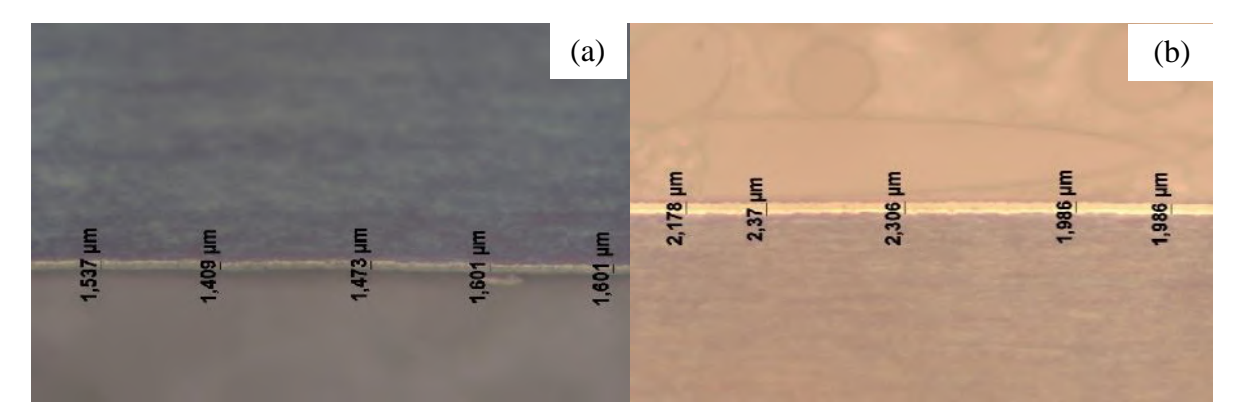

Figura 2 – Análise MO da condição SEO (a) Maraging300, (b) Maraging 350.

## **3.2. Difratometria de Raios-X**

Através desta técnicaé possível analisar qualitativamente a mudança na composição química da camada superficial das amostras, dada pela presença de óxidos após o envelhecimento em atmosfera oxidante.

## **3.2.1. Maraging 300**

A Figura 3 ilustra o difratograma resultante da análise. Nele, observa-se 3 picoscaracterísticos da liga apenas solubilizada (condição S), os quais se assemelham aos picos característicos dos Fe cúbico, em 44,73° e 65,09°. Após a formação da camada de óxidos na superfície da liga, isto é, na condição SEO, detectou-se 6 picos os quais correspondem aos compostos: Fe<sub>2</sub>O<sub>3</sub>(romboédrico) (33,21°; 54,11°; 62,63°) e Fe<sub>3</sub>O<sub>4</sub>(monoclínico) (30,17°; 35,45°; 65,12°).Os picos em81,02° e 82,37° representam umcomposto diferente destes citados.

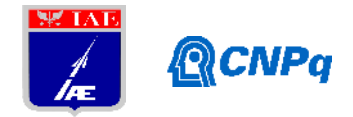

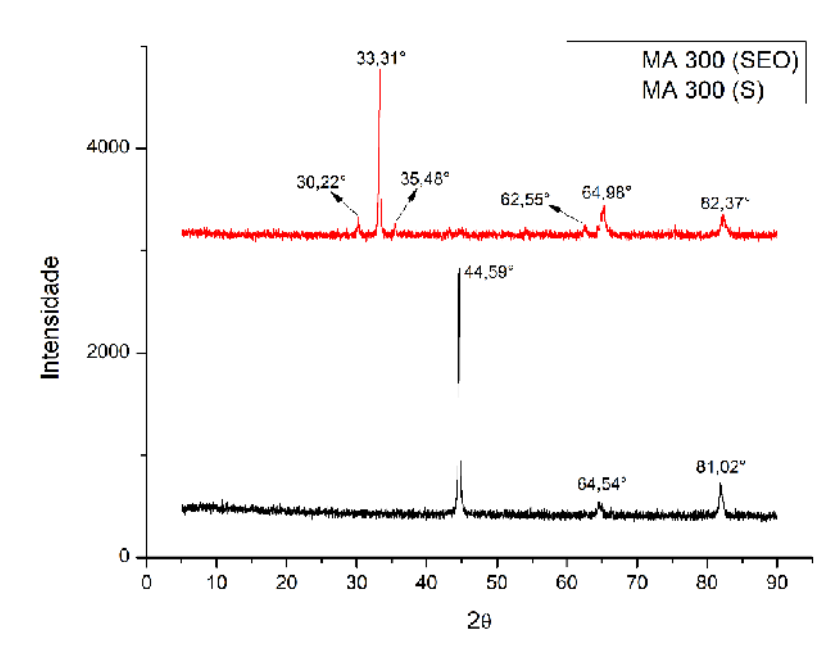

Figura 3–Difratograma do Maraging 300, nas condições S e SEO.

#### **3.2.2. Maraging 350**

Analogamente, a Figura 4 ilustra o difratograma resultante da análise. É possível verificar a presença de 3 picos característicos da liga apenas solubilizada (condição S), compatíveis ao do Fe cúbico. Já para a condição SEO, nota-se a existência de 11 picos, os quais equivalem aos compostos Fe<sub>2</sub>O<sub>3</sub>(romboédrico) (33,29°; 54,24°), Fe<sub>3</sub>O<sub>4</sub> (cúbico) (30,25°; 35,52°; 43,08°; 57,25°; 62,73°),FeNi3(cúbico)(44,02°; 51,36°) e Fe (cúbico) (44,73°). Novamente, os picos em 81,82° e 82,42° ficaram evidentes e não correspondem a nenhum destes compostos.

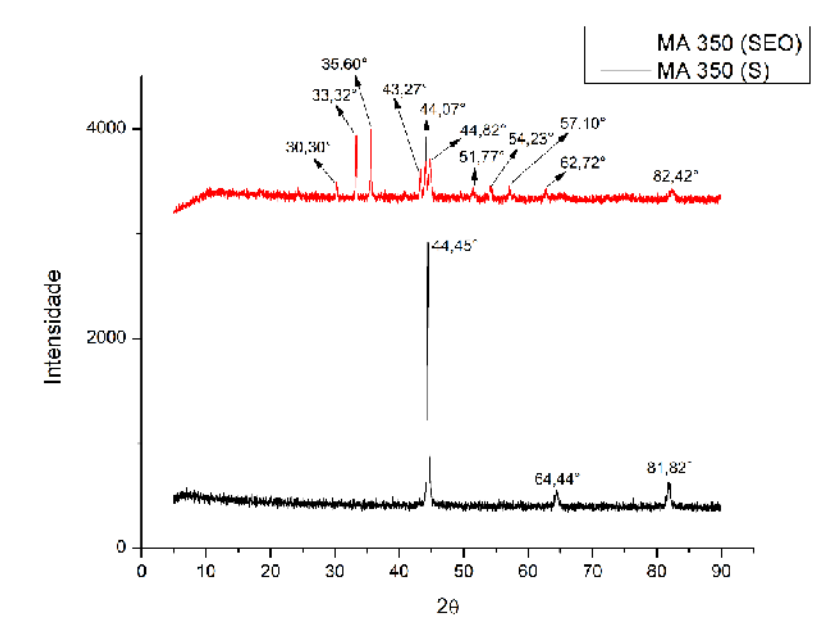

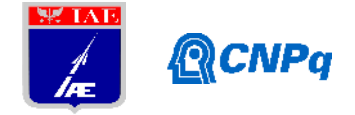

Figura 4 – Difratograma do Maraging 350, nas condiçõesS e SEO.

#### **3.3. Ensaio de Fadiga com Flexão Rotativa**

Foram ensaiados ao total 22 corpos de prova, sendo11de cada classe de aço maraging. Como resultado, obteve-se as curvas S-N de cada material, ilustradas nas Figuras 5.a e 5.b. Para a construção de ambas as curvas, utilizou-se a Equação 1 que considera a geometria do corpo de prova e o momento aplicado sobre este durante o ensaio, para determinação da tensão máxima.

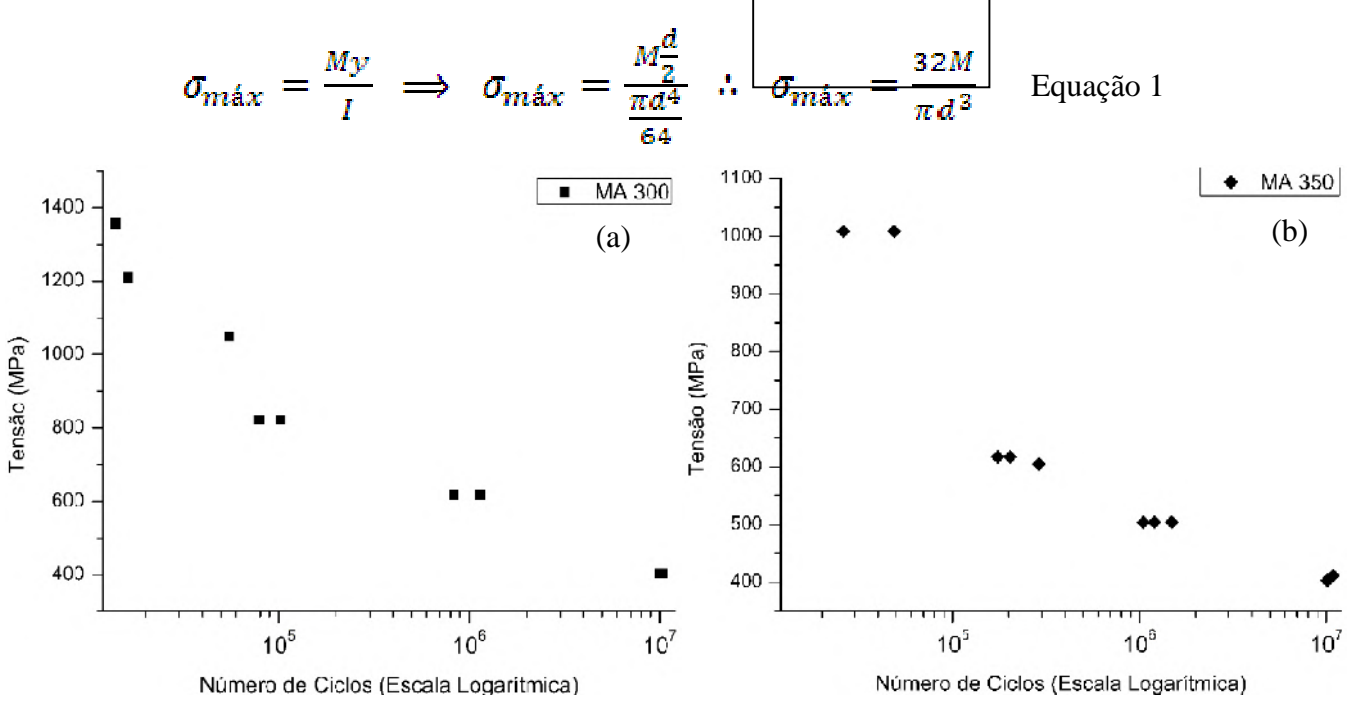

Figura 5– CurvaS-N (a)Maraging 300, (b) Maraging350.

O limite de resistência a fadiga do aço maraging classe 300, solubilizado e envelhecido em atmosfera oxidante, foi de 403 MPa (média com  $10^7$  ciclos), já o do maraging classe 350, na mesma condição de tratamento térmico, foi próximo, 406 MPa. Estes valores, comparado aos encontrados na literatura em fadiga uniaxial (703 MPa) [9], são baixos, pois o ensaio de fadiga com flexão rotativa exige maiores solicitações mecânicas, interferindo assim, no resultado de vida em fadiga apresentado. Outra hipótese seria proveniente da irregularidade da superfície dos corpos de prova após a formação da camada de óxidoe sua ductilidade na superfície do substrato por enriquecimento de Ni que estabiliza a austenita, e empobrecimento de Fe, que ocorre durante o envelhecimento em atmosfera oxidante, que

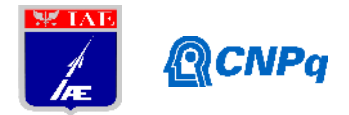

forma camada composta de magnetita e hematita que tem característica de formação de cerâmica irregular com pouca adesão que atua como concentradores de tensão.

É válido ressaltar que buscou-se referências para comparação dos resultados, mas estes dependem da temperatura e tempo do tratamento térmico de envelhecimento, da presença ou não da camada de óxidos na superfície do corpo de prova, das dimensões do mesmo e o modo de aplicação da carga (momento fletor e frequência de rotação do corpo de prova). Dessa forma, os resultados apresentados são incomparáveis por serem derivados de condições muito específicas.

## **3.4. Análise Fractográfica**

É possível observar, nasFiguras6.a e 6.b, três principais regiões da superfície de fratura dos corpos de prova após submetidos ao ensaio de fadiga com flexãorotativa: nucleação, marcas de praia e fratura frágil.A fratura inicia-se com a nucleação de trincas numa região com grande densidade de concentradores de tensão, na superfície do corpo de prova. À medida que o corpo de prova é solicitado ciclicamente, a trinca se propaga deformando plasticamente uma pequena região, indicada pelas marcas de praia. Por fim, quando o limite de tenacidade à fratura é atingido, o corpo de prova fratura de maneira frágil e repentina.

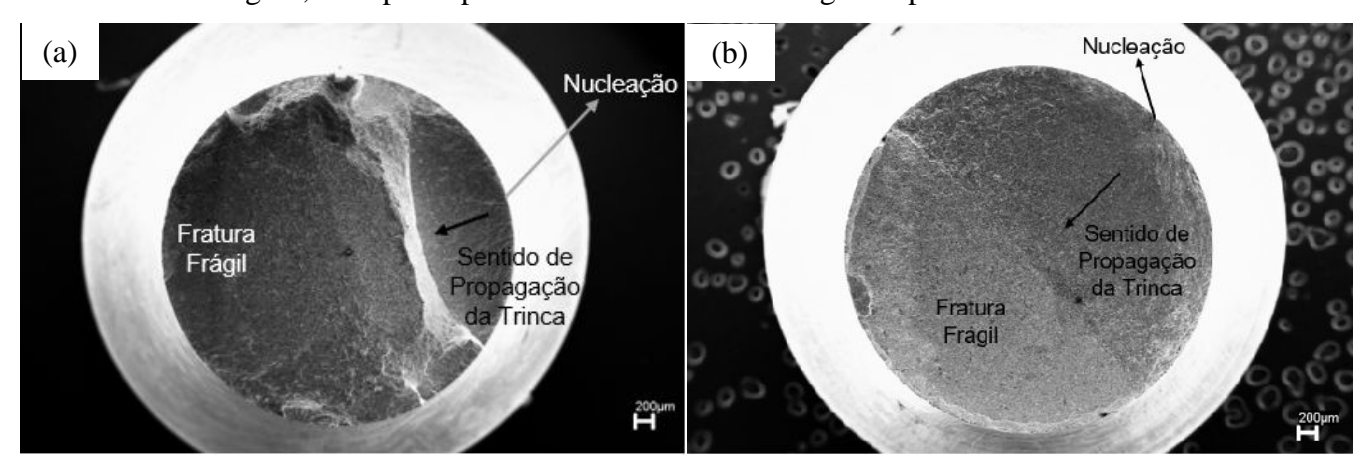

Figura 6 – Superfície de fratura com ampliação de 50X, (a) Maraging 300, (b) Maraging 350.

## **4. Próximas Etapas**

Pretende-se estudar o efeito da aplicação da resina Araldite®, com cura a temperatura ambiente, perante o ensaio de fadiga com flexãorotativa.

## **5. Conclusões**

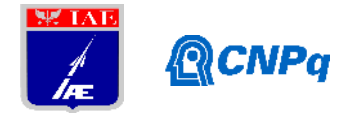

Com os resultados obtidos pelo presente projeto, conclui-se que o limite de resistência a fadiga com flexão rotativa para o aço maraging classe 300 e 350,envelhecidos em atmosfera oxidante,são de 403 MPa e 406 MPa, respectivamente, mostrando que o efeito da composição química para melhorar a resistência, não é observado para este ensaio.Tais resultados, por serem obtidos de parâmetros únicos de tratamento térmico, dimensão do corpo de prova e condições de ensaio de fadiga, são incomparáveis aos demais encontrados na literatura, devido ao elevado grau de especificidade. Além disso, verificou-se que a espessura média da camada de óxido formada no aço maraging 350 (2,074 mm) foi maior que a do maraging 300 (1,567 mm).

## **Referências**

[1] ABDALLA, A. J.; VASCONCELOS, G.; PORTELA, A.G.; CARDOSO, A.S.M.; BAPTISTA, C.A.R.P. **Tratamento de Superfície a Laser em Aços 4340 e 300M.** VI Conferência Brasileira sobre Temas de Tratamento Térmico, 2012, Atibaia – SP.

[2] MOURITZ, A. P. **Introduction to Aerospace Materials**. Cambridge: WoodheadPublishing, 2012.

[3] SILVA, A. L. V. C.; MEI, P. R*.* **Aços e Ligas Especiais**. 3. Ed. São Paulo: Blucher, 2010.

[4] CHIAVERINI, V. **Aços e Ferros Fundidos**. 7. Ed. São Paulo: Associação Brasileira de Metalurgia e Materiais, 2008.

[5]GERDAU. Disponível em <https://[www.gerdau.com/br/pt/produtos/vergalhao-gerdau-gg-50#ad](www.gerdau.com/br/pt/produtos/vergalhao-gerdau-gg-50#ad-)image-0>.Acessado em 11 dez. 2018.

[6] DIETER, G. E. **Metalurgia Mecânica**. 2. Ed. Rio de Janeiro: Guanabara Dois, 1981.

[7]PADILHA, A. F. **Materiais de Engenharia: Microestrutura e Propriedades**. São Paulo: Hemus, 2007.

[8] SOUZA, S. A. **Ensaios Mecânicos de Materiais Metálicos: Fundamentos Teóricos e Práticos.**5. Ed. São Paulo: E. Blucher, 1982.

[9] RACK, H. J.; KALISH, D. Improved Fatigue Resistance of 18Ni (350) Maraging Steel Through Thermomechanical Treatments.**MetallurgicalTransactions**, v. 5, p. 685 – 694, mar. 1974.

[10] SASAKI, C. M. H. **Influência da camada superficial protetiva na fragilização pelo hidrogênio de um aço maraging em diferentes condições de tratamentos térmicos.** 2017. 154f. Dissertação de mestrado em Engenharia Aeronáutica e Mecânica, Área de Materiais, Manufatura e Automação – Instituto Tecnológico de Aeronáutica, São José dos Campos.

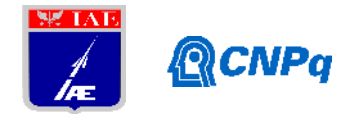

[11] SUN, Z. et al. Fatigue crack propagation under gaseous hydrogen in a precipitation-hardened martensitic stainless steel. **InternationalJournalofHydrogen Energy**, v. 36, p. 8641 – 8644, mai. 2011.

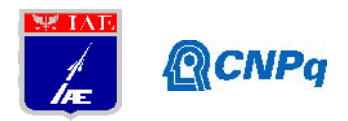

# **PIBIC-RELATÓRIO FINAL**

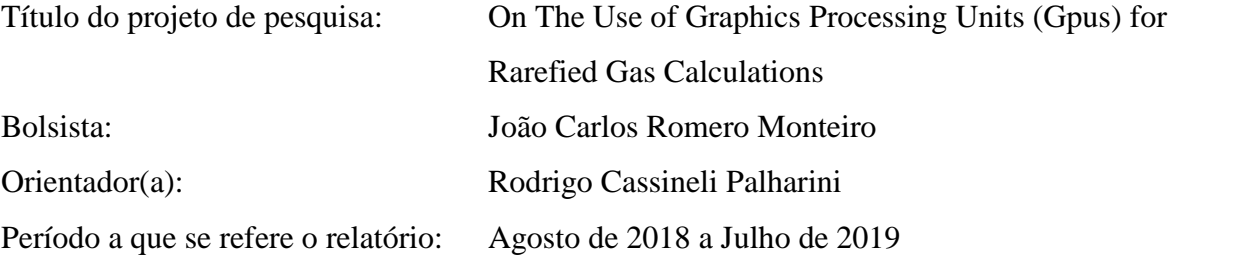

## **Resumo**

O código computacional dsmcFoam utiliza o método "Direct Simulation Monte Carlo" (DSMC) para resolver problemas de escoamentos rarefeitos. Este, por sua vez, é parte da ferramenta de código aberto OpenFOAM (Open source Field Operation And Manipulation). Mesmo utilizando o padrão MPI (Message Passing Interface) para computação paralela, o código dsmcFoam ainda é muito caro do ponto de vista computacional para a resolução de problemas em engenharia. Desta forma, faz-se necessária a migração deste código para uma arquitetura de computação paralela, que utiliza "Graphic Processor Units" (GPUs) em conjunto com a ferramenta de desenvolvimento "Compute Unified Device Architecture" (CUDA). Após a construção do código utilizando processamento paralelo com CUDA obteve se um ganho de performance de aproximadamente 13 vezes comparado a execução em CPU.

#### **1. Introdução**

Considerando que qualquer gás é, suficientemente, rarefeito e analisando colisões moleculares binárias, o tratamento da Teoria Cinética infere que a dinâmica do gás pode ser descrita pela equação de Boltzmann. Esta equação fornece a evolução temporal da distribuição de velocidades das moléculas do gás. Uma vez conhecida a distribuição de velocidades, as principais propriedades macroscópicas do gás podem ser calculadas. Utiliza se o método DSMC para resolução de equações de colisões. Este é um método computacional que emprega números aleatórios[3] e estatística para resolver problemas, nos quais as técnicas CFD convencionais não podem ser utilizadas[8].

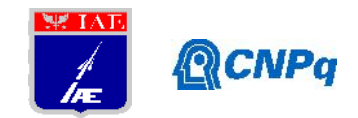

Visto a complexidade para a solução dessas equações utilizando métodos computacionais convencionais, aliados ao alto custo financeiro e de tempo para se utilizar Visto a complexidade para a solução dessas equações utilizando métodos computacionais<br>convencionais, aliados ao alto custo financeiro e de tempo para se utilizar<br>supercomputadores, migrar a solução para uma arquitetura com distribuída faz-se necessário.

# **2. Materiais e Métodos e Métodos**

Neste trabalho foi utilizado o código computacional dsmcFoam, desenvolvido pela University of Strathclyde e que faz parte da ferramenta OpenFOAM, versão 2.4.0. Este código é escrito utilizando a linguagem de programação C++. Neste trabalho foi utilizado o código computacional dsmcFoam, desenvolvido pela<br>University of Strathclyde e que faz parte da ferramenta OpenFOAM, versão 2.4.0. Este<br>código é escrito utilizando a linguagem de programação C+

As configurações de hardware para execução deste projeto são: Processador Intel(R) Core(TM) i3-2100 CPU @ 3.10GHz, 8 GB de memória RAM, Placa gráfica Radeon RX 580 Series com 4096MB de memória do tipo GDDR5 com Core Clock 1380 MHz e SSD 120gb.

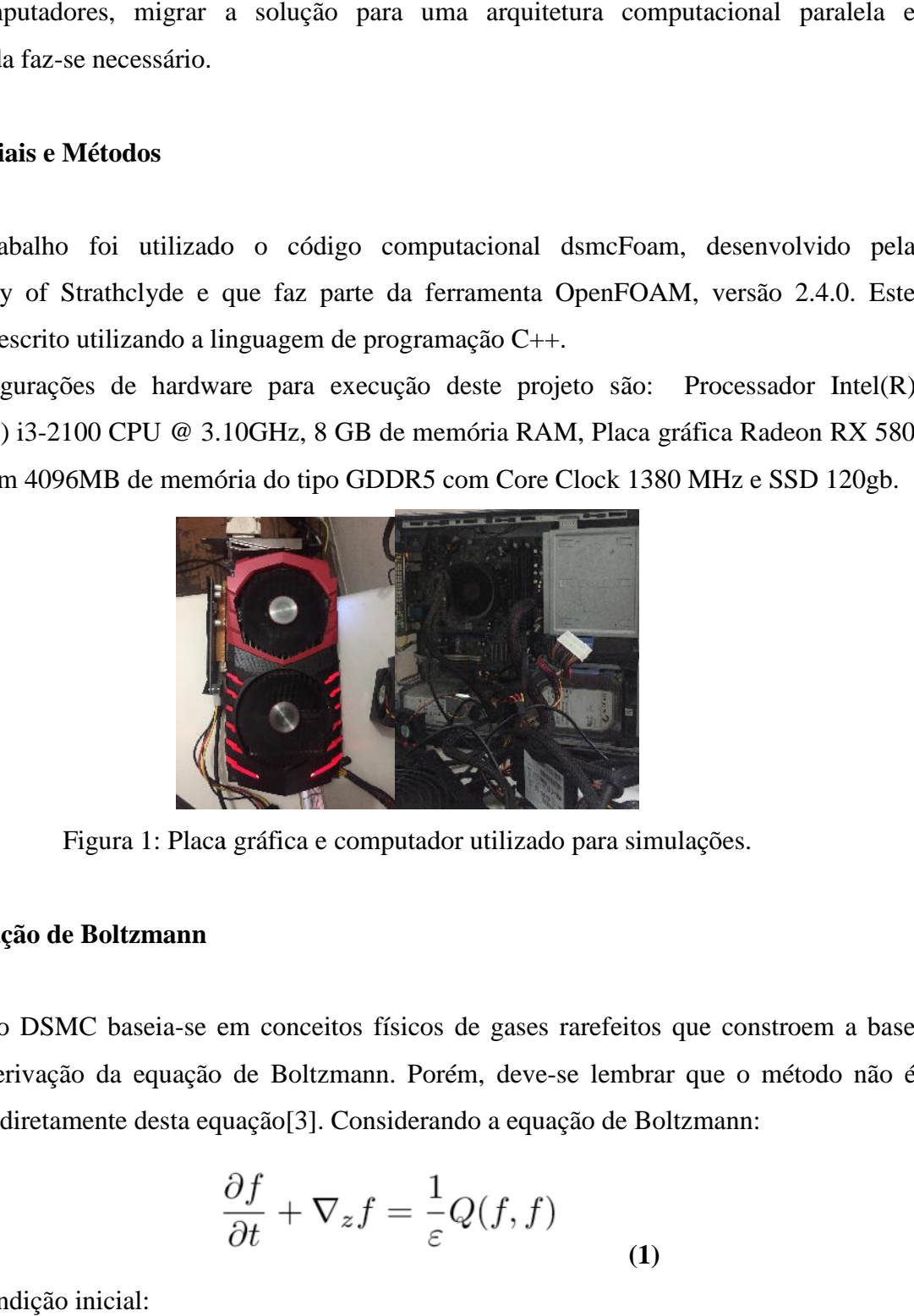

Figura 1: Placa gráfica e computador utilizado para simulações.

## **2.1 Equação de Boltzmann**

O método DSMC baseia-se em conceitos físicos de gases rarefeitos que constroem a base para a derivação da equação de Boltzmann. Porém, deve-se lembrar que o método não é derivado diretamente desta equação[3]. Considerando a equação de Boltzmann:

$$
\frac{\partial f}{\partial t} + \nabla_z f = \frac{1}{\varepsilon} Q(f, f)
$$
\n(1)

com a condição inicial:

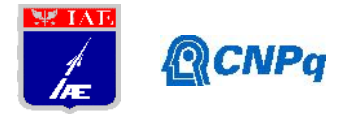

$$
f(x, v, t = 0) = f_0(x, v)
$$
 (2)

onde é uma função não negativa descrevendo o tempo de evolução na distribuição de partículas, que move com a velocidade, ha posição, ho que este este este este este este este e tempo . O parâmetro é o número de Knudsen que é proporcional ao caminho médio entre as colisões. colisões.

$$
\frac{\partial f}{\partial t} + v \cdot \frac{\partial f}{\partial r} + a \cdot \frac{\partial f}{\partial v} = Q(f f_*)
$$
\n(3)

Onde é a aceleração causada por uma força externa impressa sobre uma partícula do gás, e Q é a integral de colisões, a qual expressa a taxa de variação temporal da função de distribuição devido às colisões moleculares e, portanto, depende de como as moléculas interagem. A integral de colisões, independentemente da maneira pela qual as moléculas interagem, deve satisfazer as seguintes propriedades. A conservação de massa , momentum aceleração causada por uma força externa impressa sobre uma partícula do gás<br>é a integral de colisões, a qual expressa a taxa de variação temporal da função<br>devido às colisões moleculares e, portanto, depende de como as mo

 $e$  energia cinética  $-\alpha$  que durante as colisões é expressa como:

$$
\int Q\psi dv = 0, \psi \in \{m, mv, mv^2/2\}
$$
 (4)

#### **2.2 Direct Simulation Monte Carlo( DSMC)**

O método DSMC, proposto pelo Professor G. Bird [1], consiste na simulação do movimento das moléculas, levando-se em conta a interação entre elas com a superfície que limita o gás. Esse método, como já citado, é de natureza probabilística e baseia-se na hipótese de que as interações gás-gás, por exemplo, são estocásticas. O DSMC é análogo ao método celular para gases neutro(Particle-In-Cell, PIC)[9]. Este consiste em um método para calcular o movimento de fluxos neutros, diretamente, utilizando de partículas de simulação, ao invés de resolver equações de conservação de fluidos, como é feito na abordagem de CFD - Computational Fluid Dynamics. A principal vantagem sobre o CFD é que o DSMC não assume, a priori, nenhuma distribuição de função. O método DSMC funciona movendo as partículas de simulação através de um passo de tempo finito, por meio de um domínio computacional discretizado. Após cada impulso, as partículas são emparelhadas com outras 9 PSMC, proposto pelo Professor G. Bird [1], consiste na simulação do movimento<br>as, levando-se em conta a interação entre elas com a superfície que limita o gás.<br>b, como já citado, é de natureza probabilística e baseia-se interagem, deve satisfazer as seguintes propriedades. A conservação de massa, momentum<br>
e energia cinética — que durante as colisões é expressa como:<br>  $\int Q\psi dv = 0, \psi \in \{m, mv, mv^2/2\}$ <br>
(4)<br>
2.2 Direct Simulation Monte Carlo(

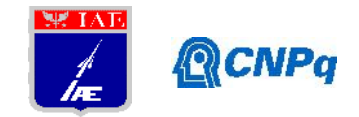

partículas localizadas na mesma malha computacional e a probabilidade de colisão é partículas localizadas na mesma malha computacional e a probabilidade de colisão é<br>calculada para estes pares. Esses pares que estão colidindo têm suas velocidades modificadas de uma maneira que conserva a energia e o momento.

Vamos considerar uma única célula de simulação que contém várias macropartículas. Bird, dá a probabilidade de uma colisão para uma macropartícula nesta célula, como:

$$
P = F_N \sigma_T c_r \Delta t / V_c \tag{5}
$$

onde F é o peso da macropartícula, é a seção transversal da colisão total,  $\acute{\text{e}}$  a velocidade relativa, é o tempo da simulação e é o volume da célula. simulação que contém várias macropartículas.<br>
a probabilidade de uma colisão para uma macropartícula nesta célula, como:<br>  $P = F_N \sigma_T c_r \Delta t / V_c$  (5)<br>
le F é o peso da macropartícula, é a seção transversal da colisão total,<br>
ve

#### **2.3 Modelo de colisões**

Existem muitas maneiras de simular colisões moleculares no método DSMC, porém, será apresentado neste trabalho o Time counter - TC - e o No Time Counter - NTC.

Segundo a teoria cinética dos gases, o número total de colisões, que ocorrem em uma célula computacional em um espaço de tempo , de acordo com o professor Rodrigo Palharini[3], pode ser determinado por:

$$
N_c = \frac{1}{2} \frac{N n (\overline{\sigma_T c_r}) \Delta t}{V_c}
$$
\n(6)

Onde é a "number density", é o número de partículas na célula, é a seção transversal de colisão e é a velocidade relativa. Com o intuito de determinar o número total de colisões no intervalo de tempo , o produto médio da velocidade relativa média e da seção transversal de colisão deve ser calculado para todos os possíveis casos de colisões. Como descrito por Bird, o tempo computacional gasto para essa operação seria da ordem de descrito por Bird, o tempo computacional gasto para essa operação seria da ordem de<br>Como esse valor é significativamente alto, considera-se um problema do ponto de vista computacional, tendo isso em vista, Bird introduziu o parâmetro, em que em sem que significa o maior valor para este produto dentro célula. O parâmetro é utilizado para determinar a colisão real, seguindo os seguintes passos: Um par de partículas é aleatoriamente selecionado dentro de uma célula, o produto da velocidade relativa média e da colisão para o par selecionado para colisão é calculado, se o produto apresentado neste trabalho o Time counter - TC - e o No Time Counter - NTC.<br>
Segundo a teoria cinética dos gases, o número total de colisões , que ocorrem em uma<br>
célula computacional em um espaço de tempo , de acordo com s localizadas na mesma malha computacional e a probabilidade de colisão é para estes paras estes paras que estão colidado rêm suas velocidades modificadas na para este paras que esta considerar uma macropartícula. Bird, o

for maior que , o valor máximo é atualizado. Por fim, a

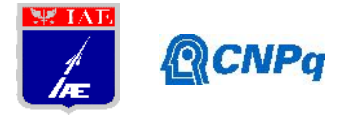

probabilidade da colisão é dada por:

$$
P_{col} = \frac{\sigma_T c_r}{(\sigma_T c_r)_{max}} \tag{7}
$$

se a probabilidade é maior que um número uniforme gerado aleatoriamente entre 0 e 1( ), então o par de partículas é aceito para colisão. Quando o par de colisões é aceito para o processo, o tempo da célula é incrementado por : ilidade da colisão é dada por:<br>  $P_{col} = \frac{\sigma_T c_r}{(\sigma_T c_r)_{max}}$  (7)<br>
obabilidade é maior que um número uniforme gerado aleatoriamente<br>
), então o par de partículas é aceito para colisão. Quando o par de colisões é<br>
processo, o t

$$
\delta t = \frac{2}{N n \sigma_T c_r} \tag{8}
$$

O número de colisões é calculado na célula até que a soma de seja maior que o passo de tempo . O método descrito, é chamado de Time-Counter (TC). Apesar de descrever corretamente colisões e possuir um bom desempenho computacional, a técnica possui alguns ônus, principalmente em condições extremas de não equilíbrio, como por exemplo, em ondas de choques. Pares com um pequeno valor para resultam em grandes valores para

, consequentemente, a soma de incremento de tempo pode exceder de forma não aceitável. Do ponto de vista vista computacional, o número de colisões simuladas pode ser diferente para cada célula. Para resolver esse problema, Bird propôs o método No-Time- Counter (NTC). O TC e o NTC possuem a mesma regra de seleção para o par de colisões, porém, na técnica NTC, o número máximo de colisões, para um em uma célula, é definido antes da seleção dos pares na colisão. Nesse novo modelo, há uma dependência muito grande da variável . Nesta nova técnica, o número de colisões é dado por: corretamente colisões e possuir um bom desempenho computacional, a técnica possui alguns<br>
onus, principalmente em condições extremas de não equilíbrio, como por exemplo, em ondas<br>
de choques. Pares com um pequeno valor par em uma de colisões, para um em uma da seleção dos pares na colisão. Nesse novo modelo, há uma depende da variável<br>grande da variável . Nesta nova técnica, o número de colisões é dado por

$$
N_{col} = \frac{1}{2} \frac{N \bar{N} F_N(\sigma_T c_r)_{max} \Delta t}{V_c}
$$
\n(9)

onde é o número real de moléculas representada por cada molécula simulada, N é o número de partículas dentro da célula, e \_ é o valor médio de N. Lembrando que o momento linear e a energia é conservada durante a colisão. o número real de moléculas representada por cada molécula simulada, N é o<br>artículas dentro da célula, e \_ é o valor médio de N. Lembrando que o momento<br>ergia é conservada durante a colisão.<br>**acional** 

#### **2.4 Computacional**

A computação paralela em GPUs, em conjunto com uma CPU, é utilizada para acelerar a

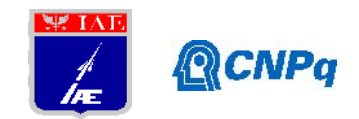

resolução de problemas nas mais variadas áreas da ciência e da engenharia. As GPUs utilizam milhares de núcleos mais eficientes, projetados, especificamente, para computação paralela. Nesta abordagem, partes seriais do código são executados pela CPU, enquanto partes mais pesadas, que podem ser paralelizadas, são executadas por núcleos GPU.

A performance de um processamento serial comparado com um processamento paralelo com placas gráficas pode ser vista na figura 5, que, como exemplo, mostra que quanto maior o número da matriz, maior a diferença entre o tempo de interações dentro dela em uma CPU para uma GPU.

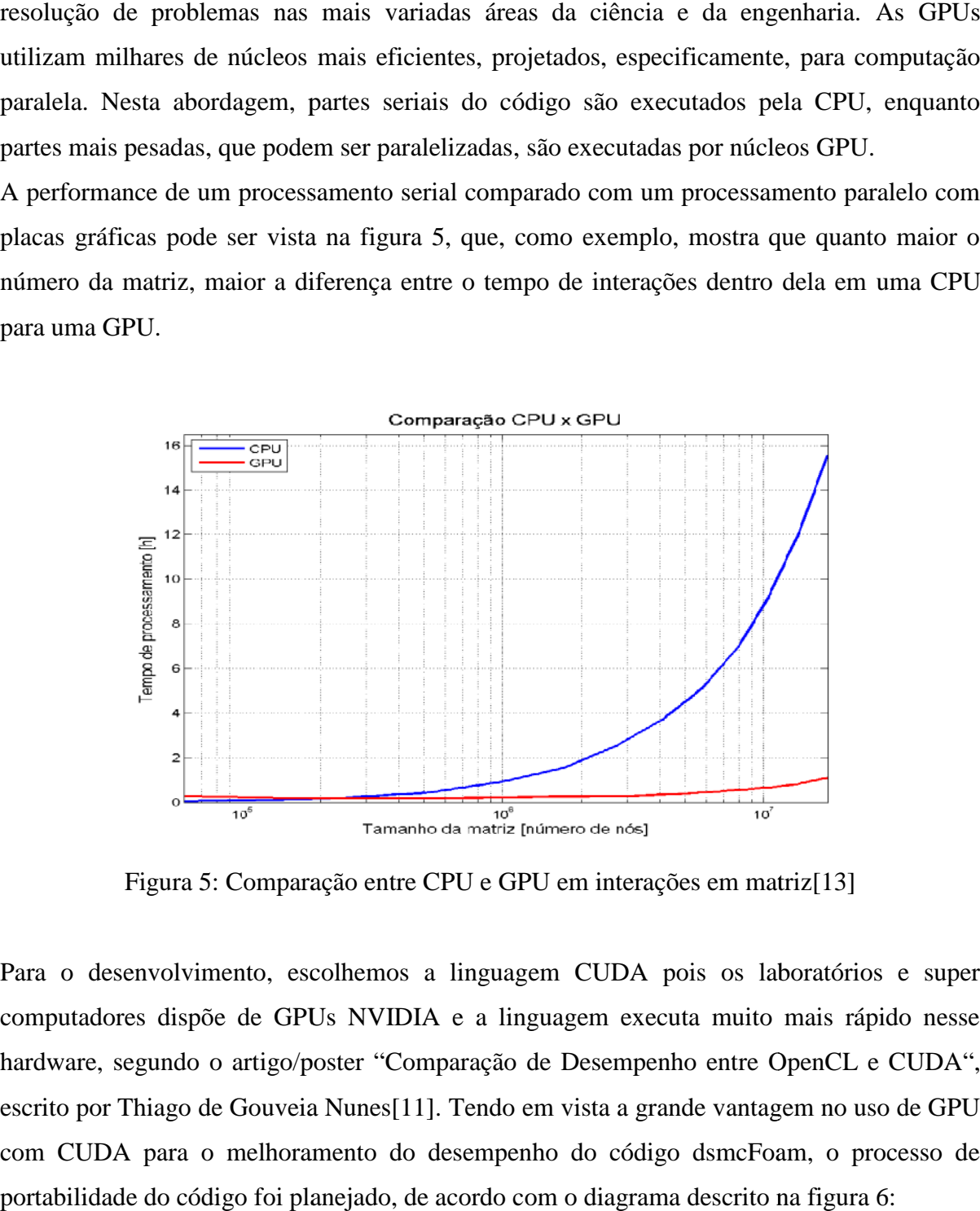

Figura 5: Comparação entre CPU e GPU em interações em matriz[13]

Para o desenvolvimento, escolhemos a linguagem CUDA pois os laboratórios e super computadores dispõe de GPUs NVIDIA e a linguagem executa muito mais rápido nesse hardware, segundo o artigo/poster "Comparação de Desempenho entre OpenCL e CUDA", escrito por Thiago de Gouveia Nunes[11]. Tendo em vista a grande vantagem no uso de GPU com CUDA para o melhoramento do desempenho do código dsmcFoam, o processo de portabilidade do código foi planejado, de acordo com o diagrama descrito na figura 6:

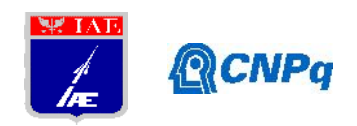

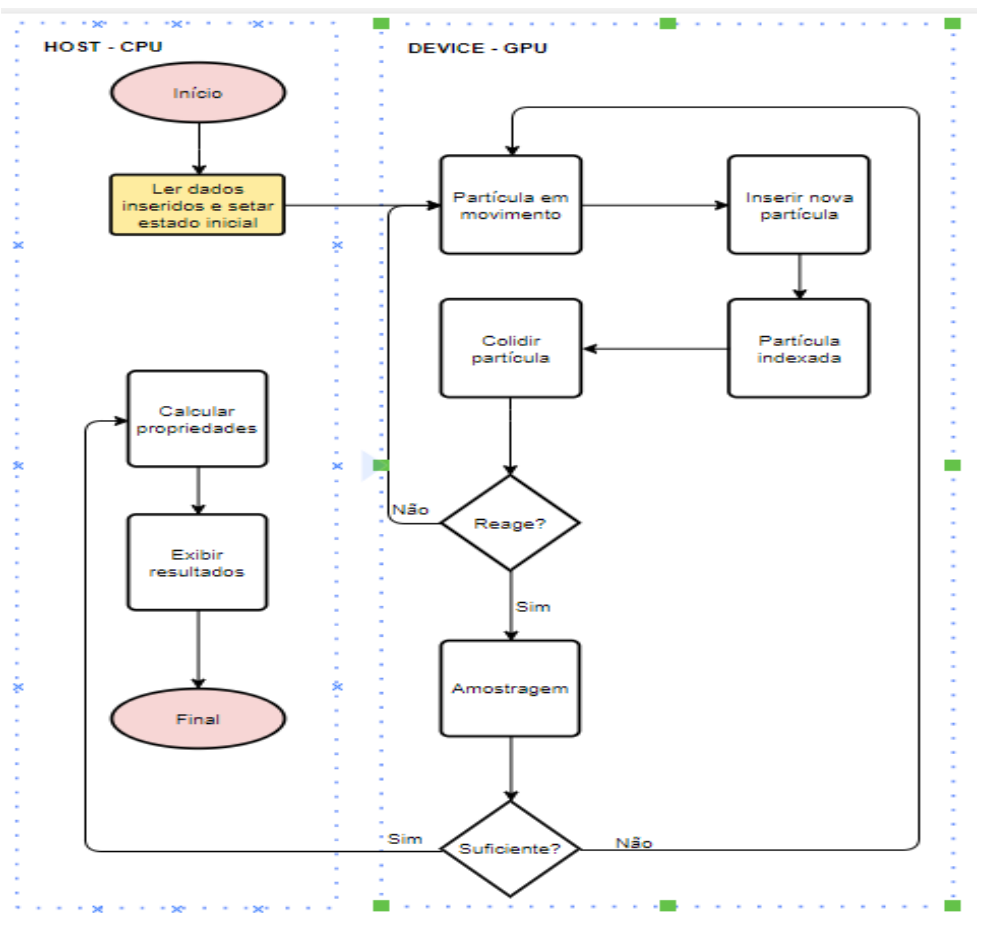

Figura 6: Diagrama de execução do código em GPU e CPU

Após a construção do diagrama, baseado no trabalho "dsmcFoam+: An OpenFOAM based direct simulation Monte Carlo solver"[2], iniciou-se o processo de construção do código, a direct simulation Monte Carlo solver"[2], iniciou-se o processo o partir da análise do tempo gasto para cada etapa do algoritmo. Figura 6: Diagrama de execução do código em GPU e CPU<br>construção do diagrama, baseado no trabalho "dsmcFoam+: An OpenFOAM based<br>mulation Monte Carlo solver"[2], iniciou-se o processo de construção do código, a

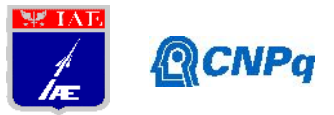

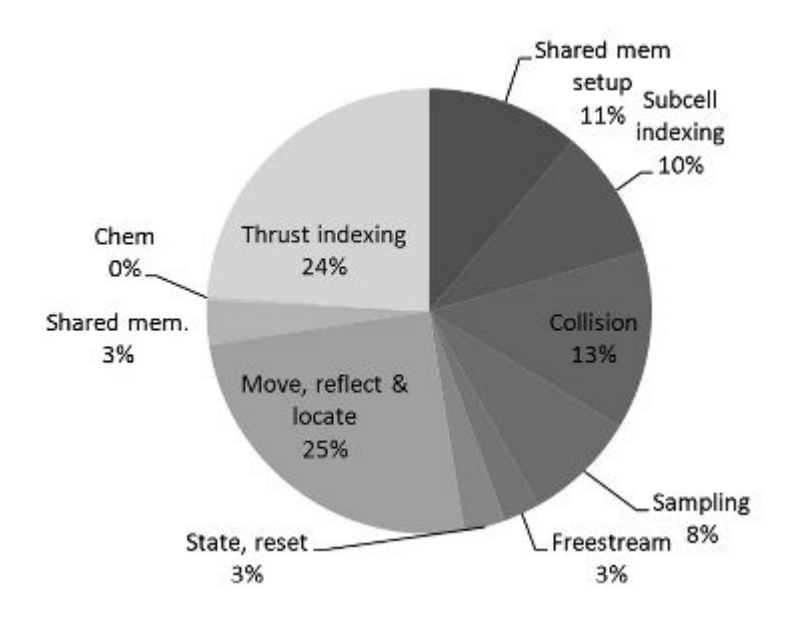

Gráfico 1: Divisão do tempo gasto em cada etapa do algoritmo[16]

(falar sobre col gra acima)A figuras 7 e 8 são exemplos do código escrito na linguagem de programação CUDA e que foram considerados de grande impacto no tempo de processamento da simulação.

| Gráfico 1: Divisão do tempo gasto em cada etapa do algoritmo[16]                                                                                                    |
|----------------------------------------------------------------------------------------------------|
|                                                                                                    |
| e col gra acima)A figuras 7 e 8 são exemplos do código escrito na linguagem de                                                                                                    |
| ão CUDA e que foram considerados de grande impacto no tempo de                                                                                                    |
| ento da simulação.                                                                                                    |
| __device__ bool<br>ColisaoComGeometria(<br>flual4* pus, flual4* vel, flual4* old_pus,<br>const uint3* indices, const uint2* indicesInFm,<br>const +1oat3* vertices, const +1oat3* normals, uint cellid)<br>$uint2$ idx stend = indicesInFm[cellid];<br>float3 v1,v2,v3, p, norm;<br>float3 $dir = normalize(make_f1oat3(we1->x, ve1->y, ve1->7));$<br>$float$ $t, u, v;$<br>float dist - distance4(*old_pos, *pos);<br>if(dist < EPS)<br>return false;<br>float3 width;<br>for(uint i = idx_stend.x; i < idx_stend.y; i++){<br>$units$ idx = indices[i];<br>$v1 - vertices[idx.x];$<br>$v2 = vertices[idx.y];$<br>$v3 - vertices[idx,z];$<br>if(intersect_triangle(*old_pos, dir, v1, v2, v3, &t, &u, &v)){<br>$1f(t) = 0$ && t <= dist){<br>float $uv - 1-u-v;$<br>$norm = normals[i];$<br>width - makc_float3(norm.x*MODEL_WIDTH, norm.y*MODEL_WIDTH, norm.z*MODEL_WIDTH);<br>$p.x = v1.x*uv + v2.x*u + v3.x*v;$<br>$p.y = v1.y*uv + v2.y*u + v3.y*v;$<br>$p.z = v1.z*uv + v2.z*u + v3.z*v;$<br>$*$ vel = retlect4( $*$ vel, norm);<br>float3 p1p - normalizc(make_float3(vel >x, vel >y, vel >z));<br>float $od = dist - t;$<br>$pos \rightarrow x - p.x + p1p.x*od;$<br>$pos - y = p.y + p1p.y * nd;$<br>$pos - z = p.z + plp.z + od;$<br>old_pos->x - p.x + width.x;<br>old $pos \rightarrow y = p \rightarrow y + width \rightarrow y$ ;<br>old_pos >z = p.z + width.z;<br>return true;<br>3<br>return false; |
| zura 7: Código para cálculo de colisão segundo o modelo do professor Bird                                                                                                    |

Figura 7: Código para cálculo de colisão segundo o modelo do professor Bird

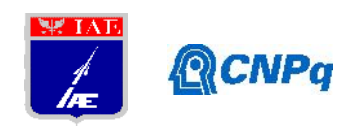

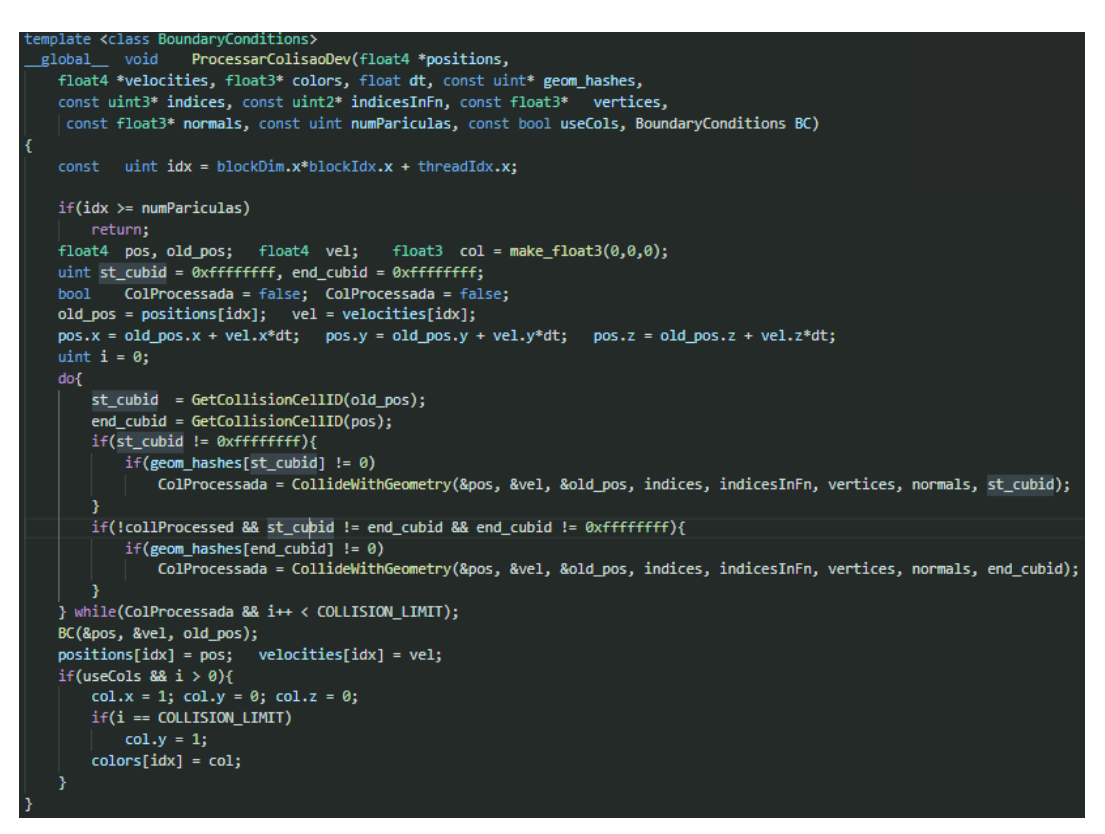

Figura 8: Processamento da colisão da colisão

A construção das funções em CUDA foi separada em duas etapas. Na primeira, foram identificadas as funções que mais contribuíram para o tempo de execução da simulação, que poderiam ser candidatas à paralelização, considerando essas funções, analisou-se os pontos identificadas as funções que mais contribuíram para o tempo de execução da simulação, que<br>poderiam ser candidatas à paralelização, considerando essas funções, analisou-se os pontos<br>de lentidão do código que em sua maioria funções foram construídas em CUDA.

## **3. Resultados**

A princípio, foram migradas para CUDA algumas funções presentes nos arquivos citados e realizadas simulações de testes com tutoriais presentes na biblioteca do OpenFOAM para checar se houve ganho de performance na execução das funções em CUDA comparado as funções sequenciais. Utilizando o exemplo "supersonicCorner" presente na ferramenta OpenFOAM, foi realizado a simulação com CPU e GPU + CPU. Utilizando os parâmetros Kn = 0.01 obteve se os resultado presentes no gráfico 1. de testes com tutoriais presentes na biblioteca do OpenFOAM para<br>
o de performance na execução das funções em CUDA comparado as<br>
Utilizando o exemplo "supersonicCorner" presente na ferramenta<br>
cado a simulação com CPU e GP

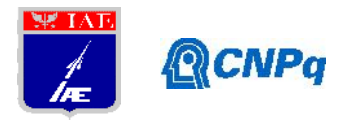

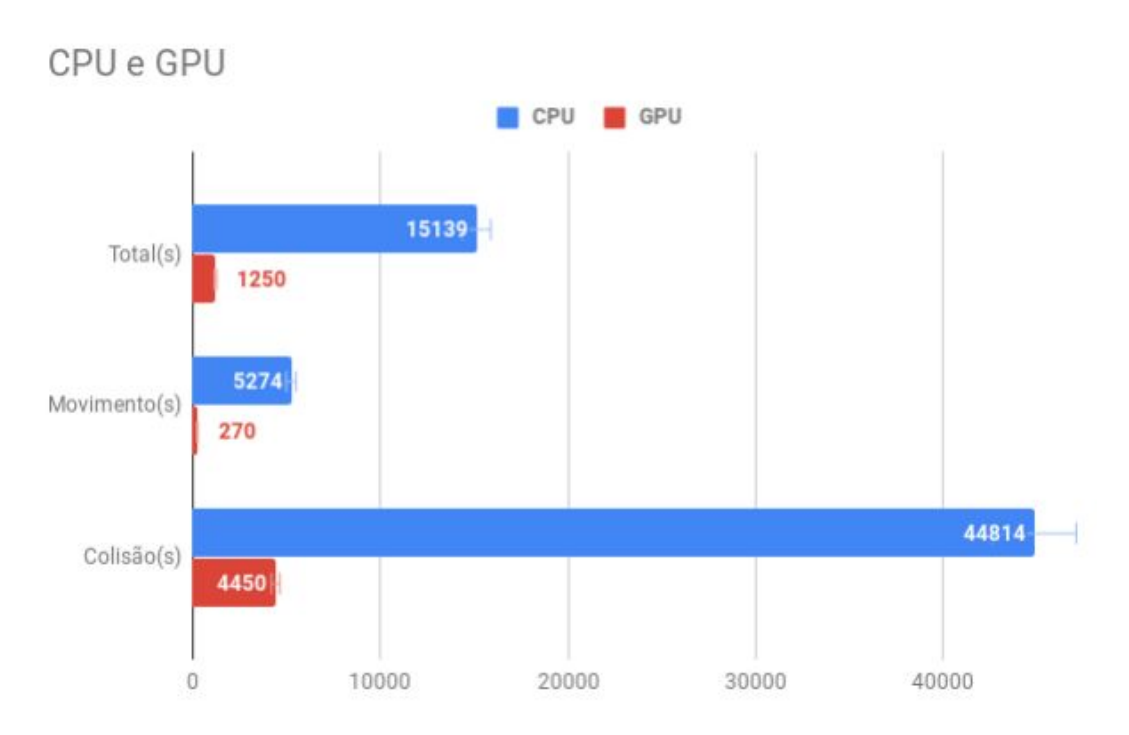

Gráfico 2: Comparação entre execução entre GPU E CPU apenas com os parâmetros de maior impacto(confecção própria)

Como observado na análise do arquivo de log, a simples reescrita de algumas funções em CUDA fez com que a simulação ocorresse mais rápido comparado com a sua execução serial (CPU). O gráfico 2 mostra o comparativo entre GPU e CPU nos principais pontos de gargalo do código, como Colisão e Movimento, após a execução da simulação.

#### **5. Conclusões**

Este projeto de pesquisa de iniciação científica teve como objetivo principal a migração do código dsmcFoam da linguagem C++ para a CUDA, que possibilita o uso com GPUs. Após a revisão bibliográfica do DSMC, CUDA e OpenFOAM e aplicações na computação paralela. Tendo compreendido a estrutura do código dsmcFoam, realizou-se a migração de partes do código existente para CUDA, com o intuito de verificar o desempenho. Para isso, utilizou-se casos testes, em que foram obtidos melhorias de aproximadamente 13 vezes na velocidade do código executado em CPU+GPU, em comparação com a execução somente na CPU, conforme a gráfico 2 nos mostra, com isso, comprovou-se a capacidade de redução de tempo de tempo na execução das simulações e o barateamento dos custos, trocando a execução em execução entre execução entre GPU E CPU apenas com os parâmetros de<br>maior impacto(confecção própria)<br>bservado na análise do arquivo de log, a simples reescrita de algumas funções er<br>fez com que a simulação corresse mais rá em que foram obtidos melhorias de aproximadamente 13 vezes na velocidade do<br>utado em CPU+GPU, em comparação com a execução somente na CPU,<br>ráfico 2 nos mostra, com isso, comprovou-se a capacidade de redução de tempo<br>execuç

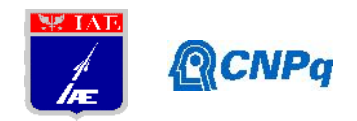

supercomputadores por execuções em GPUs.

## **6. Divulgação dos Resultados**

A pretensão deste trabalho, devido aos resultados positivos obtidos nessa etapa, é submetê-lo a publicação em revistas científicas e apresentações em congressos.

## **Referências**

[1] Bird, G. A. Molecular Gas Dynamics and the Direct Simulation of Gas Flows. Clarendon Press – Oxford, 1994

[2] dsmcFoam+: An OpenFOAM based direct simulation Monte Carlo solver; C.White, M.K.Borg, T.J.Scanlon, S.M.Longshaw, B.John, D.R.Emerson, J.M.Reese; 2017

[3] Atmospheric Reentry Modelling Using an Open-Source DSMC Code; Rodrigo Cassineli Palharini; 2014

[4] Programação em OpenCL: Uma introdução prática; César L.B.Silveira, Luiz G. da Silveira Jr., Gerson Geraldo H.Cavalheiro.

[5] Website da NVIDIA, https:/[/www.nvidia.com.br/object/what-is-gpu-computing-br.html](www.nvidia.com.br/object/what-is-gpu-computing-br.html), 2019

[6] Introduction to Meshing in OpenFOAM; Philip Cardiff; 5 th UK & Éire FOAM/OpenFOAM User Day; University College Dublin; Dublin, Ireland

[7] How to run your first simulation in OpenFOAM; József Nagy; https:/[/www.youtube.com/watch?](www.youtube.com/watch)v=KznljrgWSvo

Equações (1) a (9): Atmospheric Reentry Modelling Using an Open-Source DSMC Code; Rodrigo Cassineli Palharini; 2014

[8] Carlson, H.A., Roveda, R., Boyd, D., & Candler, G.V. (2004). A Hybrid CFD-DSMC Method of Modeling Continuum-Rarefied Flows.

[9] Direct Simulation Monte Carlo (DSMC) Method; https:/[/www.particleincell.com/2012/dsmc0/;](www.particleincell.com/2012/dsmc0/)2012

[10] de Paula, Lauro; (2014); CUDA vs. OpenCL: uma comparação teórica e tecnológica; ForScience: Revista Científica do IFMG; 2. 31-46; 10.29069/forscience.2014v2n1.e53.

[11]de Gouveia Nunes, Thiago; 2012; Comparação de Desempenho entre OpenCL e CUDA;

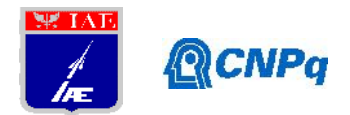

## https://bcc.ime.usp.br/tccs/2012/rec/thiago-nunes/poster.pdf

[12]S Thiago de Carvalho, Renato; (2013); MODELO FÍSICO DE HUYGENS NA SOLUÇÃO DISCRETIZADA DE CAMPOS ACÚSTICOS; 10.13140/RG.2.2.31202.73927. [13]Farias, Ricardo(2011); Computação Paralela em GPU Usando CUDA; Programa de Engenharia de Sistemas e Computação COPPE/UFRJ; <http://www.inf.ufsc.br/~bosco.sobral/>ensino/ine5645/Computacao\_Paralelausando\_CUDA\_ri cardo\_wcca\_COPPE\_UFRJ.pdf

[14] Vinicius Kozak, Dalton; 2010; Simulação Direta de Monte Carlo de Escoamentos Internos e Externos de Gases no Amplo Intervalo de Rarefação com Aplicação a Problemas da Engenharia Aeroespacial; <http://fisica.ufpr.br/sharipov/kozak.pdf>

[15] Gladkov, D., Tapia, J.-J., Alberts, S., & D'Souza, R. M; 2012 ;Graphics processing unit based direct simulation Monte Carlo; https://doi.org/10.1177/0037549711418787

[16]M.J. Goldsworthy, A GPU–CUDA based direct simulation Monte Carlo algorithm for real gas flows; 2014; Computers & Fluids; https://doi.org/10.1016/j.compfluid.2014.01.033.

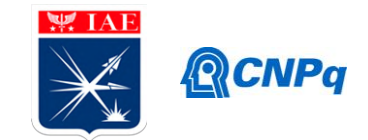

# **Relatório Final**

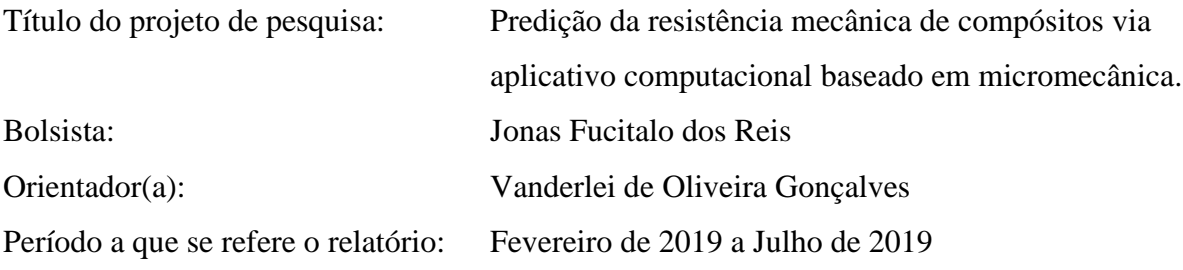

#### **Resumo**

O presente relatório relata a conclusão da proposta de trabalho de iniciação científica desenvolvida no período de Ago/2018-Jul/2019. A mesma refere-se a implementação de aplicativo computacional para cálculo de Compósitos Multidirecionais, consolidando com cálculos de resistência mecânica *ab initio*, objetivando obter valores de referência para propriedades mecânicas fundamentais de compósitos.

## **1. Introdução**

O presente relatório refere-se à finalização da IC, do processo 800631/2016-1 (Implementação de aplicativo computacional para cálculo de Compósitos Multidirecionais). No relatório anterior (Ago-Dez/2018) as equações para cálculo (estimativa) referentes à resistência mecânica (tração, compressão, cisalhamento) foram descritas e utilizadas para estimativa de propriedades de compósitos de resina epóxi reforçada com fibras de carbono e resina epóxi reforçado com fibras de vidro, para testar a validade do equacionamento e ajuste com valores da literatura (Lupăşteanu, 2013). Portanto, essa tarefa permitiu comparar a estimativa de propriedades desses materiais obtidas na literatura com os resultados obtidos pelos modelos existentes (Callister Jr, 2013). No presente relatório, os cálculos se estendem aos compósitos com matriz de Carbono, formando os compósitos CRFC (Carbono Reforçado com Fibras de Carbono) e os compósitos de matriz híbrida de Carbono/SiC reforçados com fibras de carbono (CRFC/SiC), que é o objetivo final deste trabalho de IC.

Inicialmente, vale discutir como é o perfil de falha desses materiais de Carbono Reforçado com Fibras de Carbono e seus híbridos. Os compósitos com matriz de carbono e

#### **Instituto de Aeronáutica e Espaço Programa Institucional de Bolsas de Iniciação Científica**

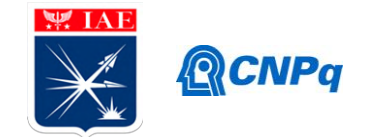

carbono/cerâmica são inerentemente frágeis, ou seja, tem o progresso da falha até a ruptura em que as etapas de fratura têm características bem peculiares a esses materiais, como mostra esquematicamente a Figura 1 (Varvani-Farahani, 2007).

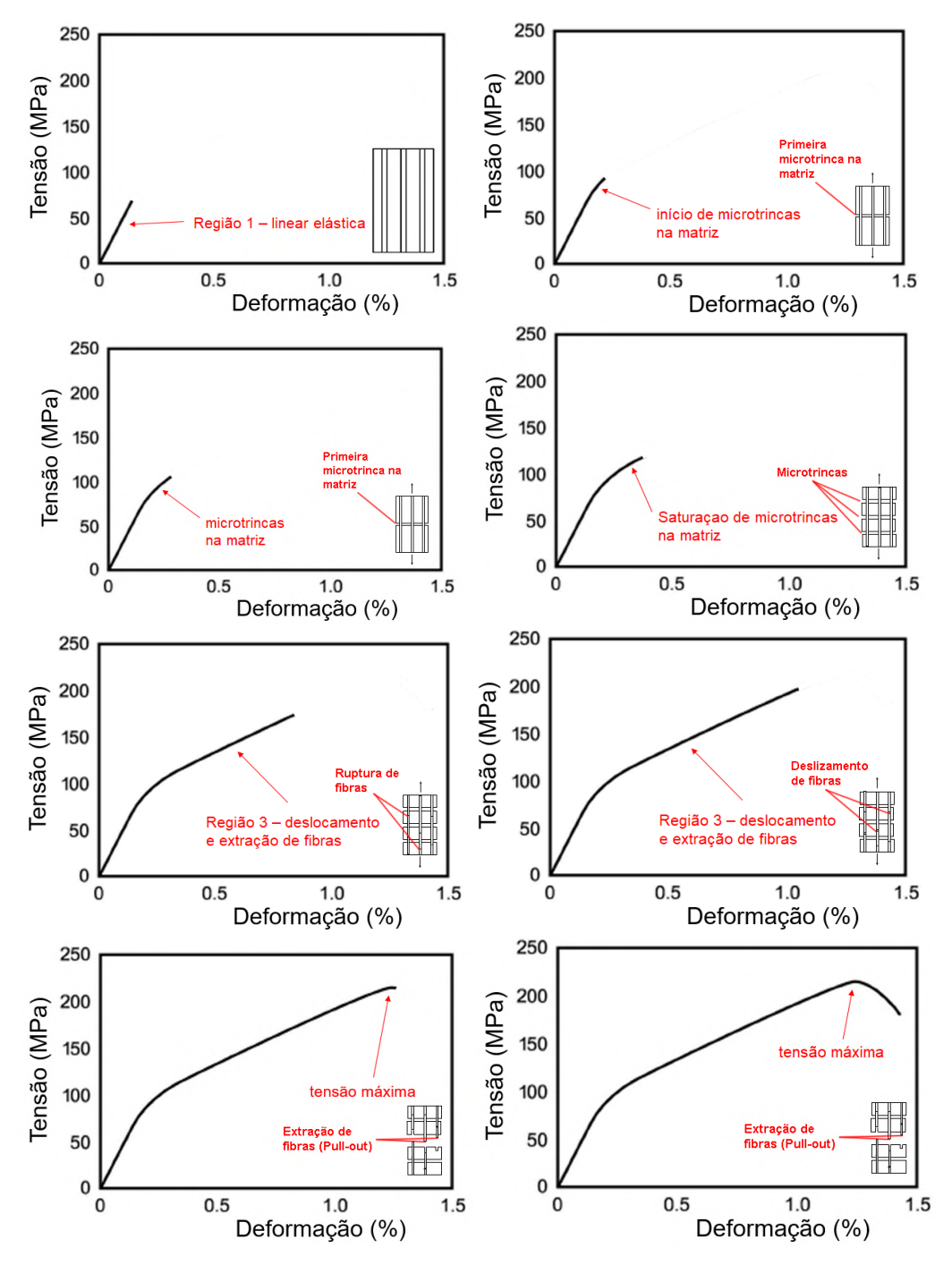

Figura 1 – Etapas progressivas de falha representativas de um compósito de matriz frágil.

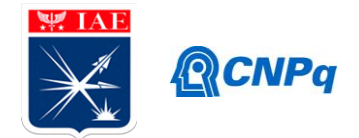

## **2. Materiais e Metodologia**

Para a estimativa de propriedades foram obtidas da literatura (Pardini, 2010; Kotlensky, 1965), as resistências da fibra de carbono e das matrizes de Carbono e Carbeto de Silício, com a finalidade de obter as resistências dos compósitos correspondentes, ou seja, CRFC e CRFC/SiC. As propriedades da matriz híbrida de C/SiC foram obtidas pelo cálculo linear das propriedades do Carbono e do Carbeto de Silício, também obtidas na literatura. Foi estabelecido inicialmente a proporção C/SiC=60/40, conforme indicado na referência da Tabela 2 (Pardini, 2010). Os cálculos são estimativas reais que auxiliam o conhecimento prévio das propriedades desses materiais para cálculo estrutural. As propriedades consideradas são mostradas na Tabela 1. Os valores mostrados são conservadores, e foi considerada uma fração volumétrica de fibras de carbono componentes do compósito de 45%/volume, que são valores típicos encontrados na literatura (Pardini, 2010). Além disso, esses compósitos a base de Carbono usualmente apresentam 10%/volume máximo de vazios, devido às características dos processos empregados para fabricação desses materiais. De posse disso, as propriedades dos compósitos CRFC e CRFC/SiC, foram obtidas pelo equacionamento mostrado no primeiro relatório desta IC.

|                                    |                  | Matriz |       |
|------------------------------------|------------------|--------|-------|
| Propriedade                        | Fibra de Carbono | C      | C/SiC |
| Fração Volumétrica no compósito    | 0,45             | 0,45   | 0,45  |
| Módulo de Young trans. (MPa)       | 20000            | 10000  | 96000 |
| Módulo de Young long. (MPa)        | 235000           | 10000  | 96000 |
| Módulo de cisalhamento (MPa)       | 12000            | 4200   | 32000 |
| Resistência a tração trans. (MPa)  | 40               | 40     | 99    |
| Resistência a tração long. (MPa)   | 2500             | 40     | 99    |
| Resistência a tração crítica (MPa) |                  | 19     | 95    |
| Tensão deformação crítica          | 1%               | 1%     | 1,5%  |
| Resistência a compressão (MPa)     | 1500             | 100    | 326   |
| Resistência ao cisalhamento (MPa)  | 15               | 30     | 20    |
| Razão de Poisson v                 | 0,2              | 0,18   | 0,16  |

Tabela 1. Propriedades dos elementos do compósito (admitindo 10%/volume de vazios)

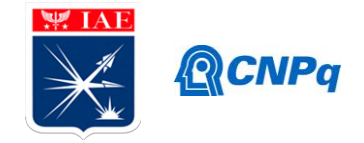

Tabela 2. Propriedades de matriz híbrida Carbono/SiC (Pardini, 2010)

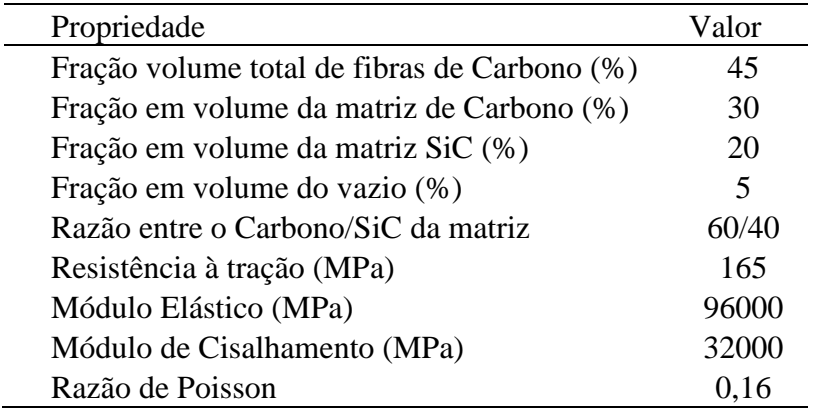

## **3. Resultados**

Utilizando as equações de resistência mecânica, são calculadas as propriedades para os compósitos Carbono/Carbono e Carbono/Carbono-SiC, conforme valores descritos na Tabela 1.

# **RESISTÊNCIA À TRAÇÃO LONGITUDINAL**

**Compósito Carbono Reforçado com Fibras de Carbono (CRFC)**

 $f_{Lt}$  = 1.135,45 MPa

**Compósito com matriz híbrida C-SiC Reforçado com Fibras de Carbono (CRFC/SiC)**  $f_{Lt}$  = 1.177,25 MPa

**RESISTÊNCIA À TRAÇÃO TRANSVERSAL**

**Compósito Carbono Reforçado com Fibras de Carbono (CRFC)**

 $f_{Tt}$  = 19,92 MPa

**Compósito com matriz híbrida C-SiC Reforçado com Fibras de Carbono (CRFC/SiC)** *fTt* = 36,50 MPa

**RESISTÊNCIA À COMPRESSÃO LONGITUDINAL Compósito Carbono Reforçado com Fibras de Carbono (CRFC)**

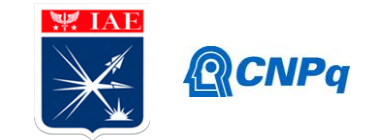

 $_{fTc}$  = 703,72 MPa

**Compósito com matriz híbrida C-SiC Reforçado com Fibras de Carbono (CRFC/SiC)**  $f_{Tc}$  = 950,74 MPa

# **RESISTÊNCIA À COMPRESSÃO TRANSVERSAL**

**Compósito Carbono Reforçado com Fibras de Carbono (CRFC)**

 $f_{Tc} = 40,92 \text{ MPa}$ 

**Compósito com matriz híbrida C-SiC Reforçado com Fibras de Carbono (CRFC/SiC)**  $_{fTc}$  = 147,05 MPa

# **RESISTÊNCIA AO CISALHAMENTO NO PLANO**

**Compósito Carbono Reforçado com Fibras de Carbono (CRFC)** *fLTs* = 13,33 MPa

**Compósito com matriz híbrida C-SiC Reforçado com Fibras de Carbono (CRFC/SiC)** *fLTs* = 14,20 MPa

Após os cálculos analíticos realizados, os resultados foram utilizados como base para desenvolvimento do aplicativo computacional. A Figura 2 mostra o fluxograma onde são representadas as etapas e o procedimento das operações realizadas pelo aplicativo.

Além das propriedades mostradas na Figura 3, também foram utilizadas algumas propriedades presentes na aba anterior, de constantes elásticas, objeto de estudo da Iniciação Científica da qual esta dá continuidade.
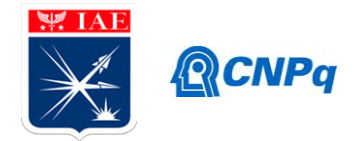

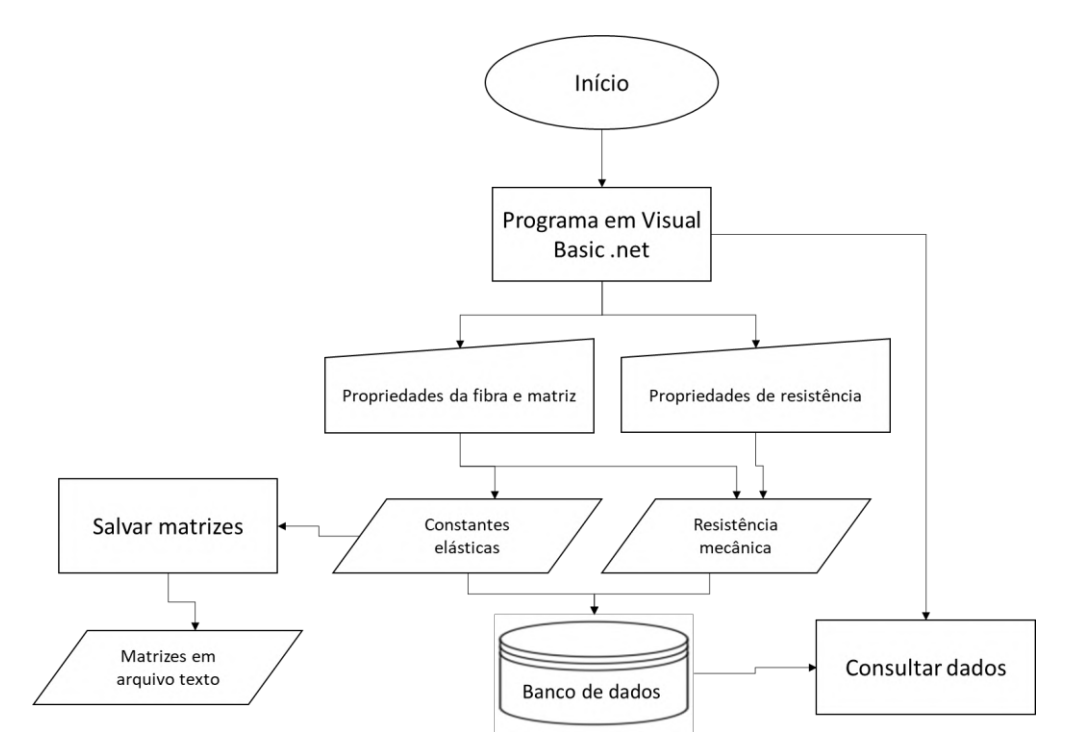

**Figura 2. Fluxograma do programa.**

A Figura 2 mostra estas propriedades que serão utilizadas em conjunto com as resistências (mostradas na Figura 3) para que seja possível calcular a resistência mecânica do material. O aplicativo é composto de abas. Em uma delas encontra-se o cálculo de constantes elásticas, correspondente ao trabalho desenvolvido na IC no período Ago/2017-Jul/2018. Assim, de posse dos valores inseridos nessa aba, fez com que não fosse necessário inserir novamente os mesmos valores em abas diferentes do aplicativo. Além disso, a aba correspondente ao cálculo de propriedades (resistência mecânica) se tornaria excessivamente povoada de caixas de diálogos para os valores de entrada.

Vale lembrar que para que seja possível inserir valores das propriedades da matriz e do reforço na Figura 3, é necessário inicialmente inserir o valor (número) de direções de reforço do compósito e o volume total de fibras, e acionar a função "confirmar", para que os outros campos sejam desbloqueados. A Figura 4, para exemplo, mostra a disposição de janelas correspondentes ao cálculo de compósitos CRFC.

#### **Instituto de Aeronáutica e Espaço Programa Institucional de Bolsas de Iniciação Científica**

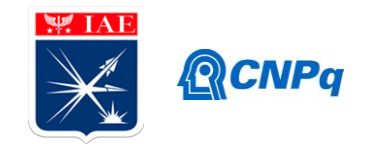

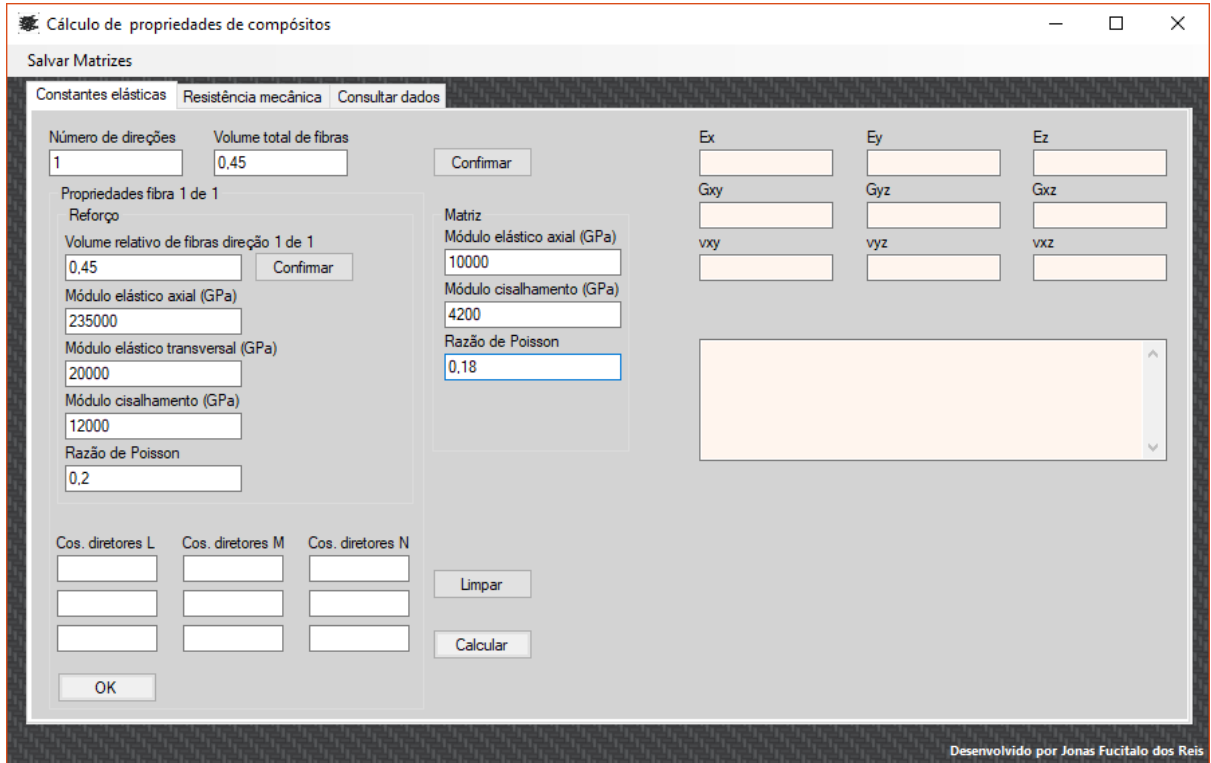

**Figura 3. Propriedades do reforço e da matriz.**

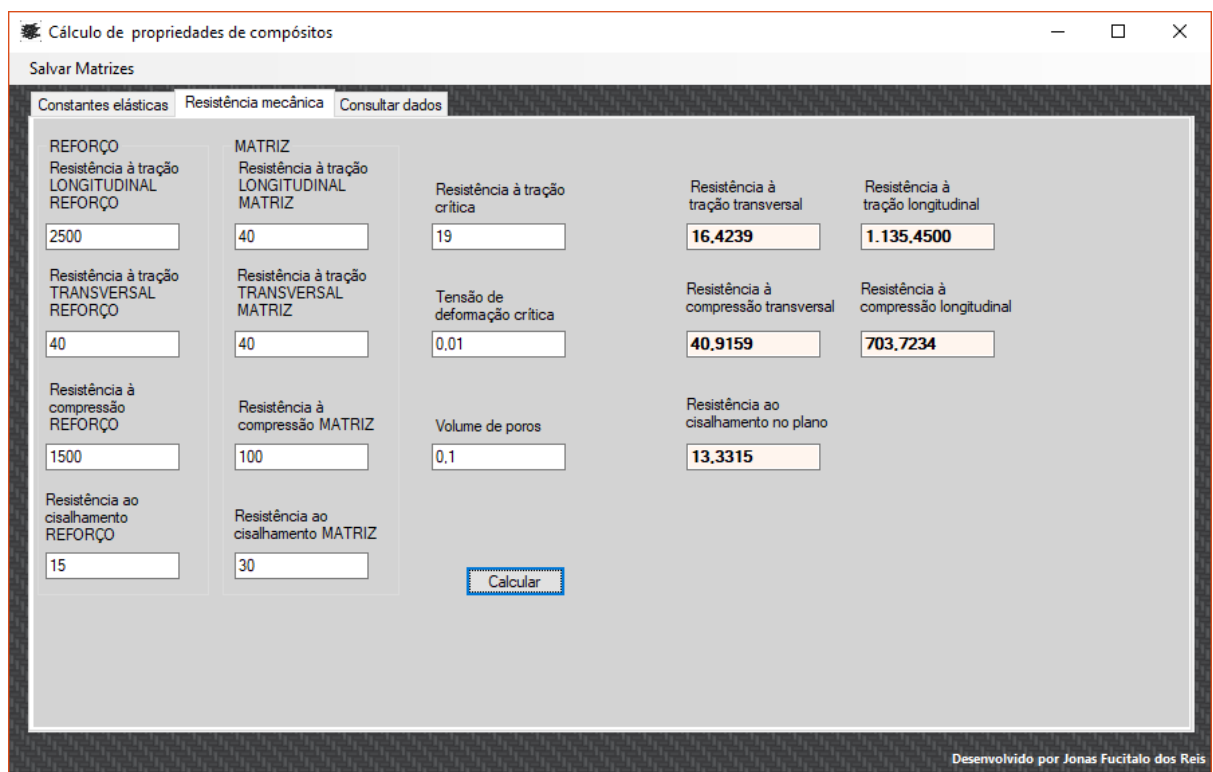

**Figura 4. Aplicação realizando o cálculo de um material Carbono/Carbono.**

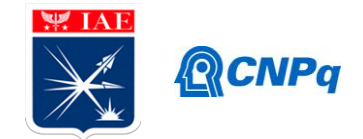

A Tabela 3 mostra os valores obtidos analiticamente para as propriedades mecânicas de um compósito carbono/carbono. É possível observar que os valores obtidos no aplicativo computacional desenvolvido neste trabalho estão próximos e de acordo com valores encontrados na literatura.

| Propriedade (MPa)                     | Valor   |
|---------------------------------------|---------|
| Resistência a tração transversal      | 19,92   |
| Resistência a tração longitudinal     | 1135,45 |
| Resistência a compressão transversal  | 40,92   |
| Resistência a compressão longitudinal | 703,72  |
| Resistência ao cisalhamento no plano  | 13,33   |

Tabela 3. Resultados da resistência mecânica para um compósito Carbono/Carbono

O aplicativo desenvolvido armazena os dados calculados para cada material em um banco de dados de modo que para se verificar as propriedades de um material já calculado anteriormente, não é necessário inserir todos os valores novamente. A figura 2 mostra a janela de consulta de dados do aplicativo.

| <b>泰</b> Cálculo de propriedades de compósitos                                                                 |                                          | П | $\times$ |
|----------------------------------------------------------------------------------------------------|------------------------------------------|---|----------|
| <b>Salvar Matrizes</b>                                                                                         |                                          |   |          |
| Consultar dados<br>Constantes elásticas Resistência mecânica                                                   |                                          |   |          |
| Selecione o tipo de dados a ser selecionado: Resistência mecânica<br>OK<br>$\checkmark$                        |                                          |   |          |
| Res. Tração T.<br>Res. Compr. T.<br>Res. Compr. L.<br>Res. Cis. Plano<br>Res. Tração L.                        |                                          |   |          |
| 19,02447<br>1528<br>2179,77<br>43,14785<br>58,01227<br>1135,45<br>703,7234<br>13,33153<br>16,42386<br>40,91587 |                                          |   |          |
|                                                                                                    |                                          |   |          |
|                                                                                                    |                                          |   |          |
|                                                                                                    |                                          |   |          |
|                                                                                                    |                                          |   |          |
|                                                                                                    |                                          |   |          |
|                                                                                                    |                                          |   |          |
|                                                                                                    |                                          |   |          |
|                                                                                                    |                                          |   |          |
|                                                                                                    |                                          |   |          |
|                                                                                                    |                                          |   |          |
|                                                                                                    |                                          |   |          |
|                                                                                                    |                                          |   |          |
|                                                                                                    | Desenvolvido por Jonas Fucitalo dos Reis |   |          |

**Figura 2. Consulta de resistência mecânica no banco de dados.**

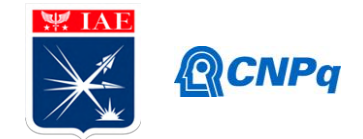

#### **5. Conclusões**

Foram utilizadas no presente trabalho equações para estimativa de propriedades mecânicas de lâminas unidirecionais de compósitos CRFC e CRFC/SiC, que de forma analítica foram calculados. Os valores de entrada foram obtidos na literatura. Os cálculos mostraram que a resistência mecânica de compósitos CRFC/SiC é maior a do compósito CFRC. A resistência mecânica (tração e compressão) longitudinal ao reforço e transversal ao reforço foram obtidas. Propriedades dominadas pelo reforço, apresentaram valores de resistência à tração longitudinal da ordem de 1000 MPa. Valores de resistência à compressão longitudinal às fibras foram da ordem de 800 MPa. Foram também obtidas a resistência ao cisalhamento, que apresentaram valores inferiores a 50 MPa.

O trabalho gerado na presente IC será objeto de publicação em congresso e revista de projeção nacional.

#### **6. Divulgação dos Resultados**

### **Referências**

AMATEAU, M. F. **Engineering composite materials**, Pensilvânia: Pennsylvania State University, 2003

CALLISTER JR, W. D.; RETHWISCH, D. G. **Materials Science and Engineering an Introduction**, John Wiley & Sons, 2013

GERHARDT, R. **Properties and applications of silicon carbide**, Rijeka, 2011

KOTLENSKY, W. V.; FISCHBACH, D. B. **Tensile and Structural Properties of Glassy Carbon**, NASA Technical Report, 1965

LUPĂŞTEANU, V.; ŢĂRANUAND, N.; POPOAEI S. **Theoretical strength properties of unidirectional reinforced fiber reinforced polymer composites**, Bul. Inst. Polit. Iaşi, t. LIX (LXIII), f. 6, 2013

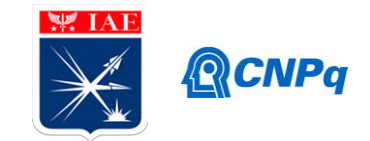

PARDINI, L. C.; GREGORI, M. L. **Modeling elastic and thermal properties of 2.5D carbon fiber and carbon/SiC hybrid matrix composites by homogenization method.** São José dos Campos: Instituto de Aeronáutica e Espaço, 2010

VARVANI-FARAHANIA, A.; HAFTCHENARIB, H.; PANBECHI, M. **An energy-based fatigue damage parameter for off-axis unidirectional FRP composites**, Composite Structures, 2007

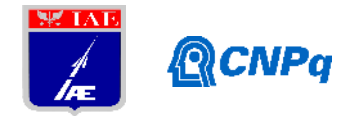

# **PIBIC-RELATÓRIO FINAL**

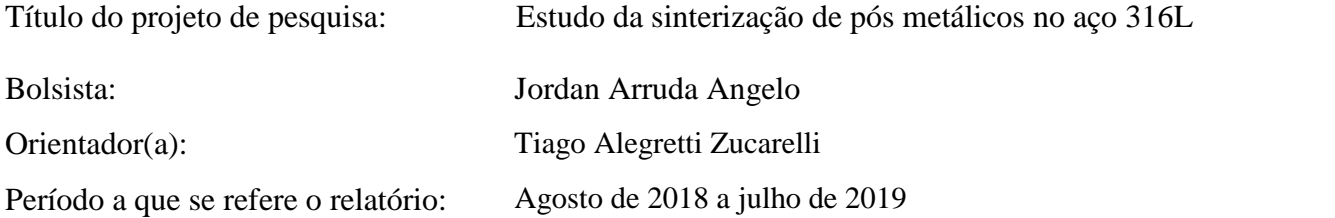

#### **Resumo**

O objetivo deste trabalho é o estudo da sinterização de peças obtida pela metalurgia do pó de aço inoxidável 316L, Material cuja aplicação destina-se ao ramo aeronáutico e aeroespacial. As amostras analisadas foram obtidas através da mistura dos pós metálicos de ferro, cromo, níquel e molibdênio obtendo assim a composição química equivalente ao aço 316L. Os pós foram caracterizados individualmente com base na sua composição química, morfologia e tamanho de partícula. Após a mistura dos pós metálicos foi realizada a prensagem uniaxial em temperatura ambiente, na sequência a compactação final através de uma prensa isostática. As amostras foram sinterizadas e o estudo da sinterização foi realizado pelas análises de microscopia eletrônica de varredura, microscopia óptica, difração de raios-X e Dureza.

#### **1. Introdução**

A metalurgia do pó está sendo cada vez mais utilizada devido as vantagens inerentes do processo, como o baixo consumo de energia para e a utilização de fornos simples, devido a baixa temperatura de sinterização. Além disso, é possível obter peças de formas complexas por ter-se uma estreita tolerância dimensional, além de, em alguns casos, fazer desnecessária a etapa de acabamento. Tudo isso aliado ao fato da técnica permitir elevado controle de composição e elevado aproveitamento das matérias primas [1-2-3].

Os aços inoxidáveis são ligas de Ferro e cromo, onde o cromo está presente num mínimo de 10,5% e o carbono se faz presente em quantidades controladas. A característica mais representativa dos aços inox é a sua resistência a corrosão através da formação de uma camada de passivação, que ocorre em condições atmosféricas devido a presença de moléculas de água no ambiente. Isso se dá devido a presença do cromo, material mais oxidativo na liga, que reage com a molécula de água formando um fino filme passivo [4-5].

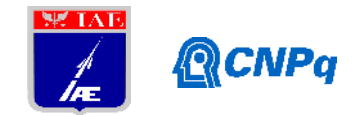

#### **1.3 Justificativa e motivação**

O Presente trabalho é motivado pelo estudo da sinterização de pós metálicos com composição química similar ao aço 316L. A relevância desse estudo reside no fato de diversos componentes aeronáuticos, espaciais e da indústria serem confeccionados com esse material eatravés da metalurgia do pó.

#### **2. Materiais e Métodos**

#### **2.1 Metodologia de obtenção das amostras**

#### **2.1.1 Mistura dos pós metálicos**

Para realizar a mistura dos diferentes tipos de pós, foi utilizado um misturador Powdermix. E com o intuito de prover a completa homogeneidade misturou-se durante 60 minutos sob vibração e rotação moderada no equipamento. Para obtenção da composição química do similar ao aço 316L, foi adicionado na mistura 68 g de pó metálico de ferro, 12 g de pó de níquel, 17 g de pó de cromo e 3 g de pó de molibdênio, totalizando 100 g de pó com composição percentual de 68% Fe, 17% Cr, 12% Ni, 3% Mo.

#### **2.1.2 Compactação**

Após o pó devidamente misturado, confeccionou-se 10 amostras através da compactação uniaxial, sob pressão de 3 t durante 15 s, através da prensa uniaxial Carver e na sequência foi realizada a prensagem isostática, com a pressão de 350 bar, durante 3 min. A Tabela 1 detalha o dimensional médio obtido após a compactação.

| Características das amostras - Compressão uniaxial |      |       |      |      |                                                                                        |
|----------------------------------------------------|------|-------|------|------|----------------------------------------------------------------------------------------|
|                                                    |      |       |      |      | Peso(g) Diâmetro(mm) Altura(mm) Volume(mm <sup>3</sup> ) Densidade(g/mm <sup>3</sup> ) |
| Uniaxial                                           | 5.01 | 14.98 | 5.16 | -909 | $5,51x10^{-3}$                                                                         |
| Isostática                                         | 5.01 | 13.77 | 4.99 | 744  | $6,74\times10^{-3}$                                                                    |

Tabela 1 – Dimensional após compressão

#### **2.1.3 Sinterização**

A sinterização das amostras foram realizadas através do forno Thermal techology, modelo Astro série 1000, sobre vácuo. Todos os ensaios tiveram as mesmas taxas de aquecimento, 20° C/min, o tempo de ensaio médio foi de 1,5 h, sendo que o pico de temperatura

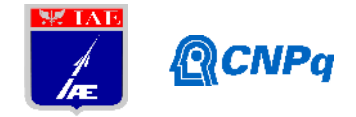

permaneceu durante 5 min. Foram realizados três ensaios, onde cada um deles atingiu temperaturas de sinterização de 1100 °C, 1200 °C e 1300 °C.

### **2.2 Técnicas de caracterização**

#### **2.2.1 Análise química**

Para quantificar o de carbono e enxofre foi usado o Analisador de carbono e enxofre LECO, modelo CS200; para o fósforo usou-se o espectrofotômetro de absorção molecular no ultravioleta/visível da marca Microcanal, modelo B382; para o silício foi a análise gravimétrica e os demais elementos foram analisados pelo Espectrômetro de absorção atômica da marca Varian, modelo Spectra AA 20 Plus.

# **2.2.2 Microscopia Eletrônica de Varredura**

A microscopia eletrônica de varredura foi aplicada para verificar a morfologia dos pós individuais, a homogeneidade da mistura final (antes da sinterização) e a interação dos pós metálicos nas diferentes temperaturas de sinterização.

# **2.2.2 Microscopia Óptica**

Foi utilizado o microscópio Zeizz, modelo Imager.A2m. O ataque químico empregado para revelar a microestrutura das amostras (após sinterização) foi o reagente água régia, composto por uma mistura de 70 ml de água destilada, 10 ml de glicerina, 15 ml de HCl e 5 ml de HNO3. Sendo que, as amostras foram preparadas pela sequência de embutimento, lixamento e polimento, anterior ao ataque químico.

#### **2.2.3 Análise de partícula**

Visando dimensionar os tamanhos das partículas dos pós utilizados na mistura, foi utilizado um analisador de partícula a laser da marca malvern, modelo Mastersizer 3000E.

#### **2.2.4 Difração de raio-X**

Com o objetivo de verificar as fases geradas na sinterização foi realizada análise de difração de raios-X nas amostras sinterizadas e na amostra compactada isostaticamente.

#### **2.2.5 Dureza**

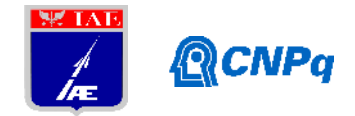

Com o objetivo de comparar as amostras sinterizadas segundo uma propriedade mecânica, foi realizada a dureza Vickers, através do durômetro Instron, modelo Tukon 2100 B, com carga de 0,3 Kg.

# **3. Resultados**

#### **3.1 Análise química**

A Tabela 2 apresenta a composição química da amostra, comparando-a com os limites do aço inoxidável 316L. Observa-se que os valores da mistura encontram-se dentro do limite proposto.

Tabela 2: Composição química das amostras

|                       | Mn.   |       |                                                           |      | Ni |               | Mo |
|-----------------------|-------|-------|-----------------------------------------------------------|------|----|---------------|----|
| 316L                  |       |       | 0,03max 2,00max 0,045max 0,030max 0,75max 10-14 16-18 2-3 |      |    |               |    |
| Mistura dos pós 0,015 | 0.059 | 0.009 | 0.01                                                      | 0.05 |    | 11,1 17,3 2,7 |    |

# **3.2 Análise morfológica e tamanho de partícula**

#### **3.2.1 Ferro**

Na Figura 1(a) observa-se que o pó não apresenta aglomeração. A morfologia é arredondada, conforme destacado na Figura 1(b). A Figura 1(c) mostra um desenho da literatura de um pó arredondado. Com relação à análise de tamanho de partículas, verificou-se elevada distribuição de tamanhos, onde a variação de Ds (10) para o Ds (90) é de 112 µm.

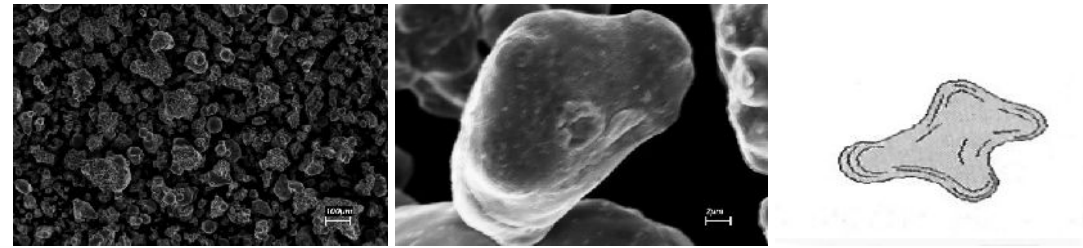

(a) Aumento de 250x. (b) Aumento de 12,5kx. (c) Morfologia arredondada [7]. Figura 1: Imagens obtidas por MEV do pó de ferro.

#### **3.2.2 Cromo**

Na Figura 2(a), é possível verificar a baixa capacidade de aglomeração do pó de cromo. A Figura 2(b) mostra que a morfologia das partículas do pó de cromo é arredondada, conforme evidenciada na literatura Figura 1(c). Com relação à análise de distribuição de tamanhos de partículas do cromo, tem-se que a diferença entre Ds (10) e Ds (90) é de 81,5 µm.

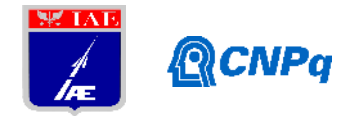

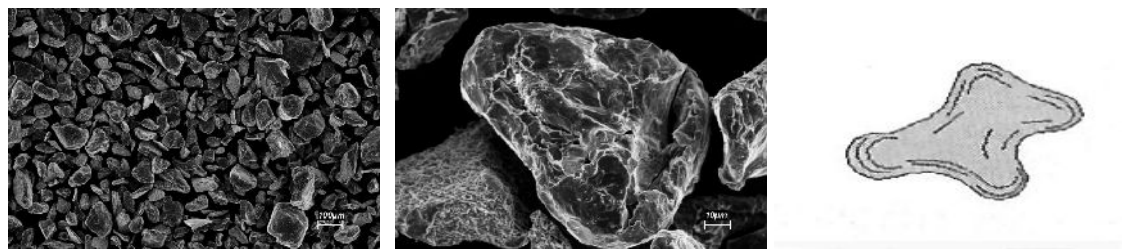

(a) Aumento de 250x. (b) Aumento de 2,6kx. (c) Morfologia arredondada [7]. Figura 2: Imagens obtidas por MEV do pó de Cromo.

# **3.2.3 Níquel**

A Figura 3(a) apresenta o pó de níquel com expressiva aglomeração. A morfologia deste pó é irregular, Figura 3(b), pois está em concordância com o encontrado na literatura, Figura 3(c). Com relação à distribuição do tamanho de partícula, o níquel apresentou diferença entre Ds (10) e Ds (90) de 21,58 µm.

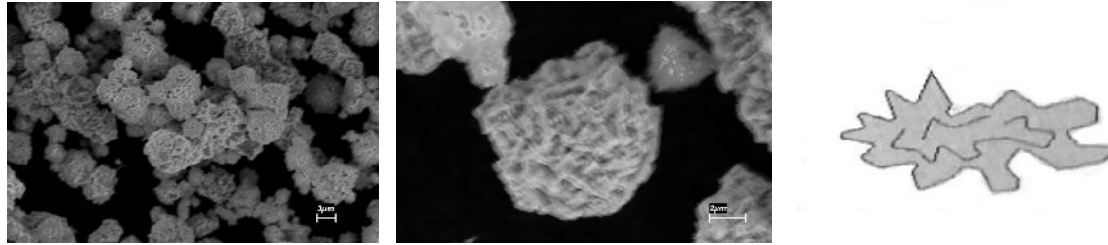

(a)Aumento de 6,25kx (b) Aumento de 18,15kx (c) Morfologia irregular [7] Figura 3: Imagens obtidas por MEV do pó de Níquel.

### **3.2.4 Molibdênio**

Através da Figura 4(a) consegue-se constatar o fenômeno de aglomeração do pó de molibdênio. Com relação à morfologia, a Figura 4(b) mostra a morfologia poligonal, a Figura 4(c) apresenta uma morfologia similar relatada ma literatura. Já a distribuição de tamanhos mostrou diferença entre Ds(10) e Ds (90) de 18,06 µm.

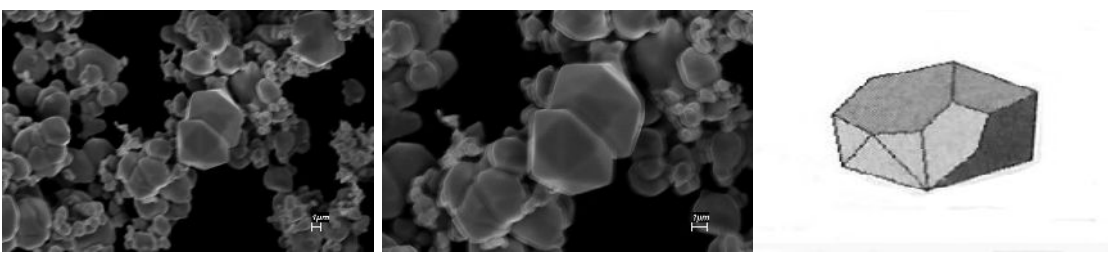

(a) Aumento de 5kx. (b) Aumento de 15,1kx. (c) Morfologia Poligonal [7] Figura 4: Imagens obtidas por MEV do pó de molibdênio.

#### **3.3 Homogeneidade da mistura**

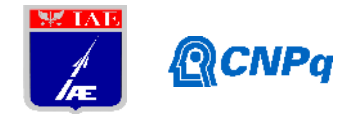

Por meio da Figura 5(a) e 5(b), é possível verificar o efeito da compactação uniaxial e isostática. O resultado da compactação uniaxial são amostras menos densas, pois a redução de vazios não é tão grande, se comparado a isostática. Isso é devido ao processo de prensagem uniaxial aplicar pressão somente em uma direção. Para a sinterização, é especialmente importante que a densidade da amostra seja a maior possível, já que há mais contato entre as partículas, o que facilita o processo de adesão, empescoçamento, e, por fim, potencializa o processo.

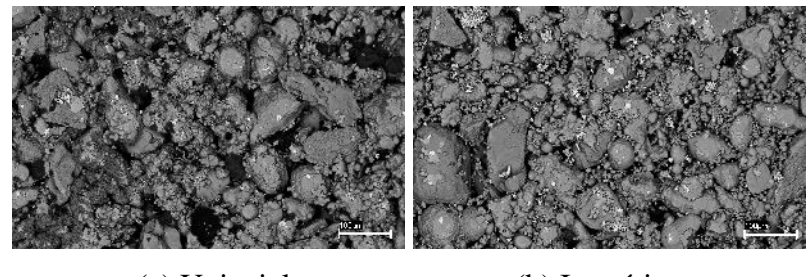

(a) Uniaxial (b) Isostática Figura 5: Imagens de MEV com aumento 500x após as compactações.

# **3.4 Estudo da sinterização**

# **3.4.1 Imagens da Microscopia Eletrônica de Varredura**

Pela Figura 6(a), 1100 °C, nota-se que as partículas dos pós não se aderiram umas nas outras de maneira que se espera nesse processo, possivelmente devido a baixa temperatura, insuficiente para promover o empescoçamento entre os pontos de contato de cada partícula e também impossibilitando o aumento da densificação devido a diminuição de poros.

Já na Figura 6(b), nota-se que o processo de sinterização a 1200 °C foi satisfatório, já que a imagem mostra que as partículas se aderiram de maneira esperada, promovendo empescoçamento entre as partículas e diminuição de poros.

Na Figura 6(c), onde o processo ocorreu a 1300 °C, a sinterização não produziu resultados satisfatórios. Consegue-se verificar o aparecimento de vazios na peça, provavelmente provocado pela elevada temperatura, que acarretou na fusão parcial dos pós metálicos. Um indicativo desse fenômeno está no fato de ter sido observado adesão entre a amostra e o cadinho, provavelmente pelo escorrimento dos elementos fundidos. Ao retirar a peça pode ter produzido tensões cisalhantes em sua superfície, que também soma ao resultado obtido.

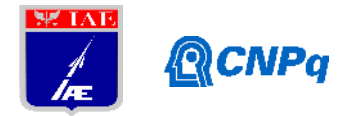

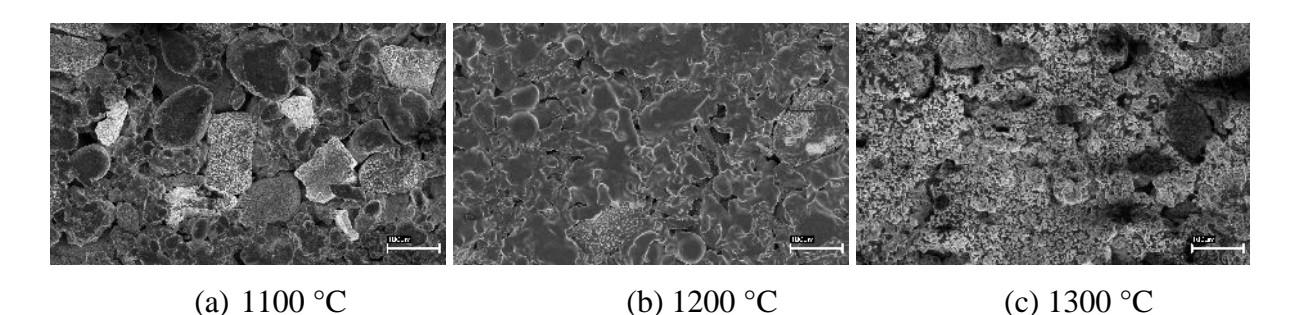

Figura 6: MEV SE em aumento de 500x para as temperaturas de sinterizações

#### **3.4.2 Imagens metalográficas**

Na Figura 7(a), pode-se notar que a sinterização não ocorreu de maneira desejada, já que ainda se notam as partículas dos pós metálicos, indicando insuficiente temperatura de processo. Os pós apresentam-se isoladamente dificultando a revelação homogênea ao ataque. Já na Figura 7(b), apresenta uma estrutura sinterizada. É possível observar uma interfase entre os pós metálicos e algumas regiões possuem estrutura totalmente homogênea.

A Figura 7(c), indica que o processo de sinterização não foi desejável, pois apresentou ganho de vazios. Isso provavelmente ocorreu devido a temperatura elevada provavelmente acarretar na fusão de elementos de liga.

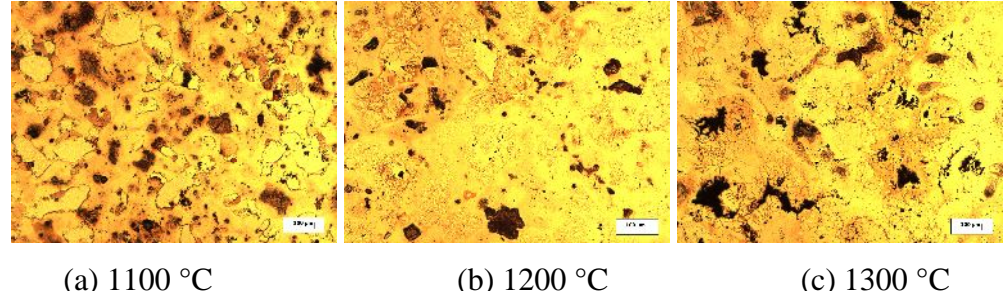

Figura 7: Microscopia das amostras sinterizadas. Aumento de 100x ataque água régia.

#### **3.4.3 Análise através de DRX**

A Figura 8 apresenta o espectro da amostra não sinterizada, nele é possível constatar as indicações de todos os elementos da mistura: ferro (Fe), níquel (Ni), molibdênio (Mo) e cromo (Cr). Uma fase de CrMo foi evidenciada, provavelmente oriunda dos pós metálicos de cromo ou molibdênio.

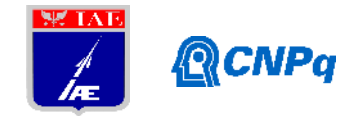

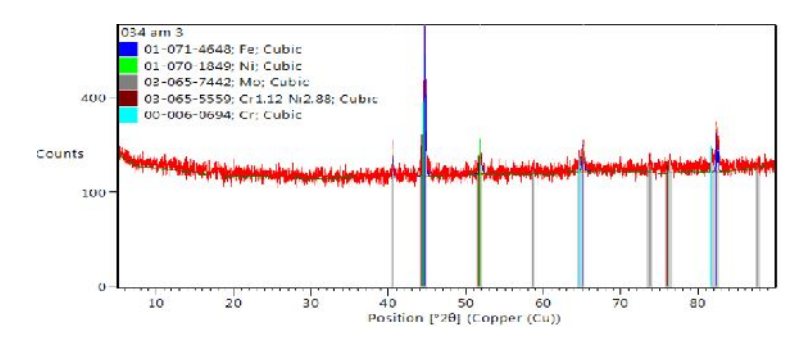

Figura 8: Análise de DRX da amostra compactada isostaticamente

A amostra sinterizada a 1100 °C, Figura 9, apresentou um espectro diferente da amostra anterior, devido ao processo de sinterização. Uma nova fase, formada parcialmente pelo elemento ferro (Fe) e molibdênio (Mo). Não foi relatada a presença isolada do níquel, sendo apresentado uma fase de CrNi.

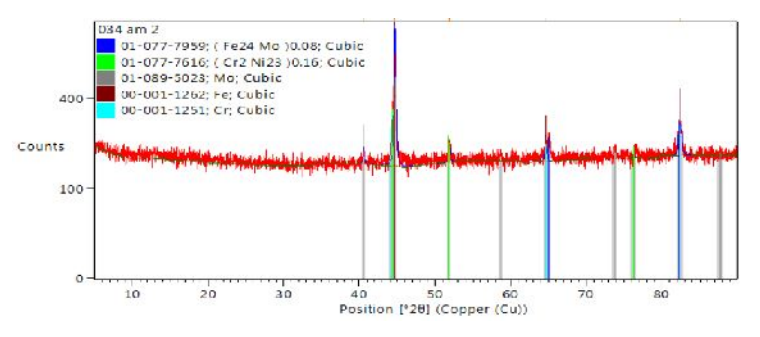

Figura 9: Análise de DRX da amostra sinterizada a 1100 °C

Na sinterização a 1200 °C, Figura 10, O espectro informa diversas fases geradas na sinterização. Apenas o elemento ferro (Fe) e níquel (Ni) apresentam-se parcialmente de modo isolado. Fases de FeNi, FeMo e CrFe foram evidenciadas.

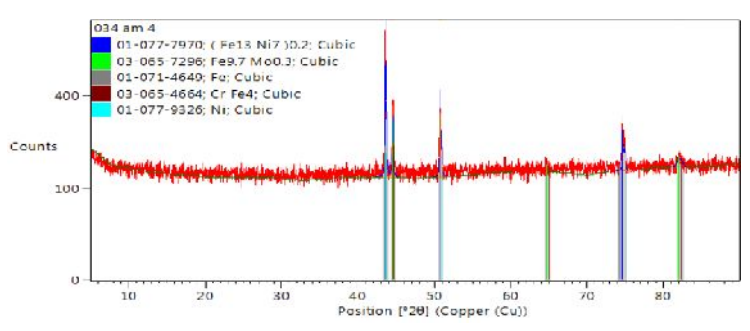

Figura 10: Análise de DRX da amostra sinterizada a 1200 °C

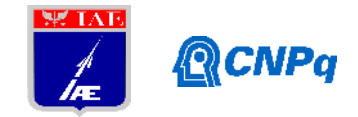

Já na sinterização a 1300 °C, Figura 11, foi evidenciado fases geradas na sinterização FeNi, CrFe, NiFe e ainda os elementos ferro (Fe) e (Cr) de forma isolada.

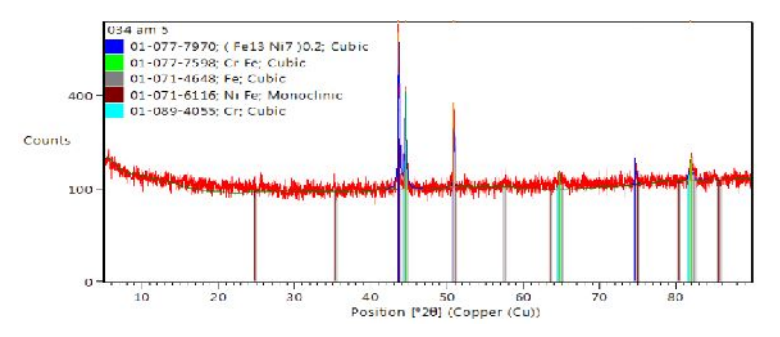

Figura 11: Análise de DRX da amostra sinterizada a 1300 °C

#### **3.4.4 Análise de dureza**

Os valores de dureza, Tabela 3, não foram conclusivos devido a grande dispersão dos resultados e a dificuldade de leitura da indentação, devido a diferença das diagonais medidas serem superiores a 5% (parâmetro para cálculo da dureza Vickers). Isso provavelmente se relaciona a falta de homogeneidade superficial decorrente da porosidade das peças.

Tabela 3: Valores de dureza Vickers

|      | 1100 °C 1200 °C 1300 °C |      |
|------|-------------------------|------|
| 176  | 156                     | 169  |
| 82.6 | 105                     | 137  |
| 72.3 | 89 O                    | 65.2 |

#### **5. Conclusões**

A sinterização da mistura à temperatura de 1100 °C não foi eficaz. As análises por microscopia eletrônica de varredura e difração de raios-X revelou que não ocorreu a sinterização dos pós metálicos na presente temperatura.

Verificou-se que a temperatura de 1200 °C apresentou a melhor condição de sinterização. Foi constado a interação dos pós metálicos ("empescoçamento" dos elementos) e a criação de fases, evidenciadas pelas análises de microscopia e difração de raios-X.

Para a temperatura de 1300 °C houve extrapolação da temperatura de processo para o material, gerando fase líquida, o que levou à adesão das amostras ao cadinho. Essa elevada temperatura pode ser evidenciada pelas análises de microscopia eletrônica de varredura e microscopia óptica.

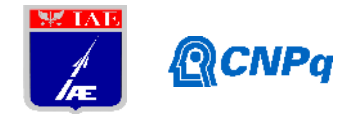

# **Referências**

[1] CHIAVERINI, V. **Metalurgia do pó**. 4. ed. São Paulo; Associação Brasileira de metalurgia e materiais, 2001.

[2] GERMAN, R, M. **Powder Metallurgy**, particulate materials processing. Metal Powder Industry, 2005.

[3] BARBOZA, J. S. **Caracterização de compósitos magnéticos macios desenvolvidos através da metalurgia do pó aplicados a núcleos de máquinas elétricas**. Tese de Mestrado, UNIVERSIDADE FEDERAL DO RIO GRANDE DO SUL, Porto alegre, 2009.

[4] DELFORGE, D. Y. M; FERREIRA, I; SILVA, C. G. R; PARIS, E. A. G; MARCELO, A. L; NOVAES, R. H. **Sinterização de uma mistura de cavaco de aço inoxidável com pó do mesmo material. Uma nova tecnologia para a reciclagem de metais?**. REM – INTERNATIONAL ENGINEERING JOURNAL –REVISTA ESCOLA DE MINAS, Ouro preto, Mar 2007, volume 60, número 1.

[5] CARBÓ, H.M., **Apostila Aço Inoxidável**, Aplicações e Especificação. Arcelor Mitall, 2008.

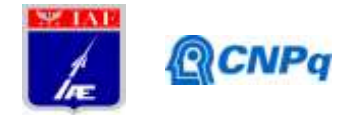

# **PIBITI-RELATÓRIO FINAL**

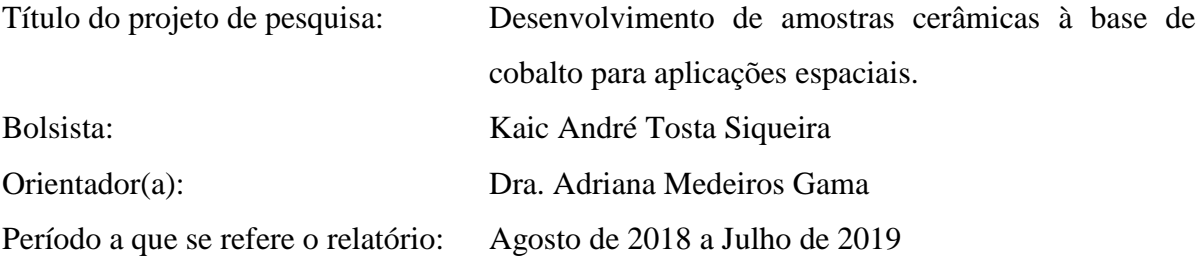

#### **Resumo**

Ferritas hexagonais são cerâmicas à base de ferro, cobalto e bário, tendo uma variedade de aplicações tecnológicas, tais como filtros de rádio frequência, blindagens eletromagnéticas e etc. Essas cerâmicas tornam-se especiais por operarem em frequências superiores a 1 GHz. É difícil a obtenção da cerâmica com apenas uma fase presente. A estequiometria de interesse para RADOME é a Ba<sub>3</sub>Co<sub>2</sub>Fe<sub>24</sub>O<sub>41</sub> (Co<sub>2</sub>Z ou hexaferrita do tipo Z), por ter maiores valores de permeabilidade magnética e permissividade elétrica. As outras fases que aparecem são a  $Co_2Y$  (Ba<sub>2</sub>Co<sub>2</sub>Fe<sub>12</sub>O<sub>22</sub>) e Co<sub>2</sub>W (Ba<sub>2</sub>Co<sub>2</sub>Fe<sub>16</sub>O<sub>27</sub>), sendo que na literatura é registrado o máximo de 62% em mol da estrutura Co<sub>2</sub>Z. Análise de difração de raios X foi utilizada para a obtenção de dados que comprovam a existência dessas três fases e a análise de energias dispersivas foi feita para a obtenção de valores de percentagem molar para cada elemento químico próximo aos teóricos.

#### **1. Introdução**

Devido a sua alta resistividade e permeabilidade magnética, as ferritas ou cerâmicas magnéticas tem sido estudadas para o uso em varias aplicações. No entanto, é necessário o conhecimento preciso das propriedades eletromagnéticas intrínsecas dos materiais na sua faixa de frequência operacional. Dentre estas propriedades dos materiais, a permissividade elétrica (ε) e a permeabilidade magnética complexa (μ) são alguns dos indicadores de qualidade para aplicação em dispositivos eletromagnéticos (GABAS, 2017). A resposta do material as variações na temperatura e umidade, precisam ser consideradas, e é desejável que as suas propriedades eletromagnéticas se mantenham constantes sob tais variações,

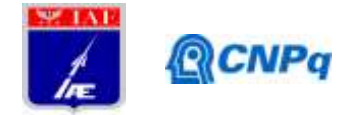

assegurando assim o desempenho do dispositivo sem o uso de algum método de compensação térmica.

#### **2. Materiais e Métodos**

As amostras foram confeccionadas pelo método cerâmico convencional, também conhecido como sinterização por reação do estado solido. Muito utilizado nas indústrias para a produção em grande escala da matéria prima. Para confeccionar a hexaferrita do Tipo Z foram utilizados os seguintes pós: carbonato de bário (BaCO<sub>3</sub>), óxido de ferro (III) (Fe<sub>2</sub>O<sub>3</sub>) e óxido de cobalto (III)  $(C_2O_3)$ . Foram obtidas as massas especificas de cada oxido utilizando uma balança analítica com o objetivo de se obter 55,42 g, 22,60 g e 1,95 g, respectivamente. Logo após, os óxidos foram misturados por duas horas em um moinho de bolas, e secados em uma estufa a temperatura de 100 °C. Em seguida a mistura foi levada ao forno para a présinterização com um único patamar de 1100 °C durante 6 horas, com taxa de aquecimento e arrefecimento de 5 °C/min. Devido ao fato de que, o material forma aglomerados durante a calcinação, ele foi moído novamente durante quatro horas, também em um moinho de bolas, para reduzir o tamanho de partícula e deixá-lo mais uniforme. O material calcinado foi então prensado utilizando-se uma prensa uniaxial, sob uma pressão de 20 MPa, em formato toroidal com diâmetro externo  $(\emptyset_e)$  de 8,33 mm e diâmetro interno  $(\emptyset_i)$  de 3,60 mm. A sinterização dos toróides foi realizada a temperatura de 1300 °C durante 3 horas, em atmosfera de oxigênio, com taxa de vazão de 15 l/min.

#### **2.1 Análises Microestruturais e Cristalográfica**

Os métodos utilizados para a análise da superfície da amostra foi a microscopia óptica e a microscopia eletrônica de varredura (MEV). Para a microscopia óptica foi utilizado microscópio óptico da Zeiss, modelo Axio Image A2m. As imagens foram obtidas por uma câmera inclusa no equipamento, modelo AxioCam, e software da Zeiss. Para a microscopia eletrônica de varredura foi utilizado um equipamento do modelo JEOL JSM 6460LV com um espectrômetro de energia dispersiva acoplado modelo NORAN System 6 X-ray Microanalysis C10015. Com a análise de EDS foi possível avaliar a homogeneidade química e suas impurezas. Para a identificação das três fases que existem na amostra e para determinar os parâmetros de rede da estrutura cristalina é imprescindível uma análise por difração de raios X (DRX). Para tal, foi utilizado um difratrômetro modelo Bruker D8-Advance com

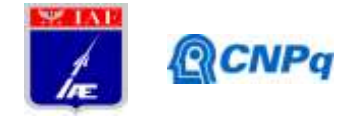

radiação monocromática CuKa ( $\lambda = 0.15418$ ) e ângulo de varredura 20°a 80° com variação de 0,02°.

#### **3. Resultados e Discussões**

#### **3.1 Difração de raios X**

A Figura 1 apresenta o difratograma de raios X da amostra de hexaferrita de cobalto. Observou-se que, a fase com 61,93 % da composição foi a  $Co<sub>2</sub>Z$ , apresentando também 37,85% como fase secundaria de  $Co<sub>2</sub>W$  e um percentual muito baixo, porém relevante de  $0.22\%$  de  $Co<sub>2</sub>Y$ . A utilização da atmosfera rica em oxigênio elevou o percentual da fase de Co2Z quando comparada a artigos encontrados na literatura (ZANELLA, 2013; DARÓ, 2016).

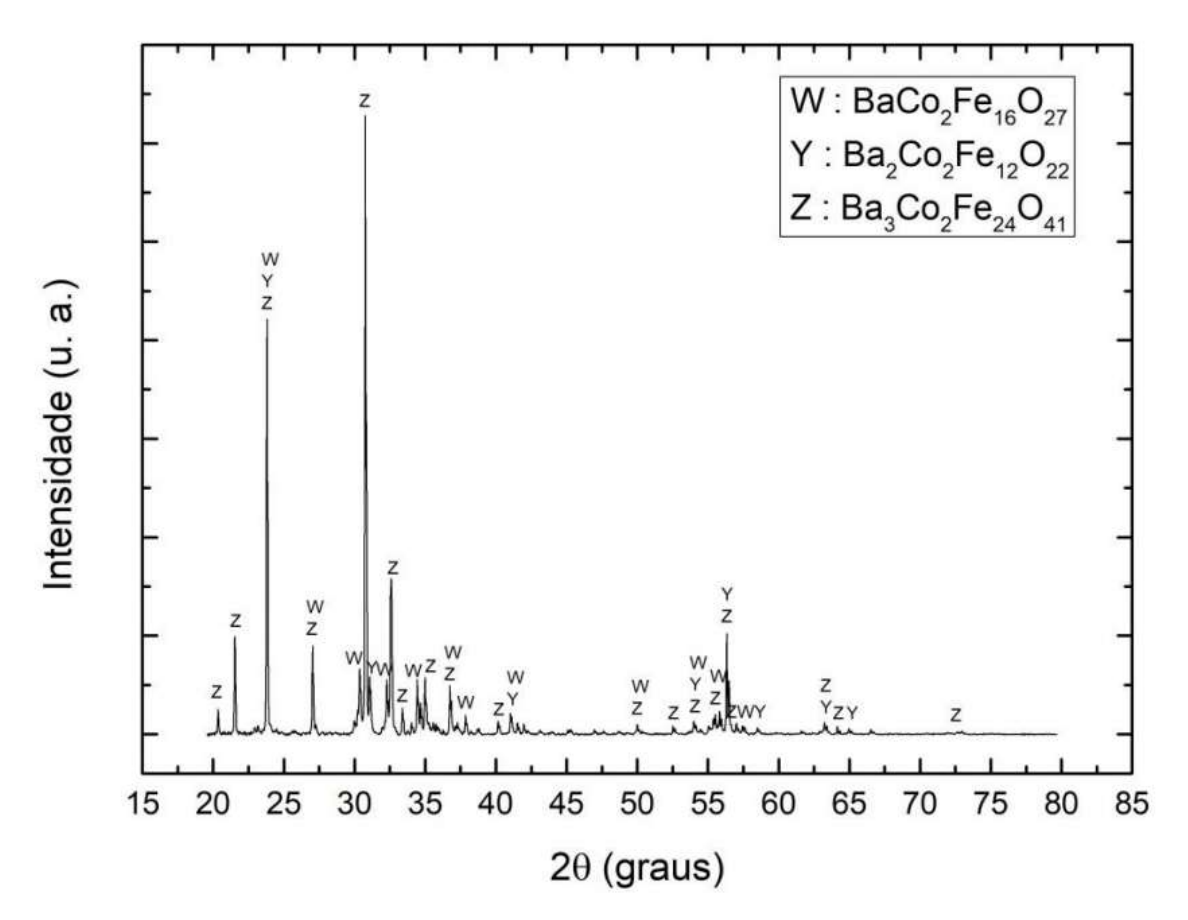

Figura 1. Difratograma de raios X da hexaferrita do tipo Z tendo picos das 3 fases identificados.

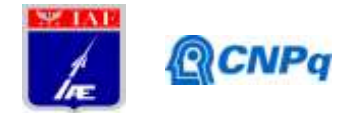

# **3.2 Microscopia Óptica**

Com a análise de microscopia óptica, apresentada na Figura 2, pode-se observar uma grande porosidade intra e intergranular.

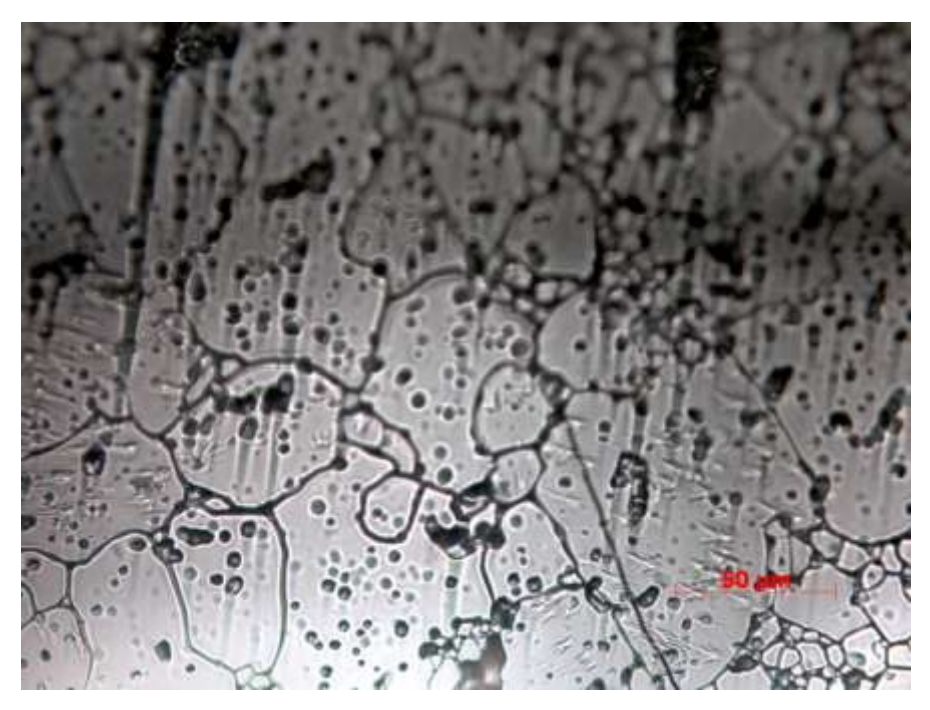

Figura 2. Microscopia óptica - Ferrita Co<sub>2</sub>Z com aumento de 500x.

# **3.3 Microscopia Eletrônica de Varredura**

A microestrutura da superfície da amostra de Co<sub>2</sub>Z é apresentada na Figura 3. Nota-se a ocorrência de grãos facetados característicos do tipo Z, devido à estrutura cristalina hexagonal, mostrando que houve a densificação dos óxidos na amostra.

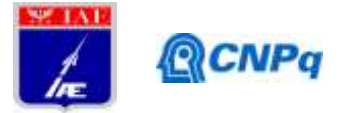

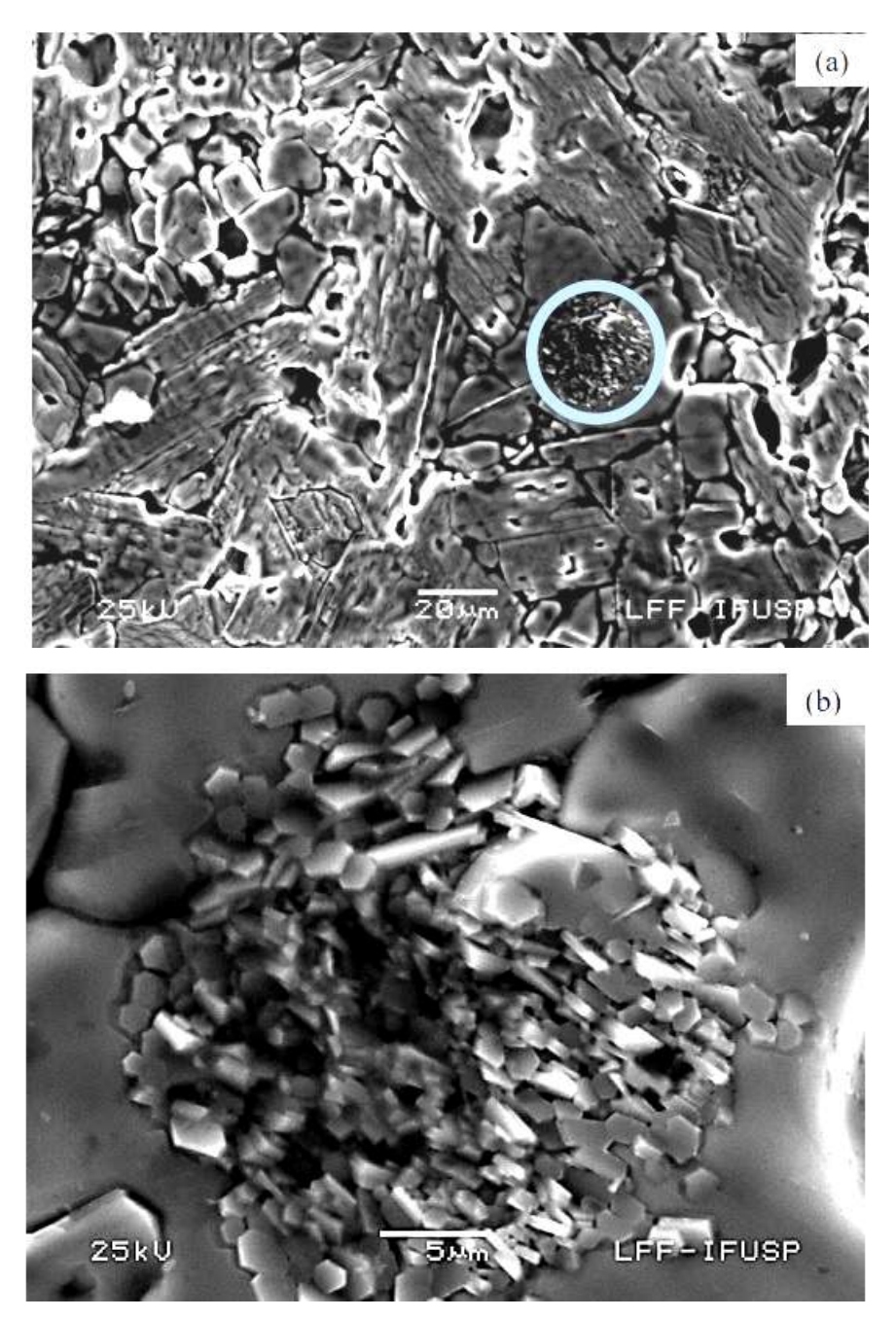

Figura 3. Microscopia eletrônica de varredura da amostra de hexaferrita de cobalto (a) aumento de 200 µm e (b) aumento de 5 µm da área demarcada pelo círculo, onde uma região de alta pressão ocasionou a formação de vários cristais hexagonais.

# **3.4 Espectroscopia de Energia Dispersiva**

Na Figura 4 pode-se observar que houve uma distribuição uniforme dos elementos químicos constituintes da ferrita em toda a superfície da amostra.

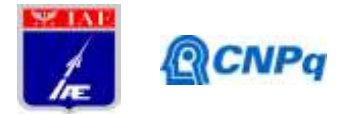

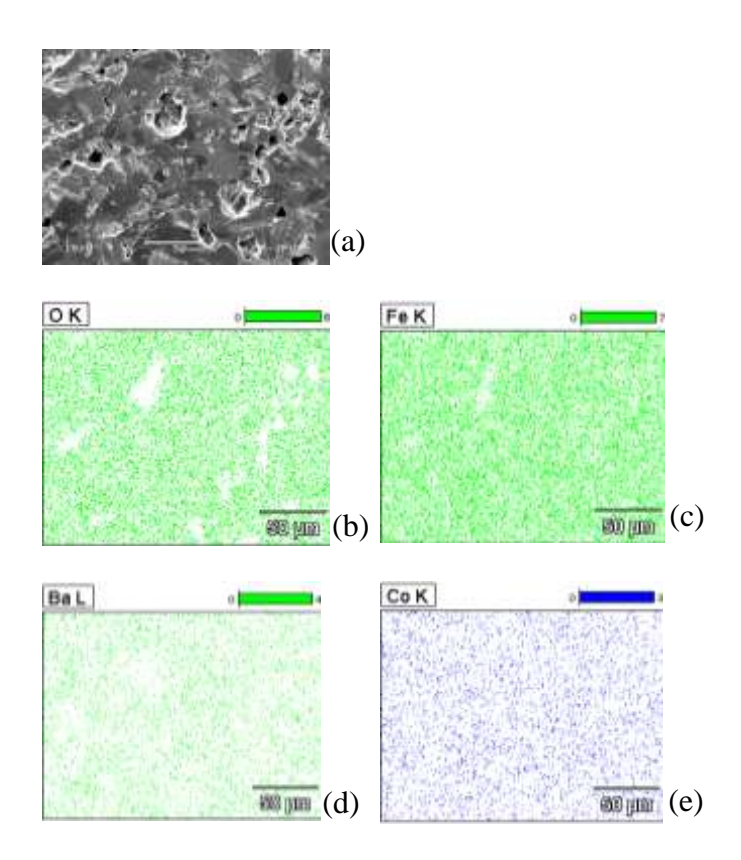

Figura 4 – Mapeamento da composição química na (a) superfície da ferrita de Ni-Zn para os elementos (b) oxigênio, (c) ferro, (d) bário e (e) cobalto.

A Figura 5 apresenta as composições químicas obtidas por EDS e, na Tabela 1, a composição prevista e a obtida em percentual atômico. Pôde ser observada uma diferença entre os elementos previstos e obtidos isso implica na formação de estruturas secundárias, já observadas anteriormente nas análises de DRX.

| Elemento químico | Composição prevista | Composição observada |
|------------------|---------------------|----------------------|
|                  | (% atômica)         | (% atômica)          |
| O                | 58,57               | $61,9+4,5$           |
| Fe               | 34,28               | $31,1\pm2,5$         |
| Ba               | 4,29                | $4,1\pm0,3$          |
| Co               | 2,86                | $2,8 \pm 0,2$        |

Tabela 1 – Composição química prevista e observada por EDS da ferrita de  $Co<sub>2</sub>Z$ .

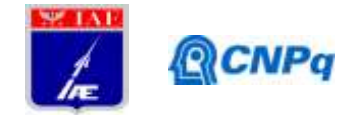

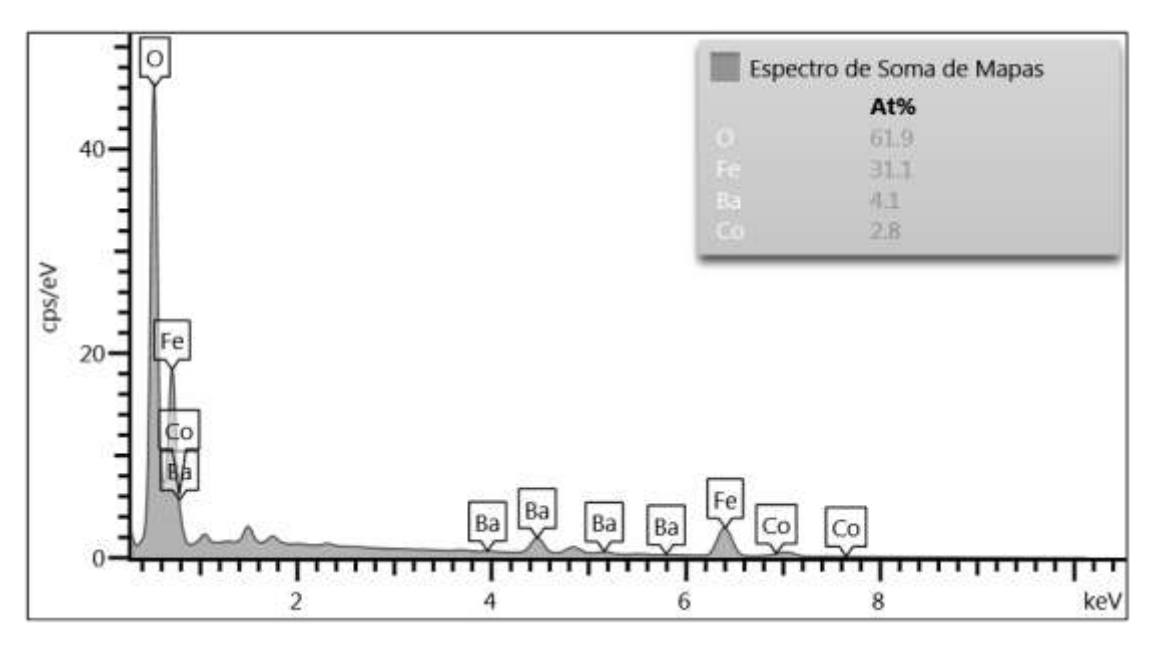

Figura 5 – Espectro de EDS da composição química da ferrita de  $Co<sub>2</sub>Z$ .

#### **4. Próximas Etapas**

A caracterização microestrutural da estequiometria sendo ela a mesma de Co<sub>2</sub>Z, porém com adição de Nióbio (Nb) ficando assim a estequiometria Ba<sub>3</sub>Co<sub>x</sub> Nb<sub>2-x</sub>Fe<sub>24</sub>O<sub>41</sub>, onde x = 0,5, 1,0, 1,5, 2,0.

#### **5. Conclusões**

A hexaferrita do tipo Z, de estequiometria  $Ba_3Co_2Fe_{24}O_{41}$ , foi processada pelo método cerâmico convencional e a análise de DRX mostrou que a utilização de uma atmosfera rica em oxigênio resulta em uma composição de 61,93% de Co<sub>2</sub>Z, 37,85% de Co<sub>2</sub>W e 0,22% de Co2Y. A analise por MEV mostra que a microestrutura da superfície da amostra apresenta a ocorrência de grãos facetados característicos de ferritas do tipo Z devido à estrutura cristalina hexagonal, mostrando que houve a densificação dos óxidos na amostra. A análise de espectroscopia de energia dispersiva confirmou os elementos químicos presentes, corroborando com os dados de DRX, com percentuais dentro da margem de erro esperada.

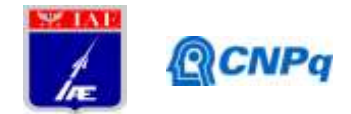

# **6. Potencial de Inovação**

Este trabalho juntamente com estudos anteriores pode-se saber se esse material pode ser utilizado como RADOME ou filtros de radiofrequência (RF).

# **7. Divulgação dos Resultados**

Não foi divulgado.

# **Referências**

GABAS, R. L. A. **Estabilidade Térmica da Permissividade e Permeabilidade Complexas em Ferritas de Ni-Zn e Co2Z na Faixa de Frequência de 1MHz a 7GHz**. 86f. Tese de Doutorado em Ciências e Tecnologias Espaciais – Instituto Tecnológico de Aeronáutica, São José dos Campos. 2017.

ZANELLA, G. P. **Síntese de Hexaferrita de Co-Ba para Aplicações no Encapsulamento de Sensores e em RADOME na faixa de RF e microondas**. 82f. Tese de Mestrado em Sensores e Atuadores Espaciais – Instituto de Tecnologia Aeronáutica, São José dos Campos. 2013.

DARO, Fabio R.; MIGLIANO, Antonio Carlos C.; ZANELLA, Glauco P.;*et al* The effect of magnetic domain walls on the complex permeability of bulk Z-type cobalt hexaferrite along both W and Y-phases. *Materials Chemistry and Physics*, Lausanne, v. fe 2016, p. 12-23, 2016.

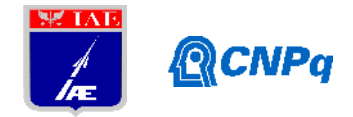

# **PIBIC-RELATÓRIO FINAL**

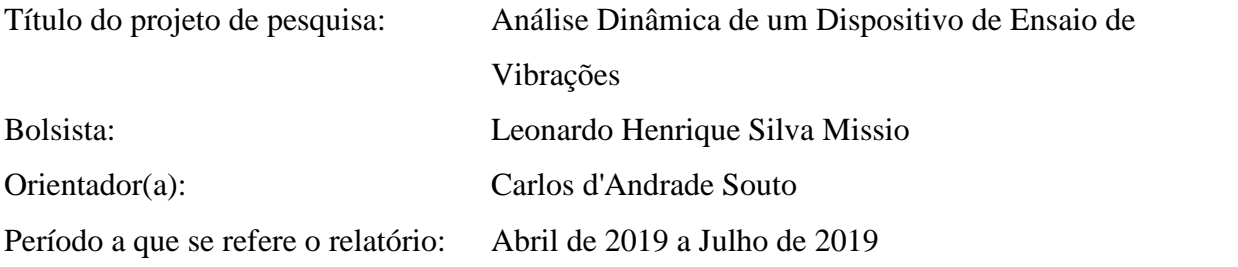

#### **Resumo:**

Componentes aeroespaciais podem sofrer intensos esforços dinâmicos ao longo de seu ciclo de vida. Para assegurar que resistam a estes esforços, os componentes devem ser testados em ensaios de vibração que reproduzam (ou em alguns casos excedam) as cargas dinâmicas operacionais previstas. Nestes tipo de ensaio o componente que se deseja testar é fixado à mesa ou armadura de um vibrador eletrodinâmico ("shaker") por meio de um dispositivo de vibração. Um dispositivo de vibração deve transmitir o movimento da parte móvel do "shaker" ao componente a ser testado sem interferir dinamicamente em seu comportamento. Para que isto ocorra o dispositivo deve ser projetado cuidadosamente. Este projeto tem como objetivo desenvolver modelos simples de elementos finitos que representem o comportamento dinâmico de um dispositivo de vibração utilizado pela Divisão de Integração e Ensaios do IAE.

#### **1. Introdução**

Um dispositivo de vibração deve apresentar como características dinâmicas uma alta rigidez e capacidade para transferir a energia vibratória gerada pelo vibrador ao componente a ser testado com a maior fidelidade possível. A Fig.1 a seguir mostra o esquema básico de um ensaio de vibração. Pode-se observar a presença do componente a ser testado ("test article"), dispositivo de vibração ("test fixture") e do vibrador eletrodinâmico ("shaker").

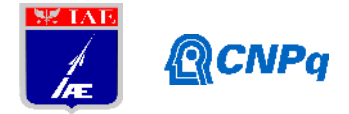

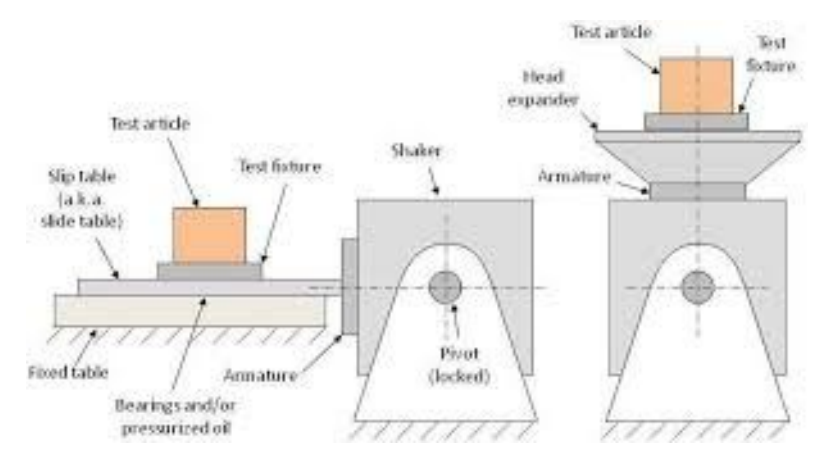

Figura 1 – Esquema de um ensaio de vibração

Em particular, para o projeto de um dispositivo de vibração, torna-se necessário analisar a suas transmissibilidade e frequências de ressonância, como discutido em [1]. Em [2] são discutidas diversas características dinâmicas necessárias de dispositivos de vibração. Como regra geral, o dispositivo deve apresentar um mínimo de massa, um máximo de rigidez, transmissibilidade unitária e frequências de ressonância acima da faixa de frequências investigada, sendo desta forma capaz de transmitir com um mínimo de alteração a dinâmica que deve ser aplicada ao componente a ser ensaiado, sem distorção, amplificação ou atenuação. Em resumo, o coeficiente de transmissibilidade deve ser unitário em toda a banda de frequências úteis.

Modelos de elementos finitos permitem estimar as propriedades dinâmicas de um dispositivo já existente ou de um dispositivo ainda em fase de concepção, como discutido em [3]. A Fig.2 a seguir mostra um dispositivo de vibração, um modelo de CAD (Computer Aided Design) e outro de elementos finitos elaborados para representá-lo.

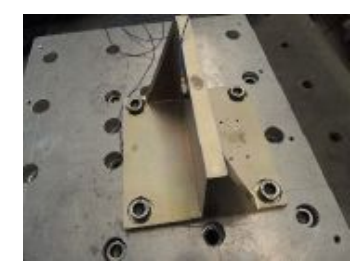

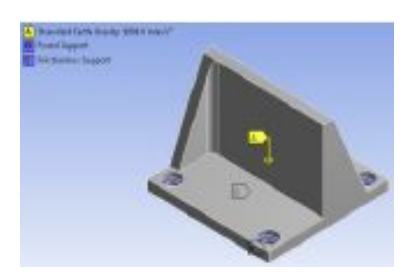

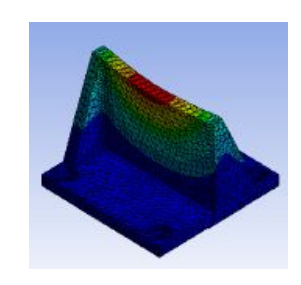

Dispositivo de vibração Modelo de CAD do dispositivo Modelo de elementos finitos

Figura 2 – Dispositivo de vibração e modelos de CAD e elementos finitos

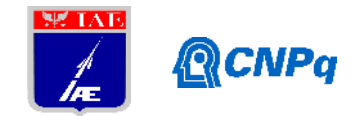

# **2. Materiais e Métodos**

Método: Estudo de vibrações utilizando o software de computação numérica octave e posteriormente um programa de elementos finitos.

Materiais: Livro "Vibrações Mecânicas" Singeresu Rao, notas de aula da disciplina "Métodos computacionais em vibrações e acústica" ministrada pelo orientador na pós-graduação do ITA, software Octave.

# **3. Resultados**

Foram estudados conceitos relativos a: definição de vibrações mecânicas, sistemas não amortecidos e amortecidos de 1 grau de liberdade: vibrações livres e forçadas, sistemas não amortecidos e amortecidos discretos de *n* graus de liberdade: vibrações livres e forçadas, métodos de resolução de vibrações livres e forçadas de sistemas discretos.

#### **4. Próximas Etapas**

Serão abordados a seguir : sistemas contínuos, métodos numéricos para análise de vibrações de sistemas contínuos, introdução ao método dos elementos finitos, utilização do método dos elementos finitos em vibrações. Finalmente será realizada a análise dinâmica de um dispositivo de vibração utilizado pela Divisão de Integração e Testes (AIE).

#### **5. Conclusões**

Levando-se em conta que o aluno ingressou no PIBIC no meio do mês de abril deste ano, os assuntos estudados até agora estão de acordo com o planejamento de estudos do projeto e permitirão concluir o projeto no período de vigência da bolsa.

# **6. Divulgação dos Resultados**

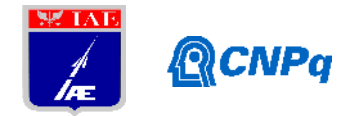

Pretende-se divulgar os resultados obtidos em eventos científicos e/ou revistas especializadas ao final do projeto.

# **Referências**

[1] McConnell, K. G. (1995). *Vibration Testing: Theory and Practice*. John Wiley & Sons, New York, Estados Unidos.

[2] Reddy, T. Srinivas and Reddy, K. Vijaya Kumar (2010). *Design and Analysis of Vibration Test Bed Fixtures for Space Launch Vehicles*. *Indian Journal of Science and Technology*, Vol. 3, No. 5, pp. 592-595.

[3] Barros, Everaldo; Souto, Carlos d'Andrade (2017) *Evaluation of a vibration test fixture*, International Journal of Acoustics and Vibration, Vol. 22, No 3, pp348-352

[4] Rao, Singeresu: *Vibrações Mecânicas* . Pearson Education, New Jersey, Estados Unidos [5] Notas de aula da disciplina "TE-205 Métodos computacionais em vibrações e acústica", pós graduação em Ciência e Tecnologia Espaciais, Instituto Tecnológico de Aeronáutica, São José dos Campos

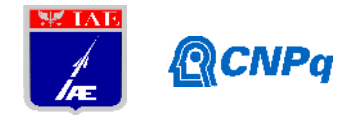

# **PIBIC-RELATÓRIO FINAL**

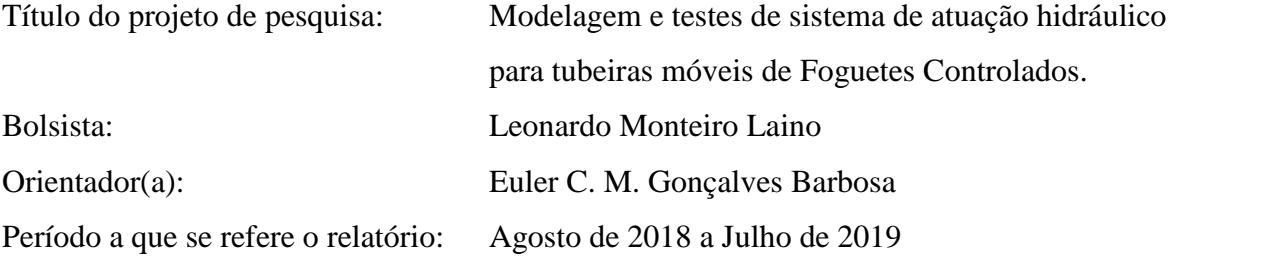

#### **Resumo**

Neste relatório são apresentados os resultados finais do projeto de um Atuador Hidráulico Nacional (AHN) aplicado a tubeiras móveis de veículos de sondagem controlados, em desenvolvimento, pelo Instituto de Aeronáutica e Espaço (IAE). O estudo baseia-se no atuador hidráulico presente no LICS, laboratório da divisão de Aerodinâmica Controle e Estruturas (ACE), tendo como objetivo final uma proposta de melhoramento para este modelo, visando uma possível redução de massa, altura e volume quando totalmente montado, tendo em vista que estas características são fundamentais para os requisitos de desempenho do atuador. A modelagem foi possível utilizando-se do software de CAD e design mecânico Autodesk Inventor e de seu pacote de elementos finitos, juntamente da teoria clássica da resistência dos materiais. Os atuadores importados para aplicação espacial encontram várias restrições (*end-user*) de fornecimento quanto à finalidade de uso, sendo assim a razão para o desenvolvimento nacional.

#### **1. Introdução**

O Instituto de Aeronáutica e Espaço (IAE) possui projetos de Foguetes de Sondagem e Lançadores como o VLM (Veículo Lançador de Microssatélites), o VS-43 (Veículo de Sondagem) e o VS-50 (Veículo Suborbital). Tais veículos são controlados mediante utilização de sistemas de tubeiras móveis para prover a técnica do TVC (Thrust Vector Control), abordados nas referências Greensite [1], Barbosa [5] e Carrijo [9]. Nos últimos anos tem-se envidado esforços para aquisição no mercado internacional de atuadores hidráulicos para tais tubeiras, e mesmo com recursos financeiros disponíveis não se obteve êxito em tal

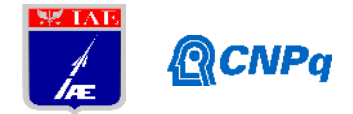

aquisição devido a restrições de importação (*end-user*). Em vista de tais limitações, entendeu se a necessidade do desenvolvimento de um projeto de atuador hidráulico nacional. Os resultados obtidos neste trabalho ajudarão a consolidar as informações acerca do projeto do AHN para que o mesmo avance na fase de desenvolvimento.

# **2. Materiais e Métodos**

O AHN presente no LICS (Laboratório de Identificação Controle e Simulação) da divisão de Aerodinâmica Controle e Estruturas (ACE) teve seu modelo criado no software Autodesk Inventor, seguindo-se rigorosamente as cotas definidas em seu desenho técnico original de projeto. A figura 1 mostra o atuador montado em sua bancada de testes.

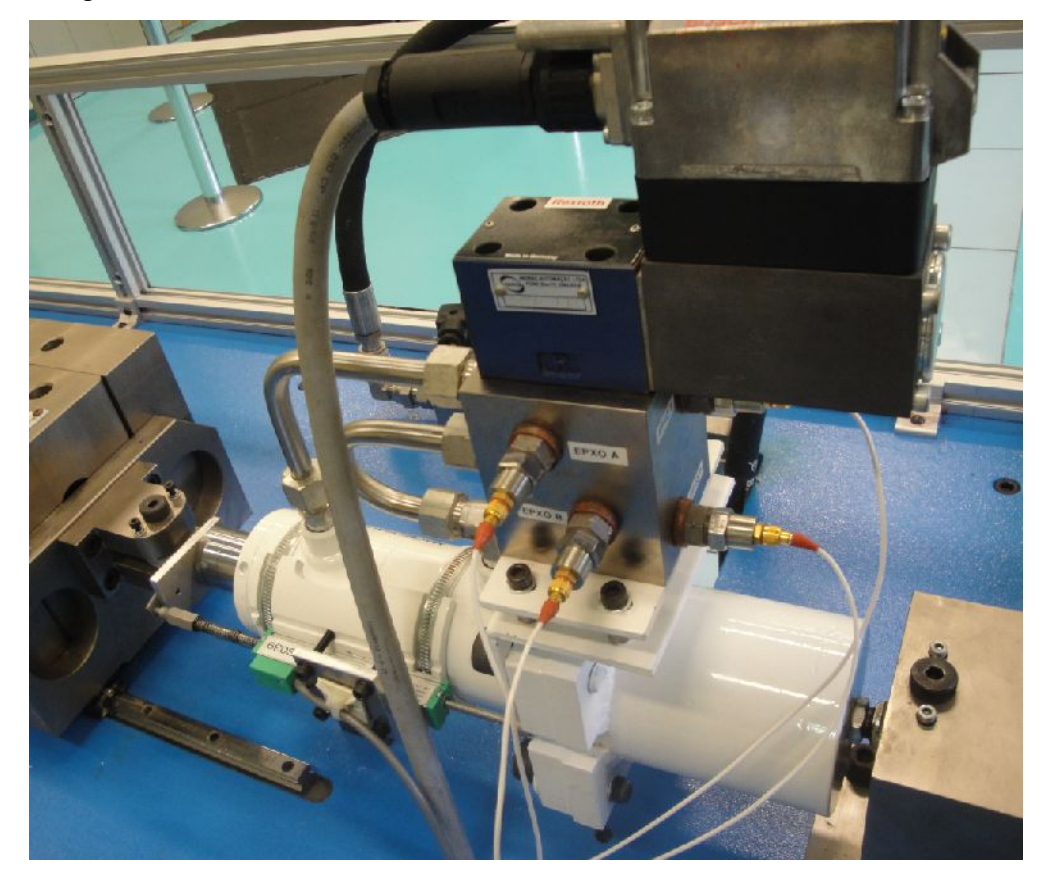

Figura 1 – Atuador hidráulico montado em sua bancada de testes. (Fonte: Autor, 2019)

Juntamente ao corpo do atuador foi fixado um suporte para sustentação da interface mecânica conectado à servoválvula Bosch-Rexroth, que ao receber determinados comandos elétricos irá prover a alimentação de fluido hidráulico para a câmara do atuador, mantendo-o a uma

#### **Instituto de Aeronáutica e Espaço Programa Institucional de Bolsas de Iniciação Científica**

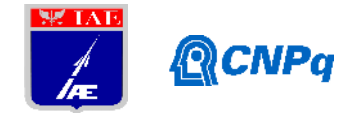

pressão de 20 MPa, pressão esta essencial para que se atinja uma força de 17 kn exercida pelo eixo central do atuador. O conjunto completo do atuador com a servoválvula acoplada no ambiente de montagem do Autodesk Inventor pode ser visto na Figura 2.

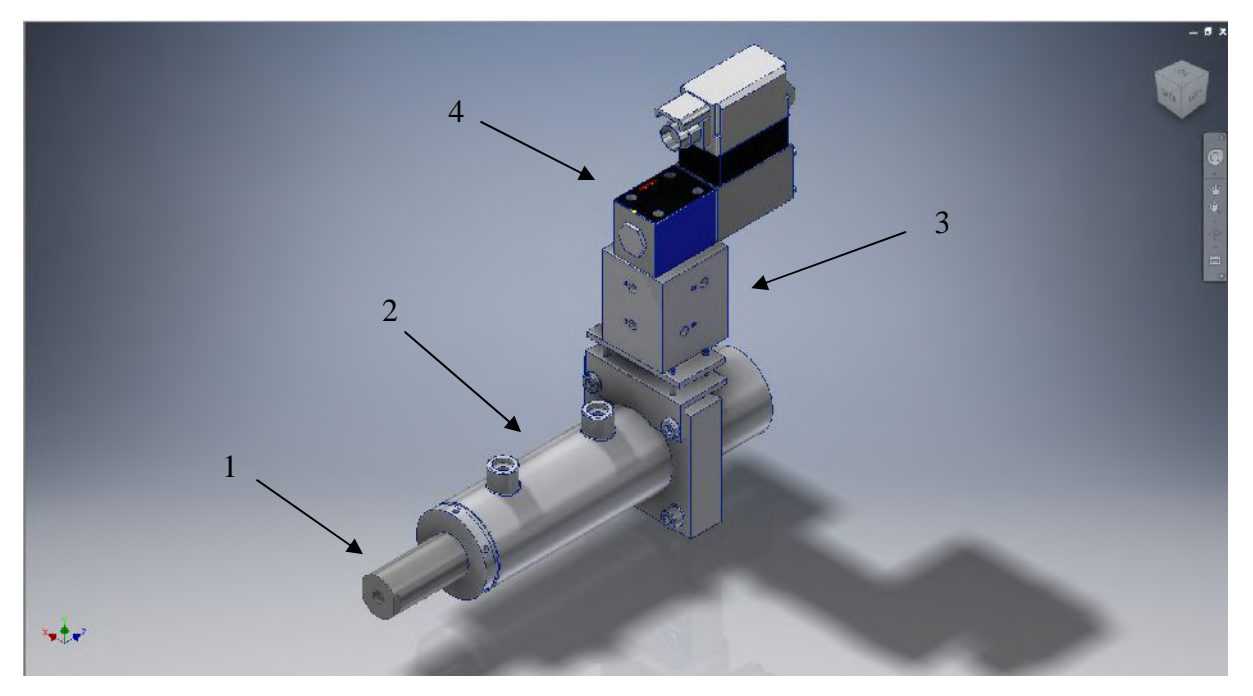

Figura 2 – Conjunto completo do atuador, modelado no Autodesk Inventor. (Fonte: Autor, 2019)

Com o modelo totalmente montado, é possível obter informações importantes como o peso e o volume total do modelo através do software. No caso da massa, primeiro foram definidos os materiais de cada componente como detalhado na Tabela 1 a seguir, seguindo a numeração apresentada na Figura 3.

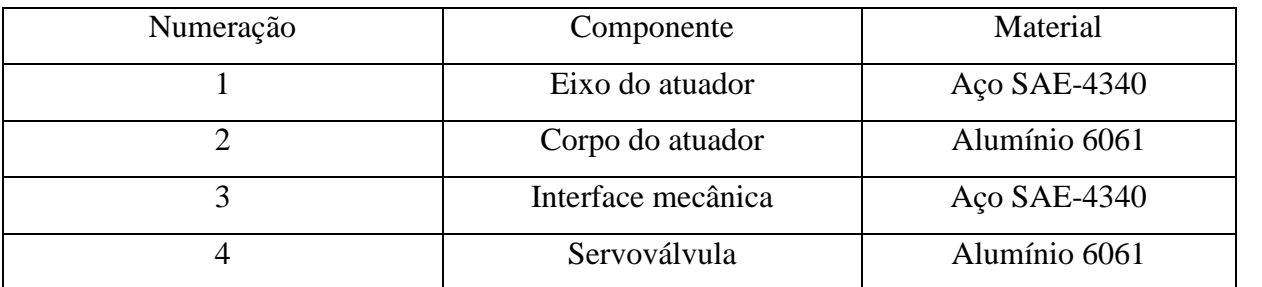

Tabela 1 – Material de cada componente do conjunto do atuador hidráulico.

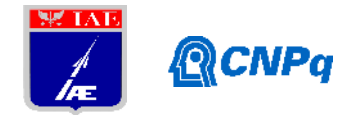

Os materiais utilizados refletem a demanda original do projeto, porem para seus valores de densidade foi utilizado o padrão da biblioteca de materiais do software Autodesk Inventor. A Tabela 2 abaixo demonstra alguns valores de interesse para o projeto, como encontrados no software em questão.

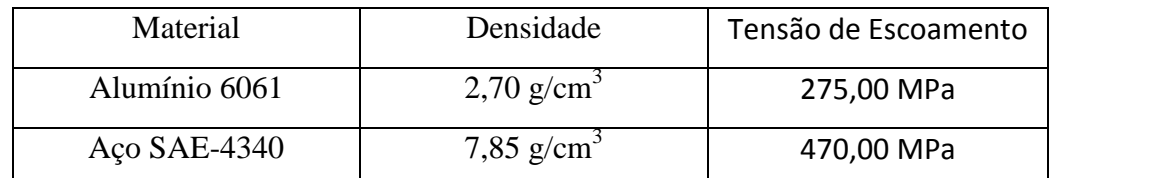

Tabela 2 – Materiais utilizados e suas respectivas características de interesse para o projeto, conforme a biblioteca de materiais.

Após configurados os materiais foi obtido uma massa total de 9,192 kg e uma altura total de 353,68 mm, como mostrado na Figura 3.

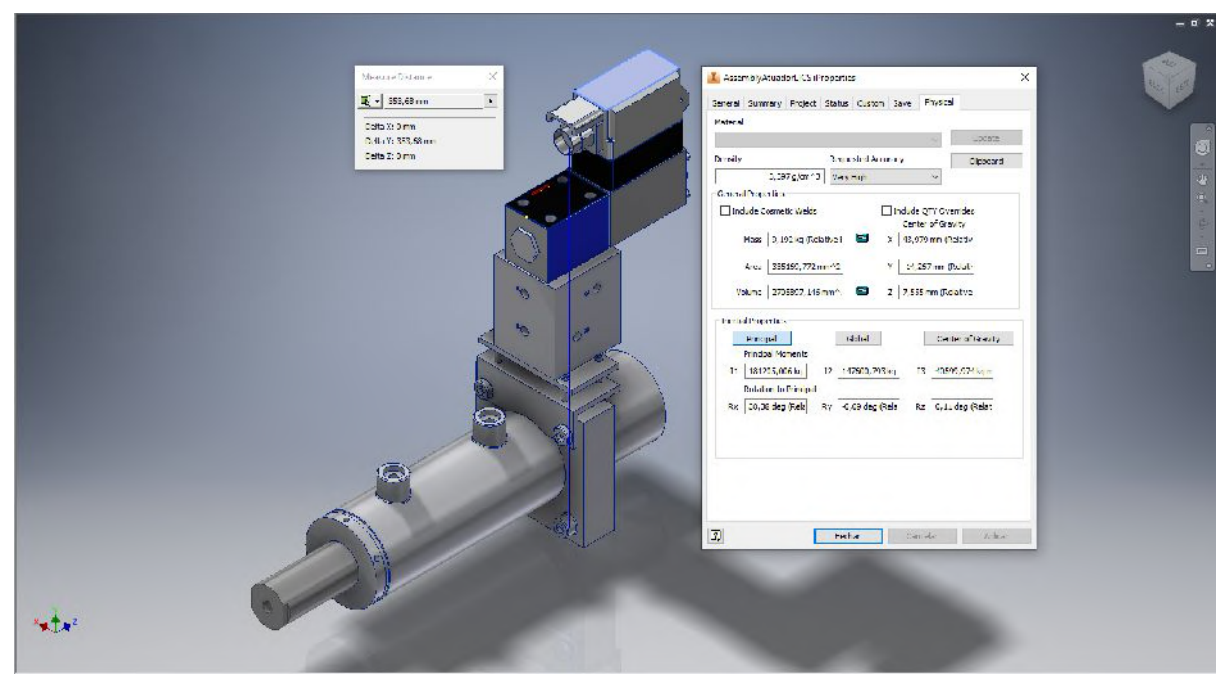

Figura 3 – Massa do conjunto completo do atuador hidráulico após definidos os materiais. (Fonte: Autor, 2019)

O procedimento adotado para o melhoramento do atual modelo do atuador hidráulico foi o acoplamento da interface mecânica juntamente do corpo do cilindro, tendo em vista a

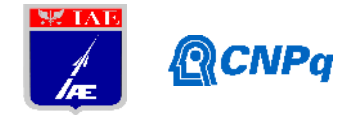

remoção do suporte externo e a utilização do próprio corpo do atuador para a instalação dos tubos de alimentação, eliminando assim uma considerável quantidade de massa e tamanho.

# **3. Resultados**

Aplicando o procedimento proposto, foi possível a obtenção dos primeiros resultados de um novo corpo para o atuador, como mostrado na Figura 4 a seguir.

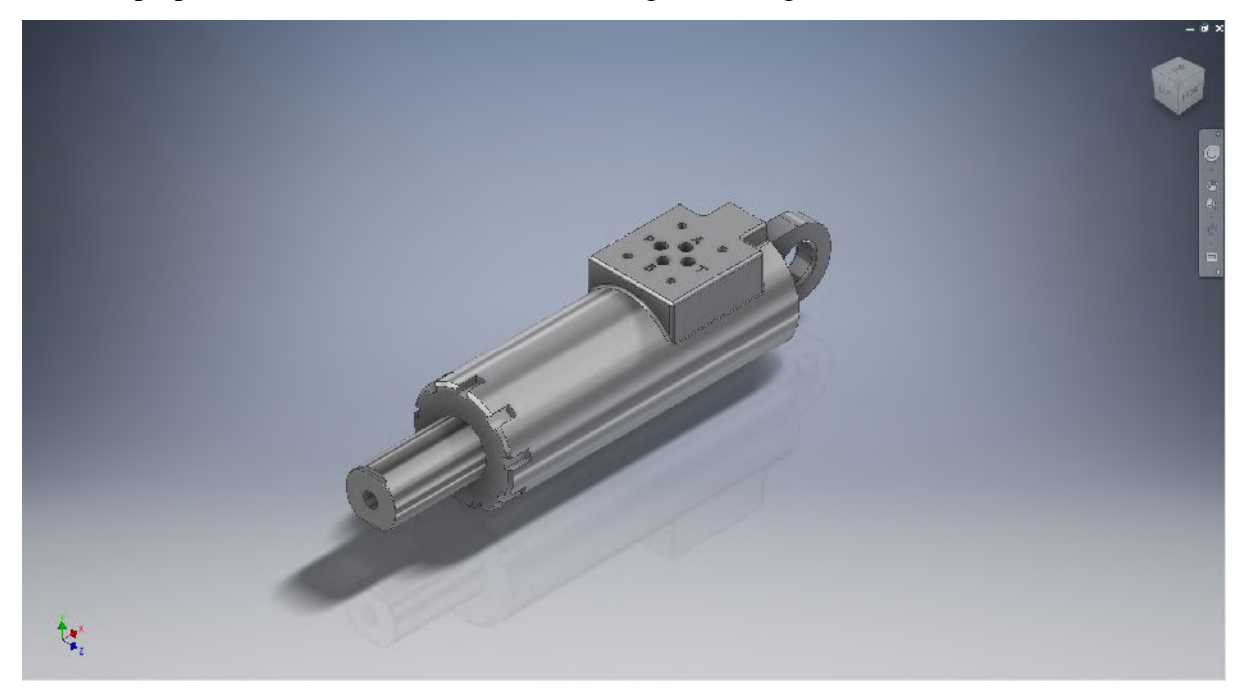

Figura 4 – Novo corpo proposto para o AHN. Já é possível inicialmente verificar uma redução de altura. (Fonte: Autor, 2019)

Com um corpo mais compacto em mãos, foi feita a montagem juntamente dos componentes já citados na seção anterior, para que seja possível a obtenção da altura do modelo proposto, bem como seu peso total. A seleção de materiais foi mantida, tornando possível uma comparação direta entre o modelo proposto e o modelo original. Após realizada a montagem completa do AHN, utilizando o novo corpo proposto, foi obtida uma massa total de 5,488 Kg e uma altura total de 209,18 mm, medido de um plano tangente da face inferior do cilindro até o topo da servoválvula. A Figura 5 a seguir demonstra estes valores através do software.

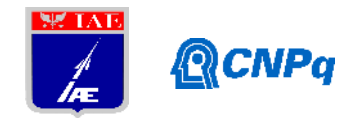

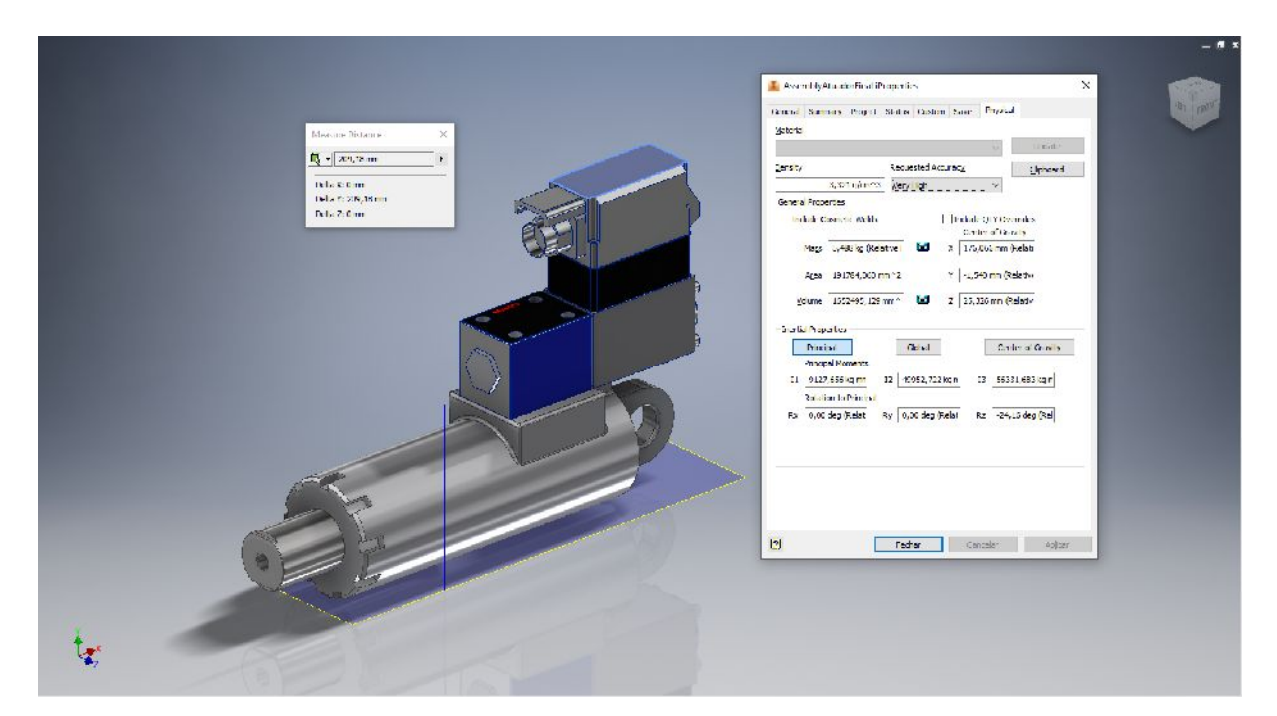

Figura 5 – Novo modelo proposto para o AHN, com suas novas medidas de peso e altura. (Fonte: Autor, 2019)

Com estes resultados finais, pôde-se fazer um comparativo entre os dois modelos aqui apresentados em relação a suas massas, volumes e alturas finais. A Tabela 3, a seguir, demonstra o quanto o modelo proposto difere do original, nas características citadas.

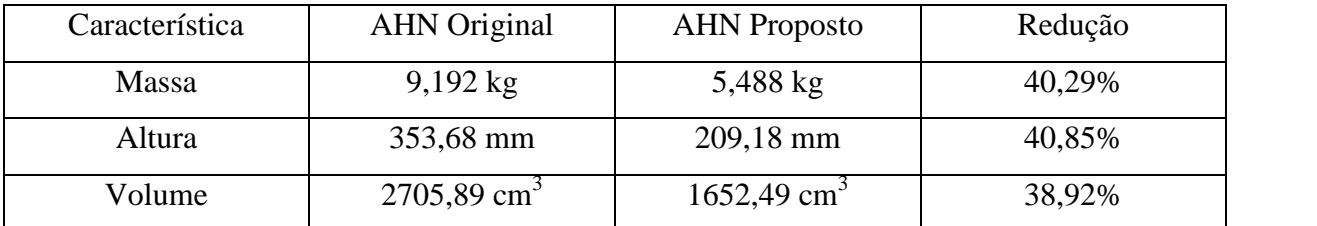

Tabela 3 – Comparativos em relação a massa, altura e volume entre ambos os modelos, em Alumínio 6061.

Após estes resultados foi possível também analisar a câmara do atuador quando submetida à pressão de trabalho estipulada no projeto original. Foram feitas, então, duas análises de tensões através do módulo de elementos finitos do software Autodesk Inventor, tendo assim a resposta da estrutura à pressão de 20 MPa para o caso da utilização tanto do Alumínio 6061,

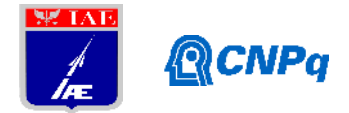

tanto para o Aço SAE-4340. As Figuras 6 e 7 a seguir mostram, respectivamente, estes resultados para análise com Alumínio 6061 e Aço SAE-4340, em forma de gráfico.

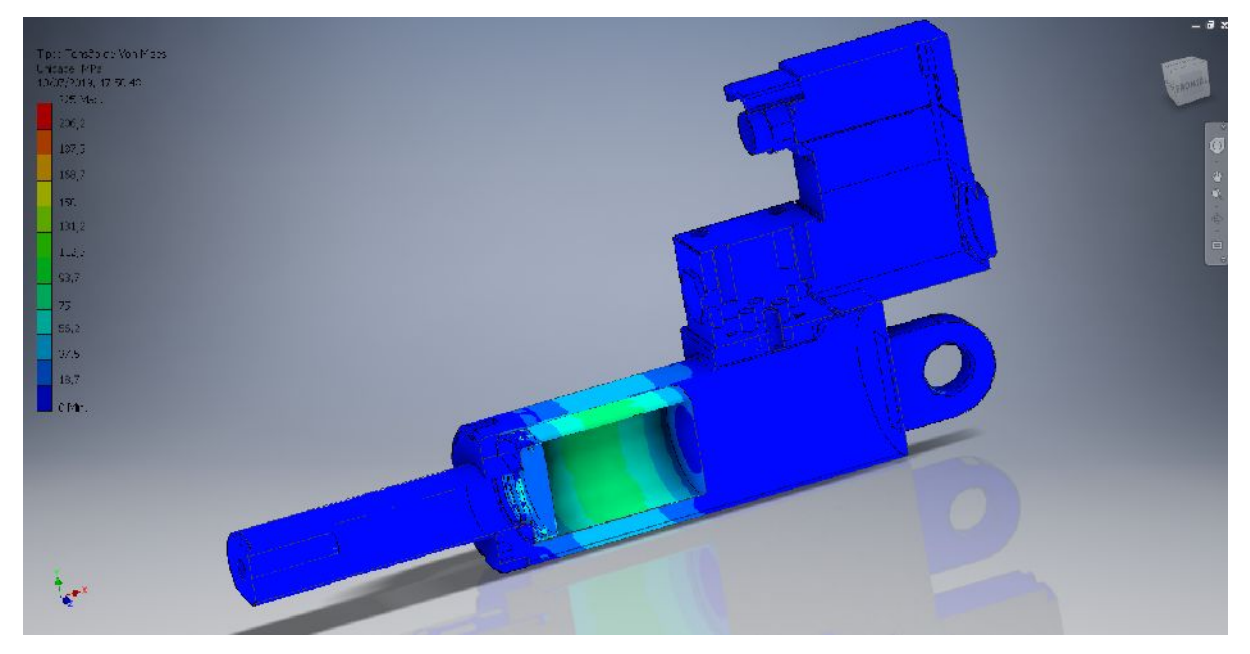

Figura 6 – Análise de tensões na câmara do atuador em Alumínio 6061, após aplicado a pressão determinada no projeto. (Fonte: Autor, 2019)

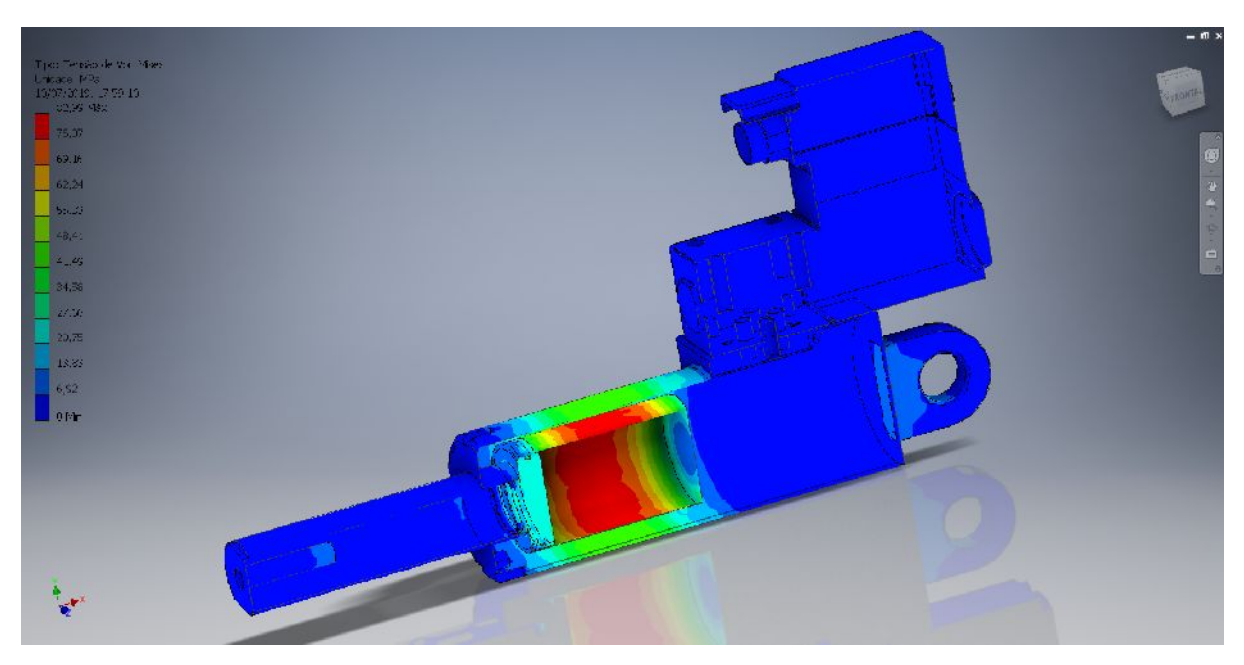

Figura 7 – Análise de tensões na câmara do atuador em Aço SAE-4340, após aplicado a pressão determinada no projeto. (Fonte: Autor, 2019)

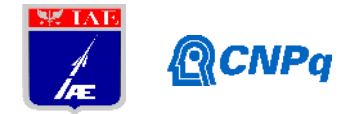

Analisando os resultados encontrados nas Figura 6 e 7 é possível verificar, de acordo com a faixa de valores apresentado pelo gráfico, que o corpo do atuador sofre uma tensão entre 75 e 112,5 MPa para o caso do Alumínio 6061, enquanto que para o caso do Aço SAE-4340 estes valores caem para aproximadamente 83 MPa. Comparando-os com a tensão de escoamento dos respectivos materiais na Tabela 2, podemos concluir de acordo com a referência Beer [13] que o corpo do atuador suporta, com boa margem de segurança, os esforços de trabalho para ambos materiais em questão. Embora próximos, estes resultados se mostram muito promissores para a utilização do Alumínio 6061, já que o mesmo atende as exigências de projeto assim como o Aço SAE-4340, porem apresentando uma densidade 65% menor e consequentemente resultando em uma grande redução de peso.

# **4. Próximas Etapas**

Com um novo modelo em mãos, consideravelmente mais leve e compacto que o original, a próxima etapa será a reunião de informações acerca da usinagem do corpo do AHN e seus componentes. A análise de distribuição de temperatura do AHN também se mostra uma atividade de interesse, pois o atuador está inserido no ambiente da tubeira móvel do foguete onde ocorre a saída dos gases da queima do combustível sólido para o caso do VLM. Planeja se ainda realizar a portabilidade do modelo do AHN para o software MATLAB, através de uso de *plugins* do Autodesk Inventor, para futuras simulações.

#### **5. Conclusões**

Os resultados aqui apresentados se mostram muito promissores em relação a futuros passos do projeto. Com uma redução de peso significativa do atuador, novos testes e modificações são possíveis, abrindo diversas novas possibilidades. Também foi possível a definição dos materiais a serem utilizados tanto no corpo do AHN, quanto em seus componentes. Pode-se citar como próximos passos a análise dinâmica utilizando o software MATLAB, refinamento das principais cotas do atuador e permitir a obtenção de uma nova iteração no projeto desse importante componente do foguete controlado nacional.

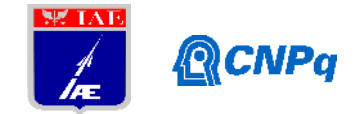

# **Referências**

[1] A. L. Greensite, **Control Theory: Analysis and Design of Space Vehicle Flight Control Systems**, Spartan Books, 1970.

[2] Merrit, H., **Hydraulic Control Systems**,1967.

[3] M. Jelali and A. Kroll, **Hydraulic servo-systems,** Springer, 2003.

[4] Karnopp, D., Margolis, D., & Rosenberg, R., **System Dynamics: A Unified Approach**, 1990.

[5] Barbosa, Euler G., Wekerle, T., Batagini, C. M., **Brazilian Thrust Vector Control System Development: Status and Trends**, Propulsion and Energy Forum, July 25-27, Salt Lake City, UT, <http://arc.aiaa.org>| DOI: 10.2514/6.2016-4909. 52nd AIAA/SAE/ASEE, 2016.

[6] Barbosa, Euler G., Wekerle, T., Batagini, C. M., **Closed-loop actuator identification for Brazilian Thrust Vector Control development**. In: International Federation of Automatic Control, 2016, Shrebrok. 20th IFAC Symposium on Automatic Control in Aerospace - ACA 2016. Toronto: IFAC, 2016. v. 12. p. 233-243.

[7] Barbosa, Euler G., Brito, A. G., **Nonlinear identification of electrohydraulic servovalve using genetic algorithm**, 2nd European Conference for Aerospace Sciences, 2007.

[8] Barbosa, Euler G., **Modeling via Bong Graphs of a flexible structure controlled by a hydraulic actuation**, Technological Institute of Aeronautics - ITA, Master Dissertation, 2001.

[9] Carrijo, D. S.; Leite Filho, W. C. . **Capacidade de Controle de Sistema de Controle de Atitude de Veículos Lançadores.** In: Conferência Brasileira de Dinâmica, Controle e Aplicações, 2013, Fortaleza, CE - Brasil. SBAI/DINCON 2013, 2013.

[10] Ettl, et al, **Development of the VS-50 as an intermediate step towards VLM-1**, European Space Agency, 22nd ESA Symposium on European Rocket and Balloon Programmers and Related Research, ESA SP-730, 2015.

[11] Barbosa, Euler G.; Góes, Luiz C. S.; Scharlau Xavier, Thiago. **Hydraulic Pressure Fed System Using Helium Gas and Fast Electro-Hydraulic Actuator Applied to Brazilian Sounding Rockets and Microsatellite Launchers**. In: WIEFP2018; 4th Workshop on Innovative Engineering for Fluid Power, November 28-30, Sao Paulo, Brazil, 2018, São Paulo. Linköping: Linköping University Electronic Press, 2018. v. 1. p. 5-10
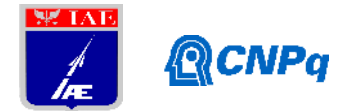

[12] Scharlau Xavier, Thiago; Barbosa, Euler G.; Góes, Luiz C. S. **Predictive Control Design Based on System Identification of an Electro-hydraulic Actuator Applied to Brazilian Sounding Rockets and Microsatellite Launchers**. In: WIEFP2018; 4th Workshop on Innovative Engineering for Fluid Power, November 28-30, Sao Paulo, Brazil, 2018, São Paulo. Linköping: Linköping University Electronic Press, 2018. v. 1. p. 63-68.

[13] Beer, Ferdinand P.; E. Jhonston, Russel Jr., Dewolf, John T.; Mazurek, David. F.. Mecânica dos Materiais. 5. Ed. McGraw-Hill, 2011.

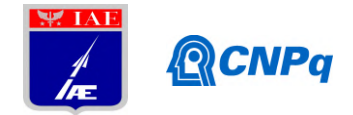

# PIBIC-RELATÓRIO FINAL

Título do projeto de pesquisa: Estudo da sinterização de pós metálicos para aplicação industrial Bolsista: Letícia Bessa Leite de Oliveira Orientador(a): Tiago Alegretti Zucarelli Período a que se refere o relatório: Agosto de 2018 a Julho de 2019

## Resumo

O Inconel 600 é uma superliga composta majoritariamente por níquel, cromo e ferro, cuja aplicação destaca-se no segmento aeronáutico e aeroespacial. Neste trabalho é estudada a obtenção de amostras de Inconel 600 através da metalurgia do pó e avaliadas as condições de sinterização. O material estudado resultou da mistura dos pós metálicos de níquel, cromo e ferro, os quais foram previamente caracterizados quanto à morfologia e tamanho de partícula. Na sequência, as amostras foram obtidas através da compactação uniaxial (forma) e isostática (densificação), sendo sinterizadas. Após a sinterização, foi realizada a caracterização das amostras com o auxílio da microscopia óptica (MO).

#### 1. Introdução

## 1.1 Metalurgia do Pó e Aspecto Histórico

O desenvolvimento de tecnologias de materiais cujos desempenhos quanto à resistência mecânica, às atmosferas agressivas e às elevadas temperaturas sejam maiores e possuam custo comercial reduzido, se comparado aos materiais tradicionais disponíveis, tem tido crescimento substancial nas últimas décadas. Diante dessa demanda crescente por novos materiais, a metalurgia do pó é um processo metalúrgico de manufatura não convencional de peças metálicas, cujo princípio é a mistura elementar dos pós. É pautada na transformação de pós metálicos, ligas metálicas e substâncias não metálicas, em peças resistentes a partir da compactação dos pós em matrizes e do aquecimento no processo em atmosfera controlada (sinterização). Os pós são misturados, compactados em matrizes, formam os chamados "compactados verdes" e são sinterizados em condições controladas de temperatura e pressão para que a ligação das superfícies de contato sejam estabelecidas e sejam obtidas as

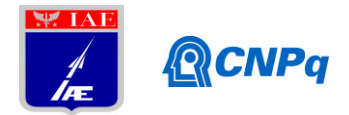

propriedades avançadas desejadas. Para melhorar a precisão dimensional da peça, o acabamento superficial do compacto verde, a resistência mecânica e diminuir a porosidade, geralmente são realizadas algumas operações secundárias de recompressão, tratamentos térmicos e tratamentos de superfície. Além disso, a densificação e sinterização de peças melhoram o custo e oferecem alternativas aos produtos usinados, fazendo com que as peças produzidas pela metalurgia do pó tenham um processo favoravelmente competitivo em relação às produzidas por processos metalúrgicos convencionais [1].

O processo da metalurgia do pó, inicialmente, difere-se dos processos metalúrgicos convencionais devido a possibilidade de utilização de pós de natureza metálica e não metálica, máximo aproveitamento da matéria prima, controle mais assertivo da composição química, presença parcial ou ausência de fase líquida durante o processo e melhor controle microestrutural, pois não apresenta o fenômeno de segregação característico dos processos convencionais de fundição. Além disso, produz peças com características físicas e estruturais próprias do processo, com formas de acordo com o molde utilizado e dentro de tolerâncias dimensionais estreitas, sem necessidade de posteriores operações de usinagem e acabamento superficial [2].

As matrizes e componentes de compactação são as principais ferramentas empregadas na metalurgia do pó e possuem elevado custo, principalmente quando são solicitadas matrizes para a obtenção de peças com geometrias complexas. Sendo assim, é necessário que as séries fabricadas tenham produções volumosas para garantir a competitividade e a viabilidade econômica da técnica. Além disso, outra limitação atrelada à dimensão e complexidade das peças a serem produzidas é a seguinte: quanto maiores as dimensões das peças, maior é a necessidade de utilização de prensas de compactação mais robustas. Sendo assim, pode-se obter um processo economicamente inviável devido ao custo elevado do ferramental mais robusto e às dificuldades técnicas de manutenção e de execução do equipamento [2-3].

## 1.2 Inconel

Inconel é uma superliga austenítica à base de níquel-cromoresistente à oxidação e à corrosão, sendo amplamente utilizada em aplicações de extremas temperaturas e pressão. Ao serem submetidas ao aquecimento, as ligas Inconel formam uma camada espessa, aderente e estável de óxidos de passivação que protegem a superfície do material. Em virtude dos mecanismos de endurecimento que a liga é submetida (solução sólida ou precipitação), a superliga Inconel

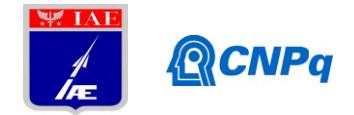

se destaca em termos de maior resistência às elevadas temperaturas em relação às ligas de alumínio e o aço [4-5].

O Inconel 600 é uma liga de níquel-cromo, não magnética e facilmente soldável, com alto teor de níquel (~72%), o qual fornece excelente resistência às trincas por corrosão do íon cloreto e impede a transformação da austenita em martensita. Foi projetada para ser utilizada em aplicações cujas temperaturas de serviço variem desde a temperatura criogênica até temperaturas elevadas na faixa de 1093°C (2000°F), sendo então amplamente utilizada no setor automobilístico e aeronáutico devido a sua excelente resistência às atmosferas agressivas (corrosivas e com alta temperatura). [6-7-8].

# 1.3 Objetivos e justificativas

A metalurgia do pó abrange diferentes processos de fabricação não convencionais, como a manufatura aditiva e a injeção de peças metálicas. Para todos os processos, a produção da matéria prima e a sinterização são as etapas indispensáveis e de maior relevância.

Diante desse cenário de destaque, o presente trabalho foca no estudo da sinterização de peças obtidas a partir de uma mistura de pós metálicos com composição química similar à do aço Inconel 600.

## 2. Materiais e Métodos

## 2.1 Caracterização dos pós metálicos

Os três elementos metálicos referentes aos principais elementos químicos da superliga Inconel 600 (níquel, cromo e ferro) foram caracterizados individualmente quanto ao tamanho de partícula (utilizando analisador de partículas a laser) e à morfologia dos pós (utilizando a microscopia eletrônica de varredura).

# 2.2 Mistura dos pós

Os pós secos de níquel, cromo e ferro foram misturados nas respectivas proporções de 76%, 16% e 8% através do misturador de pós Powdermix. O equipamento atuou por 12 ciclos de 10 minutos e contou com o recipiente de plástico em forma de Y para a mistura, com o mecanismo de transportar grupos de partículas de uma região para a outra do recipiente com o auxílio de esferas de alumina para garantir a homogeneidade da mistura e a não segregação dos pós durante o processo.

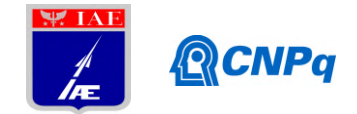

#### 2.3 Compactação

Foi pesado 5 g da mistura de pó metálico para a produção de cada corpo de prova (total de 3). Cada mistura de pó metálico previamente pesada, foi depositada na matriz cilíndrica de 15 milímetros da prensa uniaxial e foi aplicada a carga de 3 toneladas durante 10 segundos. A carga foi aliviada e a peça foi extraída.

As 3 amostras foram, na sequência, submetidas à prensa isostática a quente para garantir uma alta densidade de empacotamento das partículas (alta densificação). Para isso, foram inseridas em um invólucro polimérico (capa rígida), com um espaçamento de aproximadamente 1 cm entre cada peça e foi aplicado vácuo para a retirada do ar. O conjunto foi inserido na câmara da prensa isostática em contato com o fluido (óleo), o qual transfere pressão de forma isostática (multidirecional) para as amostras. A máquina foi programada para tempo de prensagem de 3 minutos, tempo de descompressão de 3 minutos, tempo de recuo de 30 segundos e carga de 350 bar.

#### 2.4 Sinterização

A etapa de sinterização foi realizada para densificar termicamente as amostras do material estudado, promovendo o transporte de material entre os grãos, coalescência e aumento da resistência mecânica das amostras. Foram utilizadas as temperaturas de 1100 °C, 1200°C e 1300 °C, em uma taxa de aquecimento de 20°C/min, com o patamar de 60 minutos nas temperaturas. Para todas as temperaturas de trabalho, a máquina foi inicialmente cetada com a temperatura de 25°C e foi aplicado vácuo mecânico de 200 mtorr.

## 2.4 Preparação metalográfica

Após a sinterização, as amostras foram submetidas, de maneira idêntica e sequencial, às etapas metalográficas de embutimento, lixamento, polimento e ataque químico.

Primeiro, foram embutidas em baquelite a quente na embutidora EM30D a partir do seguinte procedimento: a amostra foi inserida no êmbolo do equipamento com a face de interesse voltada para baixo e foi adiciona cerca de 20 ml de baquelite na cavidade do êmbolo. O compartimento foi fechado e acionado o ciclo de aquecimento do equipamento, mantendo uma pressão de 1000 psi durante o aquecimento e de 1500 psi durante o patamar de 160 °C.

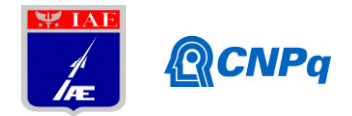

O ciclo de resfriamento do equipamento foi acionado automaticamente e a amostra foi ejetada ao seu término, com uma temperatura de cerca de 80 °C. ejetada ao seu término, com uma temperatura de cerca de 80 °C.<br>O lixamento foi realizado para a remoção dos cantos vivos resultantes do embutimento e para

o corte abrasivo dos grãos. Foi utilizada a lixadeira semiautomática, em baixa rotação, com a aplicação de uma força moderada (encontrada pelo operador) para não provocar irregularidades e abaulamento na superfície das amostras. A água foi utilizada para a lubrificação, resfriamento e remoção das partículas arrancadas durante a sequência de lixas #320, #400, #600 e #1200. E, para garantir a remoção dos riscos da lixa anterior, as amostras foram giradas em 90° entre as lixas e o comportamento da superfície da amostra e a evolução do padrão dos riscos durante a operação foram observados com o auxílio do microscópio óptico. zada a lixadeira semiautomática, em baixa rotação, com a<br>ada (encontrada pelo operador) para não provocar<br>superfície das amostras. A água foi utilizada para a<br>io das partículas arrancadas durante a sequência de lixas<br>garan

O polimento foi realizado na polidora semiautomática, com pano de diama com sílica coloidal e álcool, a velocidade de 600 rpm, até atingir uma superfície livre de riscos e brilhante.

Por fim, foi realizado o ataque químico na superfície das amostras a partir da solução de 50%<br>HNO<sub>3</sub> e 50% H<sub>2</sub>COOH (em volume).  $HNO<sub>3</sub>$  e 50%  $H<sub>2</sub>COOH$  (em volume).

# 3. Resultados

## 3.1. Tamanho de partícula dos pós

A Figura 1 (A) refere-se às curvas sobrepostas da distribuição granulométrica dos pós secos de cromo, níquel e ferro e na Figura 1 (B) estão apresentados os valores do tamanho de 10%, 50% e 90% presentes nos pós metálicos metálicos.

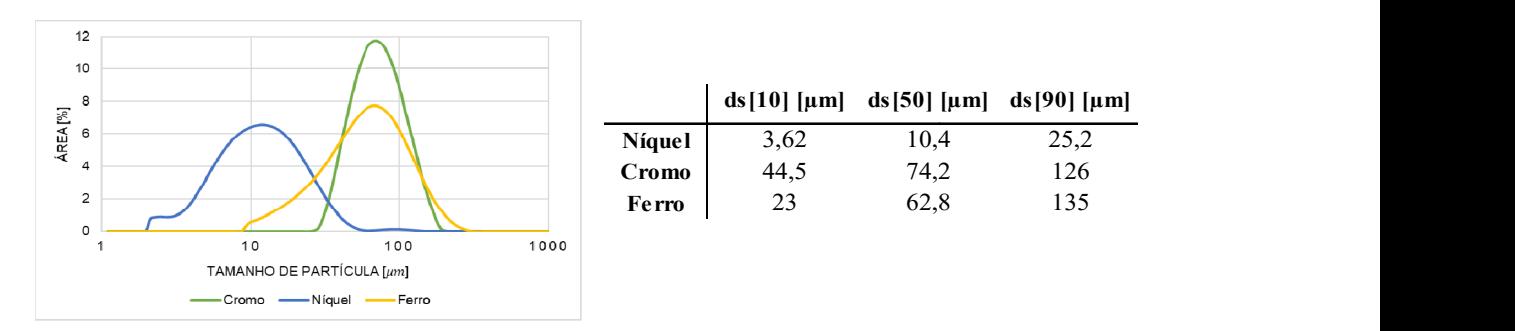

Figura  $1 - (A)$  Curvas de distribuição de tamanho de partícula dos pós de Cromo, Níquel e Ferro. (B) Valores de ds[10], ds[50] e ds[90].  $(A)$ (B)

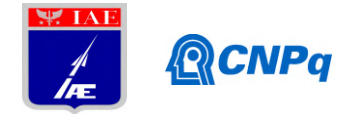

Quanto mais larga a distribuição de tamanhos de partículas, podem acontecer mais flutuações na homogeneidade de empacotamento. Note que a distribuição granulométrica representada pela curva do níquel é mais larga e com menor amplitude que as demais. Como a amplitude da curva do níquel é menor que a curva do ferro, isso indica que o pó de níquel possui menos flutuações na homogeneidade de empacotamento que o pó de ferro, já que possui partículas com tamanhos distintos, porém em um intervalo menor: 10% das partículas são menores que 3,62µm; 50% são menores que 10,4µm e 90% são menores que 25,2µm. O pó de ferro, por sua vez, possui: 10% das partículas menores que 23µm; 50% são menores que 62,8µm e 90% são menores que 135µm. Assim, o pó de níquel possui granulometria baixa, o que resulta em um pó cuja granulação é mais fina e, por isso, tende a aglomerar e ocorrer segregação dos aglomerados. A curva do pó de cromo, por sua vez, apresenta maior amplitude e uma abertura mais estreita. Isso indica que há partículas com tamanhos mais distintos e um melhor empacotamento delas, pois 10% das partículas são menores que 44,5µm; 50% são menores que 74,2µm e 90% são menores que 126µm. O pó de ferro possui amplitude intermediária e abertura mais larga do que as demais, o que evidencia sua granulometria intermediária. Desta maneira, a ordem crescente de granulometria dos pós em estudo, é: granulometria do pó de níquel < granulometria pó de ferro < granulometria do pó de cromo.

#### 3.2 Análise morfológica dos pós

A morfologia dos pós que compõem a ligafoi investigada pela da análise das micrografias obtidas através doMEV. Na Figuras 2, estão apresentadas as micrografias dos pós de níquel, cromo e ferro e suas respectivas geometrias características encontradas na literatura [2].

A partir da Figura 2A, pode-se observar que o pó de níquel possui pontos de aglomeração das partículas, possivelmente em virtude da sua baixa granulometria, da porosidade interna e do formato esponjoso das suas partículas. O pó de níquel tem como característica, portanto,a baixa escoabilidade e tendência de aglomeração.

Através da micrografia representada na Figura 2B, pode-se observar a homogeneidade da matriz do pó de cromo, cujas partículas possuem tamanhos próximos e espaçamento regular. A forma predominante na matriz do pó de cromo é arredondada e alongada e as partículas são

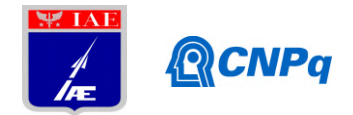

livres de porosidade interna. O pó de cromo tem como característica, portanto, boa escoabilidade e a homogeneidade da matriz, com baixa (ou nenhuma) tendência de aglomeração.

Conforme evidenciado na Figura 2C, a matriz aglomerada dos pós de ferro apresenta formato de partícula arredondado, garantindo a boa escoabilidade e baixa tendência de aglomeração desse pó.

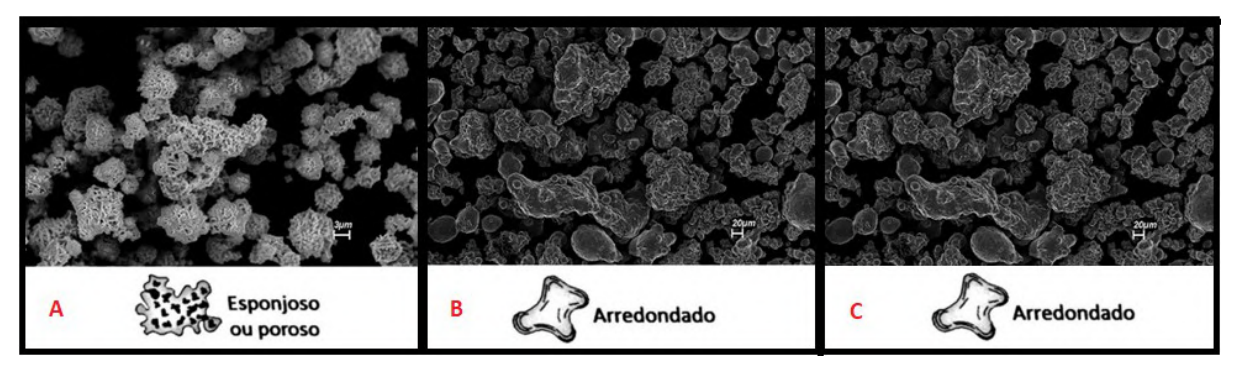

Figura  $2 - (A)$  Pó de níquel 5Kx. (B) Pó de cromo 500x. (C) Pó de ferro 500x.

# 3.3 Análise da sinterização no microscópio eletrônico de varredura

As micrografias obtidas através do microscópio eletrônico de varredura após a sinterização nas temperaturas de 1100 °C, 1200 °C e 1300 °C estão registradas na Figura 3.

A Figura 3 (A), temperatura de sinterização de 1100 °C, apresenta os fenômenos inicias do processo de sinterização, onde observa-se a coalescência dos pó da mistura e certa quantidade de vazios. Na figura 3 (B), temperatura de 1200 °C, é possível constatar o surgimento de uma nova fase, obtida para sinterização parcial dos pós metálicos, também é constatado uma redução da porosidade. Na figura 3 (C), temperatura de 1300 °C, encontra-se a melhor condição de sinterização, apesar de ainda conter uma parcela pequena parcela de pós não sinterizado, a grande parcela da mostra apresenta uma fase homogênea e a redução da porosidade.

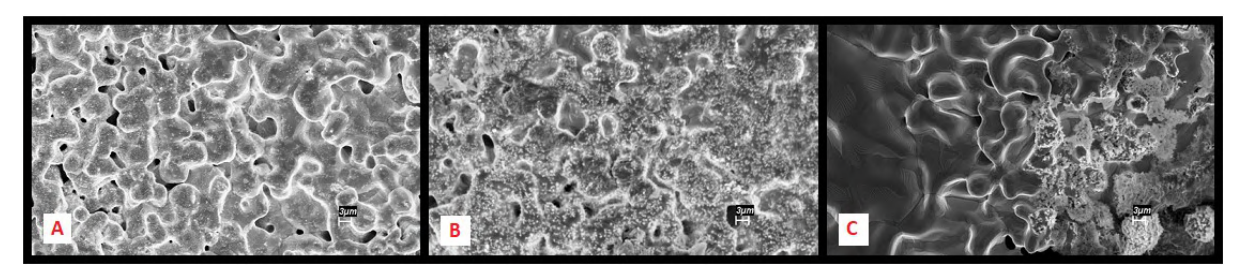

Figura 3 – Microscopia eletrônica de varredura com aumento de 500x para as temperaturas de (A)  $1100 \text{ °C}$ . (B)  $1200 \text{ °C}$ . (C)  $1300 \text{ °C}$ .

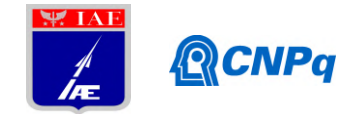

#### 3.3 Análise da metalografia no microscópio óptico

Para identificar e registrar as características da microestrutura final das amostras A, B e C sinterizadas, respectivamente, nas temperaturas de 1100 °C, 1200 °C e 1300 °C e submetidas ao ataque químico, foi utilizado o microscópio óptico. A seguir, na Figura 4, estão as imagens obtidas por meio do MO antes e depois do ataque químico.

A análise apresenta um resultado similar ao encontrado nas imagem obtidas pela microscopia eletrônica de varredura, onde as amostra sinterizadas à 1100 °C, Figura 4 (A1), (A2), (A3) e (A4) apresenta uma grande quantidade de pós distribuídos na matriz e a presença de vazios, características inicias do processo de sinterização. Nas amostras sinterizadas a 1200 °C, Figura 4 (B1), (B2), (B3) e (B4) apresentaram uma redução nos pós isolados e na porosidade, ainda não apresentando as características de uma amostra sinterizadas. A Figura 4 (C1), (C2), (C3) e (C4) mostram um estrutura ainda não sinterizada, porém na eminência de ocorrer tal processo. É possível constatar a redução de pós metálicos isolados e

O início da criação de uma fase homogênea.

**ANTES DO ATAQUE QUÍMICO** 

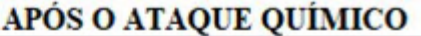

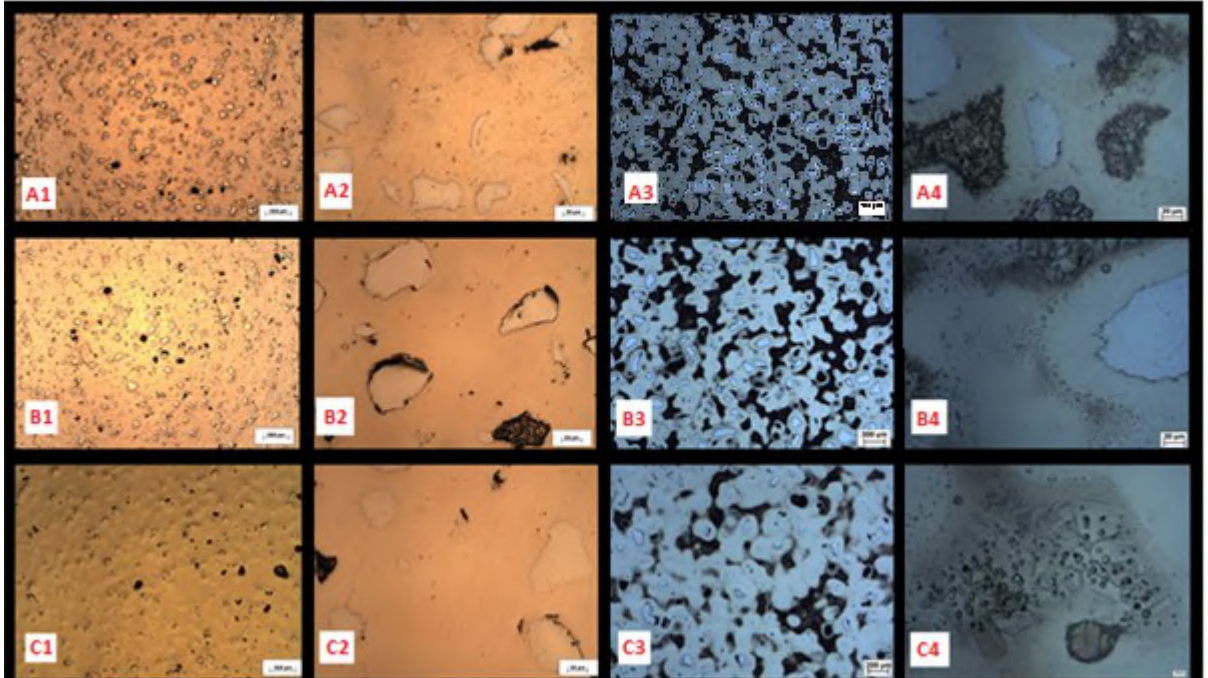

Figura 4 – Microscopia óptica das amostras A, B e C sinterizadas antes e após o ataque químico das amostras.

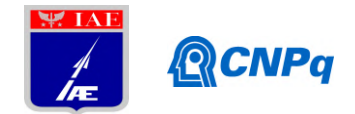

## 4. Conclusões

O presente estudo apresentou o processo de obtenção de amostras com baixa porosidades obtidas pelo processo de mistura de pós metálicos. A caracterização individual de cada pó contribuiu para a instigação da sinterização.

Apesar das temperaturas envolvidas no trabalho não apresentar a sinterização completa da amostra, foi possível evidenciar três etapas parciais do processo de sinterização, podendo entender mais intimamente as etapas anteriores e posteriores que compõem o ciclo da sinterização.

# Referências

[1] Chiaverini, V., Metalurgia do Pó, ABM, 4a edição, 2001.

[2] Grupo Setorial de Metalurgia do Pó, A Metalurgia do Pó, Alternativa Econômica com Menor Impacto Ambiental, Metallum, Eventos Técnicos, 2009.

[3] A. Lawley - Modern Powder Metallurgy Science and Technology - Journal of Metals -The Metals Society - August 1986

[4] A. Farina – Metalografia das Ligas e Superligas de Níquel – Villares Metals

[5] D. F. Therezani - Avaliação de diferentes ferramentas no torneamento da liga Inconel 713C – Universidade Estadual de Campinas – 2012.

[6] Special Metals Corporation. Inconel Alloy 600. U.S.A, 2008. Disponível em: http://www.specialmetals.com/assets/smc/documents/alloys/inconel/inconel-alloy-600.pdf. Acesso em: 10 set. 2018.

[7] D. Karthik, S. Swaroop - Laser shock peening enhanced corrosion properties in a nickel based Inconel 600 superalloy - Surface Modification Laboratory, Department of Physics, School of Advanced Sciences, VIT University, Vellore 632014, India - Journal of Alloys and Compounds – 2016

[8] G. Chandrasekar, C. Kailasanathan, Dhanesh Kant Verma- Investigation on un-peened and laser shock peened weldment of Inconel 600 fabricated by ATIG welding process-Materials Science & Engineering A - 2017

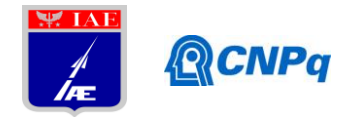

# **PIBIC-RELATÓRIO FINAL**

Bolsista: Lia Junqueira Pimont Orientador(a): Márcio Yuji Nagamachi Período a que se refere o relatório: Agosto de 2018 a Julho de 2019

Título do projeto de pesquisa: Estudo de Adesão da Interface Propelente/Proteção Térmica

# **Resumo**

Em motores-foguetes à base de propelentes sólidos compósitos, uma fina camada de *liner* é aplicada sobre uma manta de borracha colada nas paredes internas do envelope-motor. Esse *liner* serve como adesivo entre a manta e o grão-propelente, porém, problemas de descolamento nessa interface são muito comuns, sendo a principal causa de explosões em motores-foguetes desse tipo. Uma das razões para esse descolamento pode ser a coalescência do plastificante quando este se encontra em concentrações muito elevadas no propelente. O plastificante coalescido migra e se acumula em regiões próximas dessa interface, inibindo o processo de cura e reduzindo tanto a coesão quanto a adesão do propelente ao *liner*. Neste estudo, inicialmente foi verificada a possibilidade da ocorrência de migração cruzada de plastificantes do propelente e do *liner* por FTIR (*Fourier Transform Infrared*), a qual foi descartada a partir dos resultados obtidos. Foram feitos então testes de adesão em corpos de prova para avaliar o efeito do plastificante na adesão/coesão do propelente nas proximidades da interface com o *liner*. Adicionalmente, foram feitos testes de tração para avaliar o efeito do excesso de plastificante nas propriedades mecânicas do propelente. Os resultados indicaram que o excesso de plastificante e a coalescência afetam significativamente tanto a adesão quanto a coesão do propelente.

# **1. Introdução**

O grão-propelente é formado por uma matriz polimérica na qual se aglutinam as partículas do oxidante, combustível metálico, modificadores balísticos, catalisadores e outros aditivos [1]. Esse grão deve estar firmemente aderido à manta de borracha que serve como proteção térmica para as paredes internas do envelope-motor. Essa adesão é promovida por meio da

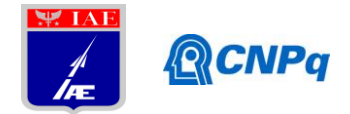

aplicação de *liner* na superfície da manta, o qual utiliza o mesmo aglutinante do propelente para conferir maior compatibilidade química para adesão, além disso, plastificante e cargas podem ainda ser adicionados ao *liner* para modificar as suas propriedades [2]. O plastificante é utilizado para reduzir a viscosidade durante o preparo do propelente, de modo que ele possa se assentar e se moldar dentro do envelope-motor sem a ocorrência de falhas como bolhas ou fissuras [3]. O plastificante se difunde entre as moléculas da resina, reduzindo as forças de van der Waals e, consequentemente, reduzindo a viscosidade do propelente [4]. Porém, altas concentrações de plastificante, ou o seu acúmulo por migrações, podem ocasionar uma cura deficiente resultando em baixa coesão do grão-propelente e/ou baixa adesão ao *liner* [5-6]. A grande mobilidade do plastificante, mesmo após a cura do propelente, resulta no que é denominado migração [4], sendo que a região mais afetada nesse caso se situa próxima à interface [6-7]. O descolamento nessa região acarreta um aumento da superfície de queima e da pressão, podendo resultar na explosão do motor-foguete ou na redução da sua confiabilidade [6]. Segundo Zhou e colaboradores [2], cerca de 1/3 das falhas que ocorrem em motores-foguetes desse tipo são provocados pelo deslocamento na interface *liner*/grãopropelente.

O objetivo deste trabalho foi avaliar o efeito da alta concentração do plastificante dioctiladipato (DOA) na coesão e adesão do propelente ao *liner*. Os ensaios de adesão foram realizados em corpos de prova cilíndricos com as suas extremidades fixas a garras por meio de *liner*. Adicionalmente, ensaios de tração foram realizados para verificar o efeito da concentração do plastificante na coesão do propelente e compará-las com o comportamento do *liner*.

# **2. Materiais e Métodos**

# **2.1. Materiais**

Foram utilizados os seguintes reagentes nas formulações do propelente e do *liner*: resina HTPB (Liquiflex, lote 19/90), dioctil-adipato (DOA - lote 712040004) como plastificante do propelente, partículas de AP (perclorato de amônio grosso (lote 002/2014), médio (lote 004/2014) e fino (lote 19/2008)) e alumínio em pó (Al - lote 01857), isoforona-diisocianato (IPDI - lote 11/2016) como agente de cura do propelente, Relox (RX - lote 01/2018) como agente de ligação, acetil acetonato férrico (FeAA - sintetizado no LASI/AQI) como

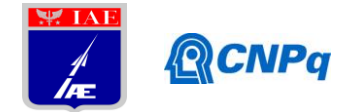

catalisador de cura, Cianox (lote 425) como agente de ligação, Acetilacetona (lote 1096000100) como inibidor de cura, tolueno diisocianato (TDI - lote PI20221111) como agente de cura do *liner*, dibutilftalato (DBP - lote 71204001) como plastificante do *liner* e negro de fumo e amianto como cargas.

## **2.2. Métodos**

## **2.2.1 Métodos de preparo do** *liner* **e do propelente**

Para a realização dos ensaios de adesão, foram preparados cinco corpos de prova para cada um dos sistemas apresentados na Tabela 1, considerando-se a utilização ou não do plastificante (DOA), a espessura do *liner* de 1 ou 3 mm, a utilização ou não do *primer* de IPDI entre o *liner* e o propelente e a presença ou não de plastificante (DBP) no *liner*.

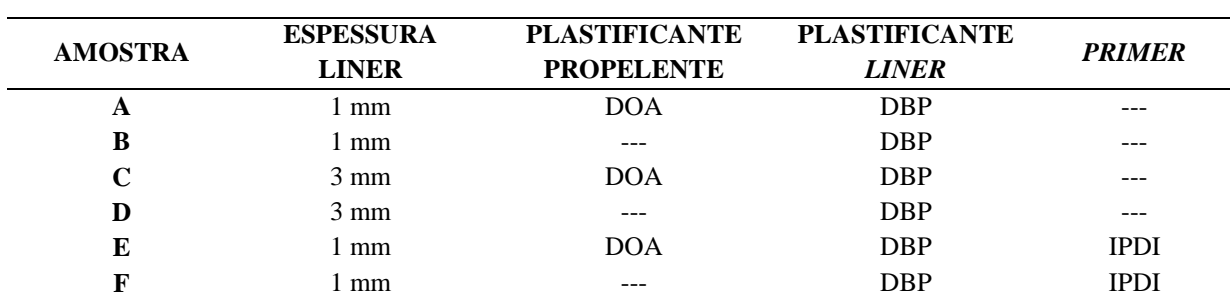

**E** 3 mm  $\qquad \qquad \cdots$  ---  $\qquad \qquad \cdots$  ---

**Tabela 1** – Amostras preparadas para os ensaios de adesão/coesão.

As superfícies das garras foram tratadas por jateamento com granalha seguida pela aplicação do adesivo REVRAN PFZ 520, responsável pela adesão da garra metálica ao *liner*. Este último foi preparado em um béquer pela adição dos componentes da fase líquida, do catalisador de cura e por último das cargas sólidas. Cada componente foi misturado manualmente com uma espátula após cada adição. Após a adição do agente de cura, o *liner* foi submetido a vácuo para a remoção de bolhas. Com o auxílio de uma balança, camadas de *liner* com espessuras de 1 e 3 mm foram aplicadas sobre o adesivo das garras metálicas. As camadas de 1 mm foram aplicadas com um pincel, enquanto as camadas com 3 mm foram depositadas com o auxílio de contenções laterais. Essas garras foram então mantidas em estufa a 60°C até o *liner* atingir o ponto de *tacking*. Simultaneamente, o propelente foi preparado em um misturador horizontal planetário a vácuo. Os componentes da fase líquida foram primeiramente adicionados e misturados por 20 minutos, seguida pela adição e mistura

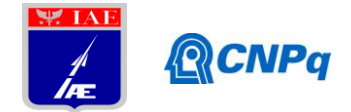

dos componentes da fase sólida por cerca de 2 horas. O *primer* foi aplicado com um pincel sobre a superfície do *liner* somente em algumas das garras. O propelente foi então transferido para o interior dos moldes com as garras metálicas e mantido em estufa a 50°C por sete dias até completar a cura.

# **2.2.2 Métodos de caracterização**

## **2.2.2.1 Ensaios mecânicos de tração**

Os ensaios de adesão foram realizados por meio de um extensômetro ótico da ZWICK (modelo 1474), realizados de acordo com a norma ICRPG. A Figura 1 mostra uma representação do corpo de prova utilizado para os testes de adesão após o período de sete dias de cura.

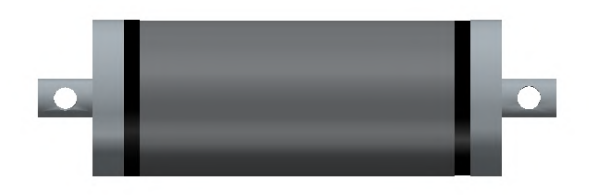

**Figura 1 –** Representação do copo de prova circular de base dupla.

Para os ensaios de tração, foram preparados corpos de prova de propelentes com e sem DOA no formato *dogbone*. Eles foram ensaiados conforme a norma STANAG 4506. Para o ensaio de tração do *liner*, os corpos de prova foram preparados no formato *bowtie* e os ensaios seguiram a norma ASTM D412.

## **2.2.2.2 – Análise por FT-IR**

Para avaliar a possível interferência da migração cruzada de plastificantes, foram recortadas fatias da amostra A em três diferentes profundidades no propelente, 1,2 e 3 mm, a partir da interface com o *liner*. As fatias foram colocadas em béqueres com 50 mL de metanol e mantidos em repouso por ~24 horas. As amostras foram filtradas e mantidas por mais 24 horas em 50 mL de tolueno. Em seguida, as amostras foram novamente filtradas e a fase liquida evaporada. O resíduo da evaporação foi analisado em um espectrômetro de FT-IR da PerkinElmer (modelo Spectrum One), com o acessório de refletância total atenuada universal (UATR), na faixa espectral de  $4000-550$  cm<sup>-1</sup>.

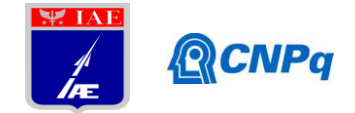

#### **3. Resultados e discussão**

#### **3.1. Análise por FT-IR**

As análises por FT-IR foram realizadas com o intuído de avaliar a migração cruzada entre o plastificante DBP do *liner* e o DOA do propelente. Ambos os plastificantes são ésteres e possuem uma absorção em 1735 cm<sup>-1</sup> característica da ligação C=O. No entanto, o DBP apresenta uma absorção em 1280 cm $^{-1}$ , característica de ésteres aromáticos enquanto que o DOA, por ser um éster saturado, possui uma absorção em 1160 cm<sup>-1</sup> [8].

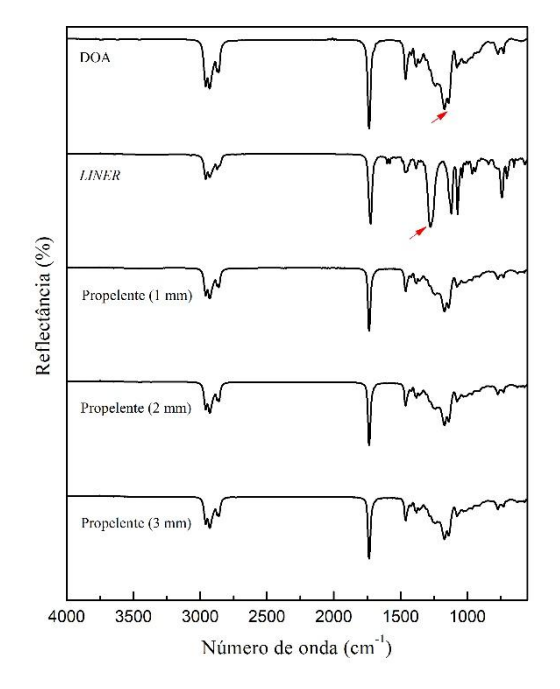

**Figura 2 –** Espectros FT-IR/UATR do estudo da migração cruzada do plastificante.

A Figura 2 mostra que não foi possível detectar a presença de DBP nas amostras de propelente e nem a presença do DOA nas amostras de *liner*, indicando assim que não haja migração cruzada entre o *liner* e o propelente nessas amostras.

#### **3.2. Ensaios mecânicos**

Os testes de tração foram realizados em corpos de provas de propelentes com 3,2 % de DOA e em corpos de prova sem plastificante. Os resultados estão apresentados na Figura 3.

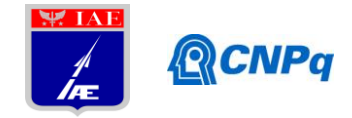

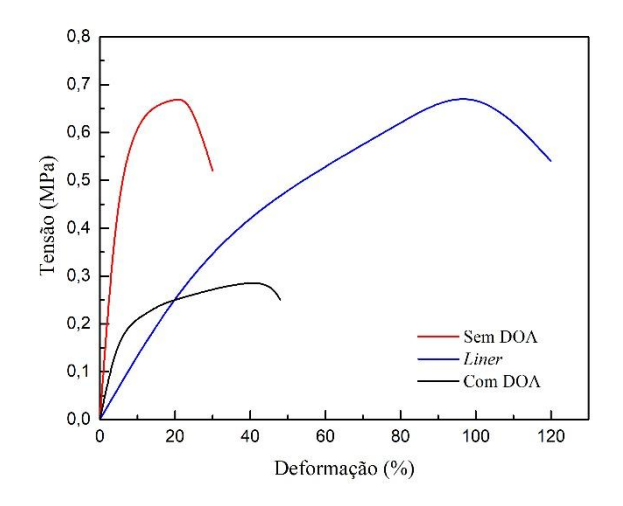

**Figura 3 –** Resultados dos testes de tração do propelente com e sem DOA e do *liner.*

A Figura 3 mostra que a tensão máxima do propelente sem DOA é muito próxima à do *liner*, apesar deste último possuir uma proporção de matriz polimérica muito superior ao dos propelentes. Isso indica que uma redução da matriz polimérica pela sua substituição parcial pelo plastificante DOA não deveria reduzir significativamente a tensão máxima do propelente. Porém, os valores obtidos do propelente com DOA (0,29 ± 0,03 MPa) e sem DOA  $(0.68 \pm 0.07 \text{ MPa})$  mostram uma redução de ~60 % na tensão máxima e uma elevação de ~100% na elongação do propelente com 3,2% de DOA. As variações observadas são muito grandes e só podem ser explicadas pela ocorrência do efeito de coalescência do plastificante.

Os corpos de prova para o ensaio de adesão foram organizadas em sete grupos, conforme mostra a Tabela 2. Os grupos A, C e E possuem 3,2 % de plastificante DOA no propelente e 1,4 % de plastificante DBP no *liner*. Os grupos B, D e F não contêm plastificante no propelente e 1,4 % de plastificante no *liner*. Já o grupo G não contém nenhum dos plastificantes. Adicionalmente, foi avaliada a influência da aplicação de um *primer* na interface *liner*/propelente que correspondem aos grupos E e F.

| <b>AMOSTRA</b> | <b>ESPESSURA</b><br>$LINKR$ (mm) | <b>PLASTIFICANTE</b><br><b>PROPELENTE</b> | <b>PLASTIFICANTE</b><br><b>LINER</b> | <b>PRIMER</b> | <b>TENSÃO</b><br><b>MÁXIMA</b><br>(MPA) |
|----------------|----------------------------------|-------------------------------------------|--------------------------------------|---------------|-----------------------------------------|
|                |                                  | <b>DOA</b>                                | <b>DBP</b>                           | $---$         | $0.52 \pm 0.05$                         |
| В              |                                  | $- - -$                                   | <b>DBP</b>                           | $---$         | $0.63 \pm 0.06$                         |

**Tabela 2** – Resultados dos ensaios de adesão.

#### **Instituto de Aeronáutica e Espaço Programa Institucional de Bolsas de Iniciação Científica**

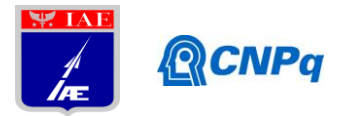

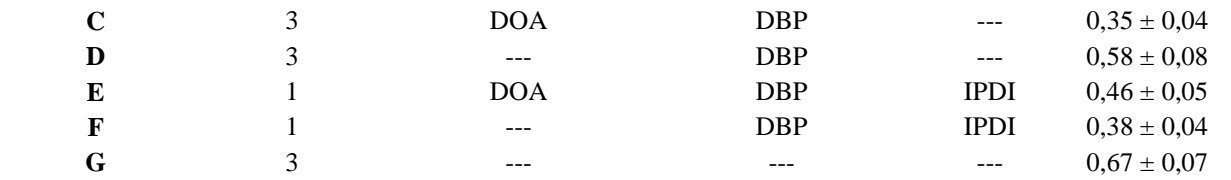

A Tabela 2 não mostra nenhum benefício na aplicação do *primer* de IPDI, conforme pode ser observado pela comparação das amostras A com E, e, B com F. Nos dois casos, a adição do *primer* produziu um efeito contrário ao esperado, e esse fato pode ser explicado pelo aumento excessivo do índice de NCO/OH.

Nos grupos de A a F, todas as falhas foram tipicamente coesivas, semelhantes às dos grupo B e C apresentados na Figura 4, enquanto que o grupo G apresentou falha com alguma característica adesiva.

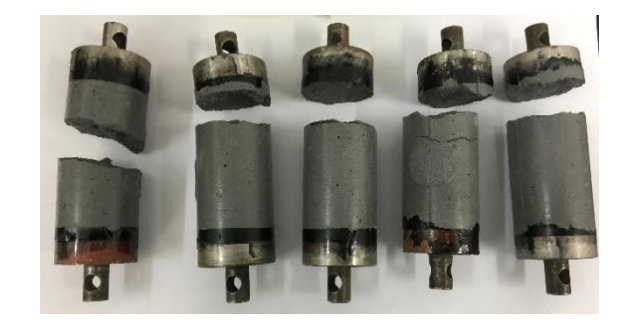

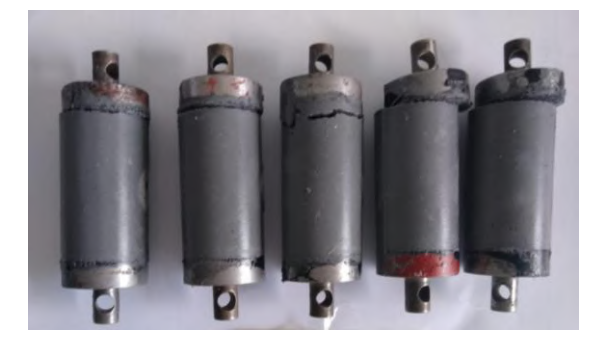

Figura 4 – Corpos de prova de testes de adesão, (a) grupo C e (b) grupo B.

(a)

(b)

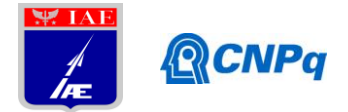

Os valores mais baixos da tensão máxima dos grupos A e C já eram esperados, uma vez que o DOA substitui parte da matriz polimérica (HTPB e IPDI) pelo plastificante. Porém, esses valores são muito inferiores ao esperado, o que confirma os resultados observados nos testes de tração. Por outro lado, os grupos B, D e G apresentaram os maiores valores de tensão máxima, o que pode ser atribuído à ausência do plastificante DOA. Porém, o grupo G foi o que apresentou o maior valor de tensão máxima com algumas falhas localizadas na superfície do *liner*, o que pode indicar que haja alguma influência do plastificante DBP, apesar deste último não ter sido detectado no propelente em análises de FTIR. Como o valor da tensão máxima deste grupo  $(0.67 \pm 0.07 \text{ MPa})$  é próximo ao obtido no ensaio de tração do propelente sem plastificante ( $0.68 \pm 0.07$  MPa), pode-se considerar que essa falha tenha característica adesiva, pois ocorreram na superfície do *liner* onde a adesão das partículas de perclorato de amônio e de alumínio são ineficientes.

## **4. Próximas Etapas**

Na próxima etapa será feito um estudo da variação das propriedades mecânicas do propelente com a concentração do plastificante e, a partir desse estudo, determinada a concentração de saturação do plastificante. Adicionalmente, será feito um estudo sobre a influência do plastificante DBP e do agente de ligação no *liner*.

## **5. Conclusões**

Neste estudo, a alta concentração do plastificante no propelente aparece como uma das causas mais prováveis para a baixa coesão do propelente, principalmente próxima à região de interface grão-propelente/*liner*, o qual se atribui à ocorrência de coalescência do plastificante. Foi demonstrada a pouca eficácia do uso do *primer* de IPDI e ainda a possibilidade de alguma interferência do plastificante DBP do *liner* em falhas coesivas. As falhas adesivas ocorreram apenas na ausência de plastificantes e foram atribuídas à pouca adesão das partículas do propelente ao *liner*. Adicionalmente, não foi detectada nenhuma influência da espessura da camada do *liner* na adesão *liner*/propelente.

#### **6. Divulgação dos Resultados**

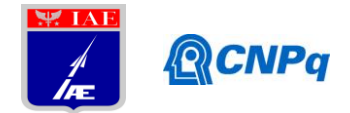

Parte dos resultados foram apresentados ao *50th International Annual Conference of the Fraunhofer ICT,* com o trabalho intitulado *"A probe into plasticizers migration in composite propellants sludge and its role in cohesion at the interface nearby".* Lia Junqueira Pimont, Paula Cristina Gomes Fernandes, Denise Villela Barcza Stockler Pinto, Kamila Pereira Cardoso, Elizabete Yoshie Kawachi, Luiz Fernando de Araujo Ferrão e Márcio Yuji Nagamachi.

Outros resultados foram submetidos e aprovados para apresentação no *XVIII Brazilian MRS meeting*, com o título *"Assessment of the liner plasticizer concentration effect at the interface between the grain propellant and liner in solid rocket motors".* Lia Junqueira Pimont, Paula Cristina Gomes Fernandes, Denise Villela Barcza Stockler Pinto, Kamila Pereira Cardoso, Elizabete Yoshie Kawachi, Luiz Fernando de Araujo Ferrão e Márcio Yuji Nagamachi.

# **Referências**

- [1] B. M. Bandgar, V. N. Krishnamurthy, T. Mukundan, and K. C. Sharma, "Mathematical modeling of rheological properties of hydroxyl-terminated polybutadiene binder and dioctyl adipate plasticizer," *J. Appl. Polym. Sci.*, vol. 85, no. 5, pp. 1002–1007, 2002.
- [2] G. Zhou and X. Yin, "Interfacial Fracture Toughness Between Hydroxyl-Terminated Polybutadiene Solid Rocket Propellant and Liner," *J. Propuls. Power*, vol. 34, no. 5, pp. 1305–1312, 2018.
- [3] S. N. Jawalkar, K. Ramesh, K. K. Radhakrishnan, and B. Bhattacharya, "Studies on the effect of plasticiser and addition of toluene diisocyanate at different temperatures in composite propellant formulations," vol. 164, pp. 549–554, 2009.
- [4] G. S. Tussiwand, V. Saouma, R. Terzenbach, and L. De Luca, "Fracture Mechanics of Composite Solid Rocket Propellant Grains: Material Testing," *J. Propuls. Power*, vol. 25, no. 1, pp. 60–73, 2009.
- [5] C. Leach, R. Hollands, S. Flynn, E. Marshall, and J. Kendrick, "Plasticisers in Energetic Materials Formulation - A UK Overview," *29th International Conference of ICT*. pp. 2–14, 1998.
- [6] D. Venkatesan, M. Srinivasan, K. A. Reddy, and V. V. Pendse, "The Migration of Plasticizer in Solid Propellant Grains," *Polym. Int.*, vol. 32, pp. 395–399, 1993.

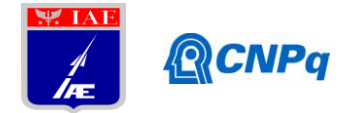

- [7] L. Gottlieb and S. Bar, "Migration of Plasticizer between Bonded Propellant Interfaces," *Propellants, Explos. Pyrotech.*, vol. 28, no. 1, pp. 12–17, 2003.
- [8] A. L. Smith, *Applied Infrared Spectroscopy: Fundamentals Techniques and Analytical Problem–Solving*, 1st ed. New York, USA: Wiley-Blackwell, 1979.

# PIBIC-RELATÓRIO FINAL

Título do projeto de pesquisa: **Desbalanceamento Rotativo do Perfis**

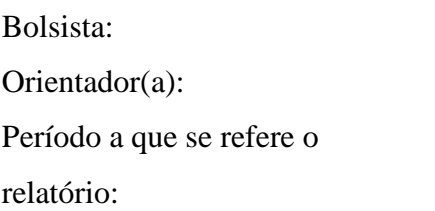

**Aerodinânicos em Túnel de Vento** Bolsista: LILIAN Fonseca Barbosa de Moraes MAURÍCIO Guimarães da Silva

Abril de 2019 à Julho de 2019

#### **Resumo**

O objetivo deste trabalho é simular a dinâmica de um sistema massa-mola amortecedor submetido a um campo de escoamento subsônico. Ressalta-se também que o sistema apresenta uma segunda massa em movimento harmônico. Este sistema representa um modelo de ordem reduzida de um veículo com uma turbina em sua asa. Nesta primeira fase da pesquisa foi elaborado um modelo matemático e sua respectiva solução analítica utilizando a plataforma MATLAB®.

#### **1. Introdução**

Este trabalho apresenta um modelo de ordem reduzida para análise da dinâmica de vibração de um veículo que apresenta uma turbina em sua asa, Figura 1. O modelo elaborado é unidimensional (1D), e apresenta uma massa em movimento harmônico que representa a turbina do veículo, Figura 2.

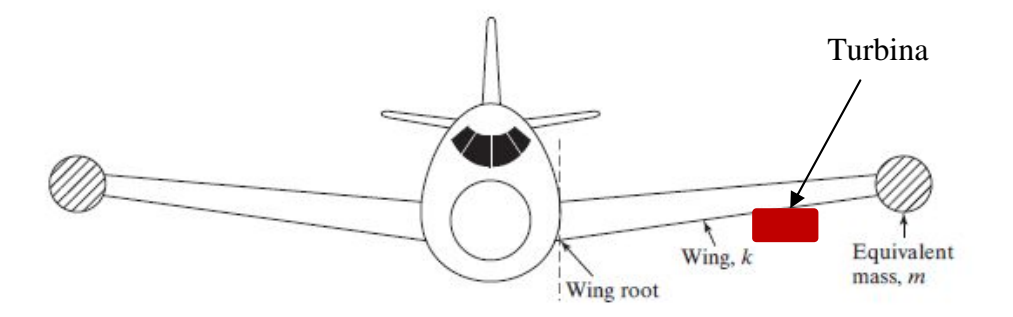

Figura 1 – Representação do problema real

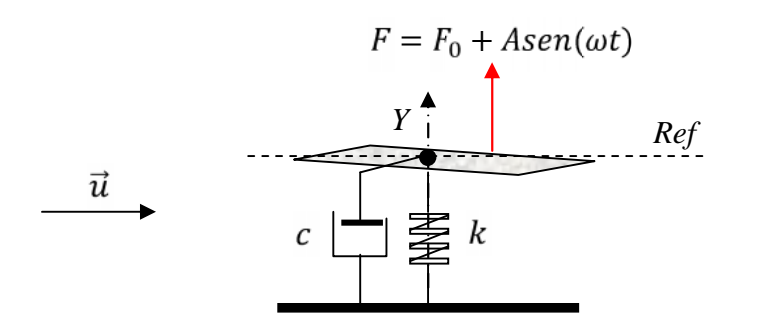

Figura 2 – Modelo de ordem reduzida

Neste trabalho o acoplamento entre a asa do veículo e o campo de escoamento é tratado conforme indica a Figura 2. Trata-se de um perfil aerodinâmico, assimétrico, representativo de apenas uma das asas do veículo. As propriedades físicas são representadas pelos parâmetros de massa (*m*), constante elástica (*k*) e constante de amortecimento (*c*). O campo de escoamento é representado pelo vetor  $\vec{u}$ . É considerado apenas o movimento **translacional** do perfil na direção *y*. A condição de referência (*Ref*) representa a condição de equilíbrio de forças atuantes no perfil.

Os esforços atuantes são o peso do sistema, as forças aerodinâmicas e a força harmônica decorrente da vibração da turbina. A massa citada na Figura 2 apresenta a configuração apresentada na Figura 3.

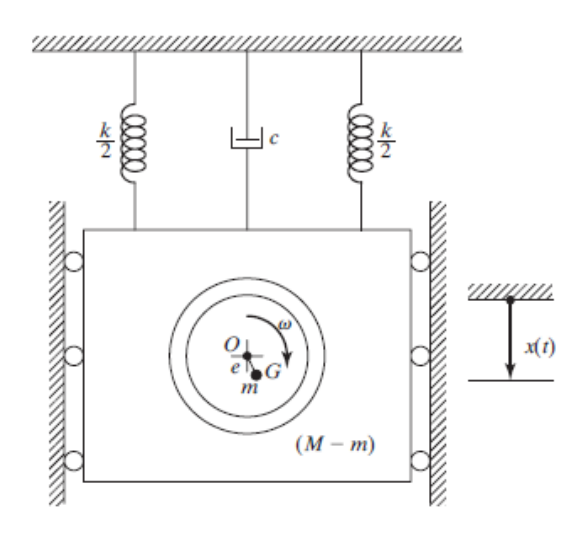

Figura 3 – Modelo de ordem reduzida para a turbina do veículo

#### **2. Materiais e Métodos**

A resolução do problema apresentado no item 1 foi dividida em 3(três) fases, quais sejam:

- 1. Modelo físico das equações da dinâmica do voo 1D (sem turbina);
- 2. Modelo físico das equações da dinâmica do voo 1D (com turbina);
- 3. Modelo dos esforços aerodinâmicos atuantes no perfil;

#### 2.1 Modelo da Dinâmica do Voo 1D

O modelo da dinâmica do voo **sem a presença da turbina** para o problema explicitado na Figura 2 foi elaborado por SILVA (2018), qual seja:

$$
M\ddot{y} + \left[c + \frac{1}{2}\rho u S_{Ref}(C_{Na})_{\alpha=0}\right]\dot{y} + ky = \frac{1}{2}\rho u^2 S_{Ref}(C_N)_{\alpha=0}
$$
 (1)

Nesta equação, o parâmetro de massa *M* se refere à massa resultante no corpo quando imerso no meio fluido. Ou seja, é o valor da massa do corpo acrescentada da massa de fluido instantâneo sobre o corpo (*entrained fluid*). Neste trabalho esta massa é considerada insignificante quando comparada à massa do corpo. Os parâmetros *k* e *c* representam os coeficientes de rigidez e de amortecimento, respectivamente.

A contribuição dos esforços aerodinâmicos são dados pelos parâmetros  $\frac{1}{2}\rho u S_{Ref}(C_{Na})_{\alpha=0}$  e  $\frac{1}{2}\rho u^2 S_{Ref}(C_N)_{\alpha=0}$ , sendo  $\rho$  a massa específica do fluido em escoamento, u a velocidade do campo de escoamento e  $S_{Ref}$ a área de referência adotada no cômputo dos coeficientes aerodinâmicos, tais como, a derivada de estabilidade  $C_{Na}$ . O ângulo de ataque é representado pela variável  $\alpha$ .

O modelo de dinâmica do voo para o veículo **com turbina** é representado pela Equação (2). Salienta-se que a o corpo rotativo apresenta massa *m*, braço de rotação "*e"* e frequência de rotação  $\omega$ .

$$
M\ddot{y} + \left[c + \frac{1}{2}\rho u S_{Ref}(C_{Na})_{\alpha=0}\right]\dot{y} + ky = \frac{1}{2}\rho u^2 S_{Ref}(C_{N})_{\alpha=0} + \frac{2}{2}\rho u^2 S_{Ref}(C_{N})_{\alpha=0} + \frac{2}{2}\rho u S_{Ref}(C_{N})
$$

Ou seja, o problema pode ser resolvido como sendo uma equação diferencial ordinária de 2ª ordem com os termos de inércia (*M* e *m*), rigidez (*k*) e amortecimento (*C*), além da excitação harmônica.

$$
M\ddot{y} + C\dot{y} + ky = F_0 + m e \omega^2 \text{sen}(\omega t) \tag{3}
$$

2.2 Modelo dos esforços aerodinâmicos atuantes no perfil

O modelo de esforços aerodinâmicos também foi deduzido em SILVA (2018). De forma geral, os esforços aerodinâmicos estão representados na Figura 4. Nesta figura,  $\dot{y}$  representa o movimento translacional da estrutura,  $u_{Rel}$  é a velocidade relativa, qual seja, aquela em que o corpo "sente" o campo de escoamento,  $F_N$  a força aerodinâmica normal ao vetor velocidade relativa e  $F_A$  a força aerodinâmica na direção do vetor suporte da velocidade relativa.

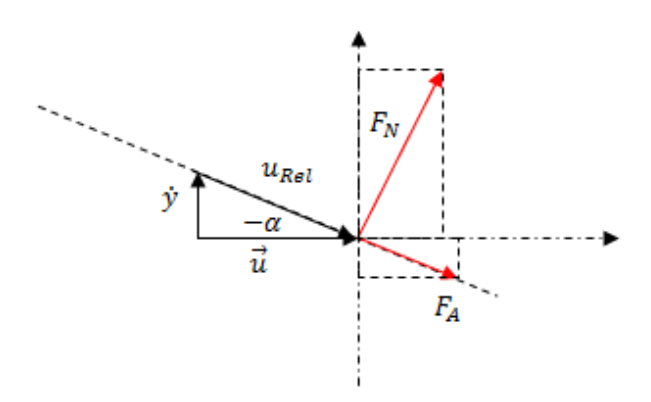

Figura 4 – Diagrama de esforços aerodinâmicos

## **3. Resultados**

Os resultados apresentados neste trabalho foram obtidos a partir de um código computacional, escrito em MATLAB®. A resolução da equação representativa do modelo sem turbina foi tratada analiticamente sem o uso do MATLAB®. Este desenvolvimento foi bastante interessante para o próprio entendimento da autora deste relatório. Já, o modelo com turbina, foi obtido analiticamente com auxílio do *toolbox* SYMBOLIC do MATLAB®. Foram utilizados os dados de entrada representados na Tabela 1.

| <b>PARÂMETRO</b>           | <b>VALOR</b> | <b>UNIDADE</b> |
|----------------------------|--------------|----------------|
| Massa $(M)$                | 50           | kg             |
| Constante Elástica $(k)$   | 15           | N/m            |
| Constante de               | 0,0001       | N/m/s          |
| Amortecimento $(c)$        |              |                |
| Velocidade do escoamento   | 1,5          | m/s            |
| Massa Específica           | 1,21         | $Kg/m^3$       |
| Área de Referência         | 0,1963       | m <sup>2</sup> |
| Força de excitação $(F_0)$ | 0,0535       | N              |
| Coeficiente Aerodinâmico   | 0,2          |                |
| de Estabilidade            |              |                |

Tabela 1 – Parâmetros utilizados nas simulações de validação

## 3.1 Modelo físico sem turbina

A Equação (4) exibe a solução da Equação (1). É importante mencionar que a condição de referência adotada está associada à massa em repouso, com as respectivas deflexões de mola e amortecedor. Neste contexto, não aparecem os termos associados à gravidade.

$$
\frac{kY}{me\omega^2} = \frac{1}{\sqrt{\left[1 - \left(\frac{\omega}{\omega_n}\right)^2\right]^2 + 2\xi \frac{\omega}{\omega_n}}}
$$
(4)

Sendo

$$
\begin{cases}\n\mathbf{y} = Y \cos(\omega t) \\
\omega_n = \sqrt{\frac{k}{M}} \\
\xi = \frac{c}{2M\omega_n}\n\end{cases}
$$
\n(5)

A Figura 5 exibe os resultados gerados para o modelo sem turbina. Ressalta-se que a curva (*Y x t*) variando-se Omega não sofre alteração desde que o parâmetro Omega não está sendo utilizado no modelo sem turbina. Todos os resultados estão consistentes com a literatura.

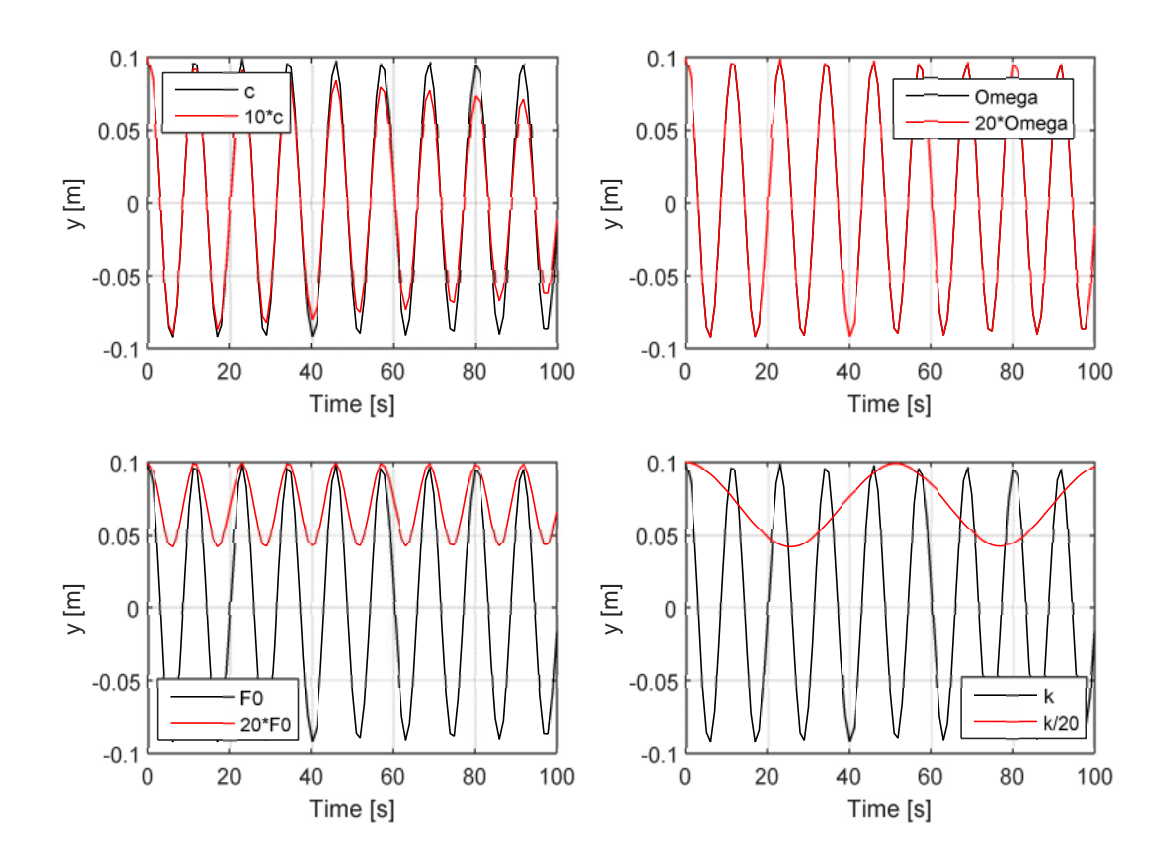

Figura 5 – Resultados para o modelo sem turbina

## 3.2 Modelo físico com turbina

O modelo físico com turbina foi resolvido a partir do *toolbox* SYMBOLIC do MATLAB®. A Tabela 2 exibe os valores do sistema que provoca o desbalanceamento da asa. Salienta-se que os demais valores são aqueles exibidos na Tabela 1 em todas as simulações.

| <b>PARÂMETRO</b>   | <b>VALOR</b> | <b>UNIDADE</b> |
|--------------------|--------------|----------------|
| Massa $(m)$        |              | 72             |
| Omega/OmegaRef     |              |                |
| Braço do movimento | 0,05         |                |
| harmônico $(e)$    |              |                |

Tabela 2 – Parâmetros do sistema desbalanceado

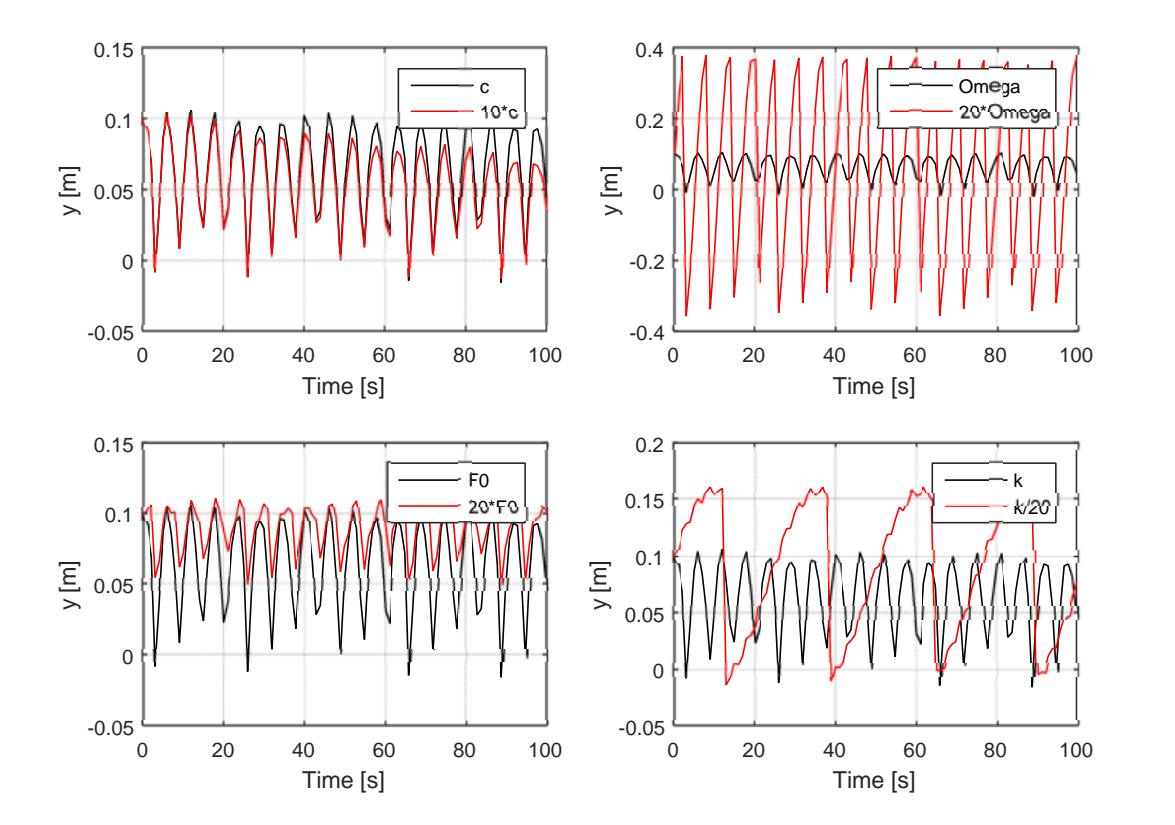

Figura 6 – Resultados para o modelo com turbina

## **3. Comentários Finais e Conclusões**

Este trabalho apresenta um modelo de ordem reduzida para análise aeroelástica de um perfil submetido a um escoamento subsônico e carregamento estrutural harmônico. Foi obtida uma solução analítica para o problema tendo em vista a sua natureza linear. O grupo de trabalho da ASD, no estágio atual de desenvolvimento, está procurando validar se o modelo atual pode ser utilizado para representar uma turbina ligada na asa de um avião em voo. Este trabalho ainda não foi validado. Os resultados apresentados demonstram que o modelo é satisfatório e contempla muitos aspectos da fenomenologia prevista para este problema real.

## **4. Referências**

RAO, S.S., Mechanical Vibration, 5ª Ed., Prentice Hall, 1084 pp., 2011.

SILVA, M.G., Condições de Instabilidade em Perfis Aerodinâmicos Flexíveis, PIBIC 2018 (USP).

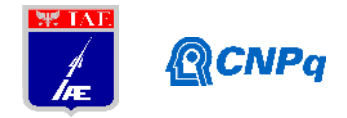

# **PIBIC-RELATÓRIO FINAL**

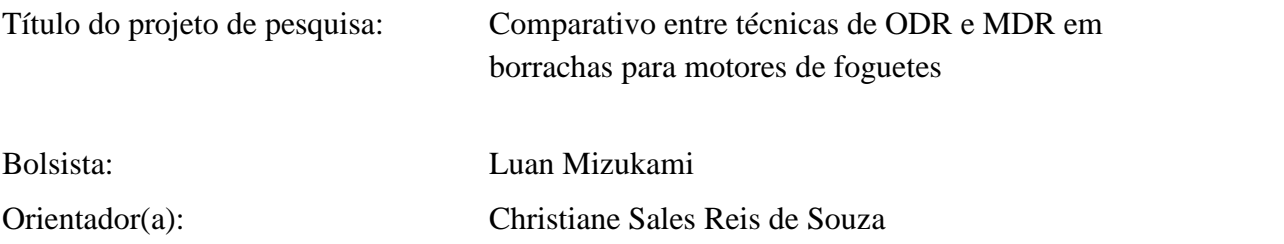

## Período a que se refere o relatório: Fevereiro de 2018 a Julho de 2019

## **Resumo**

O estudo da cinética de vulcanização é muito importante para o entendimento da propriedade reológica da borracha, fornecendo parâmetros importantes, como o tempo ótimo para vulcanização (t<sub>90</sub>). Assim, este estudo tem como objetivo a análise comparativa entre métodos de caracterização reométrica de borrachas utilizando os reômetros do tipo ODR e MDR de forma a buscar uma correlação entre os seus dados. Para isso, amostras de borrachas identificadas como F-15 e F-8 foram vulcanizadas em triplicata e suas curvas reométricas foram analisadas. Foi possível constatar uma correlação entre os valores de t<sub>90</sub> e expressá-la num equacionamento para essa a amostragem deste estudo.

## **1. Introdução**

Os materiais elastoméricos estão entre os mais promissores para aplicações de proteção térmica, já que suportam as tensões mecânicas e térmicas devido sua elasticidade, além de possuírem baixa condutividade térmica, coeficiente de expansão térmica e, por serem lineares, não formam resíduos carbônicos sólidos durante sua decomposição térmica [1]. Como a proteção deve ser feita de um material capaz de resistir à liberação de calor proveniente da queima do propelente, que dará a ignição do motor-foguete [2] os elastômeros são notáveis para atender essa diligência. Normalmente esse tipo de proteção é feita de borracha, sendo as mais usuais a NBR [3] e a EPDM (etileno-propileno-monômero de dieno) [4]. A borracha de uma proteção térmica deve ser vulcanizada, para se obter melhores propriedades mecânicas. A vulcanização é um processo de reticulação na estrutura química da borracha pela formação de ligações cruzadas.

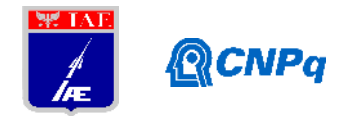

À reologia é atribuído o estudo da deformação e do fluxo e escoamento da matéria, através da resposta interna de um material submetido a uma força ou um campo de forças [5]. Os sólidos em geral apresentam algum grau de resposta em regime elástico, com total recuperação da deformação após a remoção das tensões, enquanto os líquidos não apresentam resistência à deformação, e sim uma taxa de deformação (escoamento), sendo que as forças internas do líquido, ou a viscosidade deste, retardam o escoamento do líquido. A maioria dos materiais apresenta um comportamento entre de um sólido elástico e de um líquido viscoso, e esses sofrem muitas tensões e deformações, dado toda a complexidade no processamento de materiais que engloba dois ou mais regimes reológicos elementares, como um cisalhamento simples, e que culminam em defeitos e/ou tensões internas no produto final. Assim, analisar e compreender o comportamento reológico viscoelástico dos materiais mostra-se necessário para garantir boa morfologia e propriedades mecânicas, garantindo um bom desempenho do produto final [6].

Experimentalmente, o conjunto de técnicas, para se determinar as características reológicas de um material, se dá pela reometria, com o uso de reômetros e viscosímetros [7]. Dentre os reômetros, têm-se os capilares, rotacionais dinâmicos e de medida de Binário [8]. As indústrias e pesquisas na área de borrachas comumente utilizam os reômetros de medida de binário, como o ODR (*Oscillating Die Rheometer*) e o MDR (*Moving Die Rheometer*), ambos proporcionam uma análise quantitativa a respeito da cinética de cura de elastômeros através de parâmetros como: período de indução ou pré-vulcanização (*scorch time*), tempo de vulcanização, tempo ótimo de vulcanização e período de sobre cura, reversão ou de patamar/equilíbrio [8, 9] além de fornecerem, diretamente, medidas de rigidez da borracha vulcanizada e não vulcanizada pelos valores de torque máximo e mínimo respectivamente [7]. Para essa análise da cinética de cura de compostos de borracha alguns fatores são determinantes, como a temperatura do ensaio, composição da borracha e o método empregado, dessa forma é preciso se atentar ao reômetro que será utilizado e suas particularidades [10]. De modo geral, um reômetro consiste em duas cavidades, um sistema de aquecimento, um transdutor de torque e um sistema oscilante. O ODR opera com rotor e um disco bicônico que oscila em baixa amplitude sinusoidalmente na cavidade de ensaio enquanto aquece um corpo de prova cilíndrico. O MDR faz uso de uma cavidade de oscilação senoidal menor que o rotor e o disco bicônico com um aquecedor de folha em contato direto com a cavidade. Com esta configuração, o MDR confere maior sensibilidade a alterações nos

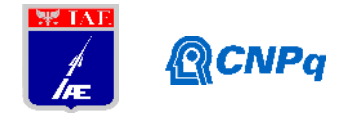

regimes elástico (*S*') e viscoso (*S*"), durante a formação de ligações cruzadas na borracha. Por sua vez, o ODR não possui tal sensibilidade, tendo menor precisão em suas medições, isso pode acarretar divergências na determinação dos parâmetros de cura de cada método, as diferentes geometrias dos equipamentos podem ser observadas na Figura 1. As dimensões dos corpos de prova do ODR e do MDR e a metodologia seguem, respectivamente, as normas ASTM D-2084 e ASTM D-5289 [7,11,12].

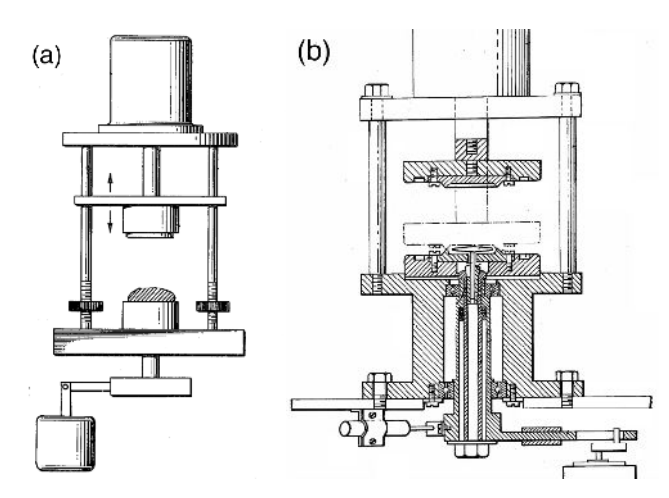

Figura 1: Ilustração dos diferentes mecanismos e geometrias de funcionamento para o MDR (a) [13] e para o ODR (b) [14].

A partir da caracterização e da curva reométrica, é possível analisar o estado e cura  $(\alpha)$ , período de indução ( $t_{sx}$ ) e tempo ótimo de vulcanização ( $t_{90}$ ) dos compostos, da seguinte forma:  $= (S(t)-S_L)/(S_H-S_L),$  (1)

em que  $S(t)$  representa o torque num instante t,  $S_L$  é o torque mínimo e  $S_H$  é o torque máximo. O *tsx* pode ser determinado diretamente na curva reométrica pelo tempo necessário para aumentar o  $S_L$  de 2 lbf.in quando se usa o arco  $\pm 3^{\circ}$  ou  $\pm 5^{\circ}$ , ou de 1 lbf.in quando se usa o  $\text{arco} \pm 1^{\circ}$  [11].  $S_{90} = (S_H - S_L) \times 0.9 + S_L,$  (2)

Para se determinar o t<sub>90</sub> basta observar o tempo correspondente ao S<sub>90</sub>, os parâmetros são os mesmos da equação (1). No caso do MDR os torques elástico (*S*') e viscoso (*S*") se relacionam ao torque complexo (S\*) da seguinte forma [12]:

$$
S^* = (S^*)^2 + (S^*)^2,\tag{3}
$$

onde *S\** representa o máximo valor medido pelo transdutor de torque durante o ciclo oscilante [12]. Para correlacionar os dados obtidos de cada equipamento, foi realizado testes com ambos os equipamentos, utilizando amostras de borrachas F-15 e F-8 usadas na proteção

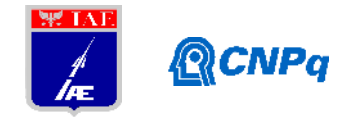

térmica de motores de foguetes, nas mesmas condições, visando determinar os respectivos t<sub>90</sub> e uma relação matemática entre elas.

# **2. Materiais e Métodos**

Os materiais utilizados nos corpos de prova foram amostras de borracha denominadas F-8 e F-15 de lotes com data de 01/12/2016).Os corpos de prova com dimensões aproximadas de 0,65 cm de espessura foram obtidos por corte das amostras e caracterizados em ensaio reométrico em reômetro R100S Monsanto (ODR) (Figura 2) e no reômetro Premier MDR Alpha Technologies (Figura 3), de acordo com as normas ASTM D2084 e ASTM D5289**.** Os parâmetros de temperatura e tempo foram de 145°C e 24 minutos.

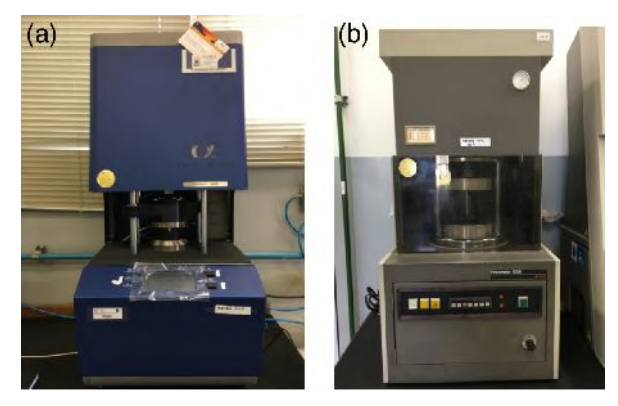

Figura 2: Reômetro Premier MDR Alpha Technologies utilizado na caracterizacão reométrica via MDR (a) e o Reômetro ODR da Monsanto utilizado na caracterizacão reométrica via ODR (b).

## **3. Resultados e Discussão**

## **3.1 Amostra F15**

A Tabela 1 a seguir apresenta os tempos ótimos de vulcanização das amostras de F-15 obtidos das curvas reométricas utilizando a técnica ODR:

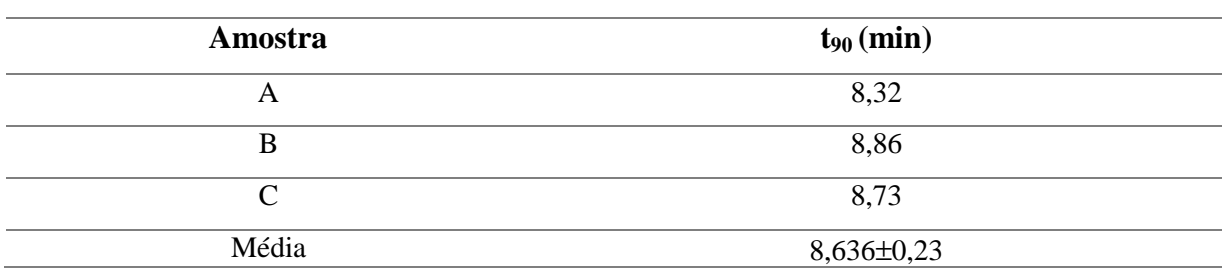

Tabela 1: Comparativo entre os tempos ótimos de vulcanização em ODR das amostras.

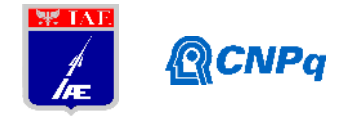

A Figura 3 apresenta as curvas reométricas para as amostras A, B e C. É possível observar pelas curvas e pela tabela que as amostras obtiveram resultados de t<sub>90</sub> próximos.

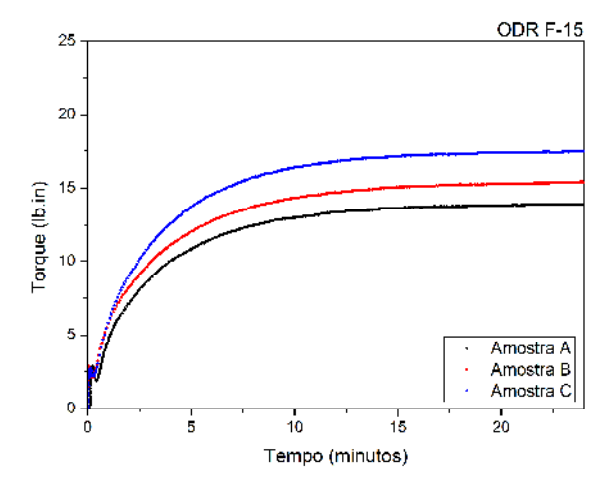

Figura 3: Curva reométrica para a amostra A caracterizada em ODR.

A Tabela 2 a seguir apresenta os tempos ótimos de vulcanização das amostras de F-15 obtidos das curvas reométricas utilizando a técnica MDR:

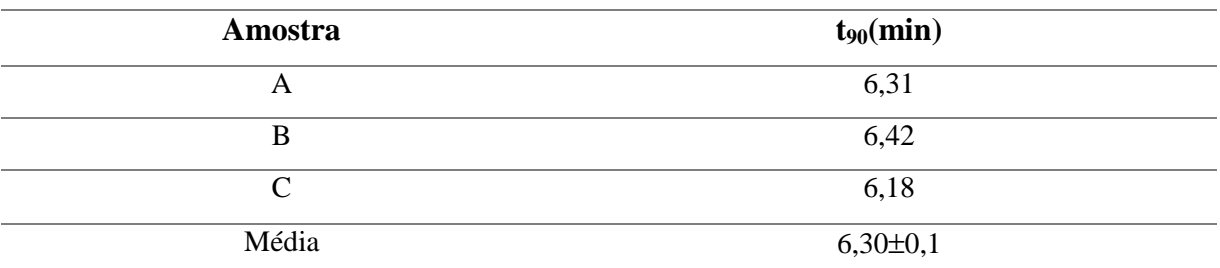

Tabela 2: Comparativo entre os tempos ótimos de vulcanização em MDR das amostras.

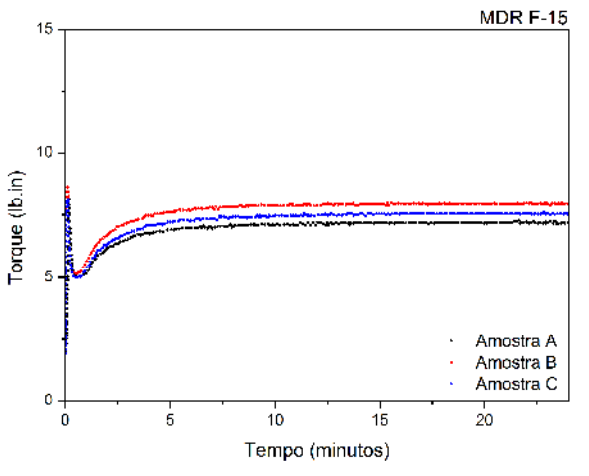

Figura 4: Curvas reométricas para as amostras A, B e C caracterizadas em MDR.

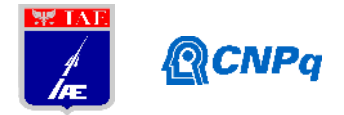

A Figura 4 mostra as curvas reométricas para as três amostras de F-15 através da técnica MDR. Neste caso, as amostras também obtiveram resultados de  $t_{90}$  próximos entre si.

Correlacionando as duas técnicas, pode-se observar que seu t<sub>90</sub> médio, para a F-15 diverge em 2,336 minutos entre a ODR e a MDR, sendo o t<sub>90</sub> médio desta última menor.

# **3.2 Amostra F8**

A Tabela 3 a seguir apresenta os tempos de vulcanização das amostras em triplicata obtidos das curvas reométricas para a amostra F-8 utilizando a técnica ODR:

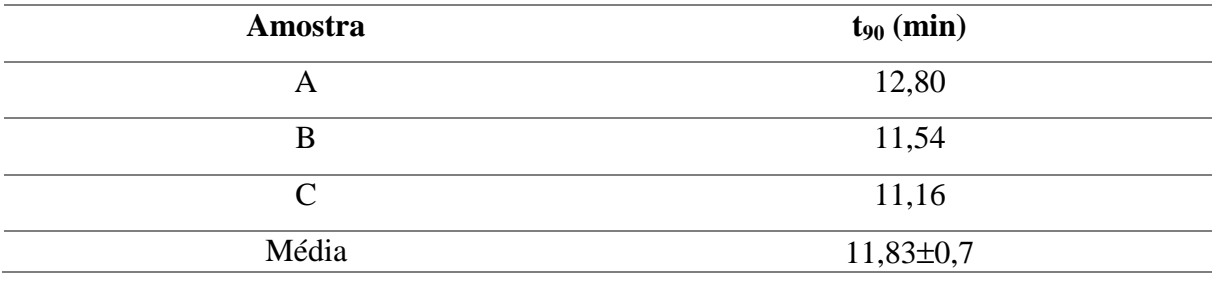

Tabela 3: Comparativo entre os tempos ótimos de vulcanização das amostras A, B e C em ODR.

A Figura 5 mostra as curvas reométricas para a amostra F-8 utilizando a técnica ODR. Observa-se que os valores de t<sub>90</sub> das amostras foram semelhantes.

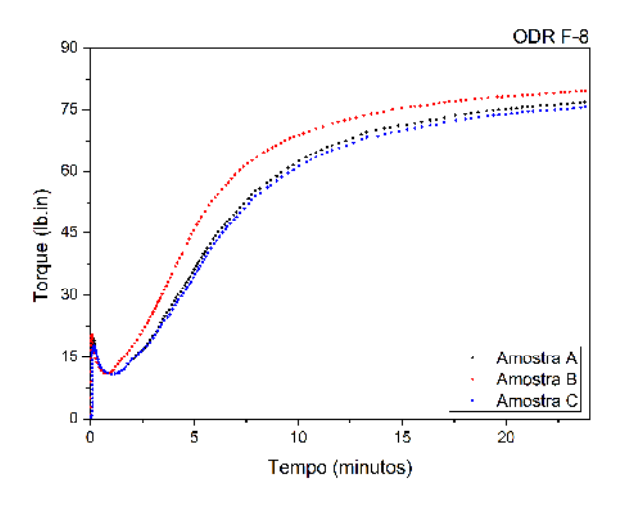

Figura 5: Curvas reométricas para as amostras A, B e C caracterizadas por ODR.

A Tabela 4 a seguir apresenta os tempos de vulcanização das amostras de F-8 obtidos das curvas reométricas utilizando a técnica MDR:

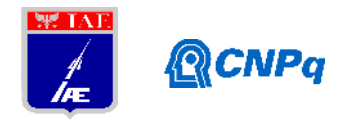

| Amostra   | $t_{90}$ (min)  |
|-----------|-----------------|
| A         | 10,42           |
| B         | 10,43           |
| $\subset$ | 10,44           |
| Média     | $10,43\pm0,008$ |

Tabela 4: Comparativo entre os tempos ótimos de vulcanização das amostras A, B e C em MDR.

A Figura 6 apresenta as curvas reométricas para a amostra F-8 obtidas com a técnica MDR. Neste caso, as amostras obtiveram resultados de  $t_{90}$  próximos entre si.

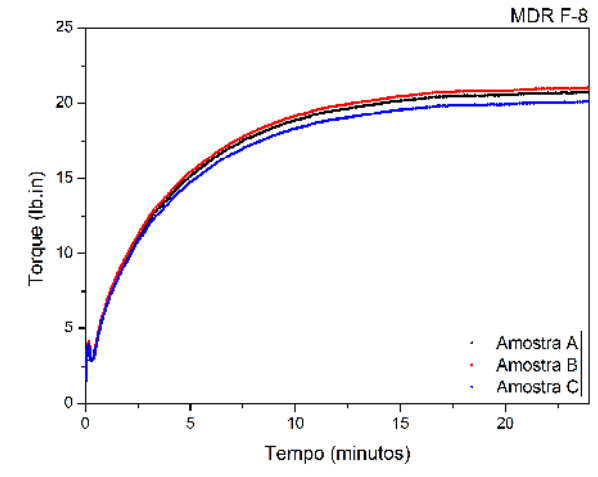

Figura 6: Curvas reométricas para as amostras A, B e C caracterizadas em MDR.

Comparando todos os dados e gráficos obtidos, é possível observar que os valores de  $t_{90}$ médios das técnicas ODR e MDR apresentam uma diferença de 1,4 minutos entre si, semelhante ao que ocorreu para a amostra F-15 a técnica MDR possui menor t<sub>90</sub>.

## **3.3 Correlações entre os valores de t<sup>90</sup>**

Como observado nas Tabelas 1 e 2, os valores de  $t_{90}$  médios apresentaram diferenças entre o ODR e o MDR para a amostra F-15 e, assim, é possível descrever essa diferença na equação (4) descrita a seguir e observar essa diferença na Figura 7:

$$
t_{90/ODR} = t_{90/MDR} + 2{,}336
$$
 (4)

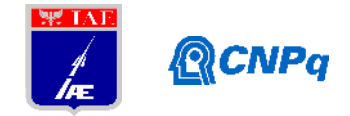

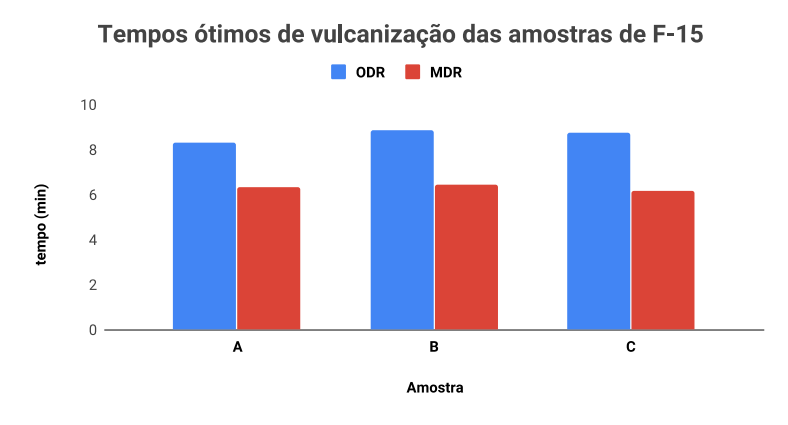

Figura 7: t<sub>90</sub> das amostras A, B e C da borracha F-15 para as técnicas ODR e MDR.

Analogamente, para as amostras de F-8, temos a equação (6) a seguir:

$$
t_{90/ODR} = t_{90/MDR} + 1,4
$$
 (5)

e a Figura 8:

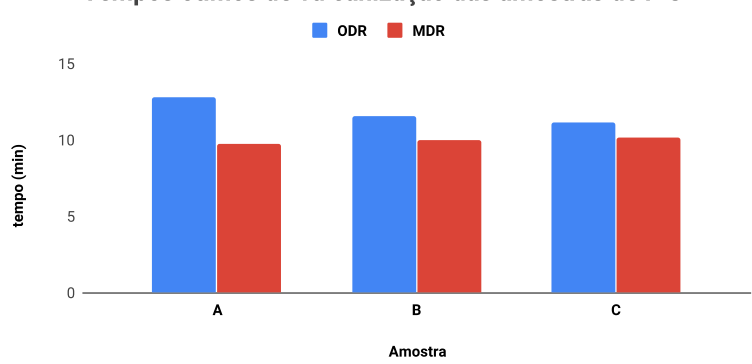

Tempos ótimos de vulcanização das amostras de F-8

Figura 8: t<sub>90</sub> das amostras A, B e C da borracha F-8 para as técnicas ODR e MDR.

Essa equação e os gráficos obtidos demonstram que as técnicas ODR e MDR apresentam comportamento semelhante durante a vulcanização, porém com uma defasagem entre suas curvas, o que reflete na diferença observada pelos valores de t<sub>90</sub>. Essa diferença pode ser associada a diferenças estruturais dos equipamentos conforme descritos na literatura [7,12]. Com apenas estes dados, ainda não é possível elaborar uma equação geral que correlacione os dois equipamentos para as borrachas utilizadas. Entretanto, é possível correlacionar as duas técnicas para a amostragem deste estudo.
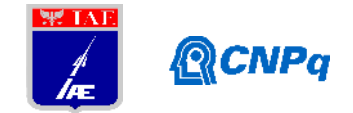

### **4. Próximas Etapas**

Para se obter uma equação geral com o intuito de correlacionar as técnicas reométricas, seria necessário um estudo com uma maior amostragem e que também abrangesse outras borrachas. Desta forma, seria possível obter uma constante para cada tipo de borracha levando em conta as diferenças em suas composições e a variação dos parâmetros reológicos, como o tempo e a temperatura de vulcanização. Além disso, pode-se realizar um estudo com diferentes torques em cada equipamento e analisar se há variação do tempo de vulcanização nas amostras de borrachas.

## **5. Conclusões**

No presente trabalho, foi possível analisar o comportamento reológico de amostras das borrachas F-15 e F-8 obtidos dos equipamentos MDR e ODR. Com relação ao estudo reométrico, percebe-se que suas curvas apresentaram uma defasagem, evidenciando a maior eficácia e sensibilidade da técnica MDR e seus menores valores de torque.

A partir do trabalho desenvolvido ainda não foi possível desenvolver uma equação geral que correlacione as técnicas de reometria ODR e MDR. Entretanto, para a amostragem deste estudo, pode-se correlacionar as técnicas conforme as seguintes equações:

$$
t_{90/ODR} = t_{90/MDR} + 2{,}336 \tag{4}
$$

e

$$
t_{90/ODR} = t_{90/MDR} + 1.4
$$
 (5)

Segundo as literaturas [7,12], esta diferença entre as técnicas ocorre devido a fricção presente no rotor do ODR que gera maior atrito, e a maior precisão por parte do MDR se deve a sua menor área de cavidade de ensaio junto ao seu sistema de aquecimento (aquecedor de folha acoplado à cavidade), que aquece a amostra uniformemente e mantém a temperatura de ensaio com mais precisão.

Com isso, novos testes devem ser realizados com diferentes parâmetros de tempo e temperatura, além de testes com outras borrachas, com o intuito de aprofundar o conhecimento sobre as técnicas reométricas em borrachas aeroespaciais.

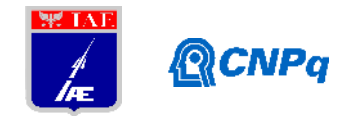

## **Referências**

[1] DONSKOY, A. A.; Elastomeric Heat-Shielding Materials for Internal Surfaces of Missile Engines. **International Journal of Polimeric Materials and Polymeric Biomaterials**, v. 31, n. 4, p. 215-236, Fev. 2007. 10.1080/00914039608029377.

[2] MORAIS, A. M. F.; PINTO, J. A. R.; OLIVEIRA, F. R. Desenvolvimento e caracterização de sistema adesivo para motor foguete a propelente sólido. In: Congresso Brasileiro de Polímeros, 9, 2007, Campina Grande. **Anais do 9º Congresso Brasileiro de Polímeros**: ABPol, 2007. p. 1-8.

[3] ZHAO, YUAN & HU et al. Nitrile butadiene rubber-based heat-shielding insulations for solid rocket motors: Effect of polyimide fibrous reinforcement on the morphology and properties. **High Performance Polymers**, v. 27, n. 2, p. 153-160, Fev. 2014. 10.1177/0954008314541819.

[4] REIS, R. I.; SHIMOTE, W. K.; PARDINI, L.C. Deterioração nos materiais da tubeira de motorteste em ensaio de queima estática. **Revista da UNIFA**, v. 29, n. 1, p. 7-16, Jun. 2016. [http://dx.doi.org/10.22480/r](http://dx.doi.org/10.22480/)ev.unifa.v29n1.407.

[5] MACOSKO, C. W. Elastic solid. Em: MACOSKO, C. W. **Rheology Principles**: Measurements and Applications. New York: Wiley-VCH, 1994. Cap. 1. p. 5-7.

[6] GUERRA, B.; FURTADO, R. G.; COUTINHO, F. Avaliação reológica de elastômeros e suas composições. **Polímeros**, v. 14, n. 4, p. 289-294, Set. 2004. <http://dx.doi.org/10.1590/>S0104- 14282004000400017.

[7] SEZNA, A. J.; DICK, S. J. **The Use of Rheometers for Process Control**. Detroit: American Chemical Society, 1991. v. 44, 31 p.

[8] CAETANO, M. **O Controlo da Vulcanização**. [S.l.:s.n.], 2018. Disponível em: <https://[www.ctborracha.com/borracha-sintese-historica/vulcanizacao/o-controlo-da-vulcanizacao/>](www.ctborracha.com/borracha-sintese-historica/vulcanizacao/o-controlo-da-vulcanizacao/)

[9] ARRILLAGA, A.; ZALDUA, A. M.; ATXURRA, R. M.; & FARID, A. S. Techniques used for determining cure kinetics of rubber compounds. **European Polymer Journal**, v. 43, n. 11, p. 4783- 4799, Ago. 2007. https://doi.org/10.1016/j.eurpolymj.2007.08.024.

[10] ROSCA, I. D., & VERGNAUD, J. M. Study of process of cure of EPDM rubbers in moving die rheometer. **Plastics, Rubber and Composites**, v. 30, n. 6, p. 275–281, Jul. 2013. https://doi.org/10.1179/146580101101541705.

[11] ZHANG, T. H.; ARIFF, Z. M. Vulcanization kinetics study of natural rubber compounds having different formulations variables. **Journal of Thermal Analysis and Calorimetry**, v. 109, n. 3, p. 1-9, Set. 2012. https://doi.org/10.1007/s10973-011-1937-3.

[12] DICK, J. S.; PAWLOWSKI, H.; SCHEERS, E. Alternate instrumental methods of measuring scorch and cure characteristics. **Polymer Testing**, v. 14, n. 1, p. 45-84, Out. 1993. https://doi.org/10.1016/0142-9418(95)90615-N.

[13] MONSANTO, Danko J. M. **Moving die rheometer, method of testing materials therewith, and die for use therein**. US n. PI 4343190. 2 Junho 1980.

[14] MONSANTO, Decker E. G. **Oscillating disk Rheometer**. US n. PI 3681980. 26 Agosto 1970.

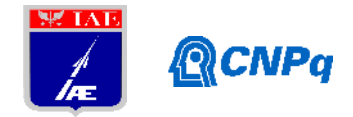

# **PIBIC-RELATÓRIO FINAL**

Título do projeto de pesquisa: Simulação de Escoamentos Externos sobre Geometria de Foguetes Bolsista: Lucas Almeida de Souza Orientador(a): Edson Basso Período a que se refere o relatório: Julho de 2019

### **Resumo**

Este trabalho tem como objetivo realizar o estudo das interações entre ondas de choque e camadas limite presentes durante o voo do veículo Sonda III, do Instituto de Aeronáutica e Espaço (IAE). Para este estudo serão utilizadas técnicas de Dinâmica dos Fluidos Computacional, CFD, para simular o escoamento aerodinâmico externo transônico sobre o veículo. Como estão disponíveis resultados experimentais obtidos por meio de ensaios em túnel de vento transônico do IAE, pretende-se também comparar os resultados obtidos numericamente com estes resultados de ensaios, uma vez que isto pode ajudar nos estudos de aprimoramento das técnicas numéricas utilizadas.

## **1. Introdução**

O foguete Sonda III é um veículo de sondagem desenvolvido nos anos 70, sendo o seu primeiro lançamento realizado em fevereiro de 1976, em que o segundo estágio era inerte (sem propelente ativo). Em setembro do mesmo ano ocorreu o lançamento com o veículo completo (Dolinsky, 1992). Até 2001, foram realizados trinta voos, com o lançamento de variadas cargas úteis nacionais e estrangeiras. O último voo ocorreu em maio de 2002 (Palmerio, 2016). O Sonda III foi desenvolvido para testar algumas tecnologias necessárias ao desenvolvimento do Veículo Lançador de Satélites (VLS), sendo o mesmo utilizado também como plataforma para estudos atmosféricos, pelo Brasil e em conjunto com a Alemanha. Durante seu voo, o Sonda III atinge velocidades supersônicas ainda com o motor do primeiro estágio. Isto faz com que apareçam ondas de choque sobre a região do

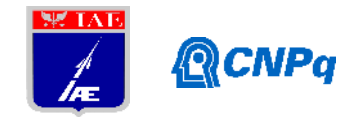

interestágio, logo após as empenas do primeiro estágio, como mostrado na Figura 1 através do uso da técnica *schlieren*.

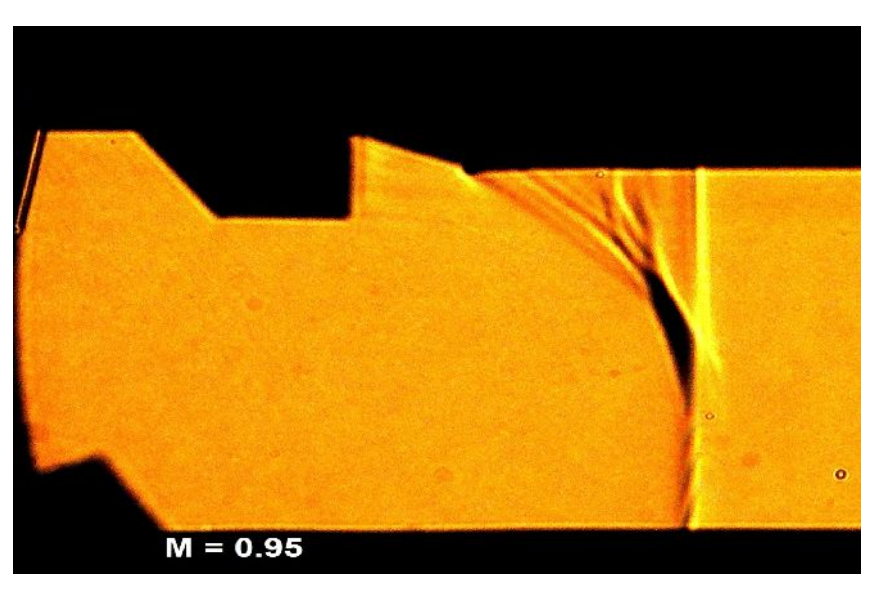

Figura 1 – Imagem *schlieren* das ondas de choque sobre a região do interestágio do Sonda III, em ensaio no TTP.

As ondas de choque são fenômenos caracterizados por mudanças bruscas nos valores de pressão e densidade do ar. Estas ondas interagem com a camada limite formada sobre a superfície do veículo, podendo alterar significativamente a aerodinâmica nestas regiões. As consequências causadas por estas interações podem se refletir em aumento do arrasto, vibrações, instabilidades aerodinâmicas, entre outros. Podem até mesmo causar uma perda no desempenho do veículo ou até mesmo a sua queda. Para entender os efeitos causados pelas ondas de choques encontradas sobre a região do interestágio do veículo de sondagem Sonda III foram realizados ensaios em túnel de vento transônico, TTP, do IAE com um modelo em escala reduzida de 1:20. A Figura 2 mostra o modelo dentro da seção de testes do TTP. Esta escala reduzida dificultou muito a obtenção de resultados detalhados sobre o comportamento da camada limite na região de interesse. Para tentar entender melhor o comportamento do escoamento quando da presença de ondas de choque e camadas limite serão utilizadas técnicas de Dinâmica dos Fluídos Computacional.

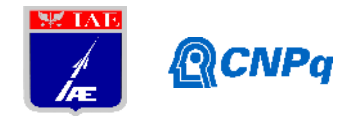

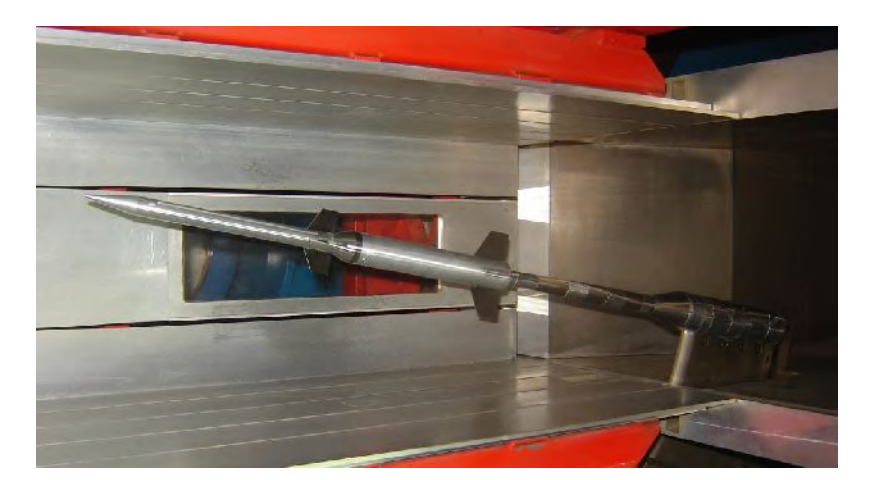

Figura 2 – Modelo do Sonda III fixado por haste no interior da seção de testes do TTP.

## **2. Materiais e Métodos**

Foram realizados ensaios em Túnel de Vento Transônico (TTP) que mostram um escoamento bastante complexo sobre a região do interestágio, principalmente pelas interações entre as ondas de choques e a camada limite nesta região. Os resultados destes ensaios incluíram distribuições de pressões ao longo da superfície do modelo, obtidas através de tomadas de pressões, e visualização do campo de densidade através do uso de técnica *schlieren*, principalmente para a região onde ocorrem as interações entre as ondas de choque e a camada limite do modelo, no interestágio. Utilizou-se também a técnica de visualização da distribuição de pressões no modelo através do uso de tintas sensíveis à pressão (*Pressure Sensitive Paint -* PSP). A Figura 3 mostra o modelo no interior da seção de testes do TTP com uma parte de sua superfície pintada com tinta PSP (parte do modelo na cor rosa).

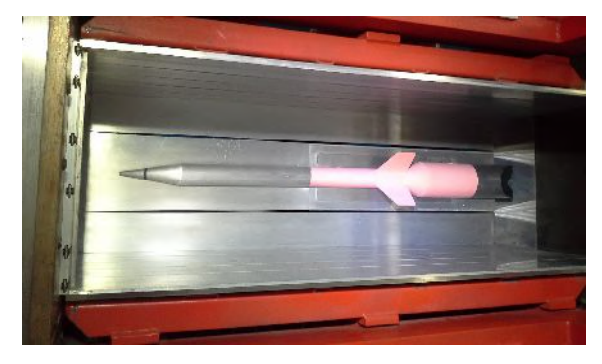

Figura 3 – Modelo do Sonda III mostrando parte de sua superfície recoberta com tinta PSP.

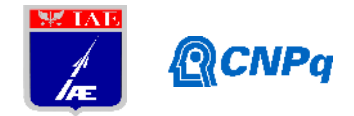

Como não foi possível obter dados experimentais mais detalhados sobre as variações das propriedades nesta região da superfície do veículo, mesmo com o uso de diversas técnicas de obtenção de resultados, principalmente por ser tratar de um modelo em escala reduzida, pretende-se realizar simulações de CFD para entender melhor os fenômenos envolvidos. Os programas de CFD se baseiam nas equações de mecânica dos fluidos, principalmente as equações de Navier-Stokes, para o cálculo do movimento de um fluido compressível ou incompressível. Estas equações representam diretamente as leis de conservação da massa, quantidade de movimento e energia, para obter os valores das propriedades do escoamento, e assim prosseguir com os estudos.

Para o início das análises numéricas utilizando CFD foi feito um estudo teórico referente a geração de malhas e à própria técnica de Dinâmica dos Fluidos Computacional. Também estão em curso estudos sobre as pesquisas já realizados pelo IAE referentes ao veículo de sondagem Sonda III. Após os estudos deu-se início a geração das malhas em torno da geometria do Sonda III utilizando o programa ICEM, um *software* da ANSYS apropriado para gerar eficientemente malhas baseadas em elementos tetraédricos/prismáticos e hexaédricos. Alguns dos estudos pretendidos neste trabalho são o estudo de refinamento de malha e o estudo sobre a distância da fronteira externa da malha. Estes estudos são importantes para se avaliar qual é a dependência dos resultados obtidos com relação a estes parâmetros de malha. Foram estimadas quatro distâncias de fronteira externa baseadas na multiplicação do tamanho do maior eixo geométrico do veículo por 20, 15, 10 e 5 mil vezes, com o objetivo de estudar uma distância para que não haja interferência nos resultados sobre a superfície do veículo. A Figura 4 mostra esquematicamente as posições desta fronteira da malha.

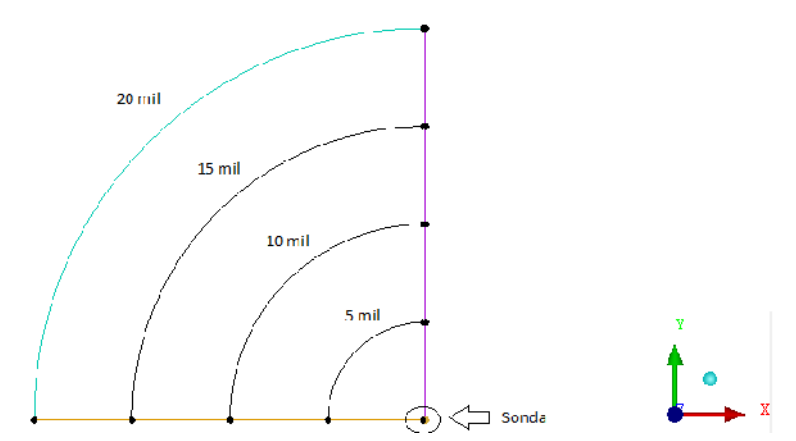

Figura 4 – Desenho da fronteira externa em torno da geometria do Sonda III.

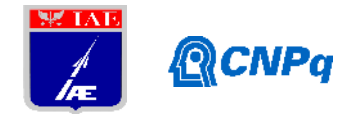

Após o estudo de distância da fronteira externa deu-se início ao processo denominado de blocagem da malha, dividindo o bloco inicial em 5 partes, com a finalidade de adaptar a malha à geometria do Sonda III. Em seguida deu-se início ao estudo de refinamento de malha, estudando os números de pontos necessários para se obter uma malha adequadamente refinada, tendo a preocupação de concentrar um maior número de pontos ou elementos na porção da camada limite do veículo de sondagem.

O refinamento da malha foi realizado através dos cálculos realizados para se obter a altura da camada limite em cada caso a ser estudado. Como os casos a serem estudados possuem uma variação do número de Mach, onde este varia entre 0.7 a 1.1, foi necessário o cálculo de cada valor de altura de camada limite para cada valor do número de Mach do escoamento sobre o veículo. A relação entre o número de Reynolds e o valor de y+ é utilizada para se calcular a altura do primeiro elemento de malha, e a altura da camada limite no final do comprimento de referência do Sonda III. Com isso, calculou-se a altura do primeiro elemento e observou-se que os resultados para cada caso apresentam uma variação extremamente pequena. Devido a isso, decidiu-se padronizar a altura do primeiro elemento equivalente a  $2x10^{-6}$  para cada caso, e assim chega-se à conclusão de que 41 elementos são necessários para se discretizar a camada limite. A Figura 5 mostra um detalhe de uma das malhas geradas neste estudo. A Figura 6 mostra um detalhe desta malha.

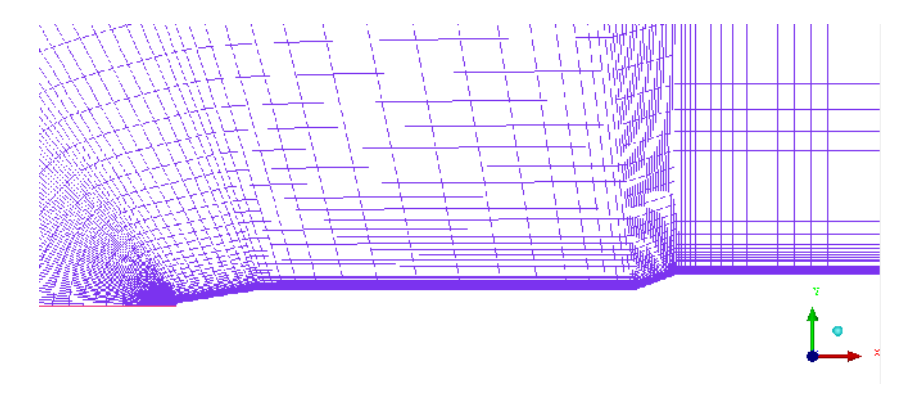

Figura 5 – Vista lateral dos elementos de malha na região próxima da superfície do veículo, mostrando o refinamento para a captura da camada limite.

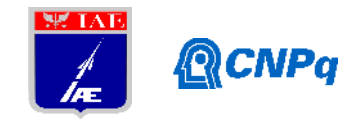

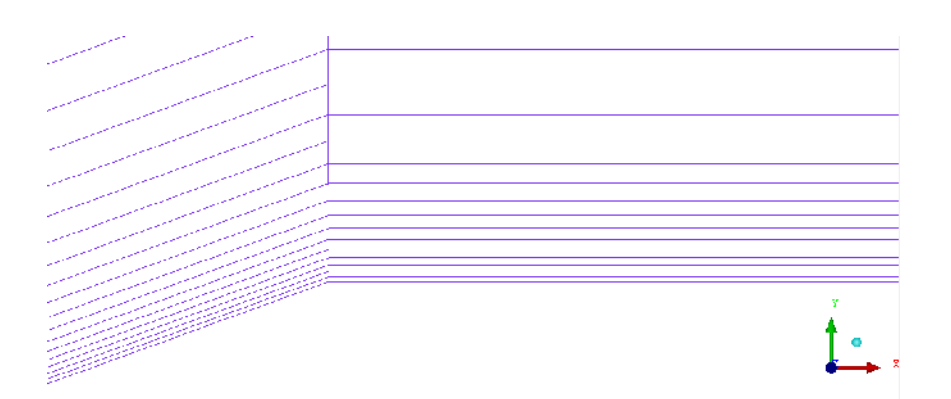

Figura 6 – Vista ampliada dos elementos de malha.

Além dos estudos de distância de fronteira externa e refinamento de malha, fez-se o estudo do ângulo de extrusão da malha e a quantidade de camadas a serem utilizadas. Para o início dos estudos, usou-se o ângulo de 10º e apenas uma camada. A Figura 7 apresenta a extrusão da malha com o ângulo e a camada citados acima.

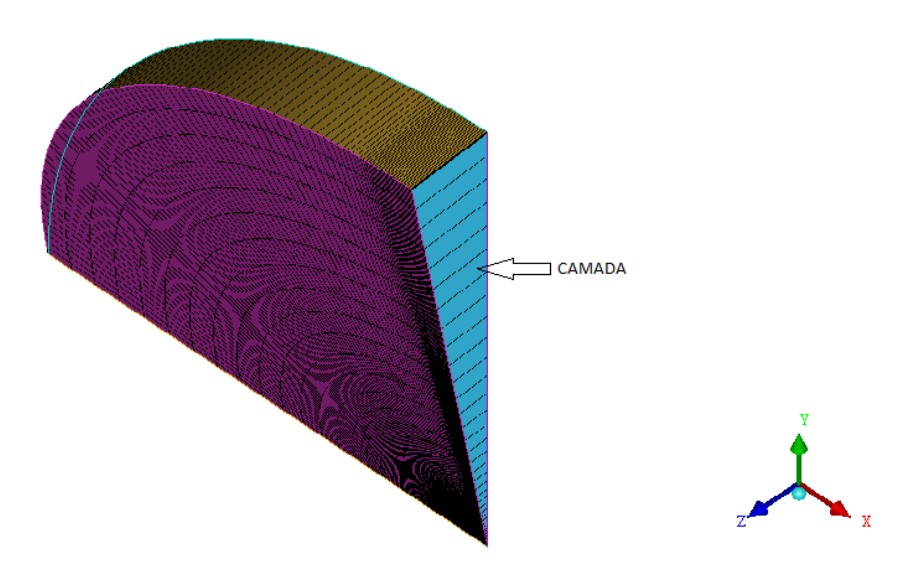

Figura 7 – Vista isométrica da malha

Com a geração das malhas para cada caso a ser estudado, deu-se início as análises de CFD utilizando o solver CFD++, onde serão calculados os valores para as variáveis do escoamento para se estudar as interações entre as ondas de choque e a camada limite.

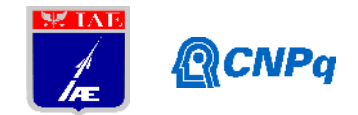

## **3. Resultados**

Como o trabalho está em fase inicial, ainda não foram obtidos os resultados de CFD para os vários casos de escoamentos pretendidos. Até o presente momento, somente as malhas para os estudos de distância de fronteira externa e refinamento foram obtidas, como anteriormente mostradas.

## **4. Próximas Etapas**

A próxima parte do trabalho será configurar o *software* CFD++ para realizar as simulações pretendidas.

## **5. Conclusões**

Conclui-se que todos os estudos realizados neste trabalho referentes a distância de fronteira externa, o refinamento de malha, junto ao ângulo de extrusão e a quantidade de camadas a serem utilizadas, contribuirão positivamente com os futuros estudos realizados pelo Instituto de Aeronáutica e Espaço – IAE, qualificando cada vez mais as análises feitas em CFD.

## **6. Divulgação dos Resultados**

No momento, não foi possível a divulgação dos resultados das análises por ainda estarem em processo inicial dos trabalhos.

## **Referências**

PALMERIO, A. F., Introdução à Tecnologia de Foguetes. São José dos Campos/ SP: SindCT, 2016.

Falcão Filho, J. B. P., Mello, O. A. F., 2002, "Descrição Técnica do Túnel Transônico Piloto do Centro Técnico Aeroespacial", Congresso Brasileiro de Ciências Térmicas e Engenharia, ENCIT2002.

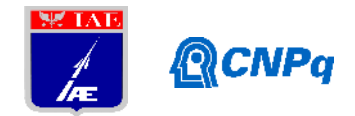

Pope, A., Goin, K. L., 1965, High-Speed Wind Tunnel Testing, John Wiley & Sons, Inc., New York.

Reis, M. L. C. C., Falcão Filho, J. B. P., Paulino, G., Truyts, C., 2009 "Aerodynamic Loads Measurement of a Souding Rocket Vehicle Tested in Wind Tunnel," XIX IMEKO World Congress, Fundamental and Applied Metrology, September 6/11, 2009, Lisbon, Portugal.

SAE, 1990, "Aerothermodynamic Test Instrumentation and Measurement," AIR 1168/5, an Aerospace Applied Thermodynamics Manual from the Engineering Socienty for Advancing Mobility Land Sea Air and Space, 1990-02-28.

Zucker, R. D., 1977, Fundamentals of Gas Dynamics. Matrix Pub., Beaverton.

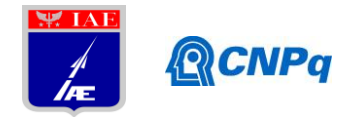

## **PIBIC-RELATÓRIO FINAL**

Título do projeto de pesquisa: Estudo da Sensibilidade em Dinâmica de Vigas

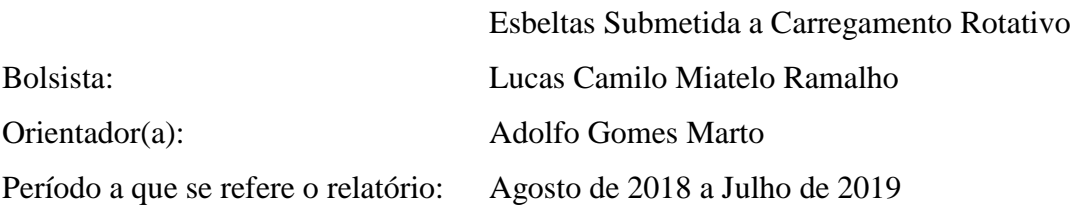

### **Resumo**

Neste trabalho, foi idealizado um sistema de asas rotativas com pás em material compósito com o intuito de avaliar a influência das propriedades de material no sistema dinâmico global. Primeiramente, quatro modelos de pá distintos foram desenvolvidos utilizando abordagem de elementos finitos. Estes modelos empregaram elementos de placas com propriedades ortotrópicas da fibra de carbono com diferentes orientações de fibra, tanto no perfil quanto na longarina principal. Estes modelos foram elaborados por meio do *software Finite Element Modeling and Postprocessing, FEMAP*, de onde pode-se calcular as frequências naturais e formas modais sem a influência de cargas rotativas. Para se avaliar a influência das cargas rotativas sobre a pá, o modelo complexo foi reduzido para um modelo bidirecional com as propriedades de cada seção extraídas pelo *software Variational Asymptotic Beam Sectional (VABS).* O sistema de asas rotativas constituído para cada análise possui três pás idênticas. Em cada análise o grupo de pás e longarinas foram substituídos com diferentes orientações de fibras. As análises foram realizadas por meio do programa *Rotor Code*, onde foi possível observar a influência da combinação de orientação das fibras em função de cargas rotativas.

## **1. Introdução**

Os helicópteros são aeronaves que utilizam asas rotativas para criar sustentação, propulsão e controle e estão sujeitas a vibrações, sendo está uma característica indesejável deste tipo de aeronave. A principal causa das vibrações em helicópteros é o rotor principal formado por

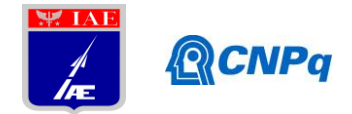

pás flexíveis excitadas por carregamentos aerodinâmicos e inerciais. Estas vibrações são transferidas para a estrutura da aeronave e normalmente criam um ambiente hostil para dispositivos eletrônicos e até mesmo para passageiros. O nível de vibração apresenta-se baixo quando no voo pairado e vai aumentando com a velocidade em voo à frente [1]. Por isso, é importante que se conheça a magnitude das frequências naturais dos componentes para que possam ser isolados ou atenuados quando excitados pela vibração da aeronave, pois se a frequência de vibração coincidir com a frequência de algum componente ela tende a se intensificar devido ao fenômeno de ressonância.

Materiais compósitos, como por exemplo a fibra de carbono, vem sendo muito utilizados na estrutura da pá de helicópteros, por exibirem altas propriedades mecânicas, além de fornecer uma ótima relação resistência/peso [2]. Compósitos carbono utilizam fibras de carbono como reforço em uma matriz de resina, são usados em altas temperaturas, apresentam alto módulo de elasticidade, baixa densidade, boa resistência à tração e compressão [3]. As propriedades mecânicas de uma lâmina estão diretamente ligadas com a direção em que os laminados estão dispostos. De modo, que é possível obter para diversas direções resistências e rigidez diferentes.

Sendo assim, o objetivo deste trabalho é investigar o comportamento vibratório da estrutura de uma pá construída em fibra de carbono baseado na referência [4], procurando investigar os modos de vibração e suas frequências, quando modificadas as direções das orientações das fibras, em função da dinâmica rotativa. Para isso, foi dividida a avaliação do comportamento da estrutura em duas situações:

Na primeira situação foi feita a modelagem da pá seguindo à metodologia de elementos finitos, adotando o perfil aerodinâmico NACA0012 com variação do ângulo de torção, utilizando apenas uma longarina e com a mudança de orientação pré-definidas das fibras da longarina e da pá*,* sem interferência de cargas rotativas na estrutura. Como resultado espera se obter às frequências naturais e seus modos de vibrar que são formas assumidas pela estrutura em cada uma de suas frequências naturais.

Já para a segunda situação foi investigado o mesmo comportamento da mudança de direções das fibras de carbono na estrutura, porém com a diferença da adição de cargas rotativas na análise dinâmica. Para isso, foi empregada a utilização do código Rotor, que consiste em um programa de análise de dinâmica rotativa de multicorpos que utiliza o modelo reduzido para representar a flexão da pá baseado nas propriedades bidimensionais da seção, projetadas

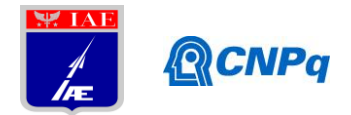

unidirecionalmente, ou seja, o código utiliza o processo iterativo, onde as variáveis encontram a solução de equilíbrio dinâmico [5]. Como resultado, espera-se obter os gráficos de evolução de frequência, na qual representa a relação entre às frequências obtidas e as rotações impostas no sistema. Para isso, foi necessária a utilização do *sofware Variational Assymptotic Beam Section, VABS,* cuja interface gráfica foi desenvolvida pela empresa *Analyswift* e incorporado como um pacote adicional ao software *ANSYS* [6], que é capaz de discretizar rigorosamente um sólido delgado tridimensional com seções complexas em um modelo de viga simples. Reduzindo o tempo de análise de horas para segundos, alcançando com rapidez e facilidade a precisão de um modelo equivalente bidimensional. A ferramenta ANSYS-VABS foi necessária para discretizar as propriedades modelo tridimensional estudado em um modelo bidimensional relativo as seções da pá [7], na qual foi possível obter a matriz de rigidez em flexão, rigidez axial, propriedades de massa e inércia para ser possível incorporar as propriedades do modelo simplificado no código Rotor, incluindo a interferência de cargas rotativas.

## **2. Materiais e Métodos**

Para avaliar a influência disposição da orientação das fibras em materiais usados em pás de sistemas rotativos, foi desenvolvido uma pá baseada na referência [4], cujas principais dimensões são apresentadas na Tab. 1. Este modelo de pá é composto por uma longarina retangular envolta por um perfil NACA0012, como parte estrutural, em fibra de carbono com as propriedades descritas na Tab.2. Este modelo se difere do original, por se incluir uma prétorção linear de de -3º na raiz até 5º na ponta da pá.

Duas disposições de orientação de fibras do perfil da pá são combinadas com duas disposições de orientações da longarina, como descrito na Tab. 3.

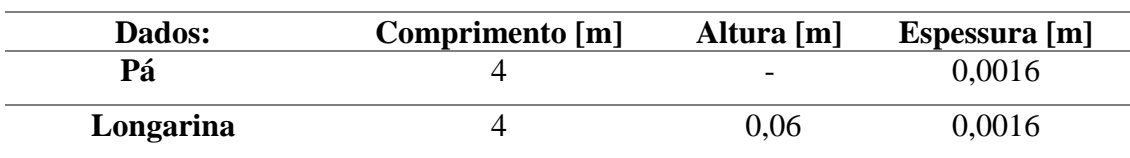

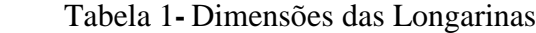

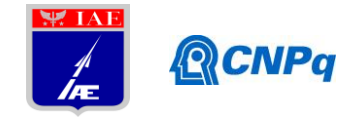

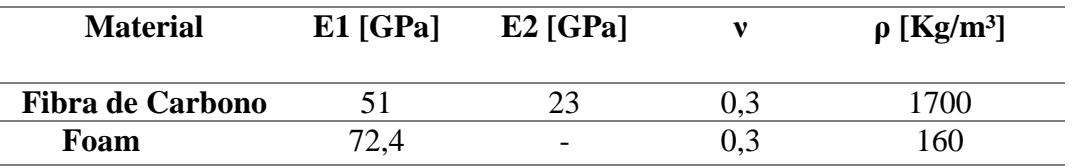

Tabela 2**-** Dados de Materiais.

## 2.1– Construção do Modelo sem Influência da Rotação:

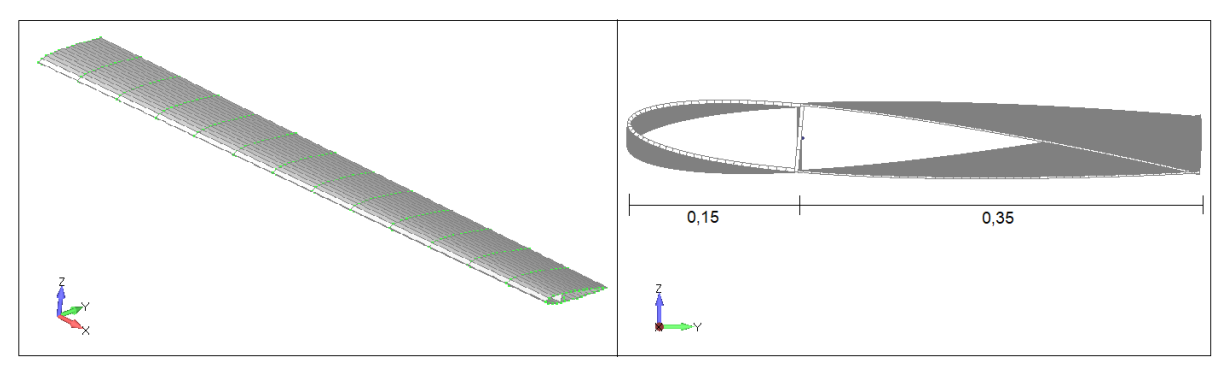

Figura 1A- Modelo em Elemento de Placa Figura 1B- Comprimento da Corda, em metros

Para avaliar o comportamento da pá sem a influência rotação foi utilizado *FEMAP* com *NASTRAN-NX* para calcular as frequências naturais e formas modais. Desta forma, a geometria do perfil NACA0012 extraída da referência [8] e a longarina foram discretizados por elementos de placa como apresentado na Fig. 1.

As combinações da disposições de orientações do perfil e longarina avaliadas estão descritas nos casos apresentados na Tab.3. As dez primeiras frequências naturais e formas modais foram calculadas pelo programa *NASTRAN-NX* por meio do algoritmo de Lanczos [9] para resolver um problema de autovalor-autovetor.

|      |                  | Disposição das Fibras |           |
|------|------------------|-----------------------|-----------|
| Caso | Material         | Pá                    | Longarina |
|      | Fibra de Carbono | 0/45                  | 0/90      |
| 7    | Fibra de Carbono | 0/45/90               | 0/90      |
| 3    | Fibra de Carbono | 0/45                  | $45/-45$  |
|      | Fibra de Carbono | 0/45/90               | $45/-45$  |

Tabela 3 - Estudos de casos quanto a distribuição da orientação de fibras.

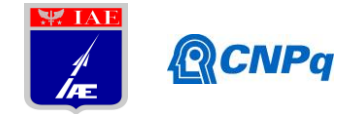

2.2 Construção do Modelo com Influência da Rotação:

Para se avaliar a influência da rotação no comportamento dinâmico das pás, uma redução do modelo complexo para um modelo unidirecional foi necessário. Para tanto, o perfil da pá, com características tridimensionais, foi discretizado por meio do *software ANSYS.* Desta forma, é possível obter as propriedades da seção de uma viga equivalente utilizando o pacote previamente instalado VABS. Assim, foi possível incorporar este modelo simplificado de pá ao sistema de asas rotativas elaborado pela referência [11]. A pá equivalente possui 16 segmentos igualmente espaçados com as propriedade de rigidez e inerciais definidas pelo VABS.

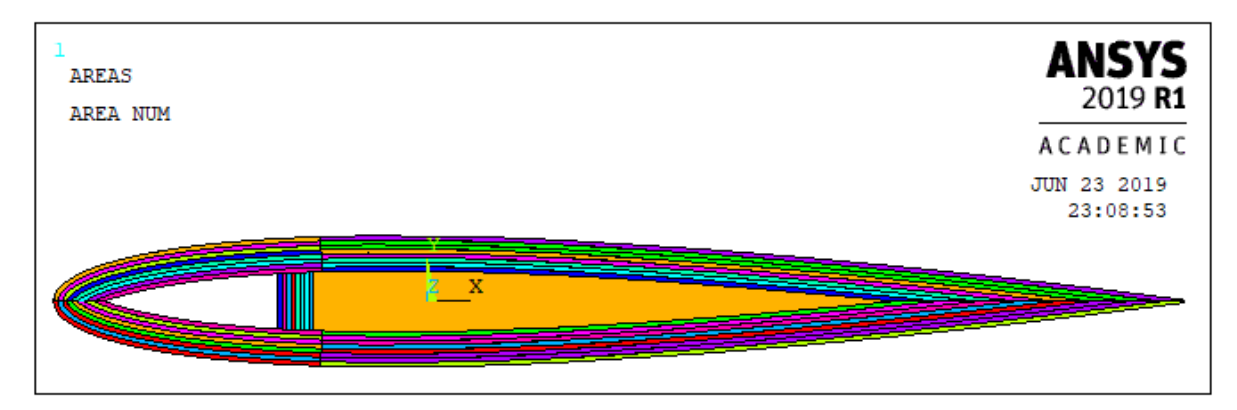

Figura 2 **–** Perfil com *layups* e *foam* modelados no ANSYS-VABS

O sistema de asas rotativas é composto por um cubo girante, cujo o ponto de fixação da pá está à 250 mm do centro de rotação e girando a uma velocidade nominal de 50 rad/s. O código Rotor foi utilizado para analisar a estabilidade do sistema dinâmico. Por meio desta análise avaliar a evolução das frequências em função da rotação e verificar a influência da combinação da disposição de fibras tanto no perfil quanto na longarina da pá na dinâmica do sistema.

## **3. Resultados**

3.1 Resultados dos Modelos sem Influência da Rotação:

As frequências naturais calculadas para cada caso são apresentadas na Tab. 4. As formas modais destes casos são semelhantes as exibidas na Fig. 3 que demostram as formas modais

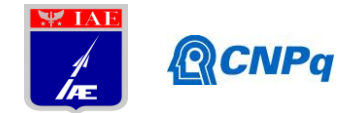

do caso 1, extraídos do FEMAP. Ao se comparar as frequências naturais ente os caso 1 e 2, as frequências naturais diminuem até o quarto modo e aumentam a partir daí. Entre estes casos a disposição da longarina principal permanece inalterada em 45°/-45°. Esta constatação também é observada quando se compara o caso 3 e 4, sendo que o aumento das frequências ocorrem partir do terceiro modo, onde possivelmente os modos globais foram mesclados com modos locais possivelmente devido à natureza do entrelaçamento das fibras.

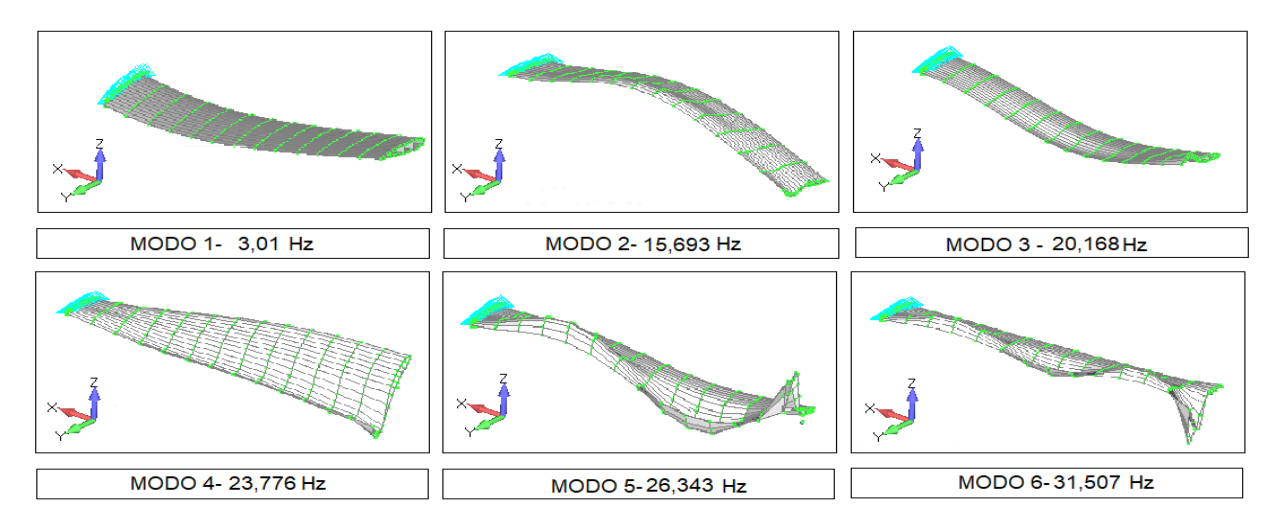

Figura 3 **–** Representação dos Modos, em Hertz

Por outro lado, ao se comparar os casos 1 e 3, quando a alteração é da longarina, observa-se que existe uma diminuição das frequências quando as longarinas principais tem à disposição da orientação de fibras 0°/90°, com exceção dos modos relacionados a torção.

| <b>Modo</b>    | Caso 1 [Hertz] | Caso 2 [Hertz] | Caso 3 [Hertz] | Caso 4 [Hertz] |
|----------------|----------------|----------------|----------------|----------------|
| 1              | 3,008          | 2,962          | 2,978          | 2,767          |
| $\overline{2}$ | 15,692         | 15,467         | 15,487         | 13,78          |
| 3              | 20,168         | 19,891         | 20,545         | 18,324         |
| 4              | 23,776         | 23,384         | 23,873         | 25,028         |
| 5              | 26,343         | 26,876         | 25,954         | 27,402         |
| 6              | 31,507         | 32,079         | 30,047         | 32,152         |
| 7              | 34,916         | 36,498         | 33,773         | 36,236         |
| 8              | 36,194         | 37,443         | 35,233         | 37,576         |
| 9              | 37,326         | 39,52          | 35,661         | 40,935         |
| 10             | 39,179         | 42,357         | 37,594         | 41,885         |

Tabela 4- Frequências Encontrada dos Quatro Casos, em Hertz

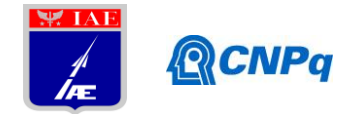

## 3.2 Resultados dos Modelos com Influência da Rotação:

Para os resultados obtidos do pacote *ANSYS-VABS,* percebeu-se uma diferença de rigidez dos modelos devido a influência da orientação das fibras, contudo a matriz massa permaneceu similar devidos as mesmas propriedades dos modelos. Também foram obtidos os momentos de massa e inercia de todos os casos que foram inseridos no código Rotor.

A seguir, será apresentado os gráficos de evolução de frequência Fig. 4 e 5, que representam uma relação entre às frequências obtidas e as rotações impostas, gerados com o auxílio do *software OCTAVE* [12]*,* dos modelos em compósito das pás com diferentes orientações de fibras.

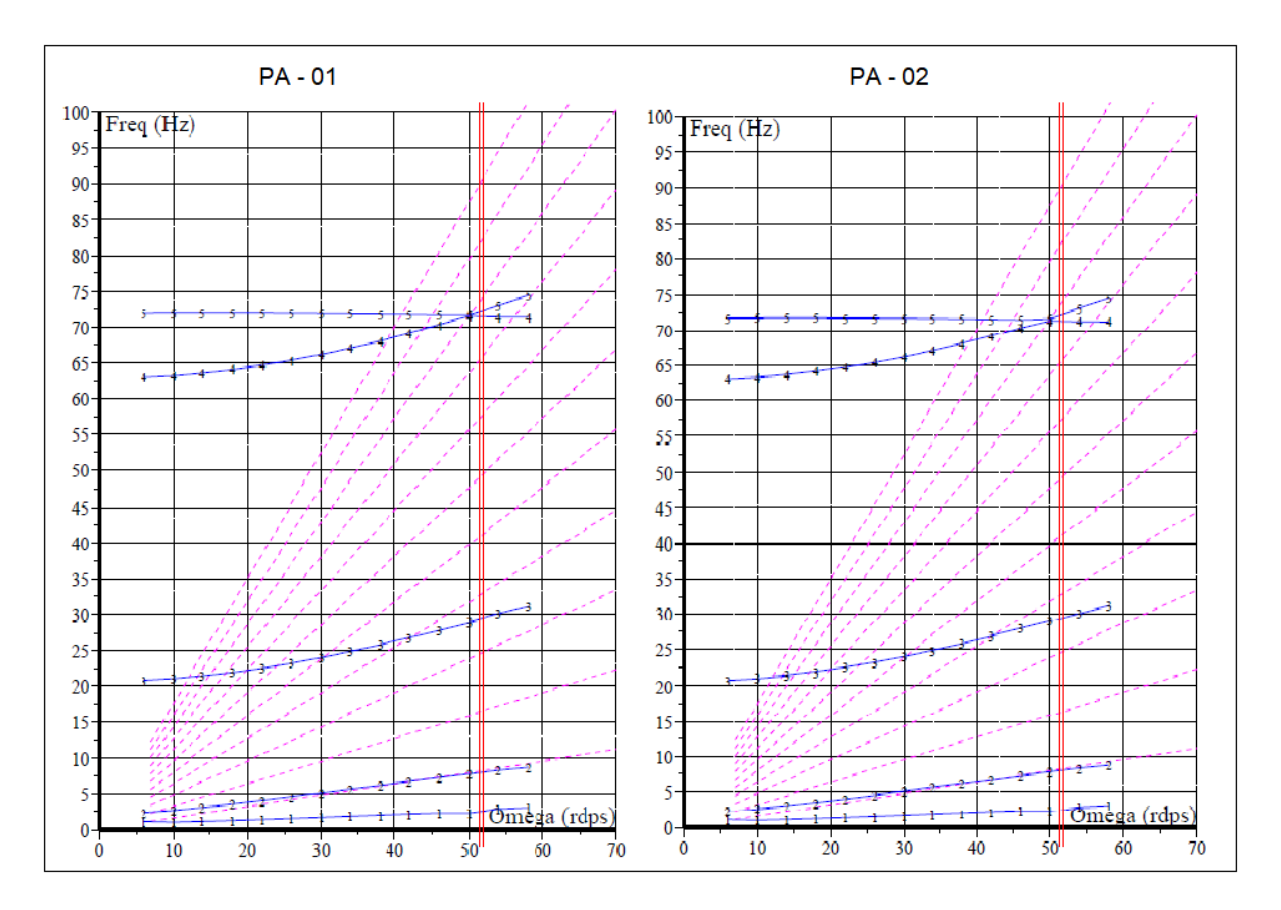

Figura 4 **–** Comparação da evolução de frequência entre os casos 1 e 2

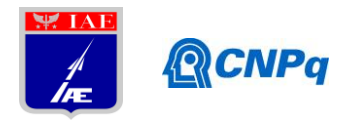

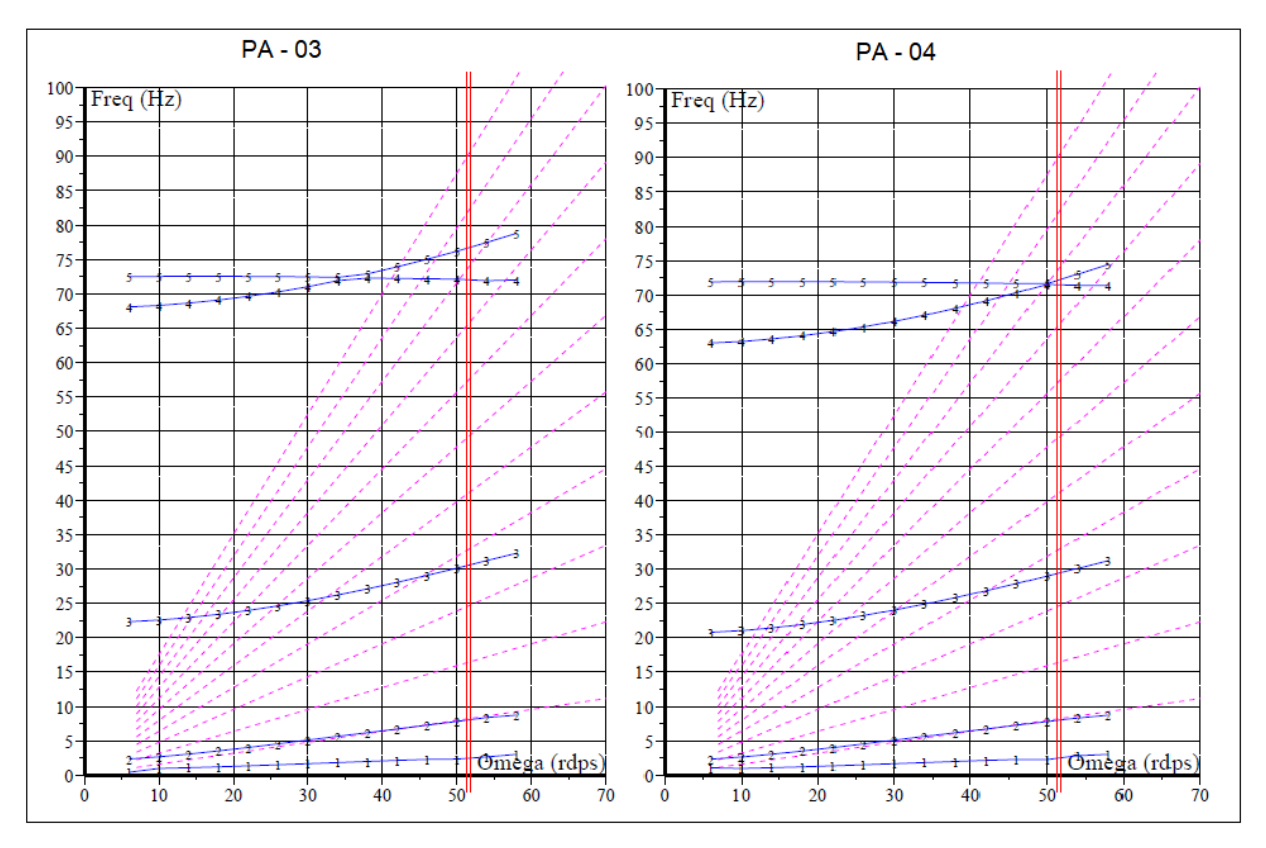

Figura 5 **–** Comparação da evolução de frequência entre os casos 3 e 4

Observou-se que para uma determinada combinação de longarina e perfil o sistema fica menos sensível do que outros em função da orientação das fibras. Para cada modo encontrado a pá vai se comportar de uma maneira diferente para cada rotação imposta.

Em um projeto de uma aeronave de asas rotativas tem que ser evitado que um modo coincida com uma das frequências fundamentais, pois pode causar o fenômeno de ressonância, ocasionando uma situação catastrófica para a aeronave.

## **4. Próximas Etapas**

Para as próximas atividades, espera-se o desenvolvimento e construção de um modelo representativo para validação experimental dos dados numéricos obtidos.

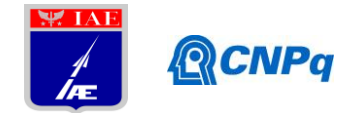

## **5. Conclusões**

Através do estudo do caso proposto foi possível notar a diferença entre os principais modos de vibrar de uma estrutura que se aproxima de uma pá de uma aeronave de asa rotativa composta por material ortotrópico. Em vista disso, observou-se nas idealizações dos modelos em elementos finitos sem influência da rotação um resultado satisfatório, onde foram encontrados modos locais e outros modos devido ao entrelaçamento das fibras da aeronave. Apesar das formas modais apresentarem uma ordem de grandeza similares, às frequências migraram para valores ligeiramente diferentes. Para os modelos extraídos do código Rotor, observou-se os gráficos de evolução de frequência em função da rotação nominal, onde a frequência imposta no sistema não pode coincidir com nenhuma das frequências naturais da pá e também a não coalescência dos modos. Conclui-se então que saber a orientação em que a fibra exige suas melhores características é de extrema importância devido ao fato de estar ligada com a resistência e rigidez da estrutura. Além disso, a dinâmica rotativa influencia significativamente no comportamento dinâmico da estrutura.

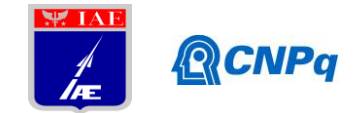

## **6. Referências**

[1] ISIK, A. A. **Structural Optimization of Composite Helicopter Rotor Blades**. Science in Aerospace Engineering Department, Middle East Technical University, 2018.

[2] KAW, A. K. **Mechanics of Composite Materials**. 2ª Edição. Taylor and Francis Group, 2006.

[3] PETERS, S. T. **Hanbook of Composites**. 2ª Edição. Chapman & Hall, California, 1998.

[4] LEIHONG, Li. **Structural Design of Composite Rotor Blades with Consideration of Manufacturability, Durability, and Manufacturing Uncertainties**. Georgia Institute of Technology, 2008.

[5] PETOT, D. e BESSONE, J. **Numerical Calculation of Helicopter Equations and Comparasion with Experiment**. Paper nº 5. Associantion Aeronautique et Astronautique de France, 1992.

[6] YU, W.; Ho, J. C. and Hodges, D. H.: "**Variational Asymptotic Beam Sectional Analysis** – An Updated Version, "Internacional Journal of Engineering Science, vol. 59, 2012, pp.40-64.

[7] FANG, Jiang; Wenbin Yu (2015), "**ANSYS-VABS Graphic User Interface (GUI) Release Alpha -1.0** (in updating), "https://cdmhub.org/resources/991.

[8] UIUC Applied Aerodynamics Group, Department of Aerospace Engineering [<www.airfoiltools.com/airfoil/details?airfoil=naca0012h-sa>](http://www.airfoiltools.com/airfoil/details?airfoil=naca0012h-sa). Acesso em: 9 Abril. 2019.

[9] FEMAP: **Finite Element Modeling And Postprocessing. Version 11.2.2**. SiemensProduct Lifecycle Management Software, 2015. Modeling Composite Layups with Femap.

[10] ANSYS, **Academic Research Mechanical, Release 19 R1**, Help System, Coupled Field Analysis Guide, Inc.

[11] Buratti, M. A. S. **Avaliação da Estabilidade Dinâmica de um Sistema de Asas Rotativas**. 2019. 10f. Pesquisa Científica- Instituto de Aeronáutica e Espaço, São Jose dos Campos, 2019.

[12] Eaton, J. W.**OCTAVE. GNU General Public License. Version 5.1.0**. 2019. Free Software Foundation.

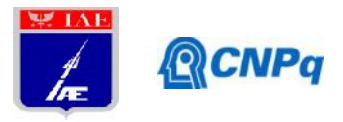

# **PIBIC-RELATÓRIO FINAL**

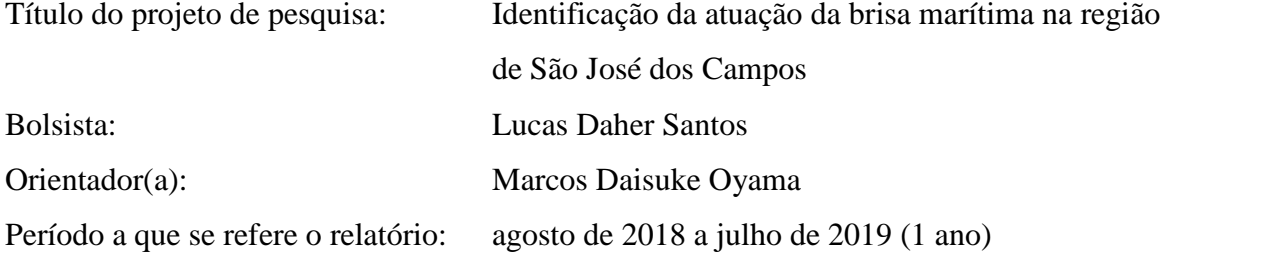

### **Resumo**

A brisa marítima ocorre no período vespertino sobre áreas costeiras e consiste no escoamento que leva ar oceânico mais frio e úmido para o interior do continente. Neste trabalho, identificou-se a atuação da brisa marítima em São José dos Campos utilizando dados meteorológicos de superfície a cada minuto coletados no aeroporto da cidade. Inicialmente, scripts em Shell e Python foram desenvolvidos para organizar o grande volume de dados de forma automática. Após essa etapa, escolheu-se o mês de jul-2017 para identificar a atuação da brisa marítima, pois nesse mês os dados encontravam-se praticamente completos. A análise de 3 casos em jul-2017 mostrou que a entrada da brisa marítima caracteriza-se pelo aumento da temperatura do ponto de orvalho a 2 m e da velocidade do vento a 10 m. Em um dos casos (22-jul-2017), o aumento foi brusco, ocorrendo em poucos minutos; nos outros (12 e 27-jul-2017), a transição foi mais suave, ocorrendo ao longo de 30 min ou 1 h. Como a transição ocorre linearmente, o uso da inclinação (A) e do coeficiente de determinação (r<sup>2</sup>) da regressão linear teriam o potencial para identificar a entrada da brisa de forma objetiva: valores de A e  $r^2$  suficientemente altos indicariam a entrada da brisa. Esse critério foi aplicado de forma qualitativa em dois outros dias (18 e 28-jul-2017) e mostrou-se adequado. O próximo passo consiste em testar o critério para os demais dias do mês de jul-2017 e para o mês de julho de outros anos.

### **1. Introdução**

A brisa marítima é a circulação nos níveis mais baixos da atmosfera associada à diferença de aquecimento entre as superfícies da terra e do mar durante o dia. Em regiões costeiras, a brisa marítima é notada a partir do fim da manhã ou início da tarde, quando o vento à superfície começa a soprar vindo do mar, e atinge a sua máxima intensidade próximo ao final da tarde [1]. A entrada da

#### **Instituto de Aeronáutica e Espaço Programa Institucional de Bolsas de Iniciação Científica**

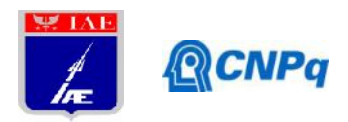

brisa marítima sobre uma região significa o aporte de ar oceânico mais frio e úmido, o que afeta as variáveis meteorológicas à superfície.

Estudos realizados desde a década de 1980 mostram que a brisa marítima afeta não somente o litoral paulista, mas também a Região Metropolitana de São Paulo [2]. Essa circulação poderia afetar o Vale do Paraíba e, em particular, a cidade de São José dos Campos. Alguns estudos indicam essa possibilidade [3, 4], mas não há um estudo observacional específico que comprove e caracterize a atuação da brisa marítima em São José dos Campos (ou outra cidade do Vale do Paraíba). O presente estudo é um primeiro passo nessa direção. Para tal, dados coletados de minuto a minuto do Aeroporto de São José dos Campos são utilizados para identificar a entrada da brisa em casos específicos. Diferentemente dos dados horários amplamente disponíveis (p. ex., METAR), os dados a cada minuto são os mais adequados para a identificação do início da atuação da brisa, pois permitem a detecção das variações temporais bruscas no vento, na temperatura e na umidade associadas à entrada da brisa.

O interesse da Meteorologia Aeroespacial no tema é que a brisa marítima pode interagir com outras circulações e levar à ocorrência de tempestades sobre a Usina Coronel Abner (UCA, localizada em São José dos Campos), onde ocorrem os ensaios de queima em banco. A ocorrência de tempestades é um fator limitante às atividades de preparação dos ensaios na UCA.

### **2. Dados e metodologia**

Os dados de minuto em minuto consistem em medidas automáticas realizadas por instrumentos meteorológicos instalados na cabeceira da pista de pouso do Aeroporto de São José dos Campos (SBSJ). Os dados compreendem o período (não-contínuo) de dez-2010 a mai-2018.

Como o volume de dados é grande (devido à frequência temporal de 1 min) e os dados estão distribuídos em múltiplos arquivos, a primeira etapa do trabalho (ago-2018 a jan-2019) consistiu em organizá-los de forma automática (por meio de *scripts* em Shell e Python). Após esse pré processamento, notou-se que o conjunto apresentava muitas falhas. Assim, para a identificação da atuação da brisa marítima, optou-se por escolher um único mês, jul-2017, pois:

- nesse mês, os dados estão praticamente completos; e
- a brisa é mais facilmente notada no litoral paulista durante o inverno [5].

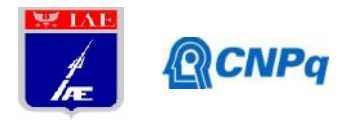

Para o mês de jul-2017, além dos dados de minuto em minuto, são também utilizadas:

- informações horárias do código METAR disponibilizadas pelo Comando da Aeronáutica (https://[www.redemet.aer.mil.br/\);](www.redemet.aer.mil.br/) e
- imagens do satélite GOES-13 no canal visível disponibilizadas no "acervo de imagens" do Centro de Previsão de Tempo e Estudos Climáticos ([http://satelite.cptec.inpe.br\).](http://satelite.cptec.inpe.br)

A entrada da brisa é identificada por mudanças (transições) expressivas nas variáveis de superfície nos dados de minuto em minuto. Durante a mudança, a relação da variável no tempo é linear, ou seja, a função:

 $Y = A \cdot t + B$ ,

onde *Y* é a variável e *t* é o tempo, deve se ajustar bem no intervalo temporal em que ocorre a mudança. A inclinação (A) e o coeficiente de determinação ( $r^2$ ) são obtidos via regressão linear; assim, quando há transição (entrada da brisa), A e  $r^2$  devem ser suficientemente altos.

## **3. Resultados**

Para cada dia do mês de jul-2017, faz-se uma análise geral das séries temporais horárias (oriundas do código METAR) de temperatura do ar e temperatura do ponto de orvalho a 2 m, e de velocidade e direção do vento a 10 m, juntamente com as imagens de satélite, para verificar subjetivamente a atuação da brisa marítima. Três casos de atuação são selecionados para uma análise detalhada: 12 (caso 1), 22 (caso 2) e 27-jul-2017 (caso 3).

A série horária das informações oriundas do METAR para os 3 casos está mostrada na Fig. 1. É possível notar um padrão comum. A partir das 1800 UTC, tanto a temperatura do ponto de orvalho quanto a velocidade do vento sofrem um aumento expressivo. Nas imagens de satélite, mostradas na Fig. 2, nota-se que esse aumento está associado à propagação de nebulosidade do litoral para a região de São José dos Campos. A propagação da nebulosidade continente adentro, o aumento de umidade e a intensificação do vento são indicativos da entrada da brisa marítima na região.

Programa Institucional de Bolsas de Iniciação Científica Instituto de Aeronáutica e Espaço

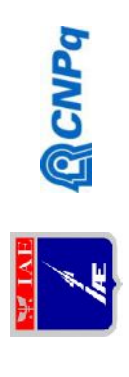

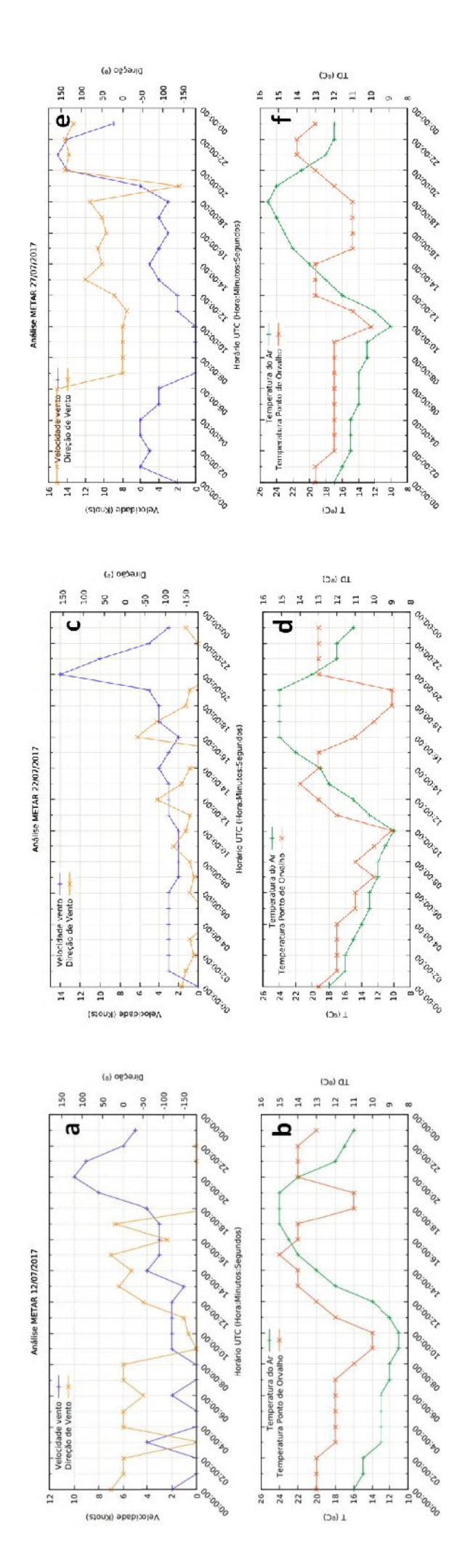

Fig. 1. Séries horárias de informações meteorológicas contidas no código METAR (SBSJ) - velocidade e direção do vento a 10 m (a, c, e), e temperatura do ar e temperatura do ponto de orvalho a 2 m (b, d, f) - para os casos 1 (a, b), 2 (c, d) e 3 (e, f).

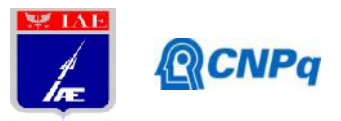

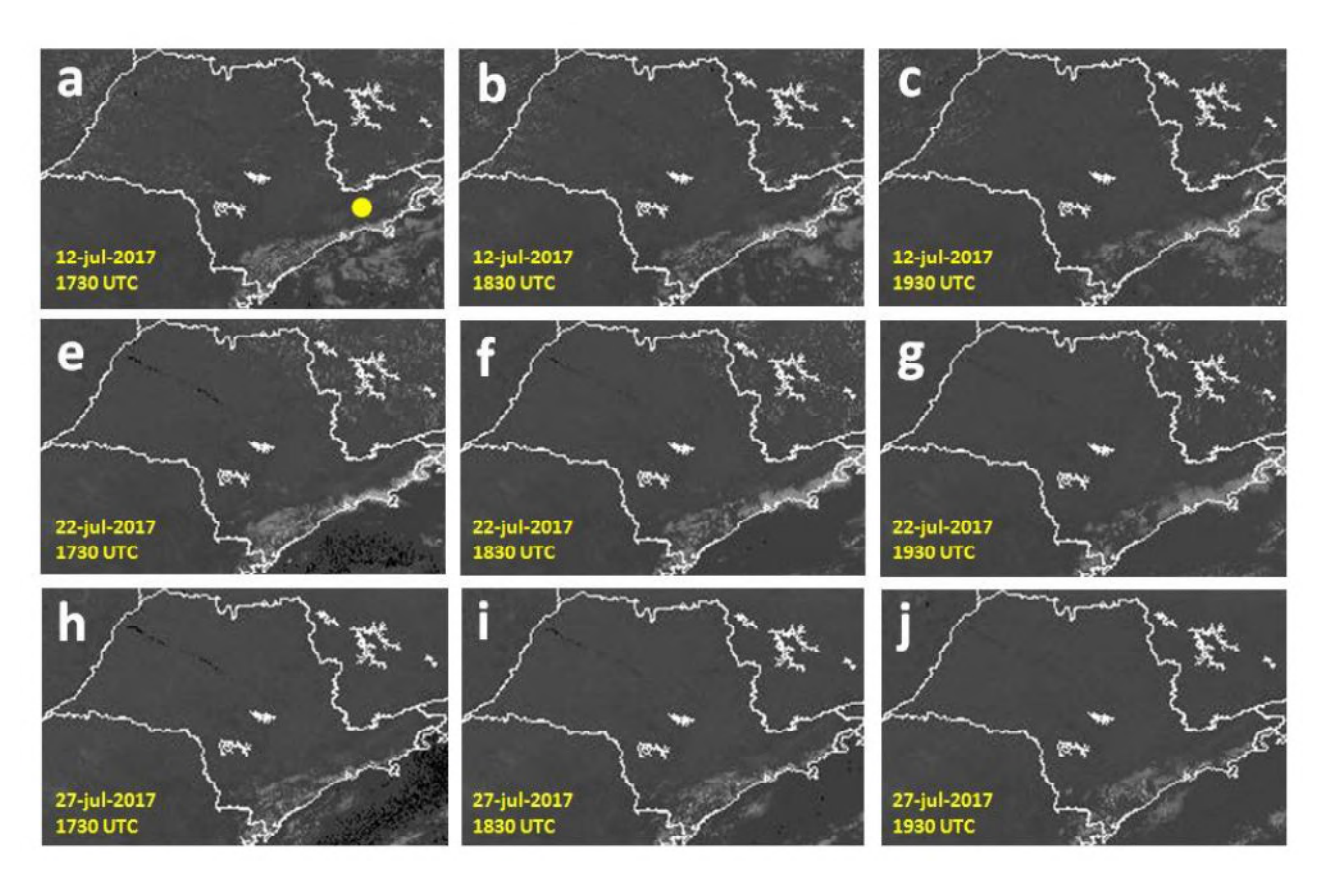

Fig. 2. Imagens do GOES-13 no canal visível para os casos 1 (a, b, c), 2 (e, f, g) e 3 (h, i, j). 1730 UTC: a, e, h; 1830 UTC: b, f, i; 1930 UTC: c, g, j. O círculo amarelo no painel "a" indica a localização aproximada do Aeroporto de São José dos Campos.

Os dados de minuto a minuto permitem uma identificação mais precisa do momento em que ocorrem as variações de temperatura do ponto de orvalho e velocidade do vento. Como a velocidade do vento sofre muitas variações de minuto a minuto, uma média móvel para 5 valores é feita para suavizar a série. As séries temporais estão mostradas nas Figs 3-5. Para a temperatura do ponto de orvalho, no caso 1, ocorre um aumento suave de 1918 UTC até 2010 UTC, ou seja, ao longo de quase 1 h; no caso 2, a transição é muito brusca, ao longo de poucos minutos; e, no caso 3, a transição ocorre ao longo de cerca de 30 min, ou seja, em um intervalo de tempo intermediário entre os casos 1 e 2. Para a velocidade do vento, as transições iniciam-se um pouco antes (casos 2 e 3) ou no mesmo momento (caso 1) das transições da temperatura do ponto de orvalho.

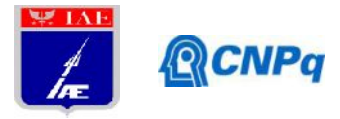

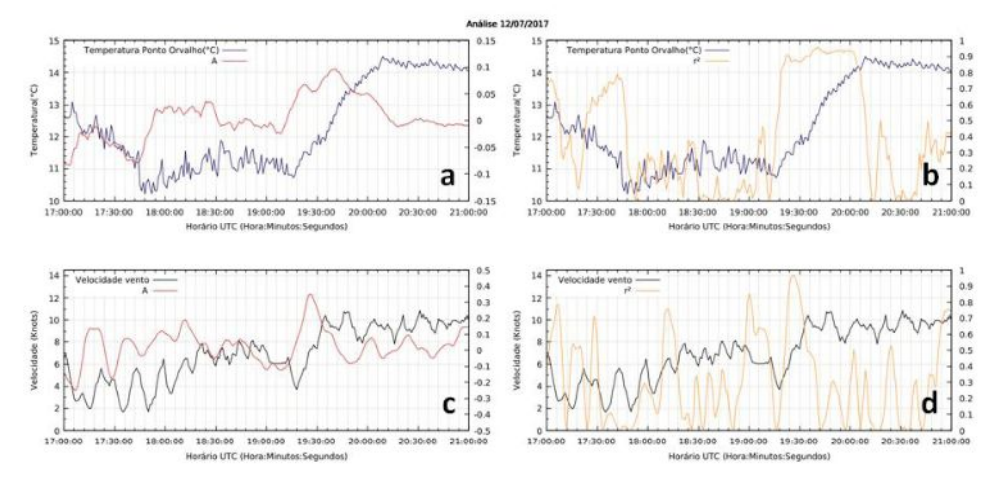

Fig. 3. Série temporal de minuto a minuto da temperatura do ponto de orvalho a 2 m (a, b) e velocidade do vento a 10 m (c, d) para o caso 1. Os painéis "a" e "c" mostram os valores de A 2 .

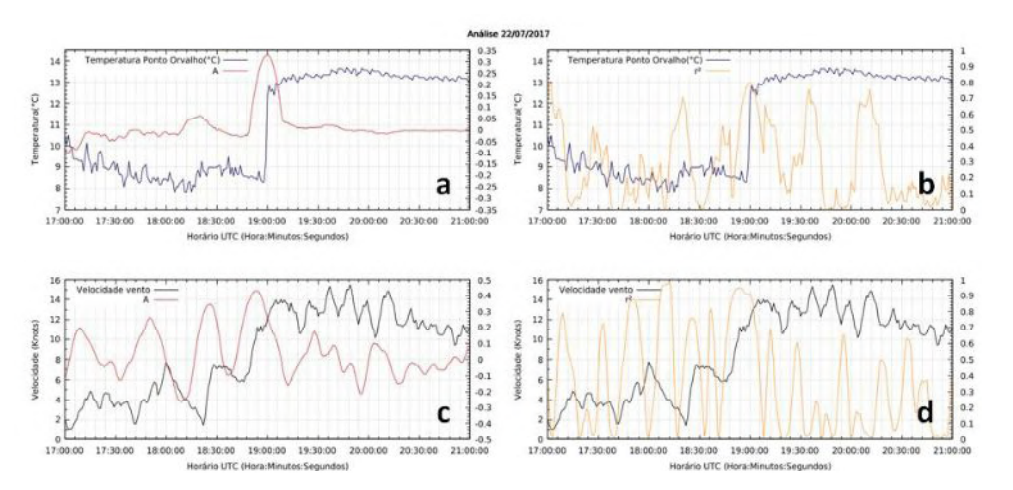

Fig. 4. Mesmo que a Fig. 3, mas para o caso 2.

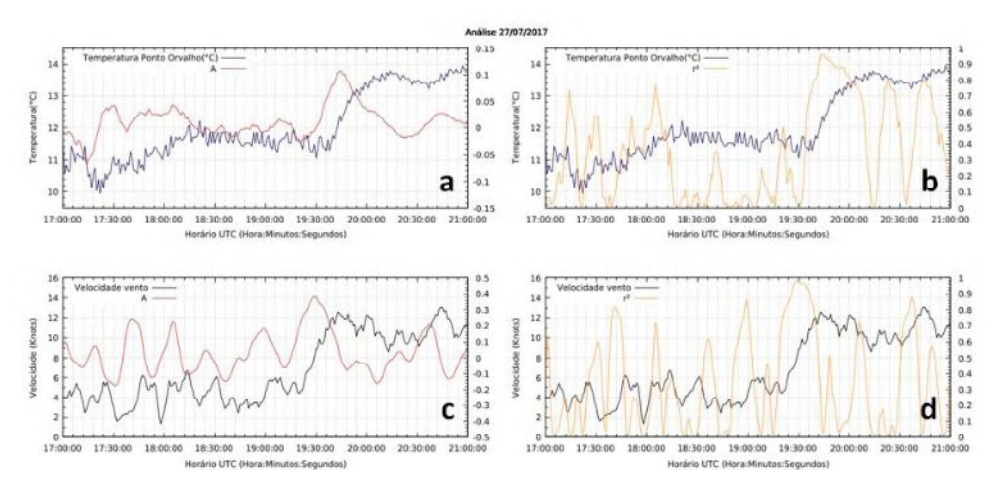

Fig. 5. Mesmo que a Fig. 3, mas para o caso 3.

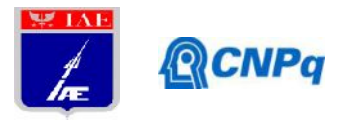

Para estabelecer um critério de identificação da entrada da brisa nas séries de temperatura do ponto de orvalho e velocidade do vento, calcula-se a inclinação (A) da reta de regressão e o valor de  $r^2$ considerando intervalos de 20 min. Como explicado anteriormente (metodologia), a idéia é que, durante a transição, ocorre um pico de A suficientemente alto com  $r^2$  alto. As séries de A e  $r^2$  estão mostradas nas Figs. 3-5. Para a temperatura do ponto de orvalho, a transição ocorre, nos casos 1 e 3, para A entre +0,05 e +0,1 com r<sup>2</sup> de 90%; e no caso 2, para A entre +0,30 e +0,35 com r<sup>2</sup> de 80%. Para o vento, a transição ocorre, nos casos 1 e 3, para A entre +0,30 e +0,40 com r<sup>2</sup> de 90%; e no caso 2, para A entre +0,40 e +0,50 com  $r^2$  de 90%. O caso 2 difere dos demais por haver uma transição mais brusca, especialmente na temperatura do ponto de orvalho (isso tem o efeito de aumentar o valor de A durante a transição, tornando o pico de A mais pronunciado).

Para testar os intervalos de A e r<sup>2</sup> durante a transição, consideram-se os dias 18 e 28-jul-2017. A série horária do METAR para esses dias está mostrada na Fig. 6. O dia 18 representa um dia em que não há entrada da brisa marítima. O METAR não mostra um aumento da temperatura do ponto de orvalho e nem da velocidade do vento. No dia 28, há um aumento expressivo dessas variáveis entre 1800 e 2100 UTC, indicando a entrada da brisa.

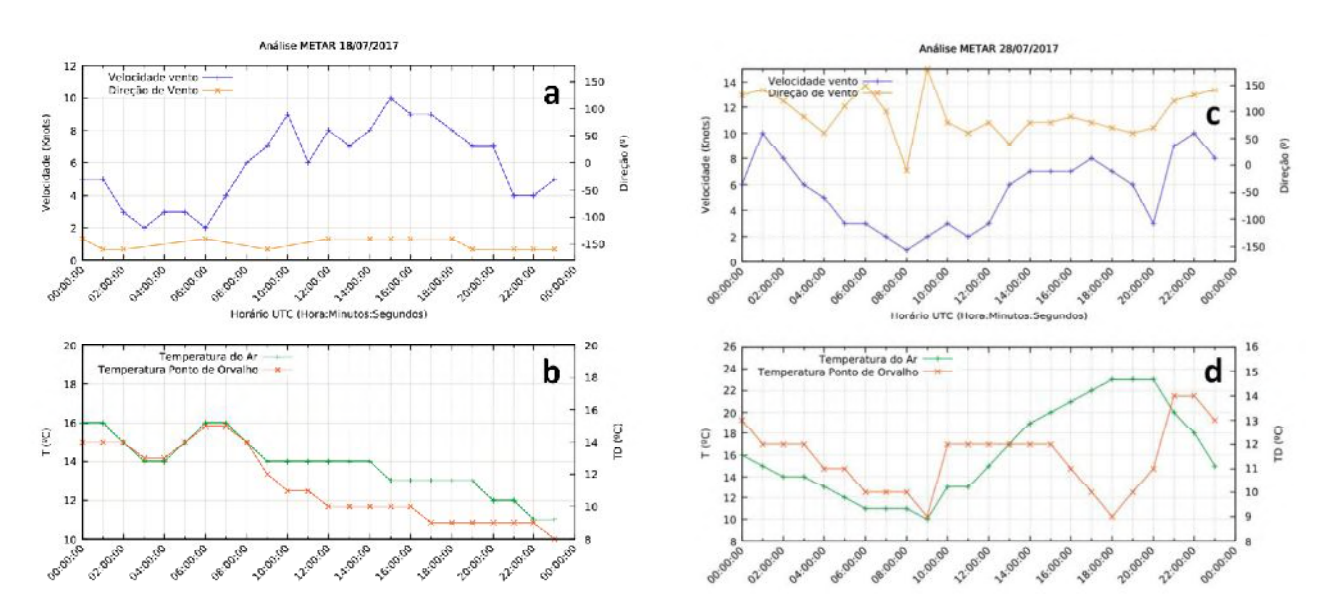

Fig. 6. Séries horárias de informações meteorológicas contidas no código METAR (SBSJ) velocidade e direção do vento a 10 m (a, c), e temperatura do ar e temperatura do ponto de orvalho a  $2 m (b, d)$  – para os dias 18 (a, b) e 28-jul-2017 (c, d).

#### **Instituto de Aeronáutica e Espaço Programa Institucional de Bolsas de Iniciação Científica**

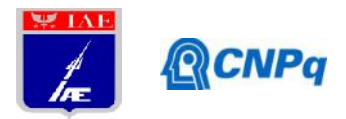

As séries de minuto em minuto para os dias 18 e 28 estão mostradas nas Figs. 7-8. Para o dia 18, os valores de A para a temperatura do ponto de orvalho são sempre baixos; para a velocidade do vento, tornam-se altos em torno de 2100 UTC. Isso indica que não há entrada da brisa nesse dia. Já para o dia 28/07/2017, para a temperatura do ponto de orvalho, o pico de A é alto (+0,30), semelhante ao que ocorre no caso 2. Para a velocidade do vento, há um pico de A menos pronunciado (+0,20). Embora o pico de A da velocidade do vento seja menor que os 3 casos, pode-se dizer que, no dia 28, deve ter ocorrido a entrada da brisa em torno de 2030 UTC.

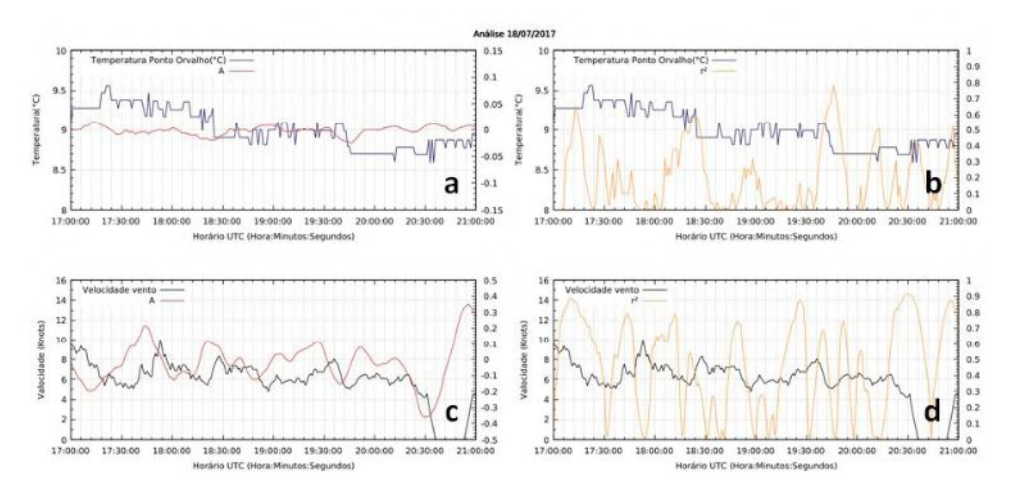

Fig. 7. Mesmo que a Fig. 3, mas para o dia 18-jul-2017.

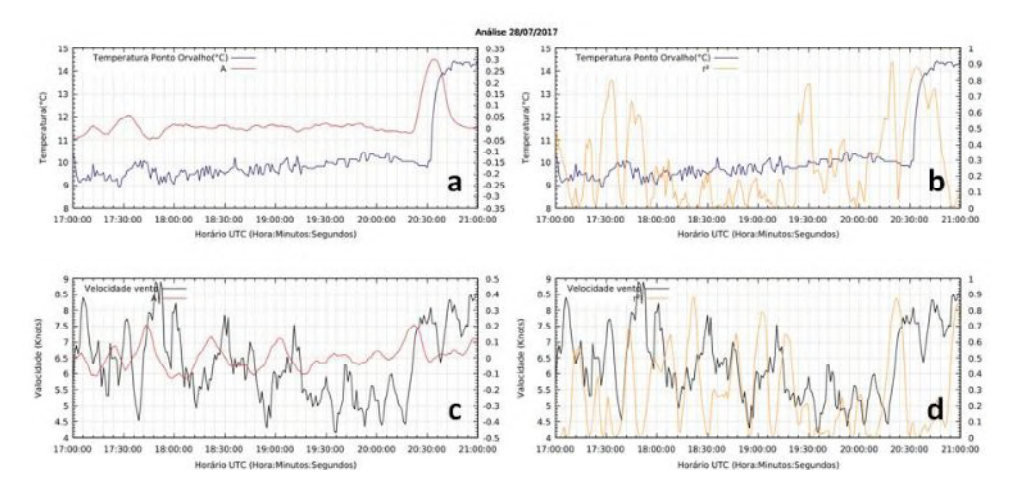

Fig. 8. Mesmo que a Fig. 3, mas para o dia 28-jul-2017.

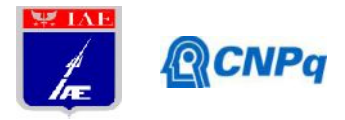

### **4. Próximas Etapas**

O próximo passo consiste em testar um critério objetivo baseado em limiares de A (inclinação) e  $r^2$ (coeficiente de determinação) para identificar os casos de ocorrência de brisa marítima em jul-2017 (calibração) e para o mês de julho de outro ano (validação).

### **5. Conclusões**

Neste trabalho, objetivou-se identificar a atuação da brisa marítima em São José dos Campos utilizando dados meteorológicos de superfície a cada minuto coletados no aeroporto da cidade. Inicialmente, scripts em Shell e Python foram desenvolvidos para organizar o grande volume de dados de forma automática. Após essa etapa, escolheu-se o mês de jul-2017 para identificar a atuação da brisa marítima, pois nesse mês os dados encontravam-se praticamente completos. A análise de 3 casos em jul-2017 mostrou que a entrada da brisa marítima caracteriza-se pelo aumento da temperatura do ponto de orvalho a 2 m e da velocidade do vento a 10 m. Em um dos casos (22 jul-2017), o aumento foi brusco, ocorrendo em poucos minutos; nos outros (12 e 27-jul-2017), a transição foi mais suave, ocorrendo ao longo de 30 min ou 1 h. Como a transição ocorre linearmente, o uso da inclinação (A) e do coeficiente de determinação ( $r^2$ ) da regressão linear teriam o potencial para identificar a entrada da brisa de forma objetiva: valores de A e  $r^2$  suficientemente altos indicariam a entrada da brisa. Esse critério foi aplicado de forma qualitativa em dois outros dias (18 e 28-jul-2017) e mostrou-se adequado.

### **6. Divulgação dos Resultados**

O trabalho ainda não foi divulgado.

### **Referências**

[1] Freitas, E. D. **Circulações locais em São Paulo e sua influência sobre a dispersão de poluentes**. Tese de Doutorado. IAG-USP, 2003.

[2] Oliveira, A. P.; Bornstein, R. D.; Soares, J. Annual and diurnal wind patterns in the city of São Paulo. Water, Air, and Soil Pollution: Focus, v. 3, p. 3–15, 2003.

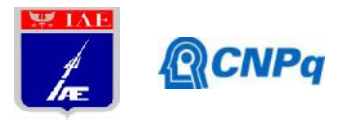

[3] Rosa, M. B.; Satyamurty, P. Um estudo da atividade convectiva no verão sobre o Vale do Paraíba através do radar banda-S de São José dos Campos. **Revista Brasileira de Meteorologia**, v. 18, n. 2, p. 195-206, 2003.

[4] Picolo, M. F. **Atmospheric conditions observed during severe weather occurrences in the area of the SOS-CHUVA project**. MSc Dissertation. IAG-USP, 2018.

[5] Ribeiro, F. N. D.; Oliveira, A. P.; Soares, J.; Miranda, R. M.; Barlage, M.; Chen, F. Effect of sea breeze propagation on the urban boundary layer of the metropolitan region of Sao Paulo, Brazil. **Atmospheric Research**, v. 214, p. 174–188, 2018.

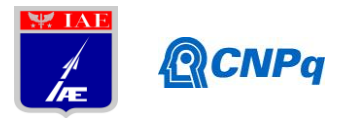

# RELATÓRIO FINAL

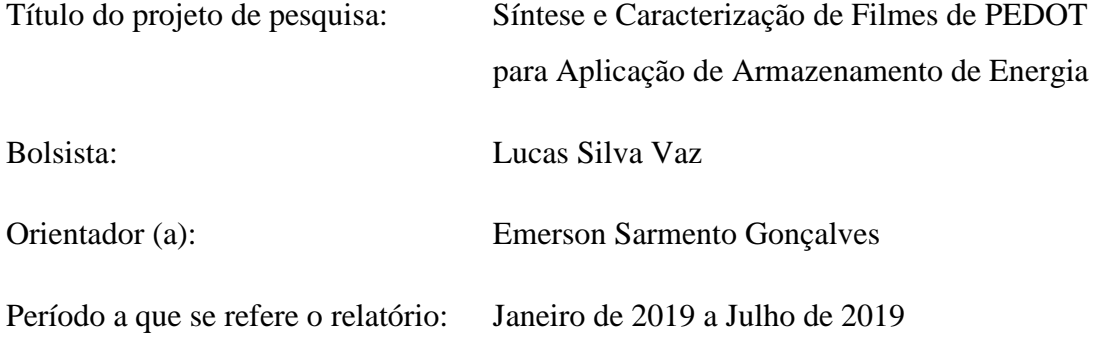

## **Resumo**

Muitos trabalhos recentes concentraram-se em melhorar a processabilidade e o desempenho eletrocapacitivo da condução de materiais à base de polímeros para aplicações relacionadas à energia. O presente projeto PIBIC tem como objetivo a obtenção de um polímero condutor onde aplicou-se um método fácil para a fabricação de microesferas de poli (3,4-etilenodioxitiofeno) (PEDOT-MSs) com boa processabilidade, morfologia intacta e grande superfície ativa para processos aprimorados de troca iônica, sem o uso de surfactante e solventes orgânicos altamente irritantes ou tóxicos durante o processo de síntese. A estrutura e composição dos PEDOT-MSs foram caracterizadas por FTIR, Raman e DRX.

## **1. Introdução**

Polímeros intrinsecamente condutores (ICPs), uma classe de polímeros orgânicos que conduzem eletricidade, foram primeiramente relatados por Hideki et al. em 1977 [1].Como um dos materiais funcionais/condutores mais fascinantes, os polímeros condutores orgânicos atraíram atenção considerável nos últimos anos devido às suas propriedades elétricas e físico-químicas únicas, como condutividade elétrica, alta biocompatibilidade, boa estabilidade química, alta afinidade eletrônica, baixo potencial de ionização e transições ópticas de baixa energia.

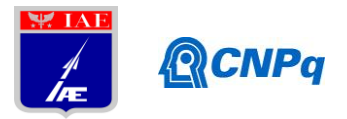

O Poli (3,4-etilenodioxitiofeno) (PEDOT) é um dos polímeros condutores conjugados mais conhecidos. A síntese de filmes PEDOT está sendo investigada atualmente para uso como material em células solares [3], supercapacitores [2, 4], eletrodos condutivos transparentes [5], baterias [6] entre outros. Com a globalização da economia, a crescente demanda para sistemas portáteis, redes de sensores sem fio miniaturizados, veículos elétricos e veículos elétricos híbridos gerou grande interesse em capacitores eletroquímicos, conhecido como supercapacitores. Supercapacitores eletroquímicos com densidades de energia e potência relativamente altas fazem parte do campo significativo da eletroquímica de armazenamento de energia, porque eles fazem a ponte entre capacitores convencionais e baterias. Além disso, os supercapacitores têm longa vida útil, rápida taxa de carga / descarga e ampla faixa de operação de temperatura [4]. Entretanto, seu desempenho em tais aplicações é profundamente afetado pela morfologia e pela estruturado polímero condutor. Os métodos para preparar o PEDOT podem ocorrer por síntese química oxidativa e eletropolimerização de seu monômero: 3,4 etilenodioxitiofeno (EDOT).

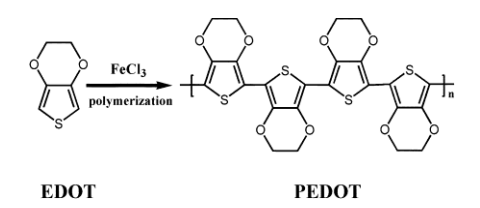

**Figura 1: síntese de PEDOT a partir de EDOT [9]**

Muitos estudos sobre o eletropolimerização de EDOT e caracterização espectroeletroquímica do PEDOT foi realizada geralmente em solução orgânica e também em solução aquosa ácida. [1]

As maiorias dos métodos de síntese química para preparar nanoestruturas especiais de PEDOT incluem molde de síntese, polimerização em microemulsão reversa e polimerização interfacial na presença de um surfactante. No entanto, é difícil obter uma nanoestrutura PEDOT com alta condutividade por um método simples de solução química sem molde. Nabid *et al* sintetizaram PEDOT's com fibra e morfologias de tipo esfera, por rota livre de molde na presença de diferentes oxidantes; porém, todos os PEDOT's exibiram baixa cristalinidade e grau de oxidação (ou doping), resultando em uma diminuição na condutividade do PEDOT [7].

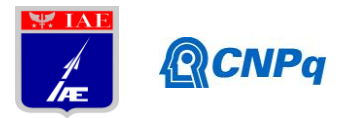

Neste trabalho, foi desenvolvido um método verde e robusto para a síntese de PEDOT-MSs, que foi obtido através da utilização de CaCO3 como um molde duro comum para carregamento e polimerização de monômero polimérico condutor, seguido por uma remoção de modelo simples usando EDTA.O método de fabricação é livre de surfactantes e geralmente é ecologicamente correto (usa-se apenas uma pequena quantidade de etanol e isopropanol) e realizada em meio aquoso à temperatura ambiente. Por esse método, introduziu-se o conceito de síntese: oxidação moderada seguida de oxidação avançada para a fabricação de microesferas estruturais estáveis e intactas. Durante o passo de oxidação leve, uma estrutura primária de polímero condutor é formado, o que é acompanhado por uma lenta difusão dos monômeros a partir do molde de CaCO3 que aconteceu simultaneamente na superfície das microesferas. Isto foi seguido por um etapa de oxidação avançada, para reabastecer novos monômeros no molde e permitir maior polimerização para reforçar a rede de polímero preexistente e formar uma estrutura de microesfera estável. As características estruturais e químicas dos PEDOT-MSs obtidos foram examinados por espectroscopia Raman (RAMAN), difração de raio-X(DRX) e espectroscopia no infravermelho com transformada de Fourier (FT-IR).

#### **2. Materiais e Métodos**

Reagentes: Cloreto de cálcio (CaCl<sub>2</sub>), carbonato de sódio (Na<sub>2</sub>CO<sub>3</sub>), perclorato de lítio LiCIO<sub>4</sub>, persulfato de amônio ((NH<sub>4</sub>)<sub>2</sub>S<sub>2</sub>O<sub>8</sub>), ácido etilenodiaminotetracético (EDTA-2Na), etanol, 2-propanol, 3,4-etilenodioxitiofeno (EDOT).

Vidrarias e Equipamentos: copo becker, balão volumétrico, tubo de ensaio, proveta, pipeta e micropipeta,conta gotas, espátula, bastão de vidro, funil de vidro, balança analítica, agitador, centrifuga e estufa a vacúo.

### **2.1 Preparação de micropartículas de carbonato de cálcio poroso**

As micropartículas de carbonato de cálcio foram sintetizadas por um método previamente relatado com pequenas modificações [2]. Inicialmente, misturou-se 2 ml de solução de Na<sub>2</sub>CO<sub>3</sub> a 1,0 M com um volume igual de solução de CaCl<sub>2</sub> 1,0 M num copo pequeno com agitação à temperatura ambiente. 600 rpm por 1 min. A mistura de soluções ficou opaca quase instantaneamente. Em seguida, as micropartículas de

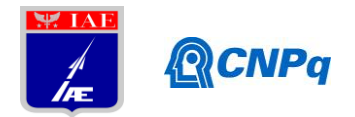

CaCO3foram lavadas por centrifugação repetida (1100 rpm, 3 min) e redispersos em água deionizada e etanol duas vezes, seguido de lavagem com 2-propanol. As micropartículas de CaCO<sub>3</sub> obtidas foram armazenadas em 2-propanol para uso posterior.

## **2.1 Preparação de microesferas de PEDOT**

Um processo de preparação típico consistiu em dois passos principais: oxidação moderada e oxidação avançada. Para aprimeira oxidação moderada: um excesso de monômeros de EDOT foram carregados nas micropartículas porosas de CaCO<sub>3</sub> por meio da mistura e incubados por 2 horas para permitir a infusão do monômero nos poros das micropartículas de CaCO<sub>3</sub>. Em seguida, as micropartículas de CaCO<sub>3</sub> carregadas com monómero foram lavadas com 2-propanol por centrifugação (1100rpm, 3 min).Para iniciar a polimerização dos monómeros, foram adicionados 500 µL de  $Na<sub>2</sub>S<sub>2</sub>O<sub>8</sub>$  (0,2 M) e 60 µL de LiClO<sub>4</sub> (1,0 M) às micropartículas de CaCO<sub>3</sub> carregadas com o monómero. A mistura foi incubada durante 6 horas à temperatura ambiente (22 ° C). A mistura reacional foi recolhida e centrifugada a 1100 rpm durante 3 min, e depois o sedimento foi ressuspenso e lavado duas vezes em 2-propanol, etanol, água deionizada e 2-propanol.

Para a etapa de oxidação avançada: as micropartículas pré-maturadas foram misturadas novamente com monômeros correspondentes suficientes e incubadas por 4 horas para permitir uma infusão profunda dos monômeros através da rede parcialmente polimerizada para o interior das micropartículas de CaCO<sub>3</sub>. Em seguida, as micropartículas foram lavadas por centrifugação (1100 rpm, 3 min) com 2-propanol e adicionou-se a mesma quantidade de oxidante que no primeiro passo seguido de polimerização profunda de 24 horas. Em seguida, a mistura de micropartículas foi lavada por centrifugação (1100 rpm, 3 min) com 2-propanol, etanol e água deionozada.

Subsequentemente, o molde de CaCO<sub>3</sub> foi removido pela adição de 1 mL de solução de EDTA (0,2 M) seguido por uma incubação durante 1 hora à temperatura ambiente (22 °C). O excesso de EDTA foi removido por lavagem com água deionizada três vezes por centrifugação (1100 rpm, 3 min) e ciclos de re-dispersão.PEDOT-MS

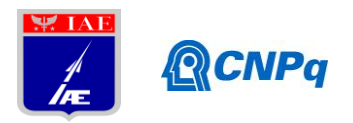

puros foram secos em câmara de vácuo por 48 horas e armazenado à temperatura ambiente (22 °C) para posterior caracterização.

### **3. Resultados e Discussão**

A síntese foi estudada. Notou-se que a primeira síntese realizada, seguindo as proporções sugeridas por Liu [2], não houve a formação de quantidades significativas de PEDOT-MSs no meio racional. Afim de melhorar o rendimento da reação para formar mais polímero condutor, adotou-se novas proporções de reagentes e oxidantes para o experimento, aumento do tempo de ciclos de oxidação, agitações periódicas e etapas de lavagem.

Adotando as novas proporções para otimização da síntese foi possível observar que, entre as três amostras obtidas (PEDOT 1, 2 e 3), o PEDOT 2 e PEDOT 3 foram os que apresentaram maior rendimento para formação de PEDOT-MSs. Qualitativamente, as amostras de PEDOT 2 e PEDOT 3 exibiram coloração mais escura, conforme a Figura 2.

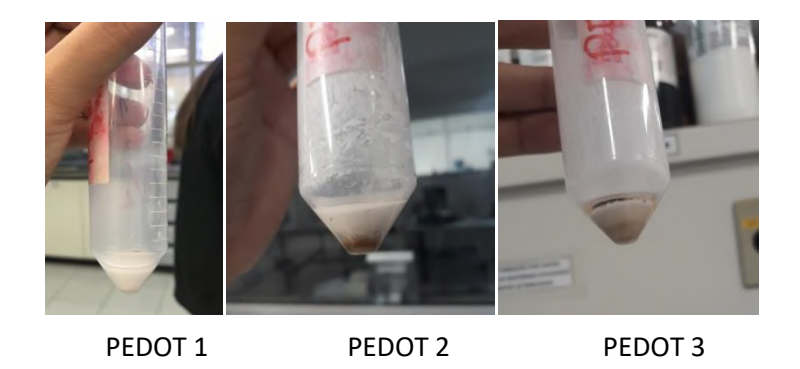

**Figura 2: amostras das sínteses de PEDOT-MSs**

Esses resultados preliminares demonstraram várias vantagens da abordagem de síntese assistida por molde de CaCO<sub>3</sub>.O molde inorgânico duro fornece um esqueleto relativamente estável durante a síntese que permite a manipulação fácil das etapas múltiplas do processo (processos de oxidação de dois estágios), o que é difícil manusear em métodos convencionais de emulsificação. O tamanho e a morfologia das microesferas poliméricas condutoras resultantes são determinados pelo molde de  $CaCO<sub>3</sub>$ . A natureza inorgânica do  $CaCO<sub>3</sub>$  também permite o carregamento dos

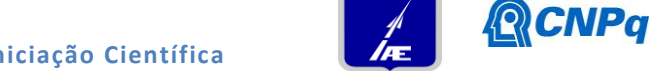

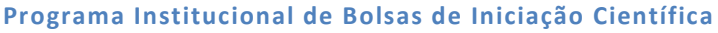

monômeros com baixa solubilidade, proporcionando um método compatível para a fabricação de diferentes microesferas poliméricas condutoras.

## **3.1 Espectroscopia no Infravermelho por transformada de Fourier (FT-IR)**

O espectro de FTIR dos PEDOT-MSs sintetizados são mostrados na Figura 3. É possível observar a semelhança dos espectros das amostras obtidas com o espectro de carbonato de cálcio puro. A remoção do molde de CaCO<sub>3</sub> por adição de EDTA não foi eficiente. Os espectros de FTIR confirmam a presença de CaCO<sub>3</sub>, pois é a substância em maior quantidade nas amostras. Para a remoção completa do molde de CaCO3 das amostras,utilizou-se então uma solução de ácido cloridrico seguido de lavagem com etanol. Após o tratamento com solução ácida foi possível identficar a presença do PEDOT-MSs nas amostras representadas na Figura 4.

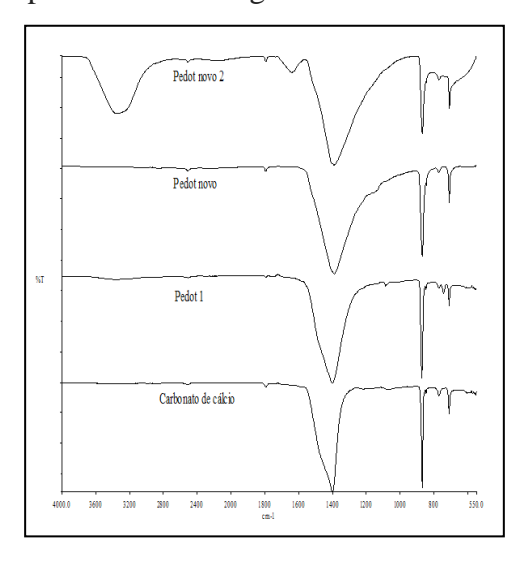

**Figura 3 – Espectros FT-IR /UATR das amostras de PEDOT antes do tratamento com solução ácida (somente carbonato de cálcio)**
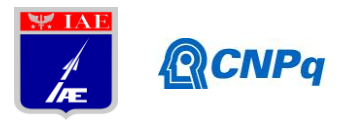

**Programa Institucional de Bolsas de Iniciação Científica**

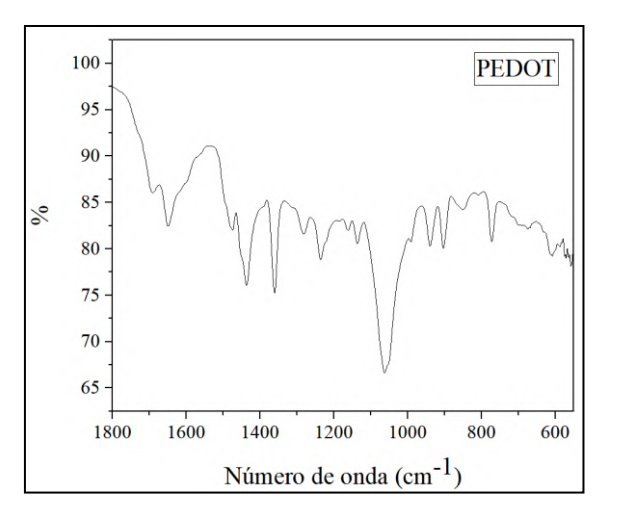

# **Figura 4 – Espectro FT-IR (1800 a 550cm-1 ) da amostra PEDOT 3 obtida após tratamento com ácido clorídrico**

Segundo Zhao e Zhou [4 e 8], PEDOT apresenta bandas caracteríscias em 1.515: alongamento assimétrico de C=C; 1.315: modo de alongamento inter-anel de C-C; 1.187, 1.138, 1.083, 1.048: à vibração de curvatura C-O-C no grupo etilenodioxi; 972, 915, 832 e 674: vibrações de alongamento da ligação C-S-C no anel tiofeno.

Para a amostra de PEDOT 3 as bandas de absorção de PEDOT a 1515, 1320, 1165, 1061, 990 cm<sup>-1</sup> originam-se de estiramentos de C=C; C-C; C-O-C e C-S, que demonstraram que a polimerização EDOT foi bem sucedida. Todos os espectros obtidos se aproximam com os relatados anteriormente para o PEDOT na literatura. Os resultados de FT-IR demonstram a formação de PEDOT MSs e a sua estrutura química obtida por polimerização química não foi alterada pelo processo subsequente de remoção de molde. Além disso, a reação de polimerização química produzirá PEDOT-MSs em uma forma oxidada (condutora), que é importante para criar uma estrutura condutiva para outras aplicações [2].

#### **3.2 Espectroscopia Raman**

Para confirmar a polimerização bem-sucedida, os espectros Raman foram coletados (Fig. 4). Analisando os espectros Raman de PEDOT 1, PEDOT 2 e PEDOT 3 foi possível confirmar a presença de  $CaCO<sub>3</sub>$  em excesso na amostra de PEDOT 1.

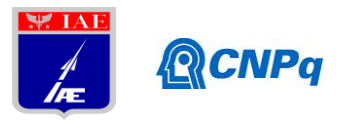

**Programa Institucional de Bolsas de Iniciação Científica**

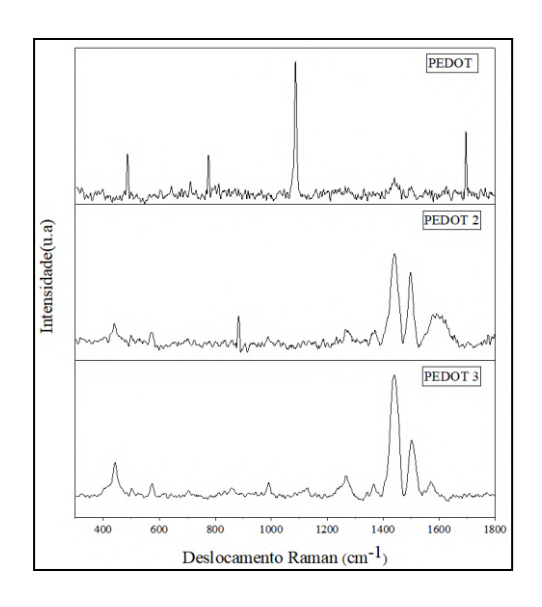

# **Figura 4: Espectro RAMAN(300 a 1800cm-1 ) das amostras dePEDOT-MSs obtidas apóstratamento com ácido clorídrico 1:1 e etanol.**

Nos espectros Raman de PEDOT 2 e 3, foi possível identificar a presença do polímero nas amostras. A banda mais intensa a 1440 cm<sup>-1</sup> corresponde a um estiramento simétrico de C=C. Além disso, outros picos característicos correspondem a um alongamento antissimétrico C=C  $(1575 \text{ cm}^{-1})$ , alongamento C-C do anel quinoidal  $(1522 \text{ cm}^{-1})$  e deformação C-S-C(705 cm<sup>-1</sup>). Os picos a 449, 582 e 1000 cm<sup>-1</sup> são observados devido a deformação do anel de oxietileno [5].

#### **3.3 Difração de raio-x**

Segundo Zhao e Popov [4 e 5], os padrões DRX de PEDOT mostram o pico característico em aproximadamente 2*θ*~ 26°, que pode ser atribuído ao empilhamento do anel planar inter-cadeias, indicando sua natureza amorfa. Na análise de DRX das amostras de PEDOT 1, PEDOT 2 e PEDOT 3 (Figura 5)identificaram-se apenas picos característicos de carbonato de cálcio, não foi possível identificar os picos característicos do polímero, devido ao excesso de  $CaCO<sub>3</sub>$  nas amostras, as quais não foram tratadas com solução de ácido clorídrico. Isso confirma que a remoção do molde de CaCO<sup>3</sup> por adição de EDTA ainda deixou uma quantidade de resíduo ao qual a técnica de DRX é bastante sensível, sobretudo por ser mais cristalino do que o polímero.

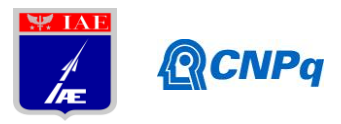

**Programa Institucional de Bolsas de Iniciação Científica**

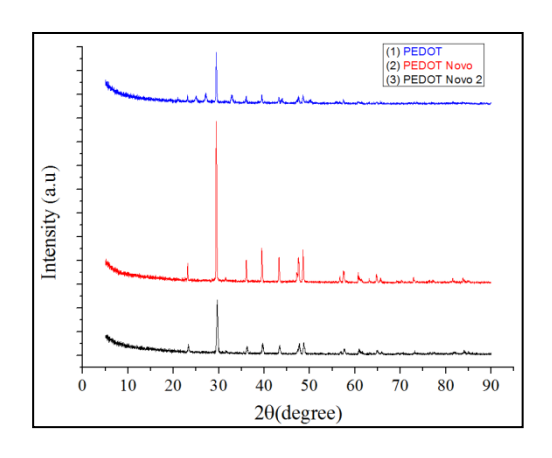

**Figura 4: Padrões DRX das amostras de PEDOT-MSs**

Os resultados das análises de FT-IR e Raman demonstram que as mudanças apropriadas na síntese da microestrutura do polímero condutor favorecel a formação de PEDOT nas amostras, porém a remoção do molde de polimerização deve ser revisada,afim de melhorar a cristalinidade do material para análise de DRX.

### **4. Conclusão**

O método empregado na fabricação do polímero é um método compatível para a síntese PEDOT-MSs que não requerem surfactantes ou solventes orgânicos altamente tóxicos, contudo, parametros de agitação, tempo de infusão e os ciclos de oxidação são fatores que influenciam diretamente no rendimento da reação de polimerização. A remoção do molde de carbonato de cálcio feita com EDTA mostrou-se pouco eficiente. Outras técnicas eletroquímicas e/ou com presença de surfactantes devem ser utilizadas para identificar as propriedades de condutividade e capacitância do PEDOT-MSs para aplicação como supercapacitor. Elas são muito mais eficazes, conforme Literatura precedente [2 e 8].

## **5. Referências Bibliográficas**

[1] H. Shirakawa, E.J. Louis, A.G. MacDiarmid, C.K. Chiang, A.J. Heeger, *Synthesis of electrically conducting organic polymers: halogen derivatives of polyacetylene*, (CH)X, J.C.S Chem. Comm. 16 (1977) 578–580.

[2] Yu Liu, Anthony P.F. Turner ,Maojun Zhao , Wing Cheung Mak, *Facile synthesis of highly processable and water dispersible polypyrrole and poly(3,4* 

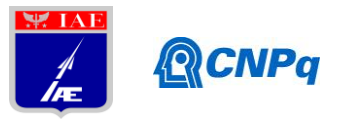

*ethylenedioxythiophene) microspheres for enhanced supercapacitive performance*, European Polymer Journal Volume 99, February 2018, Pages 332-339

[3] Yuqing Liu, Bo Weng, Joselito M. Razal, QunXu, *High-Performance Flexible All Solid-State Supercapacitor from Large Free-Standing Graphene PEDOT/PSS Films*, Scientific Reports (2015), 5:17045

[4] Qin Zhao, Ruxangul Jamal, Li Zhang, Minchao Wang and TursunAbdiryim, *The structure and properties of PEDOT synthesized by template-free solution method*, . Nanoscale Research Letters 2014, 9:557

[5] Anton Popov , BenediktasBrasiunas , LinaMikoliunaite, GintautasBagdziunas , ArunasRamanaviciusa, AlmiraRamanaviciene, *Comparative study of polyaniline (PANI), poly(3,4-ethylenedioxythiophene) (PEDOT) and PANI-PEDOT films electrochemically deposited on transparent indium thin oxide based electrodes*, Polymer 172 (2019), 133–141

[6] VangapallyNaresh, LijuElias, SurendraK.Martha, *Poly(3,4-ethylenedioxythiophene) coated lead negative plates for hybrid energy storage systems*, ElectrochimicaActa, Volume 301, 1 April 2019, Pages 183-191

[7] Reza Nabid M, TabatabaeiRezaei SJ, Zahra Hosseini S: *A novel templatefree route to synthesis of poly(3,4-ethylenedioxythiophene) with fiber and sphere-like morphologies.*Mater Letter 2012, 84:128–131.

[8] Haihan Zhou, Xiaomin Zhi: *Surfactant-assisted potentiodynamically polymerized PEDOT fibers for significantly improved electrochemical capacitive properties*. Materials Letter 2018, 221: 309-312

[9] Shaobo Han, Yang Feng, Guangming Chen and Jianjun Wanga. *Facile preparation of composites composed of high performance thermoplastic and difficult-to-process functional polymer*. RSC Adv. 2014, 4:31874-31878

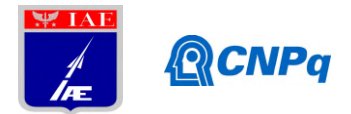

# **PIBIC-RELATÓRIO FINAL**

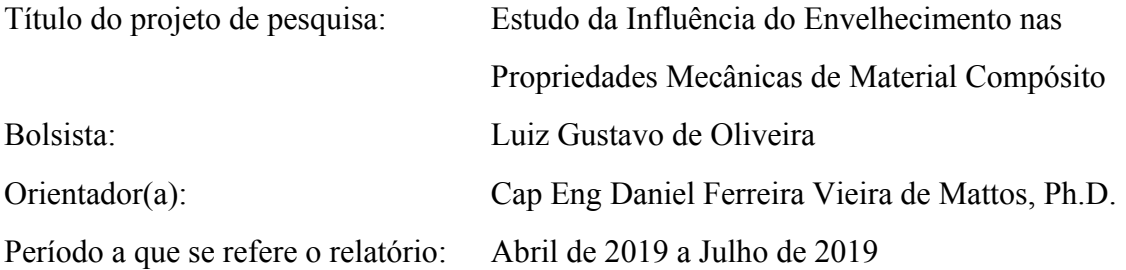

### **Resumo**

A pesquisa se realiza num contexto de pouco estudo acerca do tema de viscoelasticidade não linear. Com uma crescente aplicação de materiais compósitos na indústria, em particular na aeronáutica e aeroespacial, tal estudo vem a corroborar a compreensão estrutural desses materiais. Com isso, foi feito uma revisão bibliográfica acerca da viscoelasticidade (linear e não linear) e sobre a caracterização de materiais compósitos. Dessa forma, o planejamento experimental está em fase final, visando a fabricação dos corpos de prova e ensaios preliminares para verificar o arranjo experimental. Por fim, analisar os resultados obtidos e elaborar um modelo em elementos finitos.

## **1. Introdução**

Colagem adesiva vem ganhando espaço enquanto método de união na engenharia, uma vez que reduz a concentração de tensão e ao peso. Polímeros reforçados com fibra, por exemplo, são ligados a vários materiais, como aço e alumínio.De forma geral, adesivos usados para fim de junção são de materiais poliméricos, tempo dependentes e sensíveis ao solvente.

Características temporais dos materiais são frequentemente negligenciadas em análise elástica simples. Além disso, apenas respostas viscoelásticas lineares ocorrem em pequenas faixas de deformação, isto é, cantos e fissuras, que possuem deformações mais acentuadas, fogem

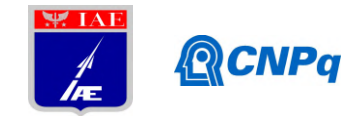

desse escopo. Desse contexto que se compreende a necessidade de compreender o fenômeno da viscoelasticidade não linear.

Dessa forma, o objetivo dessa pesquisa é o estudo do envelhecimento (um extensão temporal) em material como epóxi, utilizado como matriz para adesivo, sob a ótica da viscoelasticidade não linear [1].

### **2. Materiais e Métodos**

## **2.1. Caracterização Viscoelática**

### **2.1.1 Comportamento Constitutivo Viscoelástico Linear**

Para a determinação de funções viscoelásticas lineares, faz-se, dentre os experimentos, o ensaio de compressão confinada. Este ocorre sob compressão uniaxial com um cilindro sólido, munido de strain gage, com outro confinante cujas medidas são escolhidas com base na solução de Lame.

O protocolo padrão para esse tipo de teste reforça a determinação das propriedades de forma simultânea, no mesmo espécime e sob as mesmas condições ambientes.

O equacionamento constitutivo viscoelástico linear para um material homogêneo e isotrópico pode ser feito pela seguinte equação 1:

$$
\sigma_i(t) = \int_0^t C_{ij}(t - \xi) \frac{\partial \varepsilon_j}{\partial \xi} d\xi
$$
\n(1)

Onde,  $i = 1, 2, ..., 6, \sigma_1 = \sigma_{11}, \sigma_2 = \sigma_{22}, \sigma_3 = \sigma_{33}, \sigma_4 = \sigma_{23}, \sigma_5 = \sigma_{13}, \sigma_6 = \sigma_{12}, \sigma_{11} = \sigma_{11}, \epsilon_1 = \epsilon_{11}$  $\varepsilon_2 = \varepsilon_{22}$ ,  $\varepsilon_3 = \varepsilon_{33}$ ,  $\varepsilon_4 = 2\varepsilon_{23}$ ,  $\varepsilon_5 = 2\varepsilon_{13}$ ,  $\varepsilon_6 = 2\varepsilon_{12}$   $\varepsilon_{11} = \varepsilon_{11}$  e C<sub>ij</sub>(t) é a matriz de rigidez expressa pela equação 2, com C<sub>44</sub>(t) = (C<sub>11</sub>(t) - C<sub>12</sub>(t) )/2 :

$$
C_{ij}(t) = \begin{bmatrix} C_{11}(t) & C_{12}(t) & C_{12}(t) & 0 & 0 & 0 \\ C_{12}(t) & C_{11}(t) & C_{12}(t) & 0 & 0 & 0 \\ C_{12}(t) & C_{12}(t) & C_{11}(t) & 0 & 0 & 0 \\ 0 & 0 & 0 & C_{44}(t) & 0 & 0 \\ 0 & 0 & 0 & 0 & C_{44}(t) & 0 \\ 0 & 0 & 0 & 0 & C_{44}(t) & 0 \end{bmatrix} \tag{2}
$$

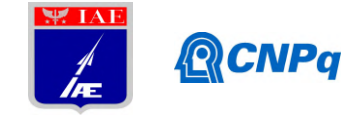

Onde C<sub>44</sub>(t) = (C<sub>11</sub>(t) - C<sub>12</sub>(t) )/2.

Com isso, torna-se necessário apenas a determinação das duas funções  $C_{11}(t)$  e  $C_{12}(t)$ , as quais se relacionam com o módulo de relaxação em massa, *K(t),* e o módulo de relaxação em cisalhamento, μ*(t)*.

### **2.1.1.1 Processo de Caracterização**

O processo de caracterização ocorre a partir de dois experimentos : ensaio de compressão confinada e ensaio de relaxação.

### **2.1.1.2 Outras propriedades**

Uma propriedade a ser destacada é a temperatura de transição vítrea (*T<sup>g</sup>* ). Associada à fase amorfa dos polímeros, ela é uma temperatura representativa de uma faixa de temperatura abaixo da qual um polímero se torna duro e frágil, diz-se estado vítreo, e acima da qual se torna emborrachado. Essa temperatura é determinada por meio do pico da tangente da perda utilizando varredura de temperatura (um grau por minuto) em baixa frequência (1 Hz) na DMA.

Além disso, destaca-se o fator de correção temporal. Esse correlaciona o estado do material a determinada temperatura com uma aceleração ou desaceleração temporal. Expõe-se aqui o fator de Arrhenius (1889) [2] por meio da equação 3

$$
\log_{10} a_T = \frac{\Delta F}{2.303R} \left( \frac{1}{T} - \frac{1}{T_R} \right) \tag{3}
$$

Em que Δ*F* é a energia de ativação por grama molar e *R* é a constante universal dos gases. Além disso, também tem-se o fator WLF (1995) [3] por meio da equação 4

$$
\log_{10} a_T = \frac{-C_1(T - T_M)}{C_2 + T - T_M} \tag{4}
$$

Em que são aceitas as constantes WLF, com  $C_1 = 8.86$  (°C<sup>-1</sup>) e  $C_2 = 101.6$  (°C) com a temperatura de referência de  $T_M = T_g + 50$ <sup>o</sup>C

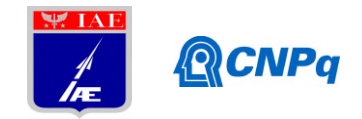

### **2.1.2 Viscoelasticidade Não Linear**

O comportamento viscoelástico além do limite linear do epóxi pode ser determinada por uma série de experimentos incluindo anel de torção e tensão uniaxial sob diferentes níveis de temperatura e umidade. Cada experimento servirá para caracterizar um modelo híbrido capaz de introduzir o comportamento não linear por meio do fator de correção temporal, descrito na equação 5

$$
\log a = -\frac{B_d}{2.303 f_d} \left( \frac{\alpha_v \Delta T + \beta_v \Delta c + \delta \theta}{f_d + \alpha_v \Delta T + \beta_v \Delta c + \delta \theta} \right) - \frac{B_s}{2.303 f_s} \left( \frac{\varepsilon_{\text{eff}}}{f_s + \varepsilon_{\text{eff}}} \right)
$$
(5)

Há uma dependência de fatores como por exemplo temperatura, conteúdo do solvente, dilatação e distorção de deformação.

#### **2.1.2.1 Processo de Determinação dos Parâmetros e Coeficientes do Modelo**

O modelo de volume livre modificado [4] considera temporalmente a taxa de deformação e o histórico de carregamento, o efeito da temperatura devido à expansão térmica, o efeito da umidade devido à expansão hídrica, a deformação dilatacional e distorcional (fator de não linearidade).

Na ausência de mudança de temperatura e umidade, com os parâmetros distorcivos determinados em torção e o dilatacional determinado a partir de uma combinação de distorção e dilatação que surgem em tensão uniaxial, o fator de correção temporal. equação 6, torna-se

$$
a = \exp\left[-\frac{B_d}{f_d}\left(\frac{\alpha_v \Delta T + \beta_v \Delta c + \delta \theta}{f_d + \alpha_v \Delta T + \beta_v \Delta c + \delta \theta}\right) - \frac{B_s}{f_s}\left(\frac{\varepsilon_{\text{eff}}}{f_s + \varepsilon_{\text{eff}}}\right)\right]
$$
(6)

Neste caso, os parâmetro *B<sup>z</sup>* e *f <sup>z</sup>* são determinados em ensaio de cisalhamento puro; *D* em ensaio de absorção hídrica;  $\beta$ <sub>v</sub> em ensaio de expansão hídrica;  $\alpha$ <sub>v</sub> em ensaio de expansão térmica; *B<sup>d</sup>* , *f<sup>d</sup>* e δ em ensaio de tração uniaxial.

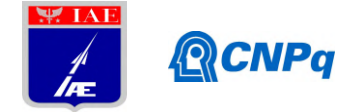

## **2.1.3 Método Numérico para Integração (Popelar, Liechti 2003)**

O modelo de volume livre modificado por distorção foi usado e desenvolvido para incluir o efeito de alta umidade em conjunto com o Modelo de Schapery, a qual foi ampliado para três dimensões. O modelo de volume livre modificado utiliza o volume livre como um parâmetro unificador para representar várias fontes de não linearidade, sejam elas a temperatura, umidade, tensão e deformação. Dessa forma, algumas equações de viscoelasticidade são revisadas e estendidas à viscoelasticidade não linear. Para carregamentos gerais, em três dimensões, as equações constitutivas da viscoelasticidade linear podem ser divididas em componentes dilatacionais, equação 7, e desviatórias, equação 8

$$
S_{ij}(t) = 2\int_{0}^{t} \mu(t'-\xi') \frac{\partial e_{ij}(\xi)}{\partial \xi} d\xi
$$
\n(7)

$$
\sigma_{kk}(t) = 3 \int_{0}^{t} \kappa(t' - \xi') \frac{\partial \varepsilon_{kk}(\xi)}{\partial \xi} d\xi
$$
\n(8)

Nesse caso, *s<sub>ij</sub>* são *e<sub>ij</sub>* respectivamente tensão e a deformação desviante, e ε<sub>kk</sub> é a dilatacional. Inicialmente, o volume livre foi primeiramente relacionado ao fator de correção temporal tempo-temperatura por Doolitle (1951). Podendo ser a equação temporal, no modelo de viscoelasticidade linear, expressa, equação 9, da seguinte forma

$$
t' - \xi' = \int_{\xi}^{t} \frac{d\xi}{a_T(T(\xi))}
$$
\n(9)

Knauss e Emri (1981) e Knauss e Kenner (1980) reconheceram, respectivamente, que o volume livre também foi afetado pela tensão dilatacional e concentração de solvente. Dessa forma, a dilatação também afeta o tempo em um fator de correção temporal. No intuito de incluir o efeito de carregamentos dominados por cisalhamento, Popelar e Liechti (1997, 2003) ao introduzir o modelo de volume livre, postulou-se que a deformação distorcional contribui para o parâmetro unificador [5]. Logo, a equação temporal, equação 10, torna-se

$$
t'-\xi' = \int_{\xi}^{t} \frac{d\xi}{a[T(\xi), c(\xi), \theta(\xi), \varepsilon_{\text{eff}}(\xi)]}
$$
(10)

#### **Instituto de Aeronáutica e Espaço Programa Institucional de Bolsas de Iniciação Científica**

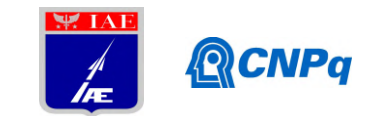

A resolução de equações integrais dessa forma pode se mostrar uma tarefa árdua. Para isso, adota-se a estratégia de transformar a equação em séries recursivas. Reduz-se, assim, o custo computacional uma vez que não é preciso fazer as integrais a cada instante de tempo . No caso do cisalhamento puro, tem-se, pela equação 11, que

$$
\mu(t) = \mu_{\infty} + \sum_{k=1}^{N} \mu_k e^{-t/\tau_k}
$$
\n(11)

Onde são válidas as seguintes equações 12 e 13

$$
e_{ij}(t) = \dot{e}_{ij}^{\circ}t \tag{12}
$$

$$
S_{ij}(t) = 2\dot{e}_{ij}^{\circ}\mu_{\infty}t + 2\dot{e}_{ij}^{\circ}\sum_{k=1}^{N}\mu_{k}\int_{0}^{t}e^{-(t^{*}-\xi^{*})/\tau_{k}}d\xi
$$
\n(13)

Na equação, a integral é substituída pelas equações recursivas 14 e 15:

$$
I_k(t_i) = e^{-\left(t_i - t_{i-1}\right) / t_k} I_k(t_{i-1}) + \Delta I_k(t_i)
$$
\n(14)

$$
\Delta I_k(t_i) = \frac{\tau_k}{2} \left[ \frac{1}{a(t_i)} + \frac{1}{a(t_{i-1})} \right] \left( 1 - e^{-\left( t_i - t_{i-1} \right) t_k} \right) \tag{15}
$$

#### **2.2 Caracterização de Compósito**

A caracterização do compósito pode ser feita por: digestão ácida (volume de fibra por maerial matriz), ensaio de difusividade (balança microanalítica - APR-P/LAAI), ensaio de varredura em frequência (DMA - APR-P/LAAI), ensaio de cisalhamento interlaminar e medição do efeito do envelhecimento na geometria e nas propriedades caracterizadas.

# **2.3 Utilização de Modelo de Matriz (Epóxi - Viscoelasticidade não linear) para estimar envelhecimento do Compósito**

Desenvolvimento de metodologia que utilize o modelo viscoelástico não linear para prever o efeito da humidade, temperatura e deformações dilatacionais e distorcionais, bem como seu histórico, no comportamento mecânico do compósito.

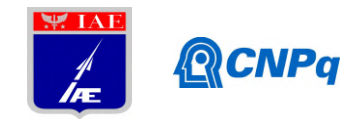

## **3. Resultados**

Os resultados ainda não foram obtidos. Ressalta-se que o planejamento dos ensaios está em etapa final.

# **4. Próximas Etapas**

Fabricação dos corpos de prova; ensaios preliminares para verificar o arranjo experimental; calibração dos sensores; análise dos resultados; elaboração de modelo em elementos finitos.

# **5. Conclusões**

Ao longo do primeiro semestre foi realizado revisão bibliográfica da teoria de viscoelasticidade não linear e da metodologia para desenvolvimento do modelo de envelhecimento, os ensaios de caracterização da resina (matriz) e do compósito estão em fase final de planejamento e, inclusive, já contemplam a avaliação do efeito do envelhecimento. Os resultados permitirão melhor entendimento do efeito do envelhecimento. Os resultados permitirão melhor entendimento do efeito do envelhecimento em materiais compósitos e a formulação de um modelo completo dos materiais estudados.

## **6. Divulgação dos Resultados**

Ainda não foi realizado divulgação de resultado.

# **Referências**

[1]Ferreira Vieira de Mattos, D.: Effect of moisture on mixed-mode traction-separartion relations of a glass/epoxy interface. PhD Dissertation, University of Texas (2017)

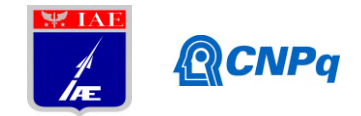

[2]Arrhenius, S.A. (1889). *"Über die Dissociationswärme und den Einfluß der Temperatur auf den Dissociationsgrad der Elektrolyte"*, Z. Phys. Chem. **4**:96–116.

[3] Williams, M. L., Landel, R.F., and Ferry, J.D. (1955) *"The Temperature Dependence of Relaxation Mechanisms in Amorphous Polymers and Other Glass Forming Liquids",* J. Am. Chem. Soc. **77**:3701-3707.

[4] Popelar, C. F. and Liechti, K.M. (1997). *"Multiaxial Nonlinear Viscoelastic Characterization and Modeling of a Structural Adhesive",* J. Engineering Materials and Technology, Transactions of the ASME **119:**205-210.

[5] Popelar, C. F. and Liechti, K. M. (2003). *"A Distortion-Modified Free Volume Theory for Nonlinear Viscoelastic Behavior"*, Mechanics of Time-Dependent Materials **7**: 89–141.

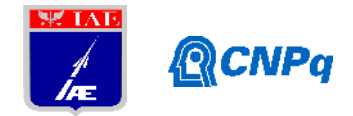

# **PIBIC-RELATÓRIO FINAL**

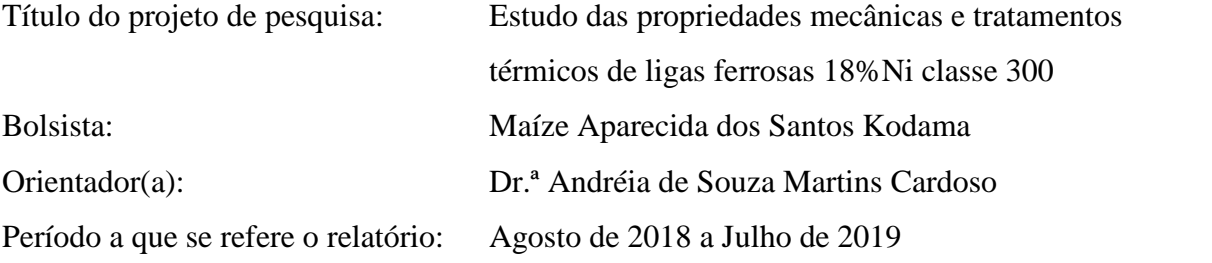

### **Resumo**

No presente trabalho serão estudadas as propriedades mecânicas oriundas dos ensaios de tração uniaxial do aço *maraging* classe 300 para aplicação no VSB30 NG, visando substituição do Aço SAE 4140, atualmente usado no envelope motor.

### **1. Introdução**

### **1.1. Aço Maraging**

Os aços maraging são de fundamental interesse nos setores nuclear e aeroespacial em razão da elevada resistência mecânica, aliada a uma excelente tenacidade, características altamente desejáveis principalmente para a redução de peso e aumento da segurança. Além dessas propriedades, apresentam boa soldabilidade, o que faz o aço maraging ser especialmente adequado para aviação e indústria espacial. Nestes tipos de aço, o teor de carbono é muito baixo (menor que 0,03%) e durante o resfriamento ocorre a transformação da austenita em martensita, sendo que este martensita é mais dúctil, com elevada densidade de discordância e estrutura cúbica de corpo centrado. Os aços maraging pertencem a uma classe material de ultra-alta-resistência que diferem da maioria dos aços pelo mecanismo de endurecimento. Enquanto nos aços convencionais o endurecimento é obtido por transformação martensítica, nos aços maraging o aumento das propriedades mecânicas é obtido pela precipitação de compostos intermetálicos em uma matriz martensítica de baixo teor de carbono. Esses aços possuem em sua composição química altos teores de níquel, cobalto, molibdênio e titânio com percentual de carbono muito baixo. Geralmente os aços Maraging comerciais contém pouca ou nenhuma austenita após o tratamento térmico de solubilização. O Brasil possui infra-estrutura operacional, mas pouca experiência na produção

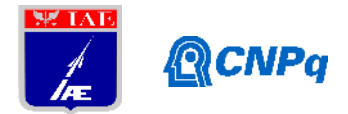

dos aços Maraging, principalmente nos aços de gerações recentes (a partir de 350). É de extrema importância para o país que sejam feitos investimentos nesses materiais, para que setores como o nuclear e o aeroespacial livrem-se da dependência de importação.

As propriedades do material estudado estão relacionadas com os tratamentos térmicos de que geralmente são solubilização simples, dupla e tripla (visando maior resistência através do refinamento de grão), o envelhecimento entre 425° e 480°C, nos quais os valores máximos de endurecimento ocorrem à temperatura de 480°C, permitindo elevada resistência mecânica e alongamento moderado. O superenvelhecimento ocorre em temperatura superiores a 480° C e possibilita uma boa relação entre resistência mecânica e tenacidade. Com o envelhecimento da estrutura martensíticapode-se obter uma distribuição uniforme de precipitados intermetálicos que promova um endurecimento significativo da matriz martensítica.

Nos tratamentos térmicos de solubilização, o refino de grão da microestrutura pode ser obtido por meio de ciclagem térmica que é feita entre a temperatura final da transformação martensítica (Mf) e uma temperatura maior do que aquela usada na solubilização convencional (820°C a 910°C por 1 hora), usualmente acima da temperatura final da reversão da martensita (Af). As deformações induzidas pelas transformações não difusionais da martensita para a austenita e da austenita para a martensita fornecem a força motriz para a recristalização durante os ciclos térmicos. O tratamento térmico de envelhecimento da estrutura martensítica, realizado após a solubilização, é tradicionalmente feito a temperatura de 480 °C. O objetivo desse tratamento é obter uma distribuição muito fina de precipitados, que propicie um limite de resistência muito elevado, a partir de uma matriz supersaturada em elementos de liga. O tempo de tratamento térmico varia de acordo com a série: nas séries 200, 250 e 300 na faixa de 3 a 8 horas e na série 350 entre 6 e 12 horas. A série 350 pode ser envelhecida também por 3 a 6 horas entre 495 e 510°C. Na fabricação de moldes, as peças devem ser envelhecidas em 530°C, pois o superenvelhecimento proporciona maior estabilidade térmica. Durante o envelhecimento ocorre uma contração de até 0,02% para a série 18Ni (200), de 0,04% para a série 18Ni (250) e de 0,08%, para as séries 18Ni (300) e 18Ni (350) (SCHMIDT; ROHRBACH, 1990; SCHMIDT; ROHRBACH, 1991). A conformação da martensita, também conhecida como marforming, pode ser interposta entre os tratamentos térmicos de solubilização e envelhecimento com o objetivo de adicionar mais discordâncias, bem como de aumentar o nível de resistência mecânica.

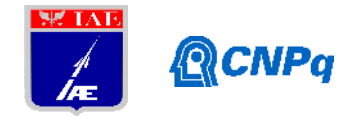

A microestrutura destes aços, após o tratamento de solubilização e antes do tratamento de precipitação, é caracterizada habitualmente pela martensita em ripas com estrutura cúbica de corpo centrado (CCC), com alta densidade de discordâncias e praticamente isenta de maclas. Durante o resfriamento após o tratamento térmico de solubilização, a austenita (CFC) transforma-se em uma estrutura martensítica de corpo centrado (CCC) por meio de uma transformação de fase não-difusional sem a decomposição nas fases de equilíbrio. Esta transformação não ocorre até que seja atingida a temperatura de início de formação da martensita (Ms). Dessa maneira, a temperatura Ms deve ser alta para que se obtenha uma estrutura totalmente martensítica à temperatura ambiente. O tipo de fase formada em ligas ferro-níquel depende da quantidade de níquel. A ferrita equiaxial é formada para teores de níquel entre 0 e 6% em massa. A estrutura totalmente martensítica em ripas é estável em teores de níquel na faixa de 10 e 26% em massa. Teores maiores que 26% propiciam a formação de martensita lenticular (martensitamaclada). Geralmente, a martensita na forma de ripas é preferível em aços maraging, pois após o envelhecimento esta estrutura tem maior tenacidade do que a martensitamaclada.

A solubilização da liga é realizada acima de Af (temperatura final da transformação de martensita para austenita), no campo austenítico, permanecendo tempo suficiente para colocar todos os elementos de liga em solução sólida, além de promover um certo alívio da tensão residual desenvolvido durante o trabalho a quente ou a frio. No caso dos aços maraging 18% de níquel que são totalmente austeníticos acima de 720°C, para assegurar que a transformação em austenita seja completa.Temperaturas de solubilização mais elevadas (900 a 1100°C), garante que os precipitados serão solubilizados e que qualquer tensão residual seja removida. Em alguns casos pode-se usar um ciclo de solubilização dupla para os aços maraging 18% de níquel, com o aquecimento a temperaturas entre 870°C e 1000°C seguido por um resfriamento ao ar até a temperatura ambiente e posteriormente reaquecido a temperatura entre 760°C e 820°C, pois isso resulta numa melhor resistência e tenacidade por refinamento da matriz.

O envelhecimento ou endurecimento por precipitação é um tratamento térmico através do qual são formadas pequenas partículas de segunda fase, ou seja, precipitados que melhoram a resistência do material. A razão para o interesse em sistemas de ligas que apresentam precipitação de fases é justificada, principalmente, pela superioridade das propriedades mecânicas que estas ligas podem obter através do tratamento térmico de

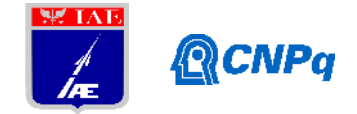

envelhecimento. O tratamento térmico de envelhecimento aproveita a propriedade de certos elementos de liga se dissolverem no ferro alfa formando soluções supersaturadas, e que em condições determinadas se precipitam, na forma, por exemplo, de carbetos ou nitretos, o que confere um ganho significativo de dureza a liga. O endurecimento dos aços maraging é produzido pelo tratamento térmico de envelhecimento (em torno de 3 a 9 horas) em uma faixa de temperatura de 450 a 510°C . Embora não se conheça perfeitamente o mecanismo mediante o qual os aços maraging adquirem, pelo envelhecimento, elevados valores de resistência mecânica e dureza, admite-se que, nessa fase do tratamento térmico, ocorra a precipitação de fases intermetálicas contendo níquel, molibdênio, titânio e, eventualmente, ferro, tais como Ni<sub>3</sub>Ti, Ni<sub>3</sub>Mo, Fe<sub>2</sub>Mo, Fe<sub>6</sub>MO<sub>6</sub>, entre outros. Um dos elementos de liga tem um dos maiores efeitos endurecedores é o titânio, ou seja, para cada 0,1% de Ti na liga, o limite de escoamento sofre um aumento de 69 MPa.

Com longos tempos de envelhecimento ocorre um fenômeno chamado superenvelhecimento que resulta no amolecimento de algumas ligas endurecidas por precipitação, este amolecimento ocorre devido ao crescimento contínuo dos precipitados. O máximo endurecimento está associado a um pequeno tamanho de precipitado e um grande número de partículas, enquanto o superenvelhecimento está associado a poucos precipitados relativamente grandes. No início do envelhecimento surgem as chamadas zonas de Guinier Preston, muito pequenas para garantir um endurecimento substancial, uma vez que podem ser facilmente cisalhadas por discordâncias em movimento. Prosseguindo o envelhecimento, formam-se os precipitados metaestáveis, inicialmente coerentes e posteriormente semicoerentes. A coerência do precipitado com a matriz, ao provocar distorções na mesma, devido a pequenas diferenças de parâmetro de rede, geram um campo de tensões que dificulta a movimentação de discordâncias, endurecendo o material. Prolongando o envelhecimento para tempos excessivos, ocorre a perda total de coerência, havendo a formação de uma interface entre o precipitado e a matriz, aliviando totalmente as tensões, provocando assim um amolecimento significativo. Além disso, como os precipitados, incoerentes, estáveis e muito grandes, encontram-se muito afastados uns dos outros devido ao coalescimento, deixam um longo caminho livre para a movimentação das discordâncias, o que também favorece o amolecimento típico do superenvelhecimento.

O amolecimento nos aços maraging não é resultado exclusivo do superenvelhecimento, ou seja, da coalescência dos precipitados, mas também pode ocorrer

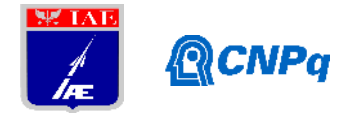

em consequência da reversão de martensita à austenita. Com o envelhecimento prolongado, a estrutura tende a reverter para as fases de equilíbrio, principalmente a ferrita e a austenita. Os dois processos estão interligados; e a dissolução dos precipitados metaestáveis ricos em níquel, beneficiará o enriquecimento da matriz em níquel, favorecendo a formação da austenita. Grande quantidade de austenita (aproximadamente 50%) poderá eventualmente ser formada durante o processo de superenvelhecimento. Felizmente, a reação de precipitação que causa o endurecimento é muito mais rápida que a reversão que produz a austenita e a ferrita.

# **1.2. Objetivo**

Este trabalho tem como objetivo avaliar o efeito das temperaturas de solubilização e de envelhecimento nas propriedades mecânicas do aço maraging 18Ni classe 300, com o intuito de se obter uma combinação de tratamentos térmicos que resulte em uma melhora significativa da tenacidade desse material, em especial a tenacidade à fratura, sem uma perda considerável em sua resistência mecânica, principalmente com relação às propriedades de tração.

## **2. Materiais e Métodos**

## **2.1.Tratamentos Térmicos**

O Forno operado para o desenvolvimento mais eficaz do projeto foi o Fortelab (Figura 1), modelo 048/2010 que como já descrito acima usufrui de uma atmosfera controlada com controle de temperatura, havendo uma variação de no máximo 1° à 2° C e atingindo a temperatura de 1440° em seu máximo desempenho. O gás utilizado para controle de atmosfera foi o argônio.

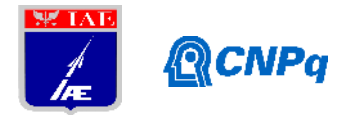

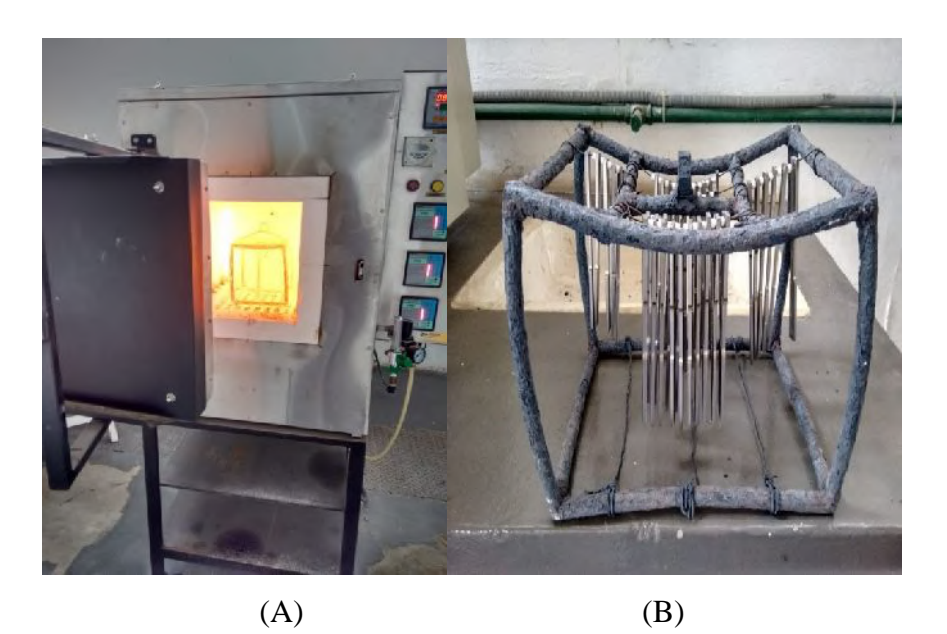

Figura 01 – Forno com atm controlada KOE 40/25/65 (A) e gaiola para posicionamento de CDPs (B).

Neste trabalho os tratamentos tiveram início com solubilização entre 820°C por 1 hora,envelhecimento com 480°C por 3 horas e superenvelhecimento a 640°C por 8 horas. Posteriormente ocorreram variações entre solubilização, solubilização dupla, envelhecimento e superenvelhecimentovisando elevar o alongamento e manter a tensão máxima acima de 1000 MPa, valores mínimos da especificação que o aço 4140 atualmente usado nos envelopes de motor VSB30.A Tabela 2 apresenta os tratamentos sugeridos para cumprir a especificação técnica com a mudança do aço ARBL para o Ultra Alta Resistência -Maragingclasse 300.

| <b>TRATAMENTO TÉRMICO MARAGING 300</b><br>Solubilização 820°C (1h) |                |    |             |    |                 |  |  |
|--------------------------------------------------------------------|----------------|----|-------------|----|-----------------|--|--|
|                                                                    |                |    |             |    |                 |  |  |
| <b>Envelhecimento</b>                                              | 1 <sub>h</sub> | 3h | 6h          | 8h | 10 <sub>h</sub> |  |  |
| 450                                                                | X              |    |             |    |                 |  |  |
| 480                                                                |                | X  |             |    |                 |  |  |
| 510                                                                |                |    | $X$ (2CDPS) | X  | X               |  |  |
| 570                                                                |                |    | X           | X  | X               |  |  |
| 600                                                                |                |    | X           | X  | X               |  |  |
| 640                                                                |                |    |             | X  |                 |  |  |

Tabela 01 – Temperaturas de tratamentos térmicos dos CDPs em triplicata.

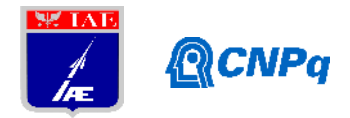

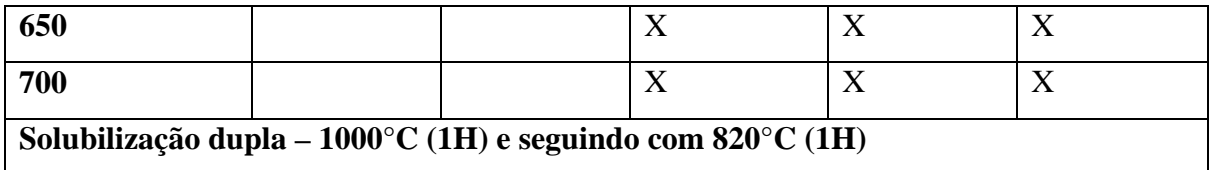

A solubilização a entre 950°C e 1000°C foi escolhida, visando elevar austenita prévia e favorecer precipitação intergranular com microconstituintes de menor tensão interna.

Tabela 02 **–** Comparação do aço Maraging classe 300 como aço 4140, atualmente usado no motor VSB30.

| <b>PROPRIEDADE</b>      | <b>ACOS MARAGING 300</b> | <b>ACOS 4140</b> |
|-------------------------|--------------------------|------------------|
| Dureza (RHC)            | $51 - 55$                | $31 - 36$        |
| Tensão máxima (MPA)     | $850 - 1900$             | 700              |
| Limite escoamento (MPA) | $600 - 1700$             | 500-600          |
| Alongamento $(\%)$      | $5-22$                   | 18-22            |
| Estricção               | $15 - 40$                | 45               |

# **2.2. Ensaios de Tração**

Em um ensaio de tração, um corpo de prova é submetido a um esforço que tende a alongá-lo até à ruptura. Geralmente, o ensaio é realizado num corpo de prova de formas e dimensões padronizadas pela ASTM E 8 M, para que os resultados obtidos possam ser comparados ou, se necessário, reproduzidos. Os corpos de prova (CPDs) são fixados em uma máquina universal de ensaios que aplica esforços crescentes na sua direção axial, sendo medidas as deformações correspondentes. Os esforços ou cargas são mensurados na própria máquina e normalmente o ensaio ocorre até a ruptura do material. Com esse tipo de ensaio, pode-se afirmar que praticamente as deformações promovidas no material são uniformemente distribuídas em toda a sua extensão, pelo menos até ser atingida uma carga máxima próxima do final do ensaio e, como é possível fazer com que a carga cresça numa velocidade razoavelmente lenta durante todo o teste, o ensaio de tração permite medir satisfatoriamente a resistência do material. A uniformidade da deformação permite ainda obter medições para a variação dessa deformação em função da tensão aplicada. Essa variação, extremamente útil para o engenheiro, é determinada pelo traçado da curva tensão-deformação a qual pode ser obtida diretamente pela máquina ou por pontos. A uniformidade termina no momento em que

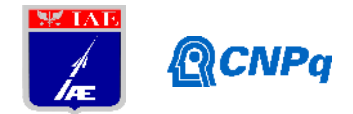

é atingida a carga máxima suportada pelo material, quando começa a aparecer o fenômeno da estricção ou da diminuição da seção CDP, no caso de materiais com certa ductilidade. A ruptura sempre se dá na região mais estreita do material, a menos que um defeito interno no material, fora dessa região, promova a ruptura do mesmo, o que raramente acontece.Com pequenas deformações, pode-se conseguir uma precisão maior na avaliação da tensão ao invés de detectar grandes variações de deformação, causando maior imprecisão da avaliação da tensão.

# **2.3.Fractografia**

Através da microscopia eletrônica de varredura, com elétrons secundários, analisou-se as características de fratura do aço maraging classe300 nas condições solubilizada, envelhecida e superenvelhecido.

# **3. Resultados**

## **3.1. Ensaios de Tração**

Os ensaios uniaxiais tiveram início em temperaturas de solubilização, envelhecimento e superenvelhecimento, visando estudo inicial das propriedades obtidas, para melhoria posterior, após correlação com as propriedades esperadas quando comparadas ao aço 4140. Na Tabela 03 são apresentados os valores das propriedades obtidas para Maraging classe 300, após estudo incial.

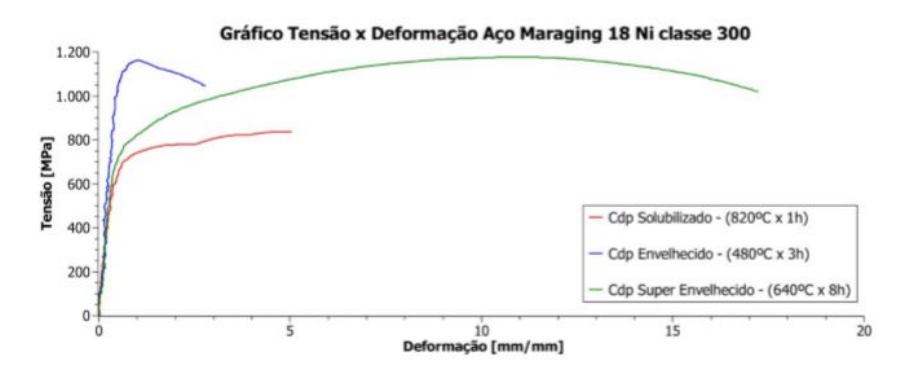

Figura 02 – Resultados médios iniciais das curvas de tensão x deformação do aço Maraging classe 300 após ensaio mecânico de tração.

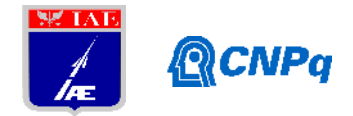

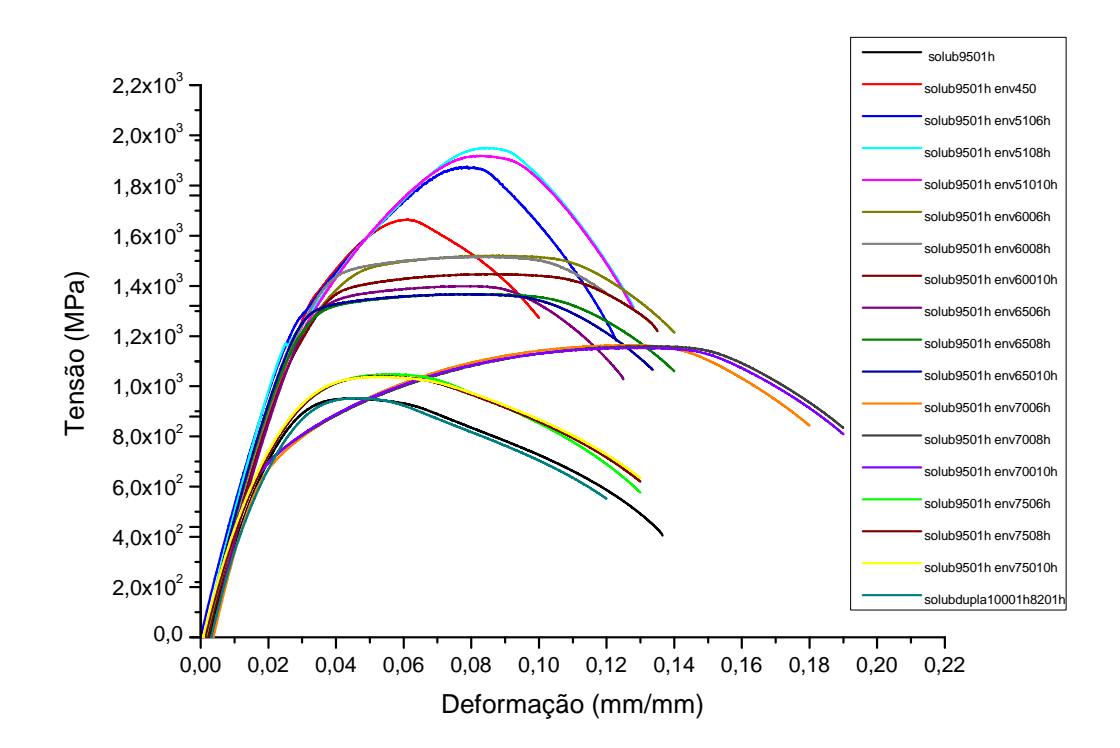

Figura 03 – Curvas Médias de Tensão x Deformação todas as amostras.

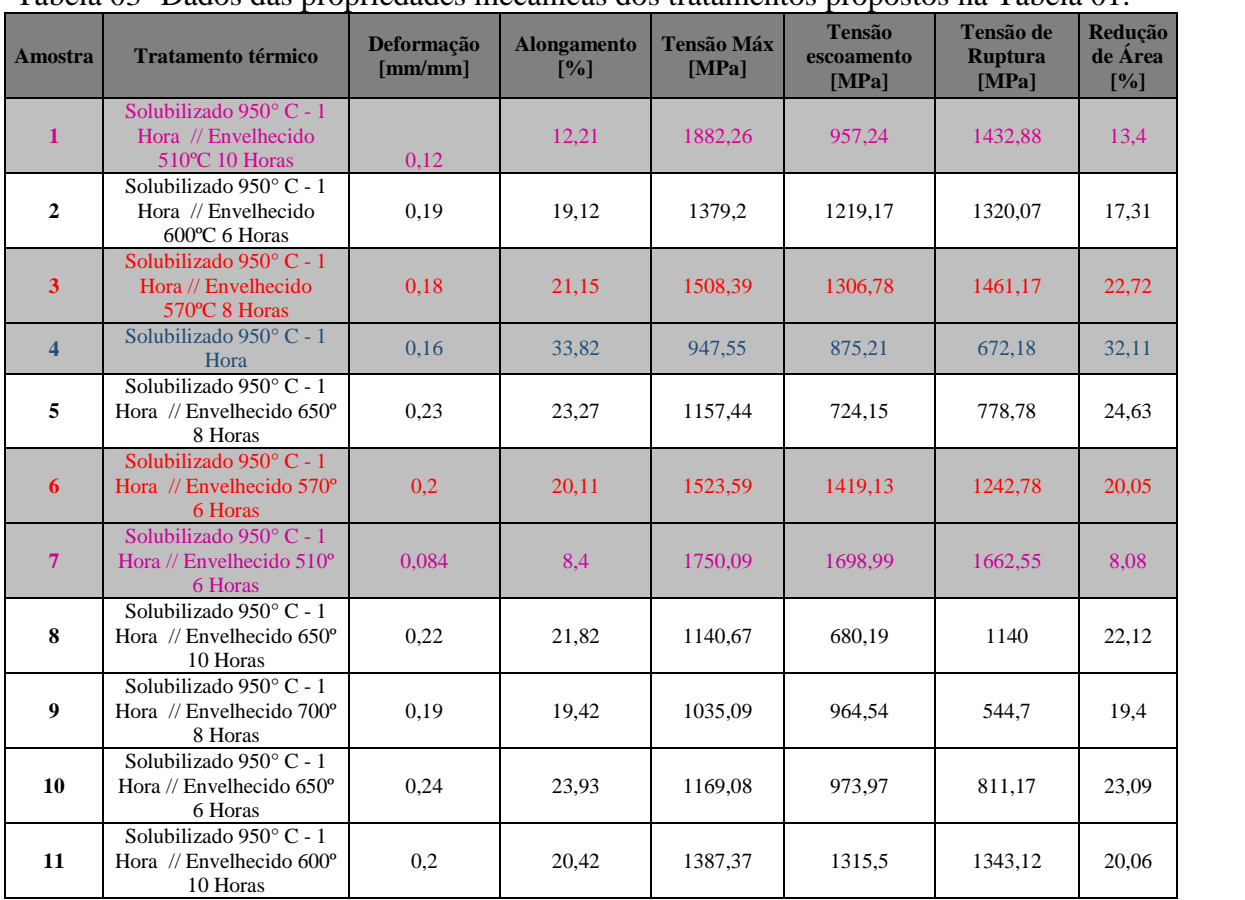

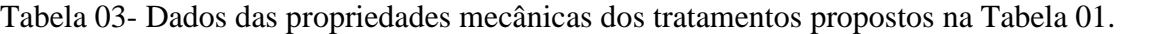

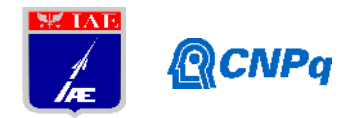

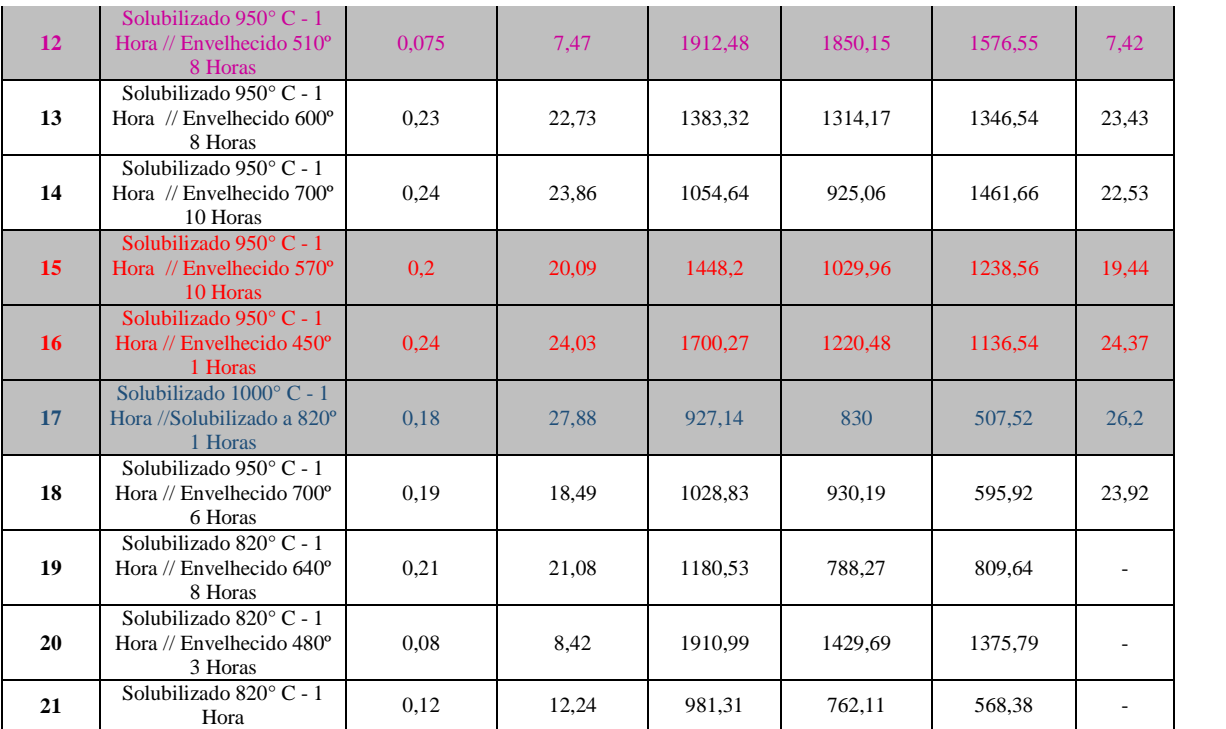

Azul - Tensão Máxima inferior a 1000°C Rosa- Baixo Alongamento Vermelho - Melhor Resultado de Tensão Máx e Alongamento \*Medições de deformação realizadas com paquímetro

Pode-se observar nos gráficos que os tratamentos de superenvelhecimento em temperaturas superiores a 510°C atendem o alongamento desejado acima de 15%, assim como, ocorre manutenção de elevada Tensão Máxima com valores acima de 1500MPa. A condição de envelhecimento em temperaturas baixas e pouco tempo também apresentaram excelentes resultados, mostrando tornam o tratamento menos oneroso. Os tratamentos de envelhecimento em temperaturas de 470°C a 510°C mostram elevados resultados de resistência mecânica, porém baixa tenacidade.

## **3.4. Análise Fractográfica**

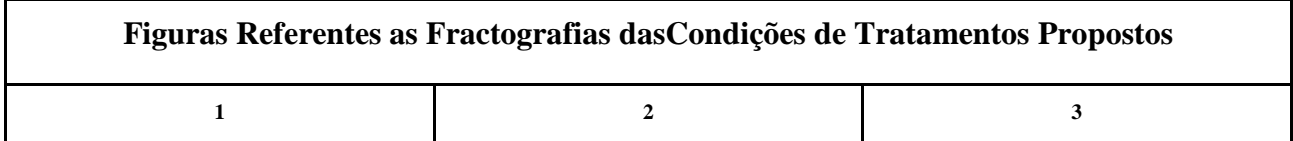

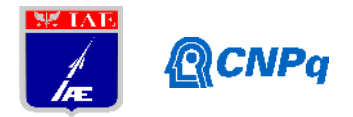

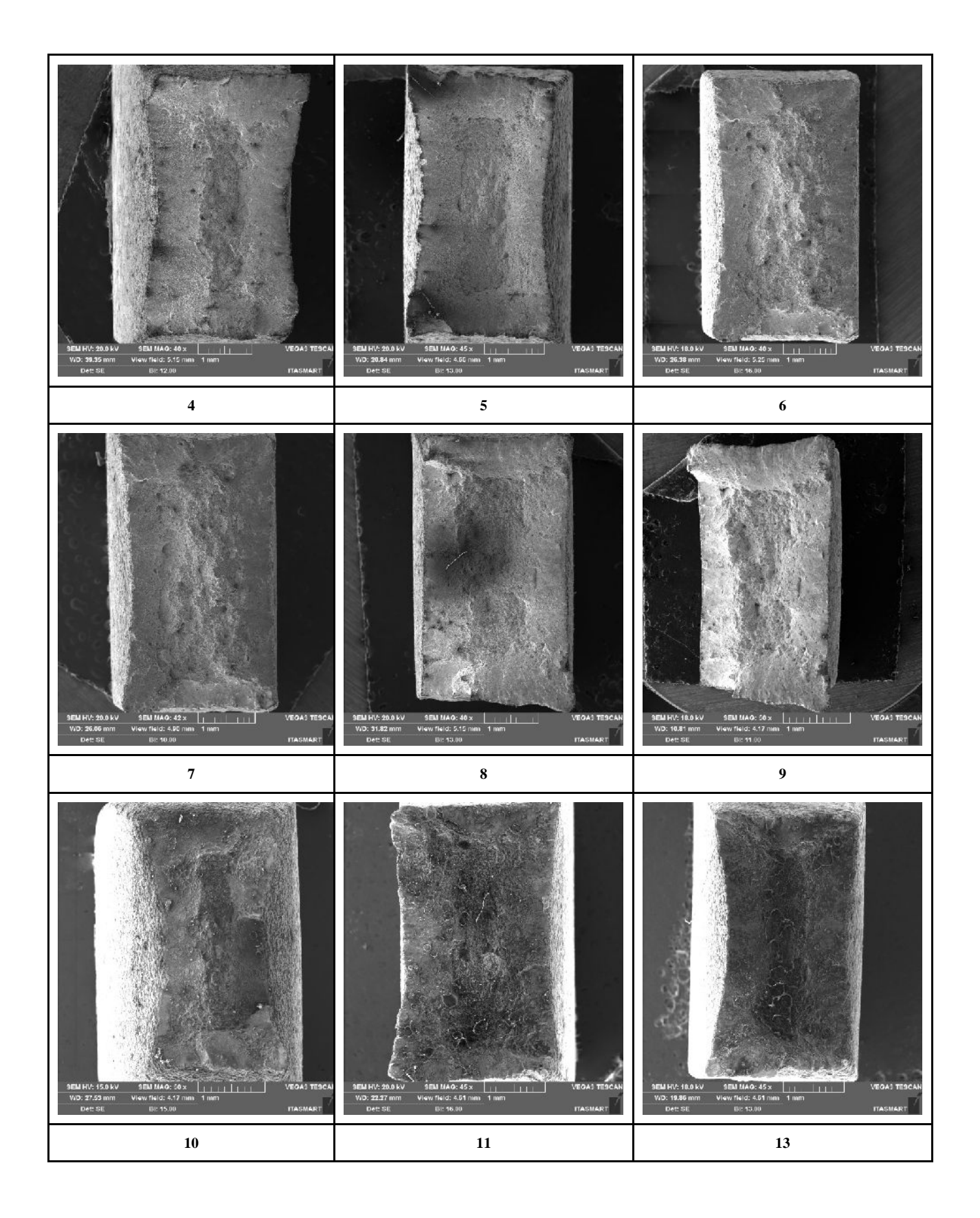

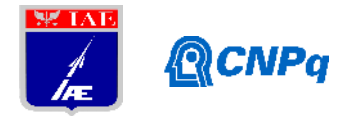

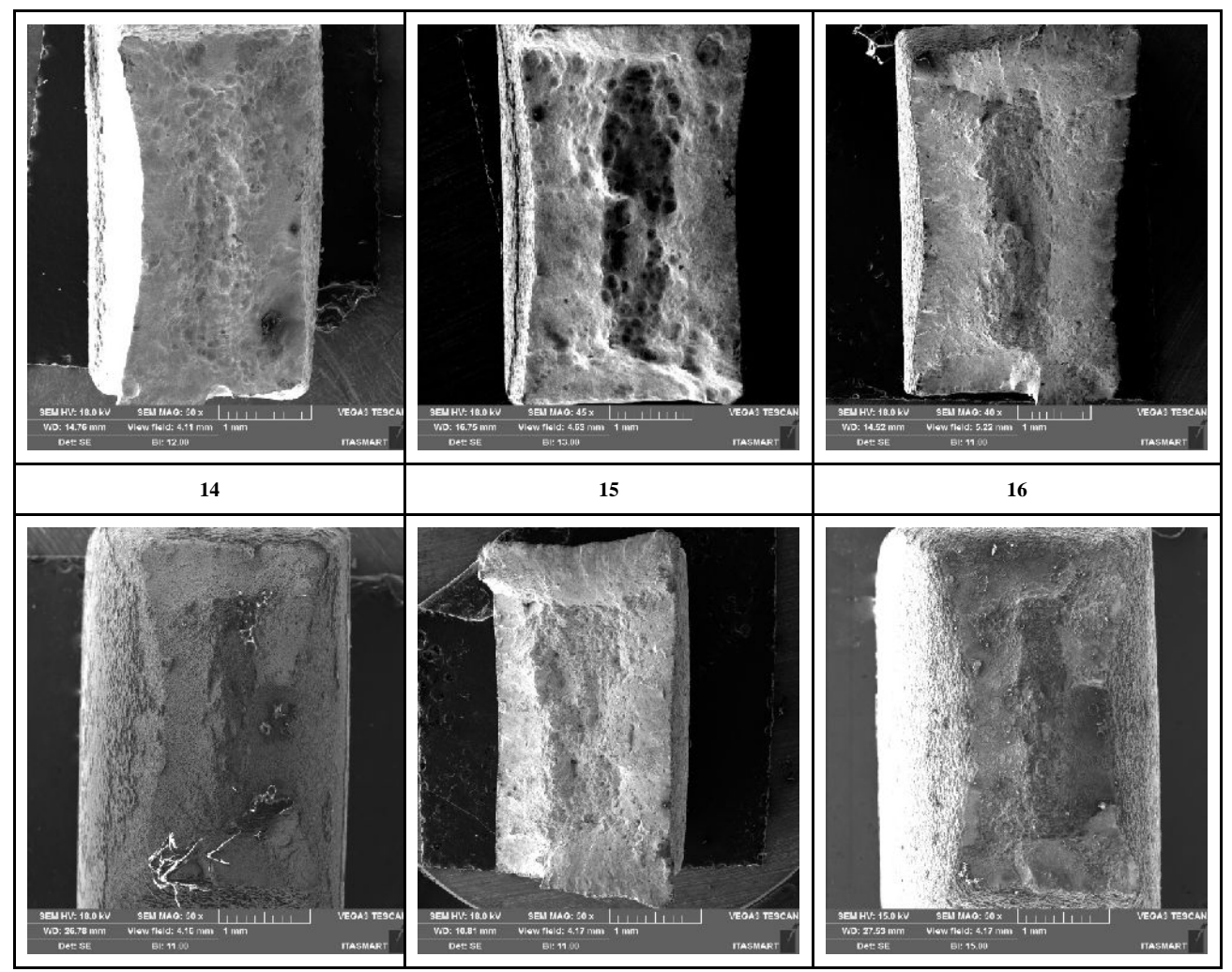

Figura 4 – Fractografias dos CDPs para análise de mecanismo de fratura e estricção.

As condições: Solubilizado 950° C - 1 Hora // Envelhecido 510ºC 10 Horas, Solubilizado 950° C - 1 Hora // Envelhecido 510ºC 8 Horas, Solubilizado 950° C - 1 Hora // Envelhecido 510ºC 6 Horas, Solubilizado 820° C - 1 Hora // Envelhecido 480ºC 3 Horas, apresentam fratura com pouco alongamento e fratura perpendicular a força aplicada. As condições apenas solubilizadas, com tratamento duplo ou não, em temperaturas entre 820°C e 1000°C apresentaram de Tensão Máxima próximos a 1000MPa e elevado alongamento de aproximadamente 28%, com característica de ruptura dúctil. As temperaturas de superenvelhecimento acima de 570°C apresentaram características dúcteis com elevada resistência mecânica.

#### **6. Conclusões**

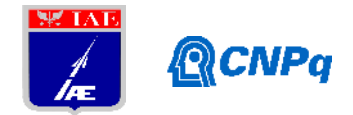

Neste estudo pode-se observar que o uso do aço Maraging 300 é uma grande possibilidade de benefícios na troca do aço SAE 4140. Pois a tração (superior a 1000 MPa) e alongamento (entre 5% a 22%) são elevados, mantendo características de material de elevada resistência mecânica e tenacidade, parâmetros difíceis de serem obtidos em ligas alta resistência e baixa liga (ARBL). Tratamentos de solubilização dupla e tripla, assim como, envelhecimento rápido a baixa temperatura transformam parcialmente a matriz, fazendo a manutenção da ductilidade e elevando a resistência por refinamento de grão. Contudo temperaturas de superenvelhecimento acima de 570°C são indicadas para obtenção de propriedades de Tensão (superior a 1500 MPa) e Alongamento (superior as 15%) conforme especificação para os motores VSB30, visando folga para redução de espessura de 3,7mm para 3mm dos motores propostos.

### **Referências**

Lima Filho, V. X. Influência da temperatura de solubilização nas propriedades mecânicas do aço Maraging 300, Tese.

Palmerio, A. F. Introdução à Tecnologia de Foguetes, Livro.

Sá, J. S. Estudo de resistência a corrosão e fragilização por hidrogênio em Aço 9% Ni, Dissertação.

ABDALLA, A. J.; VASCONCELOS, G.; PORTELA, A.G.; CARDOSO, A.S.M.; BAPTISTA, C.A.R.P. **Tratamento de Superfície a Laser em Aços 4340 e 300M.** VI Conferência Brasileira sobre Temas de Tratamento Térmico, 2012, Atibaia – SP.

MOURITZ, A. P. **Introduction to Aerospace Materials**. Cambridge: WoodheadPublishing, 2012.

SILVA, A. L. V. C.; MEI, P. R*.* **Aços e Ligas Especiais**. 3. Ed. São Paulo: Blucher, 2010.

CHIAVERINI, V. **Aços e Ferros Fundidos**. 7. Ed. São Paulo: Associação Brasileira de Metalurgia e Materiais, 2008.

GERDAU. Disponível em <https:/[/www.gerdau.com/br/pt/produtos/vergalhao-gerdau-gg-50#ad](www.gerdau.com/br/pt/produtos/vergalhao-gerdau-gg-50#ad-)image-0>.Acessado em 11 dez. 2018.

DIETER, G. E. **Metalurgia Mecânica**. 2. Ed. Rio de Janeiro: Guanabara Dois, 1981.

PADILHA, A. F. **Materiais de Engenharia: Microestrutura e Propriedades**. São Paulo: Hemus, 2007.

SOUZA, S. A. **Ensaios Mecânicos de Materiais Metálicos: Fundamentos Teóricos e Práticos.**5. Ed. São Paulo: E. Blucher, 1982.

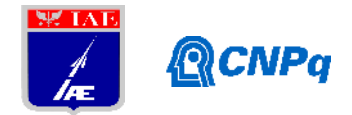

RACK, H. J.; KALISH, D. Improved Fatigue Resistance of 18Ni (350) Maraging Steel Through Thermomechanical Treatments.**MetallurgicalTransactions**, v. 5, p. 685 – 694, mar. 1974.

SASAKI, C. M. H. **Influência da camada superficial protetiva na fragilização pelo hidrogênio de um aço maraging em diferentes condições de tratamentos térmicos.** 2017. 154f. Dissertação de mestrado em Engenharia Aeronáutica e Mecânica, Área de Materiais, Manufatura e Automação – Instituto Tecnológico de Aeronáutica, São José dos Campos.

SUN, Z. et al. Fatigue crack propagation under gaseous hydrogen in a precipitation-hardened martensitic stainless steel. **International Journal of Hydrogen Energy**, v. 36, p. 8641 – 8644, mai. 2011.

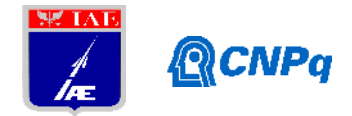

# **PIBIC-RELATÓRIO FINAL**

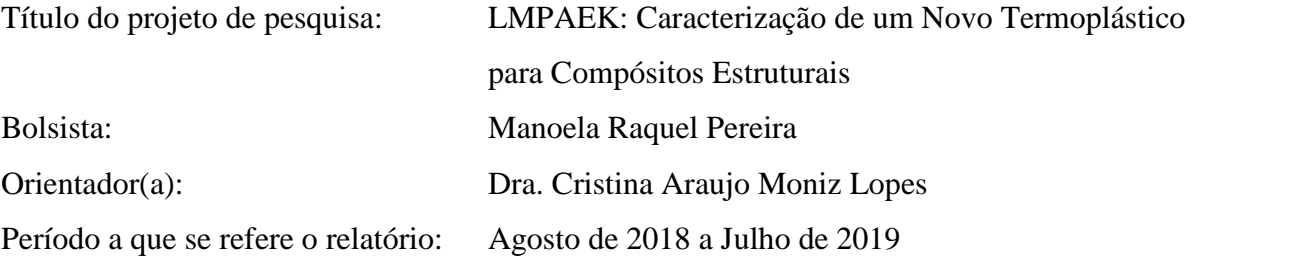

### **Resumo**

A necessidade de novos compósitos estruturais vem crescendo no mercado, com isso o estudo de termoplásticos para a substituição dos compósitos de matriz termofixa é cada vez mais importante. O LMPAEK - "Low Melting Polyaryletherketone" é um novo termoplástico semicristalino da família das polietercetonas, que tem como diferencial dos outros polímeros já utilizados nestas aplicações a baixa temperatura de fusão.

Neste estudo foram utilizados o LMPAEK puro e o LMPAEK com fibra de carbono (semipreg, consolidado de 8 e de 18 camadas e termoformado). O LMPAEK puro passou por TGA, DSC e DRX. O semipreg foi cortado para passar por DSC, TGA e DRX. Os consolidados de 8 e 18 camadas tiveram suas placas cortadas para a retirada de uma amostra de cada para o DMA, uma amostra do consolidado de 18 camadas para o DSC e uma para o DRX. Já o termoformado também passou por cortes para a retirada de uma amostra de DSC, uma de DRX, uma de TGA e uma para o DMA.

Com as curvas obtidas nas análises foi possível observar que o LMPAEK apresente uma maior resistência a degradação térmica que o PAEK e como esperado uma menor temperatura de fusão. Foi possível observar também que o termoformado que foi a amostra que mais passou por ciclos de aquecimento teve a sua resistência à degradação térmica prejudicada, porem os ciclos não prejudicaram a cristalinidade.

## **1. Introdução**

O PAEK (poliariletercetona) é um polímero de alto desempenho que tem recebido considerável atenção da indústria e do "âmbito acadêmico", devido à altas propriedades

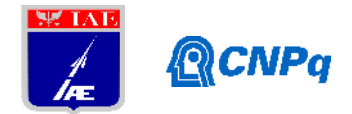

mecânicas, excelente estabilidade termo-oxidativa e resistência química, por causa do seu caráter semicristalino e a rigidez molecular de suas unidades repetitivas [1].

A Poliariletercetona (PAEK) assim como a polieteretercetona (PEEK), poliertercetona (PEK), polietercetonacetona (PEKK), etc. possuem estruturas cristalinas semelhantes, mas diferem no teor da cetona [2].

O TenCate Cetex® TC1225 é o material compósito termoplástico cedido para estudo pela TenCate, utiliza uma resina de low melting polyaryletherketone (LMPAEK) semicristalina junto com fibras de carbono para excelente desempenho mecânico e baixas temperaturas de processamento. Além disso, o TenCate Cetex® TC1225 é um composto ideal para ser sobremoldado com resina PEEK reforçada com fibra pura ou curta, criando uma ligação muito forte.

É crescente a importância da análise e caracterização de novos materiais, para a determinação de onde o material pode ser utilizado ou mesmo para possíveis melhorias do material. Determinando as solicitações as quais o material será submetido, à caracterização poderá conter propriedades eletrônicas, químicas, mecânicas, elétricas, ópticas, etc. A caracterização de propriedades consegue principalmente estimar a "vida útil" do material, evitando a degradação e falhas indesejáveis do material.

Este estudo tem como objetivo o rastreamento das propriedades do material à medida que o mesmo é preparado para a construção de uma peça aeronáutica, levantando e comparando os dados do material por meio da calorimetria exploratória diferencial (DSC), analise termogravimétrica (TGA), análise dinâmico-mecânica (DMA) e difração de raios-x (DRX) de quatro materiais (pó, semipreg, consolidado e termoformado).

#### **2. Materiais e Métodos**

#### **2.1 Materiais**

Esse estudo utilizou o LMPAEK puro em pó, semipreg, consolidados de 18 camadas e de 8 e o termoformado. O pó possui o nome comercial VICTREX AE™ 250. O semipreg é um tecido com fibra de carbono (FC) que foi impregnado com LMPAEK puro, possui o nome comercial de TenCate Cetex® TC1225. O consolidado é o semipreg somado com mais camadas do mesmo que passou por uma prensagem para a formação de uma placa sólida. O termoformado utiliza o consolidado, que passou por uma moldagem em alta temperatura para

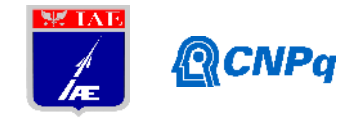

a fabricação de peças aeronáuticas na Alltec. A Tabela 1 resume a origem e a estrutura dos materiais utilizados.

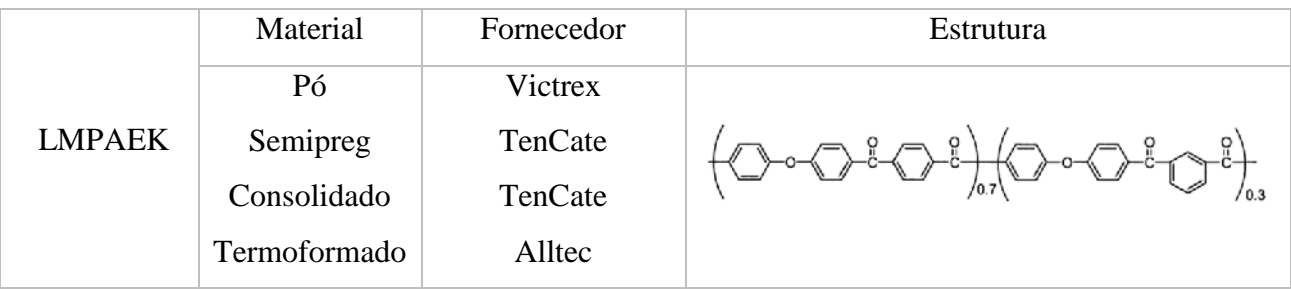

Tabela 1. Materiais utilizados na preparação dos corpos de prova.

# **2.2 Preparações de Corpos de Prova (CDP)**

Para o DMA, foram preparados 3 CDP, um do consolidado com 8 camadas, um com 18 camadas e um do termoformado que também possui 8 camadas, todos com 12 x 65 mm e espessura de 2,5 mm, 5,2 mm e 2,5mm respctivamente.

O termoformado, consolidado e semipreg foram cortados em pequenos pedaços utilizando um estilete para serem encaminhados para TGA e DSC. Para o DRX os mesmos foram cortados em pequenos quadrados de 20 x 20 mm.

Para as caracterização onde o LMPAEK puro foi utilizado (TGA, DSC e DRX) não foi necessário nenhuma preparação especial pois o mesmo já foi recebido como pó.

# **2.3 Caracterização**

# **2.3.1 DSC**

O DSC é utilizado para observar as variações das propriedades e a cristalização do material de acordo com o seu aquecimento em uma atmosfera controlada. Nesse estudo foi utilizado o DSC Q100 da TA Intruments localizado na APR- Disivão de Propulsão.

Para essa caracterização foram utilizadas 5,18 mg do LMPAEK puro, 5,69 mg do semipreg, 5,17 mg do consolidado de 18 camadas e 5,36 do termoformado, que foram colocados em panelas de alumínio herméticas, as panelas foram colocadas no interior do equipamento. As

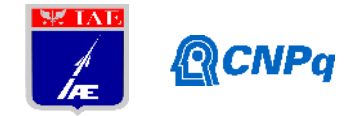

condições para essa análise foram: aquecimento de 0°C a 500°C, com taxa de variação de 10°C/min sob uma atmosfera de nitrogênio com 20 ml/min.

# **2.3.2 DMA**

O DMA através do aquecimento de uma amostra fornece informações a respeito do comportamento visco-elástico do polímero, sendo possível ver sua temperatura de transição vítrea (Tg). Nesse estudo foi utilizado o equipamento da TA Instruments modelo 2980, que está localizado no AMR – Divisão de Materiais, no modo de flexão em dois pontos.

As três amostras, consolidado de 8, consolidado de 18 e termoformado foram submetidas as seguintes condições: temperatura de 25°C a 280°C, 1 Hz de frequência, taxa de variação de 5°C/min e 10 µm de amplitude.

# **2.3.3 TGA**

Na termogravimetria a massa de uma substância é medida em função da temperatura ou do tempo, enquanto ela é submetida a um programa de temperatura controlado em uma atmosfera específica, sendo possível observar sua resistência a degradação termooxidativa. Neste estudo foi utilizado o Q600 SDT da TA Instruments, localizado na APR – Divisão de Propulsão.

Nessa caracterização foram utilizados 4,99 mg do LMPAEK puro, 5,41 mg do semipreg, 4,93 mg do consolidado de 8 e 5,24 mg do termoformado, que foram colocados nas panelas de alumínio que são inseridas no equipamento. Os cdp foram submetidos as seguintes condições: temperatura de 25ºC a 900°C com taxa de variação de 10°C/min.

# **2.3.4 DRX**

O DRX é uma técnica que consiste em incidir radiação nas amostras detectando o feixe de fótons. Neste estudo foi utilizado o X' Pert Pro da Panalytical.

Nesta caracterização as amostras foram submetidas as seguintes condições: 2 de 5°e a 90°, passo (°) 0,02; 0,20 °/s, comprimento de onda 0,154 nm.

## **3. Resultados**

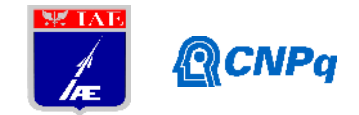

### **3.1 Análise da Cristalinidade**

## **3.1.1 DSC**

A figura 1 apresenta as curvas provenientes da análise de DSC. A tabela 2 apresenta os dados retirados das curvas.

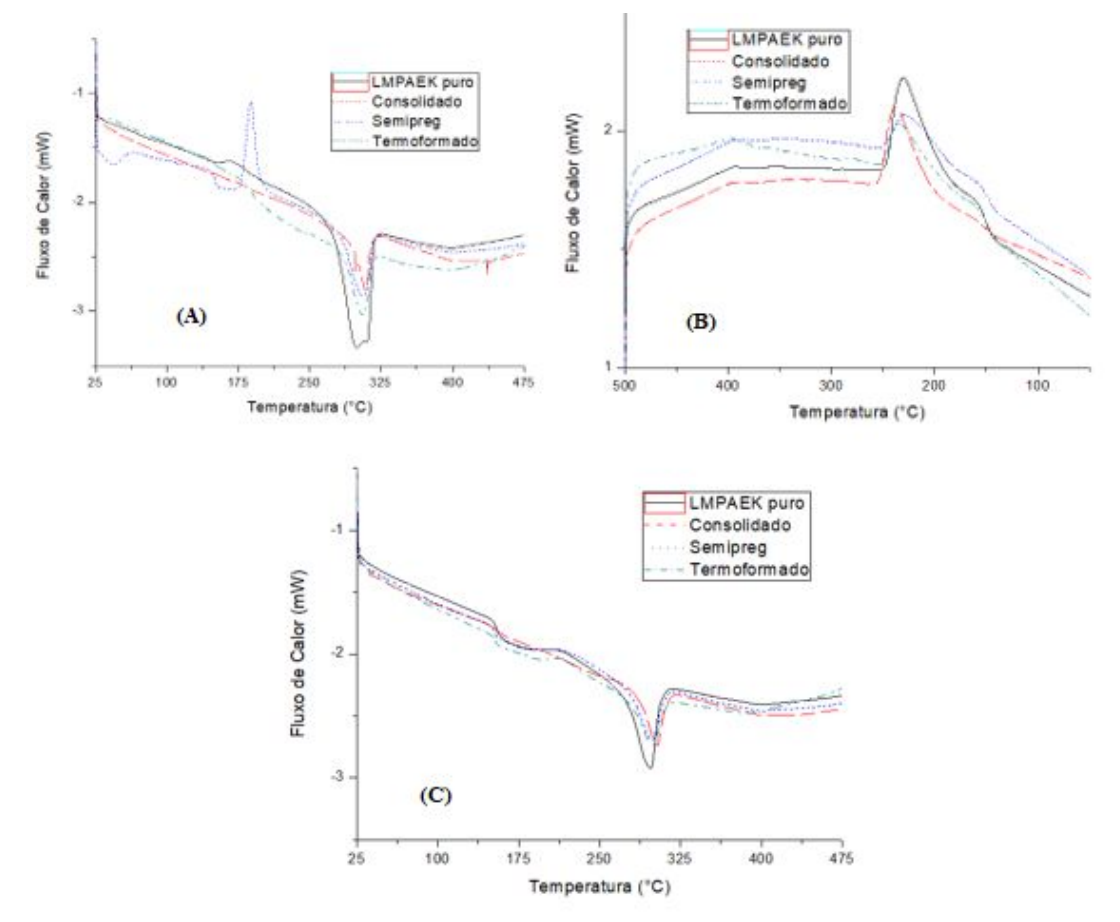

Figura 1. Curvas o DSC, 1º Aquecimento (A), Resfriamento (B) e 2º Aquecimento (C).

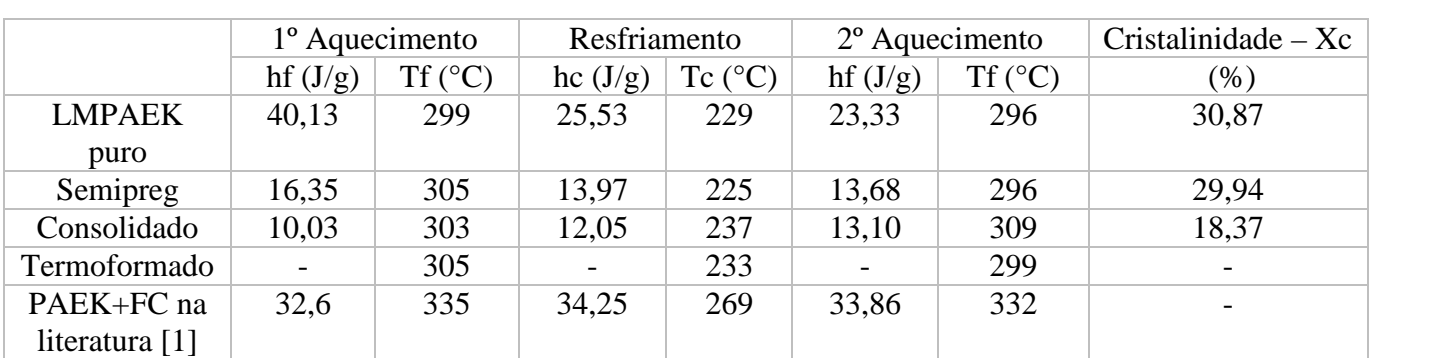

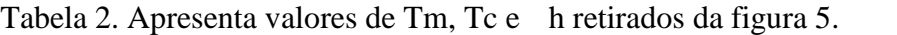

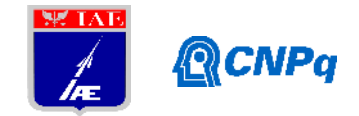

**Δhf - Entalpia de fusão. Δhc - Entalpia de cristalização. Para o cálculo de Xc foi utilizado uma formula para o LMPAEK puro (Xc =**  $\hat{h}$  **/**  $\hat{h}$  **100%) e outra para as amostras com fibra de carbono (Xc = (** $\hat{h}$  **/ (1h**  $100\%$   $\times$  100). **h**  $100\%$  = 130 J/g [3].

É possível observar que o semipreg apresenta um pico exotérmico de cristalização antes da fusão no primeiro aquecimento (A), isso ocorre por que durante a fabricação o semipreg passa por um resfriamento muito rápido não tendo tempo para cristalizar, assim com o aquecimento controlado o semipreg consegue cristalizar. No segundo aquecimento (C) é possível observar um pequeno degrau no LMPAEK puro e no semipreg antes da fusão referente a transição vítrea, Tg: 157,19 ºC e 153,63°C respectivamente. A cristalinidade do semipreg e o LMPAEK puro tem valores muito próximos, diferente do consolidado que é aproximadamente 10% mais baixa. Comparando o resultados com os dados da literatura é possível observar que o LMPAEK assim como esperado possui um valor de Tf menor que o o PAEK, mostrando também que o mesmo tem uma valor de entalpia mais baixo que a literatura.

# **3.1.2 DRX**

A figura 2 apresenta as curvas da análise de DRX. Três das quatro amostras apresentaram quatro picos de alta intensidade pertencentes aos planos difração (110), (113), (200) e (211) que são em em torno 18,6º, 20,8º, 23º e 28,7º, relacionados a estrutura ortorrômbica [3]. O semipreg não apresentou picos por que como já explicado não teve um resfriamento controlado para sua cristalização, por isso não apresentou picos de cristalização no DRX. É possível observar que o perfil das curvas das amostras que possuem fibra de carbono são diferentes da curva do LMPAEK puro.

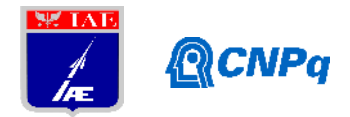

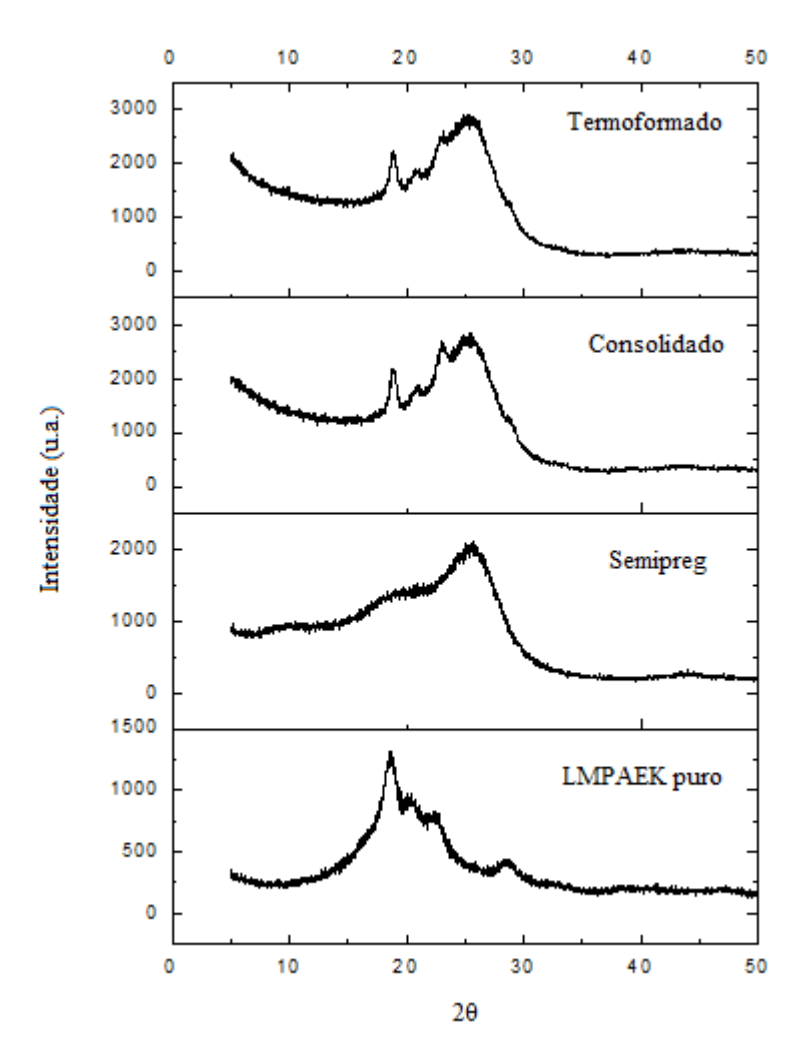

Figura 2. Difratograma do LMPAEK (puro, semipreg, consolidado e termoformado).

# **3.2 Análise Dinamico-Mecânica**

A figura 3 mostra os dados provenientes das análises feitas no DMA.

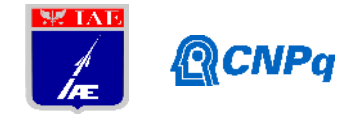

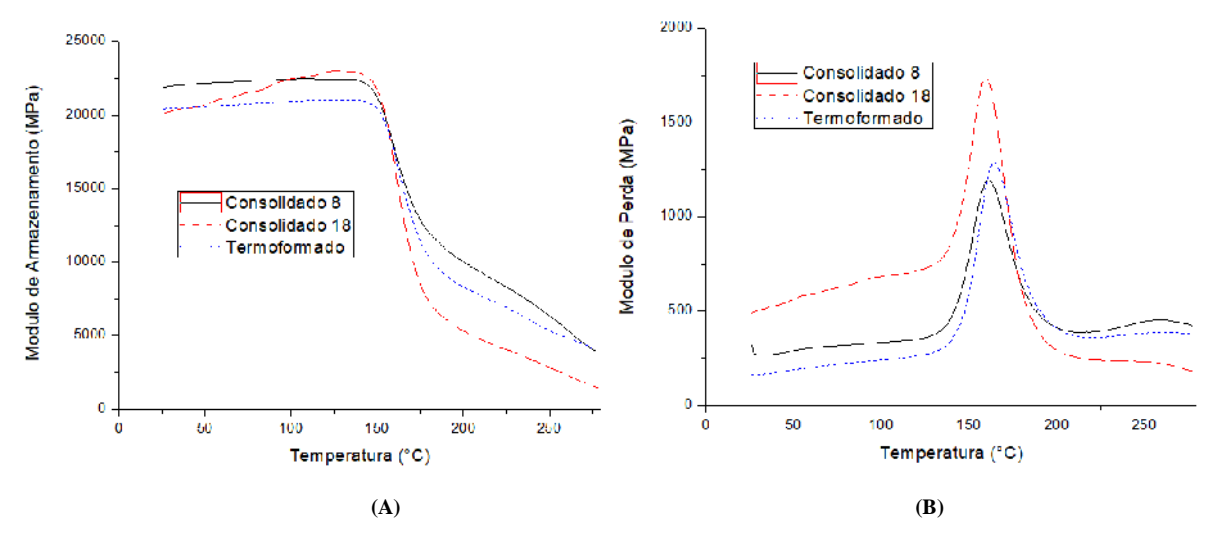

Figura 3. Curvas dos módulos de armazenamento (A) e perda (B) do LMPAEK com FC.

A figura 4 mostra as curvas de tan delta das três amostras.

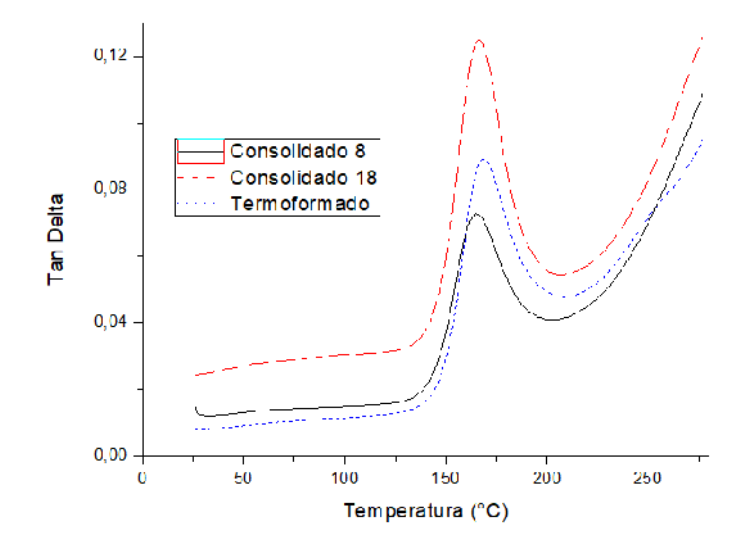

Figura 4. Curvas de Tan Delta do LMPAEK com FC.

É possível observar na figura 3, tanto em A e B, e na figura 4 que as curvas do consolidado de 8 camadas e o termoformado são muito parecidas. Olhando a figura 3 (A) é possivel observar que o consolidado de 18 camadas possui menor resistência em decorrência da maior perda de energia que o mesmo sofre durante o ensaio. A tabela 3 apresenta os valores de Tg retirados da Tan Delta e do modulo de armazenamento.

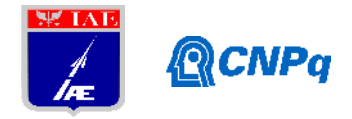

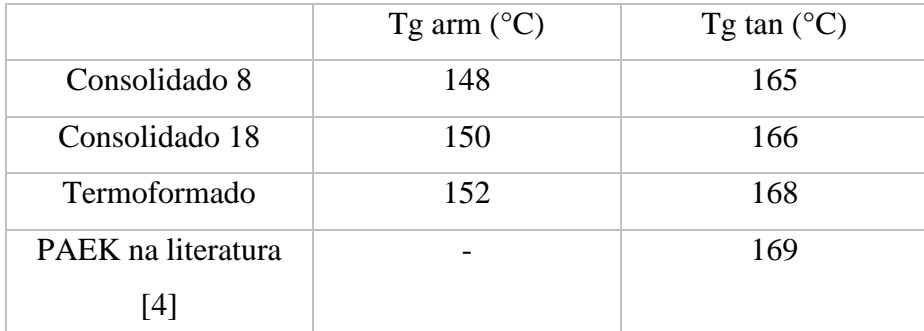

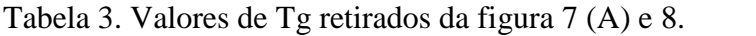

**Tg arm - seguindo a norma ASTM D7028-07, Tg é calculada na intersecção das retas TA e TB no módulo de armazenamento. Tg tan – pico do tan delta.**

## **3.3 Análise da Resistência Térmica**

# **3.3.1 TGA**

A figura 5 apresenta as curvas provenientes do TGA. A tabela 4 apresenta os valores retirados da curva de TGA.

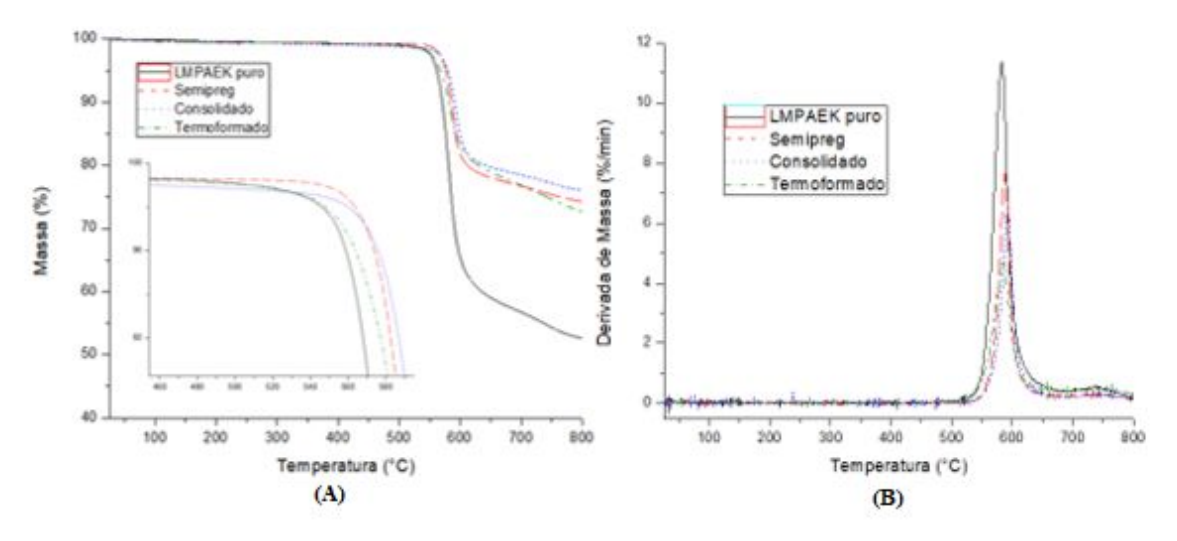

Figura 5. Curva de Massa/Temperatura (A) e Derivada de Massa/Temperatura do TGA.

|                | 10% de degradação | Temperatura              | T onset         | Massa Residual a       |
|----------------|-------------------|--------------------------|-----------------|------------------------|
|                |                   | Máxima (B) $(^{\circ}C)$ | $\rm ^{\circ}C$ | $800^{\circ}$ C $($ %) |
| LMPAEK puro    | 570               | 582                      | 556             | 74                     |
| Semipreg       | 585               | 587                      | 565             | 52                     |
| Consolidado    | 590               | 592                      | 567             | 73                     |
| Termoformado   | 581               | 584                      | 556             | 69                     |
| PAEK na        |                   |                          | 494             |                        |
| literatura [5] |                   |                          |                 |                        |

Tabela 4. Valores de degradação térmica retirados a figura 9.

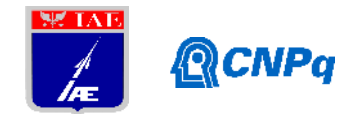

É possível observar que o LMPAEK puro apesar ter o mesmo valor de T onset do termoformado, o LMPAEK puro sofre uma degradação térmica maior, deixando evidente que a fibra de carbono que aumenta a resistência térmica do material. Comparando com a literatura é possível observar que o LMPAEK tem uma considerável melhora na resistência à degradação térmica do que o PAEK devido a grande diferença no valor de T onset. Como esperado a massa residual do LMPAEK puro é maior que das outras amostras.

## **4. Conclusões**

Com as análises realizadas é possível observar que os novos aquecimentos realizados nas fases da construção da peça aeronáutica não afetaram a cristalinidade dos materiais, mas por sua vez é possível observar que o aquecimento prejudicou a resistência à degradação térmica ficando claro nos valores apresentados pelo termoformado na análise termogramétrica. Já na análise dinâmico-mecânica os novos aquecimentos não influenciaram os resultados das amostras e sim o número de camada das mesmas.

## **Referências**

1. TEIXEIRA, Lucila Maria Rebello. **Avaliação do Comportamento ao Desgaste de Compósitos Poliméricos.** UNESP, Bauru, 2012. Dissertação de Mestrado.

2. A.P., Harsha; U.S., Tewari. Tribo performance of polyaryletherketone composites. **Polymer Testing**, 21, 2002.

3. CORTE, Luis Quiroga; LONJON, Antoine; DANTRAS, Eric; LACABANNE, Colette. High-performance thermoplastic composites poly(ether ketone ketone)/silver nanowires: Morphological, mechanical and electrical properties. **Journal of Non-Crystalline Solids** Volume 391, 1 May 2014, Pages 106-111

4. PANDAA, Jitendra Narayan; BIJWEA, Jayashree; PANDEY, Raj K.; Optimization of the amount of short glass fibers for superior wear performance of PAEK composites,

**Composites Part A,** Volume 116, 2009, 158 – 168.

5. PRATIK, Roy; R.R.N.,Sailaja. Mechanical, thermal and bio-compatibility studies of PAEK-hydroxyapatite nanocomposites, **Journal of the Mechanical Behavior of Biomedical Materials**, Volume 49, September 2015, Pages 1-11.
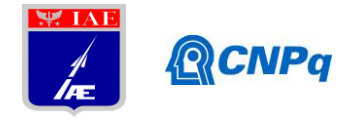

# **PIBIC-RELATÓRIO FINAL**

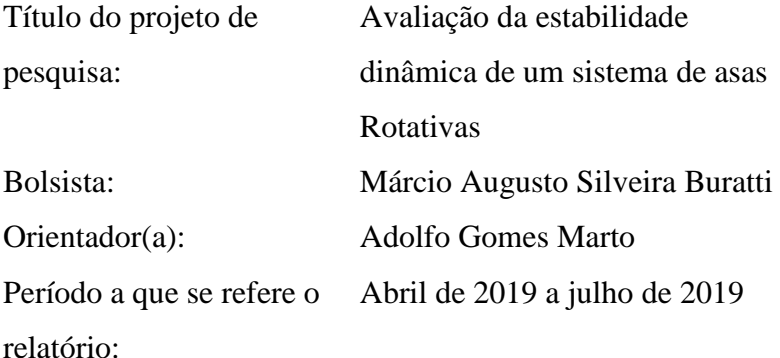

#### **Resumo**

O objetivo deste estudo é avaliar a estabilidade de um sistema de asas rotativas quanto a sensibilidade das rigidezes dos componentes de articulação. Para isso, foi idealizado um sistema com três pás de material metálico, conectado a um cubo girante por um sistema de articulação. Os parâmetros de rigidez foram alterados e calculou-se a estabilidade do sistema rotativo. Desta forma, é possível avaliar a sensibilidade destas alterações ao se comparar a evolução das frequências dinâmicas em função da rotação imposta.

# **1. Introdução**

Aeronaves de asas Rotativas são aeronaves que tem como característica conseguir pousar e decolar verticalmente, além da capacidade de pairar no ar, para realizar tal feito as mesmas utilizam de um sistema girante de pás. As aeronaves de asas rotativas possuem conjuntos exclusivos para cumprir esta missão [1]. Um conjunto característico deste tipo de aeronave é o rotor principal, responsável por controlar o movimento cíclico e coletivo das pás além da rolagem e do passo. Os rotores podem ser classificados de acordo com o arranjo mecânico do rotor com o cubo e sua ligação com a pá, para acomodar os movimentos de batimento*(flapping*), avanço(*lead-lag*) e mudança de passo(*pitch*).

Devido ao fato de possuir suas asas rotacionando constantemente, este tipo de aeronave tende a sofrer esforços vibratórios constante. Portanto uma análise da estabilidade e o dimensionamento de mecanismos de amortecimento desses esforços torna-se primordial para idealização do projeto deste tipo de modelo.

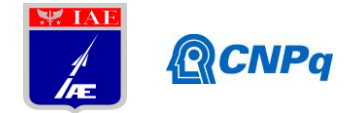

Segundo [2], os principais tipos de arranjo mecânico são: articulado, sem articulação(rígido), sem rolamentos (*Flex Beam*) e *Teetering rotor* (gangorra). Nos sistemas articulados demonstrados pela Fig. 1, a pá é ligada ao rotor com articulações para realizar o batimento, o avanço e a mudança de passo da pá. A vantagem da utilização desse tipo de conexão é que o momento fletor na raiz da pá torna-se zero, mas a desvantagem é que o mesmo possui várias partes moveis devido as articulações, assim sendo requer manutenções constantes.

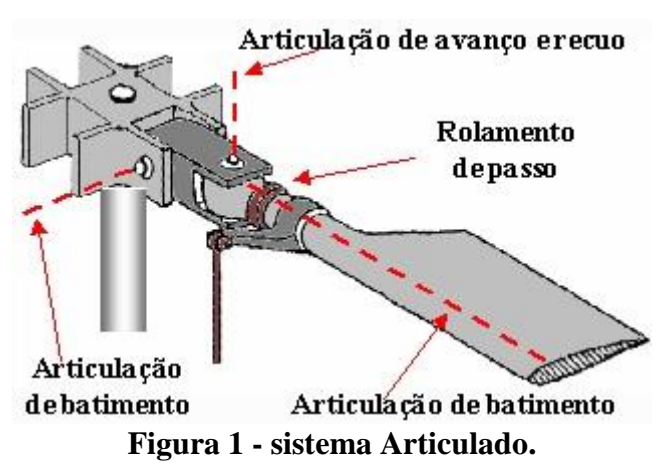

Nos sistemas sem articulação demonstrado na Fig. 2, a pá é conectada diretamente ao rotor, sem articulações para realizar o batimento e o avanço, sendo estes realizados devido a flexão elástica na raiz da pá, que age como articulações virtuais. As vantagens encontradas nesse sistema são que, o mesmo possui menos partes moveis, necessitando assim de menos manutenção, porém esse tipo de sistema gera altas cargas vibratórias no cubo.

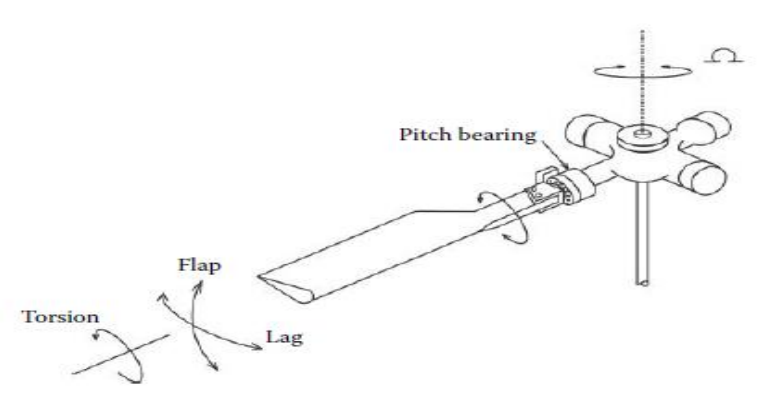

**Figura 2- sistema sem articulação (rígido).**

Nos sistemas sem rolamento *Flex Beam* não só são eliminadas as articulações para o batimento e avanço, como também o rolamento para modificação do passo. As pás do rotor são conectadas ao cubo através de uma barra de compósito, projetada para prover a rigidez

#### **Instituto de Aeronáutica e Espaço Programa Institucional de Bolsas de Iniciação Científica**

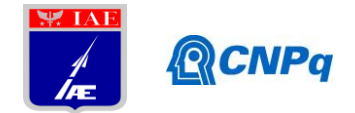

necessária para o batimento e o avanço, e agir como mecanismo de mudança de passo, que pode ser modificado através da torção da barra de compósito como demostrado pela Fig. 3. A mesma possui a vantagem de ter poucas partes móveis, mas apesar da simplicidade da configuração, são encontradas dificuldades ao se projetar esse tipo de sistema.

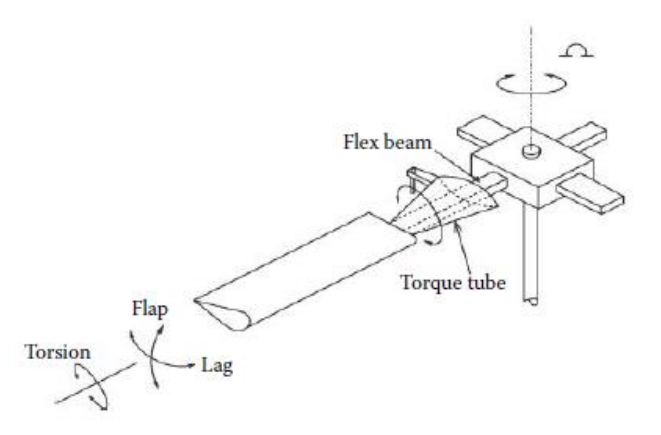

**Figura 3- Sistema sem rolamentos** *Flex Beam.*

No sistema *teetering rotor* (gangorra), duas pás formam uma estrutura única, ligadas ao eixo do rotor, como mostrado pela Fig. 4 .Esse sistema não possui articulações para realizar o batimento, mas possui um rolamento para a mudança de passo da aeronave, esse tipo de arranjo mecânico é simples, mas só pode ser usado para helicópteros pequenos, já que conforme aumenta-se o peso da aeronave, mais pás são requeridas para realizar a distribuição das cargas. Devido ao fato de possuir somente duas pás esse tipo de arranjo gera altas cargas vibratórias.

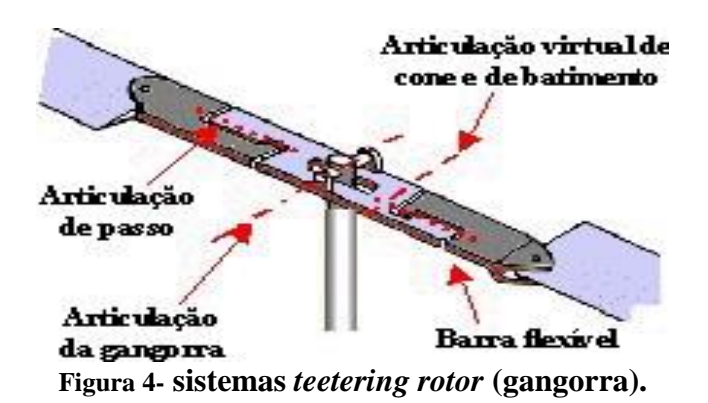

Os arranjos Mecânicos de acoplamento pá Cubo influenciam as frequências vibratórias ao longo da estrutura da aeronave, assim sendo é essencial que seja feito uma análise da

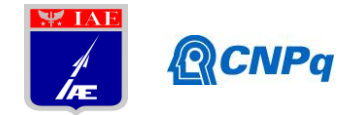

sensibilidade das articulações deste sistema, para evitar as instabilidades dinâmicas, tais como a ressonância [1]

Um método efetivo de realizar essa análise é o método de elementos finitos que Segundo [3] é um método numérico onde o número infinito de variáveis é substituído por elementos limitados com comportamentos definidos, onde os elementos são ligados por nós, e o conjunto destes é denominado malha.

Para realizar a análise de flexibilidade da pá será considera a teoria clássica de Euller Bernoulli que segundo [4], considera vigas prismáticas uniformes, onde uma linha reta e normal (linha neutra) antes da deformação da viga, permanecerá reta e normal mesmo após a viga sofrer deformação, desconsiderando a deformação de cisalhamento presente nas ações transversais, a mesma pode ser considerada efetiva para modelos que, sofrem pequenas deformações, e possuem grande comprimento.

A dinâmica dos sistemas rotativos com articulação pode ser descrita pelo programa Rotor [5], desenvolvido pela ONERA, que permite determinar a condição de estabilidade para cada rotação. Assim, é possível avaliar a evolução das frequências do sistema dinâmico. Desta forma, este trabalho idealiza um sistema baseado na aeronave Sikorsky S300 [6] para se estudar a sensibilidade quanto as propriedades de rigidez da articulação das pás.

#### **2. Materiais e Métodos**

#### **2.1 Idealização do sistema de Asas Rotativas**

Com o propósito de verificar a influência das propriedades mecânicas da articulação em um rotor com asas rotativas, foi idealizado um sistema girante com três pás articuladas a ele. As pás consideradas são de seção constante em alumínio, cujas principais dimensões da pá são apresentadas na Tab.2 e suas propriedades mecânicas na Tab.1. A dinâmica girante do rotor é incorporada a um cubo, cuja as propriedades cinemáticas são expressas na Tab.3 .Os três sistemas de articulação estão localizados de forma circunscrita ao cubo igualmente espaçados.

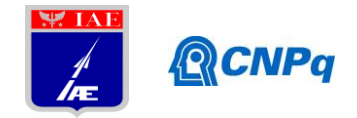

#### **Tabela 1-Propriedades Material**

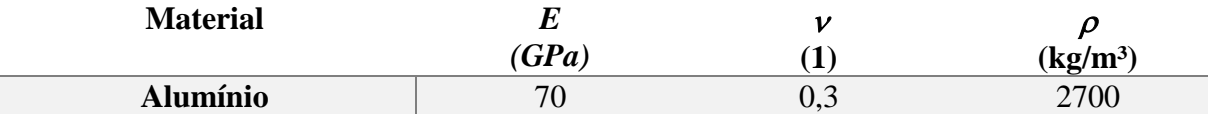

**Tabela 2- Dimensões da Pá**

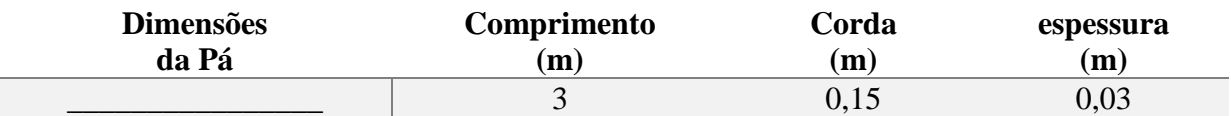

#### **Tabela 3-Propriedades do Cubo**

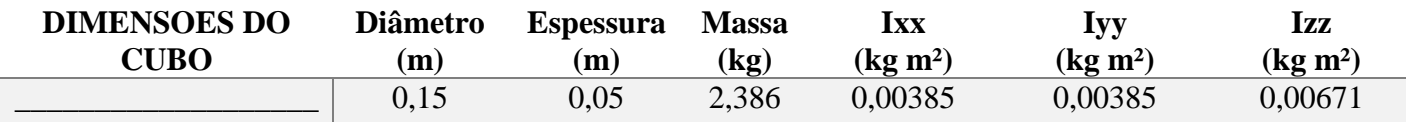

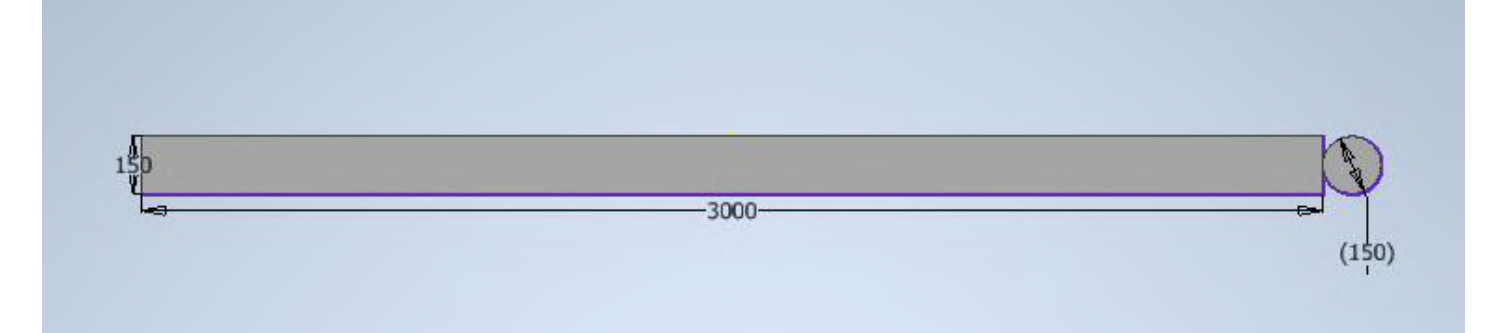

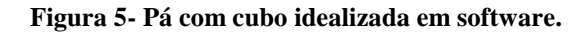

O sistema de articulação é tal que tenha movimentos apenas em rotação, movimentos estes restringidos por uma rigidez associada a rotação. Desta forma são associados, aos movimentos de avanço *(Lead Lag*), batimento *(Flapping*), e passo *(Pitch*). A dinâmica das articulações é representada por molas. Para verificar a sensibilidade da variação destas rigidezes a dinâmica do sistema rotativo, estas molas são variadas de acordo com a Tab.4, mesma ordem de grandeza nos parâmetros utilizados por [7].

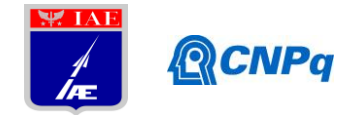

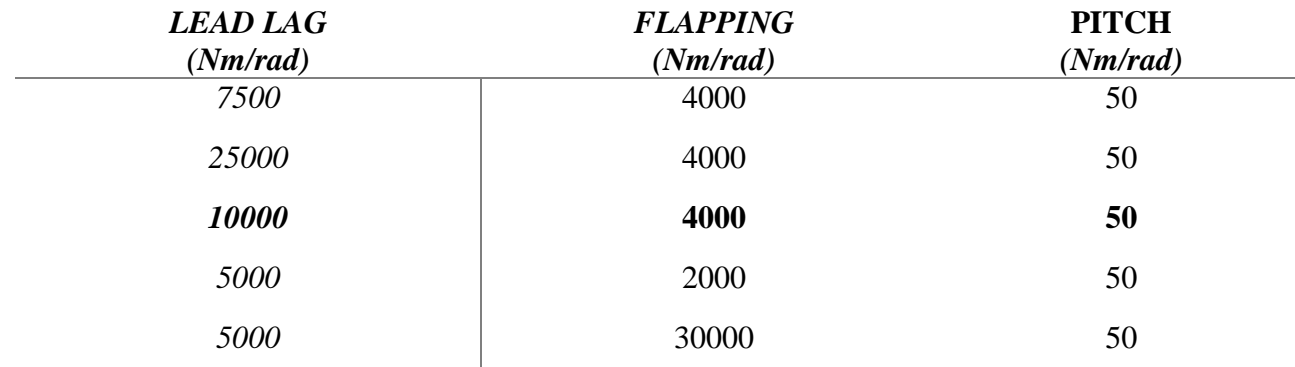

#### **Tabela 4- Rigidezes inseridas nas análises**

#### **2.2 Análise sem cargas rotativas**

Inicialmente, as pás foram discretizadas em FEMAP® e modeladas pelo método de elementos finitos, com 10 elementos, e as propriedades do material da Tab.2, com uma das extremidades engastada. São determinadas as frequências naturais por meio do NASTRAN-NX® e comparadas com a solução analítica [8].

Modifica-se, então, as condições de contorno para apenas fixa, permitindo os deslocamentos de rotação, incorporando molas concentradas para idealizar o mecanismo de articulação. Os valores de rigidez para as molas de *Flapping* e *Lead Lag* adotadas são aqueles expressos na Tab.4. Novamente são calculadas as frequências naturais.

#### **2.3 Análise Proposta com cargas rotativas**

Para analisar a estabilidade do sistema mecânico de cada caso, é utilizado o programa ROTOR instalado no IAE. Os arquivos de entrada contendo as informações das propriedades mecânicas da pá, do sistema de articulação e do cubo são preparados para cada caso analisado. Em cada um deles, uma solução de estabilidade é executada com uma variação de rotação de 6 até 60 rad/s, sendo a rotação nominal adotada 51 rad/s. Com os arquivos de saída são preparadas as curvas para serem apresentadas em Octave, de forma que se possa avaliar a influência da variação articulação no sistema dinâmico completo.

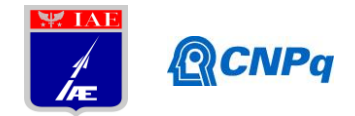

#### **3. Resultados**

#### **3.1 – Sem Influência de Cargas rotativas**

A tabela 5 apresenta uma comparação das frequências naturais obtidas por meio do FEMAP/NASTRAN-NX® entre as condições de contorno engastada, e com o sistema de articulação, com as rigidezes fixadas em um valor nominal, podendo-se observar os eixos de atuação de cada movimento e seus respectivos modos, sendo o eixo X responsável pelos modos de flexão atuando dentro dos movimentos de *flapping* da pá, o eixo Z responsável pelos modos de tração da pá atuando dentro dos movimentos de *lead lag,* e o eixo Y responsável pelos modos de torção da pá atuando dentro dos movimentos de *Pitch.*

| <b>MODO</b>             | <b>MODELO SEM MOLA</b> | <b>MODELO COM MOLA</b><br><b>RIGIDEZES NOMINAL</b> | <b>ANALÍTICO</b> |
|-------------------------|------------------------|----------------------------------------------------|------------------|
| 1                       | 2,726137               | 0,906489                                           | 2,741727311      |
| $\overline{2}$          | 16,84499               | 1,508234                                           | 17,17868392      |
| 3                       | 27,10452               | 4,21793                                            |                  |
| $\overline{\mathbf{4}}$ | 46,56064               | 12,17411                                           | 48,11279156      |
| 5                       | 50,70355               | 38,2124                                            |                  |
| 6                       | 89,99172               | 59,12737                                           |                  |
| 7                       | 146,4799               | 78,27827                                           |                  |
| 8                       | 150,57                 | 131,7168                                           |                  |
| 9                       | 162,0513               | 186,9582                                           |                  |
| 10                      | 214,3137               | 192,3779                                           |                  |

**Tabela 5- Frequências obtidas nos modelos sem carga rotativa em Hz**

#### **3.2 – Com Influência de Cargas rotativas**

Os gráficos da evolução das frequências dentro dos modos vibratórios com a inserção das cargas rotativas são demonstrados na Fig. 6 , as rigidezes imprimidas nos mesmos seguem a Tab. 5, onde a Fig.6 (a) e (b) mostram a imposição de diferentes rigidezes no mecanismo que restringe os movimentos de *lead lag* , sendo a primeira menor que o valor nominal, e a segunda maior que o valor nominal, a Fig.6 (c) mostra o gráfico para os valores nominais de rigidezes imprimidas ao mecanismo de restrição de movimento , e as Fig.6 (d) e (e) mostram diferentes rigidezes imprimidas no mecanismo que restringe o *flapping,* sendo a primeiro um valor menor que o nominal, e a segunda um valor maior que o nominal

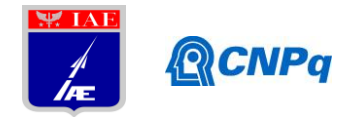

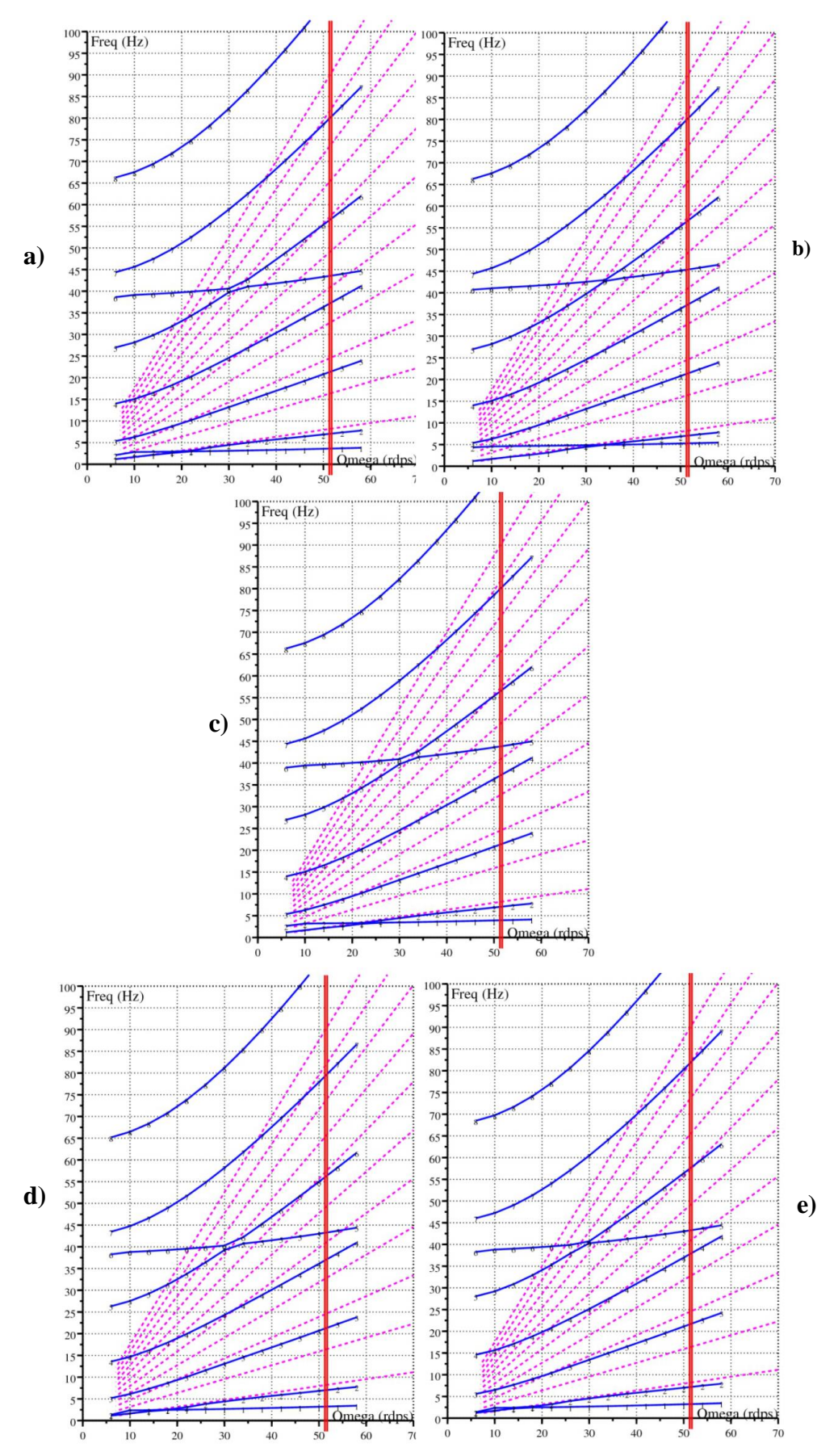

**Figura 6 – Gráficos Frequências Naturais X Rotação**

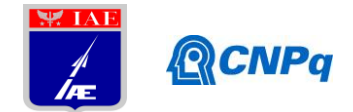

#### **4. Próximas Etapas**

Dimensionar um novo cubo e pá com mecanismos de pitch horn para atuar os movimentos da mesma, e inserir forças aerodinâmicas ao modelo estudado.

# **5. Conclusões**

A partir dos resultados obtidos, pode-se avaliar que com a imposição de rigidezes diferentes dentro das articulações responsáveis pela restrição dos movimentos de *flapping* os modos de flexão da pá eram modificados como pode ser percebido nas Figs.6 d) e e), enquanto com a imposição de rigidezes diferentes dentro das articulações responsáveis pela restrição dos movimentos de *lead lag* os modos de tração da pá eram modificados como pode ser notado nas Figs.6 a) e b). Desta forma, pode-se dizer que as modificações nas rigidezes das articulações de sistemas rotativos dentro dos movimentos de *flapping* e *Lead Lag* afetam significativamente a estabilidade dinâmica da aeronave de asas rotativas.

#### **Referências**

- 1. Stepniewski,W.Z **Basic Theories of Rotor Aerodynamics** : volume 1 new York: Dover publications,1984
- 2. Venkatesan.C **Fundamentals of Helicopter Dynamics:**1. Ed. New York:Editora Taylor e Francis Group,2015
- 3. Cook**,** R.D **Concepts and applicantions of finite element Analysis:** 2. Ed. New York:Editora John Wiley e Sons,1981
- 4. Beer,P.Ferdinand;et all **Mecanica dos matérias** 5.Ed Porto Alegre: Editora AMGH,2011
- 5. PETOT, D. e BESSONE, J **Numerical Calculation of Helicopter Equations and Comparasion with Experiment**. Paper nº 5. Association Aeronautique et Astronautique de France,1992
- **6.** Sikorsky S-300 Blueprint**, Drawing database**, 2019. Disponível em: <https://drawingdatabase.com/sikorsky-s-300/>. Acesso em: 04 de jul. de 2019
- **7.** Stanislawski, Jaroslaw **A comparasion of helicopter main rotor features due to stiffness of rotor blade-hub connection** institute of aviation Wasrsaw,Poland, 2018

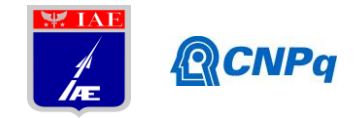

**8.** Crayg, R.R.Jr**;** Kurdila,J.Andrew **Fundamentals of Structural dynamics:**2. Ed. New York:Editora John Wiley e Sons,1981

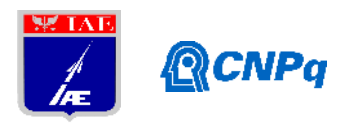

# **RELATÓRIO PARCIAL**

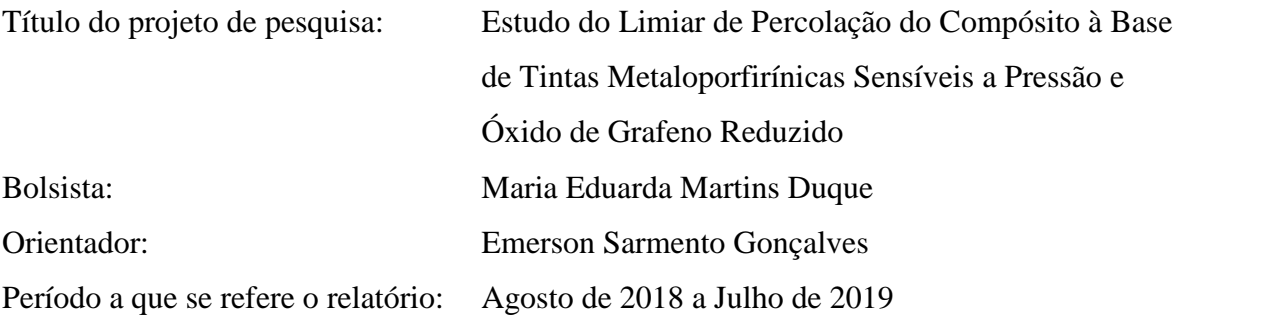

#### **Resumo**

O grafeno está em evidência em diversas áreas, e se mostra como um material capaz de auxiliar em propriedades mecânicas, ópticas e elétricas em diversos materiais hibridos. Assim, ao ser adicionado a materiais poliméricos isolantes ou pouco condutores, podeauxiliar em sua capacidade de conduzir corrente elétrica. Ao adicionar uma carga a base polimérica, é necessário realizar um estudo sobre a concentração adequada que deve ser utilizada, para que as propriedades adequadas sejam obtidas. Esse estudo, na área de Engenharia de Materiais, está relacionado ao limiar de percolação. Desta forma, é proposto um estudo sobre o limiar de percolação em um sistema que envolve um derivado do grafeno, o óxido de grafeno reduzido (rGO) e a tinta metaloporfirinicaUniFIB® UF:400-470, que é sensível a pressão (PSP), utilizada em estudos aerodinâmicos. Foram estudados diferentes métodos de homogeneização da solução rGO/PSP, e aquele que utiliza de sonificação por ponteira de ultrassom mostrou-se mais adequado para o estudo, como é possível perceber através de Espectroscopia de Impedância Dieletrica, que indica relevante incremento na condutividade da PSP, em relação ao outro método testado anteriormente.

# **1. Introdução**

Materiais poliméricos apresentam características ímpares que possibilitam inúmeras aplicações. Contudo, existem limitações para o uso destes materiais, como o fato de grande parte deles serem isolantes, dificultando a utilização em dispositivos elétricos, como sensores,

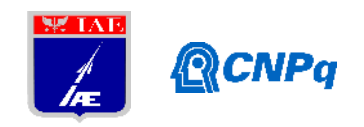

entre outros. A fim de ampliar o uso desses polímeros, é possível desenvolver compósitos através da adição de outros materiais, buscando o aproveitamento de propriedades específicas de ambos [1]. Diante disso, encontra-se na literatura o uso de materiais carbonosos na formação de compósitos poliméricos, que tem como finalidade aumentar a condutividade. Dentre essas cargas carbonosas, destaca-se o grafeno [2, 3].

O grafeno é formado por até dez camadas planas empilhadas organizadamente com espessura de um átomo de carbono cada. Os carbonos constituintes do grafeno realizam ligações sp<sup>2</sup>, e estão dispostos em uma estrutura hexagonal cristalina de grande área superficial [1, 4, 5, 6]. As intensas forças de Van derWaals e as interações de empacotamento - que ocorrem no grafeno, podem ocasionar aglomeração de suas partículas, dificultando a dispersão do material em polímeros, por exemplo. Dessa forma, seus derivados, como o óxido de grafeno (GO) e o óxido de grafeno reduzido (rGO), são utilizados em uma ampla gama de pesquisas, pois apresentam grupos funcionais que podem auxiliar na interação com polímeros [7]. Contudo, grupos funcionais oxigenados na superfície do material afetam a resistividade, podendo alterar significativamete a barreira de transferência de elétrons. Assim, *via de regra*, orGO apresenta menor resistividade elétrica quando comparado ao GO [8].

Além desse dado, é de relevante valor investigar a quantidade de grafeno a ser adicionado na matriz polimérica para que a sejam atingidas estruturas semicondutoras ou condutoras. Para tal finalidade, a teoria do limiar de percolação é utilizada, pois, na Ciência dos Materiais, auxiliando no estudo de compósitos. O limiar de percolação é a quantidade crítica de inserção de carga na matriz, na qual as propriedades pretendidas são máximas, e acima desse valor não há mudanças significativas [9]. Para encontrar a concentração ótima, é possível realizar experimentos que implicam na análise de diferentes concentrações e graus de dispersão do material na matriz polimérica, bem como a realização de estudos teóricos, nos quais a modelagem computacional é responsável por determinar valores aceitáveis a cada aplicação.A percolação pode ocorrer por sítios, nos quais existe uma possibilidade *p* deles estarem preenchidos, e uma possibilidade 1-*p* de estarem vazios. Os sítios mantém distâncias iguais um dos outros. Outro modelo de percolação é através de ligações que podem acontecer entre dois sítios vizinhos e preenchidos, onde cada ligação tem uma possibilidade *p* de conectar os vizinhos, e 1-*p* de não ser estabelecida. Em compósitos poliméricos, para atingir o limiar de percolação é necessário que as partículas condutoras estejam próximas e em

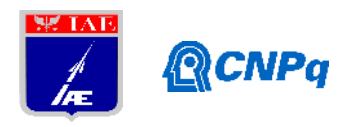

quantidade suficiente para realizar um caminho condutor contínuo, para produzir um fluxo de corrente [10]. Os modelos de percolação estão exemplificados na Figura 1 a seguir [11]:

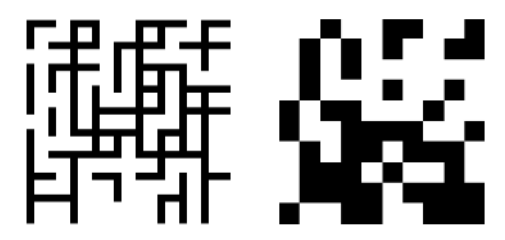

Figura 1: Percolação por ligação (esquerda) e por sítio (direita) [11].

Desta forma, neste trabalho de Iniciação Científica, foi proposta uma investigação experimental sobre a concentração ótima de óxido de grafeno reduzido (rGO), disperso na tinta metaloporfirinicaUniFIB® UF:400-470, que é sensível a pressão (PSP) atmosférica, devido à formação de ligação seletiva com oxigênio do ar, a fim de tornar o material condutor. A ideia é a de que o rGO se apresente como um transdutor adequado à transmissão da perturbação energética da molécula metaloporfirínica como sinal elétrico a um painel. A tinta em questão é utilizada em estudos aerodinâmicos, e devido a seu alto custo, busca-se a ampliação de possibilidades de mercado. Oportunidade relevante estána integracão em circuitos eletrônicos de sensores relacionados à área de mobilidade, especialmente aeronáutica e espacial.

# **2. Materiais e Métodos**

2.1. Produção de óxido de grafeno reduzido

Pelo método de Hummers foi produzido o óxido de grafite (GrO). O filme de GrO obtido foi levado ao forno Spembly cilíndrico, no qual foi pirolisado a temperatura de 400 ⁰C, com patamar de 15 minutos, após uma rampa de temperatura de taxa de 10 <sup>o</sup>C/min. Desta forma, foi obtido o rGO400, que se apresenta como um pó de cor preta, como pode ser observado na Figura 2.A.

# 2.2. Produção do compósito

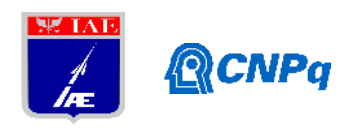

O compósito proposto, foi produzido por meio da dispersão de rGO (Figura 2.A) na tinta UniFIB® UF:400-470, mostrada na Figura 2.B.

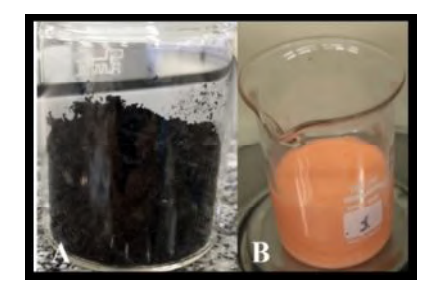

Figura 2: Aspecto físico do rGO (A) e tinta UniFIB® UF:400-470 (B).

A UniFIB® UF:400-470 é constituída, principalmente, por Poli-Fluoro-Isopropil-Butil- Acrilato (FIB), cuja estrutura molecular é mostrada na Figura 3.A, e por tetra(pentafluorofenil)porfirina de platina (PtTFPP), que pode ser observada na fórmula estrutural da Figura 3.B. Também há presença de dióxido de titânio na tinta.

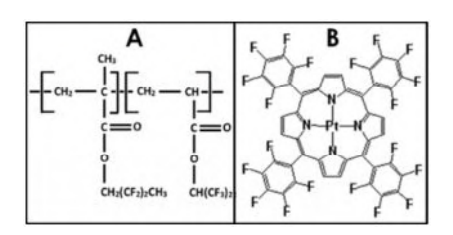

Figura 3: FIB  $(A)$  e PtTFPP  $(B)$  [12].

A FIB é um polímero fluorado presente na tinta, e a molécula de PtTFPP é uma metaloporfirina responsável por conferir o efeito luminescente à UniFIB® UF:400-470, característica utilizada na indústria aeronáutica em testes de pressão. O feito de luminescência ocorre por meio da interação da PtTFPP com o oxigênio presente no ar [13]. Foram testados dois métodos, buscando a fabricação de um material homogêneo e com melhor dispersão das partículas de rGO em tinta, bem como menor impedância. Os métodos estão descritos a seguir:

**Método A.** A mistura de rGO400 e tinta metaloporfirínica foi levada ao banho de ultrassom por 1 hora, nas concentrações de 0,5 mg/ml, 2 mg/ml, 4 mg/ml e 8 mg/ml.

**Método B.** O material foi levado ao banho de ultrassom durante 2 horas, nas concentrações de 0,5 mg/ml, 2 mg/ml, 4 mg/ml, 8 mg/ml e 12 mg/ml.

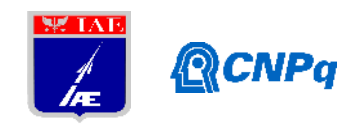

Em seguida, o material obtido nos dois métodos foi gotejado em eletrodos de Alumínio 2024 - usinados em formato de cilindros com diâmetro de aproximadamente 10mm, e deixados a temperatura ambiente para total secagem.

2.3. Caracterização dos Compósitos

Para analisar as formas invisíveis a olho nu, foram feitas imagens de MEV (Microscopia Eletrônica de Varredura) em baixo vácuo no Hitachi TM3000 tabletopMicroscope, e com os microscópios Estereoscópio Zeiss Discovery V8 e o Óptico ZeissAxioImage. A2m.

Para obter dados em relação a condutividade do material, foram realizados ensaios de Impedância Dielétrica, com faixa de frequência de 10Hz à 13MHz, no equipamento analisador de impedância 4192A do fabricante Hewlett-Packard (HP). O material também foi submetido a análise de DRX (Difração de Raio X).

# **3. Resultados**

# 3.1. Microscopias

Nas Figuras 4, 5 e 6, as imagens do Microscópio Estéreo estão acima das imagens do Microscópio Óptico, com aumentos de 50x e 100x, respectivamente. A partir delas foi possível observar a superfície do filme formado pelo compósito sob o eletrodo de Alumínio2024.

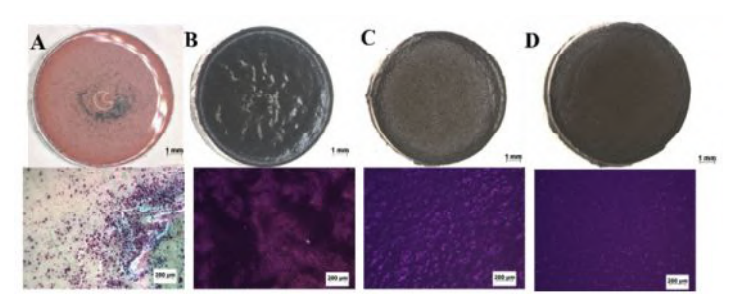

Figura 4:Método A. Concentrações 0,5 mg/mL (A), 2 mg/mL (B), 4 mg/mL (C) e 8 mg/mL (D).

Com concentração de 0,5 mg/mL (A), o material mostra-se rosado, pouco homogêneo e as partículas de rGO se aglomeram no centro. A concentração de 8 mg/mL apresentou um

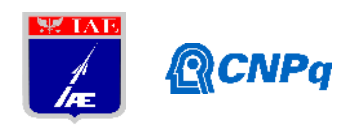

material macio e pouco compacto, o que não é favorável para a aplicação do compósito. Isto posto, o aumento da concentração de rGO400 no compósito, tornou o filme escuro, esponjoso e rugoso (Figura B, C e D).

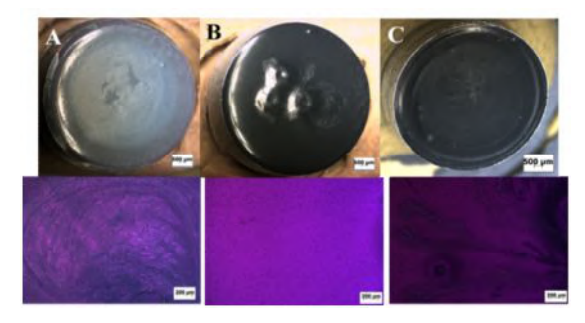

Figura 5:Método B. Concentrações 0,5 mg/mL (A), 1 mg/mL (B) e 2 mg/mL (c).

Os filmes produzidos através do método B mostram-se homogêneos, com menos ranhuras e falhas na morfologia em sua superfície (Figura 5). Entretanto, na concentração de 0,5 mg/mL (A), observa-se a formação de uma camada esbranquiçada no centro, que se acredita ser o polímero presente na tinta. Provavelmente, o rGO interage com o dióxido de titânio, também presente na tinta, formando aglomerados de  $rGO/TiO<sub>2</sub>$  e possibilitando que o polímero (FIB) fique em evidência na superfície.

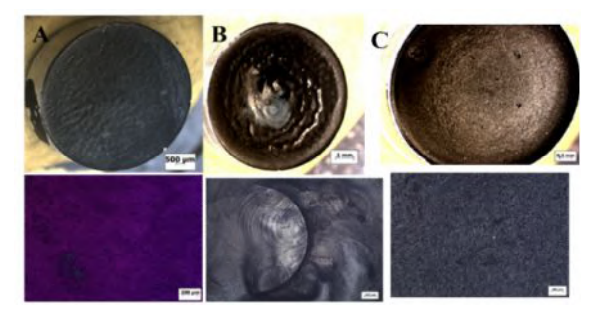

Figura 6:Método B. Concentrações 4 mg/mL (A), 8 mg/mL (B) e 12 mg/mL (C).

O método B é mais eficiente, quando comparado ao método A. Entretanto, nas concentrações de 4 mg/mL (A), 8 mg/mL (B) e 12 mg/mL (C), o material ainda apresenta formação de defeitos na superfície. Os vórtices que são visíveis principalmente nas imagens do Microscópio Estéreo, são causados por um efeito chamado "Efeito do anel de café", que pode ser minimizado com a mudança no processo de secagem [14]. Além disso, por meio do método B foi possível adicionar uma carga superior a 8 mg/mL de óxido de grafeno reduzido à tinta, pois favoreceu a dispersão e homogeneização de partículas.

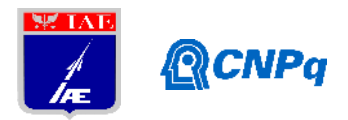

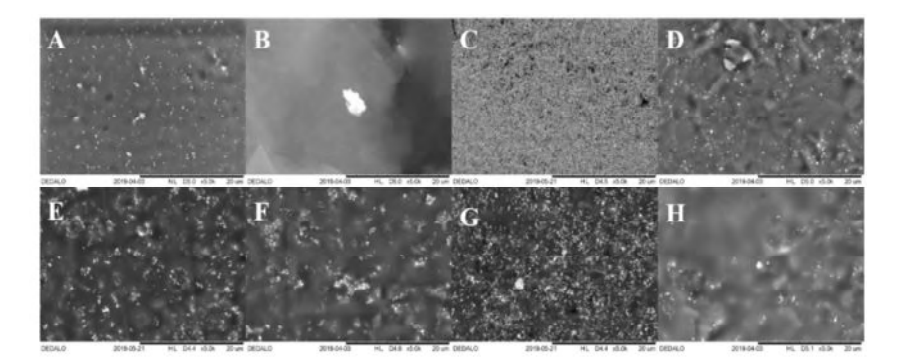

Figura 7:Imagens de MEV do método B. Amostra de tinta (A), rGO (B), e as concentrações 0,5 mg/mL (C), 1 mg/mL (D), 2 mg/mL (E), 4 mg/mL (F), 8 mg/mL (G) e 12 mg/mL (H). O aumento utilizado foi de 5000x.

A tinta tem superfície lisa (A) com pequenas partículas brancas que são dióxido de titânio, e o rGO400 apresenta partículas de estrutura laminar (B). As imagens de MEV de baixo vácuo evidenciaram que, o aumento da concentração de rGO400 ocasiona o aumento de pontos brancos na superfície, que são resultados da interação do rGO com o titânio (Figura 7). Desta forma, acredita-se que o aumento da quantidade de rGO influência na formação de aglomerados de  $TiO<sub>2</sub>$  e consequentemente rugosidades na superfície do filme.

3.2. Difração de Raio X

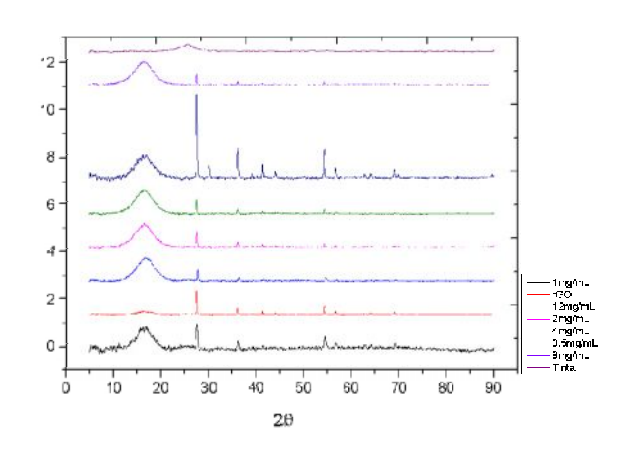

Figura 9: Difração de Raio X das amostras do método B.

Foram analisadas as amostras obtidas pelo método B, como pode ser observado na Figura 9. Os picos evidenciam a presença de dióxido de titânio no compósito, enquanto os halos são

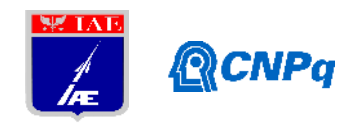

referentes ao polímero presente na tinta utilizada. A amostra de rGO mostrou picos característicos desse material. Não houve variação significativa entre as concentrações, há somente aumento de alguns picos, como na concentração de 0,5 mg/ml que evidencia o dióxido de titânio.

#### 3.3. Espectroscopia de Impedância

A partir desta técnica obtém-se informações sobre as cargas elétricas livres ou ligadas ao material. Os dados de impedância obtidos pela variação da frequência aplicada ao material, foram convertidos em condutividade elétrica [15].

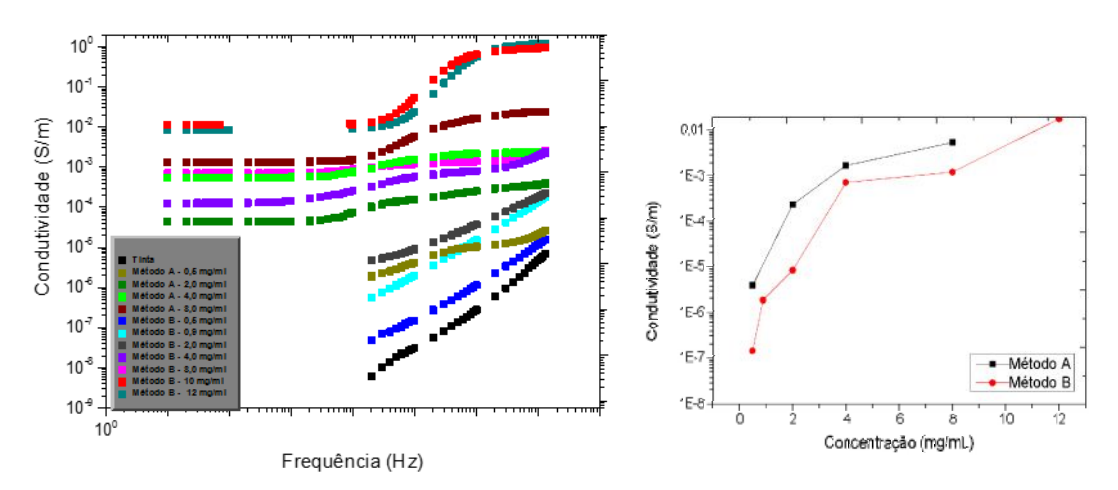

Figura 8: Espectroscopia de Impedância dos métodos A e B (A), e condutividade analisada na frequência de  $10^5$  (B).

A Figura 8.A apresenta um gráfico de condutividade *vs* frequência, no qual estão descritos os dados obtidos nas diferentes concentrações feitas a partir dos métodos A e B. Em baixas frequências, o material tem condutividade constante, ou seja, condutividade em frequência contínua. Ao aplicar uma frequência superior a 10 <sup>4</sup> Hz, a solicitação elétrica sobre o material é superior a que ele é capaz de resistir, e suas partículas conseguem criar um caminho condutor. Tal comportamento é esperado em materiais como o compósito rGO400 e UniFIB® UF:400-470. A concentração que apresentou maior condutividade do método B, foi de 12 mg/mL. Desta forma, nesta concentração há partículas suficientes para diminuir a distância entre elas, permitindo a formação de caminhos condutores, que podem aumentar a

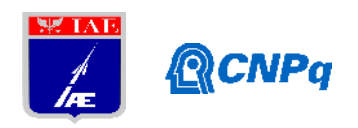

formação de uma rede condutora. A concentração de 10 mg/mL apresentou resultados próximos à concentração 12 mg/mL. Sendo assim, o limiar de percolação elétrico do compósito rGO400/tinta se encontra entre 8 mg/mL e 12 mg/mL. Na Figura 8.B encontram se a condutividade das concentrações dos métodos A e B em uma frequência de  $10^5$  Hz. Embora as análises do método A apresentem maior condutividade na frequência testada, o método B é mais adequado para utilização, pois produz um material mais homogêneo e com partículas de rGO melhor dispersas, o que é desejável para o compósito. .

# **4. Próximas Etapas**

Buscando aumentar a condutividade do compósito proposto por esta iniciação científica, serão desenvolvidos derivados de grafeno por meio da esfoliação eletroquímica do grafite. Esta abordagem é relativamente mais simples, pois não envolve oxidações tão extremamente vigorosas como o processo Hummers, e utiliza reagentes menos prejudiciais ao meio ambiente.

# **5. Conclusões**

Foram testados dois métodos de produção do compósito rGO400 com a tinta UniFIB® UF:400-470 variando os equipamentos no qual a mistura foi homogeneizada, a fim de obter um material menos isolante e melhor disperso. O método B produziu materiais nos quais as partículas de rGO forma melhor dispersar no filme, e apresentou maior tolerância a adição de maior massa do óxido de grafeno reduzido. As concentrações 10 mg/mL e 12 mg/mL são menos isolantes, segundo a análise de Espectroscopia de Impedância. Portanto, o limiar de percolação elétrico do compósito rGO400/PSP é próximo de 10 mg/mL.

# **Referências**

# [1] CAMARGOS, J. S. F.; SEMMER, A. O. CARACTERÍSTICAS E APLICAÇÕES DO GRAFENO E DO ÓXIDO DE GRAFENO E AS PRINCIPAIS ROTAS PARA. v. 03, p. 1118–1130, 2017.

[2] BRANDENBURG, R. F. Ricardo fischerbrandenburgnanocompósitos de polietileno com grafenos ou nanotubos de carbono. 2014.

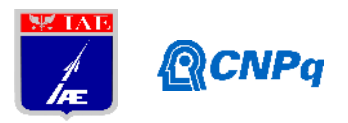

[3] HOÉL, B. H.; DANIELA, B.; COELHO, L. A. F. EFEITOS DA FUNCIONALIZAÇÃO QUÍMICA EM NANOTUBOS DE CARBONO E NANOPLATELETES DE GRAFENO POR SILANIZAÇÃO EM MATRIZ EPÓXI. DIssetação de mestrado, 2015. [4] AMBROSI, A. et al. Grapheneand its electrochemistry – anupdate. **Chem. Soc. Rev.**, 2016. [5] BAZYLEWSKI, P.; FANCHINI, G. Graphene: Properties and Applications. **Reference Module in Materials Science and Materials Engineering**, v. 1, n. i, p. 1–17, 2018. [6] QUÍMICA, P. D. E. P. E. M. Universidade federal de são carlos. 2018. [7] WEI, C. et al. **PolymerCompositeswithFunctionalizedCarbonNanotubeandGraphene**. [s.l: s.n.]. [8] TOLEDO, W. D. DE. COMPÓSITO NANOESTRUTURADO DE DIÓXIDO DE TITÂNIO / ÓXIDO DE GRAFENO REDUZIDO / FIBRA DE CARBONO APLICADO COMO ELETRODO EM Dissertação de Mestrado do Curso de Pós-Graduação em Engenharia e Tecnologia Espaciais / Ciência e Tecnologia de Materiais e Sensores. 2018. [9] HENRIQUE, P.; COELHO, L.; MORALES, R. poliméricos condutores Percolationelectricalmodelsappliedtoconductivepolymerscomposites. v. 27, p. 1–13, 2017. [10] COELHO, P; MORALES, A. R. Percolationelectricalmodelsappliedtoconductivepolymerscomposites. Polímeros vol.27 no.spe São Carlos 2017 Epub Mar 13, 2017. [11] ARENHART, R. G. Modelos de condutividade em compósitos condutores por simulação de monte carlo no espaço contínuo. Tese de doutorado, Universidade Federal de

Santa Catarina. 2016

[12] Disponível em: [http://www.fluorophores.tugraz.at/substance/61.](http://www.fluorophores.tugraz.at/substance/61) Acessado em: 01 de fevereiro de 2019.

[13] Velocimetry. PressureSensitivePaint, 2008. Disponível em:

https:/[/www.velocimetry.net/psp\\_principles.htm](www.velocimetry.net/psp_principles.htm). Acesso em: 04 de fevereiro de 2019.

[14] SHINOZAKI, K.; ZACK, J.; et. al. OxygenReductionReactionMeasurementson

Platinum ElectrocatalystsUtilizingRotating Disk ElectrodeTechnique. Journalof The ElectrochemicalSociety, 162 (12) F1384-F1396, 2015.

[15] FERREIRA, A. Avaliação da conversão de compósitos de fribra de carbono/resina fenólica em compósitos carbono reforçado com fibra de carbono por espectroscopia de impedância. Tese de mestrado. São José dos Campos – SP. 2016.

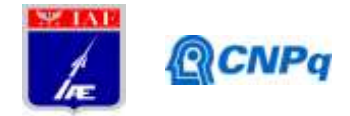

# **PIBIC-RELATÓRIO FINAL**

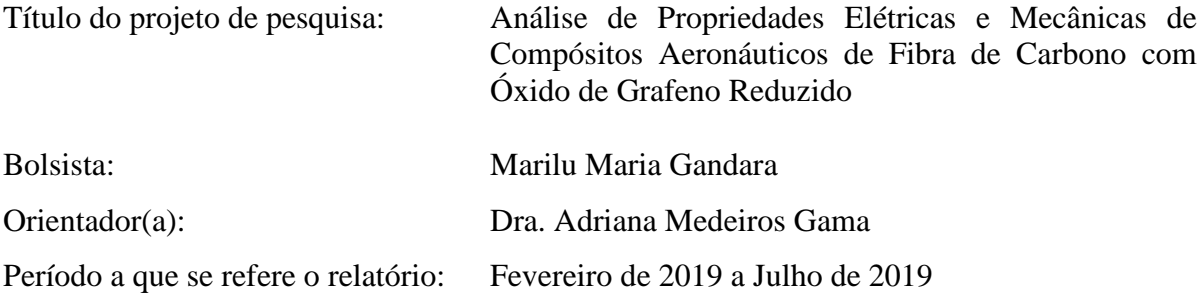

# **Resumo**

Estruturas aeronáuticas demandam cada vez mais o uso de compósitos de fibra de carbono, para aumentar a autonomia de voo. A substituição de materiais metálicos em aeronaves é uma prática comum na indústria aeronáutica devido a sua alta resistência mecânica, rigidez, baixa densidade. A fim de melhorar as propriedades mecânicas e elétricas desses materiais o objetivo deste trabalho foi à incorporação de óxido de grafeno reduzido a matriz polimérica de resina epoxídica em diferentes proporções, 0,1 e 0,2 % m/m. O processo de obtenção desses materiais foi por laminação manual de 12 camadas de fibra de carbono estrutural unidirecional, com adição do óxido de grafeno reduzido a resina polimérica por dispersão em sonificação durante 1 h, sendo a cura desses materiais realizada por 2 h a 70 ºC. Foram caracterizados por ensaios elétricos em corrente alternada e contínua, microscopia eletrônica de varredura e análise dinâmico-mecânica. Com a adição de óxido de grafeno reduzido a propriedade mecânica de rigidez e de dissipação de energia, bem como, a temperatura de transição vítrea dos materiais aumentou, porém as propriedades de condutividade elétrica diminuíram. Isso pode ter ocorrido devido à dispersão da rede grafênica na resina polimérica e a formação de defeitos durante o processo de cura.

# **1. Introdução**

Estruturas aeronáuticas demandam cada vez mais o uso de compósitos de fibra de carbono, para aumentar autonomia de voo. A substituição de materiais metálicos em aeronaves é uma prática comum na indústria aeronáutica devido a sua alta resistência mecânica, rigidez, baixa densidade.

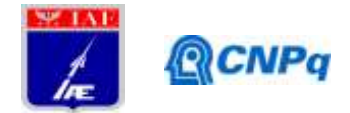

As propriedades mecânicas, elétricas desses compósitos dependem da orientação das fibras no processo de laminação que é suscetível a falhas físicas intra e inter-laminar, como quebra de fibra, quebra de matriz, que podem surgir devido às tensões residuais pela cura incompleta, impacto externo ou degradação ambiental. O desempenho mecânico dos compósitos de fibra de carbono e resina epoxídica na aplicação estrutural depende de fenômenos relacionados à tenacidade na fratura e defeitos causados por delaminação (interação fibra/matriz). Pesquisas para aprimorar a resina epoxídica com incorporações de nanomateriais como nanotubos de carbono, óxidos metálicos e grafeno, têm sido realizadas a fim de minimizar esses efeitos de falhas entre fibra e matriz [1].

A resina epoxídica é um dos materiais mais utilizados em compósitos de engenharia por sua alta rigidez, boa estabilidade química, contudo é limitada a uma alta fragilidade e baixo desempenho térmico e elétrico. A fim de melhorar as propriedades mecânicas e elétricas desenvolveram-se estudos com adição de óxido de grafeno reduzido (rGO) na matriz polimérica e obtiveram sucesso em relação a proteção contra danos de deformações e interferências eletromagnéticas em compósitos reforçados com fibras contínuas. Apesar dos resultados promissores ainda é preciso atenção ao processo de formação da rede grafêmica durante a dispersão na cura da resina polimérica e seus efeitos que influenciam diretamente nas propriedades mecânicas e elétricas e de transição vítrea dos compósitos finais [2].

O rGO é um material derivado do grafeno amplamente utilizado por suas elevadas propriedades de condutividade elétrica, grande área superficial específica, estabilidade química e presença de grupos funcionais que podem interagir quimicamente com outros materiais aumentando a molhabilidade e a interação com a resina epoxídica, que por consequência, melhora significativamente as propriedades mecânicas e elétricas dos compósitos [1,3].

O objetivo deste trabalho é adicionar o rGO a matriz polimérica epoxídica em compósitos de fibra de carbono laminados de modo unidirecional, a fim de melhorar as propriedades mecânicas e elétricas desses materiais.

#### **2. Materiais e Métodos**

Foram laminados manualmente compósitos de resina epoxídica da marca Epocast 50-A1/ Hardner 9816 Epoxy laminating system com fibra de carbono estruturais da Hexcel 282-50 GRAPHITE "*plain-weave",* com 3000 filamentos de 7,1 m de diâmetro, com 12 camadas

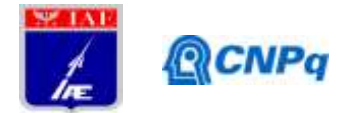

unidirecionais, curados por 2h em estufa a 70ºC. Também foram laminados compósitos pelo mesmo processo, com resina epoxídica e fibra de carbono, mas com adição de óxido de grafeno reduzido, feito a partir do processo Hummer's e posteriormente tratado termicamente a 400 $^{\circ}$ Cem uma taxa de 10 $^{\circ}$ C min<sup>-1</sup> com patamar, disperso na resina por sonificação durante 1h em proporções de 0,1% e 0,2% (m/m). Os materiais compósitos foram caracterizados por Microscopia Eletrônica de Varredura realizada no equipamento 435 VPI Zeiss, com imagens obtidas por elétrons secundários, condutividade elétrica em 4 pontas em corrente alternada no equipamento HP 9192A Impedance Analyzer de 5Hz a 13MHz e um 2 pontas em um multímetro modelo Agilent 34401 A, além da Análise Dinânima-Mecânica no equipamento TA Instruments Thermal Analysis -- DMA Multi-Frequency - Single Cantilever de 25 ºC a 200 °C de 3 °C min<sup>-1</sup> A= 270 µm e 1 Hz de frequência. As amostras obtidas variando a quantidade de rGO na resina seguem pela nomenclatura da tabela 1. Foram obtidas replicatas de cada tipo de amostra com dimensões de: 18 mm x 6 mm x 3 mm.

| <b>Amostras</b> | Quantidade em % m/m de rGO | Descrição                                                                   |
|-----------------|----------------------------|-----------------------------------------------------------------------------|
|                 |                            | Compósitos de fibra de                                                      |
| <b>CFC</b>      | 0%                         | $carbono + resina epoxidica$                                                |
| CFrGO0,1        | 0.1%                       | Compósitos de fibra de<br>$carbono + resina epoxidica$<br>com 0,1% de rGO   |
| CFrGO0,2        | 0.2%                       | Compósitos de fibra de<br>carbono + resina epoxidíca<br>$com\ 0.2\%$ de rGO |

Tabela 1: Descrição das composições das amostras.

As medidas de condutividade elétrica foram calculadas pela equação 1, Lei de Ohm:

$$
\sigma = (1/(R^*A))
$$
 (1)

Em que, l é o comprimento da amostra, A é a área e R é a resistência elétrica do material medida.

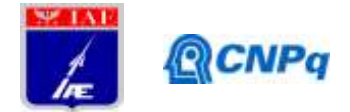

# **3. Resultados e Discussões**

#### **3.1 Medidas de condutividade elétrica**

Foram realizadas medidas de impedância dielétrica em 4 pontas em corrente alternada na frequência de 50 e 60 Hz e medidas em 2 pontas com corrente contínua nas mesmas amostras através da espessura. Com o objetivo de medir a influência do rGO nas propriedades elétricas da resina polimérica e do compósito como o todo, a fim de comparar as condutividades dos materiais. É esperado que o valor da condutividade fosse o mesmo ou muito próximo tanto em corrente alternada, quanto em corrente contínua. A tabela 2 evidencia os valores obtidos em cada tipo de medida

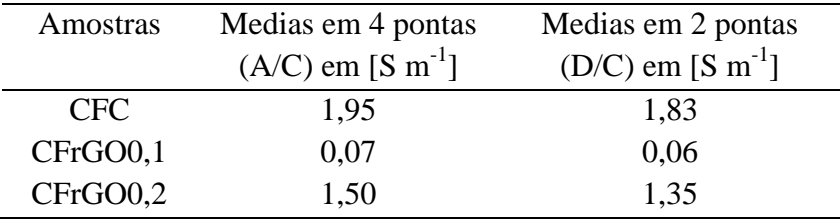

Tabela 2: Medidas de condutividade em corrente alternada (A/C) e corrente contínua (D/C).

Como esperado, houve pouca variação entre os valores obtidos pelas diferentes medidas. Tais variações podem ser justificadas pelas baixas variações de dimensões dos corpos de prova, como em erro sistemático de leitura do equipamento. Ao comparar as amostras com rGO com o compósito apenas com as fibras (CFC) e a resina era esperado que as propriedades elétricas do rGO contribuíssem para elevar as propriedades elétricas do mesmo, porém a condutividade diminuiu. Isto pode estar relacionado com a questão da dispersão das partículas de óxido de grafeno reduzido na matriz polimérica, pois para se criar um melhor mecanismo de percolação em baixas cargas visando formar uma rede condutora de grafeno com o polímero é necessário um preenchimento dessas partículas na resina levemente aglomerado e distribuído uniformemente. O processo de dispersão de híbridos de grafeno e a rede grafênica que forma durante o processo de cura tem influência direta nas propriedades mecânicas, elétricas e na temperatura de transição vítrea dos compósitos [2].

Outro fator que influencia a baixa condutividade pode ter ocorrido pela formação de bolhas no interior do material durante o processo de cura da resina polimérica. E ao medir a condutividade através da espessura, os vazios gerados nas camadas internas do material criou um sistema isolante ao transporte de carga, um meio dielétrico. Estas bolhas podem ocorrer no processo de cura devido a partículas más distribuídas e muito aglomeradas. A

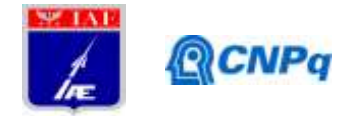

incorporação de nanomateriais à resina influência no processo de cura acelerando e elevando a temperatura do sistema [4].

# **3.2 Microscopia Eletrônica de Varredura**

Por meio das micrografias apresentadas na Figura 1, pode-se observar a superfície dos compósitos e notar a diferença na rugosidade superficial. As amostras que contém rGO apresentam uma superfície mais aglutinada, rugosa, isso ocorre devido a sua interação com a resina polimérica. Tal interação pode ter provocado a aglomeração das partículas com a resina, corroborando para uma diminuição nas propriedades elétricas do material, caso a aglomeração dessas partículas tenha sido intensa durante o processo de cura da resina ou não tenha sido eficaz o processo de dispersão das mesmas.

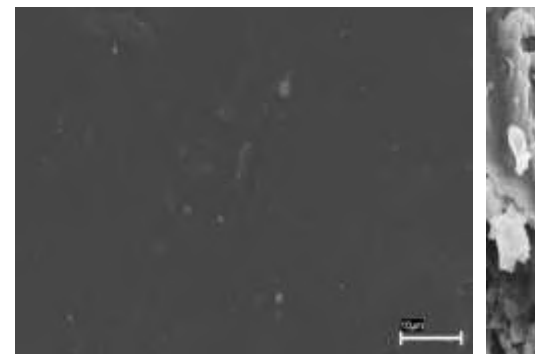

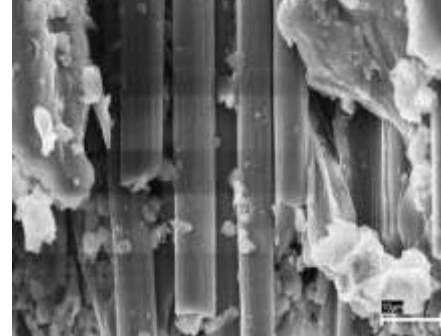

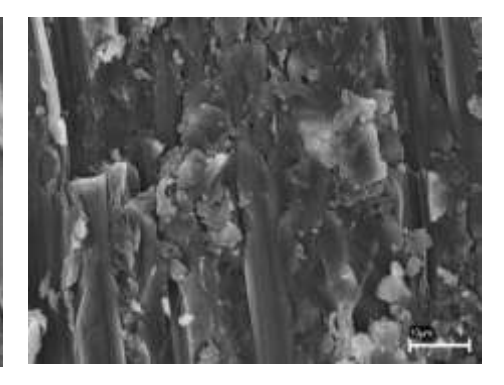

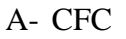

# A- CFC B- CFrGO0,1 C- CFrGO0,2

Figura 1: Micrografia da superfície dos compósitos com aumento de 5000x, evidenciando a aglomeração da resina.

Fica evidente que as partículas de rGO mudam a morfologia da amostra, aglomerando a resina, de modo que, é possível ver as fibras da última camada, o que não se observa no compósito de resina sem rGO, que está com uma camada cobrindo perfeitamente as fibras de modo mais homogêneo.

# **3.3 Análise dinâmico-mecânica (DMA)**

A análise dinâmico-mecânica é utilizada para estudar processos de cura e capacidade de amotercimento, que são variáveis expressas em termos de módulo de armazenamento de energia (E"), módulo de armazenamento de perda (E') relacionados a rigidez do material e a capacidade de amortecimento, também transição vítrea (Tan Delta) [3].

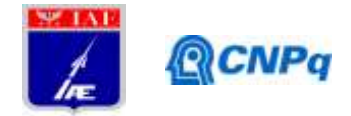

As figuras 2, 3 e 4 representam o módulo de perda, módulo de armazenamento e tan delta das amostras CFC. CFrGO0,2 e CFrGO0,1, respectivamente.

O módulo de perda E' aumentou para as amostras com rGO na resina, acima de 800 MPa, enquanto para o compósito sem o rGO permanece abaixo desse valor, bem como, a temperatura referente a esse evento para a amostra CFrGO0,1, aumentou também. Esse efeito pode indicar que houve um enrijecimento dos materiais com adição de rGO, que pode indicar o efeito de maior dispersão das partículas na resina [5]. Diferentemente das propriedades elétricas que exigem uma pequena aglomeração da rede grafênica com a resina para boa condução elétrica, para melhorar as propriedades mecânicas da rede grafênica na resina é necessário que as partículas estejam dispersas [2].

O módulo de armazenamento (E") aumentou mais de 1000 vezes do compósito sem rGO para a amostra com 0,1 % de rGO, passando de 850 a 10760 MPa com uma diminuição na temperatura de mais de 2 ºC. O aumento de E" indica maior capacidade de dissipação de energia do material. A resposta do material está relacionada a viscosidade, E" mede a dissipação térmica em função do número de ciclos sob tensão de deformação mecânica que o compósito está exposto [3].

Os valores de Tan Delta para o compósito sem rGO e com 0,2 % em peso, permaneceram praticamente iguais, mas em relação a amostra com 0,1 % de rGO em peso houve aumento de 7 ºC de temperatura. O Tan Delta está relacionado a capacidade de amortecimento do material e a temperatura de transição vítrea. À medida que aumenta a rigidez do material aumenta o número de ligações cruzadas no polímero e aumenta a transição vítrea, o que indica que é necessária uma maior quantidade de calor para começar o amolecimento do polímero [3], portanto o compósito CFrGO0,1 pode suportar maiores temperaturas sob esforço mecânico.

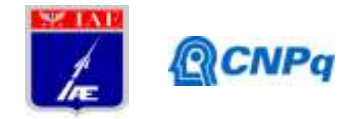

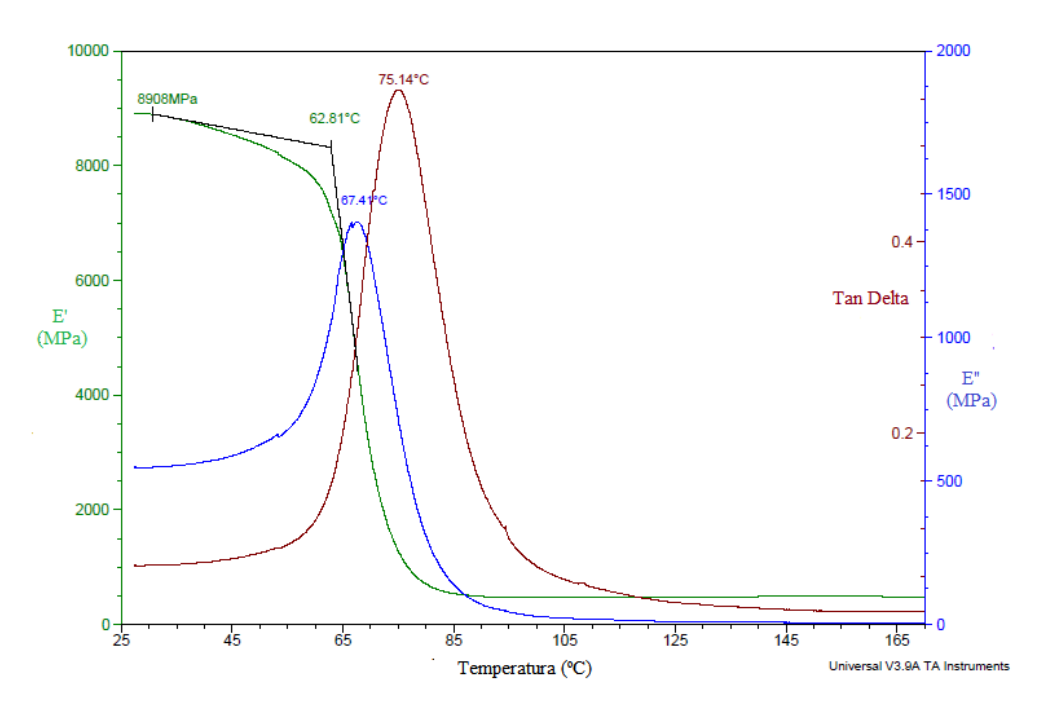

Figura 2: DMA da amostra CFC, análise de módulo de armazenamento (E'), módulo de perda (E") e Tan Delta

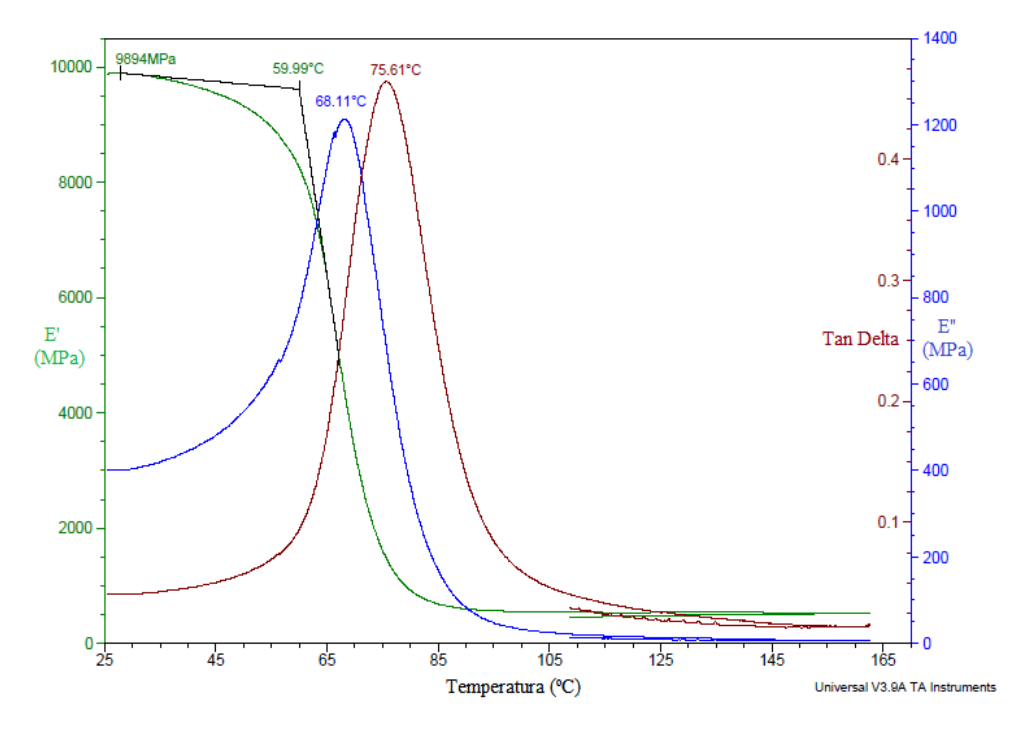

Figura 3: DMA da amostra CFrGO0,2, análise de módulo de armazenamento (E'), módulo de perda (E") e Tan Delta

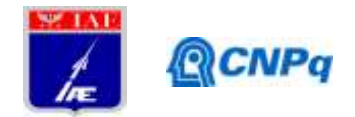

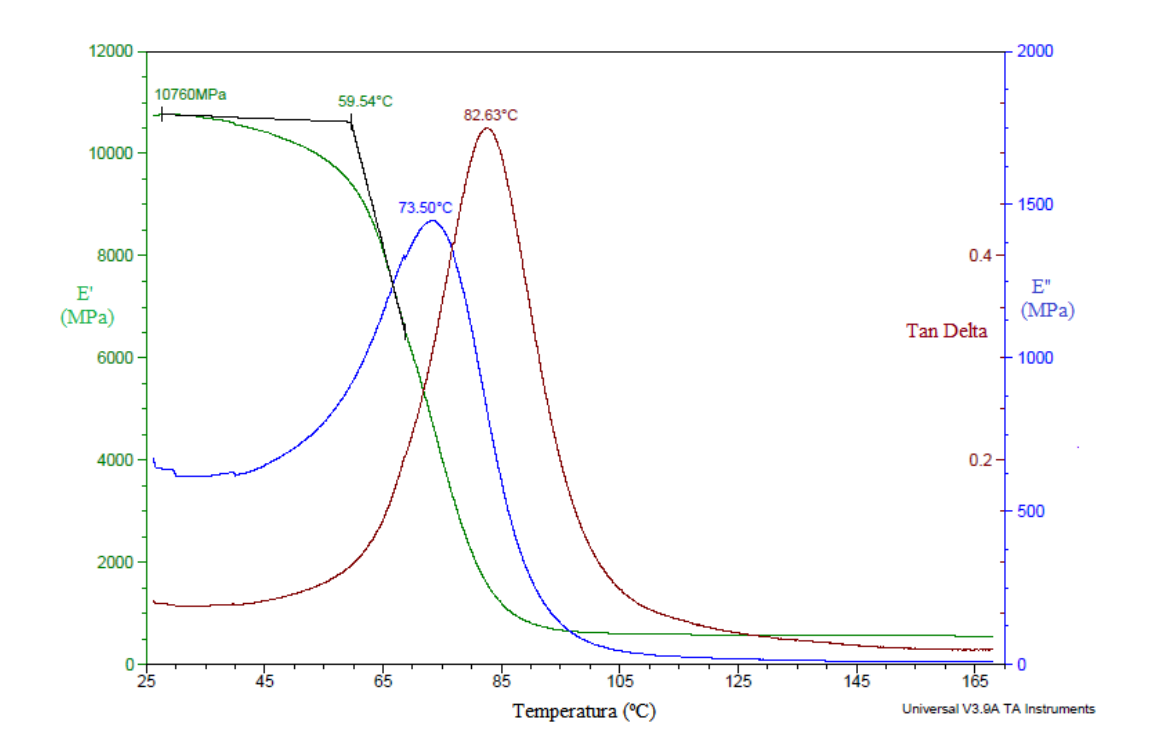

Figura 4: DMA da amostra CFrGO0,1 análise de módulo de armazenamento (E'), módulo de perda (E") e Tan Delta

#### **4. Próximas Etapas**

O trabalho se encerra no mês de julho de 2019, devido ao fato da aluna ter conseguido um emprego.

# **5. Conclusões**

A adição de óxido de grafeno reduzido (rGO) na matriz polimérica epoxídica contribuiu para elevar as propriedades mecânicas de rigidez dos compósitos e aumentou a temperatura de transição vítrea do compósito **(**CFrGO0,1) indicando uma maior resistência ao amolecimento do material em função da temperatura. Contudo, as propriedades elétricas relacionadas a condutividade dos compósitos diminuíram com a adição de rGO, especialmente para o compósito CFrGO0,1. Isso pode ser explicado em termos de formação da rede grafênica com a resina, sendo que quanto mais dispersas as partículas na resina, melhor a resposta mecânica especialmente ao que se refere a rigidez do material, já a resposta de condutividade é

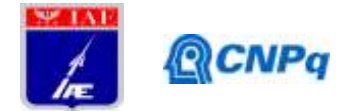

prejudicada pois necessita de uma leve aglomeração dessas partículas para melhor transporte de cargas na rede grafênica formada com a resina. O efeito da dispersão está no processo de cura, que também pode ter contribuído com a formação de bolhas entre as camadas do material, ocasionando vazios que na medida elétrica através da espessura do material podem ter atuado como elementos isolantes, diminuindo a condutividade elétrica do material.

# **Referências**

1- ADAK, N. C. et al. Effects of hydrazine reduced graphene oxide on the inter-laminar fracture toughness of woven carbon fiber/epoxy composite. **Composites Part B**: Engineering, [s.l.], v. 149, p.22-30, 2018. Elsevier BV. [http://dx.doi.org/10.1016/j.compositesb.2018.05.009.](http://dx.doi.org/10.1016/j.compositesb.2018.05.009)

2- KERNIN, A. et al. The effect of graphene network formation on the electrical, mechanical, and multifunctional properties of graphene/epoxy nanocomposites. **Composites Science and Technology**, [s.l.], v. 169, p.224-231, 2019. Elsevier BV. [http://dx.doi.org/10.1016/j.compscitech.2018.10.036.](http://dx.doi.org/10.1016/j.compscitech.2018.10.036)

3- CHHETRI, S. et al. Synergistic effect of Fe3O4 anchored N-doped rGO hybrid on mechanical, thermal and electromagnetic shielding properties of epoxy composites. **Composites Part B**: Engineering, [s.l.], v. 166, p.371-381, 2019. Elsevier BV. [http://dx.doi.org/10.1016/j.compositesb.2019.02.036.](http://dx.doi.org/10.1016/j.compositesb.2019.02.036)

4- CIVIDANES, L. S. et al. Cure study of epoxy resin reinforced with multiwalled carbon nanotubes by Raman and luminescence spectroscopy. **Journal of Applied Polymer Science**, [s.l.], v. 127, n. 1, p.544-553, 2012. Wiley. [http://dx.doi.org/10.1002/app.37815.](http://dx.doi.org/10.1002/app.37815)

5- MORAES, M. B.; et al. Synthesis of Graphene Oxide and Functionalized CNT Nanocomposites Based on Epoxy Resin. **Journal of Aerospace Technology And Management**, [s.l.], v. 10, p.176-180, 2018.. http://dx.doi.org/10.5028/jatm.v10.944.

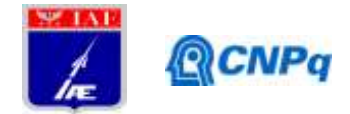

# **PIBIC-RELATÓRIO FINAL**

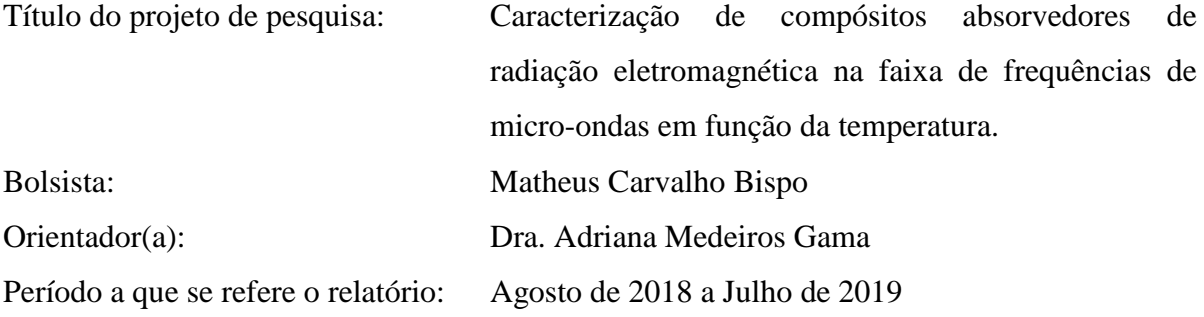

#### **Resumo**

Compósitos absorvedores de radiação eletromagnética têm sido alvo de pesquisa e interesse pelos setores militar, espacial e aeronáutico principalmente por suas extensas aplicações e variadas configurações que podem apresentar dependendo da composição dos mesmos. A simples alteração do aditivo ou a variação da concentração pode alterar suas propriedades dielétricas e magnéticas, tornando possível uma melhor interação da onda eletromagnética com o meio, resultando, como por exemplo, em uma maior absorção da energia incidente. Desta forma, neste trabalho foram desenvolvidos materiais compósitos de matriz de silicone com cargas de grafite e ferrita em diferentes concentrações em massa. O objetivo é estudar a variação das propriedades eletromagnéticas, tais como, a absorção eletromagnética do material e sua capacidade de blindagem eletromagnética em função da variação da concentração dos aditivos magnéticos e dielétricos.

# **1. Introdução**

Materiais Absorvedores de Radiação Eletromagnética (MARE) tem sido um tema de pesquisa de bastante relevância nos mais diversos campos, dentre eles o militar e especialmente a aeronáutica [1, 2, 3]. Sabe-se que os MARE, podem ser classificados quanto ao seu tipo de perda de energia, como material dielétrico ou magnético. Para os materiais dielétricos, a principal característica é a alta permissividade complexa (ε =  $ε'$ -jε'') e a baixa permeabilidade complexa (μ = μ' - jμ''), ambas as propriedades apresentam componentes real (ε', μ') e imaginária (ε'', μ''). A parte real representa o efeito capacitivo que ocorre no meio devido à criação de momentos de dipolo, e a parte imaginária representa o efeito dissipativo que se deve à colisão de momentos de dipolo. Ambos os efeitos são conhecidos por serem altos em materiais dielétricos devido a sua maior condutividade elétrica e perda por relaxação [4]. Já os materiais magnéticos detém um alto valor de permeabilidade complexa, devido as suas perdas por ressonância ou corrente parasita na faixa de

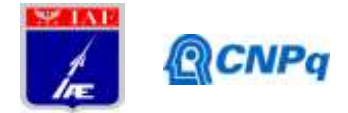

frequência em GHz [5, 6]. Verifica-se também em estudos que, para que a onda eletromagnética melhor interaja com o meio (material absorvedor) é ideal balancear as propriedades dielétricas e magnéticas do compósito, com o objetivo de atingir um melhor casamento de impedância da onda .Uma das formas é pela combinação de material magnético com material dielétrico ou vice-versa [1, 3, 7]. A busca por tal combinação visa complementar as propriedades do material dielétrico carbonoso como o grafite, por exemplo, resistência mecânica, baixa densidade e condutividade elétrica que, de acordo, com a teoria do elétron livre aumentam a parte imaginária da permissividade complexa [8], além do baixo custo que torna o desenvolvimento de corpos de prova com tal material ainda mais atrativo. Por outro lado, a adição de um material magnético como a ferrita Ni-Zn também adere ao compósito propriedades interessantes, como alta resistência elétrica, estabilidade química, alta magnetização por saturação e estabilidade em altas temperaturas devido ao isolamento térmico oferecido [9].

A utilização da borracha de silicone como matriz polimérica garante uma boa flexibilidade e elasticidade ao compósito permitindo a aplicação de tal material em superfícies curvilíneas, tal como, sua utilização em componentes eletrônicos que necessitam destas características para a garantia do desempenho original [10].

#### **2. Materiais e Métodos**

Neste trabalho foram processadas amostras de material compósito constituído de grafite natural em flocos  $(250 \,\mu m$  > particulado > 106  $\mu$ m), e ferrita Ni-Zn com formulação Ni<sub>1-X</sub>Zn<sub>X</sub>Fe<sub>2</sub>O<sub>4</sub> (x = 0,2; 0,5 e 0,8), em matriz polimérica de silicone. O silicone utilizado é do tipo bi-componente com viscosidade de 5000 cP, densidade de 1,3 g/cm<sup>3</sup> a 25°C, e dureza Shore A 11 após o processo de cura. As amostras possuem dimensões do guia de onda coaxial, com diâmetro interno de 3,04 mm, diâmetro externo de 7 mm e espessura de 5 mm. As amostras foram caracterizadas por meio de um Analisador de Redes Programável (Modelo: Keysight N5231A, PNA-L, 13,5 GHz) com o objetivo de estudar as propriedades eletromagnéticas da amostra "branca" (sem aditivo), e também avaliar os efeitos da adição e aumento da concentração de aditivo dielétrico (Grafite Natural em Flocos (5% e 10%)), e aditivo magnético (Ferrita Ni-Zn (50%)) com diferentes proporções estequiométricas, na faixa de frequências de 1 a 8 GHz. A faixa de frequências analisada compreende as Bandas L (1 - 2 GHz), S (2 - 4 GHz), e C (4 - 8 GHz). As Bandas L, S e C denotam relevância no setor aeroespacial devido às suas aplicações em antenas de banda ultralarga capazes de substituir a utilização de variadas antenas utilizadas em aplicações aeroespaciais [11]. A Tabela 1 apresenta a concentração em massa de grafite e ferrita para cada amostra.

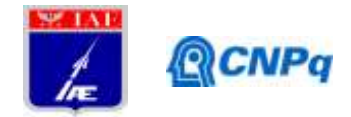

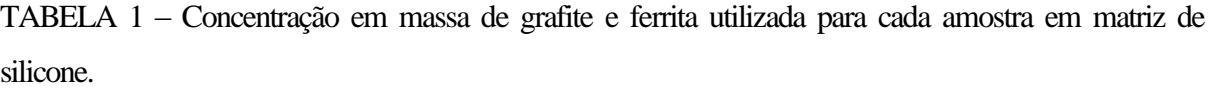

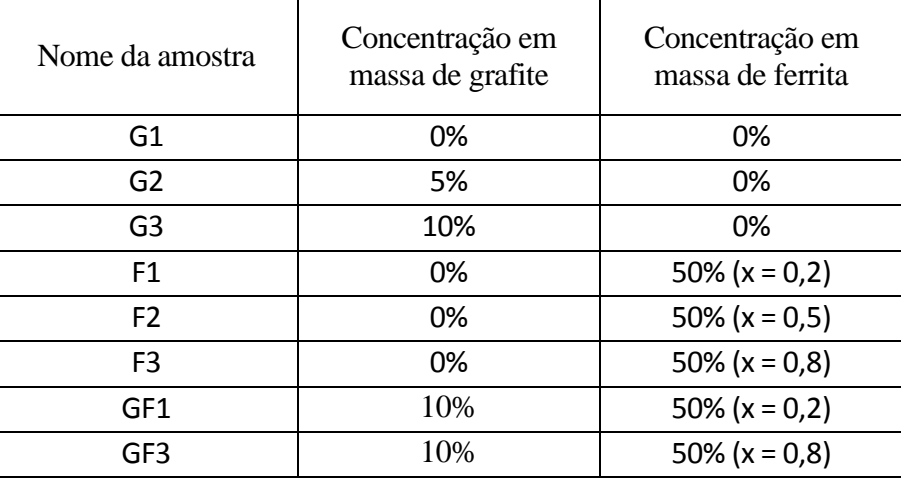

# **2. 1 Caracterização do Grafite Natural em Flocos**

O grafite natural em flocos utilizado como o material aditivo dielétrico foi caracterizado quanto a sua estrutura cristalina por meio da técnica de Difração de Raios X (DRX) (Modelo PANanalytical X'Pert Pro), e teve sua morfologia analisada por meio de Microscópio Eletrônico de Varredura (MEV) (Modelo Tescan Vega 3). Foram obtidos espectros Raman por meio de um espectrômetro Raman (Modelo Horiba), com excitação com laser em 633 nm, possibilitando informações sobre graus de desordem e tipos de ligação no material carbonoso [12]. A superfície da amostra G2 foi caracterizada por Microscopia Ótica (Modelo do microscópio: Zeiss Axio Scope A1).

# **2.2 Processamento e Caracterização da Ferrita Ni-Zn**

Foram feitas as caracterizações dos óxidos precursores utilizados no processamento, sendo eles NiO, ZnO e Fe2O3. Foi feito o cálculo das proporções estequiométricas, e com o intuito de adicionar ainda mais eficiência ao projeto atual foi escrito também um algoritmo em linguagem C++ para o cálculo. O processamento da ferrita Ni-Zn foi realizado pelo cerâmico convencional. Foi feita a calcinação das misturas em forno por 2 horas a 900ºC, e depois de calcinados, as amostras em pó foram submetidas à análise de DRX, MEV, e Espectroscopia de Energia Dispersiva (EDS).

# **3. Resultados e discussões**

O material de grafite em flocos de origem comercial teve sua morfologia analisada por MEV, onde se pôde comprovar a faixa de tamanho de particulado e a característica de flocos esperada, conforme se observa pela figura 1.

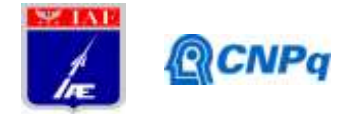

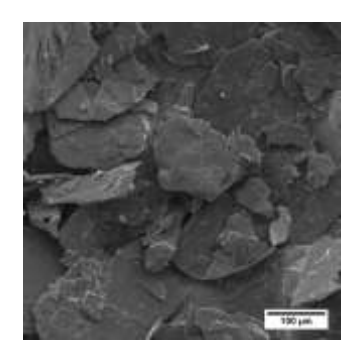

Figura 1 – MEV de grafite em flocos, com aproximação de 500x, SEM HV: 5kV.

Por meio dos espectros Raman apresentados pela figura 2, foi possível identificar picos característicos referentes às bandas D, D' e G, localizados em 1336,24 cm<sup>-1</sup>, 1621,71 cm<sup>-1</sup>, e 1584,32 cm<sup>-1</sup> respectivamente. A banda G é atribuída às ligações de estiramento dos pares de átomos sp<sup>2</sup> em anéis e cadeias, e as bandas D e D' podem se referir aos modos de respiração dos átomos sp<sup>2</sup> nos anéis [12]. Com a visualização das larguras de bandas, verificou-se também que o material apresenta alta cristalinidade [12].

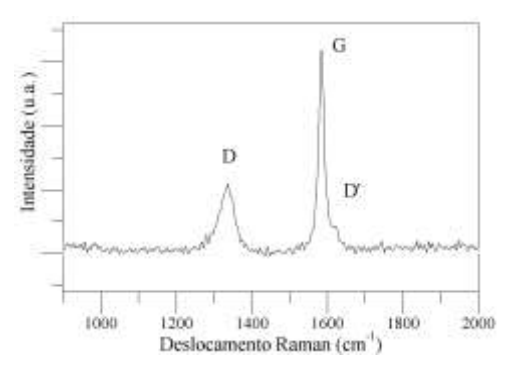

Figura 2 –Espectroscopia Raman do grafite em flocos, com excitação de laser de 633 nm.

A figura 3 apresenta o difratograma do grafite natural em flocos. Observou-se que os picos característicos do material são correspondentes aos planos (002) e (004) nos ângulos 2θ de 26,55 e 54,66 graus, respectivamente, conforme retratado na literatura [13, 14].

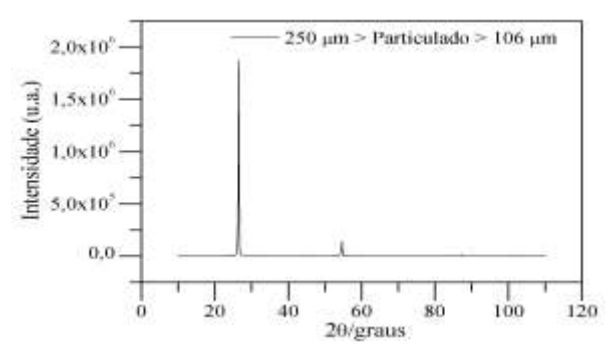

Figura 3 – Difratograma de raios X do particulado de grafite em flocos.

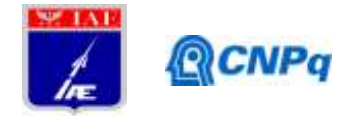

A figura 4 apresenta a microscopia óptica da superfície do corpo de prova de silicone com 5% de grafite (Amostra G2).

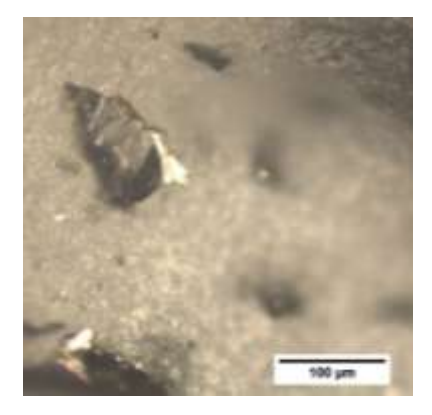

Figura 4 – Imagem obtida por meio de microscópio óptico da superfície da amostra G2.

A análise morfológica das amostras de ferrita em pó calcinado foi feita por meio de MEV. A morfologia obtida nas três composições químicas de ferrita Ni-Zn ( $Ni_{1-x}Zn_XFe_2O_4$  (x = 0,2; 0,5 e 0,8)) se manteve semelhante, demonstrando uma morfologia que possivelmente se deve à temperatura atingida durante o processo de calcinação [15]. A figura 5 apresenta a microscopia eletrônica de varredura da amostra de estequiometria  $Ni<sub>0.8</sub>Zn<sub>0.2</sub>Fe<sub>2</sub>O<sub>4</sub>$ .

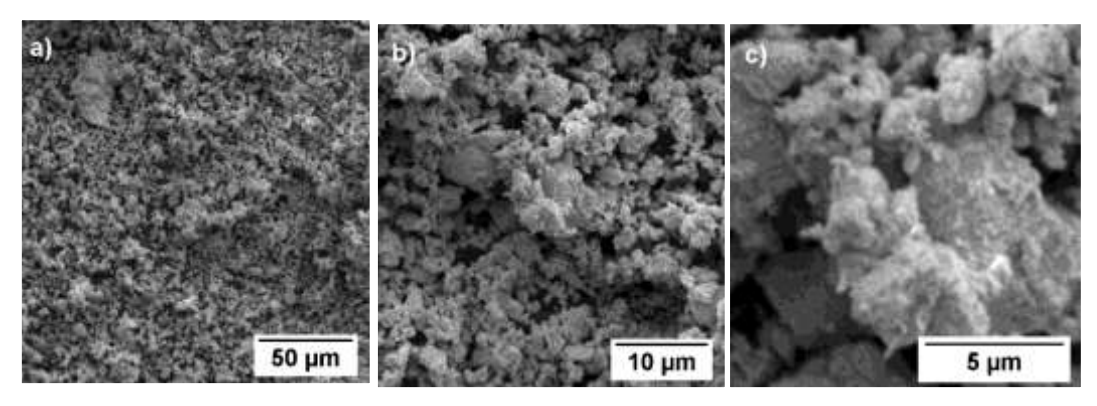

Figura 5 – Microscopia Eletrônica de Varredura da amostra de ferrita Ni-Zn de estequiometria Ni<sub>0,8</sub>Zn<sub>0,2</sub>Fe<sub>2</sub>O<sub>4</sub>, com aproximações de (a) 1 kx, (b) 5 kx (c) 15 kx, SEM HV: 5kV.

A figura 6 apresenta o gráfico da difração de raios X dos pós calcinados de ferrita Ni-Zn. Verificou-se por meio do DRX que não houve o aparecimento de picos correspondentes à fase da Hematita (Fe<sub>2</sub>O<sub>3</sub>), demonstrando que a temperatura de 900ºC foi suficiente para a formação apenas da fase de ferrita Ni-Zn de estrutura do tipo espinélio. O tamanho de particulado atingido após a calcinação se deve bastante à temperatura máxima atingida, e relata-se que o aumento de tal temperatura influi no aumento do tamanho de particulado final, causando a densificação dos aglomerados formados[15].

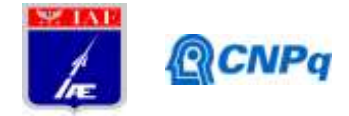

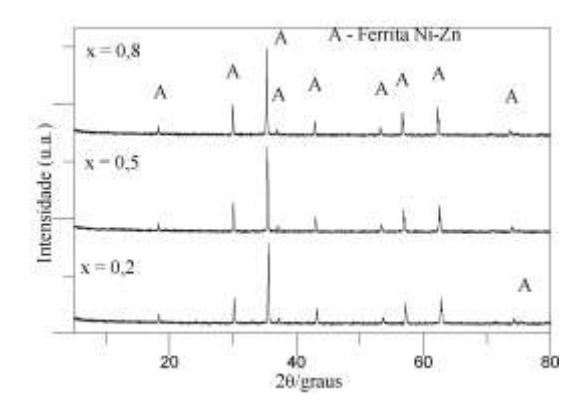

Figura 6 – Difração de raios X dos pós calcinados de ferrita Ni-Zn.

A tabela 2 apresenta os resultados da análise química realizada por EDS comparados com os valores teóricos calculados. Por meio desta análise foi possível obter as porcentagens atômicas de cada átomo do produto de ferrita Ni-Zn obtido pós calcinação. Verificou-se que as porcentagens atômicas de níquel e zinco ficaram próximas dos valores calculados, porém houve nas três composições excesso de ferro que pode ser justificado pela oxidação das esferas utilizadas na moagem à úmido.

| Atomo | $X = 0.2$ |        | $X = 0.5$ |        | $X = 0.8$ |        |
|-------|-----------|--------|-----------|--------|-----------|--------|
|       | Teórico   | Real   | Teórico   | Real   | Teórico   | Real   |
| Ni    | 11,4 %    | 11,1%  | 7,1 %     | 7,4 %  | 2,8%      | 2,8%   |
| Zn    | 2.8%      | 3,7 %  | 7.1 %     | 7,4 %  | 11,4 %    | 11,9%  |
| Fe    | 28,6%     | 34,3 % | 28,6 %    | 35,4 % | 28,6 %    | 33,4 % |
| O     | 57,1 %    | 50,9 % | 57,1 %    | 49,8%  | 57,1 %    | 51,9%  |

TABELA 2 – Análise química da proporção estequiométrica teórica e real da ferrita Ni-Zn.

As figuras 7-9 apresentam os gráficos de permissividade e permeabilidade complexa, reflectância e condutividade na faixa de frequência de 1 – 8 GHz. Foi verificado que o aumento da concentração de grafite resultou no aumento do efeito capacitivo (figura 7 (a)) devido ao Efeito Joule, e o aumento da permissividade imaginária (ε'') (figura 7 (b)). Tal efeito era esperado conforme diz a teoria do elétron livre abordada previamente neste trabalho [8]. Dentre as amostras com aditivo magnético, as amostras F2 e F3 obtiveram maior permissividade real (ε'), caracterizando um maior armazenamento de energia pelo campo elétrico. As amostras com aditivo magnético e dielétrico combinados (GF1 e GF3) apresentaram os maiores valores de permissividade complexa, e tais resultados eram esperados devido ao possível melhor casamento de impedância discutido anteriormente.

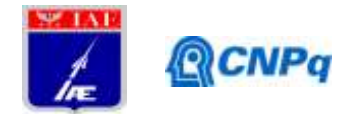

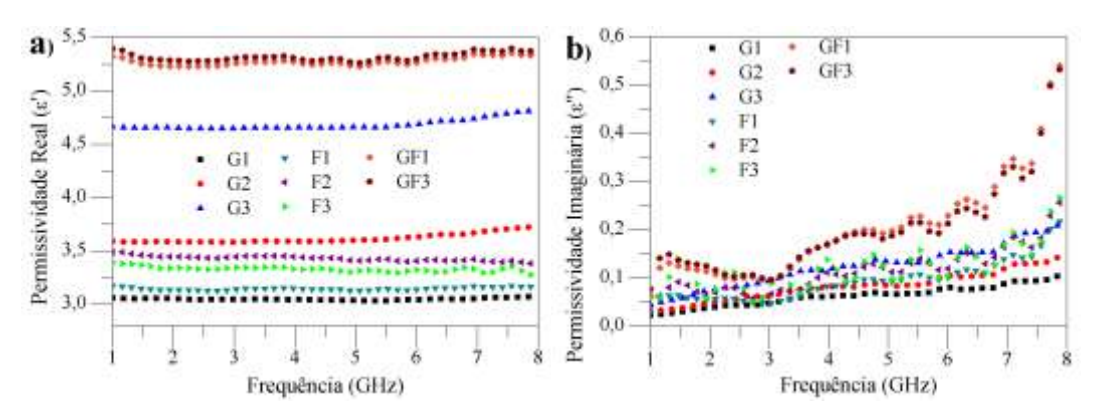

Figura 7 – Permissividade complexa das amostras na faixa de frequências de 1 – 8 GHz.(a) Parte real, (b) Parte imaginária.

Analisando-se as amostras G1, G2 e G3, verificou-se que os valores de permeabilidade são baixos, porém são os valores esperados para um material não magnético, ou seja, a permeabilidade real (figura 8 (a)) permanece próxima do valor 1. Já a parte imaginária (figura 8 (b)) permanece próxima de zero, o que indica que as amostras não apresentam características magnéticas pois o armazenamento de energia da onda eletromagnética é proveniente da propriedade dielétrica, assim como a dissipação da energia incidente. Para as amostras F1, F2 e F3, verificou-se que a inserção de um aditivo magnético na matriz dielétrica trouxe um leve aumento da permeabilidade real e imaginária, apenas a amostra F3 denotou um comportamento dielétrico. Os corpos de prova F1 e F2 demonstraram maiores valores de permeabilidade real na faixa de 1 – 4 GHz, e a permeabilidade imaginária de ambas amostras permaneceu entre 0,2 e 0,3 ao longo de toda faixa de frequência. Verificou-se que a amostra GF3, cuja proporção estequiométrica de ferrita é a mesma que a amostra F3, também obteve resultados característicos de um dielétrico. Contudo, a amostra GF1 obteve um leve aumento de seus valores de permeabilidade complexa, levando à conclusão que este corpo de prova obteve maior predominância do campo magnético interagindo com o meio.

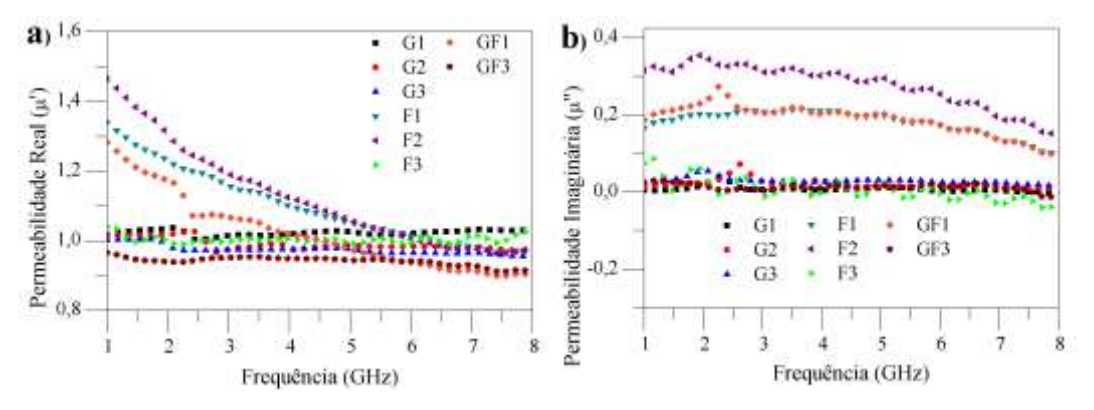

Figura 8 – Permeabilidade complexa das amostras na faixa de frequências de 1 – 8 GHz,.(a) Parte real, (b) Parte imaginária.
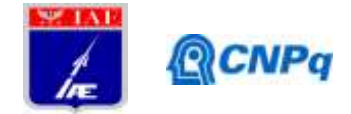

A figura 9 (a) apresenta a reflectância (capacidade de atenuação da onda incidente pelo meio material) das amostras desenvolvidas. Observou-se que as maiores absorções ocorrem a partir de 6 GHz. A absorção aumenta conforme a concentração do aditivo dielétrico e magnético é aumentada, com exceção da amostra F3, pois tal amostra permanece com valores próximos de 0 dB. Os corpos de prova que apresentaram maior absorção também foram os que obtiveram maiores valores de permeabilidade, levando à conclusão que as propriedades magnéticas foram as que mais influenciaram na capacidade de absorção da onda eletromagnética. As amostras F1, F2, e GF3 obtiveram valores de perdas por reflexão equivalentes a -4 dB, -5,5 dB e -3 dB em 8 GHz respectivamente. Pode-se destacar a amostra GF1 que também obteve valor de reflectância próximo a – 6 dB em 8 GHz, e apresentou efeito de ressonância em 6,5 GHz com -7,5 dB.

A condutividade devido ao campo alternado foi calculada por meio da equação  $\sigma_{ac} = \epsilon' \epsilon_0 \omega \tan\delta$  [16], os resultados são apresentados pela figura 9 (b). Observa-se que as amostras com aditivo dielétrico apresentaram condutividade próxima das amostras com aditivo magnético. Pode-se concluir que a condutividade para todas as amostras analisadas tende a aumentar com o aumento da frequência. Destacam-se as amostras GF1 e GF2 que apresentaram maior teor condutivo em 8 GHz.

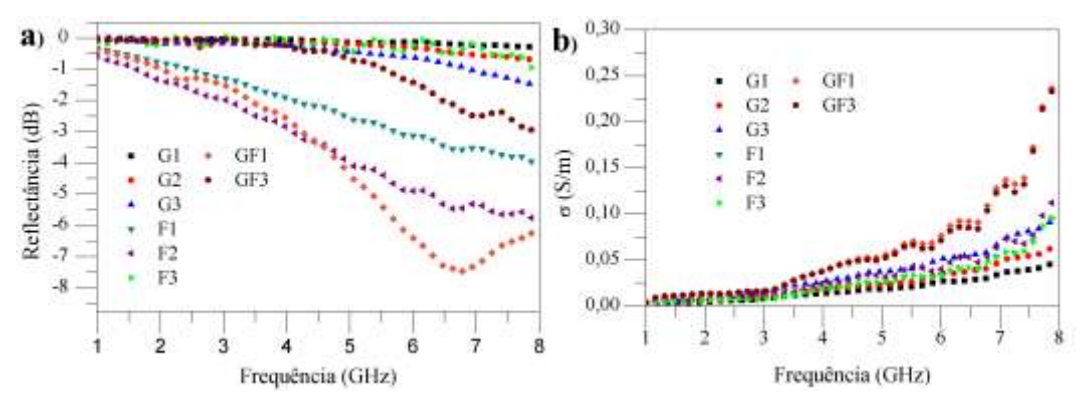

Figura 9 – (a) Reflectância e (b) Condutividade AC dos corpos de prova na faixa de frequências de  $1-8$ GHz.

# **4. Próximas Etapas**

A próxima etapa do trabalho consiste na caracterização eletromagnética de compósitos pó de ferrita sinterizada + grafite em matriz de silicone, caracterização eletromagnética das amostras em função da temperatura, e na realização de corpos de prova de ferrita sinterizados.

### **5. Conclusões**

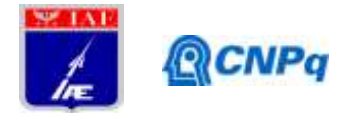

Concluiu-se que a utilização de grafite natural em flocos como aditivo dielétrico, e ferrita Ni-Zn como aditivo magnético potencializaram os efeitos de armazenamento e dissipação de energia, já presentes no silicone, porém em menor intensidade. Verificou-se que a adição de material dielétrico propiciou tais efeitos com o aumento da permissividade complexa. Por outro lado, a utilização de material magnético proporcionou o aumento da permeabilidade complexa, e o aumento da permissividade real. As amostras com aditivo magnético e dielétrico combinados (GF1 e GF3) se destacaram no que se refere ao aumento da permissividade real e condutividade. Assim como a amostra  $F3$  com  $x = 0.8$ , a amostra GF3 também apresentou comportamento dielétrico, e a amostra GF1 apresentou maiores valores de permeabilidade complexa dentre as duas com combinação de material. A eficiência de absorção da onda eletromagnética foi evidenciada com o experimento da reflectância, onde pôde-se observar que tanto o aumento da concentração de grafite quanto de ferrita resultaram em um aumento da absorção. As amostras F1 e F2 de caráter magnético apresentaram melhores resultados de atenuação, especialmente a partir de 6 GHz. A amostra GF1 também com caráter mais magnético demonstrou o efeito de ressonância em 6,5 GHz, levando a concluir que o campo magnético agiu de forma mais intensa em tal amostra. Na reflectância pôde-se concluir que todas as amostras, exceto a G1, GF1 e F3, demonstraram uma tendência do fenômeno de ressonância ocorrer na Banda – X (8,2 a 12,4 GHz).

# **6. Divulgação dos Resultados**

BISPO, M. C.; MIGLIANO, A. C. C.; GAMA, A. M., "Structural and electromagnetic properties of flaky graphite embedded in a silicon matrix in the frequency range from 1 to 8 GHz", I Simpósio de Pesquisa e Inovação em Materiais Funcionais (SPIMF), 2019.

SILVA, T. I.; PEREIRA, I. M.; BISPO, M. C.; GAMA, A. M.; YASSUDA, M. K. H.; MIGLIANO, A. C. C.; SOARES, B. G., capítulo intitulado "Estudo das propriedades eletromagnéticas de materiais poliméricos tipo radomes" no livroEngenharia no Século XXI., 2019.

# **Referências**

- [1] X. Huang, J. Zhang, W. Rao, T. Sang, B. Song e C. Wong, "Tunable electromagnetic properties and enhanced microwave absorption ability of flaky graphite/cobalt zinc ferrite composites," *Journal of Alloys and Compounds,* vol. 662, pp. 409-414, 2016.
- [2] A. M. Gama e M. C. Rezende, "Complex permeability and permittivity variation of radar absorbing materials based on MnZn ferrite in microwave frequencies," *Materials Research,* vol. 16, pp. 997- 1001, 2013.
- [3] Z. Jia, D. Lan, K. Lin, M. Qin, K. Kou, G. Wu e H. Wu, "Progress in low-frequency microwave absorbing materials," *Journal of Materials Science: Materials in Electronics,* pp. 1-15, 2018.
- [4] V. M. Petrov e V. V. Gagulin, "Microwave absorbing materials," *Inorganic Materials,* vol. 37, pp.

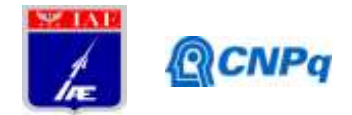

93-98, 2001.

- [5] X. Liu, H. Guo, Q. Xie, Q. Luo, L.-S. Wang e D.-L. Peng, "Enhanced microwave absorption properties in GHz range of Fe3O4/C composite materials," *Journal of Alloys and Compounds,* vol. 649, pp. 537-543, 2015.
- [6] Y. Yang, C. Xu, Y. Xia, T. Wang e F. Li, "Synthesis and microwave absorption properties of FeCo nanoplates," *Journal of Alloys and Compounds,* vol. 493, pp. 549-552, 2010.
- [7] C. Morari, I. Balan, J. Pintea, E. Chitanu e I. Iordache, "Electrical conductivity and electromagnetic shielding effectiveness of silicone rubber filled with ferrite and graphite powders," *Progress In Electromagnetics Research,* vol. 21, pp. 93-104, 2011.
- [8] Z. Zhu, X. Sun, H. Xue, H. Guo, X. Fan, X. Pan e J. He, "Graphene--carbonyl iron cross-linked composites with excellent electromagnetic wave absorption properties," *Journal of Materials Chemistry C,* vol. 2, pp. 6582-6591, 2014.
- [9] R. Valenzuela, "Novel applications of ferrites," *Physics Research International,* vol. 2012, 2012.
- [10] M. T. Sebastian, R. Ubic e H. Jantunen, Microwave materials and applications, John Wiley & Sons, 2017.
- [11] M. H. Novak e J. L. Volakis, "Ultrawideband antennas for multiband satellite communications at UHF--Ku frequencies," *IEEE Transactions on Antennas and Propagation,* vol. 63, pp. 1334-1341, 2015.
- [12] A. O. Lobo, A. A. Martin, E. F. Antunes, V. J. Trava-Airoldi e E. J. Corat, "Caracterização de materiais carbonosos por espectroscopia Raman," *Revista Brasileira de Aplicações de Vácuo,* vol. 24, pp. 98-103, 2008.
- [13] S. Woo, C.-S. Yoo, H. Kim, M. Lee, M. Quevedo-Lopez e H. Choi, "Development of CIP/graphite composite additives for electromagnetic wave absorption applications," *Electronic Materials Letters,*  vol. 13, pp. 398-405, 2017.
- [14] J. Lai, H. Guo, Z. Wang, X. Li, X. Zhang, F. Wu e P. Yue, "Preparation and characterization of flake graphite/silicon/carbon spherical composite as anode materials for lithium-ion batteries," *Journal of Alloys and Compounds,* vol. 530, pp. 30-35, 2012.
- [15] A. C. F. M. Costa, A. P. Diniz, V. J. Silva, R. H. G. A. Kiminami, D. R. Cornejo, A. M. Gama, M. C. Rezende e L. Gama, "Influence of calcination temperature on the morphology and magnetic properties of Ni-Zn ferrite applied as an electromagnetic energy absorber," *Journal of Alloys and Compounds,* vol. 483, pp. 563-565, 2009.
- [16] R. P. Mahajan, K. K. Patankar, M. B. Kothale e S. A. Patil, "Conductivity, dielectric behaviour and magnetoelectric effect in copper ferrite-barium titanate composites," *Bulletin of Materials Science,*  vol. 23, pp. 273-279, 2000.

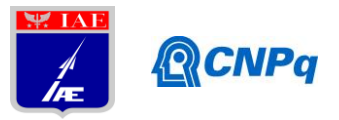

Título do projeto de pesquisa:

# **Relatório Final**

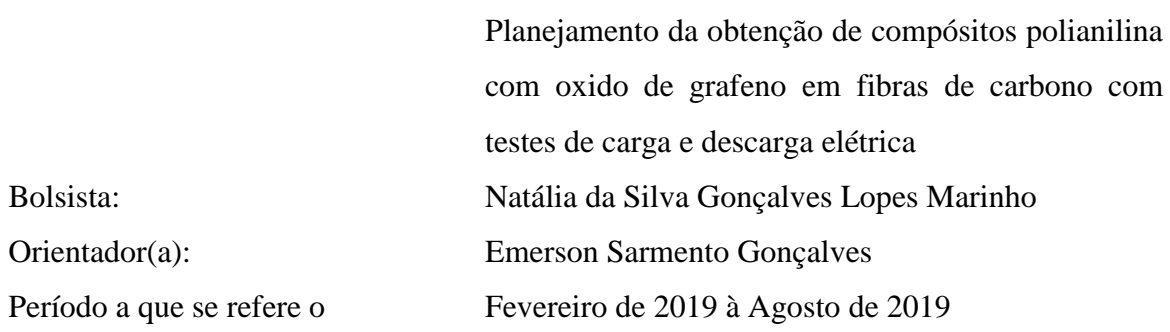

# **Resumo**

Sistemas supercapacitores, são desenvolvidos tecnologicamente com capacidade de armazenamento e disparo de grandes quantidades de energia em pouco tempo. O objetivo deste trabalho foi realizar um estudo de otimização de parâmetros eletroquímicos, para obtenção de supercapacitores, sendo a condição ideal, a de maior eletroatividade. Procurou-se obter o método de revestimento de fibras de carbono estruturais com PANI e GO, obtidos via síntese eletroquímica, caracterizando eletroquimicamente esses compósitos. Foram propostos diferentes materiais alterando a concentração da solução de GO. Posteriormente, caracterizou-se: fez-se a avaliação de armazenamento de carga no material. Para isto, utilizou-se voltametria cíclica e carga e descarga. As amostras PGO I e PGO A, demonstraram alta capacitância, energia e potência elevados.

# **1. Introdução**

Os supercapacitores constituem-se de dois eletrodos juntamente com um isolante elétrico separando-os, e um eletrólito iônico. A função dos supercapacitores é armazenar energia elétrica, já que possuem características favoráveis para esse fim, como: fornecer e recarregar energia com maior agilidade e elevada ciclabilidade, e alta densidade de potência [1]. O eletrodo é um dos integrantes principais que influenciam grandemente no processo de armazenamento de energia no supercapacitor. Há uma grande variedade de materiais sendo estudados com o propósito de aumentar a densidade de energia do dispositivo, porém dentre esses, os materiais carbonosos vêm ganhando um maior destaque. Ao desenvolver eletrodos com alta capacitância específica e baixa resistência, é possível aumentar a densidade de energia e de potência [2]. A utilização de materiais

#### **Instituto de Aeronáutica e Espaço**

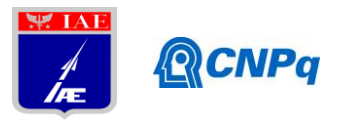

**Programa Institucional de Bolsas de Iniciação Científica**

carbonosos, mostra boa resistência à corrosão e estrutura de poros controlada [3]. Os materiais *pseudo*-capacitivos mais estudados para aplicação como eletrodos são os polímeros condutores [4]. Nesses dispositivos, a carga armazenada é oriunda de processos redox, mostrando uma similaridade com o comportamento das baterias [5]. A fibra de carbono é um material carbonoso constituído por cristalitos de grafite, e sua densidade é inferior a dos metais, apresentando resistência à corrosão e condutividade elétrica correspondente a de semicondutores [6]. Todavia não é satisfatória para aplicações que necessitam de alta condutividade. Para tanto pode se utilizar os polímeros condutores cuja função é transportar carga elétrica [7]. As pesquisas utilizando polímeros condutores são cada vez mais constantes, devido à relevante combinação de condutividade elétrica e propriedades mecânicas dos polímeros isolantes convencionais ou substratos condutores diversos [8,9]. Um dos polímeros condutores mais citados na literatura, para utilização em eletrodos de supercapacitores é a polianilina (PANI) [10]. Isso ocorre devido ao controle de reversibilidade de suas propriedades elétricas, facilidade e baixo custo de síntese, além de uma versátil processabilidade, e estabilidade ambiental. A PANI sintetizada em escala nanométrica aponta propriedades condutoras interessantes, relacionadas à utilização de carbono poroso [2]. A polianilina pode ser obtida por processo químico ou eletroquímico, obtendo-se o polímero na forma de pó ou filmes finos, respectivamente. O processo eletroquímico garante o controle da obtenção do polímero condutor, propiciando a obtenção de um material com propriedades diferenciadas do pó gerado pela síntese química [12,1,3]. A adição de óxido de grafeno (GO) à polímeros condutores, pode aumentar as propriedades mecânicas e elétricas, uma pequena quantidade de GO, aumenta significativamente a capacidade eletroquímica da PANI [15]. O objetivo deste trabalho é obtenção de materiais com propriedades supercapacitoras a partir da eletrossíntese polianilina com variações de concentrações de óxido de grafeno adicionados a PANI em eletrodos de fibra de carbono, caracterizando esses dispositivos por microscopia eletrônica de varredura, voltametria cíclica e carga e descarga.

# **2. Materiais e métodos**

Inicialmente foram realizadas sínteses eletroquímicas de polianilina, e propostas diferentes condições variando a concentração de óxido de grafeno. A partir dessas condições fez-se a análise de capacitância a fim de obter o armazenamento de carga do

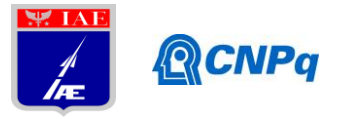

material. Para o tratamento de dados utilizou-se a técnica de voltametria cíclica e carga e descarga.

# **2.1. Eletrossíntese de PANI**

A deposição de PANI foi realizada por meio de eletrossíntese em célula de 3 eletrodos acoplada a um potenciostato-galvanostato MetrohmAutolab PGSTAT 302 a partir de solução 0,5 M, de anilina destilada com ácido sulfúrico 1M. O eletrodo de trabalho, para depósito de PANI, foi de cabo de 5cm de fibra de carbono Hexcel282-50 GRAPHITE "*plain-weave",*com 3000 filamentos de 7,1 m de diâmetro; o contra eletrodo usado foi uma cesta de platina. Foi ainda aplicada uma janela de potencial em 3 ciclos de -0,2 a 1,05 V *vs* Ag/AgCl, à taxa de 25 mVs -1 . O potencial de final de síntese em todos os casos foi aquele apresentado no primeiro pico anódico (referente à polimerização oxidativa da PANI sobre a fibra) do terceiro ciclo. Utilizou-se os parâmetros referentes as amostras: (PANI A1), concentração de anilina 0,5M, e velocidade de varredura 25 m $Vs^{-1}$ ; (PGO A2) concentração de anilina 0,5M, GO mg mL<sup>-1</sup>, e velocidade de varredura 25 mVs<sup>-1</sup>, (PGO F2) concentração de anilina 0,5M, e GO 0,5 mg mL-1 , e velocidade de varredura  $25 \text{ mVs}^{-1}$ , e (PGO I2) concentração de anilina 0,5M e GO mg mL<sup>-1</sup>, e velocidade de varredura 25 mVs<sup>-1</sup>.

# **2.2. Caracterização por Voltametria Cíclica e Testes de Carga e Descarga.**

Os testes de caracterização por voltametria cíclica e carga e descarga foram realizados em uma célula eletroquímica de 3 eletrodos acoplada a um potenciostatogalvanostatoMetrohmAutolab PGSTAT 302, com análise de dados no programa NOVA 1.11. Fez-se a análise de voltametria cíclica para caracterizar o eletrodo na janela de potencial -0,3V a 05V, com velocidade de varredura de 10 mV s<sup>-1</sup> e ácido sulfúrico 1 M. Posteriormente fez-se o ensaio de carga e descarga com 100 ciclos, densidade de corrente 0,37 mA cm<sup>-2</sup>, em ácido sulfúrico 1M. Os valores de densidade de corrente, capacitância específica, energia específica e potência específica, para a caracterização de voltametria cíclica e carga e descarga foram calculados pelas fórmulas demonstradas a seguir, respectivamente.

Densidade de corrente

$$
J = \frac{I}{A} \quad (2.0)
$$

**Instituto de Aeronáutica e Espaço**

**RCNPq** 

**Programa Institucional de Bolsas de Iniciação Científica**

Capacitância específica

$$
C = \frac{\int I \, dv}{m}
$$
 (2.1)  $C = \frac{I \, t}{m \, \Delta V}$  (2.1.1)

Energia específica

$$
E = \frac{\int I.v \, dt}{m} \quad (2.2) \qquad E = \frac{C \, \Delta V^2}{2} \quad (2.2.1)
$$

Potência específica

$$
P = \frac{\int I \, dv}{m} \quad (2.3) \qquad P = \frac{E}{t} \quad (2.3.1)
$$

Onde: *I* = Corrente *C* = Capacitância específica *J* = Densidade de corrente *m* = Massa *v* = velocidade de varredura  $P =$  Potência específica  $E =$  Energia específica  $t =$  Tempo A = Área

# **3. Resultados**

# **3.1. Microscopia eletrônica de varredura (SEM)**

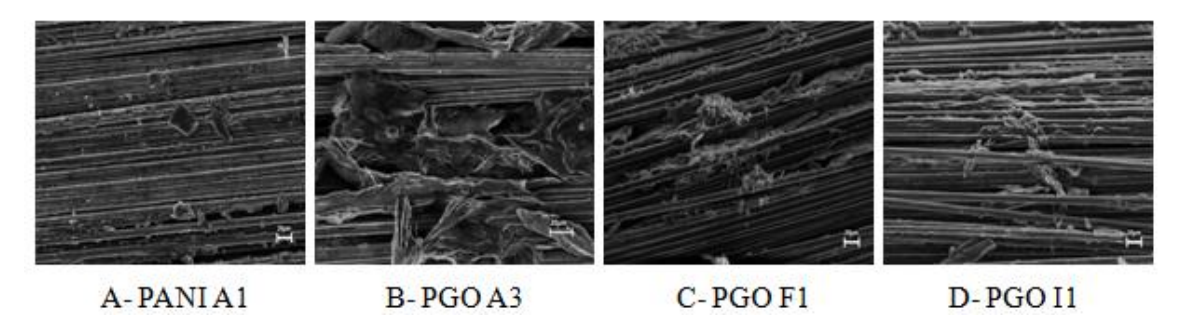

Figura 1: Micrografias com 1000x de aumento das amostras A-PANI A1; B-PGO A3; C-PGO F1; e D-PGO I1.

A Figura 1 evidencia a morfologia granular referente à PANI (Fig. 1A), enquanto as morfologias mais agulhadas são referentes a PANI com GO (Fig. 1B, 1C, 1D). Pode-se observar que na amostra (PANI A1), o recobrimento da fibra pelo polímero condutor é bem evidenciado, mais homogêneo e uniforme. Nas demais amostras, especialmente na (PGO A3), destaca-se o efeito característico do recobrimento do GO redefinindo a morfologia da PANI e uma parcial uniformidade, nota-se também que em alguns pontos houve o crescimento de PANI sobre PANI bem pronunciado.

## **3.2. Caracterização por Voltametria Cíclica**

O espectro da Figura 2 apresenta os gráficos de voltametria cíclica obtidos no processo de caracterização, das amostras referentes para cada condição proposta: (PANI A1); (PGO A2), (PGO F2) e (PGO I2). Por meio dos gráficos obtidos foi possível calcular os

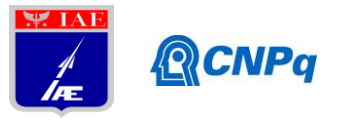

valores de capacitância específica, potência específica e energia específica, utilizando as equações (2.1), (2.2) e (2.3) respectivamente, conforme tabela 1.

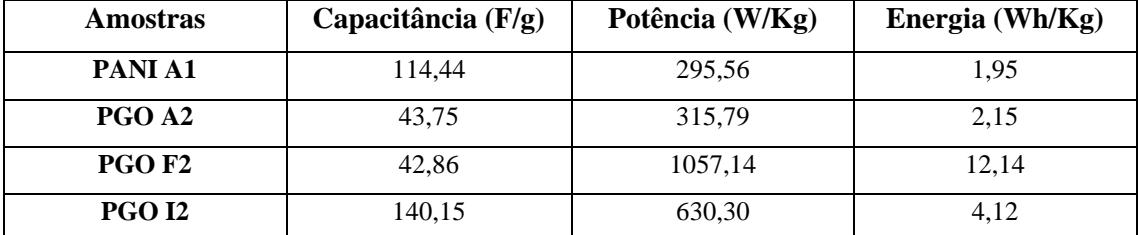

Tabela 1: Capacitância (F/g), Potência (W/Kg) e Energia (Wh/Kg)

Observa-se que a amostra (PGO F), anilina 0,5M, GO 0,5 mg mL-1 é a que possui maior Energia e potência, porém a que possui menor capacitância específica. Já a amostra (PGO I2) anilina 0,5M, GO 2 mg mL-1 , demonstra uma alta capacitância e valores de energia e potência elevados, o que é um indicativo de um eletrodo com maior potencial para ser usado como dispositivos de materiais supercapacitores. Percebe-se que a amostra que demonstrou melhores resultados, contém GO em concentração mais elevada do que as demais. Sendo assim pode-se entender que a presença de GO sobre a PANI, é responsável por potencializar as interações de atividade eletroquímica no compósito que são mais relevantes e atrativas para ser usado como dispositivos supercapacitores.

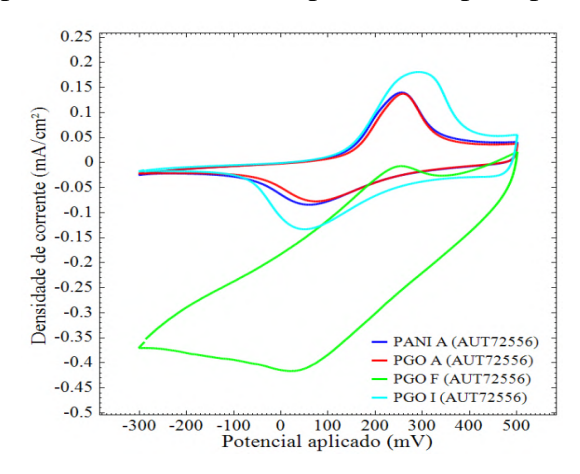

Figura 2: Medidas de Ciclagem para as amostras: PANI A1, PGO A2, PGO F2, e PGO I2.

# **3.3. Testes de Carga e Descarga**

A cronopotenciometria ou curvas galvanostáticas de carga e descarga (CGCD) são muito utilizadas para analisar o desempenho de dispositivos de armazenamento de energia. As CGCD possibilitam uma análise nas condições reais de operação do dispositivo. Realizou-se as CGCD nas amostras (PANI A1) concentração de anilina 0,5M; (PGO A2) concentração de anilina 0,5M, GO mg mL-1 , (PGO F2) concentração de anilina 0,5M, e GO 0,5m mg mL<sup>-1</sup>e (PGO I2) concentração de anilina 0,5M, e GO 2 mg mL<sup>-1</sup>. Todas as

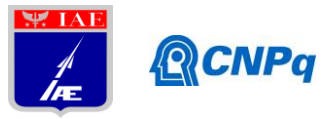

curvas representadas nas figuras 3, 4, 5 e 6 apresentam um comportamento tipicamente dos pseudocapacitores que apresentam uma forma assimétrica devido a resistências no descarregamento, que são causadas pelas reações químicas que ocorrem na superfície do eletrodo [16].

A partir das curvas galvanostáticas de carga e descarga foi possível calcular a capacitância específica, potência específica e energia específica utilizando as equações (2.1.1), (2.2.1) e (2.3.1) respectivamente. Os dados obtidos estão apresentados na tabela 2.

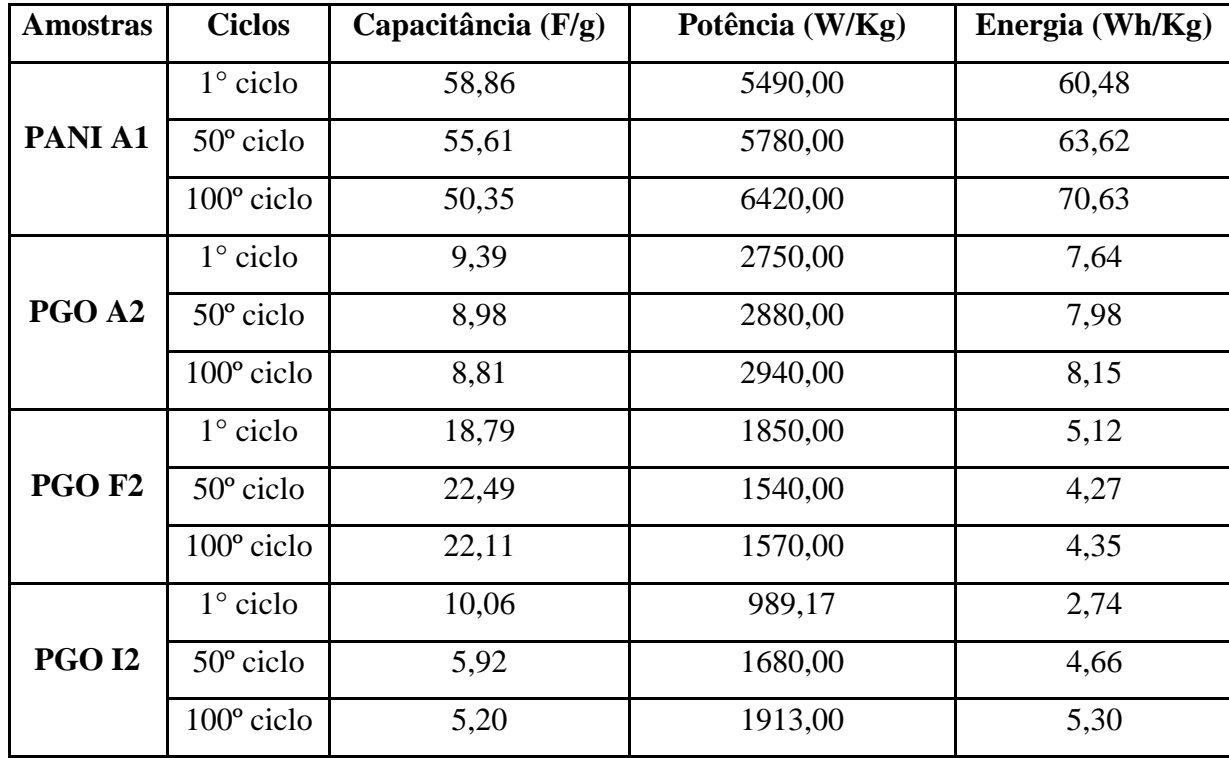

Tabela 2: Resultados de carga e descarga: Capacitância (F/g), Potência (W/Kg) e Energia (Wh/Kg)

Como podemos observar na Tabela 2, a amostra (PANI A1) concentração de anilina 0,5M é a que obteve maior valor de capacitância, potência e energia específica, ou seja, mais carga esse material conseguirá armazenar. Porém é válido ressaltar que a amostra de (PANI A) obteve um tempo de carga e descarga 4x maior do que as amostras de PGO A, PGO F e PGO I, sendo assim o motivo dos resultados mais altos em relação às outras amostras pode estar relacionado com o esse tempo, onde a amostra pode armazenar mais energia e potência, já que permaneceu mais tempo exposta ao carregamento e descarregamento de cargas. Nota-se também que as amostras (PANI A), (PGO A), (PGO I), tiveram um aumento de capacitância específica e aumento de potência e energia específica em relação ao 1º ciclo ao 100° ciclo. Já a amostra (PGO F), teve um aumento

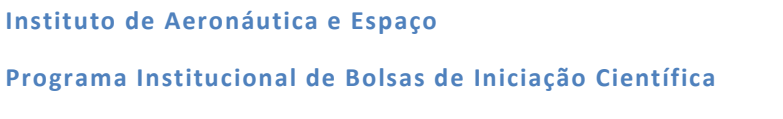

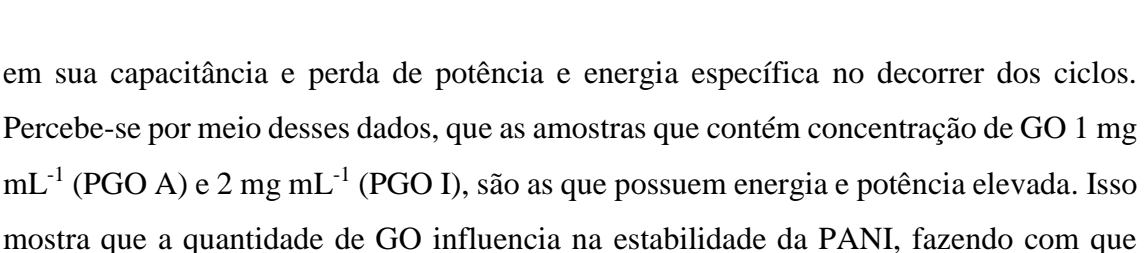

**RCNPq** 

essa ganhe mais energia e potência por aumentar sua atividade eletroquímica.

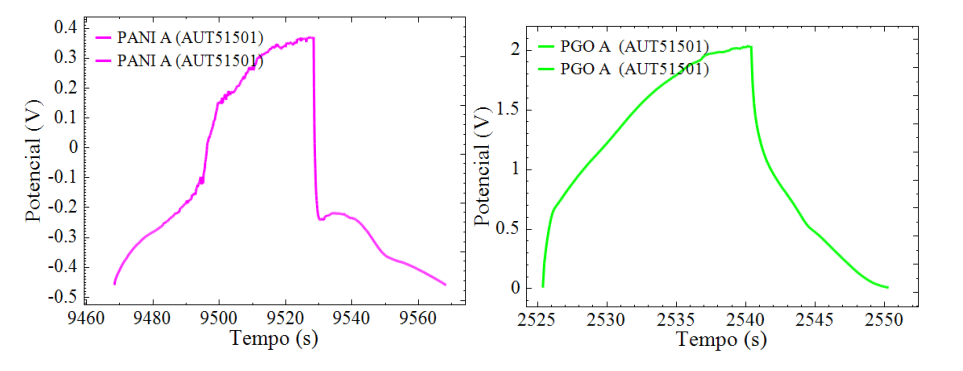

Figura 3: Gráficos de carga de descarga para Figura 4: Gráficos de carga de descarga para

amostra (PANI A) amostra (PGO A)

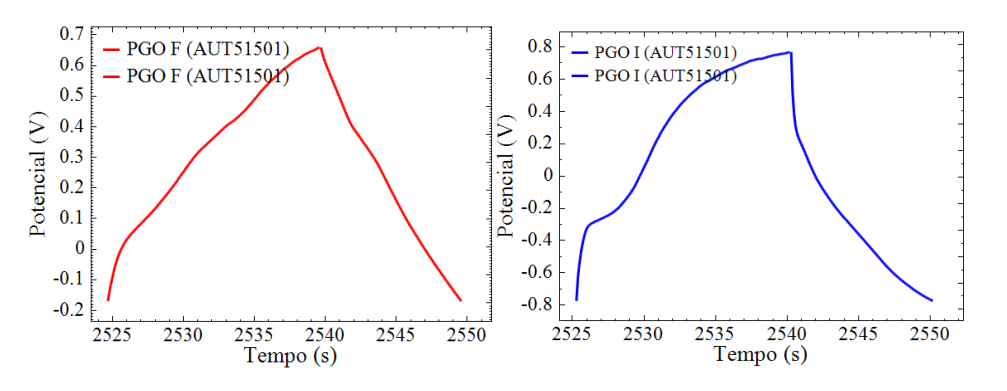

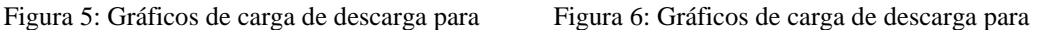

#### amostra (PGO F) amostra (PGO I)

A fim de comparar os valores obtidos na caracterização por voltametria cíclica e nos testes de carga e descarga montou-se a tabela 3. Utilizou-se o 100º ciclo das curvas galvanostáticas de carga e descarga.

**Programa Institucional de Bolsas de Iniciação Científica**

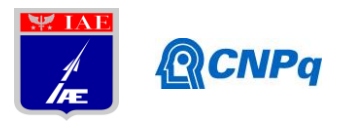

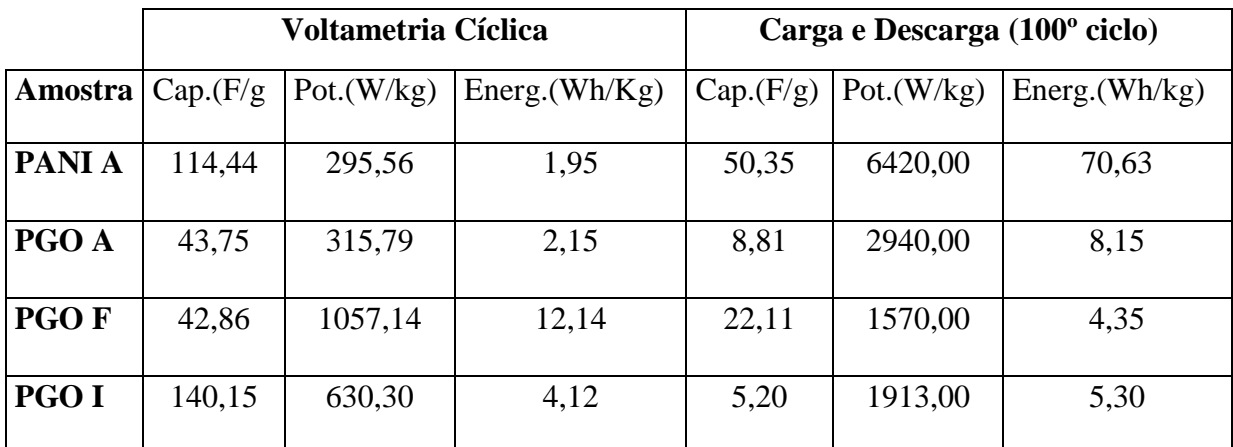

Tabela 3: Resultados das caracterizações pelas técnicas de voltametria cíclica e carga e descarga:

Ambas as caracterizações são utilizadas para analisar a capacitância das amostras, porém a técnica de voltametria cíclica caracteriza o eletrodo todo, enquanto a carga e descarga caracteriza a capacitância, potência e energia das massas ativas de PANI pura e PANI com GO. Pode-se notar pela tabela 3, que a amostra de (PGO F) caracterizada pela técnica de voltametria cíclica apresentou capacitância e potência elevadas e menor energia quando comparada ao método de carga e descarga. Na caracterização por carga e descarga essa mesma amostra apresenta capacitância e energia menores, enquanto a potência é mais elevada. Sendo assim a amostra (PGO F) de acordo com a caracterização de carga e descarga se mostra um bom material para ser utilizado como supercapacitor. Pode-se notar isso na Figura 6, que mostra por meio do diagrama de Ragone que as amostras (PGO I), (PGO A), (PGO F), estão dentro da área que compreende um material supercapacitor. Enquanto a amostra (PANI A), como possui energia muito elevada, deixa de ser um material supercapacitor e passa a ter comportamento acima da região de bateria, pois possui mais energia específica que um supercapacitor e maior potência específica do que uma bateria, o que é possível observar pela Figura 8.

#### **Instituto de Aeronáutica e Espaço**

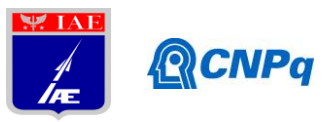

#### **Programa Institucional de Bolsas de Iniciação Científica**

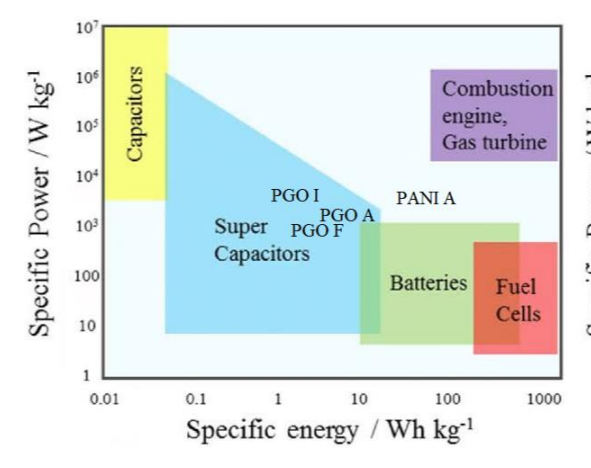

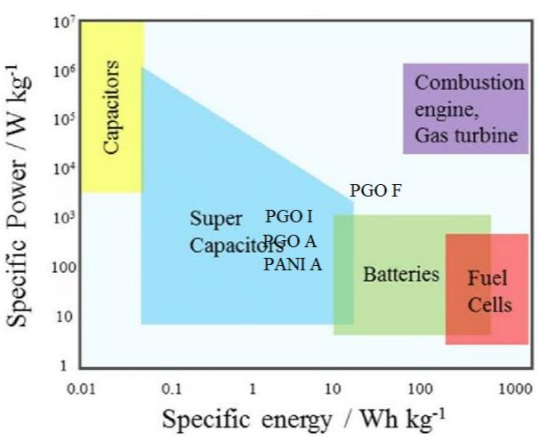

(PANI A); (PGO A); (PGO F) e (PGO I) (PANI A); (PGO A); (PGO F) e (PGO I) descarga. cíclica.

Figura 7: Diagrama de ragone das amostras Figura 8: Diagrama de ragone das amostras caracterizadas pela técnica de carga e caracterizadas pela técnica de voltametria

Na caracterização por voltametria cíclica, observa-se que a amostra (PGO F) deixa de compor a área que representa um material supercapacitor, pois seu valor de energia aumentou enquanto sua potência diminuiu, conforme pode ser observado na Figura 8. A diferença dos valores de capacitância obtidos pelas diferentes técnicas é devido a variação de potencial ser diferente, sendo que os valores de potencial que os materiais chegam no ensaio de carga e descarga são maiores e, portanto submete o material a uma energia maior a um estresse maior.

# **5. Conclusões**

Conforme a caracterização por voltametria cíclica a amostra (PGO I) demonstrou alta capacitância e valores de energia e potência elevados, o que é muito relevante para ser usado como supercapacitores.

Conclui-se ainda a respeito da técnica de carga e descarga que a amostra (PANI A) é a que obteve maior valor de capacitância, potência e energia específica, ou seja, mais carga esse material conseguirá armazenar. As amostras contendo maior concentração de GO (PGO A) e (PGO I) demonstraram energia e potência elevada. Por isso conclui-se que a quantidade de GO influencia na estabilidade da PANI, fazendo com que essa ganhe mais energia e potência, aumentando sua atividade eletroquímica.

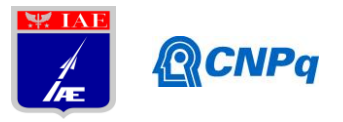

# **Referências:**

1- Béguin, F.; FRACKOWIAK, E. **Supercapacitors: Materials, Systems, and Applications.** Weinheim: Wiley-VCH Verlag GmbH & Co., 2013.

1- Pandolfo, A. G., HOLLENKAMP, A. F. Carbon properties and their role in supercapacitors. **Journal of Power Sources**. V. 157, p. 11-27, Jun. 2006.

3- INAGAKI, M.; KONNO, H.; TANAIKE, O. Carbon materials for electrochemical capacitors, **Journal of Power Sources,** v. 195, p.7880–7903, 2010.

4- WANG, Q.; LI, J.; GAO, F.; LI, W.; WU, K.; WANG, X. Activated carbon coated with polyaniline as an electrode material in supercapacitors, **New Carbon Materials**, v.23, n.3, p. 275*–*280, 2008.

5- PANDOLFO, A.G.; HOLLENKAMP, A.F. Carbon properties and their role in supercapacitors, **Journal of Power Sources**, v. 157, p. 11–27, 2006.

6- CHENG, Bo et al. Preparation of silver/carbon fiber/polyaniline microwave absorption composite and its application in epoxy resin. **Polymer Bulletin**, [s.l.], v. 75, n. 1, p.381-393, 26 abr. 2017. [Http://dx.doi.org/10.1007/s00289-017-2035-x](http://dx.doi.org/10.1007/s00289-017-2035-x)

7-CHENG, Xiuyan et al. Electrical conductivity and interlaminar shear strength enhancement of carbon fiber reinforced polymers through synergetic effect between graphene oxide and polyaniline. **Composites Part A**: Applied Science and Manufacturing, [s.l.], v. 90, p.243-249, nov. 2016. http://dx.doi.org/10.1016/j.compositesa. 2016.07.015.

8- ANAND, J; Palaniappan, S; Sathyanarayana, D.N. - Prog.Polym. Sci 23, 993 (1998).

9- FAEZ, R., Reis, C., Freitas, P., Kosima, O.,Ruggerl, G., Paoll, M., "Polímeros condutores" Química Nova, N° 11, 2000.

10- RUDGE, A.; RAISTRICK, I.; GOTTESFELD, S.; FERRARIS, J.P. **Electrochimica Acta** v. 39, p. 273, 1994.

11- HORNG, Y. Y.; LU, Y. C.; HSU, Y. K.; CHEN, C. C.; CHEN, L. C.; CHEN, K. H. Flexible supercapacitor based on polyaniline nanowires/carbon cloth with both high gravimetric and areanormalized capacitance, **Journal of Power Sources**, v.195, p. 4418–4422, 2010.

13- BARROS, R., "Síntese, Caracterização e Aplicação de Polianilina obtida através de uma Nova Rota Fotoquímica" Dissertação de Mestrado, Universidade Federal de Pernambuco, 2006. 14- MATTOSO, L., "Polianilinas: Síntese, Estrutura e Propriedades" Química Nova, 1996.

15- VARGAS, Ludmila Resende et al. Formation of Composite Polyaniline and Graphene Oxide by Physical Mixture Method. **Journal OfAerospace Technology And Management**, [s.l.], v. 9, n. 1, p.29-38, 28 fev. 2017. [http://dx.doi.org/10.5028/jatm.v9i1.697.](http://dx.doi.org/10.5028/jatm.v9i1.697)

16- GONZÁLES, A.; GOIKOLEA, E.; BARRENA, J. A.; MYSYK, R. Review on supercacitor: Technologies and materials. **Renewable and Suustainable Energ Reviews**. V. 58, p. 1189-1206, Mai. 2016.

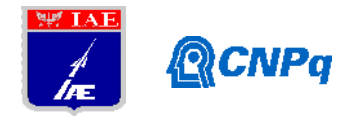

# **PIBIC-RELATÓRIO FINAL**

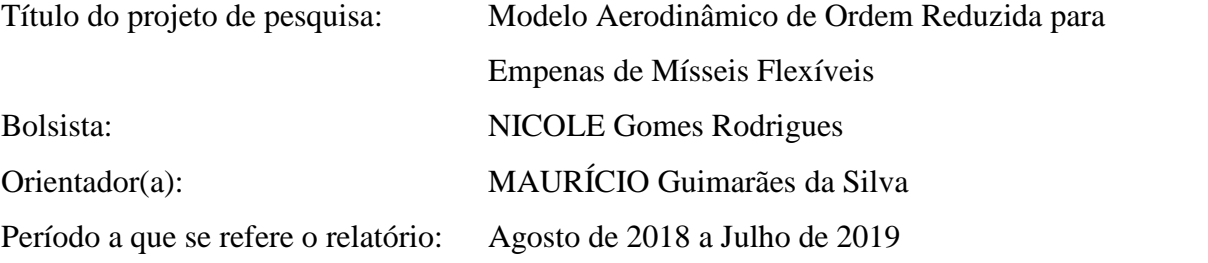

### **Resumo**

Este trabalho trata do estudo, desenvolvimento e implementação de modelos de ordem reduzida que possam compor a frente de pesquisa da ASD na área de Aeroelasticidade de Mísseis/Foguetes. Essencialmente, as principais contribuições deste desenvolvimento são as seguintes: (1) Prática na elaboração de modelos estruturais a partir do *software* SOLIDWORKS® e realização de análise estática/dinâmica dos modelos gerados; (2) Implementação de modelos de ordem reduzida para sistemas mecânicos com base na frequência natural e propriedades físicas equivalentes; e (3) Análise da metodologia desenvolvida pela ASD que considera incertezas no modelo de ordem reduzida gerado.

# **1. Introdução**

Uma das premissas básicas adotadas na elaboração do modelo aerodinâmico de veículos aeroespaciais é que o veículo seja tratado como um corpo rígido, ou seja, sem flexibilidade. Esta hipótese facilita sobremaneira a estimativa de coeficientes aerodinâmicos durante o voo do veículo. Contudo, é fato conhecido que o efeito da elasticidade do míssil e/ou foguete influenciam de forma direta na determinação das funções de transferência do veículo e, em consequência, na sua dinâmica de voo e desempenho. Este trabalho apresenta os primeiros esforços do grupo de trabalho da Divisão de Tecnologias Sensíveis e de Defesa (ASD) no desenvolvimento de modelos de ordem reduzida que permitam realizar estimativas sobre a influência da flexibilidade de uma empena no desempenho de um míssil.

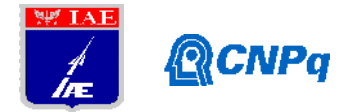

Tendo em vista que se trata de um assunto que (i) o grupo de trabalho não dispõe de muita informação técnica de uso prático; (ii) não dispõe de dados experimentais para que seja possível realizar o processo de validação de metodologia de análise e (iii) que a presente bolsista ainda está no 2º ano de Engenharia Mecânica, o objetivo deste relatório é apresentar os estudos realizados durante o período de 1º ano de bolsa PIBIC dentro do escopo deste tema, "Influência da Flexibilidade de Asas no Desempenho de Mísseis", que contribuem para esta frente de pesquisa da ASD. Neste contexto, este trabalho foi divido em 3(três) fases:

- 1- Elaboração de modelos estruturais a partir do *software* SOLIDWORKS® e realização de análise estática dos modelos gerados;
- 2- Implementação de modelos de ordem reduzida para sistemas mecânicos com base na frequência natural e propriedades físicas equivalentes. Estes modelos foram gerados pelo grupo de trabalho da ASD;
- 3- Análise da metodologia desenvolvida pela ASD que considera incertezas no modelo de ordem reduzida gerado.

# **2. Materiais e Métodos**

De forma geral, a resolução de sistemas complexos é realizada a partir da geração de modelos de ordem reduzida (MOR). Uma das técnicas de se elaborar MOR no estudo da dinâmica de sistemas mecânicos é a obtenção de sistemas equivalentes em termos de massa, rigidez e amortecimento.

Obviamente isto não é uma tarefa fácil. Dependendo da complexidade do sistema o processo de identificação dos parâmetros que caracterizam o sistema dinâmico é extremamente complexo. Esta complexidade advém das incertezas associadas à cada um dos parâmetros supramencionados, tornando a solução de natureza estocástica e de difícil obtenção.

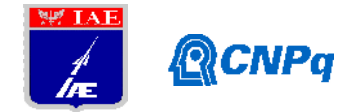

# **2.1 Descrição do Problema**

O trabalho devido a SILVA (2018) apresenta um modelo para o estudo de perfis aerodinâmicos em regime subsônico. Trata-se de um MOR que foi implementado diretamente na dinâmica de voo de foguetes/mísseis com 3 graus de liberdade, nas coordenadas x e y e ângulo de ataque  $\alpha$ . A flexibilidade do perfil foi o modelo adotado para as empenas do míssil. O objetivo daquele trabalho foi estimar as condições de instabilidade do sistema dinâmico para diferentes condições de voo. A Figura 1 exibe a descrição do problema.

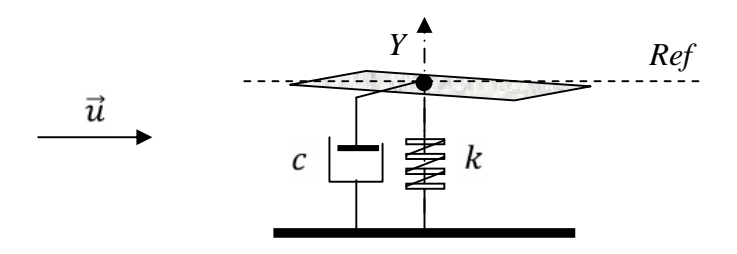

Figura 1 – Descrição do Problema

As hipóteses adotadas na formulação de SILVA (2018) estão listadas a seguir:

- *i.* Interação fluido-estrutura ocorre em uma direção: Modelo 1D na direção *Y*;
- *ii.* A flexibilidade é modelada por intermédio de um sistema massa-mola-amortecedor;
- *iii.* As propriedades físicas do sistema (constantes elástica e de amortecimento) são consideradas constantes durante toda a dinâmica de voo;
- *iv.* A força de amortecimento estrutural é diretamente proporcional à velocidade da estrutura;
- *v.* A força elástica da mola é diretamente proporcional ao deslocamento sofrido pelo corpo;
- *vi.* O campo de escoamento é constante, tal qual ocorre em um túnel de vento;
- *vii.* A massa de fluido instantânea sobre o corpo é considerada desprezível;
- *viii.* As variações em ângulo de ataque são relativamente pequenas. O modelo aerodinâmico é considerado linear.

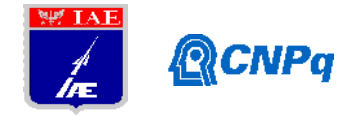

Com base nestes conceitos, a equação da dinâmica da estrutura representada na Figura 1 pode ser escrita conforme segue:

$$
m\ddot{y} + \left[c + \frac{1}{2}\rho u S_{Ref}(C_{N\alpha})_{\alpha=0}\right]\dot{y} + ky = \frac{1}{2}\rho u^2 S_{Ref}(C_N)_{\alpha=0}
$$
 (1)

sendo *m* a massa do sistema,  $k$  a rigidez do sistema, c o coeficiente de amortecimento,  $\rho$  a massa específica, u a velocidade no campo de escoamento,  $S_{Ref}$  a área de referência e  $(C_{N\alpha})_{\alpha=0}$  o coeficiente aerodinâmico representativo da inclinação da curva coeficiente de força normal por ângulo de ataque em  $\alpha$  igual a zero.

Este modelo foi reescrito e, a partir de algumas simplificações, foi possível gerar o MOR abaixo:

$$
m\ddot{y} + \tilde{c}\dot{y} + ky = F_0 \tag{2}
$$

Sendo  $\widetilde{c} = c + \frac{1}{2} \rho u S_{Ref}(C_{Na})_{\alpha=0}$  e  $F_0 = \frac{1}{2} \rho u^2 S_{Ref}(C_N)_{\alpha=0}$ . Esta equação apresenta a solução analítica indicada na Eq. (3).

$$
y = \frac{F_0}{k} \left[ 1 - \frac{1}{\sqrt{1 - \xi^2}} e^{-\xi \omega_n t} \cos(\omega_d t - \phi) \right]
$$
 (3)

Sendo  $\phi = \alpha \tan \left( \frac{\xi}{\sqrt{1-\xi^2}} \right), \xi = \frac{c}{2m\omega_n}, \omega_d = \omega_n \sqrt{1-\xi^2} e \omega_n = \sqrt{\frac{k}{m}}.$ 

Neste trabalho esta equação foi implementada e foram estudadas as respostas do sistema para diferentes valores de excitação, e não somente "degrau"  $(F_0)$ ;

## **2.2 Análise de Incerteza**

Uma das formas de se estudar sistemas equivalentes é a partir da estimativa da função densidade de probabilidade associada ao parâmetro de desempenho no sistema equivalente. Para o caso de sistemas mecânicos, tanto a posição como a velocidade da massa equivalente são características de fácil mensuração e, portanto, de interesse do projetista. Uma vez se

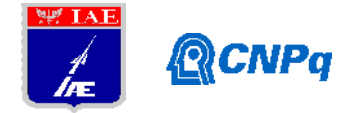

estabelecendo a correlação entre, por exemplo, a posição da massa equivalente em relação à energia do sistema complexo, é possível se estimar características de desempenho do sistema complexo. Neste trabalho foi dado ênfase nesta abordagem.

A energia total do sistema "não amortecido" é calculada com base na energia cinética e potencial equivalente, ou seja:

$$
\frac{1}{2}m_{eq}\dot{\theta}^2 + \frac{1}{2}k_{eq}\theta^2 = E
$$
 (4)

Sendo que a energia total do sistema (*E*) é constante para o caso não amortecido. A variável  $\theta$  é o deslocamento da massa  $(m_{eq})$  equivalente e  $k_{eq}$  é a rigidez do sistema equivalente. De acordo com a Equação (4):

$$
q = \frac{d\theta}{dt} = \sqrt{\frac{2E}{m_{eq}} - \frac{k_{eq}}{m_{eq}}\theta^2} = \omega_n \sqrt{\frac{2E}{m_{eq}\omega_n^2} - \theta^2}
$$
(5)

portanto:

$$
\frac{d\theta}{\sqrt{\frac{2E}{m_{eq}\omega_n^2} - \theta^2}} = \omega_n dt
$$
\n(6)

A probabilidade de encontrar o corpo num dado intervalo de tempo dt é calculada em função do período de oscilação (T) verificado no sistema, ou seja:

$$
p(t)dt = \frac{dt}{T} = \frac{\omega_n dt}{2\pi} \tag{7}
$$

Logo:

$$
p(t)dt = \frac{d\theta}{2\pi \sqrt{\frac{2E}{m_{eq}\omega_n^2} - \theta^2}} = \hat{p}(\theta)d\theta
$$
\n(8)

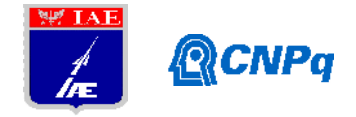

Portanto, a função densidade de probabilidade equivalente ao sistema em análise é dada por:

$$
\hat{p}(\theta) = \frac{1}{2\pi \sqrt{\frac{2E}{k_{eq}} - \theta^2}}
$$
\n(9)

Demonstra-se que:

$$
2\int_{-\sqrt{\frac{2E}{k_{eq}}}}^{\sqrt{\frac{2E}{k_{eq}}}} \hat{p}(\theta) d\theta = 1
$$
\n(10)

Ou seja:

$$
\hat{p}(\theta) = \frac{1}{\pi \sqrt{\frac{2E}{k_{eq}} - \theta^2}}
$$
\n(11)

É importante notar que as variáveis desta função podem ser adimensionalizados. Considerando, por exemplo:

$$
\hat{E} = \frac{E}{k_{ref} \theta_{max}}
$$
\n
$$
\hat{k}_{eq} = \frac{k_{eq}}{k_{ref}}
$$
\n
$$
\hat{\theta} = \frac{\theta}{\theta_{max}}
$$
\n(12)

Tem-se, portanto:

$$
\theta_{max}\hat{p}(\theta) = \frac{1}{\pi \sqrt{\frac{2\hat{E}}{\hat{k}_{eq}} - \hat{\theta}^2}}
$$
\n(13)

Sendo todas as variáveis adimensionais. A partir desta expressão é possível estimar a probabilidade de um dado subsistema aeronáutico, representado por um modelo de ordem

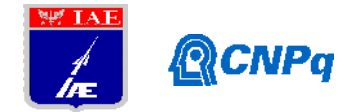

reduzida, massa ( $m_{eq}$ )-mola ( $k_{eq}$ ), apresentar deslocamentos acima de um deslocamento de referência, qual seja,  $\theta_{max}$ . Ou seja, é possível avaliar a dinâmica de um dado subsistema de forma estocástica.

Neste trabalho foi desenvolvido um código computacional em MATLAB® verifica a validade da equação (13) como função densidade de probabilidade.

# **2.2 Análise Estática com SOLIDWORKS®**

Nesta fase de desenvolvimento, a pesquisa foi dividida nos seguintes tópicos: (i) Familiarização com o *software* SOLIDWORKS®, (ii) Estudo de formas modais (modos) de configurações de corpo para veículos aeroespaciais e (iii) estudo de uma configuração asa míssil. É a partir de configurações semelhantes à esta que serão determinados os deslocamentos sofridos pelo conjunto empenagem durante o voo do veículo e, portanto, será possível quantificar seu efeito na dinâmica do voo.

Para simular mecanicamente o corpo do míssil foi utilizado o *software* SOLIDWORKS®. Em um estudo inicial, foram feitos testes em uma barra cilíndrica de liga de aço com uma das faces engastadas (fixas). As propriedades físicas do componente estão indicadas na Tabela 1.

O primeiro caso estudado foi a determinação do deslocamento sofrido pelo corpo com a aplicação de uma força (condições de carga externa) de 100N na extremidade não fixa da barra com direção alinhada ao vetor gravidade. O segundo estudo, utilizou o mesmo corpo cilíndrico. Neste caso, o objetivo foi a determinação da frequência de vibração da estrutura. Foram estudados 5 (cinco) modos de vibração com valores de frequência distintos. Ressalta se que várias outras configurações foram estudadas. De fato, a presente autora realizou vários tutoriais do *software* SOLIDWORKS® com a finalidade de estar preparada para a próxima fase desta pesquisa, qual seja, determinar a influência da flexibilidade de corpos na dinâmica de voo de veículos aeroespaciais.

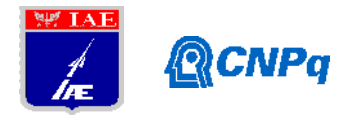

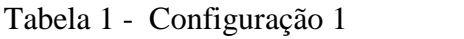

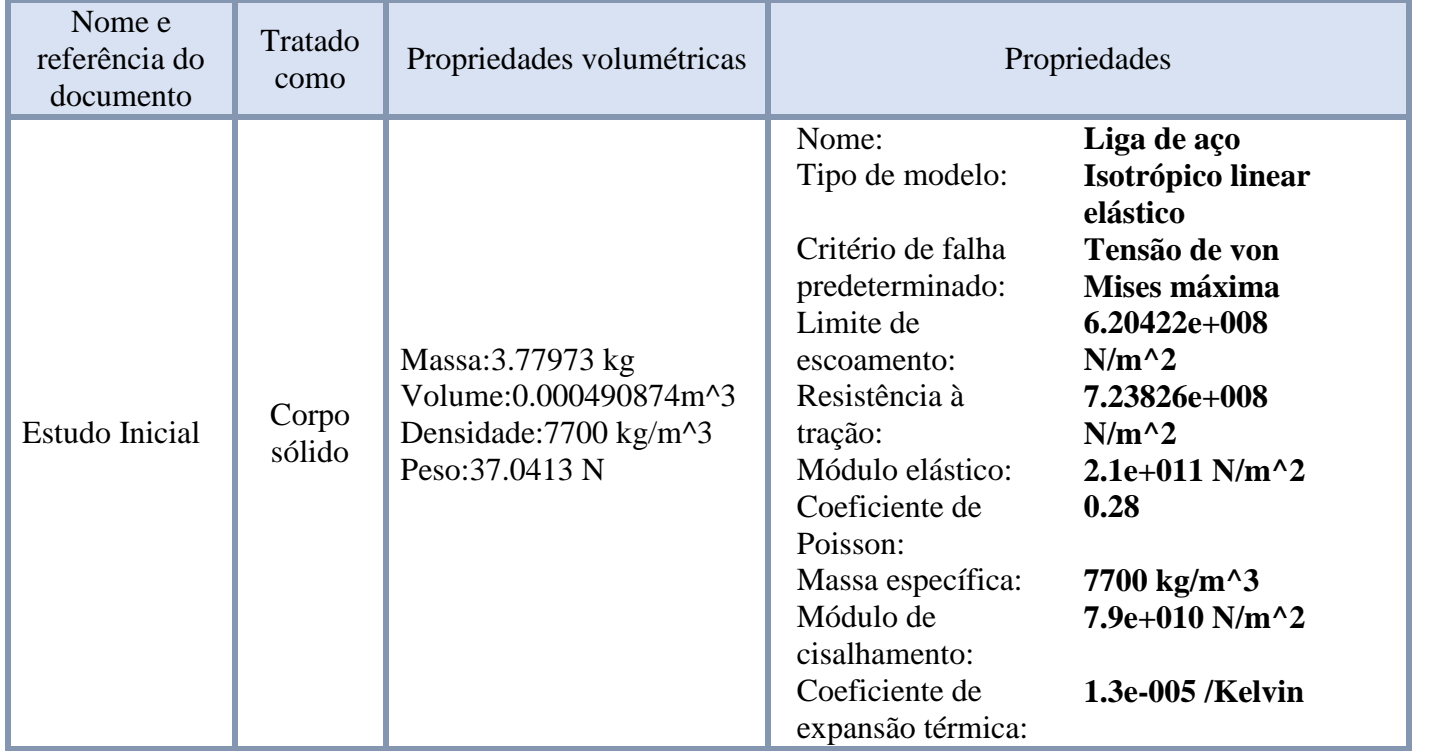

Para a análise dinâmica, a fase (iii) do projeto, foi desenhada uma figura semelhante a asa com um cilindro engastado em uma de suas pontas. As medidas e propriedades do conjunto estão presentes na Tabela 2 e na Figura 2.

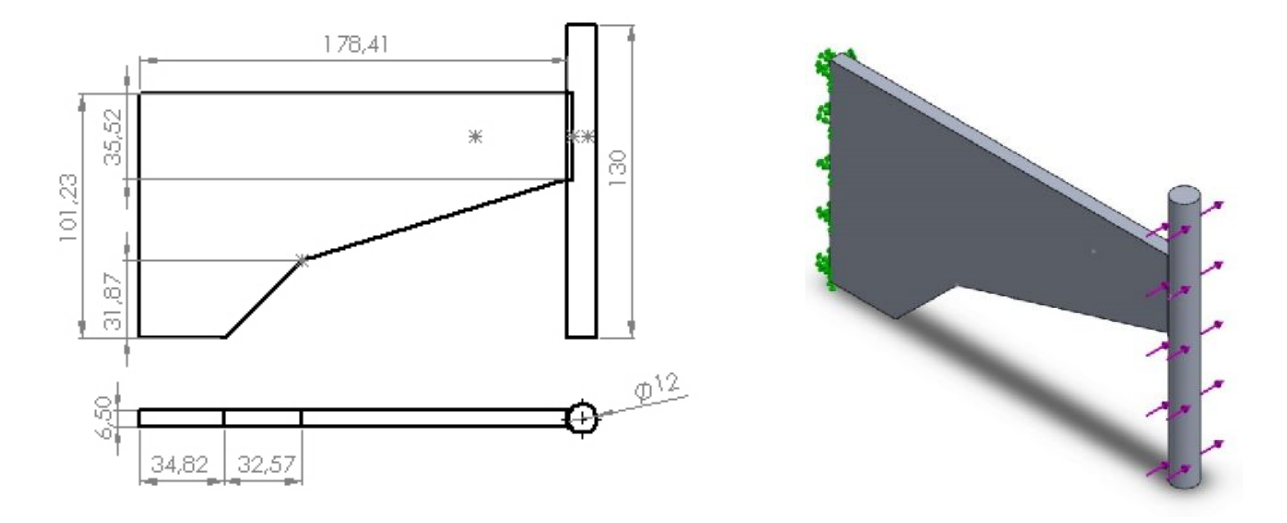

Figura 2 – Caso Estudo: Asa com Carregamento Externo

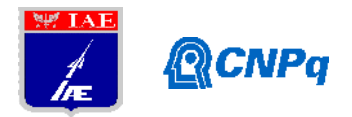

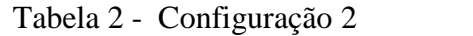

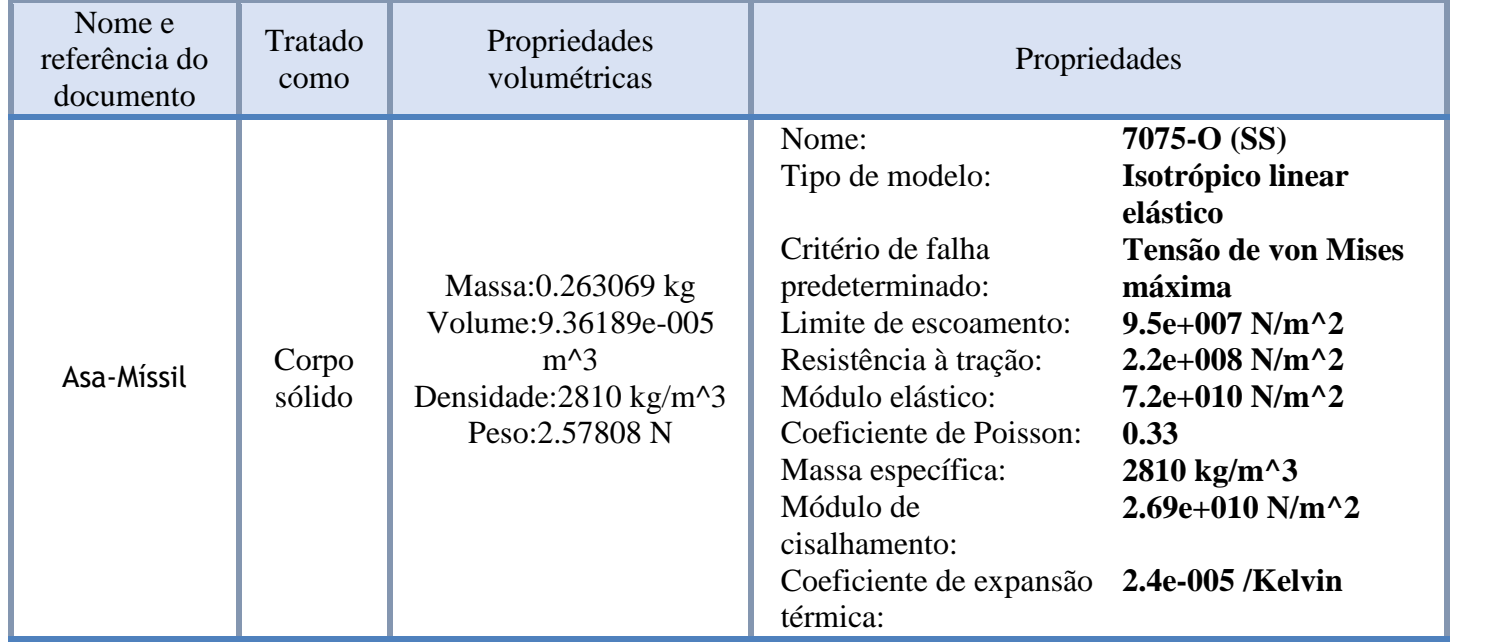

Para a simulação, foi determinada que a face lateral esquerda da asa teria uma geometria fixa. Em um primeiro momento, aplicou-se um ensaio de frequência em que foram encontradas 3 formas modais (Tabela3), os quais serão utilizadas na análise dinâmica.

Em seguida, aplicou-se um esforço harmônico com amplitude de 15 N e frequência de 20 Hz. A malha implementada foi a padrão do SOLIDWORKS® como total de 3573 nós e um total de 1745 elementos.

# **3. Resultados**

Os resultados obtidos pela análise dinâmica estão exibidos na Tabela 3. As Tabelas 4 e 5 indicam os nós que apresentaram os maiores deslocamentos e as maiores tensões, respectivamente. A Figura 3 indica a região do corpo estudado que sofreu as maiores tensões. Ressalta-se que o caso estudo foi escolhido tendo como base na facilidade de interpretação dos resultados e a possibilidade de implementação futura de uma empena real.

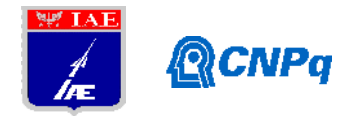

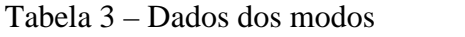

| $No$ do modo | Frequência (Rad/s) | Frequência (Hertz) | Período (Segundos) |
|--------------|--------------------|--------------------|--------------------|
|              | 946.6              | 150.66             | 0.0066377          |
|              | 3297.8             | 524.87             | 0.0019052          |
|              | 5445.8             | 866.72             | 0.0011538          |

Tabela 4 – Nós que apresentaram deslocamentos máximos durante o ensaio dinâmico

| Nó   | X(mm)   | Y(mm)      | Z(mm)   | URES $(mm)$  |
|------|---------|------------|---------|--------------|
| 3390 | 76.3674 | $-43.9045$ | 4.29189 | 2.31581e-005 |
| 63   | 76.3674 | $-43.9045$ | 2.20811 | 2.31581e-005 |
| 3386 | 76.3674 | $-40.081$  | 4.29189 | 2.31035e-005 |
| 3385 | 76.4585 | $-36.0909$ | 3.25    | 2.30629e-005 |

Tabela 5 – Nós que apresentaram tensões máximas durante o ensaio dinâmico

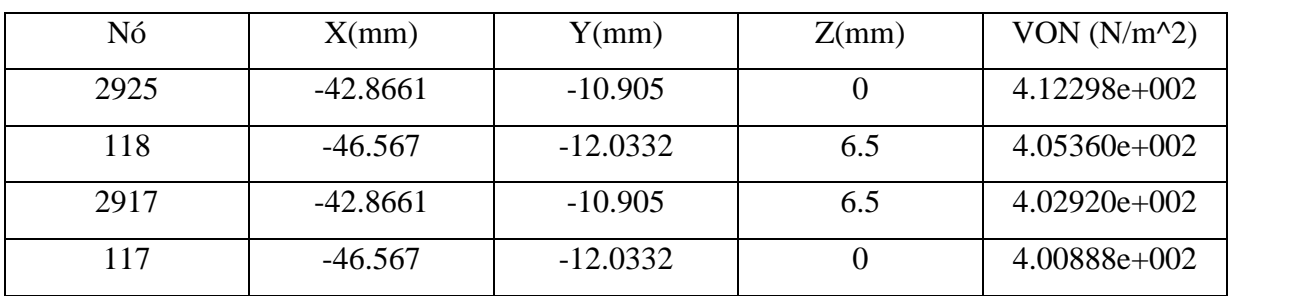

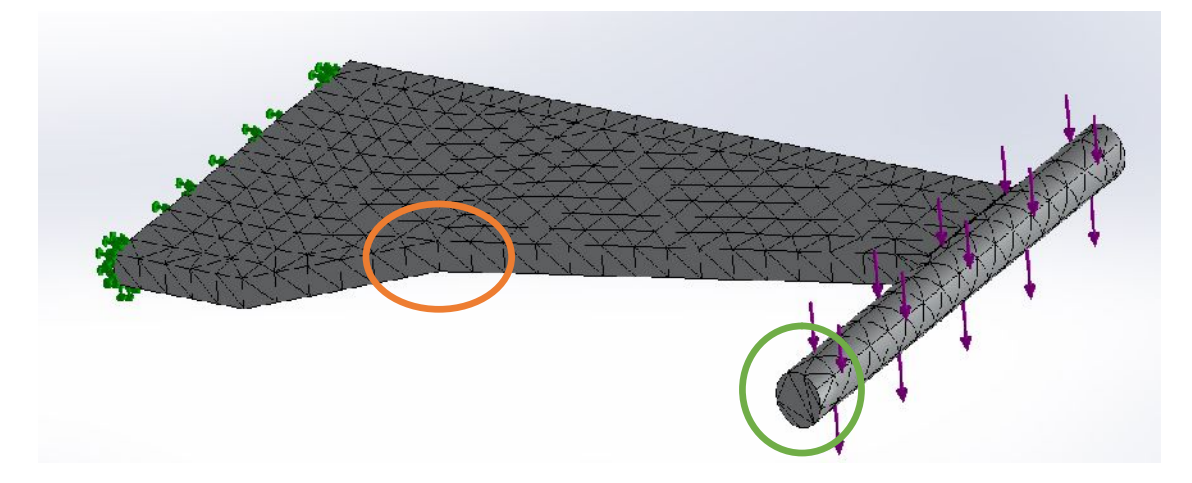

Figura 3 – Região de maiores tensões

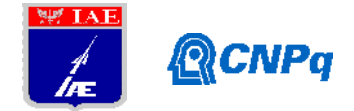

Finalmente, a Figura 4 exibe as probabilidades de ocorrência da massa equivalente nas posições especificadas. Trata-se de um modelo interessante desde que viabiliza a estimativa de confiabilidades do sistema. Ressalta-se que esta abordagem é apenas preliminar e exige maiores detalhamentos para condições menos específicas.

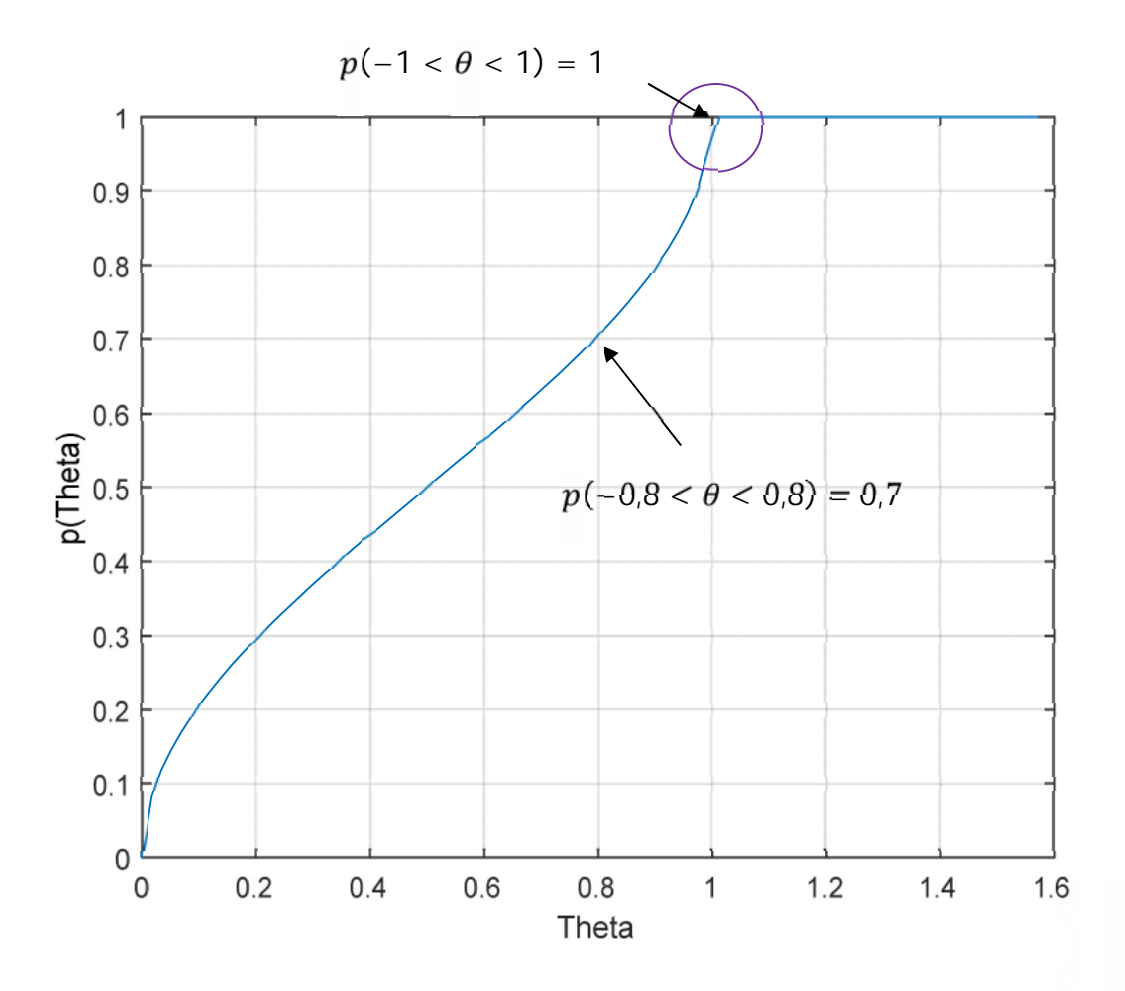

Figura 4 – Probabilidades de ocorrência da massa equivalente na posição entre – $\theta$  e  $\theta$ 

# **5. Conclusões**

Os objetivos deste trabalho foram, principalmente, a implementação de configuração geométricas de uso aeroespacial no *software* SOLIDWORKS® (e respectivas análises) e a aplicação de modelos de ordem reduzida na análise dinâmica de asas. As análises foram bastante restritas desde que o objetivo principal foi o entendimento dos modelos matemáticos associados e a familiarização com o *software* SOLIDWORKS®. Não obstante, os resultados

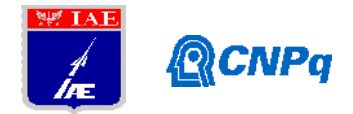

encontrados para os modelos probabilísticos foram bastante promissores e devem ser abordados com maior ênfase. Trata-se de uma ferramenta matemática que poderá ser utilizada como técnica de identificação de parâmetros.

# **6. Divulgação dos Resultados**

Os resultados ainda estão em fase de validação.

# **7. Referências**

[1] 2016 - <http://help.solidworks.com/2016/portuguese->

brazilian/SolidWorks/cworks/c\_Frequency\_Analysis.htm - Acesso em: 30 de setembro de

2018

[2] 2016 - <http://help.solidworks.com/2016/portuguese->

brazilian/SolidWorks/cworks/t\_Performing\_Frequency\_Analysis.htm - Acesso em: 2 de outubro de 2018

[3] 2016- <http://help.solidworks.com/2016/portuguese->

brazilian/SolidWorks/cworks/HelpViewerDS.aspx?version=2016&prod=SolidWorks&lang=

portuguese-brazilian&path=cworks%2ft\_Performing\_Frequency\_Analysis.htm - Acesso em:

2 de outubro de 2018

[4] 2017 - <http://help.solidworks.com/2017/portuguese->

brazilian/SolidWorks/cworks/t\_Performing\_Random\_Vibration\_Analysis.htm - Acesso em: 4 de outubro de 2018

[5] 2018 - https:/[/www.youtube.com/watch](www.youtube.com/watch)?v=n6aYEgEzFHs – Acesso em 26 de junho de 2019

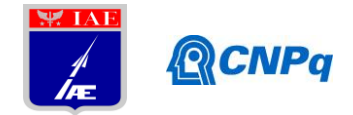

# **PIBIC- RELATÓRIO FINAL**

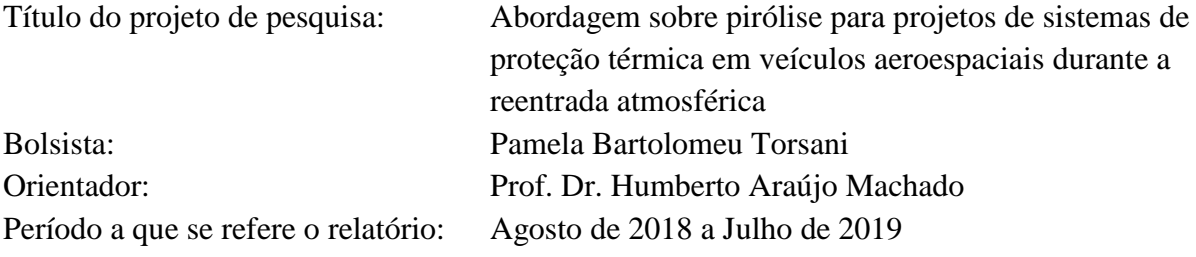

# **Resumo**

Projetos de veículos aeroespaciais de reentrada utilizam material ablativo como o principal componente do escudo térmico de seu sistema de proteção térmica. Por conseguinte, os avanços provenientes da utilização dos compósitos ofereceram novas oportunidades para projetar estruturas com baixo peso e alto desempenho. Logo, tendo como finalidade prever corretamente o comportamento do veículo, a pesquisa analisou um extenso conjunto de reações químicas relevantes para os abladores carbono-fenólicos. Para isso, o domínio computacional da análise englobou softwares de execução avançada, como o Chemkin-Pro do desenvolvedor Ansys 19.2 Student Version e o Matlab R2018b da corporação MathWorks. Além disso, um modelo simplificado de estimativa da pressão do gás de pirólise foi desenvolvido, como também o estudo de possíveis reações dos produtos principais com o gás oxigênio. Dessa forma, o objetivo principal foi o conhecimento de características presentes na decomposição do material ablativo em altas temperaturas (pirólise).

# **1. Introdução**

Os sistemas de proteção térmica protegem espaçonaves das grandes cargas de calor as quais atingem o veículo na reentrada atmosférica de um planeta. Em geral, ao sofrer entrada atmosférica, as espaçonaves ficam expostas durante certo intervalo de tempo a ação de fenômenos de fluxo que convergem para o aquecimento severo em torno do veículo, resultado do escoamento aerodinâmico com altíssimas velocidades sobre a sua superfície.

Tendo isso em vista, os materiais compósitos apresentam grande influência no desenvolvimento da proteção térmica de veículos espaciais, afinal, é possível obter, por meio desses materiais, estruturas leves e com grande resistência mecânica <sup>[1]</sup>. Ademais, ao unir esse fator estrutural com a redução de custos com lançamentos, intrínseca de programas espaciais, grandes investimentos estão direcionados ao estudo sobre essa categoria de material.

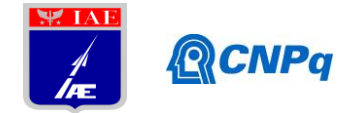

Sendo assim, torna-se necessário determinar previsões razoáveis da carga de calor que atingem o sistema de proteção. Sem previsões de aquecimento precisas, a quantidade de material protetor deve ser excessivamente conservadora, adicionando peso desnecessário e maior custo ao projeto geral do veículo.

Dentre os outros tipos de materiais termos estruturais, esse trabalho analisou o compósito ablativo carbono-fenólica que é construído impregnando uma resina fenólica em uma malha de fibra de carbono. O material que resulta é uma matriz porosa rígida de baixa densidade que suporta altas cargas de calor que representa um aumento da carga útil a ser transportada.

De modo consequente, à medida que a resina decompõe-se devido ao aquecimento aerodinâmico, a mesma sofre pirólise: degradação da resina fenólica impregnada na malha de carbono. O mecanismo completo é composto por 48 espécies e 135 reações reversíveis.

Ainda, o calor absorvido por estas estruturas faz com que ocorram processos endotérmicos devido a região sofrer processo de pirólise, fenômeno chamado de ablação. Ablação é o resultado de qualquer processo que atue para remover o material da superfície de uma ablator, o qual envolve mudança de fase e reações químicas sofridas pelo material, assim, o calor produzido pela conversão da energia cinética é eliminado através da perda de massa <a>[3]</a>. Esses processos tipicamente ocorrem em temperaturas altas na ordem de 1500-3500 K. Juntos, os processos de ablação e pirólise permitem que o sistema de proteção térmica absorva e remova grandes quantidades de calor da espaçonave.

Os processos descritos são difíceis de modelar detalhadamente. Assim, pesquisas que giram em torno desse tema concentram-se em suposições simplificadoras. Isso exposto, assumiu-se que o coeficiente de taxa é regido por uma lei modificada de taxa de Arrhenius dada por:

$$
k_{f,i} = A_i T^{\beta i} \exp(-\frac{E_{a,i}}{R_a T})
$$
\n<sup>(1)</sup>

Sendo que *Ai* é chamado de fator pré-exponencial de Arrhenius, *β<sup>i</sup>* permite uma dependência da temperatura e *Ea*,*<sup>i</sup>* consiste na energia de ativação da reação. *R*, constante universal dos gases e *T*, temperatura. Estas três constantes devem ser fornecidas a cada reação. Por meio de tais exposições, pode-se concluir que, para descrever com precisão a química de taxa que ocorre no material ablativo, um mecanismo de reação deve ser criado. Aliado a isso, é necessária a existência de um código de alta integridade para auxiliar projetos da área.

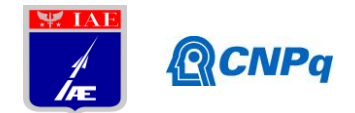

# **2. Materiais e Métodos**

O processo de obtenção dos produtos químicos foi detalhado<sup>[7]</sup> a partir do mecanismo cinético da decomposição do fenol em fase gasosa. Durante a reentrada, o valor da temperatura sofre alteração ao longo do período no qual a estrutura do veículo espacial encontra-se no escoamento aerodinâmico com altas velocidades (Mach 3). Logo, por meio desses valores, é possível analisar o valor da taxa *k* de reações.

Esse agrupamento de reações encontrado na literatura foi feito de modo que as reações que se decompõem em novas espécies são adicionadas ao grupo até que todos os caminhos de decomposição fossem esgotados<sup>[2]</sup>. O objetivo desse agrupamento fundamenta-se em garantir que todos os possíveis caminhos de reação (com dados de taxa disponíveis) na decomposição da camada do compósito estão incluídos no mecanismo detalhado. De forma a exemplificar o mecanismo, uma forma reduzida pode ser alcançada, como mostra a Tabela 1.

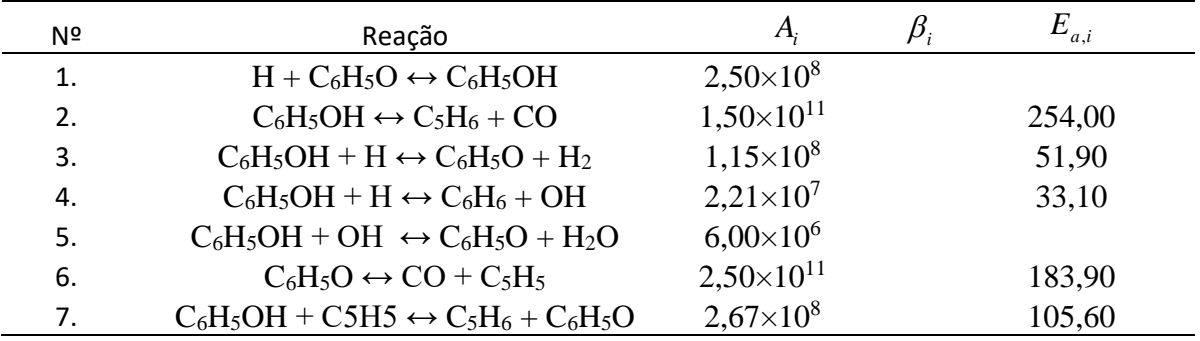

Tabela 1. Modelo exemplificador do mecanismo de pirólise do fenol (Autoria própria)

De modo a compreender os efeitos da taxa de transferência de calor ao longo do tempo cujo material fica exposto, um modelo simples de programação foi desenvolvido para que se pudesse obter graficamente o comportamento do valor de *k* (constante de velocidade). Para tal feito, utilizou-se o Matlab R2018b da corporação MathWorks, aplicou-se a lei de Arrhenius (Equação 1) com a entrada de dados (INPUT) que possibilita alterar a variação de temperatura do sistema (inicial e final), bem como o número que pontos entre eles (passos).

Paralelo a isso, desenvolveu-se um método simplificado para estimar a pressão na interface de pirólise a partir do banco de dados do IAE sobre o material em questão e formulações já conhecidas e ratificadas no meio acadêmico. Ademais, uma pesquisa acerca das reações químicas dos produtos da pirólise com a presença do gás oxigênio foi realizada por meio de dados presentes no NIST Chemical Kinetics.

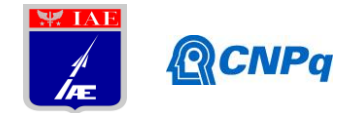

## **3. Resultados**

O procedimento foi feito para todas as reações químicas que envolvem o mecanismo completo do compósito carbono-fenólica. A Figura 2 ilustra o a curva obtida por meio dos dados da equação Nº2 da Tabela 1, na qual a temperatura inicial aplicada foi de 300 K e a final, por sua vez, em torno de 6000 K.

O comportamento da curva assemelha-se com a maioria dos gráficos obtidos com o restante das reações, logo, pode-se avaliar que, no geral, o fator de velocidade de reação *k* aumenta com o incremento da taxa de calor na estrutura fenólica.

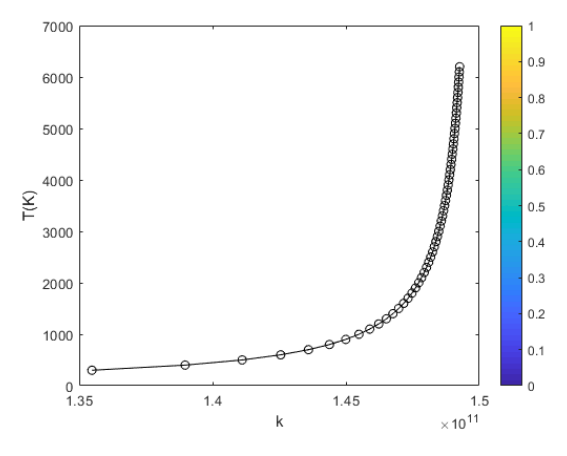

Figura 1. Comportamento da curva *k* (Autoria própria)

Além disso, a ferramenta Matlab R2018b possibilitou a criação de um modelo de decomposição de reação química que se assemelha com o desenvolvimento do sofware Chemkin-Pro. A programação foi baseada na literatura de Chemical Engineering Computation with MATLAB, de Yeong Koo Yeo, a qual engloba reações em série.

De modo elucidativo, as reações químicas de decomposição com suas respectivas taxas de velocidades obedecem a modelos de equações diferenciais que fornecem a contração das espécies em um determinado tempo de interesse. Sendo CA0 a concentração inicial da espécie iniciante da cadeia de reações químicas, considerado de valor unitário (ou 100%), nesse caso.

$$
A \stackrel{k_1}{\to} B \stackrel{k_2}{\to} C
$$

$$
C_A = C_{A0} e^{-k_1 t} \tag{1}
$$

$$
C_B = C_{A0} \frac{k_1}{k_2 - k_1} \left( e^{-k_1 t} - e^{-k_2 t} \right)
$$
 (2)

$$
C = C_{A0} - C_A - C_B \tag{3}
$$

#### **Instituto de Aeronáutica e Espaço Programa Institucional de Bolsas de Iniciação Científica**

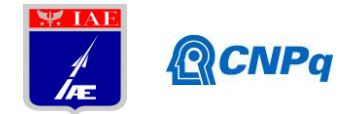

Dessa maneira, um gráfico foi plotado por meio da programação das equações previamente encontradas ou utilizando a função *ode45* no script do Matlab R2018b. Na entrada de dados é possível alterar o intervalo de tempo de interesse, além do número de pontos.

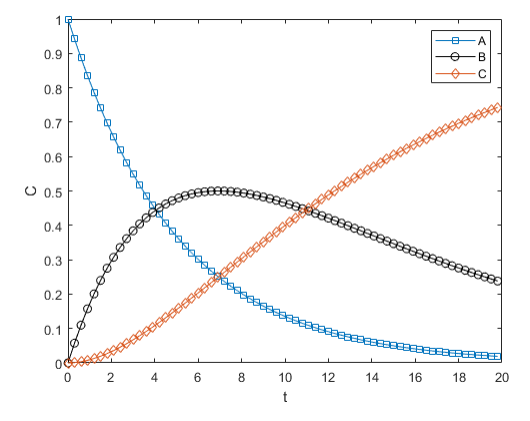

Figura 2. Exemplo de análise por meio da curva de concentração (Autoria própria) Além dessas planificações citadas, uma simulação do tipo PSR (*Perfect Stirred Reactor*) [4] foi conduzida por intermédio do sofware Chemkin-Pro Student Version. Para isso, foi necessário situar-se em relação ao arquivo de leitura do sistema que segue padrões próprios, os formatos (.dat, .inp, .ck) para as entradas (*Kinects, Thermodynamic Data, Transport Data*) <sup>[5]</sup>. Assim, as curvas que simula a entalpia (H°) de cada espécie envolvida, bem como a sua entropia (S°) e calor específico em diferentes ranges de temperatura foram encontradas.

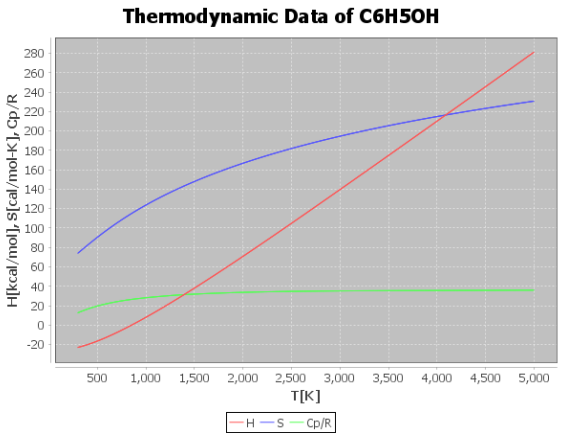

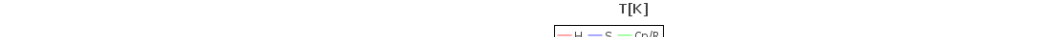

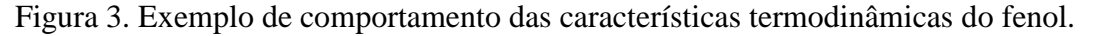

Portanto, o detalhamento das questões termodinâmicas das espécies existentes na pirólise dos compósitos carbono-fenólica torna-se acessível.

A partir do encontro de parâmetros de entrada para o Chemkin-Pro, a construção de um gráfico foi feita, no qual os principais produtos da ablação podem ser analisados em seus aspectos de concentração com o decorrer do tempo. Logo, a figura 4 apresenta o

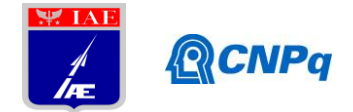

detalhamento de concentração das espécies em 21 pontos de temperatura num range de 1000K (entre 800K a 1800K). Por meio deste, outro gráfico foi desenvolvido de maneira a aperfeiçoar as funções (figura 5). No gráfico otimizado, por sua vez, foi feita a comparação da curva de concentração C6H5OH com o gráfico encontrado na literatura[2] (figura 6).

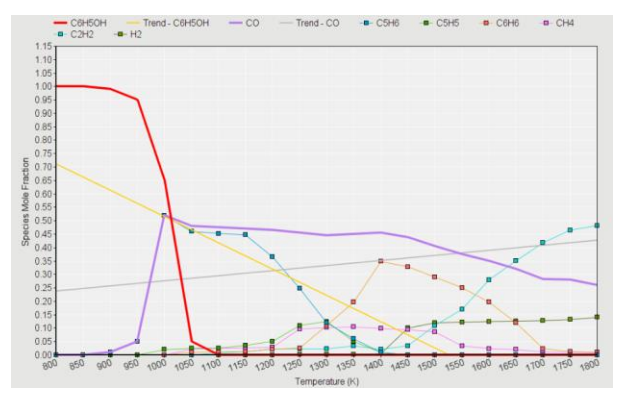

Figura 4. Previsões numéricas da decomposição do fenol em PSR (Autoria própria)

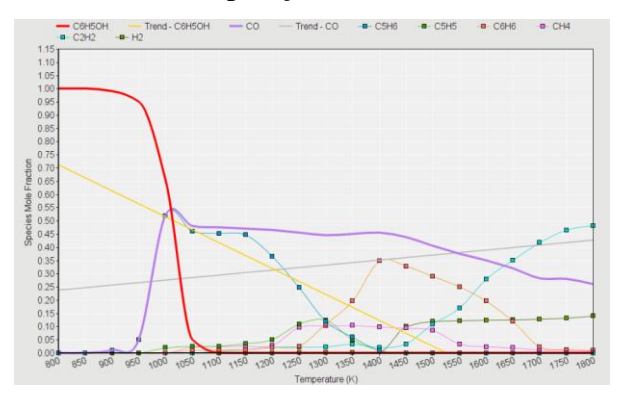

Figura 5. Previsões otimizadas da decomposição do fenol em PSR (Autoria própria)

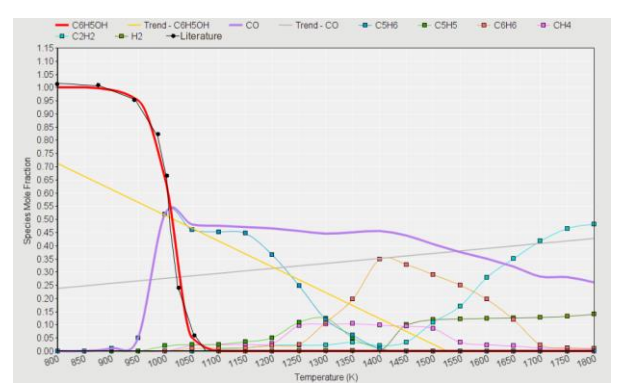

Figura 6. Previsões de concentração comparadas com a literatura (Autoria própria).

Para a construção do modelo de aferição da pressão do gás de pirólise, um modelo simplificado foi adotato de modo a facilitar a abordagem (Figura 7). Nesse sistema, a zona de pirólise converge em uma frente de pirólise e CHAR representa a camada carbonizada.

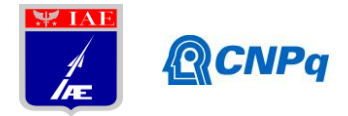

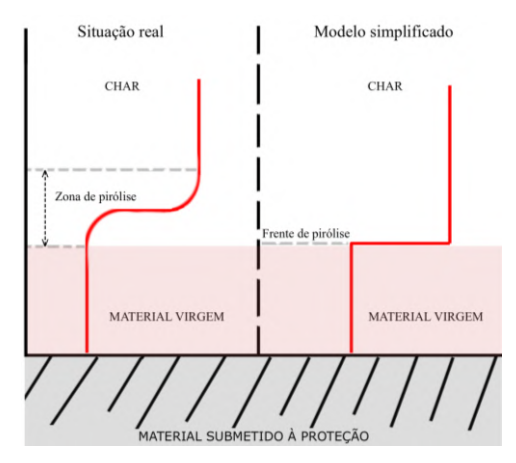

Figura 7. Modelo explicativo de ação da pirólise (Autoria própria). A partir disso, supondo um perfil linear para a temperatura:

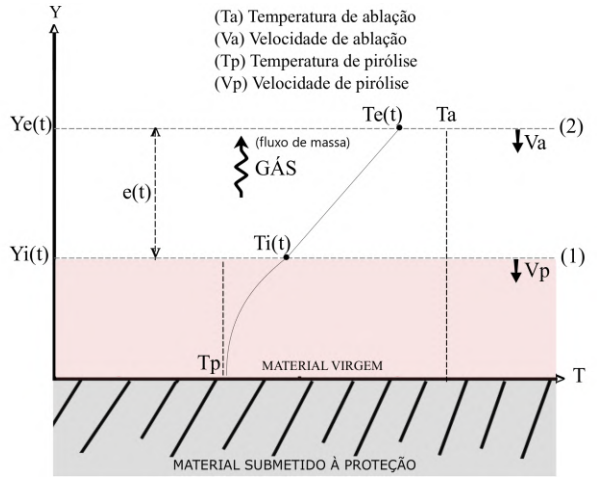

Figura 8. Modelo didático de temperatura linear (Autoria própria).

A partir dos pontos do modelo ilustrado, encontra-se uma equação para a Temperatura:

$$
T(y,t) = a(t) \cdot y + b(t) \tag{4}
$$

$$
a(t) = \frac{Te(t) - Ti(t)}{1 - e(t)}
$$
\n<sup>(5)</sup>

$$
e(t)
$$
  

$$
b(t) = Ti(t) - a(t), yi(t)
$$
 (6)

Para um *t* < 1,27s: *T* = *T*pirólise= 973K e para *t* < 11,15s: *T* = *T*ablação.= 1939K. Todas as variáveis e funções presentes são conhecidas pela literatura. Sendo, por sua vez, *Vi* a velocidade de interface, considera-se o fluxo de massa como sendo descrita pela equação 7.

$$
\dot{m} = \rho_{g\acute{a}s}Vi\tag{7}
$$

Assim, estima-se a variação de pressão entre as duas frentes (1) e (2), sendo Yi(t)≤Y≤Ye(t). Na frente (1) encontra-se a linha de pirólise, onde T=Ti(t) e  $\rho$  é  $\rho_{\text{gás}}$ ,logo:

$$
P_1 = \rho_{gás}.R_1 T_1 \tag{8}
$$

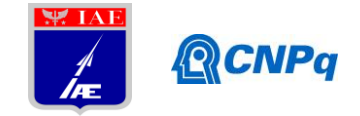

A frente (2) possui contato direto com a atmosfera, portanto  $P_2=P_{atm}=P_\infty$  e T=Te(t).

A constante dos gases R, na situação analisada, varia de acordo com a composição do gás e este, varia em função da temperatura. Por essas razões, estima-se o valor da constante:

$$
R(T) = \frac{\overline{R}}{M(T)}\tag{9}
$$

$$
M(T) = \sum C i(T) Mi
$$
 (10)

Sendo que *R* é a constante dos gases ideais; *M(t)* função que representa a massa molar em função da contração; *Ci(T)* a concentração de cada espécie em função da Temperatura, que pode ser deduzida a partir da figura 5, e *Mi* é a massa molar de cada componente presente. Ainda, admite-se que o gás sofre [transformação termodinâmica](https://pt.wikipedia.org/wiki/Transforma%C3%A7%C3%A3o_termodin%C3%A2mica) na qual a [pressão](https://pt.wikipedia.org/wiki/Press%C3%A3o) e o [volume](https://pt.wikipedia.org/wiki/Volume) específico são relacionados por uma expressão (politrópica) da forma:

$$
Pv^n = K \tag{11}
$$

Sendo K uma constante conhecida pela literatura, uniram-se as expressões para a interface:

$$
P_1v_1^n = P_2v_2^n \tag{12}
$$

$$
v = \frac{1}{\rho} \tag{13}
$$

$$
\frac{P_1}{\rho_1^n} = \frac{P_2}{\rho_2^n} = K = \frac{P}{\rho^n}
$$
\n(14)

Rearranjando, obtém-se uma expressão para encontrar o valor *n* do processo politrópico:

 $\overline{a}$ 

$$
n = \frac{\ln\left(\frac{P_1}{P_2}\right)}{\ln\left(\frac{\rho_1}{\rho_2}\right)}
$$
(15)

Combina-se a equação 14 com a lei dos gases ideais e rearranja-se para obter ρ:

$$
K = \frac{\rho RT}{\rho^n} = \rho^{1-n} RT \tag{16}
$$

$$
\rho = \left(\frac{K}{RT}\right)^{\frac{1}{1-n}}\tag{17}
$$

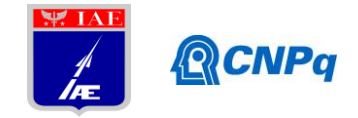

Da mesma forma para obter a Pressão:

$$
K = P^{1-n} (RT)^n \tag{18}
$$

$$
P = \left[\frac{K}{\left(R(T)^n\right)}\right]^{\frac{1}{1-n}}\tag{19}
$$

Os valores da literatura, por sua vez:

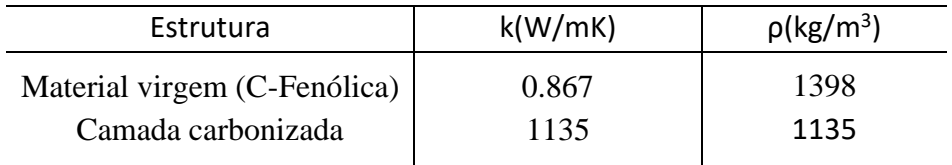

Tabela 2. Propriedades dos materiais (Autoria própria)

Pelo interesse de conhecer a interação dos principais gases formados nas reações de pirólise com a atmosfera, foi feita uma apuração acerca do comportamento na presença do gás oxigênio. As principais reações foram resumidas, como segue na tabela 3.

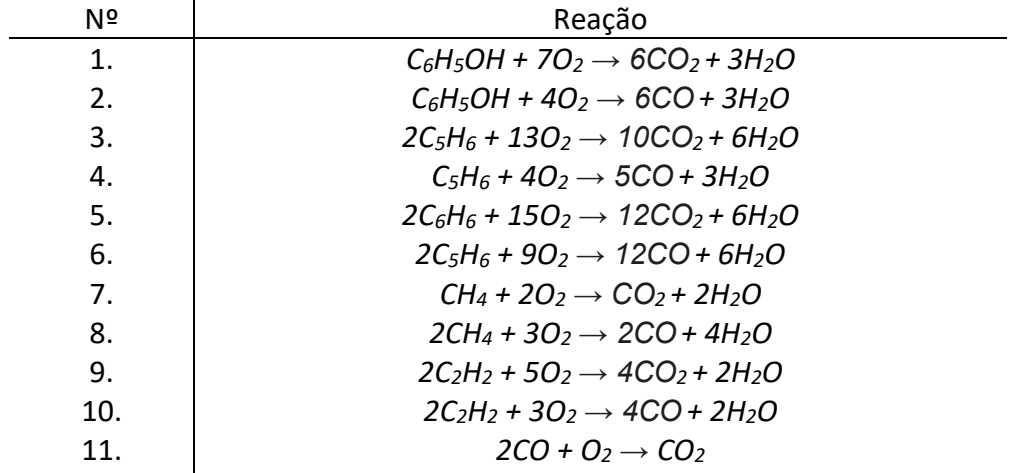

Tabela 3. Produtos da pirólise em interação com gás oxigênio (Autoria própria) A partir das equações balanceadas, é possível calcular valores aproximados de liberação de calor decorrentes dessas reações e seus parâmetros termodinâmicos, com valores de formação de cada componente conhecidos pela literatura<sup>[6]</sup>.

$$
\Delta H_r = \sum_{\text{product of}} \eta \Delta H_f - \sum_{\text{reagents}} \eta \Delta H_f \tag{20}
$$

$$
\Delta S_r = \sum_{\text{product of}} n \Delta S_f - \sum_{\text{reagents}} n \Delta S_f \tag{21}
$$

$$
\Delta G_r = \Delta H_r - T \Delta S_r \tag{22}
$$

Sendo *n*,  $\Delta H_f$  e  $\Delta S_f$ , respectivamente, o valor estequiométrico em mols, o valor de entalpia de formação e de entropia de formação, de cada molécula presente na reação *r*. Exemplificação para reação 7 da tabela 3: *H<sup>r</sup>* = -890.32 kJ ( reação exotérmica, libera calor)

9

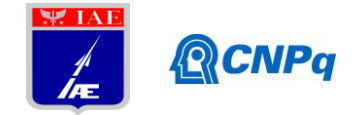

*G<sup>r</sup>* =-817.92 kJ (energia livre de Gibbs para T=298,15K, reação espontânea) O valor aproximado de energia liberada pelas reações com gás oxigênio:

$$
\Delta H_t = \sum \Delta H_r \tag{23}
$$

# **4. Próximas Etapas**

 $\Delta S_p = -242.83$  J/K (diminuição de entropia)<br>  $\Delta G_p = 817.92$  M (conegia livre de Gibbs para T=298,15K, reação espondineo)<br>
O valor aproximado de energia liberada pelas reações com gás oxigênio:<br>
4. **Próvimas Etapas:**<br>
4. Para futuros trabalhos, a reprodução em teste para o modelo desenvolvido de cálculo aproximado de pressão deve ser repetidamente feito para alcançar dados satisfatórios para validar, dessa forma, a hipótese criada ou fazer novos ajustes para aumentar sua precisão. Além disso, a pesquisa acerca das reações com o gás oxigênio deve ser minuciosamente detalhada para ser factível o encontro de resultados significativos que podem ser utilizados em diversas outras linhas de pesquisa no setor aeroespacial.

### **5. Conclusões**

O projeto permitiu concluir a importância do detalhamento minucioso das reações químicas que envolvem a ablação do compósito. Além disso, foi feita a comprovação que as ferramentas empregadas no processo de pesquisa são mecanismos eficientes de análise. Ademais, a comparação com as literaturas existentes foi de suma importância para maior confiabilidade no progresso do estudo exposto.

### **Referências**

[1] BARROS, Edson de Aquino. Plasma térmico para ablação de materiais utilizados como escudo de proteção térmica em sistemas aeroespaciais. 2008. 170 f. Tese (Doutorado) - Curso de Engenharia Aeronáutica, Instituto Tecnológico de Aeronáuticca, São José dos Campos, 2008.

[2] B.SCOGGINS, James. The Development of a Thermochemical Nonequilibrium Ablation and Pyrolysis Model for Carbon-Phenolic Thermal Protection Systems. 2011. 90 f. Tese (Doutorado) - Curso de Aerospace Engineering, North Carolina State University, Raleigh, 2011.

[3] SILVA, Homero de Paula e. AVALIAÇÃO DOS EFEITOS DA ATMOSFERA NA ABLAÇÃO DE COMPÓSITOS CARBONO-FENÓLICA BOBINADOS**.** 2018. 119 f. Tese (Doutorado) - Curso de Engenharia Química, Univerdidade Estadual de Campinas, Campinas, 2018.

[4]REACTION DESIGN. ANSYS Chemkin Tutorials Manual. Disponível em: <https://www.ems.psu.edu/~radovic/ChemKinTutorials\_PaSR.pdf>. Acesso em: 06 fev. 2019.

[5]REACTION DESIGN. THE CHEMKIN THERMODYNAMIC DATABASE. 2000. Disponível em: <https://www3.nd.edu/~powers/ame.60636/kee2000.pdf>. Acesso em: 02 fev. 2019.

[6] LABORATORY, Physical And Theoretical Chemistry. APPENDIX A. THERMODYNAMIC PARAMETERS: NASA/JPL Kinetics Evaluation. Disponível em: <http://rpw.chem.ox.ac.uk/databasepage.html>. Acesso em: 28 jun. 2019.

[7] NIST. Chemistry WebBook. Disponível em: <https://webbook.nist.gov/chemistry/>. Acesso em: 07 nov. 2018.

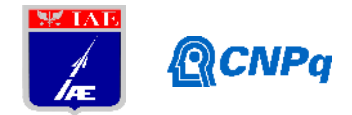

# **PIBIC-RELATÓRIO**

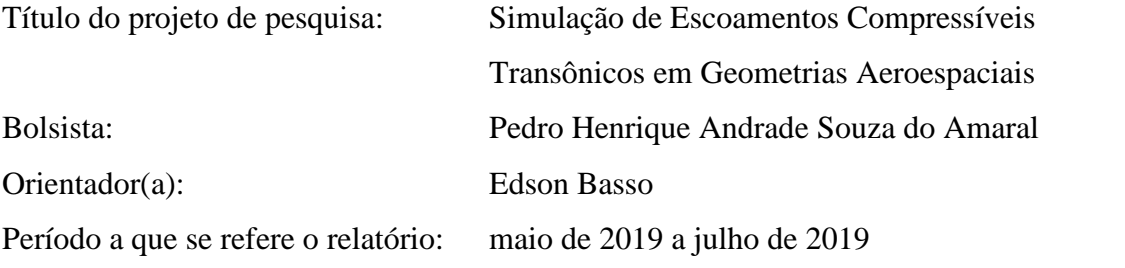

### **Resumo**

Este trabalho tem por objetivo estudar o escoamento aerodinâmico no interior de tubeiras de motores de foguetes, utilizando ferramentas de Dinâmica dos Fluidos Computacional, CFD. Devido à interação entre as ondas de choque e a camada limite na superfície do interior das tubeiras, podem surgir instabilidades no escoamento que podem levar a aumentos da pressão no interior destas tubeiras. Para realizar estas análises, estudos de refinamento de malhas serão feitos, juntamente com a avaliação de alguns modelos de turbulência para se tentar estabelecer critérios que podem servir como base para futuros desenvolvimentos. O trabalho será concluído com a simulação de algumas situações de uso para a tubeira do motor L75 do IAE.

# **1. Introdução**

O uso da Dinâmica dos Fluidos Computacional (CFD do inglês "Computational Fluid Dynamics) para simulações de escoamentos compressíveis em geometrias aeroespaciais tem sua importância para apresentar resultados antes dos ensaios em túnel de vento ou ensaios em voo. Esta metodologia tem por objetivo tentar reduzir os custos destes ensaios, uma vez que várias situações podem ser antecipadas sem a necessidade de se construir modelos de ensaios e dispender-se horas de uso de túneis aerodinâmicos, os quais são comumente caros. O CFD é uma ferramenta para resolver numericamente as equações de mecânica dos fluidos. É importante enfatizar que esta ferramenta não altera o princípio conceitual presente nas equações. Uma solução de CFD é vista apenas como uma simulação de um escoamento real particular, em algum nível de fidelidade que depende das equações usadas e dos detalhes
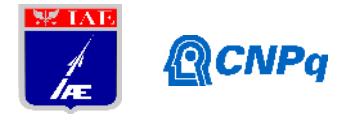

numéricos. Como tal, uma solução de CFD tem alguns dos mesmos limites para a sua utilidade como um exemplo do escoamento real: em ambos os casos, pode-se examinar o campo de fluxo e ver o que aconteceu sem um impacto físico.

O escape dos gases de combustão por si só e insuficiente para o aproveitamento de energia disponível na combustão de um motor de foguete. A função da tubeira é acelerar o escoamento dos gases gerados de modo que sua velocidade seja elevada na área de saída da tubeira. São vários os tipos de tubeiras existentes, mas serão focalizadas no estudo as tubeiras chamadas tubeiras supersônicas que são constituídas de: convergente, onde os gases gerados na câmara de combustão são acelerados ate a velocidade sônica, em consequência de grande diminuição da área de passagem; garganta, a seção mais estrangulada, onde os gases atingem Mach 1; divergente, onde os fases são expandidos e ainda mais acelerados.

Quando aplicado à simulação de escoamentos em tubeiras de foguetes, o CFD pode antecipar situações onde, por exemplo, instabilidades no escoamento podem gerar instabilidades estruturais, que por sua vez podem levar à fenômenos de ressonância. Tais fenômenos são muito importantes pois podem diminuir o desempenho destas estruturas, ou até mesmo sua falha. Como veículos lançadores e foguetes são dispositivos destinados a realizar voos em grandes distâncias, mesmo uma pequena variação nos parâmetros do escoamento podem colocar a missão em risco. O CFD também, frequentemente, é a única ferramenta do projetista capaz de prover uma visualização da topologia do escoamento no interior de tubeiras. Como estas tubeiras trabalham com gases a altas temperaturas, instrumentos como sondas ou mesmo visualizações podem não ser possíveis de serem utilizadas. Outras técnicas como tomadas de pressão ao longo da parede da tubeira também se mostram bastante difíceis de serem implementas, uma vez que estas tubeiras estão sujeitas a grandes esforços estruturais, e qualquer orifício em sua estrutura pode fragilizá-la.

O aspecto dos escoamentos em tubeiras mais importante que será abordado neste trabalho é a observação do fenômeno de interação entre ondas de choque e camadas limite. Este fenômeno pode levar a instabilidades no escoamento, causando uma variação desigual da pressão ao longo da direção azimutal no interior da tubeira. Estas variações de pressão, por sua vez, podem causar esforços indesejáveis na estrutura, e por isso sua importância na pesquisa. Como estas instabilidades são inerentemente tridimensionais, o objetivo final destes estudos é o desenvolvimento de uma metodologia eficaz para a definição dos parâmetros para a simulação de escoamentos tridimensionais em tubeiras.

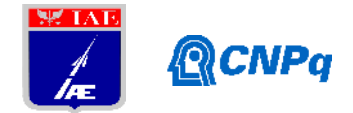

Os estudos terão início com simulações bidimensionais, a fim de se poder dirimir certas dúvidas com relação aos parâmetros de malha e modelamento da turbulência, sem o custo de um caso tridimensional. Uma vez exauridas as possibilidades de estudos com o modelo em duas dimensões o trabalho irá evoluir para os estudos em três dimensões. Porém, para ambos os casos em duas e três dimensões, a geometria de maior interesse será a da tubeira do motor L75 do IAE.

## **2. Materiais e Métodos**

Os resultados do CFD se baseiam em resolver, principalmente, as equações de Navier-Stokes para obter os resultados das análises dos fenômenos físicos que lidamos na aerodinâmica, como por exemplo o escoamento de um fluido sobre algum objeto. As equações de Navier- Stokes nos fornecem uma base teórica da física de escoamentos compressíveis viscosos totalmente abrangente e muito precisa, que pode prever praticamente todos os fenômenos de interesse na aerodinâmica. Para as análises do projeto, foi criado um desenho assistido por computador (CAD, do inglês *Computer Aided Design*), no programa AutoCAD, para o molde da tubeira de um foguete, representada pela cor vermelha na Figura 1. Após isso, este desenho em CAD foi importado para o *software* ICEM, um programa específico de geração de malhas computacionais destinadas à análises numéricas, onde foi criado a malha ao redor do molde da tubeira em um plano em duas dimensões, mostrada na Figura 2. Além da malha no interior da tubeira, foi gerada uma malha estruturada no campo de escoamento fora da tubeira. Esta malha gerada fora da tubeira tem por objetivo prover a discretização do domínio computacional onde o escoamento se desenvolve. O estudo das dimensões desta porção do domínio, bem como o estudo dos vários parâmetros para a geração das malhas são objetos deste trabalho. A estrutura mostrada pela Figura 3 refere-se a geometria de "blocagens" criada sobre a tubeira para a implementação da malha. Esta geometria de blocagens é uma técnica utilizada para se obter malhas estruturadas de qualidade para as geometrias de interesse. Esta técnica de blocagem de malha também permite a alteração dos parâmetros de malha de maneira eficaz, o que ajuda de sobremaneira na parte do trabalho de estudo de refinamento de malha e distância de fronteiras externas. Tanto o estudo de refinamento de malha como o estudo de distância de fronteira externa têm por objetivo obter os valores necessários dos parâmetros de geração de malha que possibilitem obter uma solução

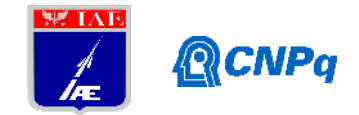

numérica para o escoamento a qual é suficientemente independente da qualidade da malha para os estudos.

A análise principal será feita sobre os fenômenos que acontecerão no escoamento dentro da tubeira, onde a malha será mais refinada para capturar corretamente a camada limite e sua interação com o choque que ocorre quando do funcionamento em situação de *off-design*.

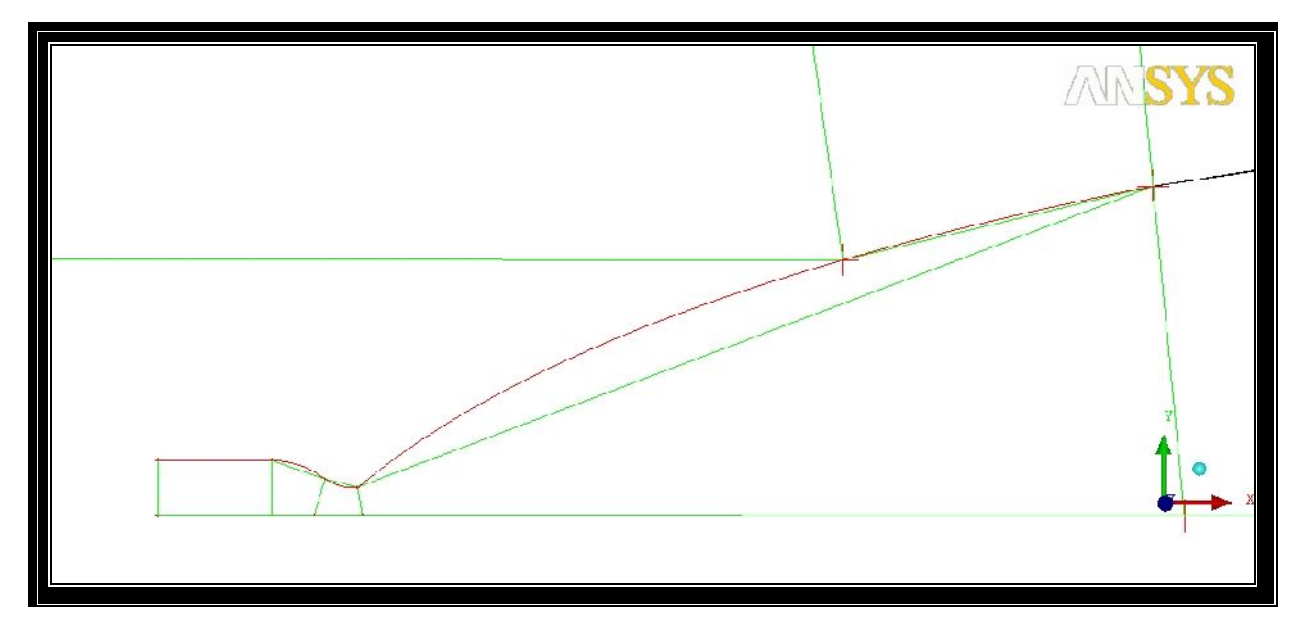

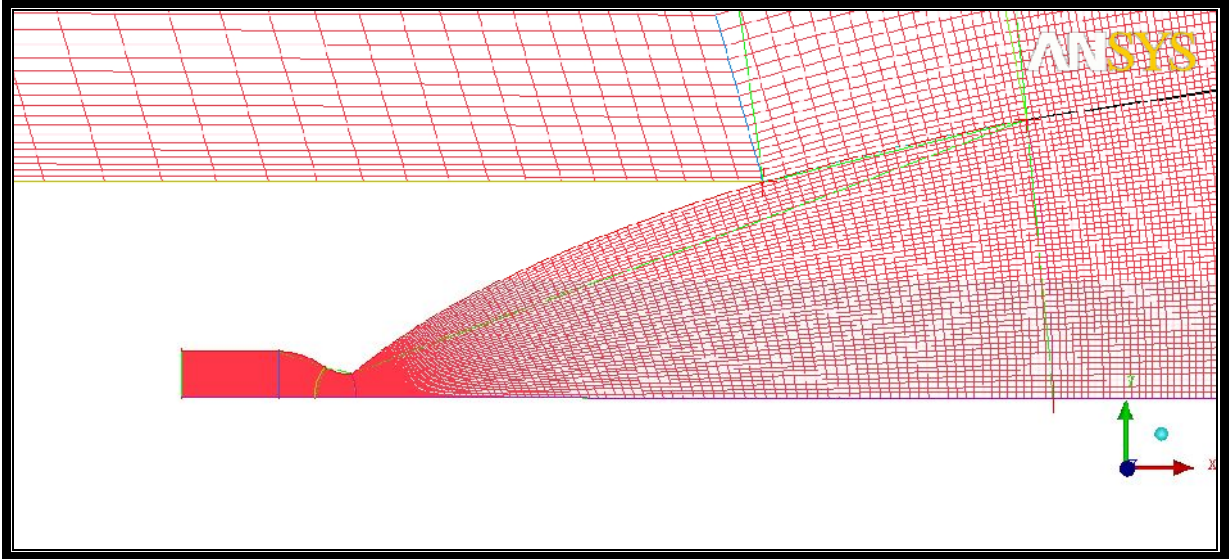

**Figura 1 – Desenho em CAD de uma tubeira para posterior uso em programas de geração de malha.**

**Figura 2 – Malha computacional obtida com o uso do programa comercial ICEM, da ANSYS.**

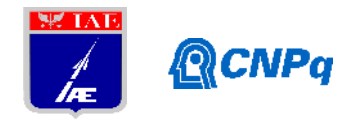

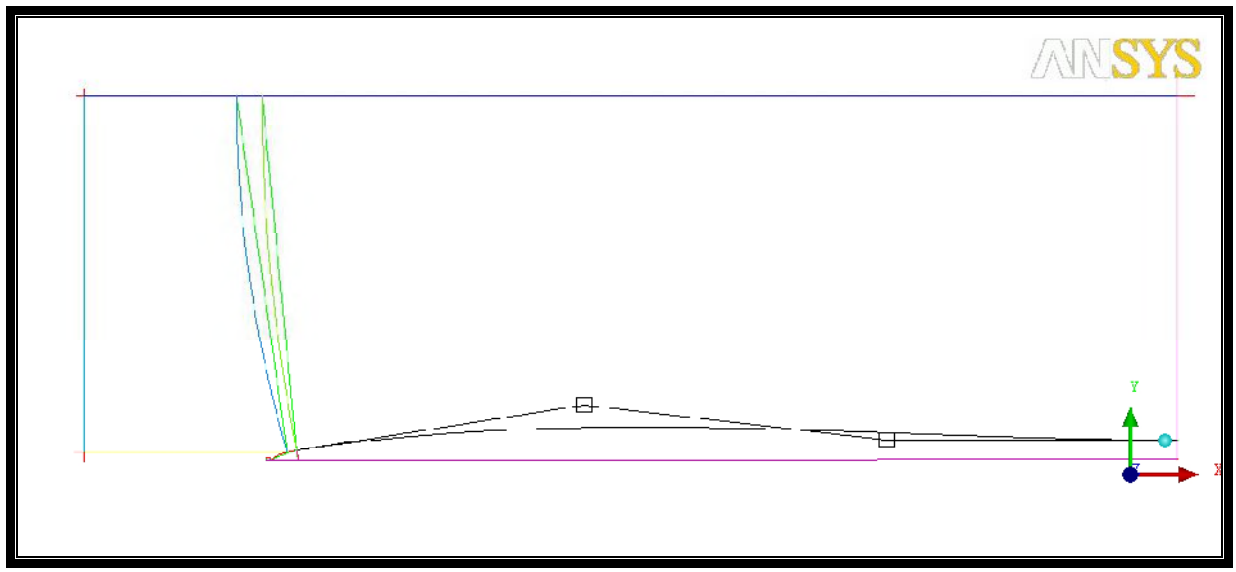

**Figura 3 – Detalhe do processo de geração de malha estruturada, mostrando o conjunto dos blocos de malha sobre o domínio.**

## **3. Resultados**

O trabalho ainda se encontra em sua fase de geração de malhas computacionais. Portanto, ainda não foram realizadas simulações propriamente ditas com estas malhas, em programa de CFD.

## **4. Próximas Etapas**

Os estudos para se obter malhas computacionais adequadas às simulações pretendidas continuam. Tão logo estas malhas estejam disponíveis, a etapa do trabalha de simulação terá início. Para as simulações, o *software* CFD++ será o programa escolhido, por apresentar as melhores características para resolver numericamente os escoamentos em questão. Um estudo aprofundado sobre o programa será feito, para saber quais parâmetros serão estudados, suas limitações, e opções semelhantes.

### **5. Conclusões**

Até o presente estágio do trabalho foi possível estudar e entender o processo de geração de malhas computacionais destinadas à simulações de CFD. Estudou-se o programa de geração

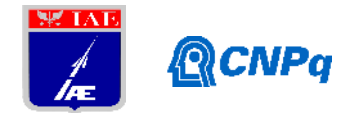

de malhas ICEM, e foi possível obter uma blocagem de malha que se considera apropriada para os estudos futuros. Também foram estudados os fenômenos mais relevantes dos escoamentos em tubeiras, para que se possa realizar uma análise dos resultados de forma apropriada.

## **Referências**

(1) McLEAN, Doug. Understanding Aerodynamics. 1ª Edição. Chichester, Inglaterra: WILEY, 2013.

(2) PALMERIO. Ariovaldo F. Introdução a tecnologia de foguetes. 1ª Edição. São jose dos campos, SP, Brasil: JAC Editora, 2016.

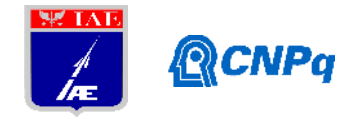

## **PIBITI-RELATÓRIO FINAL**

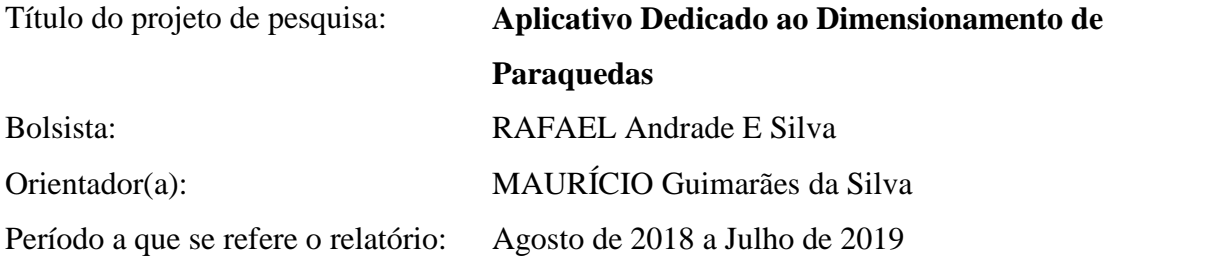

#### **Resumo**

O presente trabalho apresenta uma interface gráfica que auxilia, de forma direta, no dimensionamento de paraquedas para aeronaves, drones, cargas aéreas e foguetes (propulsores, coifa e carga útil). Outra facilidade que o código disponibiliza é uma interface gráfica para a inclusão dos dados de entrada do *software* FEMAP NX NASTRAN®, da Siemens PLM Software, de forma a ser possível a realização de análises estáticas. O programa tem como objetivo auxiliar o projetista mecânico na resolução dos cálculos e visualização de resultados. O desenvolvimento do programa se deu na plataforma VBA (*Visual Basic for Applications*). No atual estágio de desenvolvimento estão implementados os modelos matemáticos associados aos principais requisitos de projeto preliminar de paraquedas de uso aeroespacial, quais sejam: Velocidade Terminal, Força de Abertura, Análise Estrutural, Esteira Aerodinâmica decorrente da carga útil, Desaceleração devido ao impacto com a água, Tempo de Abertura do paraquedas e Flutuabilidade da carga.

## **1. Introdução**

Nas últimas décadas, o Brasil teve evolução significativa no domínio de tecnologia de projeto, construção, testes e lançamento de veículos espaciais. Como exemplo, citam-se o Veículo Lançador de Satélites (VLS) e o Veículo de Sondagem (VSB-30), qualificado internacionalmente, tendo como importante cliente a Agência Espacial Alemã (DLR - *Deutshes Zentrum für Luft***)**. O VSB-30 vem sendo utilizado, desde 2004, em lançamentos no

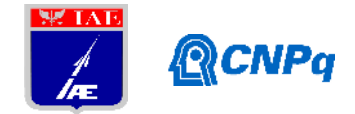

Brasil e no exterior, possibilitando a realização de experimentos científicos em ambiente de microgravidade.

Apesar do sucesso no desenvolvimento e lançamento destes veículos, não existe no mercado interno uma tecnologia de recuperação dos experimentos embarcados qualificada e certificada por órgãos de fomento. Atualmente o sistema de recuperação utilizado é adquirido a partir da empresa alemã DLR, o que encarece significativamente o custo do lançamento, uma vez que sua produção e posterior integração no veículo envolvem processos complexos e consequente mão de obra especializada além de dependência tecnológica.

Existem vários trabalhos com ênfase na recuperação de cargas. Contudo, tratam de problemas extremamente específicos como, por exemplo, abertura de paraquedas e força de abertura, e utilizam ferramentas computacionais com elevados custos financeiros. Neste contexto, este projeto de pesquisa se insere nesta necessidade: compilar os trabalhos já existentes em um programa de baixo custo computacional com a finalidade de agilizar na obtenção de resultados que sejam do interesse do projetista mecânico e gerar os modelos estruturais dos paraquedas para realizar a análise estática.

Ressalta-se que este estudo pode ser aplicado tanto para fins civis como militares. Alguns exemplos de usos civis são: dimensionamento de paraquedas para aeronaves leves, cargas aeronáuticas e foguetes acadêmicos. Para fins militares citam-se: dimensionamento de paraquedas para drones militares, mísseis, alvos aéreos, propulsores, carga útil de foguetes e Mock-Up de treinamento.

## **1.1 Objetivos**

O objetivo deste projeto é desenvolver um código computacional para o Instituto de Aeronáutica e Espaço (IAE) do Departamento de Ciências e Tecnologia Aeroespacial (DCTA) que auxilie no dimensionamento de paraquedas e no cálculo de todas as etapas da recuperação de cargas por paraquedas. De forma geral, este trabalho visa automatizar as seguintes atividades de projeto:

> i. Cálculo da Força de Abertura do paraquedas, Velocidade Terminal da carga e Esteira Aerodinâmica;

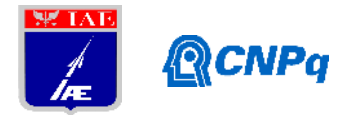

- ii. Cálculo da Desaceleração devido ao Impacto da carga com a água, Flutuabilidade da carga e Tempo de Abertura do paraquedas;
- iii. Gerar interface gráfica para realizar o cálculo dos modelos matemáticos de cada item supramencionados;
- iv. Opção de gerar Relatório Técnico com os resultados gerados;
- v. Opção de gerar Modelo Estrutural do paraquedas dimensionado para realizar a Análise Estática.

## **2. Materiais e Métodos**

Neste trabalho são utilizadas literaturas técnicas da área de paraquedas, artigos científicos e dissertação de mestrado. É utilizada a plataforma VBA do *software* EXCEL® na implementação numérica das referidas equações e na visualização dos respectivos resultados. É utilizado o *software* FEMAP NX NASTRAN® para modelar o paraquedas e para realizar a análise estática da estrutura do paraquedas. Nos parágrafos subsequentes estão descritas as formulações matemáticas implementadas em VBA.

#### **2.1. Força de Abertura**

A Força de Abertura (*F*) de um paraquedas (PQD) pode ser modelada conforme a referência KNACKE (1992):

$$
F = p_{dyn} S_{Ref} C_D C_x X_1 \tag{1}
$$

Sendo  $p_{\text{dyn}}$  a pressão dinâmica local,  $S_{\text{Ref}}$  a área de referência (baseada no diâmetro do PQD), e os coeficientes de força  $C_p$ ,  $C_x \in X_1$ , obtidos a partir de valores tabelados para uma determinada configuração de PQD.

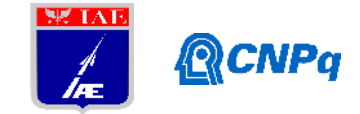

#### **2.2. Velocidade Terminal**

O modelo matemático para a Velocidade Terminal  $(V<sub>r</sub>)$  está descrito na referência ESDU 09012, qual seja:

$$
V_{\varepsilon} = \sqrt{\frac{2mg}{\rho C_D S_{Ref}}}
$$
 (2)

As variáveis *m* e *g* representam a massa da carga útil adicionada da massa do sistema de recuperação (PQD mais linhas de suspensão e umbilical) e a aceleração da gravidade, respectivamente. O coeficiente de arrasto  $C<sub>D</sub>$  é obtido a partir do PQD específico que se pretende utilizar. A massa específica  $\rho$  deve ser obtida a partir das condições atmosférica locais.

#### **2.3. Esteira Aerodinâmica**

O cálculo da esteira aerodinâmica criada pela base da carga útil foi adaptado do gráfico "*Sketch 5.9 Drag loss due to forebody wake***"** do periódico ESDU 09012. No gráfico adaptado as duas curvas foram reproduzidas ponto a ponto para a implementação de linhas de tendências. A partir do conhecimento das linhas de tendência foi possível realizar a interpolação dos dados de entrada e fornecer ao usuário três valores (máximo, médio e mínimo) de coeficiente de redução de arrasto ( $Cd_{\text{Correct}}$ ), Figura 1. A variável de saída é o coeficiente de arrasto do sistema corrigido pela influência da esteira aerodinâmica, qual seja, Equação (3).

$$
Cd_{\text{Correct}} = \frac{l_T}{d_R} \tag{3}
$$

O parâmetro  $l_{\overline{x}}$  é a distância entre a base da carga útil e o velame do PQD e  $d_{\overline{B}}$  o diâmetro da base da carga sendo recuperada.

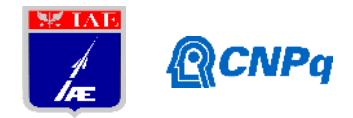

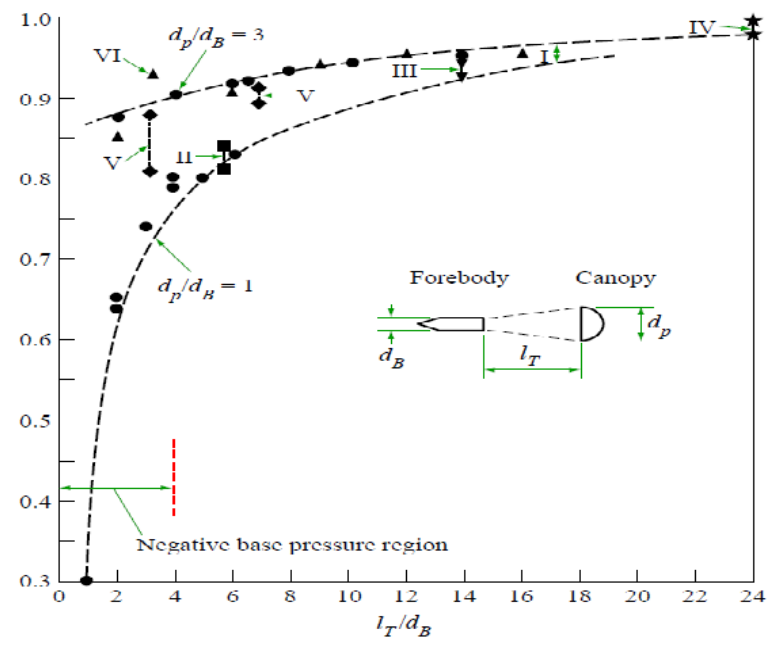

Figura 1 – Coeficiente de Correção de Arrasto (ESDU 09012)

## **2.4. Impacto na Água**

O modelo matemático para o Impacto na água (IA) está descrito na referência CASTELLÕES (2019), qual seja:

$$
d_{\mathfrak{M}} := \text{magg} - \rho \mathcal{W} \text{g} \cdot \pm \frac{\mathcal{C}_{\text{log}}^{\text{u}} \rho \mathcal{A} \text{log}^{\mathfrak{D}}}{2} \tag{4}
$$

As variáveis m e g representam a massa da carga útil adicionada da massa do sistema de recuperação (PQD mais linhas de suspensão e umbilical) e a aceleração da gravidade, respectivamente. Usualmente o coeficiente de arrasto  $C<sub>D</sub>$  é adotado com valor de 2(dois), pois, é o  $C<sub>D</sub>$  da superfície de contato da carga com a água. A massa específica  $\rho$  deve ser obtida a partir das condições atmosférica locais. A variável v é a velocidade da qual a carga atinge a água.

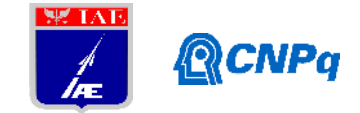

#### **2.5. Tempo de Abertura**

Para determinar o Tempo de Abertura  $(t<sub>r</sub>)$ , foi utilizado o modelo matemático conforme descrito na referência devido a KNACKE (1992):

$$
y_{\text{av}} := \frac{m \, M \, \omega_{\text{tot}}}{m} \tag{5}
$$

A variável  $n$  corresponde a constante de enchimento, a constante de cada modelo de paraquedas está tabelado conforme a referência ESDU 09012. A variável  $v$  é a velocidade da carga no momento em que atinge a água. O diâmetro de construção do paraquedas é representado por  $D_{\rm n}$ .

#### **2.6. Flutuabilidade**

A flutuabilidade da carga é calculada com base na resultante das forças atuantes no corpo quando submerso na água. Se a resultante for positiva, o corpo não precisará de flutuadores, desde que o mesmo é hermético o suficiente para prover flutuabilidade. Portanto, para garantir flutuabilidade, a resultante de forças deve satisfazer a relação

$$
mg - \rho Vg \ge 0 \tag{6}
$$

sendo V o volume do corpo.

### **2.7. Análise Estática da Estrutura do Paraquedas**

Outra funcionalidade implementada no código computacional desenvolvido neste trabalho é a interface gráfica para entrada de dados que serão utilizados no *software* FEMAP NX NASTRAN®. Esta interface gráfica viabiliza a entrada de dados das dimensões do

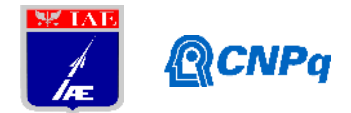

paraquedas, material e comprimento das linhas de suspensão e força de abertura. Esta implementação foi necessária tendo em vista que a plataforma EXCEL não apresenta um *solver* que realize análise estrutural estática. A metodologia de uso está descrita nos parágrafos subsequentes.

A primeira etapa para realizar a análise estrutural é gerar o modelo estrutural com base nos dados de entrada na interface do programa na plataforma VBA. Os dados são processados em planilhas específicas e o modelo estrutural é gerado em código de forma que o FEMAP® consiga modelar e o *solver* NASTRAN consiga realizar a análise estática. O arquivo é exportado no formato específico para ser executado pela ferramenta "*Program File*" do FEMAP®. A Figura 2 abaixo mostra o resultado final da análise estática gerada pelo *software* após as etapas supracitadas.

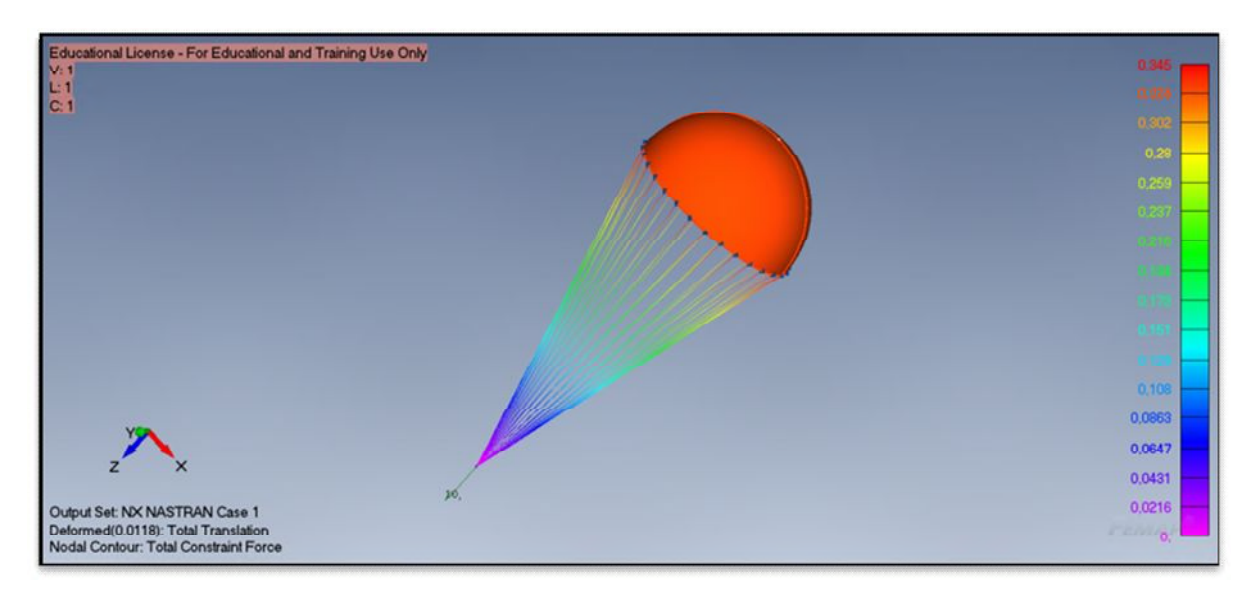

Figura 2 – Análise Estrutural do Paraquedas Circular.

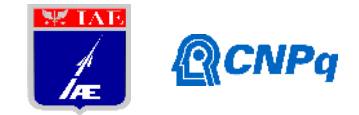

## **2.7. Interface Gráfica para Dimensionamento Preliminar de Paraquedas**

Após a implementação dos itens citados no Tópico **2. Materiais e Métodos,** foi elaborada uma interface gráfica para auxiliar na entrada dos dados e visualização dos resultados. A Figura 3 exibe uma das abas da interface.

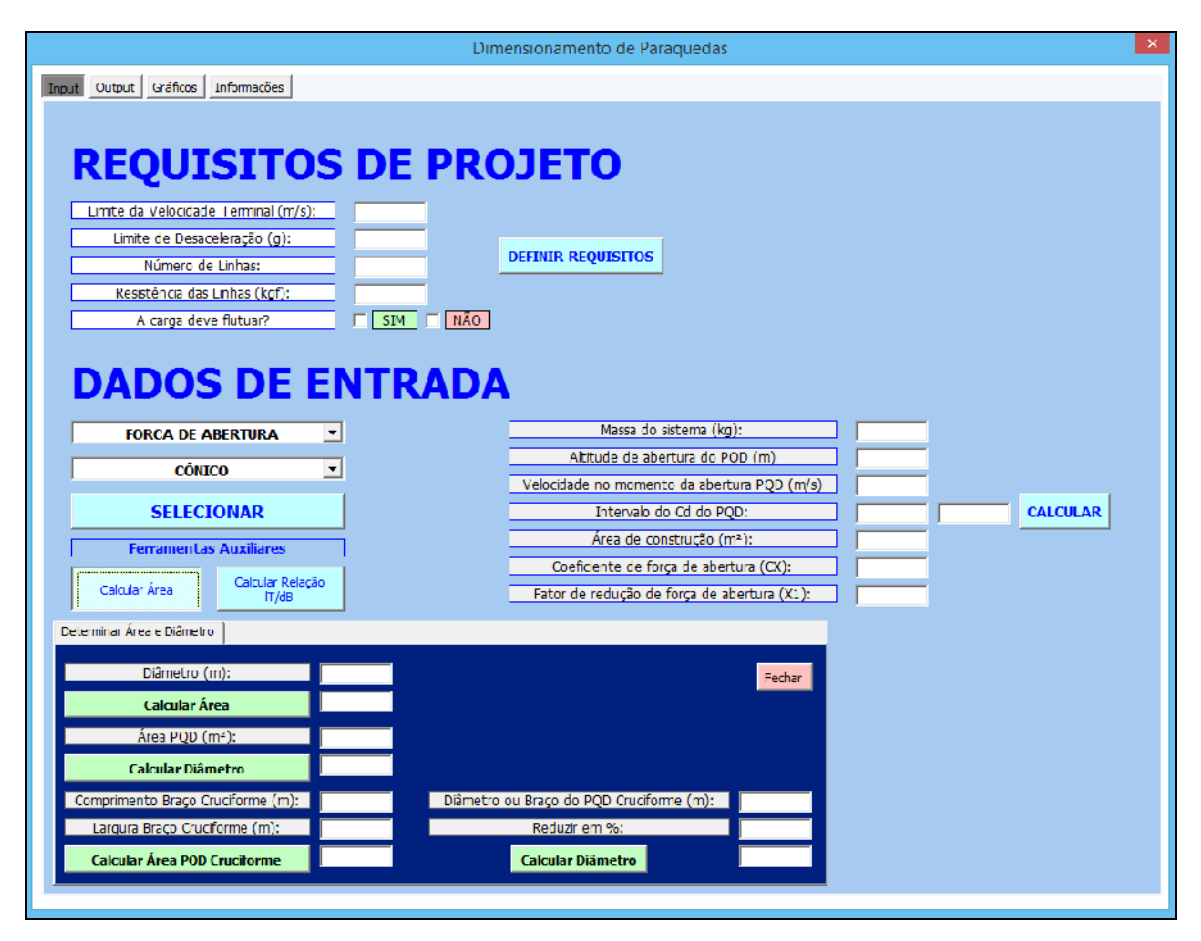

Figura 3 - Interface Gráfica de Dimensionamento de Paraquedas

Na aba *Input* existem duas ferramentas de apoio que aceleram a resolução de contas e consequentemente o projeto de dimensionamento de paraquedas. A primeira ferramentas é a "Calcular Área" ferramenta capaz de determinar área e diâmetro de paraquedas circulares e cruciformes. A segunda ferramenta de apoio calcula a relação citada no item **2.3. Esteira Aerodinâmica.** No topo do *Frame* os Requisitos de Projeto podem ser definidos. Para

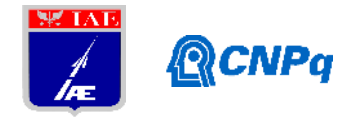

calcular cada item citado no Tópico **2. Materiais e Métodos** é necessário selecionar o parâmetro, tipo de paraquedas e inserir os dados de entrada.

Na aba "*Output*" é possível visualizar os resultados calculados assim como gerar o Relatório Técnico. Esta opção permite gerar um relatório em formato PDF com todos os dados de entrada de cada parâmetro, gráficos gerados e resultados obtidos. Também é informado ao usuário se os requisitos de projeto foram cumpridos. Ao lado da aba "*Output*" tem-se a aba de "Gráficos" na qual é possível visualizar, de forma separada, os gráficos dos itens **2.1. Força de Abertura** e **2.3. Eficiência do** .

Na última aba da interface existem as informações adicionais, como: nomenclatura, informações específicas sobre cada tipo de paraquedas e ilustrações para auxiliar no desenvolvimento do projeto.

#### **3. Resultados**

Com o intuito de apresentar os resultados obtidos com o código computacional desenvolvido foi calculada a Velocidade Terminal com base nas dimensões e propriedades das cargas recuperadas na Operação Mock-Up e foi feita a comparação entre os resultados e referências pertinentes da área.

Para determinar a confiabilidade dos dados obtidos foi calculada a relação entre os resultados, conforme mostra a coluna assertividade da Tabela 2.

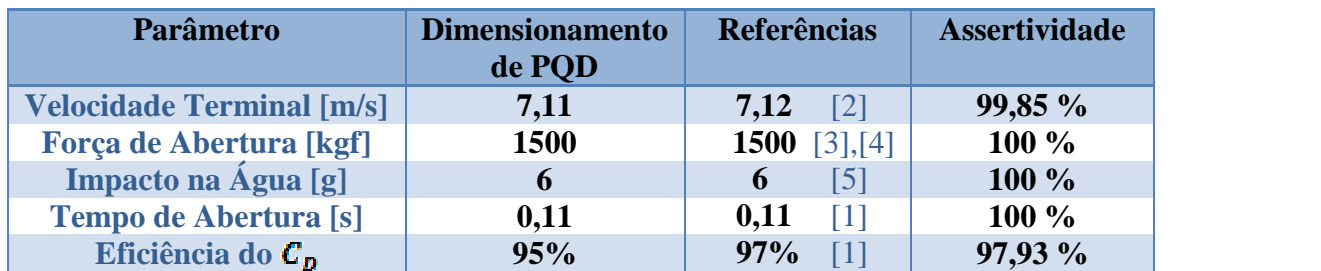

Tabela 1 - Resultados

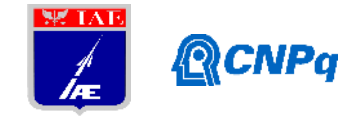

#### **4. Próximas Etapas**

Com base nos resultados obtidos, foi observada a extrema importância da continuidade do projeto. Com o objetivo de seguir com o desenvolvimento e aprimoramento do trabalho, foram definidas as seguintes etapas:

- i. Implementação da dinâmica de voo com 2(dois) e 3(três) graus de liberdade com mais de um evento em voo (voo livre, abertura de paraquedas, *slider*)
- ii. Implementação de modelos de ordem reduzida de abertura de paraquedas
- iii. Implementação do cálculo da dispersão da região de impacto (cálculo do erro circular provável);
- iv. Implementação do "planejamento de missão";
- v. Aprimorar os modelos e propriedades da Análise Estática.

## **5. Conclusões**

Este trabalho trata do desenvolvimento de um programa para auxiliar no projeto de sistemas de recuperação baseados em paraquedas. Foi dado ênfase ao cálculo dos parâmetros de projeto Força de Abertura, Velocidade Terminal, Esteira Aerodinâmica, Desaceleração devido ao impacto com a água, Flutuabilidade da carga, Tempo de Abertura do Paraquedas e Análise Estática do Modelo Estrutural. Pôde-se concluir que as simulações produzidas neste trabalho estão consistentes com literatura técnica e resultados já publicados pelo grupo de trabalho da Divisão de Sistemas de Defesa – ASD. Faz-se necessário a continuidade deste trabalho para que seja possível a confecção final de um *toolbox* de dimensionamento de paraquedas de fácil acesso e com características modulares que permita a inclusão de novas metodologias ou mesmo novas ferramentas de projeto como, por exemplo, ferramentas de otimização, desde que o EXCEL® comporta inúmeras funções que permitem este empreendimento sem grandes dificuldades.

Vale ressaltar que durante o desenvolvimento do programa o mesmo foi utilizado como ferramenta auxiliar no dimensionamento preliminar de paraquedas para a Operação Mock-

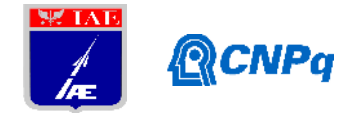

Up. Com isso, foi possível observar a utilidade e a importância desta ferramenta para futuros projetos que necessitam de recuperação de cargas por paraquedas, é importante salientar que o programa será utilizado para realizar o dimensionamento preliminar dos paraquedas para as operações **Mock-Up 2**, **Alvo Aéreo**, **Orion** e **PSR-02**.

## **6. Potencial de Inovação**

Não existe, em nível DCTA, um *toolbox* de dimensionamento preliminar de Paraquedas para os projetistas da área. Trata-se de uma contribuição direta para o grupo de Aerodinâmica e Dinâmica do Voo do DCTA.

## **7. Divulgação dos Resultados**

Para este projeto de iniciação cientifica foi elaborado e submetido um artigo científico ao 10º Workshop de Engenharia e Tecnologia Espacial (WETE) – Instituto Nacional de Pesquisas Espaciais (INPE). O artigo científico está em processo de aprovação para posteriormente ser publicado no Workshop de Engenharia e Tecnologia Espacial, em agosto de 2019.

Com base no presente trabalho, foi elaborado e submetido um estudo de caso ao 8º Congresso Internacional de Ciência, Tecnologia e Desenvolvimento (CICTED) – Universidade de Taubaté (UNITAU). O estudo de caso está em processo de aprovação para posteriormente ser publicado no Congresso Internacional, em setembro de 2019.

## **Referências**

[1] ESDU 09012, 2009, Aerodynamics of Parachutes, ITA.

[2] ANDRADE E SILVA, L., 2009, Simulação Computacional da Dinâmica de Paraquedas em 2DOF - X ENIC.

[3] KNACKE, M.T. Parachute Recovery Systems Design Manual. 1. ed. Santa Barbara, CA: Para Publishing, 1992 (NWC TP 6575).

[4] POTOLSKY, L., 2017, Projeto Preliminar de Paraquedas de Uso Aeroespacial, Dissertação de Mestrado, UNESP – Campus de Guaratinguetá, SP, 78 pp.

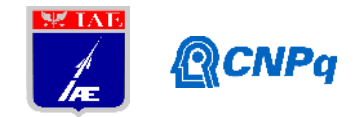

[5] DE OLIVEIRA CASTELLÕES, G., 2019, Impacto de Corpo Cilíndrico com a Água, Instituto de Aeronáutica e Espaço.

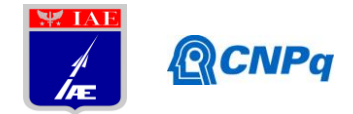

# **PIBIC-RELATÓRIO FINAL**

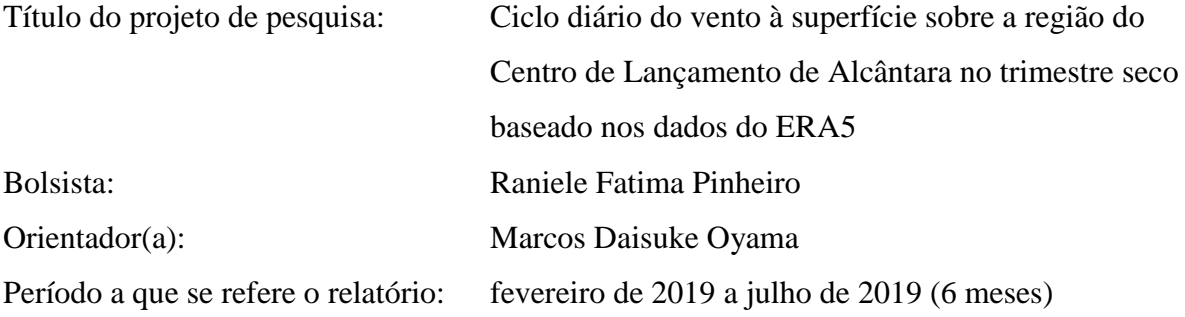

#### **Resumo**

No Centro de Lançamento de Alcântara (CLA), localizado no litoral maranhense, realiza-se o lançamento dos veículos espaciais nacionais. Neste trabalho, realizou-se uma comparação entre o ciclo diário médio da velocidade do vento no sexto nível da torre anemométrica (70 m) e o obtido dos dados de reanálise do ERA5. Esse conjunto foi lançado recentemente e disponibilizado para uso público. Especificamente, a maior resolução espacial (espaçamento de 0,25°) e a maior frequência temporal (saídas horárias) dos dados do ERA5 tornam o conjunto mais adequado a estudos regionais. Os resultados mostram que, de forma geral, o ciclo diário médio da velocidade do vento no sexto nível da torre anemométrica foi bem representado pelos dados do ERA5. Especificamente, a média e a fase do ciclo foram bem representadas, mas a amplitude do ciclo foi superestimada pelo ERA5 (amplitude de  $\sim$ 1,5 m/s no ciclo observado e ~2,5 m/s no ciclo do ERA5). Para estudos futuros, sugere-se comparar o ciclo diário da direção do vento e também o perfil vertical do vento.

## **1. Introdução**

O Centro de Lançamento de Alcântara (CLA), inaugurado em 1983, é um dos órgãos do Programa Espacial Brasileiro. No CLA, realiza-se o lançamento dos veículos espaciais projetados e construídos no Instituto de Aeronáutica e Espaço. O CLA está localizado no litoral maranhense (2°22'S, 44°23'W) e possui clima tropical.

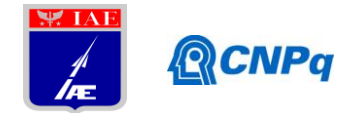

Em relação à precipitação e ao vento à superfície, a região do CLA apresenta duas estações bem definidas (Pereira et al., 2002). No trimestre chuvoso, de março a maio (MAM), os valores de precipitação são elevados devido à atuação da Zona de Convergência Intertropical (Reboita et al., 2010) e a velocidade do vento à superfície é menor. No trimestre seco, de setembro a novembro (SON), os valores de precipitação são quase nulos e a velocidade do vento é maior. Neste trabalho, enfoca-se o trimestre seco, quando a ocorrência de ventos mais intensos é o principal fator limitante ao lançamento de veículos espaciais no CLA.

Para o trimestre seco, o ciclo diário observado do vento à superfície foi estudado por Fisch (1999), Marciotto e Fisch (2013) e Wanzeler (2018). Em média, a velocidade é maior no final da manhã e menor no final da tarde. Os fatores que resultam nesse ciclo diário ainda não são completamente conhecidos, mas se acredita que haja uma interação entre as circulações de brisa e o posicionamento dos centros de convergência e divergência em escala regional.

Recentemente, em jan-2019, foi lançado o conjunto de dados de ERA5 desde 1979 até o presente e disponibilizado para uso público. Esse novo conjunto consiste em dados globais de reanálise do *European Centre for Medium-Range Weather Forecasts* (ECMWF) com espaçamento horizontal de 0,25° e saídas horárias. Ao longo dos próximos anos, espera-se que o ERA5 substitua gradualmente a versão anterior, o ERA-Interim, em estudos meteorológicos. Especificamente, a maior resolução espacial e a maior frequência temporal dos dados do ERA5 tornam o conjunto mais adequado para estudos na escala regional.

Como um primeiro passo ao uso dos dados do ERA5 para a região do CLA, o objetivo do trabalho é obter o ciclo diário médio da velocidade do vento à superfície no CLA para o trimestre seco utilizando os dados do ERA5 e comparar com o ciclo médio observado.

## **2. Material e Métodos**

Os dados horários médios do vento a 10 m no período entre 1979 a 2018 do ERA5 para o trimestre seco (SON) são utilizados. Os dados do ponto de grade centrado em 2,25°S e 44,5°W (Fig. 1) são utilizados na comparação com as observações.

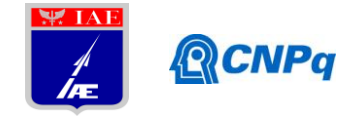

Os dados horários médios do vento medido no sexto nível da torre anemométrica (70 m) ao longo de 10 anos (1999, 2005, 2008-2015) são utilizados (Wanzeler, 2018).

Para extrapolar a velocidade do vento a 10 m ( $V_{10}$ ) para o nível do sexto nível da torre anemométrica (70 m, *V*70), utiliza-se a lei de potência ajustada por Roballo e Fisch (2008):

$$
V_{70} = V_{10} \left(\frac{70}{10}\right)^{\alpha} \tag{1}
$$

onde  $\alpha = 0.20$ , valor válido para o trimestre seco.

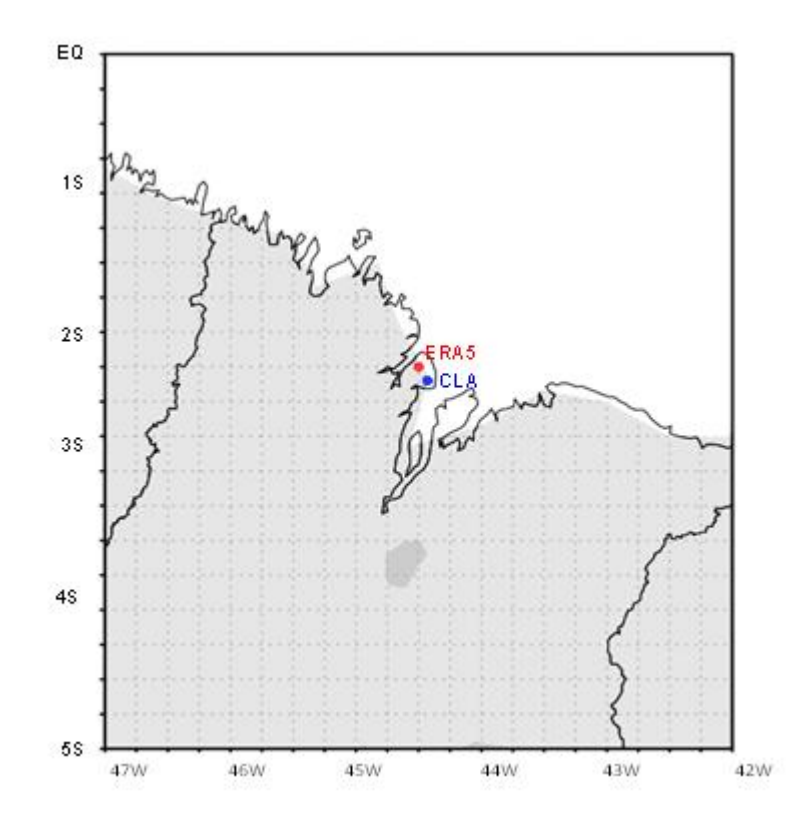

Fig. 1. Localização do CLA (círculo azul) e do ponto de grade do ERA5 (círculo vermelho).

#### **3. Resultados**

Na Fig. 2 é mostrado o ciclo diário da velocidade do vento do ERA5 (a 10 m e extrapolada de 10 a 70 m utilizando a Eq. 1) e da torre anemométrica (a 70 m). Considerando que o ciclo diário, em primeira ordem, pode ser representado pela média, amplitude e fase, a comparação visual entre o ciclo diário observado e do ERA5 no nível da torre (70 m) mostra que a

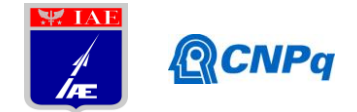

reanálise consegue representar bem a média e a fase do ciclo, mas a amplitude é superestimada (amplitude de ~1,5 m/s no ciclo observado e ~2,5 m/s no ciclo do ERA5). A consequência é que, entre 21 e 09 UTC, a reanálise subestima os valores de velocidade, enquanto superestima entre 10 e 20 UTC. Como a fase é bem representada, o máximo e o mínimo da velocidade ocorrem no mesmo horário: 13 UTC para o máximo (observado: 8,9 m/s; reanálise: 9,5 m/s) e 22 UTC para o mínimo (observado: 7,6 m/s; reanálise: 7,0 m/s).

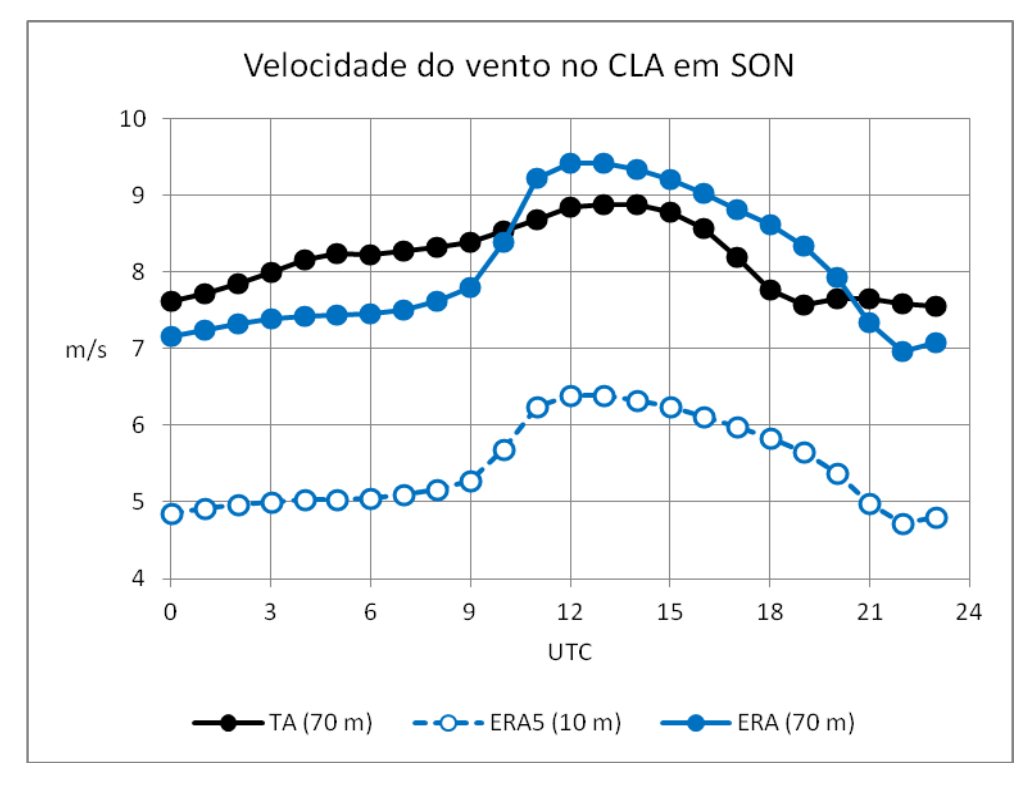

Fig. 2. Ciclo diário da velocidade do vento (m/s) da torre anemométrica (TA) e da reanálise do ERA5 (a 10 m e extrapolada de 10 para 70 m).

A fim de descrever o comportamento da velocidade do vento ao longo do dia, é plotada na Fig. 3 a diferença da velocidade observada em relação a hora anterior. A variação do vento é relativamente pequena, como já mostrado por Marciotto e Fisch (2013). Em relação às variações horárias do vento, nota-se que entre 00 e 12 UTC há uma intensificação, sendo mais expressiva entre 03 e 04 UTC e entre 09 e 12 UTC. Entre 13 e 14 UTC, ou seja, no final da manhã, a velocidade atinge o máximo, e após 15 UTC há um enfraquecimento brusco do vento até 18 UTC. De 18 a 23 UTC, a velocidade atinge o mínimo (com pequenas variações). As variações horárias do ciclo do ERA5 (Fig. 2) são semelhantes às do ciclo observado, mas

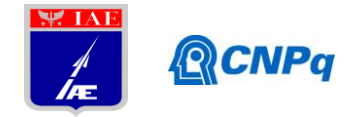

a intensificação menos expressiva entre 03 e 04 UTC e mais expressiva entre 09 e 12 UTC, e o enfraquecimento vespertino é mais suave, estendendo-se até 22 UTC.

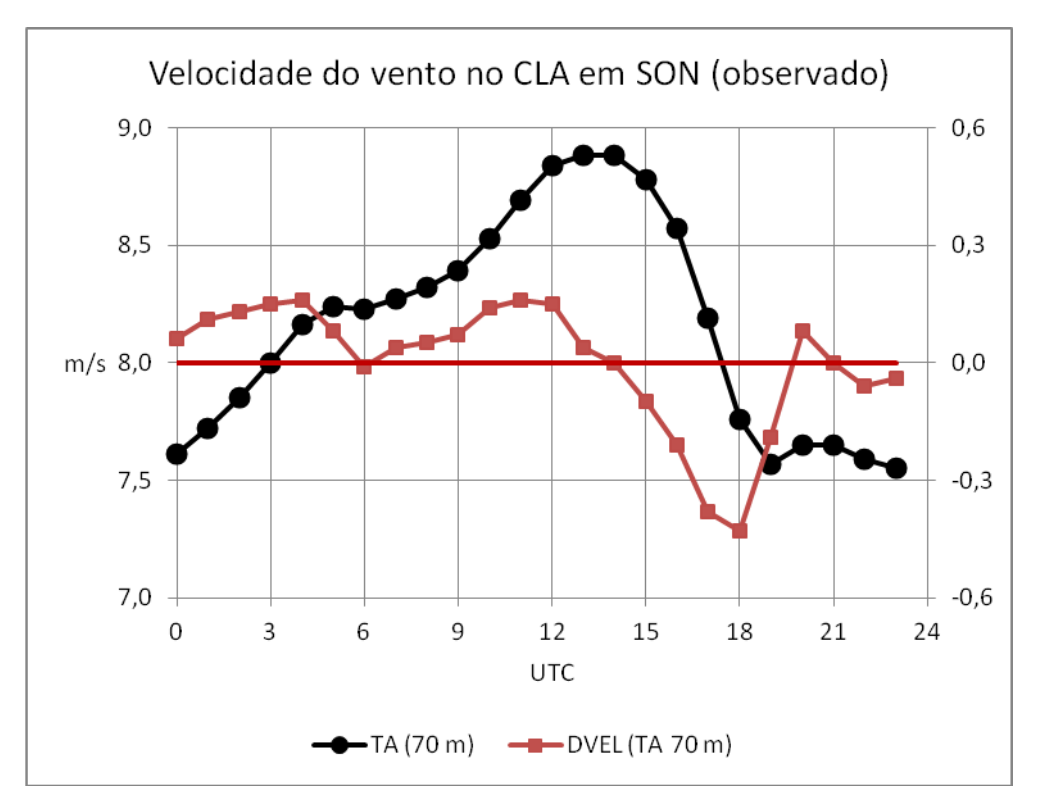

Fig. 3. Ciclo diário da velocidade do vento para a torre anemométrica do CLA (eixo à esquerda) e diferença da velocidade do vento em relação ao horário anterior (eixo à direita).

O gráfico de dispersão entre o ciclo observado e o da reanálise está mostrado na Fig. 4. Embora exista uma clara relação linear entre os valores, ocorre uma dispersão considerável decorrente da maior amplitude do ciclo da reanálise.

A Tabela 1 mostra as estatísticas da comparação entre os ciclos observado e da reanálise. O viés é baixo, confirmando que a média é bem representada pela reanálise. O erro quadrático médio não é muito alto, mas é apreciável quando comparado à amplitude do ciclo. A correlação encontrada é relativamente forte, confirmando a relação linear entre os valores do ciclo.

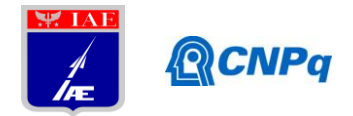

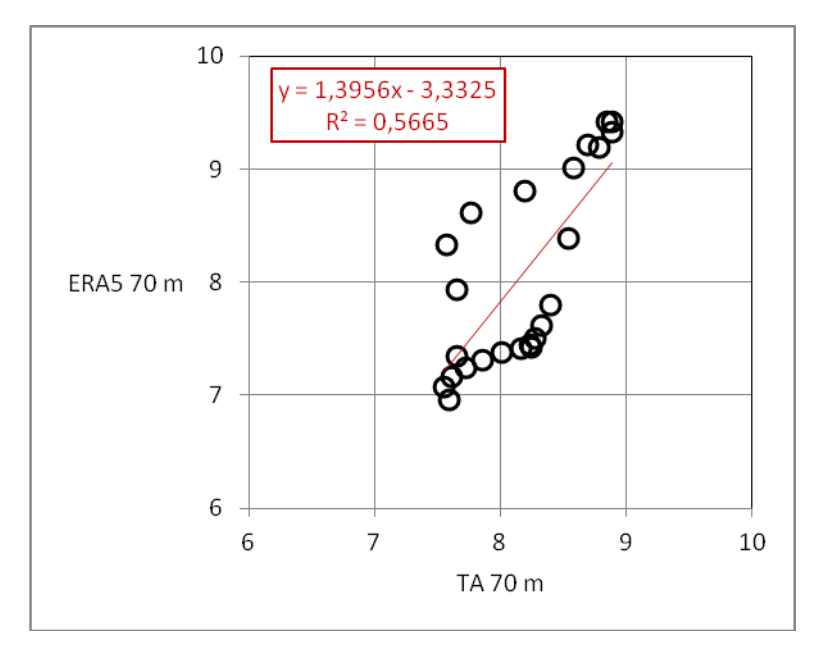

Fig. 4 - Gráfico de dispersão e coeficiente de determinação entre os ciclos observado (torre anemométrica) e da reanálise.

Tabela 1. Estatísticas de comparação entre os ciclos observado (torre anemométrica) e da reanálise. EQM é o erro quadrático médio; R, o coeficiente de correlação de Pearson.

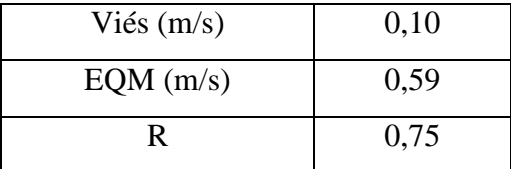

## **4. Próximas Etapas**

Não será solicitada renovação da bolsa para continuação do trabalho.

## **5. Conclusões**

De forma geral, o ciclo diário médio da velocidade do vento no sexto nível da torre anemométrica foi bem representado pelos dados do ERA5. Especificamente, a média e a fase do ciclo foram bem representadas, mas a amplitude do ciclo foi superestimada pelo ERA5 (amplitude de ~1,5 m/s no ciclo observado e ~2,5 m/s no ciclo do ERA5).

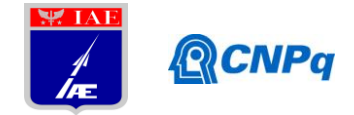

Neste trabalho, analisou-se somente a velocidade do vento. Para estudos futuros, sugere-se comparar o ciclo da direção do vento e também o perfil vertical.

## **6. Divulgação dos Resultados**

O trabalho ainda não foi divulgado.

## **Referências**

Fisch, G. Características do perfil vertical do vento no Centro de Lançamento de Foguetes de Alcântara (CLA). **Revista Brasileira de Meteorologia**, v. 14, n. 1, p. 11-21, 1999.

Marciotto, E. R.; Fisch, G. Investigation of approaching ocean flow and its interaction with land internal boundary layer. **American Journal of Environmental Engineering**, v. 3, n. 1, p. 18-23, 2013.

Pereira, E. I.; Miranda, I.; Fisch, G. F.; Machado, L. A. T.; Alves, M. A. S. **Atlas climatológico do Centro de Lançamento de Alcântara**. São José dos Campos: Centro Técnico Aeroespacial, 2002. Relatório de desenvolvimento, ACA/RT-01/01, GDO-000000/B0047.

Reboita, M. S.; Gan, M. A.; Rocha, R. P.; Ambrizzi, T. Regimes de precipitação na América do Sul: Uma revisão bibliográfica. **Revista Brasileira de Meteorologia**, v. 25, n. 2, p. 185- 204, 2010.

Roballo, S. T.; Fisch, G. Escoamento atmosférico no Centro de Lançamento de Alcântara (CLA): Parte I-aspectos observacionais. **Revista Brasileira de Meteorologia**, v. 23, n. 4, p. 510-519, 2008.

Wanzeler, R. T. S. **Períodos ativos e inativos da brisa nas regiões do Centro de Lançamento de Alcântara e de Belém-PA durante o período seco**. Dissertação (Mestrado em Meteorologia) - INPE, São José dos Campos, 2018.

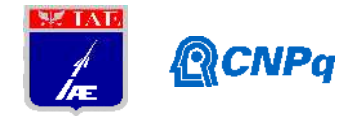

# **PIBIC-RELATÓRIO FINAL**

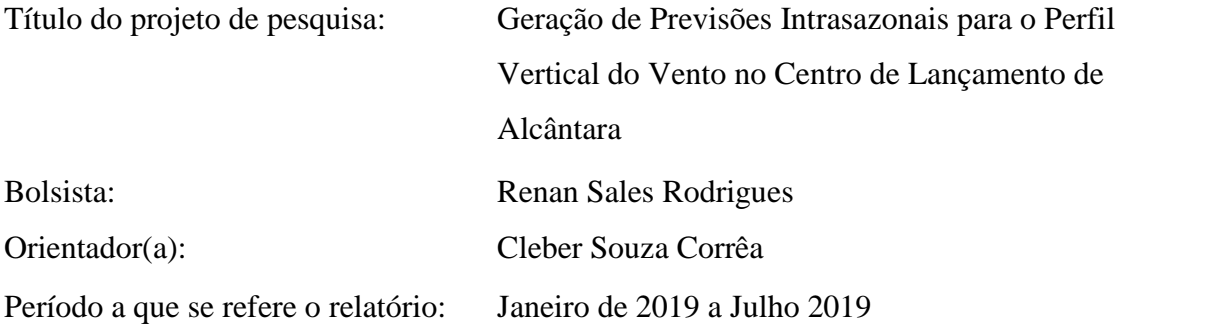

## **Resumo**

Utilizando-se de simulações globais do modelo Climate Forecast System (CFS) do National Centers for Environmental Prediction (NCEP), o qual foi utilizado para gerar simulações regionais da região da base de Lançamento de Alcântara(CLA). Estas simulações irão abranger o segundo semestre de 2018, as quais serão comparadas com as re-analises do modelo global ERA5 do European Centre for Medium-Range Weather Forecasts (ECMWF). Buscou-se gerar simulações de período de três meses de duração com também rodadas com simulações Ensemble do perfil do vento no CLA, este resultado parcial apresentado neste relatório é o inicio deste trabalho.

## **1. Introdução**

A região de estudo se trata da segunda base de lançamentos de foguetes da Força Aérea Brasileira denomina do Centro de Lançamento de Alcântara (CLA), localizado no município de Alcântara e, está a 2° 24' S de latitude e 44° 25' O de longitude, no estado do Maranhão, com um clima predominante é o tropical úmido. Devido a sua proximidade com a linha equador, os lançamentos se tornam mais eficientes quando se trata de consumo de combustível para colocação de satélites em órbita geoestacionária, se comparado com bases em latitudes maiores. O CLA está em uma região onde recebe forte influência da Zona de Convergência Intertropical (ZCIT); das Linhas de Instabilidade da Costa Amazônica; dos ventos alísios; de contrastes térmicos locais entre o mar adjacente e o continente,

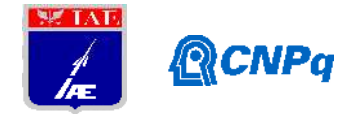

caracterizado por forte presença da brisa marítima; entre outros fenômenos (Pereira et al., 2002) [1].

Com as missões de lançamentos cada vez mais constantes, entender as dinâmicas físicas e o comportamento climatológico, é fundamental para a segurança e economia de tais projetos. Previsões sub sazonais a sazonais podem ser obtidos através de Modelos Climáticos Regionais (RCMs). Um modelo climático regional aplicado em estudos de várias regiões do globo é o Regional ClimateModel system (RegCM) do Earth System Physics (ESP) -The International Center for TheoreticalPhysics (ICTP) (Giorgi et al., 2015) [2].

O objetivo deste projeto é gerar previsões Intrasazonais para o Perfil Vertical do Vento no Centro de Lançamento de Alcântara fazendo uma comparação de rodadas do modelo RegCM com o modelo de reanalise ERA5.

#### **2. Materiais e Métodos**

Como início deste projeto foram realizadas oito simulações do modelo Regional ClimateModel system (RegCM),sendo quatro para a América do Sul e quatro para Alcântara , iniciadas para os dias 1 de julho de 2018, 15 de julho de 2018 e 1 de agosto de 2018, no seu pré-processamento, para executar as simulações foi necessário obter dados estáticos para criar o domínio do modelo (topografia e classificação do tipo de solo). A seguir é a preparação da TSM para a grade e resolução temporal do modelo regional. Por fim, tem-se a geração das condições de fronteira já na grade da simulação a ser realizada. As variáveis são: altura geopotentecial, temperatura do ar, umidade relativa e componentes zonal e meridional do vento (Dias at al., 2012) [3].

No processamento foram utilizadas quatro parametrizações já disponível pelo modelo:MIT- Emanuel representa o fluxo convectivo usando um modelo idealizado de correntes ascendentes e descendentes de escala de sub-nuvens (Araújo,2017) [4]; Kain-Fritsch é uma parametrização de cumulus baseada em Kain e Fritsch (1990; 1993) [5,6] que emprega o método da parcela lagrangeano para estimar a existência de instabilidade e se ela se tornará disponível para o crescimento de nuvem, além de determinar as propriedades convectivas destas nuvens (DIAS, 2017)[7]; (BATS) Biosphere Atmosphere Transfer Scheme que é utilizado para descrever as interações entre a biosfera e atmosfera, simulando a influência da vegetação e umidade do solo nas trocas de momentum, energia e vapor d'agua (Pereira et al.,

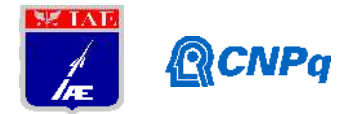

2013) [8]; (CLM) Community Land Model que é o modelo de superfície terrestre desenvolvido pelo NCAR, como parte do modelo CCSM (Community Climate System Model)(Silva, 2016)[9].As rodadas do RegCM foram feitas com um conjunto de duas parametrizações CLM-Fritsch, CLM-Emanuel, BATS-Fritsch e BATS-Emanuel, com a sua saída contendo dados de precipitação, temperatura, vento meridional e zonal.Para uma base de comparação, foi necessário a obtenção de dado da reanalise ERA-5 que fornece estimativas horárias de um grande número de variáveis climáticas atmosféricas, terrestres e oceânicas, neste estudo foi extraído as mesmas variáveis do modelo RegCM, exceto a precipitação que mesmo mostrando boa concordância em características de larga escala, revela pouca concordância em algumas características regionais (JANOWIAK et al., 1998)[10].

Para o pós-processamento, as simulações são interpoladas para a mesma grade que o modelo de reanalise e são calculadas médias com três termos e uma comparação em formato ensemble, também é feita para com as análises das simulações.

## **3. Resultados**

Após a manipulação parcial dos dados obtidos através das rodadas CLM-Fritsch, CLM- Emanuel, BATS-Fritsch e BATS-Emanuel, para as rodadas começadas em 1 de agosto.Para um melhoramento das simulações feitas, se utilizou ensemble (previsão por conjunto) com finalidade de comparação com o ERA5, assim foram obtidos campos espaciais de temperatura e direção do vento da América do Sul para o mês de agosto.

## **3.1 Ensemble RegCM**

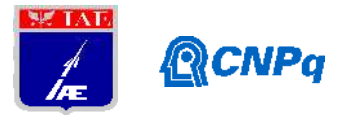

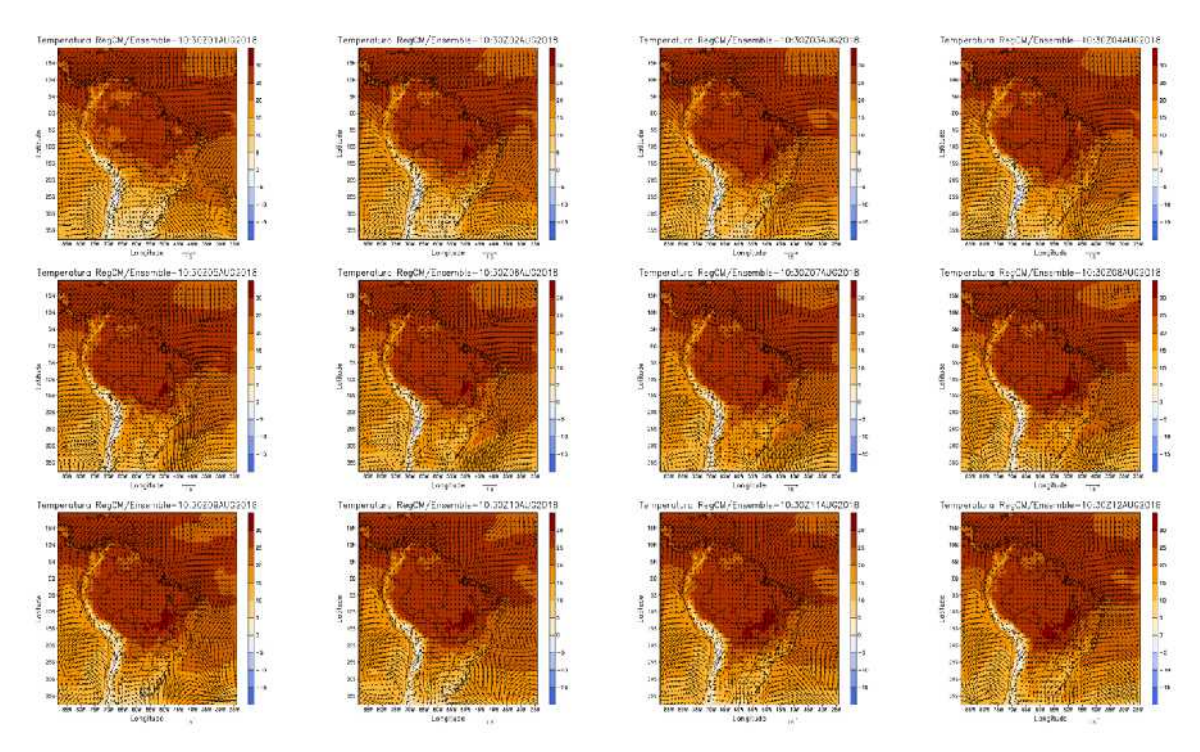

**Figura 1** – Conjunto de doze figuras, do dia 1 aos 12 de agosto de 2018, Temperatura ( ${}^{\circ}$ C preenchido) e vetor vento (m.s<sup>-1</sup>) em superfície.

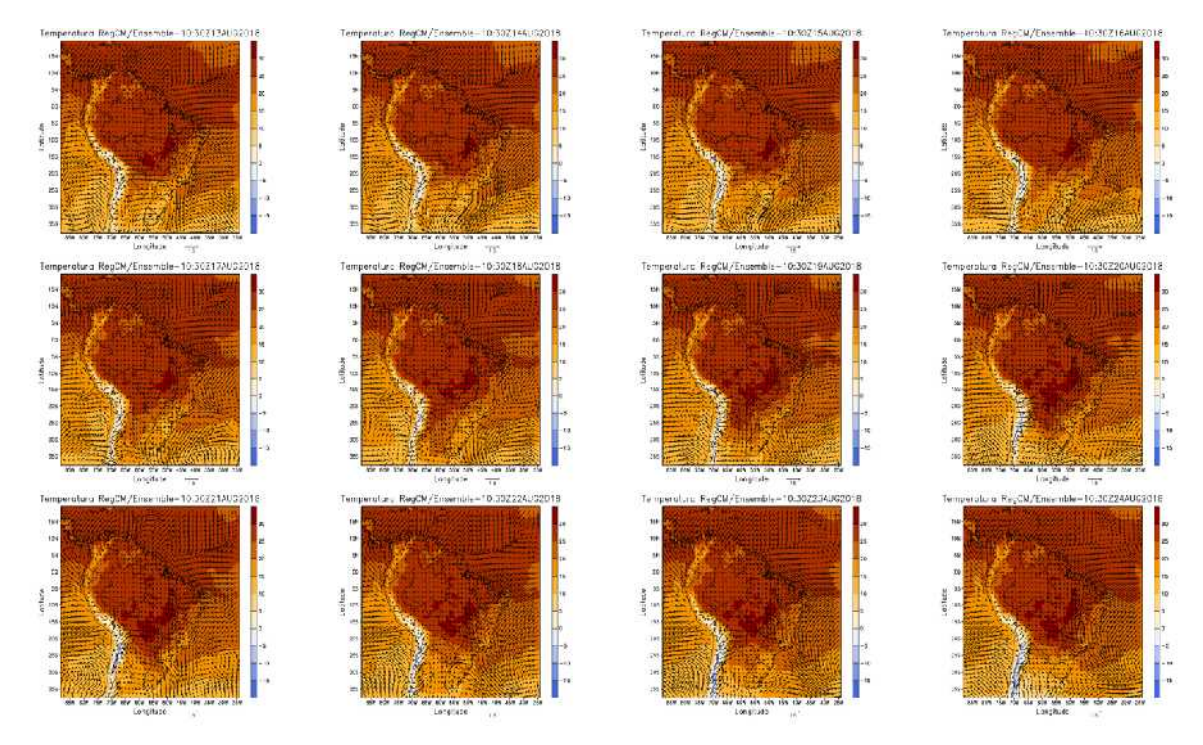

**Figura 2 –** Conjunto de doze figuras, do dia 13 aos 24 de agosto de 2018, Temperatura  $({}^{\circ}C$  preenchido) e vetor vento  $(m.s^{-1})$  em superfície.

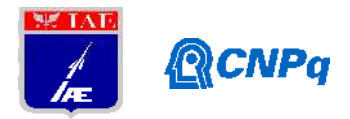

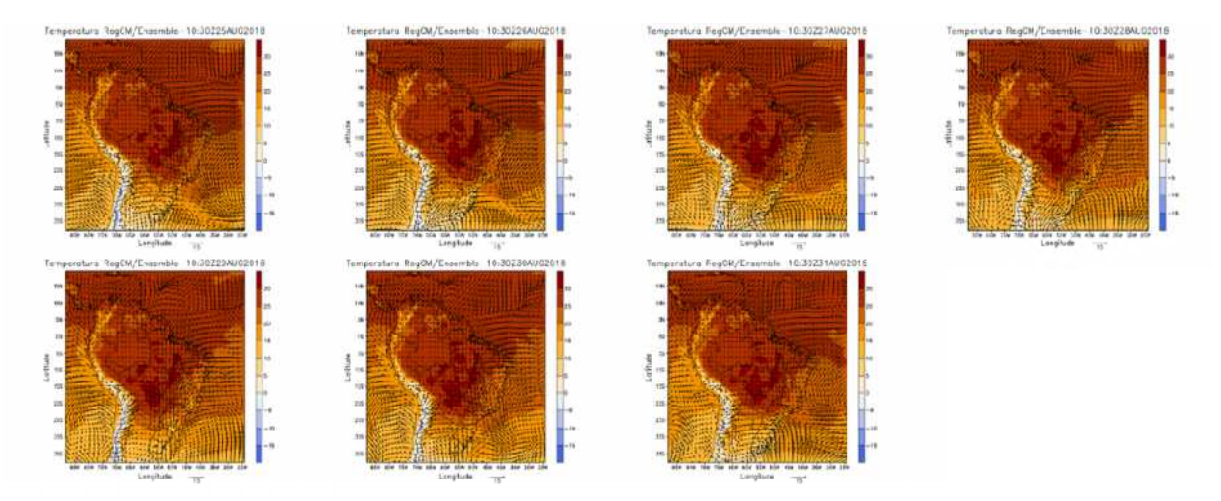

**Figura 3** – Conjunto de doze figuras, do dia 25 aos 31 de agosto de 2018, Temperatura ( ${}^{\circ}$ C preenchido) e vetor vento (m.s<sup>-1</sup>) em superfície.

## **3.2 ERA5**

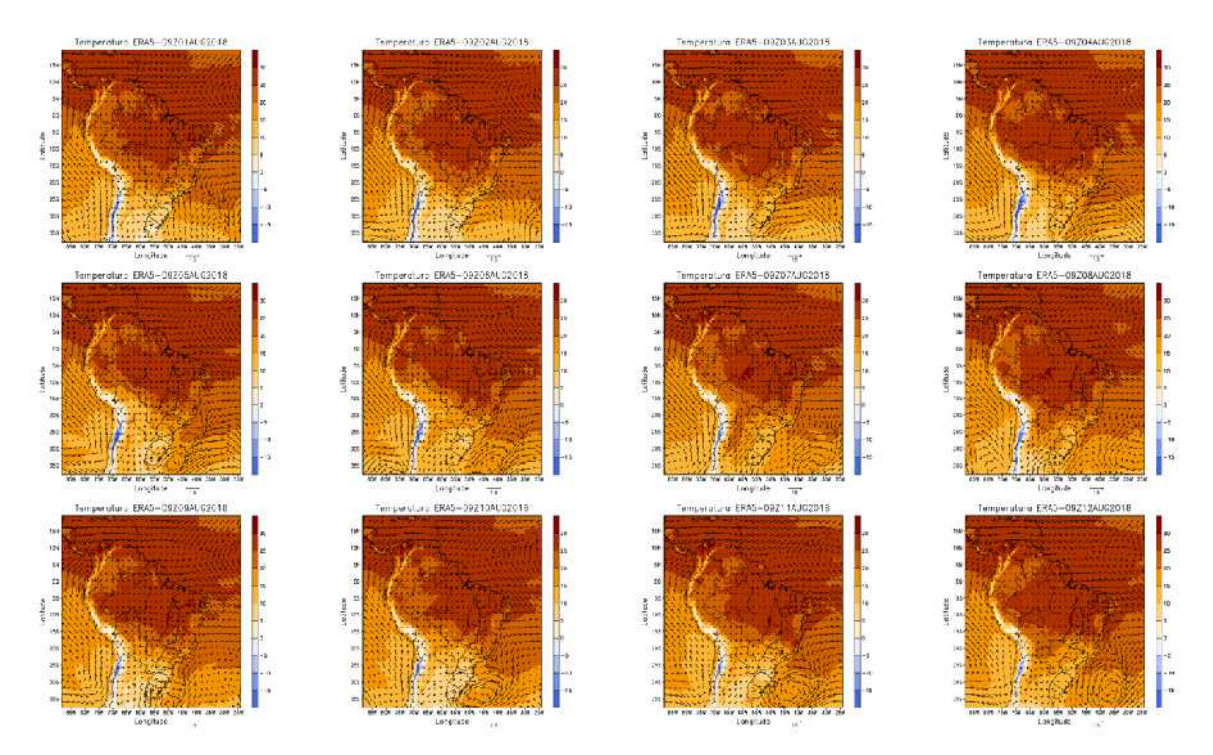

**Figura 4** – Conjunto de doze figuras, do dia 1 aos 12 de agosto de 2018, Temperatura ( ${}^{\circ}$ C preenchido) e vetor vento (m.s<sup>-1</sup>) em superfície.

#### **Instituto de Aeronáutica e Espaço Programa Institucional de Bolsas de Iniciação Científica Científica**

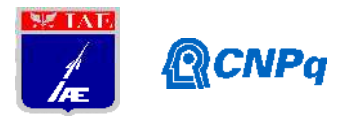

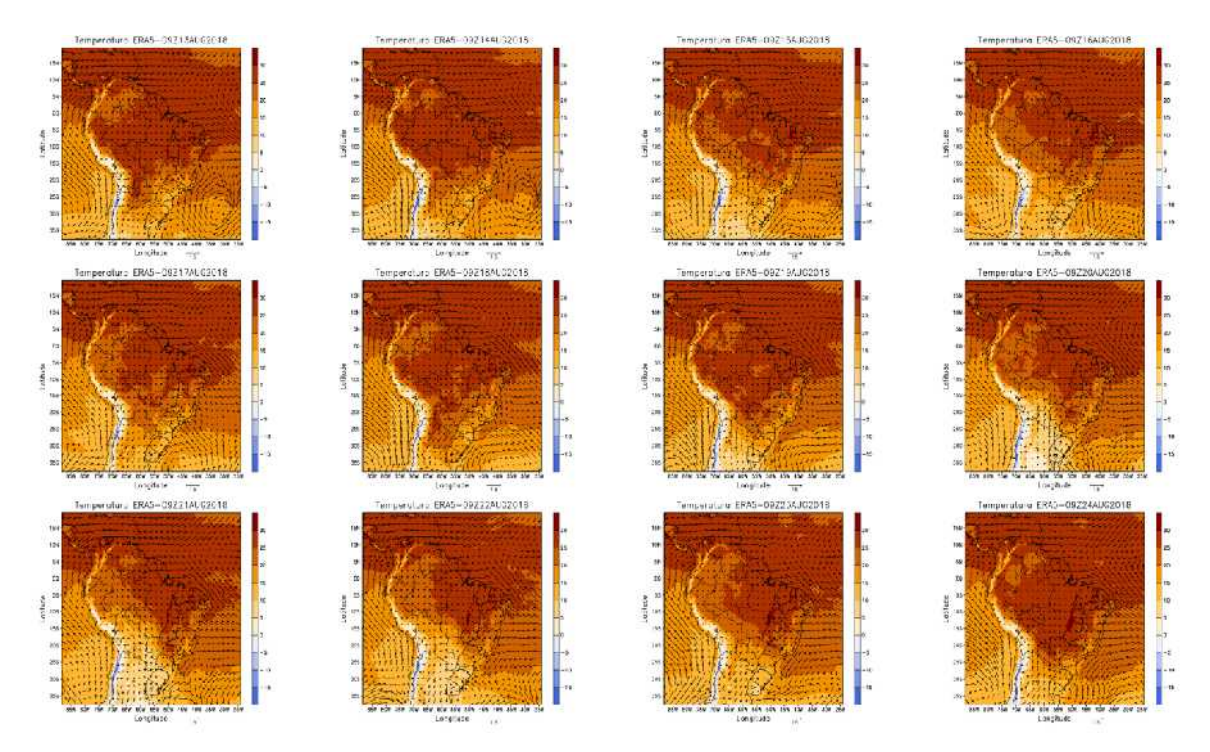

**Figura 5** – Conjunto de doze figuras, do dia 13 aos 24 de agosto de 2018, Temperatura ( ${}^{\circ}$ C preenchido) e vetor vento (m.s<sup>-1</sup>) em superfície.

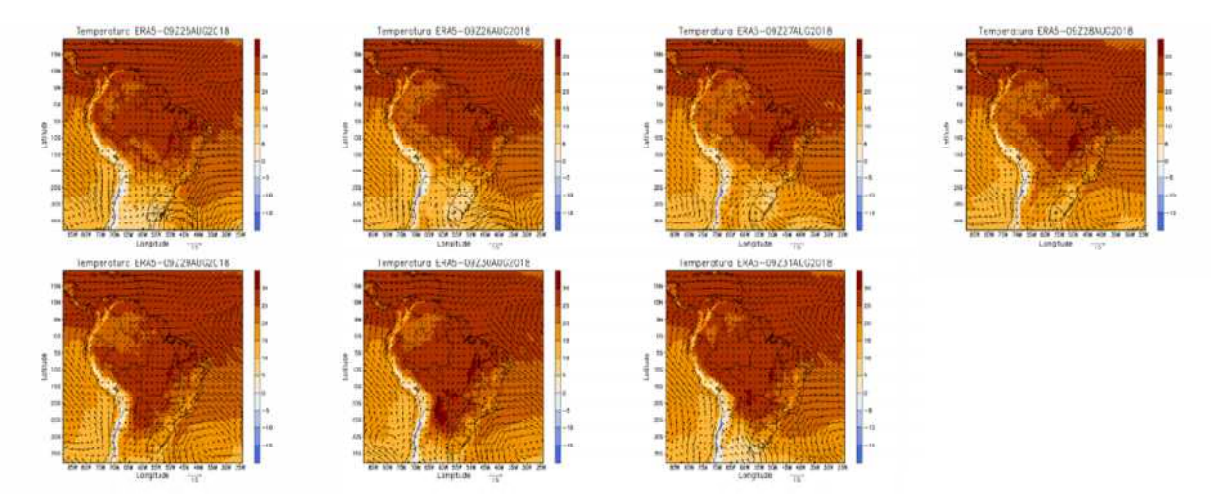

**Figura 6 –** Conjunto de doze figuras, do dia 25 aos 31 de agosto de 2018, Temperatura ( ${}^{\circ}$ C preenchido) e vetor vento (m.s<sup>-1</sup>) em superfície.

## **3.3 Diferença entre Ensemble RegCM e ERA5 RegCM e**

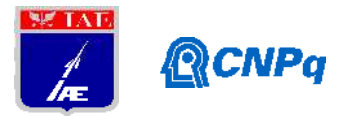

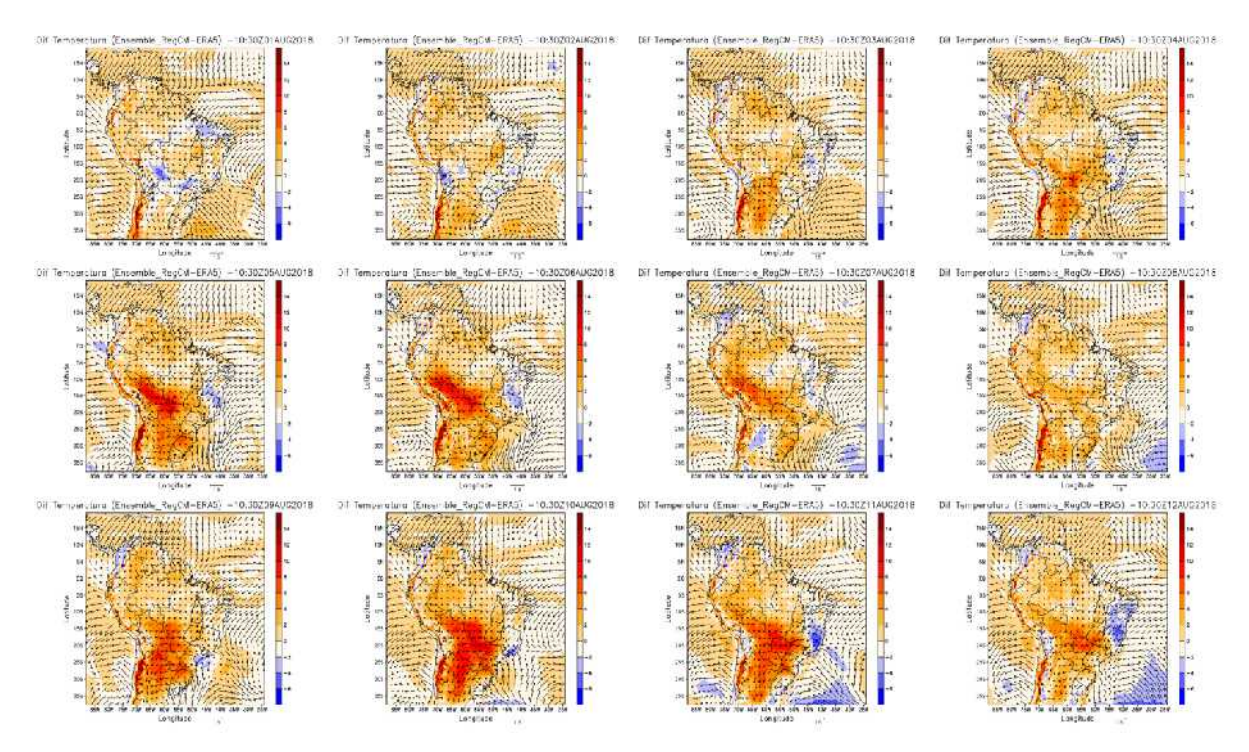

**Figura 7** – Conjunto de doze figuras, do dia 1 aos 12 de agosto de 2018, Temperatura ( ${}^{\circ}$ C preenchido) e vetor vento (m.s<sup>-1</sup>) em superfície.

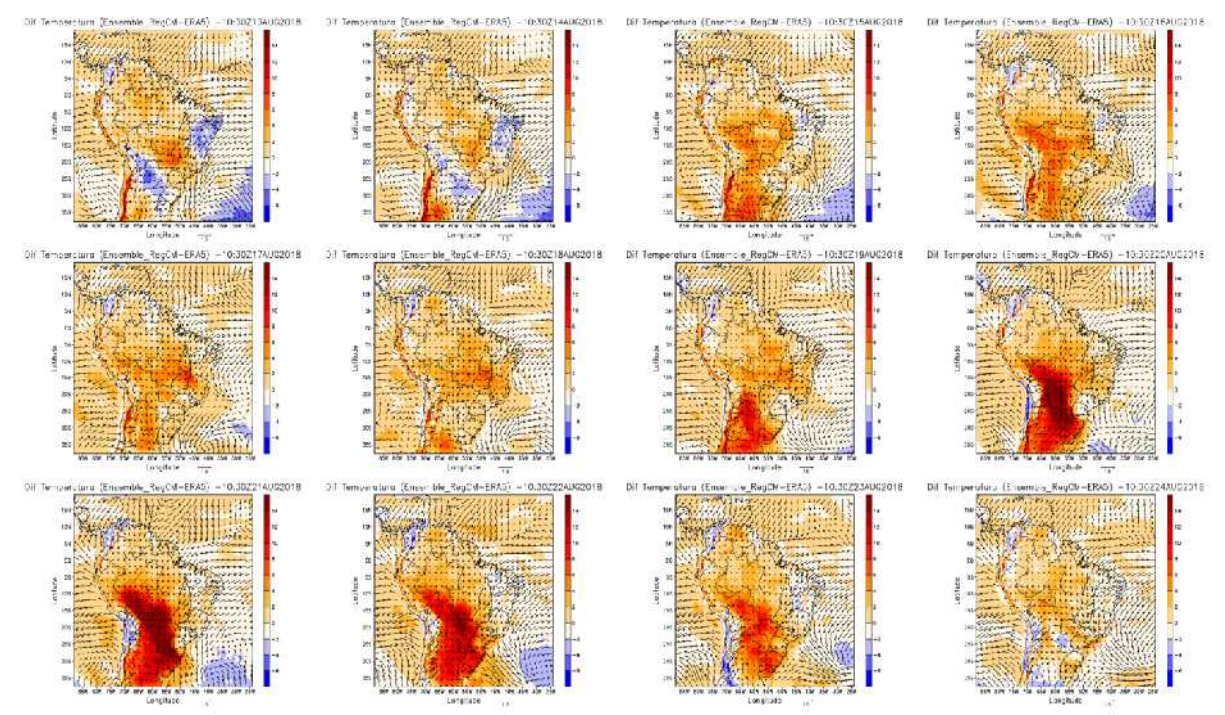

**Figura 8** – Conjunto de doze figuras, do dia 13 aos 24 de agosto de 2018, peratura(<sup>o</sup>C preenchido) e vetor vento (m.s<sup>-1</sup>) em superfície. Temperatura(°C preenchido) e vetor vento (m.s<sup>-1</sup>) em superfície.

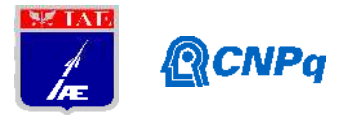

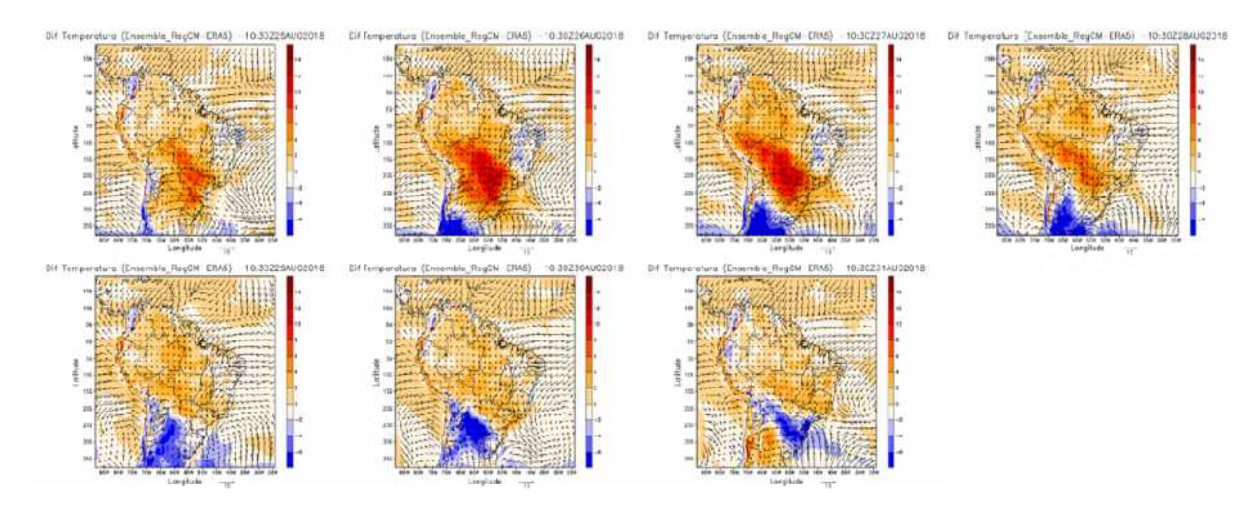

**Figura 9 –** Conjunto de doze figuras, do dia 25 aos 31 de agosto de 2018, Temperatura  $({}^{\circ}C$  preenchido) e vetor vento  $(m.s^{-1})$  em superfície.

## **4. Próximas Etapas**

A próxima etapa do projeto será concluir os processos de manipulação dos dados, utilizando as rodadas referentes à base de Alcântara, A partir deste ponto será possível classificar se o modelo RegCM com as condições iniciais, de fronteira, e as parametrizações especificadas, foram suficientemente boas comparadas ao ERA5, para fazer previsões intrasazonais. Como também, a geração de um artigo cientifico, para revista cientifica após todas as simulações e analises que foram propostas forem realizadas. reenchido) e vetor vento (m.s<sup>-1</sup>) em superfície.<br>
ximas Etapas<br>
sima etapa do projeto será concluir os processos de manipulação dos dados, utilizando<br>
dadas referentes à base de Alcântara, A partir deste ponto será possív

## **Referências**

1. PEREIRA, E. I.; et al. Atlas climatológica do Centro de Lançamento de Alcântara- MA. **São José dos Campos: CTA/IAE-Divisão de Ciências Atmosféricas**, 2002.

2. GIORGI, F.; et al. **Regional Climatic Model RegCM User's Guide Version 4.4**, Trieste, **Model**Italy, 2015.

3. DIAS, C. G.; et al. Validação da precipitação simulada pelo regional climate model (RegCM3) sobre a América do Sul entre 1990-2008. **VII Seminário de Meio Ambiente e Energias Renováveis, Itajubá. VII SEMEAR**, 2012. Regional Climatic Model RegCM User's Guide Version 4.4, Trieste,<br>al. Validação da precipitação simulada pelo regional climate model<br>mérica do Sul entre 1990-2008. VII Seminário de Meio Ambiente e

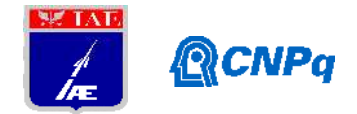

4. ARAÚJO, G. R. G. de; et al. **Avaliação do modelo climático regional RegCM4 sobre o Nordeste brasileiro para o período do outono**. 2017. Trabalho de Conclusão de Curso. Universidade Federal do Rio Grande do Norte.

5. KAIN, John S.; FRITSCH, J. Michael. A one-dimensional entraining/detraining plume model and its application in convective parameterization. **Journal of the Atmospheric Sciences**, v. 47, n. 23, p. 2784-2802, 1990.

6. KAIN, John S.; FRITSCH, J. Michael. Convective parameterization for mesoscale models: The Kain-Fritsch scheme. In: **The representation of cumulus convection in numerical models**. American Meteorological Society, Boston, MA, p. 165-170, 1993.

7. DIAS, C. G. **Validação de previsões climáticas sazonais sobre o Brasil: Modelos globais e regional**. 2017. 104 f. Dissertação (Mestrado em Meio Ambiente e Recursos Hídricos) – Universidade Federal de Itajubá, Itajubá, 2017.

8. PEREIRA, G.; SILVA, M. E. S.; MORAES, E. C. Impactos na simulação atmosférica devido à mudança do uso e cobertura da terra na América do Sul. **Boletim de Geografia**, v. 31, n. 2, p. 85-100, 2013.

9. SILVA, F. N. R. **Projeções Climáticas Regionalizadas para a América do Sul com Ênfase nos Impactos Hidrometeorológicos na Bacia do Rio Grande - Região Sudeste do Brasil.** Tese (Doutorado em Ciências Atmosféricas em Engenharia) - Universidade Federal do Rio de Janeiro - UFRJ, Programa de Engenharia Civil – COPPE, Rio de Janeiro,2016.

10. JANOWIAK, J. E. et al. A comparison of the NCEP–NCAR reanalysis precipitation and the GPCP raingauge–satellite combined dataset with observational error considerations. **Journal of Climate**, v. 11, n. 11, p. 2960-2979, 1998.

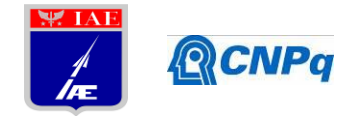

## **Relatório Final**

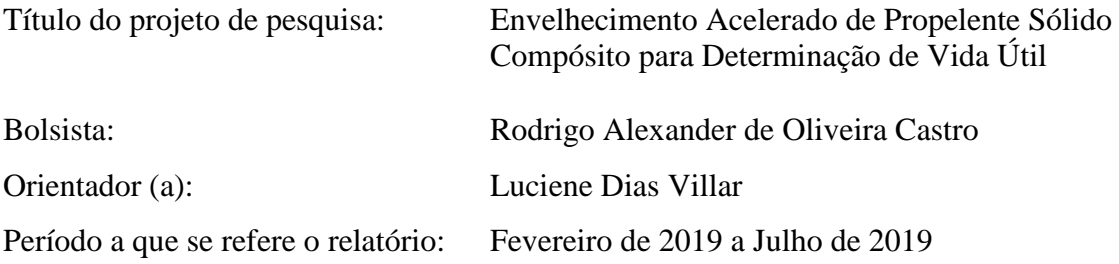

#### **Resumo**

Neste período do projeto foi realizado o envelhecimento natural e acelerado do propelente sólido compósito (PSC), contendo o catalisador de queima óxido de ferro III em sua composição, e o cálculo da sua energia de ativação (Ea) e do fator pré-exponencial (A) definidos pela equação de Arrhenius, com valores da constante de velocidade (k) obtidas por meio de dois modelos cinéticos: o modelo empírico de Layton e o modelo cinético de 1ª ordem. Para efeito de comparação, foram analisados dados referentes a uma dissertação de mestrado concluída em 2011, em que se trabalhou com propelente semelhante, porém sem catalisador de queima. O acondicionamento do propelente sob diferentes temperaturas (21, 40, 50 e 60 ºC) foi avaliado durante 270 dias, notando-se, em geral, o acréscimo dos valores do módulo de Young e da tensão máxima acompanhados do decréscimo dos valores do alongamento na tensão máxima. As avaliações dos dois modelos cinéticos demostraram que o modelo de cinética de  $1^a$  ordem resultou em valores mais elevados de  $\mathbb{R}^2$ , para as temperaturas de 50 e 60 ºC. Os valores preliminares de Ea, comparados com a literatura, indicam que a vida útil desse propelente pode ser superior à de um propelente sem catalisador de queima.

## **1. Introdução**

O propelente sólido compósito (PSC) é constituído por uma mistura complexa e estável de compostos oxidantes e redutores que geram gases de baixa massa molar sob altas temperaturas ao entrarem em ignição. O armazenamento do PSC durante longos períodos pode resultar em alterações nas suas propriedades mecânicas e químicas. Para estudar o processo de envelhecimento desse material e, consequentemente, poder predizer sua vida útil,

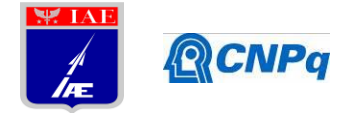

faz-se a aceleração do envelhecimento natural, armazenando o propelente sob elevadas temperaturas e com umidade controlada, de modo a induzir a aceleração das taxas das reações químicas de envelhecimento [1, 2].

O valor da constante de velocidade k das reações químicas em função da temperatura é dado pela aplicação da Equação de Arrhenius (Equação 1).

$$
k = A \cdot e^{\left(\frac{-Ea}{RT}\right)}\tag{1}
$$

em que, A é o fator pré-exponencial, Ea é a energia de ativação, R é a constante universal dos gases perfeitos e T corresponde à temperatura absoluta em Kelvin (K).

Para se determinar experimentalmente o valor de k, é necessário que seja encontrado um modelo cinético que relacione a propriedade de interesse com o tempo. No caso de envelhecimento de propelente, a principal propriedade de interesse é a propriedade mecânica.

Na literatura, são encontrados dois modelos principais utilizados como modelos cinéticos. São eles o modelo empírico proposto por Layton [3], que possibilita a predição de vida útil do propelente por meio da Equação 2.

$$
P = P_0 + k \cdot \ln(t - t_0) \tag{2}
$$

em que, P corresponde ao valor da propriedade no tempo  $t$ ,  $P_0$  corresponde ao valor da propriedade no tempo *t<sup>0</sup>* e, k corresponde ao valor da constante de velocidade.

O outro modelo cinético utilizado é o modelo de cinética de 1ª ordem (Equação 3), utilizado por Magalhães [2] em seu estudo de envelhecimento acelerado de propelente.

$$
\ln P = \ln P_0 + k \cdot (t - t_0) \tag{3}
$$

A finalidade deste projeto consiste na determinação da vida útil de uma formulação de propelente sólido compósito (PSC), utilizado em foguetes de sondagem e que apresenta em sua composição o catalisador de queima óxido de ferro III ( $Fe<sub>3</sub>O<sub>2</sub>$ ). Estes resultados serão comparados aos obtidos por Magalhães [2], que estudou o envelhecimento de uma formulação de propelente usada em foguetes orbitais, sem a presença do catalisador de

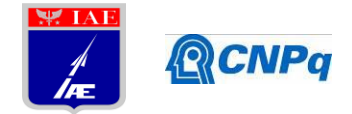

queima. Para tanto, foi realizado um ensaio de envelhecimento acelerado em três diferentes temperaturas, por cerca de um ano, o qual foi acompanhado por envelhecimento natural.

## **2. Materiais e métodos**

## *2.1 Formulação do propelente sólido compósito*

Para o processo de envelhecimento acelerado e natural do propelente sólido compósito foram utilizadas 24 fatias de propelente de uma formulação padrão de PSC homologada pelo Instituto de Aeronáutica e Espaço (IAE), tendo em sua composição o óxido de Ferro III  $(Fe_3O_2)$  como catalisador de queima. O processo empregado para acondicionamento do propelente sob envelhecimento natural e acelerado está descrito no Relatório Parcial. As temperaturas de envelhecimento acelerado utilizadas foram 40, 50 e 60 ºC. O envelhecimento natural foi conduzido a 21 ºC.

## *2.2 Determinação da constante cinética de envelhecimento (k)*

Utilizou-se o modelo de Layton (Equação 2) e o modelo cinético de reação de 1ª ordem (Equação 3) para determinação dos valores da constante cinética de envelhecimento (k). As propriedades mecânicas utilizadas foram tensão máxima ( $\sigma_{\text{max}}$ ), alongamento na tensão máxima ( $\varepsilon_{\text{max}}$ ) e módulo de Young (E). Para o modelo de Layton, o valor das propriedades mecânicas em função do ln do tempo, dado em semanas, possibilitaram a obtenção da constante k, ao passo que a linearização dos valores das propriedades mecânicas, em logaritmo neperiano, em função do tempo, possibilitou a determinação do valor da constante k para a cinética de primeira ordem.

## *2.3 Determinação dos parâmetros da Equação de Arrhenius*

Para determinação dos parâmetros da Equação de Arrhenius (Equação 1), o valor de ln da constante cinética de envelhecimento (k) foi linearizado em função do inverso da temperatura em Kelvin. Os valores obtidos pelo coeficiente angular e pelo coeficiente linear da reta definem a energia de ativação (Ea) e o fator pré-exponencial (A), respectivamente, para o envelhecimento do PSC.

## **3. Resultados**

*3.1 Envelhecimento acelerado e envelhecimento natural*
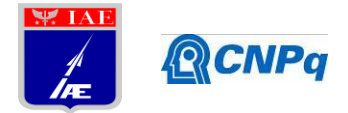

Ao longo do projeto, as amostras de propelente foram acondicionadas sob envelhecimento natural e acelerado durante um período de 270 dias. As Tabelas 1 a 4 apresentam os valores das propriedades mecânicas para tempos pré-fixados de retirada de amostras. Os valores do tempo são expressos em dias, sendo acrescidos do tempo de cura de 8 dias.

| Tempo<br>(dias) | Módulo de Young<br>(MPa) | Tensão máxima<br>(MPa) | Alongamento na tensão<br>$m\acute{a}x$ ima (%) |
|-----------------|--------------------------|------------------------|------------------------------------------------|
| 8               | $4,25 \pm 0.28$          | $0.67 \pm 0.01$        | $42 \pm 1$                                     |
| 39              | $4,23 \pm 0,30$          | $0,54 \pm 0,01$        | $32 \pm 1$                                     |
| 69              | $3.95 \pm 0.39$          | $0.48 \pm 0.01$        | $25 \pm 1$                                     |
| 98              | $3,80 \pm 0,18$          | $0,50 \pm 0,01$        | $26 \pm 1$                                     |
| 188             | $3,67 \pm 0,19$          | $0.42 \pm 0.01$        | $22 \pm 1$                                     |
| 278             | $4,69 \pm 0,15$          | $0.62 \pm 0.01$        | $41 \pm 1$                                     |

Tabela 1. Valores das propriedades mecânicas durante o envelhecimento natural a 21 ºC.

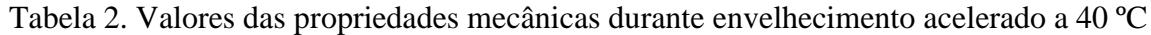

| Tempo  | Módulo de       | Tensão máxima   | Alongamento na tensão |
|--------|-----------------|-----------------|-----------------------|
| (dias) | Young           | (MPa)           | $m\acute{a}x$ ima (%) |
|        | (MPa)           |                 |                       |
| 8      | $4,52 \pm 0,22$ | $0.68 \pm 0.01$ | $42 \pm 1$            |
| 39     | $4,56 \pm 0,31$ | $0.62 \pm 0.01$ | $38 \pm 2$            |
| 69     | $4,27 \pm 0,32$ | $0,66 \pm 0,01$ | $41 \pm 2$            |
| 98     | $4.15 \pm 0.25$ | $0,65 \pm 0,02$ | $41 \pm 1$            |
| 188    | $4.18 \pm 0.30$ | $0,69 \pm 0,02$ | $41 \pm 2$            |
| 278    | $5.09 \pm 0.39$ | $0.72 \pm 0.02$ | $38 \pm 4$            |

Tabela 3. Valores das propriedades mecânicas durante envelhecimento acelerado a 50 ºC

| Tempo  | Módulo de Young | Tensão máxima   | Alongamento na tensão |
|--------|-----------------|-----------------|-----------------------|
| (dias) | (MPa)           | (MPa)           | $m\acute{a}x$ ima (%) |
| 8      | $3,20 \pm 0,28$ | $0,49 \pm 0,02$ | $36 \pm 4$            |
| 39     | $3,86 \pm 0,43$ | $0,54 \pm 0,04$ | $31 \pm 2$            |
| 69     | $4,17 \pm 0,39$ | $0,63 \pm 0,03$ | $35 \pm 2$            |
| 98     | $4,31 \pm 0,34$ | $0,65 \pm 0,02$ | $32 \pm 3$            |
| 188    | $5,13 \pm 0,21$ | $0.77 \pm 0.02$ | $28 \pm 2$            |
| 278    | $6.77 \pm 0.66$ | $0.88 \pm 0.03$ | $28 \pm 3$            |

Tabela 4. Valores das propriedades mecânicas durante envelhecimento acelerado a 60 ºC

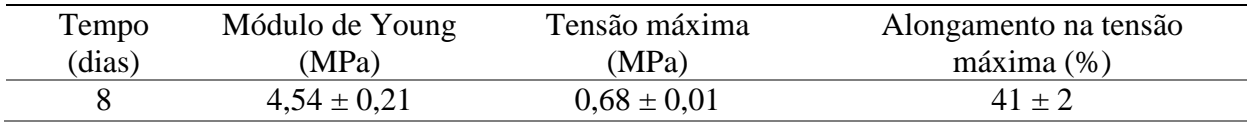

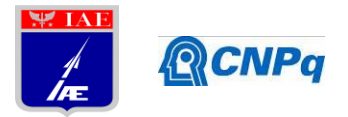

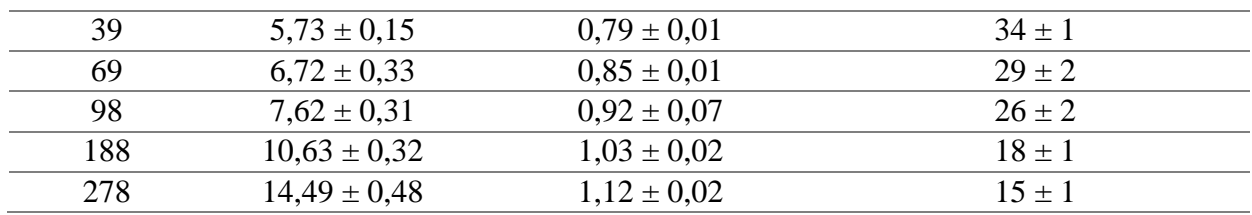

# *3.2 Determinação da constante cinética de envelhecimento (k)*

Aplicou-se o modelo empírico de Layton (Equação 2) e o modelo cinético de 1ª ordem (Equação 3) para se obter o valor da constante cinética de envelhecimento (k) para cada uma das temperaturas de envelhecimento acelerado e para o envelhecimento natural. Esses modelos linearizam as propriedades mecânicas em função do tempo, dado em dias, conforme mostrado na Figura 1. Foram utilizados os valores obtidos para as propriedades tensão máxima, alongamento na tensão máxima e módulo de Young, conforme apresentados nas Tabelas 1 a 4.

Os valores da constante k obtidos a partir da Figura 1 estão apresentados nas Tabelas 5 a 7. Embora, por definição a constante k seja sempre positiva, o sinal negativo, quando presente, indica que a propriedade decai seu valor com o tempo de envelhecimento.

A partir do valor de coeficiente de determinação  $(R^2)$ , foi selecionado o modelo cinético que apresentou a melhor qualidade do ajuste.

Nota-se que o valor de R², apresentou valores muito baixos para ambos os modelos, para as temperaturas de 21 e 40 ºC. Para as demais temperaturas, identificou-se que o modelo cinético de 1<sup>ª</sup> ordem apresentou valores mais elevados de  $\mathbb{R}^2$ , sendo, portanto, o modelo selecionado para, a partir de seus valores de k, determinar os parâmetros da Equação de Arrhenius.

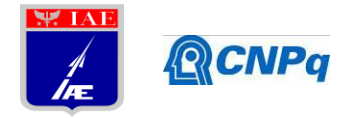

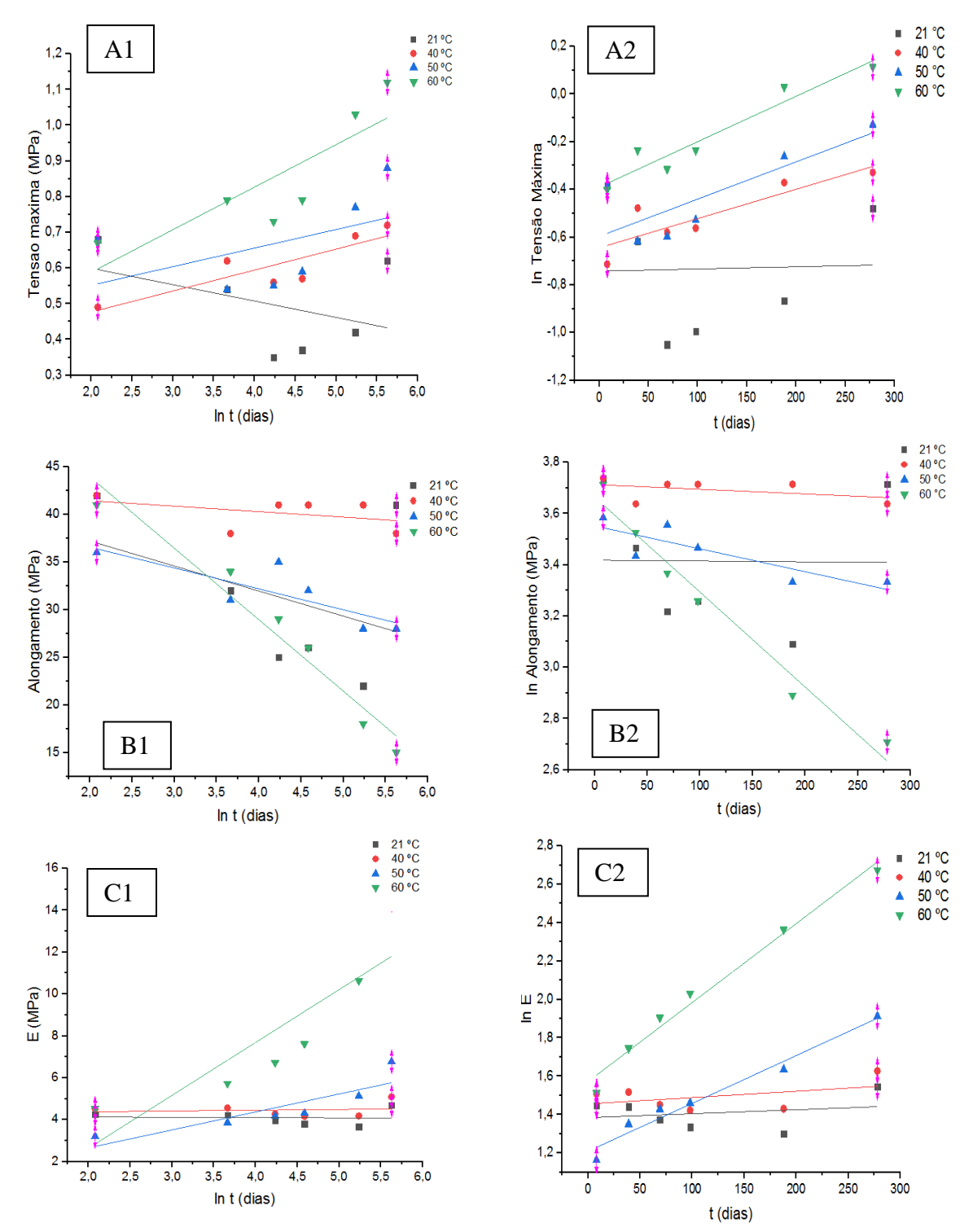

Figura 1. Determinação da constante cinética de envelhecimento (k) para as propriedades mecânicas (A) tensão máxima; (B) alongamento na tensão máxima e, (C) módulo de Young utilizando o modelo empírico de Layton (1) e o modelo de cinética de 1ª ordem (2).

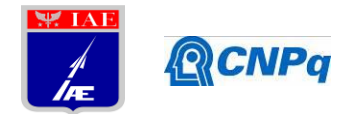

É importante mencionar que, durante a estocagem em envelhecimento natural, houve um defeito no controle de temperatura e umidade da câmara, o que resultou em um comportamento das propriedades mecânicas diferente do observado para o envelhecimento acelerado. A última amostragem, realizada após 278 dias (270 dias + 8 dias de cura), apresentou modificação no comportamento descrito, devido a mudança das amostras para outro ambiente, no qual a umidade estava sendo mantida abaixo de 20 %. Esse fato prejudicou a confiabilidade dos dados obtidos para o envelhecimento natural. Por essa razão, essa temperatura não foi usada para a determinação preliminar dos parâmetros da Equação de Arrhenius. No caso do envelhecimento acelerado a 40 ºC, houve oscilação no registro de temperatura da estufa, em relação às outras duas temperaturas (50 e 60 ºC), o que pode explicar os baixos valores de coeficiente de determinação obtidos.

Tabela 5. Constante cinética de envelhecimento (k) e coeficiente de determinação ( $\mathbb{R}^2$ ) para a propriedade tensão máxima.

| <b>Temperatura</b> | <b>Modelo de Layton</b> |                | Cinética de 1 <sup>ª</sup> ordem |        |
|--------------------|-------------------------|----------------|----------------------------------|--------|
| $({}^oC)$          |                         | $\mathbb{R}^2$ |                                  | $R^2$  |
| 21                 | $-0.04 \pm 0.03$        | 0,2662         | $-0,0002 \pm 0,0008$             | 0,0200 |
| 40                 | $0.06 \pm 0.01$         | 0,1668         | $0,0012 \pm 0,0002$              | 0,5439 |
| 50                 | $0.05 \pm 0.02$         | 0,8538         | $0,0021 \pm 0,0002$              | 0,9518 |
| 60                 | $0.12 \pm 0.02$         | 0,9299         | $0,0017 \pm 0,0003$              | 0,9066 |

Tabela 6. Constante cinética de envelhecimento (k) e coeficiente de determinação ( $\mathbb{R}^2$ ) para a propriedade de alongamento na tensão máxima.

| <b>Temperatura</b>          | <b>Modelo de Layton</b> |                | Cinética de 1 <sup>ª</sup> ordem |        |
|-----------------------------|-------------------------|----------------|----------------------------------|--------|
| $(^{\mathrm{o}}\mathrm{C})$ |                         | R <sup>2</sup> |                                  | $R^2$  |
| 21                          | $-2,63 \pm 3,09$        | 0,1527         | $-0,00003 \pm 0,00130$           | 0,0002 |
| 40                          | $-0.57 \pm 0.62$        | 0,1779         | $-0,0002 \pm 0,0002$             | 0,1825 |
| 50                          | $-2,19 \pm 0,76$        | 0,6740         | $-0,0009 \pm 0,0003$             | 0,7177 |
| 60                          | $-7,50 \pm 0.85$        | 0,9514         | $-0.0037 \pm 0.0003$             | 0,9708 |

Tabela 7. Constante cinética de envelhecimento (k) e coeficiente de determinação ( $\mathbb{R}^2$ ) para a propriedade módulo de Young.

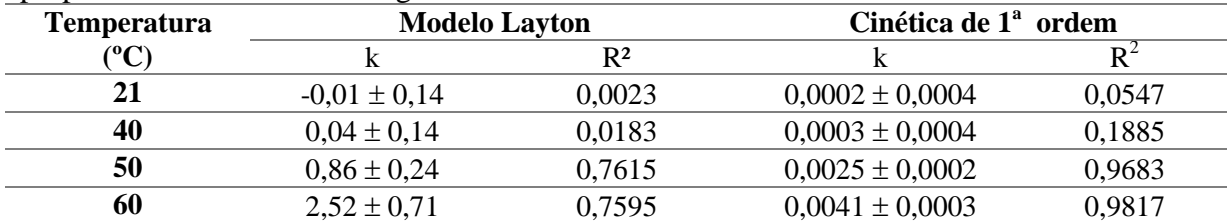

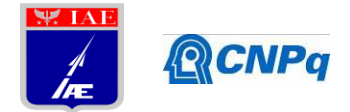

## *3.3 Determinação dos parâmetros da Equação de Arrhenius*

A linearização dos valores ln k em função do inverso da temperatura possibilitou a obtenção dos valores da energia de ativação (Ea) e do fator pré-exponencial (A), sendo os valores apresentados na Tabela 8, comparados com os valores obtidos por Magalhães [2], em que foi adotada a mesma metodologia para a definição dos parâmetros de Arrhenius, porém, foram utilizadas temperaturas diferentes para o envelhecimento acelerado (45, 55 e 65 ºC).

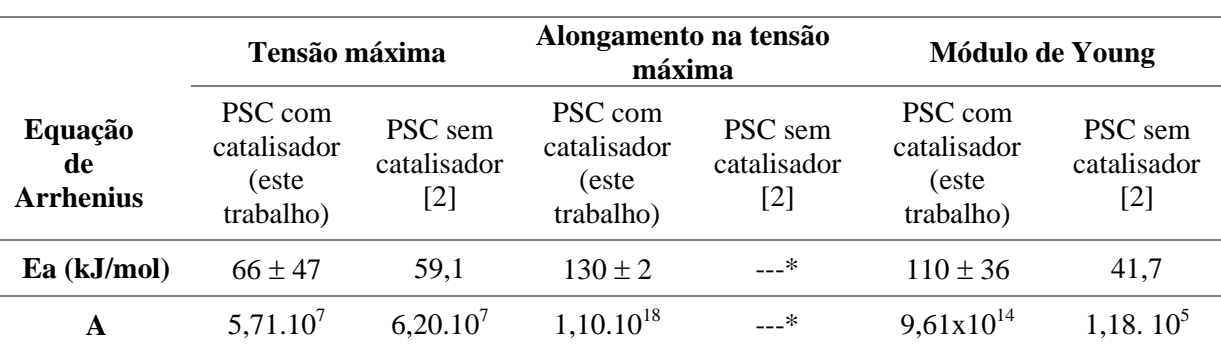

Tabela 8. Parâmetros da Equação de Arrhenius para o envelhecimento do propelente à base de PBLH com catalisador de queima (este trabalho) e sem catalisador de queima [2].

\* Não há valores de Ea e A calculados a partir da propriedade de alongamento na tensão máxima.

Os valores obtidos de energia de ativação e de fator pré-exponencial resultaram diferentes entre si, dependendo da propriedade analisada. Entretanto, os valores de Ea resultaram bastante próximos entre si para as propriedades alongamento e módulo, se consideramos o erro associado. Comparando-se com os valores dos parâmetros encontrados por Magalhães [2], observa-se valores mais altos de Ea para o propelente contendo o catalisador de queima, o que pode indicar que o propelente estudado apresenta maior tempo de vida útil. Entretanto, em função do baixo valor de  $R^2$  obtido para as linearizações do envelhecimento natural e do envelhecimento acelerado a 40 ºC, ainda não é possível usar esses valores de Ea e A para predizer a vida útil do propelente estudado, à semelhança do que foi realizado com o propelente sem catalisador [2].

#### **4. Próximas Etapas**

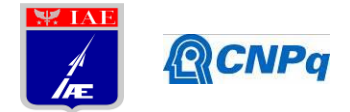

Na continuidade desse projeto, será retirada mais uma amostra de cada temperatura de envelhecimento acelerado e do envelhecimento natural, correspondente a uma estocagem de 365 dias. Com esse resultado, os cálculos apresentados serão refeitos e, caso a qualidade do ajuste seja satisfatória, será realizado o cálculo de predição de vida útil. Se a qualidade não for satisfatória, será realizado um novo envelhecimento acelerado, a uma temperatura superior a 40 °C, de modo a se buscar um terceiro valor de k obtido com valor de  $R^2$  superior a 0,90.

## **5. Conclusões**

Nesta etapa do projeto, foi demonstrado que o modelo cinético de 1ª ordem apresenta melhor ajuste dos valores de propriedade mecânica em função do tempo, especialmente para as temperaturas de envelhecimento acelerado de 50 e 60 ºC. Para as outras duas temperaturas de envelhecimento, a linearização das propriedades em função do tempo para obtenção da constante cinética de envelhecimento (k) não apresentaram valores satisfatórios de  $R^2$  tanto para o modelo de cinética de 1ª ordem quanto para o modelo empírico de Layton. A comparação dos valores dos parâmetros da Equação de Arrhenius com a literatura mostrou valores mais altos de energia de ativação para o propelente estudado, o que pode significar tempos mais elevados de vida útil para esse propelente. Entretanto, para que se possa realizar uma predição confiável, é preciso obter mais resultados com tempos mais longos de envelhecimento, o que já está em andamento, além de, possivelmente, ser necessário acrescentar mais uma temperatura de envelhecimento acelerado.

#### **Referências**

- 1. SCIAMARELI, J.; TAKAHASHI, M. F. K.; TEIXEIRA, J. M. Propelente sólido compósito polibutadiênico: I- Influência do agente de ligação. **Química Nova**, v. 25, n. 1, p. 107-110, 2002.
- 2. MAGALHÃES, J. B. **Estudo sobre envelhecimento acelerado de propelente sólido compósito**. 2011. Dissertação (Mestrado em Engenharia Aeronáutica e Mecânica) - Instituto Tecnológico de Aeronáutica, São José dos Campos.
- 3. LAYTON, L.H.: **Chemical structural aging studies on HTPB propellant**. ADA010731 (1975).

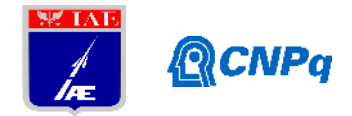

# **PIBIC-RELATÓRIO FINAL**

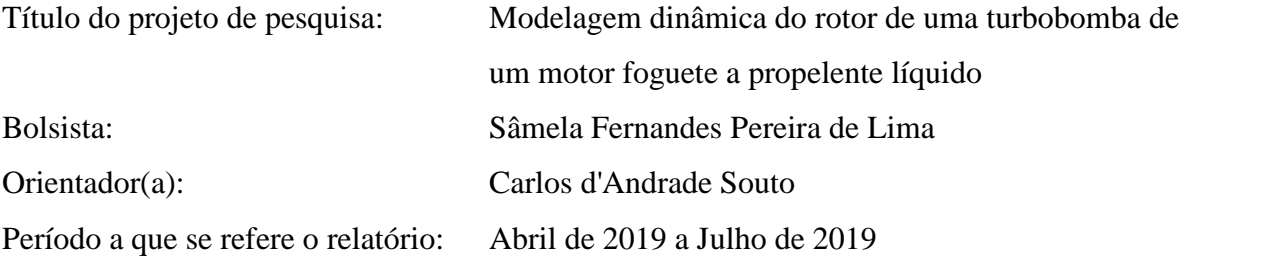

#### **Resumo:**

A maioria dos foguetes lançadores de satélites utiliza motores foguete a propelente líquido. Como o foguete opera em altitudes muito elevadas, tem de carregar seu próprio oxigênio (liquefeito). Por isso precisa levar um tanque de oxidante e um de combustível. A maneira mais simples, porém menos eficiente, de fazer os propelentes saírem dos tanques para entrar na câmara de combustão é pressurizando os tanques. Para se obter motores mais potentes os propelentes tem de ser injetados em pressões mais elevadas na câmara de combustão. Isto é realizado utilizando-se uma bomba de alta capacidade movida por uma turbina a gás chamada de turbobomba. Turbobombas operam a elevadas velocidades angulares (dezenas de milhares de rpm) e sofrem intensas cargas dinâmicas em vôo. Assim sendo, o comportamento dinâmico deste tipo de sistema deve ser avaliado ainda na fase de concepção. O objetivo deste projeto é desenvolver modelos matemáticos simplificados para analisar os deslocamentos transversais do rotor de uma turbobomba de um motor foguete desenvolvido pelo IAE utilizando rotinas em Octave.

#### **1. Introdução**

Máquinas rotativas são sistemas mecânicos que possuem uma parte fixa (estator) e uma parte rotativa (rotor). Turbinas hidráulicas, a vapor e a gás, turbocompressores automotivos são alguns exemplos desta classe de sistemas. A Fig. 1 mostra o modelo de elementos finitos de uma máquina rotativa permitindo visualizar o estator e o rotor.

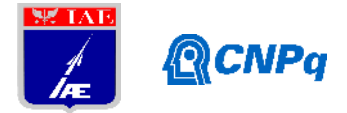

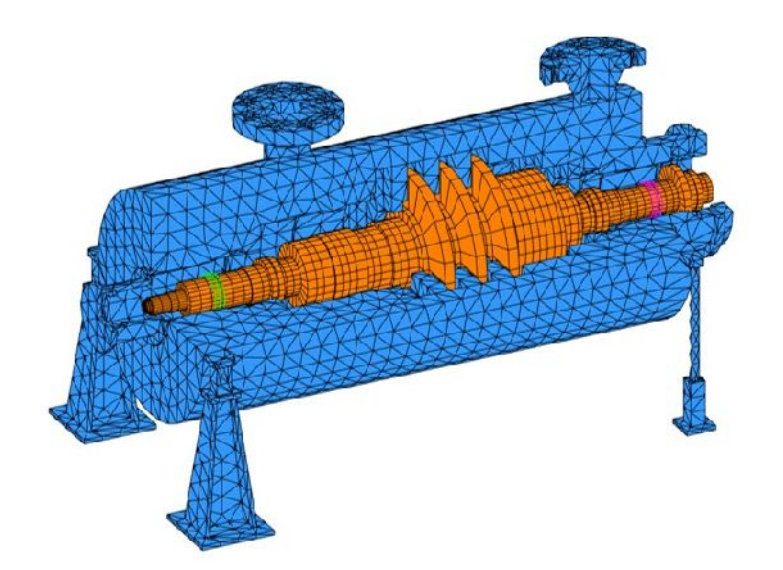

Figura 1 – Conjunto rotor (laranja) + estator (azul)

A turbobomba de um motor foguete é uma máquina rotativa utilizada para injetar os propelentes (combustível e oxidante) a alta pressão dentro da câmara de combustão de um motor foguete. A Fig.2 mostra um esquema de um motor foguete a propelente líquido com sua turbobomba.

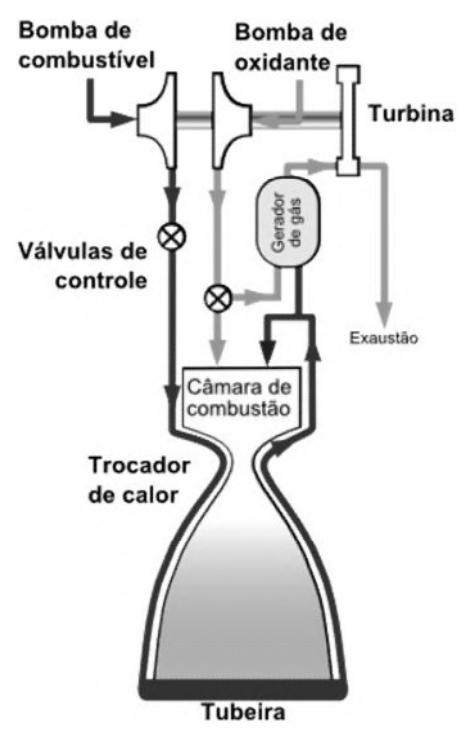

Figura 2 – Motor foguete a propelente líquido

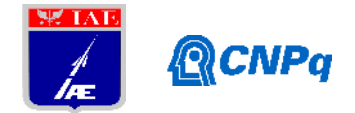

A ISO (International Standartization Organzation) define rotor como um corpo suspenso por um conjunto de suportes ou mancais que permitem-no girar livremente em torno de um eixo fixo no espaço. Um rotor pode sofrer vibrações transversais, longitudinais e torçionais, como mostrado na Fig.3. Neste trabalho apenas as vibrações transversais serão abordadas.

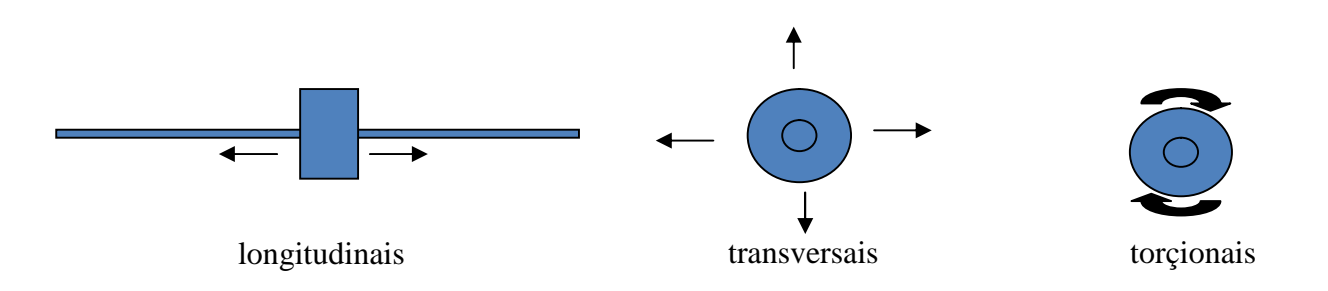

Figura 3 – Vibrações de um rotor

Em um rotor ideal o eixo de simetria e o eixo de rotação são coincidentes e toda a energia fornecida convertida em rotação. Em um rotor real parte da energia de rotação é convertida em movimentos transversais. Mesmo rotores construídos de acordo com tolerâncias geométricas bastante apertadas possuem pequenos desvios da condição ideal. As folgas entre o rotor e a carcaça (ou estator, parte fixa) são muito pequenas e deslocamentos transversais do rotor podem levar a contato rotor-carcaça e a falhas catastróficas. No caso de uma turbobomba de motor foguete esta folga é da ordem de poucos mm [1]. Desta forma, é importante que as características dinâmicas do rotor e suas respostas às cargas que sofrerá em sua vida operacional sejam estimadas ainda na fase de concepção. Este projeto visa realizar a análise dinâmica do rotor de uma turbobomba de motor foguete a propelente líquido e obter resultados clássicos de dinâmica de rotores como diagrama de Campbell e resposta ao desbalanço.

# **2. Materiais e Métodos**

Método: Estudo de vibrações utilizando o software de computação numérica Octave.

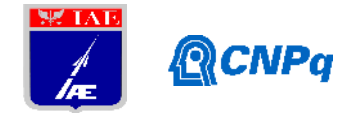

Materiais: Livro "Vibrações Mecânicas" Singeresu Rao, notas de aula da disciplina "Métodos computacionais em vibrações e acústica" ministrada pelo orientador na pós-graduação do ITA, software Octave.

# **3. Resultados**

Foram estudados conceitos relativos a: definição de vibrações mecânicas, sistemas não amortecidos e amortecidos de 1 grau de liberdade: vibrações livres e forçadas, sistemas não amortecidos e amortecidos discretos de *n* graus de liberdade: vibrações livres e forçadas, métodos de resolução de vibrações livres e forçadas de sistemas discretos.

# **4. Próximas Etapas**

Serão abordados a seguir : sistemas contínuos, métodos numéricos para análise de vibrações de sistemas contínuos, introdução ao método dos elementos finitos, utilização do método dos elementos finitos em vibrações. Em seguida serão estudados os tópicos: introdução à dinâmica de rotores e aplicação do método dos elementos fintos na análise de vibrações de rotores flexíveis. Finalmente, uma rotina em Octave para análise de vibrações transversais de rotores será elaborada e serão calculadas a resposta ao desbalanço e o diagrama de Campbell do rotor de uma turbobomba de motor foguete a propelente líquido.

## **5. Conclusões**

Levando-se em conta que a aluna ingressou no PIBIC no meio do mês de abril deste ano, os assuntos estudados até agora estão de acordo com o planejamento de estudos do projeto e permitirão concluir o projeto no período de vigência da bolsa

# **6. Divulgação dos Resultados**

Pretende-se divulgar os resultados obtidos em eventos científicos e/ou revistas especializadas ao final do projeto.

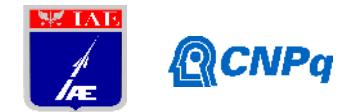

# **Referências**

[1] Porto, Bruno Ferreira "Projeto do conjunto rotor de uma turbobomba de um motor foguete de propulsão líquida", 2011, 99f. Dissertação de Mestrado Profissiona em Engenharia Aeroespacial – Instituto Tecnológico de Aeronáutica, São José dos Campos

[2] Rao, Singeresu: *Vibrações Mecânicas* . Pearson Education, New Jersey, Estados Unidos [3] Notas de aula da disciplina "TE-205 Métodos computacionais em vibrações e acústica", pós graduação em Ciência e Tecnologia Espaciais, Instituto Tecnológico de Aeronáutica, São José dos Campos

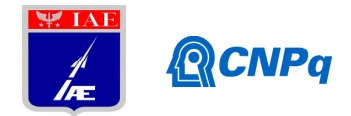

# **PIBIC-RELATÓRIO FINAL**

Título do projeto de pesquisa: Forças e Momentos Aerodinâmicos Atuantes no

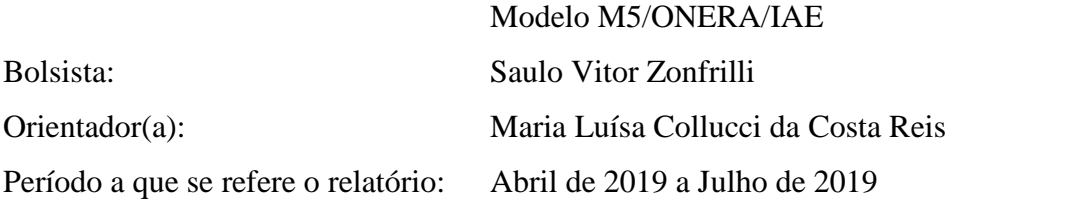

#### **Resumo**

Estudar as forças e momentos aerodinâmicos atuantes em um modelo aeronáutico padrão é uma tarefa realizada por experimentalistas de túneis de vento para avaliar o escoamento na seção de ensaios do túnel. Para este estudo faz-se necessária a calibração da balança aerodinâmica, anteriormente aos ensaios, com um sistema composto por uma cruz de calibração, cabos, roldanas e um conjunto de massas. A modelagem matemática da calibração relaciona as forças e momentos gerados pela aplicação de cargas na cruz às leituras das células de carga que compõem a balança. A incerteza da medição é avaliada de acordo com normas internacionais, visando uma padronização dos resultados obtidos, quando comparados com resultados de ensaios do mesmo modelo aeronáutico em outros túneis de vento. Neste trabalho estão descritas as análises dos dados de calibração medidos na balança aerodinâmica externa de seis componentes do túnel de vento subsônico TA-2, para a obtenção dos parâmetros que compõem a função matemática de obtenção de forças e momentos aerodinâmicos atuantes no modelo aeronáutico padrão M5/ONERA/IAE. Como resultado, verificou-se que os parâmetros relacionados à força de arrasto e à força de sustentação possuem o maior valor de incerteza.

#### **1. Introdução**

Buscando conhecer o comportamento e o erro associado aos resultados de ensaio de diferentes túneis de vento pelo mundo, foi criado pelo instituto ONERA (*Office National d'Etudes et de Recherches Aérospatiales*), na década de 1980, o modelo M5. Conhecido

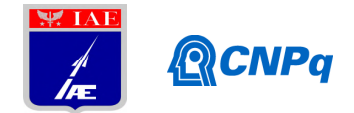

também como Modelo Padrão, o M5 foi ensaiado em diversos túneis de vento, para que os resultados de cada laboratório fossem confrontados e a metodologia de análise de dados fosse padronizada.

O Instituto de Aeronáutica e Espaço, IAE, dispõe do túnel de vento TA-2, maior túnel de vento subsônico da América Latina, cujo escoamento pode atingir número de Mach por volta 0,4 (sem bloqueio na seção de ensaios). Para introduzir o TA-2 no grupo de laboratórios com resultados de ensaios confrontados, foi feito um acordo de intercomparação de dados de túneis de vento entre o IAE, o ONERA e o laboratório russo TsAGI (*Prof. N.E. Zhukovski Central Aerohydrodynamic Institute*). A obtenção do modelo M5 por parte do IAE começou com a disponibilização do projeto, pelo instituto ONERA, O projeto passou por alterações para adequação à interface de fixação na balança do TA-2 e posteriormente foi manufaturado, sendo entregue ao Instituto no ano de 2017.

Originalmente, o M5 tinha sua fixação do tipo dardo, típico para utilização de balança interna, com acoplamento pela parte traseira (cone de cauda) do modelo. Como o TA-2 não dispõe este tipo de interface de fixação, a equipe de aerodinamicistas modificou o projeto original. Nas modificações estruturais manteve-se a fixação tipo dardo e foram adicionados outros tipos: a) por um único mastro na região de junção das semi-asas; b) por dois mastros fixados na fuselagem central e cone de cauda; e fixação por três mastros, onde existem dois pontos sob cada semi-asa e um ponto no cone de cauda.

Para a aquisição e avaliação dos dados aerodinâmicos de forças e momentos atuantes no modelo durante um ensaio no túnel, faz-se previamente a calibração da balança aerodinâmica externa, para fins de obtenção dos parâmetros da modelagem matemática. Avalia-se também as incertezas associadas às leituras dos sensores eletrônicos para maior confiabilidade metrológica dos dados de ensaio (JCGM 100, 2008).

## **2. Materiais e Métodos**

Nesta seção são apresentados o método de calibração da balança aerodinâmica, incluindo a infraestrutura utilizada para o processo de carregamento da balança aerodinâmica, a modelagem matemática da calibração e a estimativa dos parâmetros do ajuste de curva.

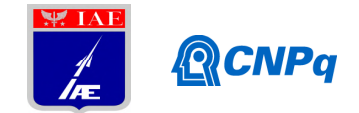

# 2.1 A cruz de calibração

Os dados utilizados para a obtenção dos parâmetros da equação de calibração foram obtidos por um processo de aplicação de cargas na balança aerodinâmica fazendo o uso de uma cruz de calibração. A cruz de calibração é um dispositivo que dispõe de quatro braços, onde em cada braço existem hastes ou pontos de fixação de cabo para a aplicação das massas de aço de valor conhecido, como apresentado no desenho esquemático da Fig. (1). A Fig (2) mostra a cruz de calibração montada e carregada na seção de ensaios do TA-2.

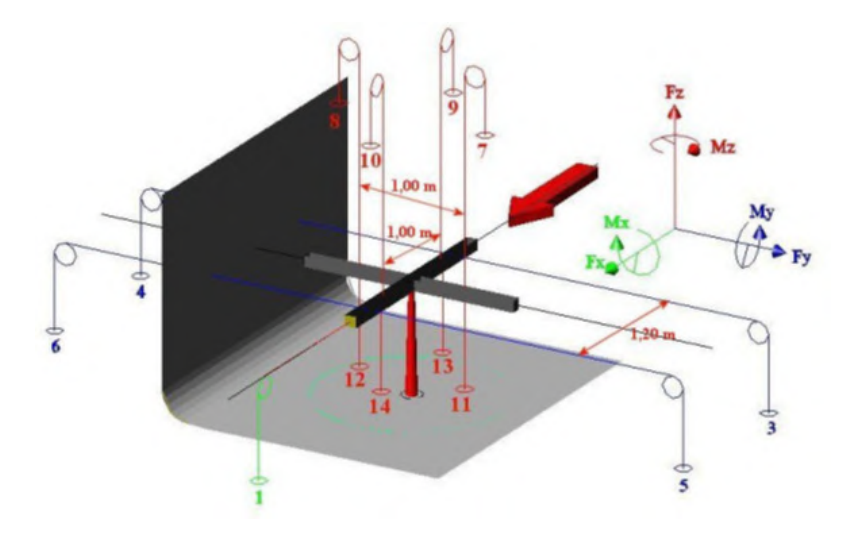

Figura (1): Esquema de montagem da cruz de calibração na seção de ensaios do TA-2 e aplicação de forças e momentos.

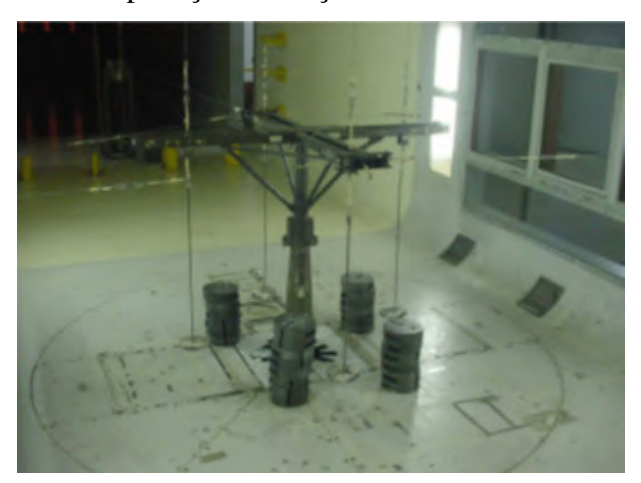

Figura (2): Cruz de calibração instalada na seção de ensaios do TA-2.

Os dados fornecidos pela balança aerodinâmica externa do TA-2 são medidos em milivolts (mV) pelas seis células de carga dispostas em sua estrutura, e para a conversão dos valores de

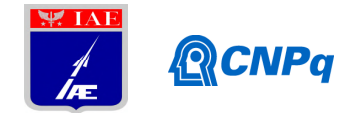

mV para quilograma (kg), utiliza-se uma equação matemática composta de 39 parâmetros desconhecidos que precisam ser calculados. Para este trabalho serão analisados os dados de calibração da balança aerodinâmica do TA-2 para obtenção dos parâmetros da equação que fornecerá as forças e momentos aerodinâmicos resultantes da manobra de guinada (movimento relacionado às forças resultantes da atuação do leme de uma aeronave) do modelo M5.

A aplicação das cargas simula as forças e momentos atuantes em um modelo ensaiado no túnel. Como as forças e momentos aplicados na cruz de calibração são conhecidas, com os valores aplicados e as leituras das células de carga, pode-se então fazer o estudo de calibração, para obtenção de parâmetros da calibração e das incertezas associadas.

Os valores respectivos a cada uma das seis células de carga, gerados em milivolt, são obtidos pelo sistema eletrônico da balança e armazenados pelo sistema de aquisição de dados em forma de tabela, juntamente com os valores das grandezas de cargas aplicadas.

Foram realizados carregamentos em três ângulos de guinada, *β*, diferentes: 0, +30º e -30º. Para cara ângulo *β* variou-se 73 vezes as cargas referentes às 6 células de medição, resultando em 219 carregamentos.

Do processo de aquisição de dados obteve-se uma planilha composta por 219 linhas e 13 colunas: uma coluna para os ângulos *β*, seis colunas para forças aplicadas na cruz de calibração (em kgf) e seis colunas para as medições das seis células de carga (em mV).

## 2.2 Modelagem matemática

A modelagem matemática da calibração da balança relaciona as forças e momentos aerodinâmicos com as leituras das células de carga a partir da seguinte equação:

 $a_{i,37} R_6 R_6 + a_{i,38} R_6 \sin \beta + a_{i,39} R_6 \cos \beta$  $a_{i,33}$   $R_5$   $R_5$  +  $a_{i,34}$   $R_5$   $R_6$  +  $a_{i,35}$   $R_5$  sin  $\beta$  +  $a_{i,36}$   $R_5$  cos  $\beta$  +  $a_{i,28} R_4 R_4 + a_{i,29} R_4 R_5 + a_{i,30} R_4 R_6 + a_{i,31} R_4 \sin \beta + a_{i,32} R_4 \cos \beta +$  $a_{i,22}R_3R_3 + a_{i,23}R_3R_4 + a_{i,24}R_3R_5 + a_{i,25}R_3R_6 + a_{i,26}R_3\sin\beta + a_{i,27}R_3\cos\beta +$  $a_{i,15}R_2R_2 + a_{i,16}R_2R_3 + a_{i,17}R_2R_4 + a_{i,18}R_2R_5 + a_{i,19}R_2R_6 + a_{i,20}R_2\sin\beta + a_{i,21}R_2\cos\beta +$  $a_{i,7}R_1R_1 + a_{i,8}R_1R_2 + a_{i,9}R_1R_3 + a_{i,10}R_1R_4 + a_{i,11}R_1R_5 + a_{i,12}R_1R_6 + a_{i,13}R_1\sin\beta + a_{i,14}R_1\cos\beta +$  $F_i = a_{i,1}R_1 + a_{i,2}R_2 + a_{i,3}R_3 + a_{i,4}R_4 + a_{i,5}R_5 + a_{i,6}R_6 +$ 

 $Eq. (1)$ 

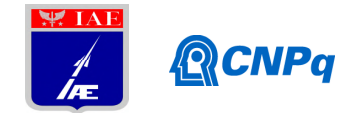

Na equação 1, quando a grandeza *Fi* é analisada como força, representa-se a força de arrasto *F1*, a força lateral *F2* ou a força de sustentação *F3*; quando analisa-se *Fi* como momento aerodinâmico, representa-se o momento de rolamento *F4*, momento de arfagem *F5* ou momento de guinada *F6*. A grandeza *R* representa os resultados medidos pelas células de carga, onde *R1* está relacionado à força de arrasto, *R2* à força lateral, *R3* à força de sustentação,  $R_4$  ao momento de rolamento,  $R_5$  ao momento de arfagem e  $R_6$  ao momento de guinada. A grandeza *β* é referente ao ângulo de guinada. Os parâmetros *ai*, *i* = 1,...,39, são os parâmetros que devem ser calculados assim como suas incertezas associadas.

# 2.3 Ajuste de curva

Com o uso da cruz de calibração e com a aplicação de forças *Fi* conhecidas, obtém-se os valores das leituras das células de carga *R*. Os valores de *β* da calibração são 0°, +30º e -30°. Os parâmetros *a<sup>i</sup>* da modelagem matemática (Eq. 1) são estimados utilizando o Método de Mínimos Quadrados com formalismo de matrizes (Press *at al*., 1989).

O processo para o cálculo dos parâmetros consiste em 5 etapas:

- a) Montou-se a matriz design [*R*] com as funções do polinômio (Eq. 1), utilizando os dados obtidos da cruz de calibração, originando uma matriz 219x39;
- b) Calculou-se a matriz transposta  $[R]$ <sup>T</sup> e realizou-se a multiplicação  $[R]$ <sup>T</sup> $[R]$ , originando uma matriz quadrada 39x39;
- c) A inversa  $([R]^T[R])^{-1}$  foi calculada. A matriz resultante é denominada matriz erro pois os elementos na diagonal são as variâncias, *u* 2 *ai*, e os elementos fora da diagonal são as covariâncias dos 39 parâmetros estimados, *u*(*ai, aj*).
- d) Calculou-se então  $[R]^{T}[F]$ , onde  $[F]$  é a matriz 219x1 de cargas aplicadas na cruz de calibração. A dimensão da matriz resultante é 39x1;
- e) Calculou-se a matriz dos parâmetros ajustados  $([R]^T[R])^{-1}([R]^T[F])$  gerando uma matriz 39x1 para cada uma das 3 forças e e momentos *Fi*.

A partir da estimativa dos parâmetros *ai* e incertezas associadas, *uai*, obtém-se as curvas de calibração da balança aerodinâmica externa multicomponente para as 3 forças aerodinâmicas *F1*, *F2* e *F3* e para os momentos aerodinâmicos *F4*, *F5* e *F6*. Estas curvas, com as leituras das células de carga, são utilizadas durante o ensaio para o cálculo das forças e dos momentos aerodinâmicos atuantes no modelo M5 (Reis *et al*., 2019).

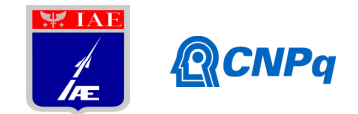

## **3. Resultados**

Os 39 parâmetros *ai* e suas incertezas *uai* para cada um dos seis componentes de forças e momentos aerodinâmicos foram estimados, totalizando 234 valores de parâmetros e 234 incertezas (referentes a cada coeficiente aerodinâmico), que comporão as 6 equações *Fi*. Na tabela (1) a seguir estão apresentados os valores dos parâmetros referentes a *F1* (força de arrasto), *F3* (força de sustentação) e *F5* (momento de arfagem), por serem os componentes mais prontamente analisados em aerodinâmica; porém, a redução de dados englobou os demais componentes. A tabela 2 ressalta as incertezas dominantes.

Tabela (1): Valores dos parâmetros *ai*, incerteza *uai*, para força de arrasto, *F1*, força de sustentação, *F3*, e momento de arfagem, *F5*.

|                |            | F <sub>I</sub> |              |            | $\boldsymbol{F}$ 3 |              |            | $\bm{F}$ 5 |              |
|----------------|------------|----------------|--------------|------------|--------------------|--------------|------------|------------|--------------|
| i              | $a_i$      | $u_{ai}$       | $u_{ai}/a_i$ | $a_i$      | $u_{ai}$           | $u_{ai}/a_i$ | $a_i$      | $u_{ai}$   | $u_{ai}/a_i$ |
| $\mathbf{1}$   | 11,04687   | 0,06235        | 0,00564      | $-0,52480$ | 0,18089            | $-0,34469$   | 0,17730    | 0,11306    | 0,63767      |
| $\mathfrak{2}$ | $-0,00623$ | 0,04162        | $-6,68204$   | 0,05201    | 0,12073            | 2,32110      | $-0,11795$ | 0,07545    | $-0,63969$   |
| 3              | 0,02020    | 0,07563        | 3,74406      | 41,45650   | 0,21940            | 0,00529      | $-0,06136$ | 0,13713    | $-2,23476$   |
| $\overline{4}$ | $-0,21251$ | 0,05849        | $-0,27525$   | 0,39554    | 0,16969            | 0,42900      | $-0,28172$ | 0,10605    | $-0,37645$   |
| 5              | $-0,00741$ | 0,03501        | $-4,72476$   | $-0,04750$ | 0,10156            | $-2,13804$   | 0,32882    | 0,06347    | 0,19303      |
| 6              | $-0,02347$ | 0,04016        | $-1,71128$   | 0,10774    | 0,11650            | 1,08133      | $-0,06246$ | 0,07281    | $-1,16574$   |
| $\tau$         | 0,00492    | 0,00223        | 0,45345      | $-0,00334$ | 0,00647            | $-1,93581$   | 0,00161    | 0,00404    | 2,51577      |
| $\,$ 8 $\,$    | $-0,00020$ | 0,00100        | $-4,99178$   | 0.00010    | 0,00291            | 29,44072     | 0.00028    | 0,00182    | 6,49607      |
| $\overline{9}$ | 0,00324    | 0,00182        | 0,56359      | $-0,00244$ | 0,00529            | $-2,17129$   | 0,01127    | 0,00331    | 0,29342      |
| 10             | 0.00045    | 0.00142        | 3,14748      | 0.00087    | 0.00411            | 4,73555      | 0.00052    | 0.00257    | 4,92848      |
| 11             | $-0,00010$ | 0,00083        | $-8,64591$   | 0,00027    | 0,00242            | 8,92041      | 0,00108    | 0,00151    | 1,40317      |
| 12             | 0,00036    | 0,00097        | 2,73246      | $-0,00051$ | 0,00282            | $-5,49435$   | 0,00019    | 0,00176    | 9,49648      |
| 13             | $-0,00758$ | 0,01014        | $-1,33813$   | 0,00861    | 0,02941            | 3,41747      | 0,16581    | 0,01838    | 0,11085      |
| 14             | $-0,38797$ | 0,06527        | $-0,16822$   | 0,69736    | 0,18934            | 0,27151      | $-0,24355$ | 0,11834    | $-0,48589$   |
| 15             | $-0,00055$ | 0,00029        | $-0,52229$   | 0,00189    | 0,00083            | 0,44009      | $-0,00027$ | 0,00052    | $-1,91671$   |
| 16             | $-0,00013$ | 0,00116        | $-9,10742$   | 0,00174    | 0,00337            | 1,93904      | 0,00008    | 0,00211    | 28,08593     |
| 17             | 0,00008    | 0,00090        | 11,75401     | 0,00088    | 0,00262            | 2,96640      | 0,00009    | 0,00164    | 17,23220     |
| 18             | 0.00001    | 0.00053        | 35,83938     | 0,00025    | 0.00154            | 6.09701      | 0.00002    | 0.00096    | 48.96964     |
| 19             | $-0,00029$ | 0,00060        | $-2,06570$   | 0,00157    | 0,00175            | 1,10976      | $-0,00412$ | 0,00109    | $-0,26487$   |
| 20             | $-0,00834$ | 0,00705        | $-0,84466$   | 0,01130    | 0,02044            | 1,80831      | $-0.01559$ | 0,01278    | $-0,81953$   |
| 21             | 0,00482    | 0,04558        | 9,45652      | $-0.00121$ | 0,13223            | $-109,24975$ | 0.22194    | 0,08264    | 0,37236      |
| $22\,$         | 0,00344    | 0,00095        | 0,27570      | $-0,00207$ | 0,00275            | $-1,32990$   | 0,00117    | 0,00172    | 1,46864      |
| 23             | $-0,00015$ | 0.00164        | $-10,64577$  | $-0.00108$ | 0,00476            | $-4,42037$   | 0.00101    | 0.00298    | 2.93404      |
| 24             | 0,00138    | 0,00097        | 0,70154      | $-0,00008$ | 0,00281            | $-34,15924$  | 0,00696    | 0,00175    | 0,25190      |
| 25             | $-0,00026$ | 0,00112        | $-4,23793$   | 0,00083    | 0,00325            | 3,93110      | $-0,00007$ | 0,00203    | $-30,24301$  |
| $26\,$         | 0,04086    | 0,01282        | 0,31371      | $-0.05778$ | 0,03719            | $-0,64369$   | 0,46521    | 0.02324    | 0.04996      |
| 27             | 0,03524    | 0,08282        | 2,35055      | $-0.19102$ | 0,24027            | $-1,25783$   | 0,02849    | 0,15017    | 5,27182      |
| 28             | $-0,00038$ | 0,00062        | $-1,64969$   | 0,00074    | 0,00180            | 2,42268      | $-0,00058$ | 0,00113    | $-1,94598$   |
| 29             | 0.00008    | 0,00058        | 7,54779      | $-0.00007$ | 0,00169            | $-25,24323$  | 0,00023    | 0,00105    | 4,52271      |
| 30             | 0,00081    | 0,00087        | 1,07603      | 0,00032    | 0,00253            | 7,87464      | 0,00364    | 0,00158    | 0,43368      |
| 31             | $-0.01871$ | 0,01017        | $-0,54372$   | 0,09508    | 0,02952            | 0,31046      | 9,16990    | 0,01845    | 0,00201      |
| 32             | 0,22145    | 0,06387        | 0,28841      | $-0,41024$ | 0,18528            | $-0,45164$   | 0,43321    | 0,11580    | 0,26731      |
| 33             | 0,00006    | 0,00022        | 3,54875      | 0,00014    | 0,00064            | 4,66080      | $-0,00008$ | 0,00040    | $-5,06822$   |
| 34             | 0.00000    | 0.00051        | $-512,53687$ | 0,00024    | 0,00148            | 6,14057      | 0.00006    | 0.00093    | 16,52112     |
| 35             | $-0.01495$ | 0,00584        | $-0,39089$   | 0,02288    | 0,01696            | 0,74095      | $-0,06746$ | 0,01060    | $-0,15710$   |
| 36             | 0,01603    | 0,03840        | 2,39568      | 0,06139    | 0,11140            | 1,81478      | 4,49434    | 0,06963    | 0,01549      |
| 37             | $-0,00027$ | 0,00032        | $-1,19462$   | 0,00098    | 0,00093            | 0,95137      | $-0,00205$ | 0,00058    | $-0,28418$   |
| 38             | $-0,00828$ | 0,00679        | $-0,82017$   | 0,02043    | 0,01969            | 0,96414      | 0,02562    | 0,01231    | 0,48036      |
| 39             | 0,02851    | 0.04400        | 1,54328      | $-0.07978$ | 0,12763            | $-1,59975$   | 0,07795    | 0.07977    | 1,02335      |

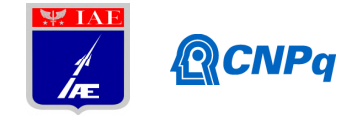

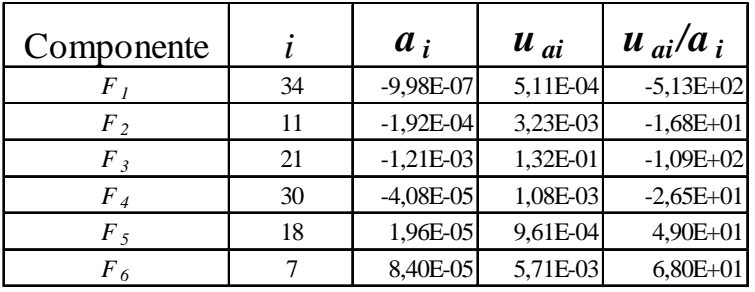

Tabela (2): Análise da incerteza dominante *uai*/*ai*, para cada componente de força e momento aerodinâmico.

## **4. Próximas Etapas**

Ensaios de forças e momentos aerodinâmicos do modelo M5 no túnel de vento TA-2. Estudo numérico em Dinâmica dos Fluidos Computacional, CFD.

#### **5. Conclusões**

Curvas de calibração para as três forças e os três momentos aerodinâmicos foram disponibilizadas para os ensaios de modelos no túnel de vento subsônico TA-2 para o uso da balança externa multicomponente.

A redução de dados revelou que as maiores contribuições de incerteza estão relacionadas aos parâmetros da força de arrasto e da força de sustentação.

#### **Referências**

JCGM 100. Evaluation of Measurement Data – Guide to the Expression of Uncertainty in Measurement. BIPM, 2008. ISSN 1473-6691. ISBN 98-3: 2008. Disponível em: <http//www.bipm.org/fr/publications/guides/gum.html>. Acessado em: 11 jul. 2019.

PRESS, W. H.; FLANNERY, B. P.; TEUKOLSKY, S. A.; VETTERLING, W. T. Numerical Recipes in Pascal – The Art of Scientific Computing, Cambridge University Press 1989.

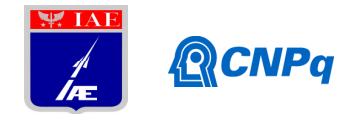

REIS, M. L. C. C.; DAHER, M. C. C. A; SOUZA, M. S.; SANTOS, R. R. Aerodynamic Loads Acting on the M5/ONERA/IAE Aeronautical Standard Model. In: Joint IMEKO TC1- TC7-TC13-T18 Symposium 2019, St. Petesburg, Russia. **Collected Summaries**. St. Petesburg: IMEKO, 2019. p. 22-23.

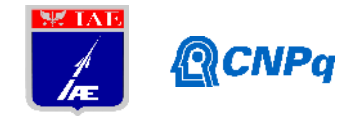

# **PIBIC-RELATÓRIO PARCIAL**

Título do projeto de pesquisa: **Simulação Numérica de um Tubo de Choque para**

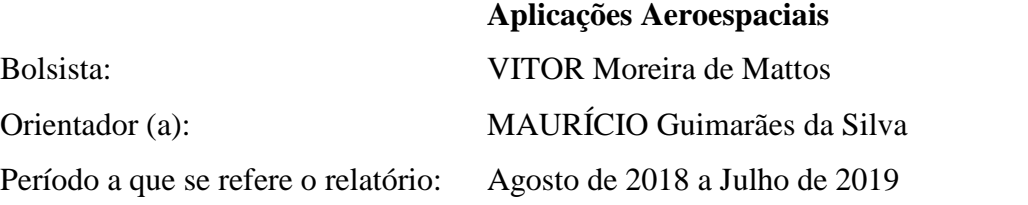

## **Resumo**

Um tubo de choque é um instrumento composto por um tubo com uma seção geralmente circular ou quadrada separado em duas câmaras por um diafragma, uma contendo gás a alta pressão e a outra contendo gás a baixa pressão. Quando o diafragma é rompido o gás de alta pressão expande para a câmara de baixa pressão. Este processo causa uma expansão no gás pressurizado e uma compressão no gás a baixa pressão. A compressão é causada por uma onda de choque, enquanto a expansão é causada por uma zona de expansão. O objetivo deste projeto é realizar uma simulação numérica de forma a se obter os perfis de pressão, temperatura, densidade e velocidade do gás, bem como verificar efeitos de suavização das descontinuidades durante o funcionamento de um tubo de choque. Para tanto, é necessária a familiarização com as equações dinâmicas que regem o problema e posterior definição do *software*, ou linguagem de programação, que será utilizado nas simulações. A fase atual de desenvolvimento desta pesquisa abordou estas duas últimas questões e são detalhadas neste relatório.

## **1. Introdução**

Essencialmente, o tubo de choque (TC) é um dispositivo composto por duas câmaras separadas por um diafragma, Figura 1. Na primeira, chamada de tubo indutor, há um gás em repouso à alta pressão e na segunda, chamada de tubo induzido, há um gás com a pressão mais baixa que o primeiro. A membrana é a responsável pela manutenção da diferença de

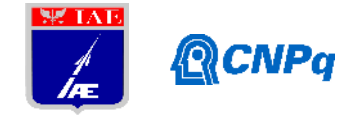

pressão inicial e com seu rompimento é formada uma onda de choque que se desloca dentro do tubo induzido, iniciando-se, portanto, todo o processo de compressão e rarefação.

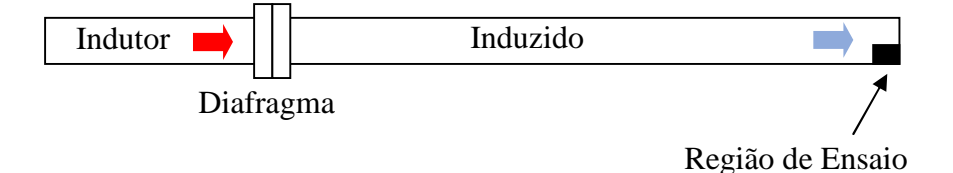

Figura 1 – Modelo simplificado de Tubo de Choque

O TC é utilizado em diversas áreas da engenharia, tais como, em dispositivos de testes de componentes aeroespaciais, cinética química, combustão, no estudo de sistemas explosivos e na metrologia dinâmica. Uma aplicação bastante interessante é aquela citada em BROWN (2000), qual seja, o estudo de abalos sísmicos. Esta pesquisa é realizada através do estudo da propagação de ondas acústicas em rochas. A formulação matemática envolvida é semelhante àquela utilizada em experimentos envolvendo dinâmica dos fluídos. Outra aplicação ocorre na área da cinética química. Nesta, o tubo de choque é utilizado no estudo de reações em altas pressões.

Neste trabalho é desenvolvido um código computacional que permite simular o funcionamento de um TC configurado para diferentes geometrias e relações de pressão. A formulação matemática é bastante simples e, neste contexto, é possível obter soluções com baixo custo computacional. O objetivo é disponibilizar ao projetista uma ferramenta de trabalho que possa ser integrada em seu problema de pesquisa. Neste contexto, a característica modular do código computacional é prioridade deste desenvolvimento.

#### **1.1 Objetivo**

O objetivo desta fase do trabalho é apresentar a formulação matemática associada ao Tubo de Choque e, a partir da implementação computacional desta, determinar a geometria de Tubo de Choque que cumpre alguns dos principais requisitos operacionais.

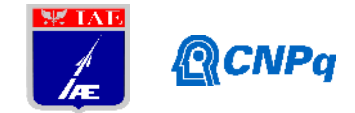

#### **2. Materiais e Métodos**

O tubo de choque é um dispositivo usado para o estudo de escoamento compressível em instituições de pesquisa. Com este dispositivo é possível gerar ondas choque com características pré-definidas em requisito. O campo de escoamento no interior de um tubo de choque se inicia com a ruptura da membrana que separa o tubo indutor do induzido. A Figura 2 ilustra os processos dentro do tubo choque, através de um diagrama do tempo pela posição das respectivas ondas geradas no interior do TC.

As condições iniciais do tubo são representadas pelas regiões 1 e 4, Figura 2. A região de alta pressão é a 4 e a de baixa pressão é a região 1. O fluido de trabalho se encontra em repouso nas condições que anteveem a ruptura do diafragma. Com a ruptura da membrana, uma onda de pressão se propaga em direção à extremidade direita do tubo induzido com velocidade supersônica. No mesmo instante uma onda de expansão, com velocidade do som, se propaga em direção à extremidade esquerda do tubo indutor. Simultaneamente, várias outras ondas de expansão se propagam, com velocidades subsônicas, para a região esquerda do TC formando o que é denominado de "leque de expansão", caracterizando a região 3. A medida que a onda de choque se desloca na massa de ar, surge atrás dela um escoamento subsônico, denominado região 2.

A pressão inicial  $P_4$ , do tubo indutor decresce suavemente até o nível  $P_3$ , por intermédio do leque de expansão. A pressão  $P_3$  é igual à pressão  $P_2$ . Os gases das regiões 2 e 3 não se misturam, pois como acontece com a pressão, as velocidades são iguais, com isso verifica-se que entre 2 e 3 existe uma descontinuidade termodinâmica e de densidade do fluido, por onde não há fluxo de massa. Fundamentalmente, existe uma superfície de separação entre os dois fluidos durante todo o funcionamento do TC. Esta superfície é denominada de superfície de contato. A superfície de contato desloca-se com a mesma velocidade do escoamento.

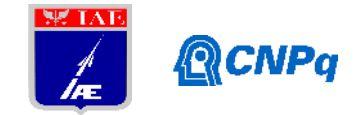

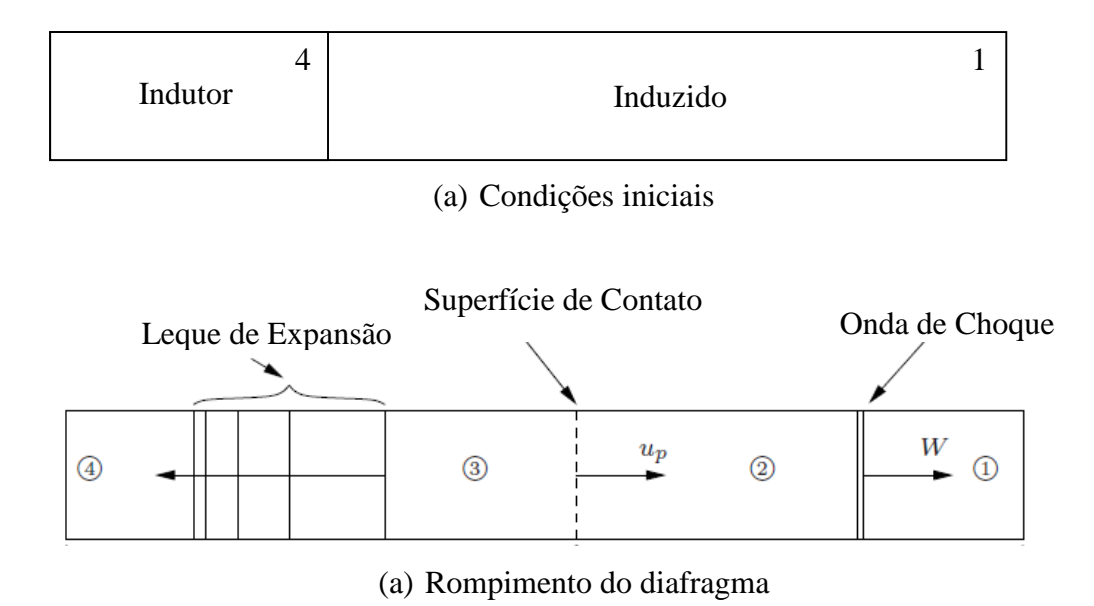

Figura 2 – Regiões de Escoamento no TC após o rompimento do diafragma

Quando a onda de choque alcança a extremidade do tubo induzido ocorre sua reflexão e, em consequência, retorna em direção a superfície de contato, a qual, devido as suas características, reflete a onda novamente. O tempo de teste é definido quando na região de teste ocorrer as menores variações de pressão, ou seja, quando o escoamento não sofrer grandes perturbações de propriedades termodinâmicas.

Uma das formas de se visualizar o processo de interação entre ondas é através do "diagrama de ondas". Trata-se de um gráfico do tempo pela posição ao longo do tubo, Figura 3. Neste trabalho é desenvolvido um programa que gera este diagrama de ondas. Uma vez conhecido o comportamento das ondas no interior do TC é possível estimar parâmetros de projeto, tais como, geometria do TC em termos de comprimento do indutor e induzido que gera os maiores tempos de ensaio, relação de pressão que fornece o número de Mach de requisito, entre outros aspectos.

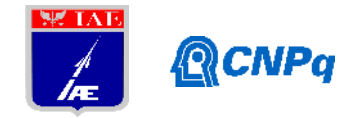

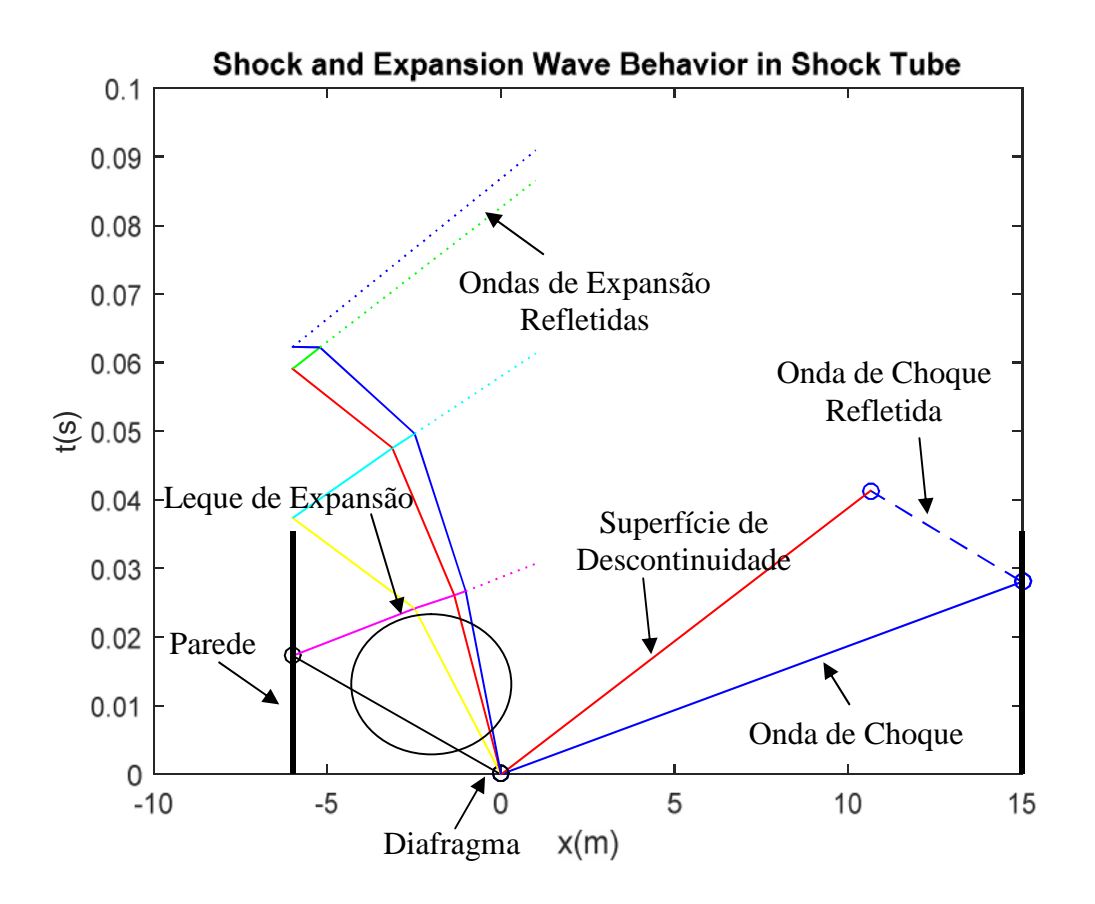

Figura 3 – Exemplo de diagrama de ondas

## **2.1 Requisitos de Projeto**

Os requisitos adotados neste trabalho foram definidos com base em aplicações acadêmicas para o TC. Neste contexto, as principais limitações são:

- 1. Geometria: O comprimento total do TC é definido com base nas dimensões do laboratório. Neste caso, o comprimento total deve ser menor que **20 m**;
- 2. Relação de pressão  $P_4/P_1$ : A limitação de pressão é função do equipamento disponível no laboratório. Neste trabalho, adotou-se **P4/P<sup>1</sup> < 5**;
- 3. Tempo mínimo de teste: O tempo de teste depende do tipo de teste que se pretende realizar. O valor de **10 milisegundos** é o tempo de teste mínimo para ensaios de transferência de calor.

O parâmetro de desempenho selecionado para esta aplicação é o **tempo de teste**.

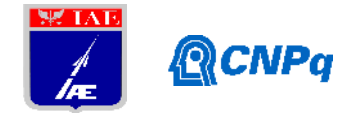

## **2.2 Modelo Matemático para o Tubo de Choque**

Existem várias referências que tratam do assunto Tubo de Choque. Esta grande variedade em bibliografia é devido ao fato de ser um assunto que já se encontra inserido nas ementas de cursos de Engenharia Aeronáutica, Aeroespacial, Mecânica, entre outras. Além disso, trata-se de um dispositivo de fácil uso e de grandes possibilidades de pesquisa.

Neste tópico serão deduzidas todas as expressões matemáticas que modelam o TC em termos termodinâmicos. Será apresentado um algoritmo de forma a ser possível a implementação numérica das equações que definem a termodinâmica de um TC. Todas as expressões matemáticas estão deduzidas em JOHN and KEITH (2006), por exemplo. O algoritmo numérico é definido de acordo com os seguintes passos:

#### i) Dados de Entrada

O algoritmo numérico utiliza os parâmetros de entrada exibidos na Tabela 1.

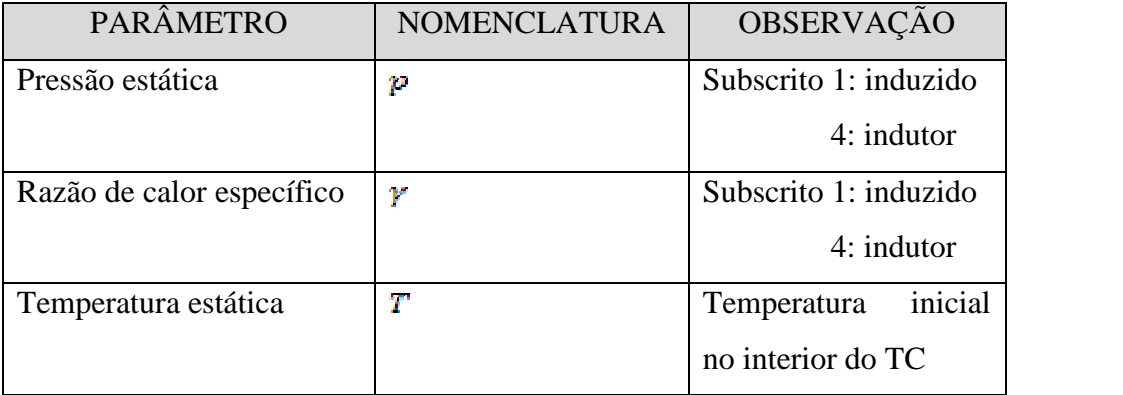

## Tabela 1 – Dados de Entrada para o Algoritmo do TC

ii) Calcular a relação de pressão  $\frac{p_a}{p_a}$ 

Utilizar o método de Newton Raphson para resolver a raiz  $(\frac{p_2}{p_1})$  da equação

(1):

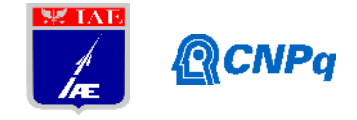

$$
\frac{p_4}{p_1} = \frac{p_2}{p_1} \left[ 1 - \frac{\left(\gamma_1 - 1\right) \left(\frac{\alpha_1}{\alpha_4}\right) \left(\frac{p_2}{p_1} - 1\right)}{\sqrt{2\gamma_1} \sqrt{2\gamma_1 + \left(\gamma_1 + 1\right) \left(\frac{p_2}{p_1} - 1\right)}} \right]^{ \frac{-2\gamma_4}{\left(\gamma_4 - 1\right)}} \tag{1}
$$

Sendo

$$
a_i = \sqrt{\gamma_i RT_i} \tag{2}
$$

Na equação (2) o índice i equivale às regiões (1) e (4).

iii) Calcular a velocidade do choque normal:  $V_s$ 

$$
V_S = a_1 \sqrt{\left(\frac{\gamma_1 + 1}{2\gamma_1}\right)\frac{p_2}{p_1} + \frac{\gamma_1 - 1}{2\gamma_1}}
$$
\n(3)

iv) Calcular o número de Mach da onda de choque normal:

$$
M_S = \frac{V_S}{\alpha_1} \tag{4}
$$

v) Calcular a velocidade do gás atrás da onda de choque (região 2):  $V_2$ 

$$
V_2 = \frac{a_1}{\gamma_1} \left(\frac{p_2}{p_1} - 1\right) \sqrt{\frac{\left(\frac{2\gamma_1}{\gamma_1} + 1\right)}{\frac{p_2}{p_1} + \frac{\gamma_1 - 1}{\gamma_1 + 1}}}
$$
\n(5)

vi) Calcular a velocidade da superfície de contato:  $V_{SC}$ 

A velocidade da superfície de contato é a mesma do escoamento atrás do choque normal, ou seja,  $V_{\rm sc} = V_2$ .

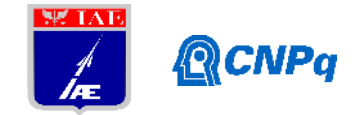

vii)Determinar a temperatura estática atrás da onda de choque normal (região 2):  $T_2$ 

$$
T_2 = T_1 \frac{\left(\frac{\gamma_1 - 1}{\gamma_1 + 1}\right) \frac{p_2}{p_1} + 1}{1 + \left(\frac{\gamma_1 - 1}{\gamma_1 + 1}\right) \frac{p_1}{p_2}}
$$
\n
$$
(6)
$$

viii) Determinar a temperatura estática na região 3: T<sub>3</sub>

$$
T_3 = T_4 \left(\frac{p_3}{p_4}\right)^{\frac{\gamma_a - 1}{\gamma_a}} = \left(\frac{\frac{p_2}{p_4}}{\frac{p_4}{p_4}}\right)^{\frac{\gamma_a - 1}{\gamma_a}}
$$
(7)

Desde que  $p_3 = p_2$ .

ix) Determinar a velocidade da frente ( $V_{EF}$ ) e da cauda ( $V_{ET}$ ) do leque de ondas de expansão

A onda frontal do leque de ondas de expansão move-se com a velocidade do som baseada no escoamento à frente desta onda, ou seja,  $V_{EF} = \alpha_4$ . A velocidade do som para o caso da cauda da onda de expansão é dada por:

$$
a_3 = \sqrt{\gamma_3 RT_3} \tag{8}
$$

Logo,

$$
V_{ET} = a_3 - V_3 \tag{9}
$$

Salienta-se que este resultado deve ser negativo, desde que a onda está se movendo para o lado direito do TC. Salienta-se também que  $V_3 = V_2$ .

#### **2.3 Modelo Matemático para Interações entre Ondas**

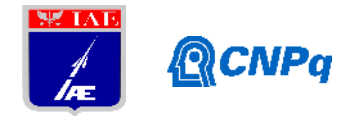

A forma mais simples de se implementar as reflexões de ondas de choque e de expansão com parede, entre onda de choque e superfície de descontinuidade, entre ondas de expansão, é através da geometria simples: ângulo de incidência é igual ao ângulo de reflexão. Contudo, tal abordagem não repeita as leis da física. É necessário o conhecimento das "invariantes de Riemann" para o tratamento destas interações. Neste trabalho foram utilizados os modelos matemáticos já implementados pela Divisão de Sistemas Sensíveis e de Defesa (ASD). Estes modelos estão completamente descritos em referências como ANDERSON (1982) e LANDAU & LIFCHITZ (1971), por exemplo. Não obstante, a primeira abordagem (reflexões geométricas) para o tratamento de interações entre ondas e parede foi implementada pelo presente aluno.

## **4. Resultados**

A primeira parte do trabalho foi gerar um diagrama de ondas para um caso típico. O caso escolhido está ilustrado na Tabela 2. Os resultados gerados pelo programa computacional desenvolvido estão ilustrados na Figura 4. Ressalta-se que o parâmetro de projeto em consideração é o tempo de teste. Este tempo é definido com base nas menores perturbações de pressão na região de teste. Segundo a Figura 4, este tempo é aquele entre as reflexões da onda de choque na parede e na superfície de contato. Para este caso, o tempo de ensaio foi de 0,0145 s, ou 14 ms.

Salienta-se também que a onda de expansão alcança a extremidade direita do TC após o tempo em que a onda de choque atinge pela segunda vez a parede. Neste contexto, a região não perturbada está representada na Figura 4.

| <b>PARÂMETRO</b>                         | <b>VALOR</b> | <b>UNIDADE</b> |
|------------------------------------------|--------------|----------------|
| $\boldsymbol{p}_4$<br>$\boldsymbol{p}_1$ |              | <b>NA</b>      |
| -2                                       |              | <b>NA</b>      |

Tabela 2 – Dados de Entrada para programa WAVE

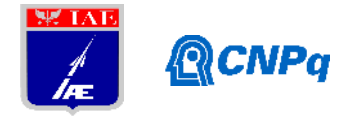

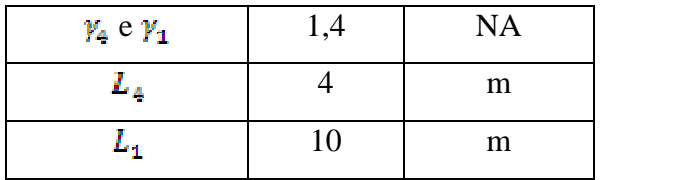

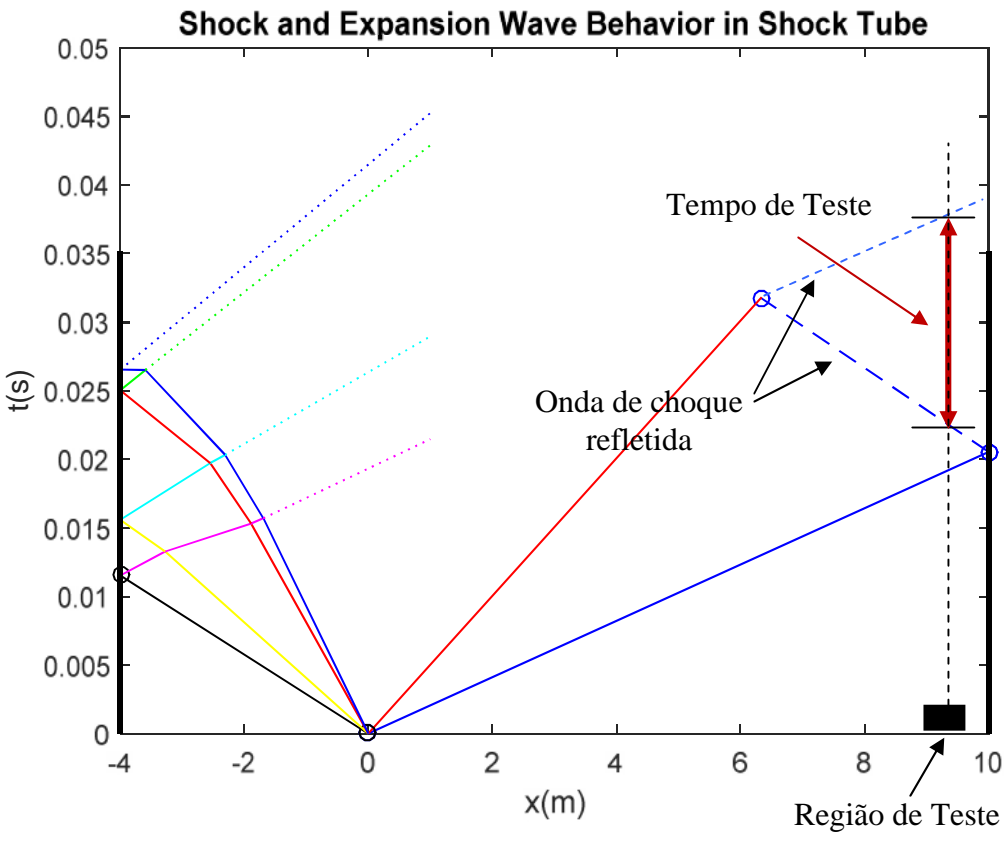

Figura 4 – Resultado para o caso da Tabela 2

A segunda análise foi a implementação do processo de otimização, ou seja, a determinação da relação ótima entre os comprimentos do indutor e induzido. Para este caso, a função objetivo foi o parâmetro tempo de teste. A restrição foi o comprimento total do TC, o qual deve ser menor que 20 m. Adotou-se a maior relação  $\frac{p_a}{p_1}$  possível estabelecida em requisito. Os resultados estão exibidos na Figura 5. Para este caso, a condição ótima calculada para a geometria do TC é de: comprimento de indutor 5 m e comprimento de induzido 10 m. O tempo de teste é de 19,37 ms. Todos os parâmetros calculados cumprem os requisitos estabelecidos para o projeto.

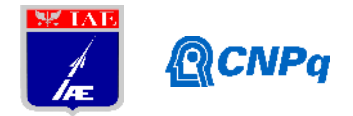

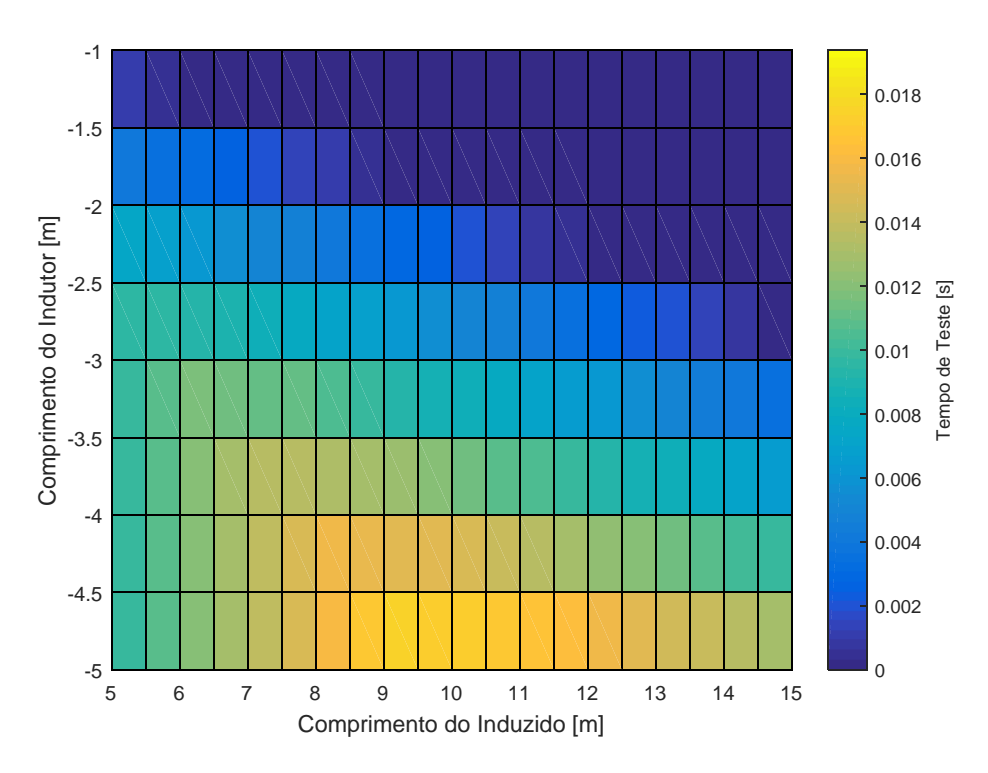

Figura 5 – Otimização do TC

#### **5. Conclusões**

Este trabalho apresentou uma metodologia de cálculo da geometria de tubos de choque com base no máximo tempo obtido para a realização do teste. O algoritmo se baseia na construção de diagrama de ondas. O tempo máximo para um dado teste ocorre quando não ocorrem perturbações na região da seção de teste. O código computacional foi escrito na plataforma MATLAB®. O estágio atual de desenvolvimento é caracterizado pelo processo de validação do código.

#### **6. Potencial de Inovação**

Este trabalho faz parte de uma colaboração conjunta entre os Institutos IAE e IEAv. O produto final deste trabalho será uma ferramenta de uso multidisciplinar que envolve todas as áreas associadas `a pesquisa de um TC.

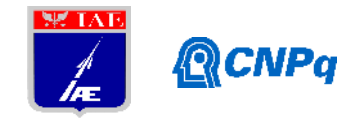

# **7. Divulgação dos Resultados**

Ainda não ocorreu a Divulgação dos Resultados.

#### **Referências**

JOHN, E.J. e KEITH, T.G., **Gas Dynamics**, 3ed., Boston: Pearson 2006. ANDERSON JR, J.D., **Modern Compressible Flow with Historical Perspective**, New York, McGraw-Hill Inc, 1982.

LANDAU, L. et LIFCHITZ, E., **Physique Théorique-tome VI: Mécanique des Fluides**, Moscow, Ed. Mir, 1971